9.2

*IBM MQ* の概要

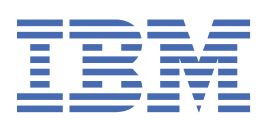

### **注記**

本書および本書で紹介する製品をご使用になる前に、249 [ページの『特記事項』](#page-248-0)に記載されている情報 をお読みください。

本書は、 IBM® MQ バージョン 9 リリース 2、および新しい版で明記されていない限り、以降のすべてのリリースおよびモ ディフィケーションに適用されます。

お客様が IBM に情報を送信する場合、お客様は、お客様に対してなんら義務も負うことのない、自ら適切と信ずる方法で 情報を使用または配布する通常の権利を IBM に付与します。

**© Copyright International Business Machines Corporation 2007 年, 2024.**

# 目次

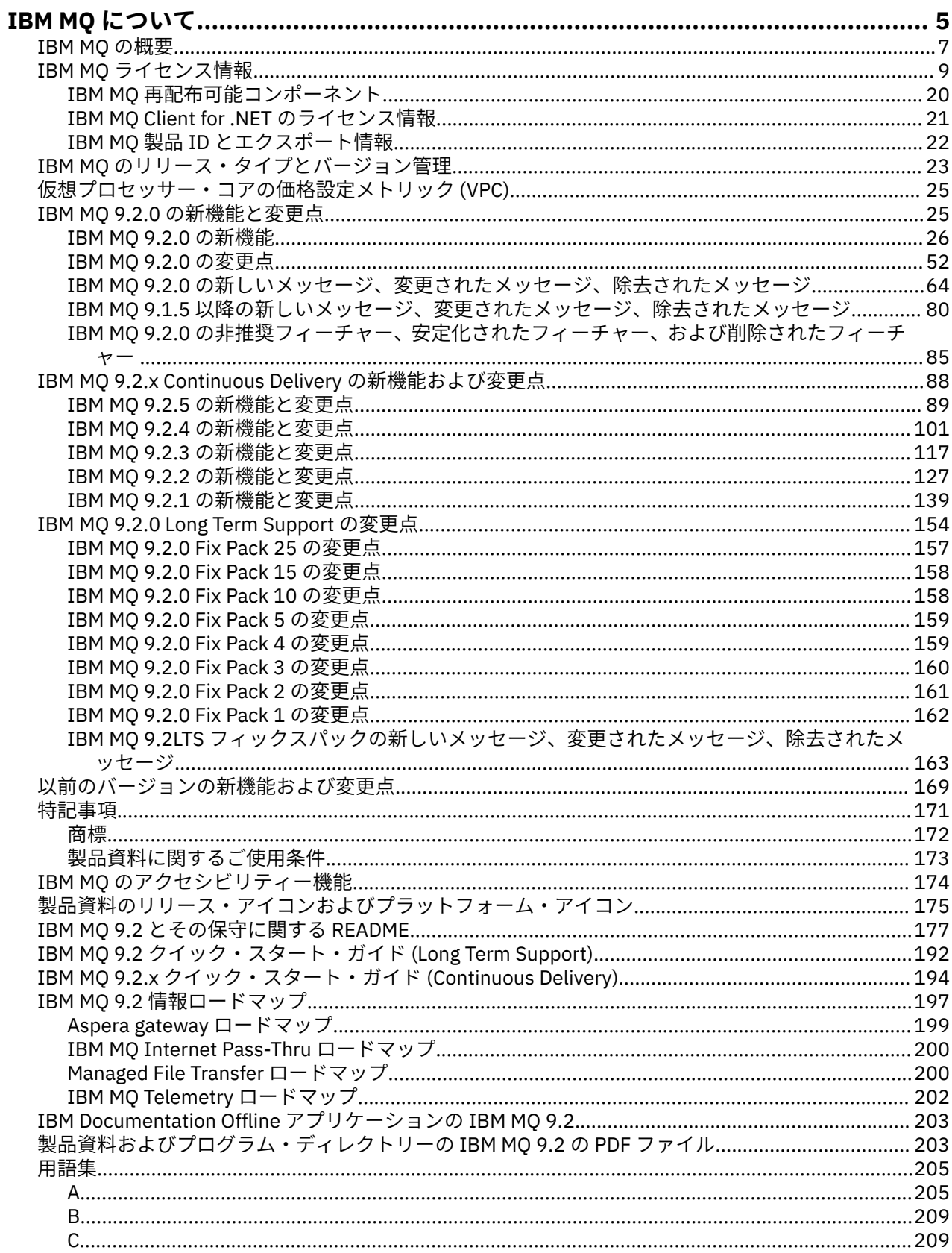

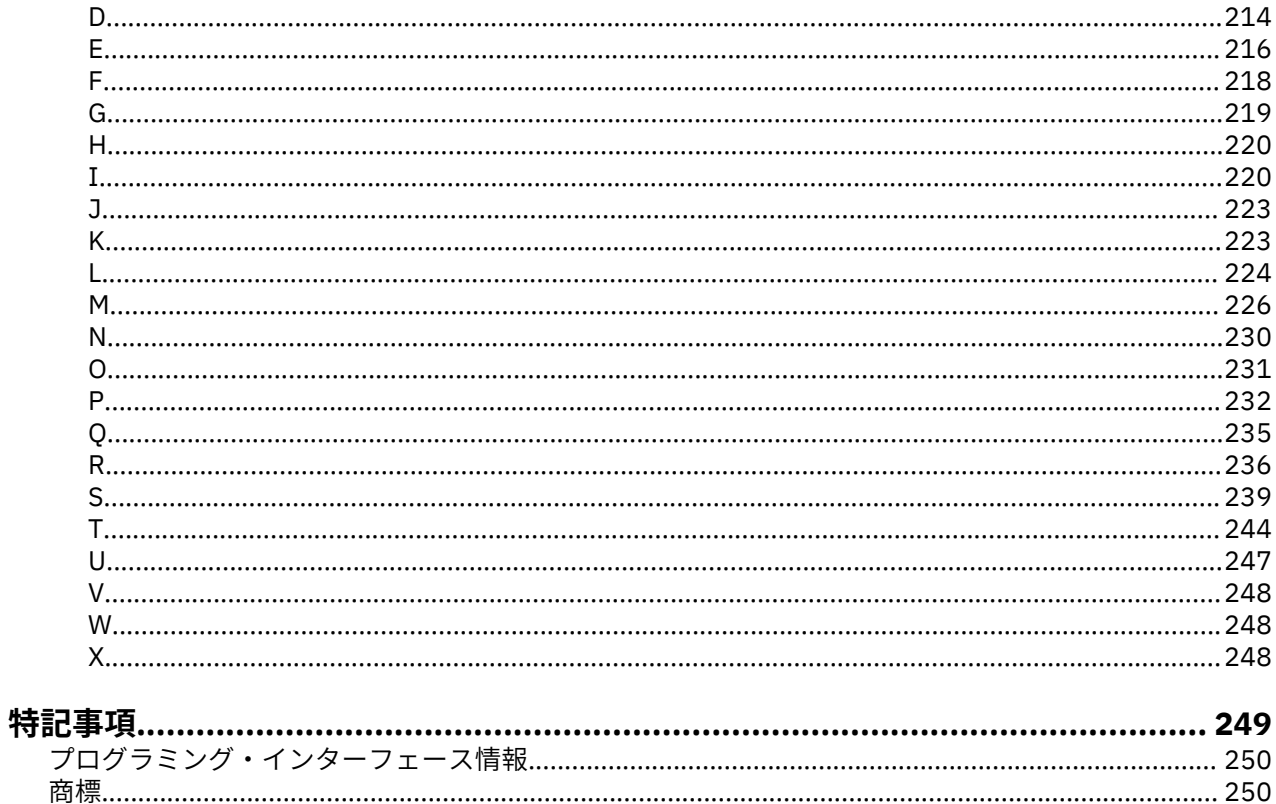

# <span id="page-4-0"></span>**IBM MQ について**

IBM MQ 9.2 の使用を開始するにあたって役に立つ初歩的情報。 製品の概要、このリリースの新機能および 変更点についての概要など。

IBM MQ を利用すると、複数のアプリケーションが、さまざまな時点で、多種多様なコンピューティング環 境で通信できるようになります。

### **IBM MQ とは何ですか?**

IBM MQ は、メッセージ・データをメッセージング・キューを介して送受信することによる、アプリケーシ ョン、システム、サービス、およびファイル間での情報交換をサポートします。 これにより、ビジネス・ アプリケーションの作成や保守が簡略化されます。 IBM MQ は、幅広いコンピューティング・プラットフ ォームと連携します。また、オンプレミス、クラウド、ハイブリッド・クラウド・デプロイメントなどの さまざまな環境にデプロイすることができます。 IBM MQ は、Message Queue Interface (MQI)、Java Message Service (JMS)、REST、.NET、IBM MQ Light、MQTT などの、さまざまな API をサポートします。

IBM MQ には、以下の利点があります。

- メインフレームからモバイルにまで対応できる汎用的なメッセージング統合により、動的な異機種混合環 境に単一の堅固なメッセージング・バックボーンを提供します。
- セキュリティーに富んだ機能を使用してメッセージを配信するため、監査可能な結果が生成されます。
- メッセージ配信を 1 回限り行うサービス品質を備えているので、アプリケーションやシステムの障害が 発生してもメッセージが失われることはありません。
- ハイパフォーマンス・メッセージ・トランスポートにより、データ配信の速度と信頼性を向上させます。
- アプリケーションのニーズをサポートするための高可用性でスケーラブルなアーキテクチャー。
- メッセージ管理を簡素化し、複雑なツールの使用に要する時間を短縮する管理機能を備えています。
- オープン・スタンダードの開発ツールにより、拡張性とビジネスの拡大をサポートします。

アプリケーションは、プログラミング・インターフェース、および IBM MQ に接続するプログラミング言 語を選択できます。

IBM MQ は、このようなメッセージングおよびキューイング機能を、*Point-to-Point*、パブリッシュ*/*サブス クライブなどの複数の動作モードで提供します。

### **メッセージング**

プログラムは、相互に直接呼び出すのではなく、メッセージ形式で相互にデータをやりとりすることに よって通信を行います。

#### **キューイング**

メッセージがキューに置かれるため、プログラムは異なる速度や時間、異なる場所で、またプログラム 間で直接接続せずに、相互に独立した形で実行できます。

### *Point-to-point*

アプリケーションはメッセージをキューに送信し、キューからメッセージを受け取ります。 各メッセ ージは、アプリケーションの単一インスタンスによってコンシュームされます。 送信側は、宛先の名 前を知っている必要がありますが、存在する場所については知る必要がありません。

### *publish/subscribe*

アプリケーションはトピックにサブスクライブします。 アプリケーションがトピックのメッセージを パブリッシュすると、IBM MQ はメッセージのコピーをそれらのサブスクライブ・アプリケーションに 送信します。 パブリッシャーは、サブスクライバーの名前、またはその存在する場所を知りません。

### **関連情報**

IBM MQ [のシステム要件](https://www.ibm.com/support/pages/system-requirements-ibm-mq)

# **IBM MQ**

IBM MQ は、堅固かつセキュアで信頼性の高いメッセージング・ミドルウェアです。 この製品は、メッセ ージおよびキューを使用して、アプリケーション、システム、サービス、およびファイル間での情報交換 をサポートします。 これにより、アプリケーションやビジネス・データを複数のプラットフォームでシン プルかつ迅速に統合することができます。 幅広い API と言語をサポートし、オンプレミス、クラウド、お よびハイブリッド・クラウドにデプロイできます。

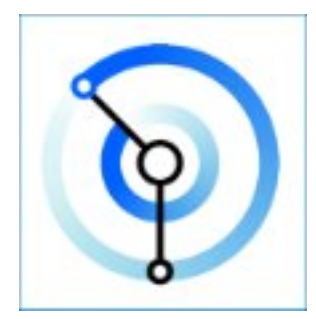

以下の各 IBM MQ 製品に対応した資料セットが用意されています。

- 6 ページの『IBM MQ for Multiplatforms と IBM MQ for z/OS』
- 6 ページの『IBM MQ Explorer』
- 7ページの『コンテナー内の IBM MQ と [IBM Cloud Pak for Integration](#page-6-0)』
- 7 [ページの『クラウド上の](#page-6-0) IBM MQ』
- 7 ページの『[IBM MQ Appliance](#page-6-0)』

### **IBM MQ for Multiplatforms と IBM MQ for z/OS**

この両方の製品の資料は 1 つの資料セットにまとめられていて、以下のカテゴリーに分割されています。 各カテゴリーには、IBM MQ for Multiplatforms 製品に該当するトピック、IBM MQ for z/OS® 製品に該当す るトピック、両方の製品に該当するトピックが含まれています。 この資料は、IBM MQ 9.2 Long Term Support リリース (メンテナンスも含む) と、IBM MQ 9.2 Continuous Delivery リリースに対応しています。

- IBM MQ [について](#page-4-0)
- 技術概要
- シナリオ
- 計画
- 保守およびマイグレーション
- インストールおよびアンインストール
- セキュリティー
- 構成
- 管理
- アプリケーションの開発
- モニターおよびパフォーマンス
- トラブルシューティングおよびサポート
- 参照情報

### **IBM MQ Explorer**

IBM MQ Explorer は、Windows と Linux® x86-64 で実行できるオプションのグラフィカル・ユーザー・イ ンターフェースです。 サポートされるプラットフォーム (z/OS を含む)で稼働中のキュー・マネージャーに リモートで接続することができるので、コンソールから、メッセージング・バックボーン全体を表示、探 索、および変更することができます。

<span id="page-6-0"></span>IBM MQ Explorer の概要を参照してください。

### **コンテナー内の IBM MQ と IBM Cloud Pak for Integration**

IBM MQ を、IBM Cloud Pak® for Integration、IBM MQ Advanced および IBM MQ Advanced for Developers で提供されているプリパッケージ・コンテナーで実行できます。 この IBM MQ Advanced container は、サ ポートされるイメージとオペレーターを備えており、実稼働環境対応の IBM MQ イメージを Red Hat® OpenShift® にデプロイするために使用できます。

また、IBM MQ をお客様が作成した独自のコンテナーで実行することもできます。

コンテナー内の IBM MQ と IBM Cloud Pak for Integration を参照してください。

### **クラウド上の IBM MQ**

この管理対象サービスは、IBM Cloud® と Amazon Web Services (AWS) の両方で利用できます。 IBM MQ on Cloud サービスでは、IBM MQ を管理対象オファリングとして使用できます。アップグレード、パッチ、 および多くの運用管理タスクは IBM が処理するため、お客様は IBM MQ とアプリケーションの統合に集中 できます。

[IBM MQ on Cloud](https://cloud.ibm.com/docs/mqcloud/index.html) を参照してください。

### **IBM MQ Appliance**

IBM MQ Appliance は、IBM MQ がインストール済みで使用準備ができているハードウェア製品です。 管理 者やメッセージング・ユーザーに対して公開されている汎用オペレーティング・システムはありません。 アプライアンス上で実行されるものはすべて、出荷時にアプライアンス・ファームウェアでインストール されたものです。

IBM MQ Appliance を参照してください。

# **IBM MQ の概要**

IBM MQ が実行できること、それをどのように使用するか、それがどのように機能するか、およびそれに付 属するツールとリソースの概要を示します。

### **IBM MQ は何をすることができますか?**

IBM MQ は、堅固な接続性を備えた汎用的なメッセージング・バックボーンを提供します。 これにより、 信頼性の高い柔軟なメッセージングをアプリケーションで利用し、サービス指向アーキテクチャー (SOA) を使用して既存の IT 資産を統合することが可能になります。

- IBM MQ は、アプリケーション間で、ネットワーク経由でデータを送受信します。
- メッセージ・デリバリーは確実であり、アプリケーションからは分離 されています。 IBM MQ はメッセ ージをトランザクションとして交換するため、確実です。 また、アプリケーションは送信したメッセー ジが無事に送達されたことを検査する必要がないため、分離されています。
- TLS を使用して、キュー・マネージャー間のメッセージ送達を保護できます。
- Advanced Message Security (AMS) を使用して、1 つのアプリケーションによって書き込まれ、別のアプ リケーションによって取得されるメッセージの暗号化および署名を行えます。
- アプリケーション・プログラマーには通信プログラミングの知識は 必要ありません。

### **IBM MQ を使用するにはどうすればよいですか?**

IBM MQ メッセージング・システムは、1 つ以上のキュー・マネージャーで構成されます。 キュー・マネ ージャーは、キューなどのメッセージング・リソースを構成する場所であり、アプリケーションの接続先 です。これらのアプリケーションには、キュー・マネージャーと同じシステムで実行されるものや、ネッ トワークを介して接続されるものがあります。

複数のキュー・マネージャーが接続されたネットワークでは、システム間のメッセージの非同期ルーティ ング (生成側のアプリケーションとコンシューム側のアプリケーションが異なるキュー・マネージャーに接 続される) がサポートされます。

IBM MQ は、IBM MQ Explorer GUI から、スクリプト型または対話式のコマンド行ツールを通して、あるい はプログラムによって、さまざまなツールを使用して管理できます。

IBM MQ に接続するアプリケーションは、多数のさまざまなプログラミング言語のいずれかを使用して、多 数のさまざまな API に対して作成することができます。 C や Cobol を始め、Java、.Net、NodeJS、Ruby なども使用できます。

### **IBM MQ 機能について**

以下に、IBM MQ の動作方法の概要を示します。

- 最初に、メッセージング・アプリケーションをキュー・マネージャーに接続する必要があります。 これ には、アプリケーション接続を受け入れるために、キュー・マネージャーでチャネルを作成しなければな らない場合があります。
- アプリケーションが別のアプリケーションにデータを転送する場合は、メッセージが作成され、データが そこに書き込まれます。 メッセージはキューに書き込まれるか、またはトピック・サブスクライバーに 配信されるトピックにメッセージがパブリッシュされます。
- キューまたはサブスクリプションは、同じキュー・マネージャーに存在するものでも、その他の接続され たキュー・マネージャーに存在するものでもかまいません。 後者の場合、接続されたキュー・マネージ ャーは連携して、プロデューサーのキュー・マネージャーからターゲット・キュー・マネージャーにメッ セージを確実に転送します。 これらのアプリケーションは相互に通信せず、キュー・マネージャーが通 信します。
- 信頼性や持続性とスピードとのバランスを考えて、いくつかの異なるサービス品質に基づいてメッセージ を処理できます。 サービスの品質が最も高いメッセージは、トランザクションの制御下で送受信される 持続メッセージです。 この場合、システム、ネットワーク、またはアプリケーションで障害が発生した 場合でも、メッセージが確実に 1 回限り配信されます。
- IBM MQ チャネルは、1 つのキュー・マネージャーをネットワーク上の別のキュー・マネージャーに接続 するために使用されます。 IBM MQ チャネルを自分で作成することも、キュー・マネージャーをキュー・ マネージャーのクラスターに参加させることもできます。キュー・マネージャーでは、必要に応じて IBM MQ チャネルが自動的に作成されます。
- z/OS では、カップリング・ファシリティー上でキューを共有するように、複数のキュー・ マネージャーを構成できます。 複数のキュー・マネージャーに接続されたアプリケーションは、同じキ ューでメッセージの書き込みおよび取得が行えます。
- 1 つのキュー・マネージャー上に、多数のキューやトピックを設定できます。
- 1 つのコンピューター上に複数のキュー・マネージャーを持つことができます。
- アプリケーションは、キュー・マネージャーと同じコンピューター上で実行することも、別のコンピュー ター上で実行することもできます。 アプリケーションを同じコンピューター上で実行する場合、それは IBM MQ サーバー・アプリケーションになります。 アプリケーションを別のコンピューター上で実行す る場合、それは IBM MQ クライアント・アプリケーションになります。 IBM MQ クライアントであって も、サーバーであっても、アプリケーションにほとんど違いはありません。 クライアント/サーバー・ア プリケーションを IBM MQ クライアントまたはサーバーで作成できます。

i Windows IBM MO を初めて使用する場合、 IBM MQ の概要について詳しくは、 IBM Developer の [LearnMQ](https://ibm.biz/learn-mq) を参照してください。

### **IBM MQ に付属するツールやリソースの概要**

IBM MQ には、以下のツールおよびリソースが用意されています。

• コマンド・ラインから実行する制御コマンド。 制御コマンドを使用して、キュー・マネージャーの作成、 開始、および停止を実行します。 また、制御コマンドを使用して、IBM MQ の管理および問題判別プロ グラムを実行できます。

- <span id="page-8-0"></span>• インタープリターによって実行される IBM MQ スクリプト・コマンド (MQSC)。 これらのコマンドを使用 して、キューおよびトピックの作成、および IBM MQ の構成や管理を実行します。 ファイルでコマンド を編集し、そのファイルを **runmqsc** プログラムに渡すと、それらのコマンドが解釈されます。 また、別 のキュー・マネージャーを管理する別のコンピューターにコマンドを送信する、1 つのキュー・マネージ ャー上でインタープリターを実行することもできます。
- IBM MQ を管理するために、独自のアプリケーションで呼び出すプログラマブル・コマンド・フォーマッ ト (PCF) コマンド。 PCF コマンドには、スクリプト・コマンドと同じ機能がありますが、より簡単にプ ログラムできます。
- IBM MQ Console は、IBM MQ の管理に使用できる Web ベースのユーザー・インターフェースです。 IBM MQ Console は、ブラウザーで実行され、キュー・マネージャーや IBM MQ オブジェクトを制御します。
- REST API は、既存の IBM MQ スクリプト・コマンド (MQSC) およびプログラマブル・コマンド・フォー マット (PCF) のツールに代わるプログラマブルなインターフェースとして利用できます。 この RESTful API を使用すると、よく使用される DevOps および自動化ツールに IBM MQ 管理を組み込むときに役立ち ます。
- サンプル・プログラム。
- Windows Linux Mindows および Linux の x86 および x86-64 プラットフォームでは、IBM MQ Explorer を使用して、キュー・マネージャーが実行されているプラットフォームに関係なく、キュー・マ ネージャーのネットワーク全体を管理および構成できます。 IBM MQ Explorer は、スクリプト・コマン ドと同じ管理タスクを実行しますが、より簡単に対話式に使用できます。

### **関連概念**

### 25 ページの『IBM MQ 9.2.0 [の新機能と変更点』](#page-24-0)

IBM MQ 9.2.0 は、 IBM MQ 9.1 の後続の Long Term Support (LTS) リリースです。 これは、 IBM MQ 9.1.5 の後続の Continuous Delivery (CD) リリースでもあります。これは、 IBM MQ 9.1 の最終 CD リリースです。 IBM MQ 9.2.0 には、 IBM MQ 9.1.0 から IBM MQ 9.1.5 までの CD リリースで以前に提供された機能および 機能拡張と、 IBM MQ 9.2.0 での新機能および機能拡張が含まれています。

88 ページの『[IBM MQ 9.2.x Continuous Delivery](#page-87-0) の新機能および変更点』

IBM MQ 9.2.0 の初期リリースの後は、新機能や拡張機能が同じバージョンとリリースのモディフィケーシ ョン・リリース (IBM MQ 9.2.1 など) の範囲内でインクリメンタル更新として提供されます。

154 ページの『[IBM MQ 9.2.0 Long Term Support](#page-153-0) の変更点』

Long Term Support (LTS) リリースは、障害およびセキュリティー更新を含むサポートが一定期間にわたっ て提供される、推奨される製品レベルです。

技術概要

# **IBM MQ ライセンス情報**

購入可能な IBM MQ 関連製品、および購入した各製品によってインストールする資格が付与される製品。

**注意 :** このライセンス・ガイドには、購入したライセンス内で IBM からライセンス交付を受けたプログラ ムをデプロイする際に役立つ補足情報が記載されています。 お客様の使用許諾契約書 ( IBM プログラムの ご使用条件 (IPLA) またはそれに相当するもの)、およびその取引文書 ( IBM MQ 製品オファリングのライセ ンス情報を含む) は、お客様と IBM との間で締結される、プログラムの使用に関する唯一かつ完全な契約 書です。

### **購入可能な IBM MQ 関連製品**

**EXAMPLE 15724-H72 IBM MQ for Multiplatforms** IBM MQ for Multiplatforms の場合、製品オファリングには、別個に購入できる以下の課金対象のコンポ

ーネントが含まれています。

- IBM MQ
- IBM MQ High Availability Replica (以前の IBM MQ Idle Standby)  $10 \le x \le y$  [1]
- IBM MQ Advanced
- IBM MQ Advanced High Availability Replica (以前の IBM MQ Advanced Idle Standby)  $\frac{10 \times -\frac{3}{00}}{11}$
- <span id="page-9-0"></span>• IBM MQ Advanced for Developers (保証対象外、無料ダウンロード)
- IBM MQ Advanced (非実稼働環境)

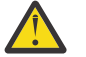

1. IBM MQ 9.1.4 より前は、IBM License Metric Tool (ILMT) レポートを手動で修正して、検出 された インストール済み環境に IBM MQ High Availability Replica または IBM MQ Advanced Advanced High Availability Replica のライセンスがあるかを示す必要がありました。 IBM MQ 9.1.4 以降では、**setmqinst** コマンドの -l オプションおよび -e オプションを使用して High Availability Replica のライセンスを正しく設定し、それを ILMT に自動検出させること ができます。 詳しくは、 **setmqinst** および **dspmqinst** コマンドを参照してください。

以下の課金対象コンポーネントについて、既存のサブスクリプションとサポートを更新できます。 新 規のライセンスは購入できません。 詳しくは、 [営業活動終了の発表レター](https://www.ibm.com/docs/en/announcements/archive/ENUS917-031) を参照してください。

• IBM MQ Telemetry

**重要 :**

- IBM MQ Advanced Message Security
- IBM MQ Advanced Message Security High Availability Replica (以前の IBM MQ Advanced Message Security Idle Standby)
- IBM MQ Managed File Transfer Service
- IBM MQ Managed File Transfer Service High Availability Replica (以前の IBM MQ Managed File Transfer Service Idle Standby)
- IBM MQ Managed File Transfer Agent

## **z/OS**

z/OS では、IBM MQ は別個に購入できる以下のプログラムを提供します。

- **5655-MQ9** IBM MQ for z/OS
- **5655-AV1** IBM MQ Advanced for z/OS Value Unit Edition
- **5655-AV9** IBM MQ Advanced for z/OS
- **5655-VU9** IBM MQ for z/OS Value Unit Edition

以下の課金対象コンポーネントについて、既存のサブスクリプションとサポートを更新できます。 新 規のライセンスは購入できません。 詳しくは、 [営業活動終了の発表レター](https://www.ibm.com/docs/en/announcements/archive/ENUS919-089) を参照してください。

- **5655-MF9** IBM MQ Managed File Transfer for z/OS
- **5655-AM9** IBM MQ Advanced Message Security for z/OS

# **社内で自分がインストールする資格のある製品**

**重要 :** IBM MQ for Multiplatforms の場合、IBM MQ インストール・メディアにはすべてのコンポーネントが 含まれていますが、ライセンスを購入したサブセットのみをインストールする必要があります。

「無制限インストール」としてマークされたコンポーネントはクライアント・コンポーネントであり、必要 な数のコピーをクライアント・システムにインストールすることができます。 これらは、購入した IBM MQ ライセンスにはカウントされません。

### **IBM MQ、IBM MQ Advanced、および IBM Cloud Pak for Integration**

以下の表では、IBM MQ 製品機能を 1 列目に列挙し、IBM MQ 製品オファリングを表の残りの列に記載して います。 製品機能ごとにある、製品オファリングの列のチェック・マークは、製品機能を使用するために どの製品オファリングのライセンスが必要であることを示しています。

表 *1. IBM MQ*、*IBM MQ Advanced*、および *IBM Cloud Pak for Integration* の製品オファリングのライセン ス

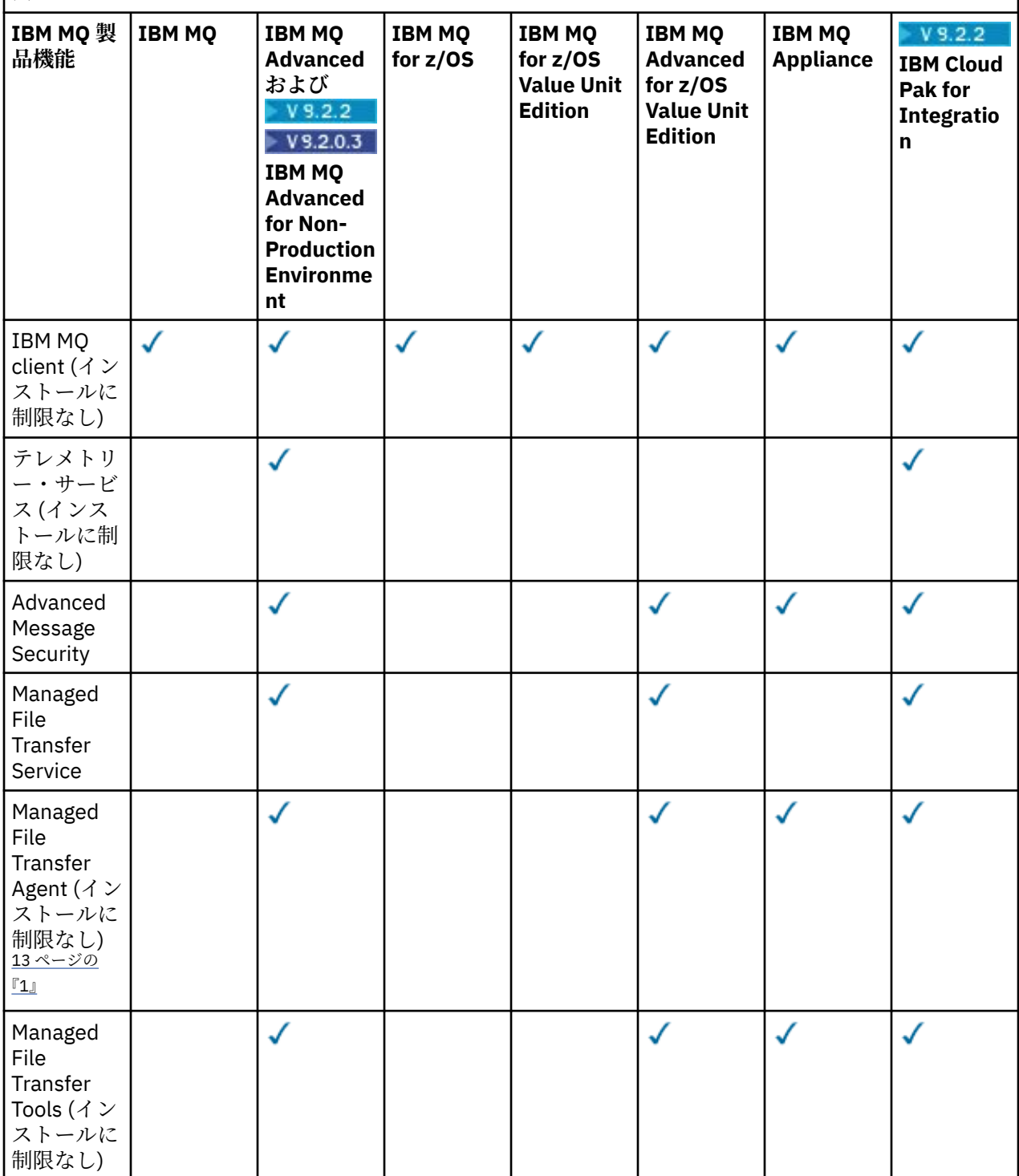

表 *1. IBM MQ*、*IBM MQ Advanced*、および *IBM Cloud Pak for Integration* の製品オファリングのライセン ス *(*続き*)*

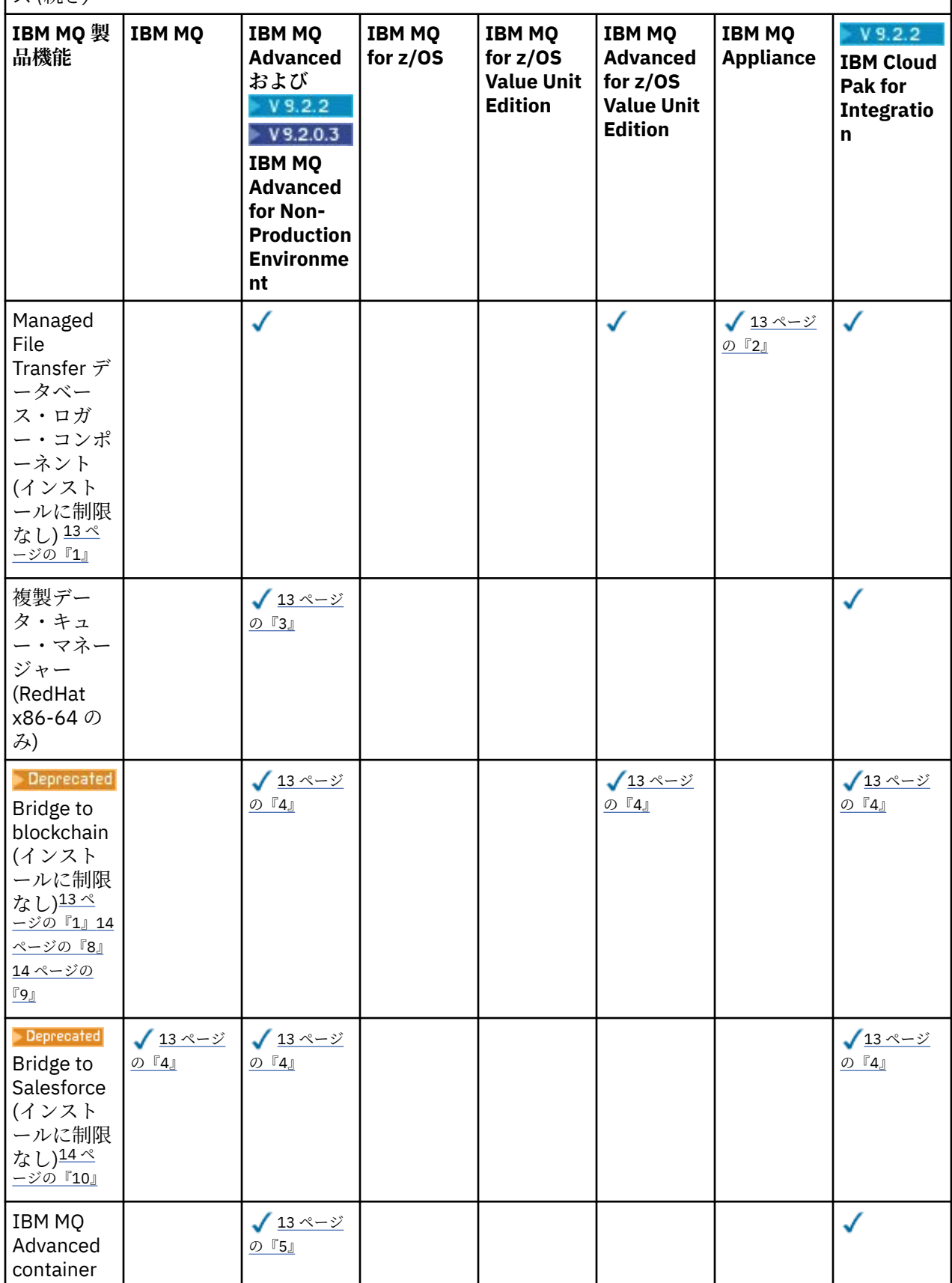

<span id="page-12-0"></span>表 *1. IBM MQ*、*IBM MQ Advanced*、および *IBM Cloud Pak for Integration* の製品オファリングのライセン ス *(*続き*)*

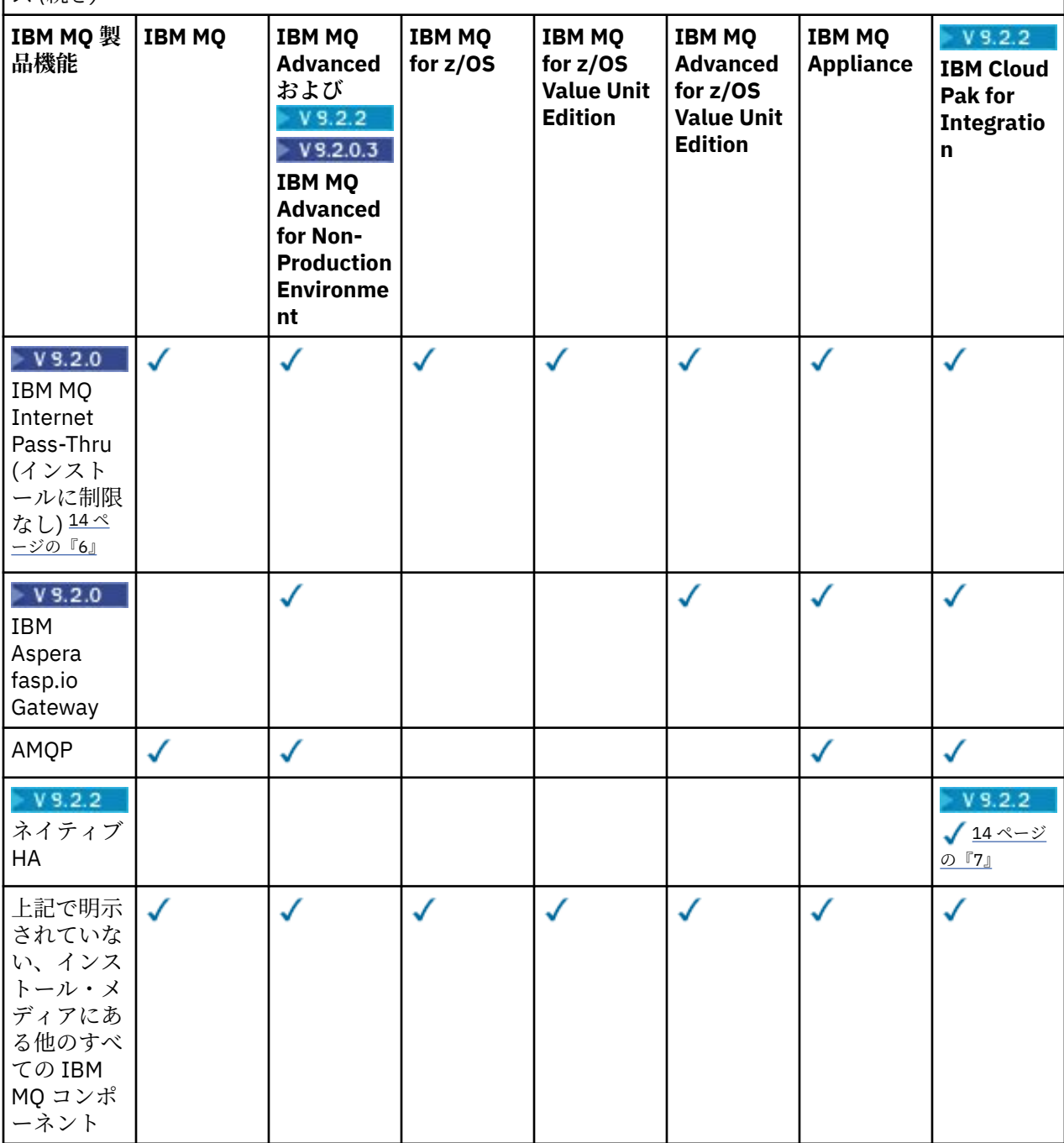

**注 :**

- 1. IBM MQ Advanced または IBM MQ Appliance のライセンスがあるキュー・マネージャーだけに接続で きます。 Managed File Transfer コンポーネントは、IBM MQ Managed File Transfer のライセンスがあ るキュー・マネージャーにも接続できます。
- 2. クライアント接続として FILE モードのみで実行。
- 3. 1 つのノードで IBM MQ Advanced ライセンスが必要で、他の 2 つのノードで IBM MQ Advanced また は IBM MQ Advanced High Availability Replica ライセンスが必要です。
- 4. Linux Linux x86-64 のみ。
- 5. 開発者コンテナー・イメージは、[Docker Hub](https://hub.docker.com/r/ibmcom/mq/) にあります。 製品イメージは、Continuous Delivery の 更新としてのみ配信されます (Long Term Support でない)。
- <span id="page-13-0"></span>6. V 9.2.0 暗号化ハードウェアのサポートは、MQIPT に接続しているキュー・マネージャーのうち の 1 つが IBM MQ Advanced、IBM MQ Appliance、または IBM MQ Advanced for z/OS Value Unit Edition ライセンスを持つ場合にのみ使用できる拡張機能です。 詳しくは、 EnableAdvancedCapabilities を参照してください。
- 7. V 9.2.3 ネイティブ HA 機能のプレビューは、IBM MQ 認定のコンテナーを使用して Red Hat OpenShift 内の IBM Cloud Pak for Integration 2021.1.1 にコンテナー・ベースのキュー・マネージャ ーをデプロイしているクライアント用に、IBM MQ 9.2.2 で提供されました。 IBM MQ 9.2.3 では、 ネイティブ HA は、IBM MQ Advanced のコンバージョンの換算ライセンス比率をデプロイした IBM Cloud Pak for Integration のライセンスを所有するお客様の実動用に使用できるようになりました。 ネイティブ HA 機能は、IBM MQ Advanced for Developers の無料ダウンロードにも含まれています。
	- V 9.2.4 IBM MO 9.2.4 からは、ネイティブ HA のカスタム・コンテナー内での使用が、お客様 の IBM Cloud Pak for Integration ライセンスでサポートされます。 ネイティブ HA 機能は、パブリッ ク・クラウド環境とプライベート・クラウド環境にわたって、 Kubernetes v1.18 以降で実行される カスタム・ビルド・イメージでサポートされます。 IBM は、 [カスタム・コンテナー・イメージをビ](https://github.com/ibm-messaging/mq-container) [ルドする](https://github.com/ibm-messaging/mq-container)ために GitHub で現状のままの参照実装を提供し、それをデプロイするために helm [チャー](https://github.com/ibm-messaging/mq-helm) [ト](https://github.com/ibm-messaging/mq-helm) を提供します。 これらはともに、ネイティブ HA を一般的な Kubernetes 環境でデプロイする方法 を示しています。 お客様には、対象とする Kubernetes 環境内で、これが正しく機能していることを 確認するよう推奨します。
- 8. Deprecated IBM MO Bridge to blockchain は、すべてのリリースで非推奨になりました (US [Announcement letter 222-341](https://www.ibm.com/docs/en/announcements/222-341/index.html) を参照)。
- 9. V9.2.0.21 **Expressed Teams** Term Support の場合、 IBM MQ Bridge to blockchain は IBM MQ 9.2.0 CSU 21 で削除されました。
- 10. Deprecated IBM MQ Bridge to Salesforce は、すべてのリリースで非推奨になりました ([US](https://www.ibm.com/docs/en/announcements/222-341/index.html) [Announcement letter 222-341](https://www.ibm.com/docs/en/announcements/222-341/index.html) を参照)。

### **Managed File Transfer、Advanced Message Security、および Telemetry**

以下の表では、IBM MQ 製品機能を 1 列目に列挙し、IBM MQ 製品オファリングを表の残りの列に記載して います。 製品機能ごとにある、製品オファリングの列のチェック・マークは、製品機能を使用するために どの製品オファリングのライセンスが必要であることを示しています。

表 *2. Managed File Transfer*、*Advanced Message Security*、およびテレメトリーの、製品オファリングの ライセンス

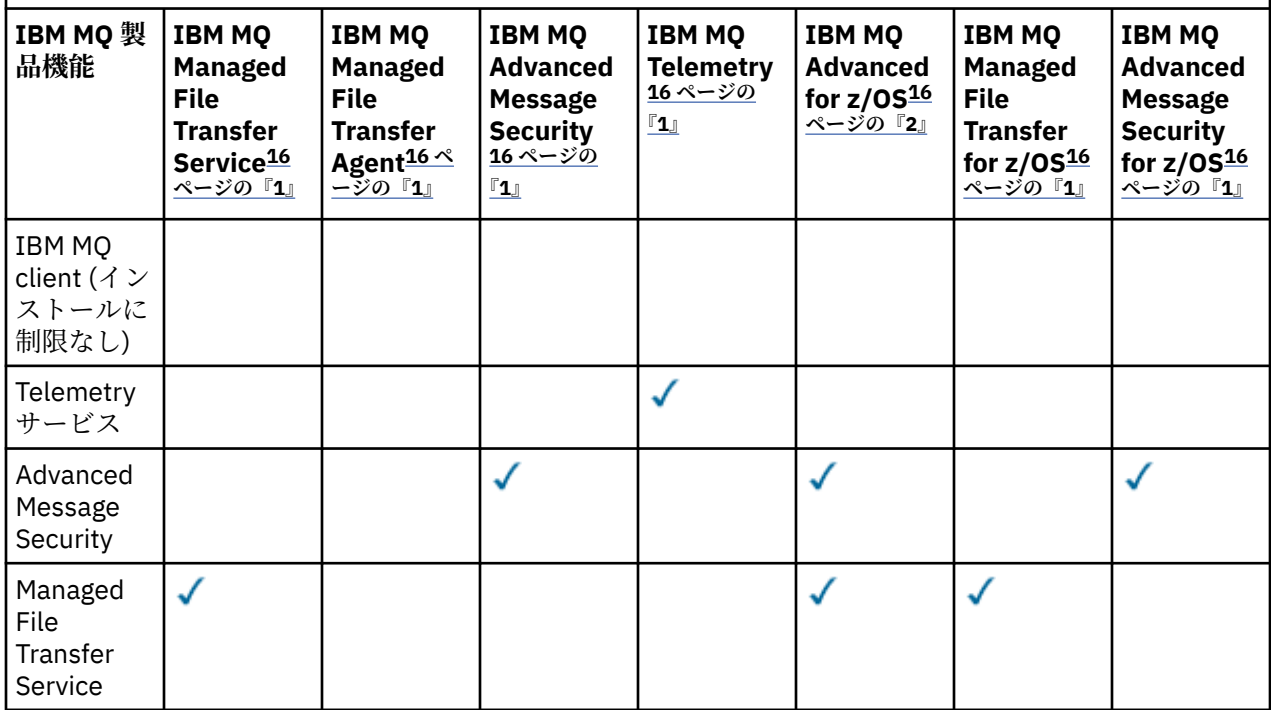

表 *2. Managed File Transfer*、*Advanced Message Security*、およびテレメトリーの、製品オファリングの ライセンス *(*続き*)*

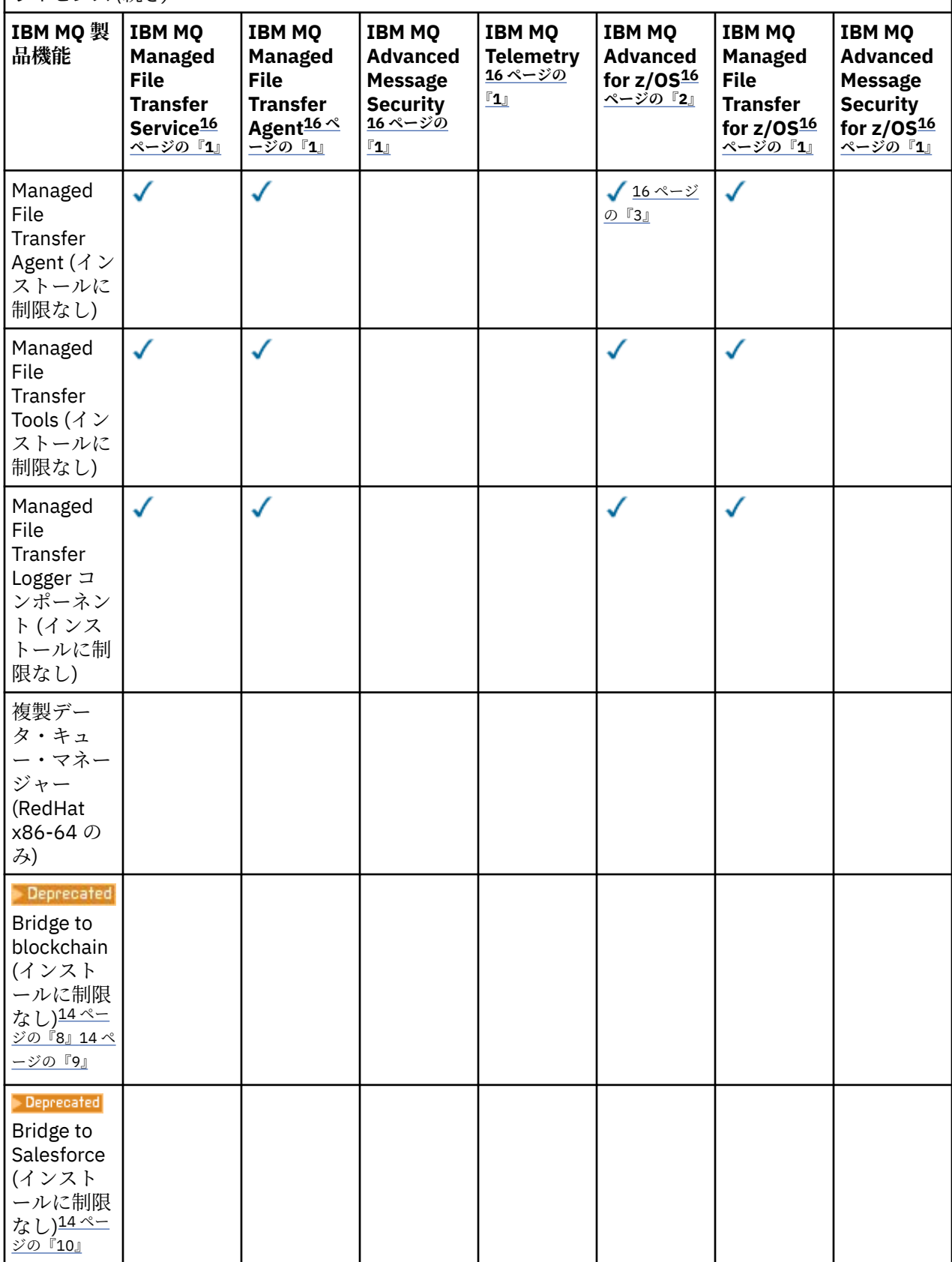

<span id="page-15-0"></span>表 *2. Managed File Transfer*、*Advanced Message Security*、およびテレメトリーの、製品オファリングの ライセンス *(*続き*)*

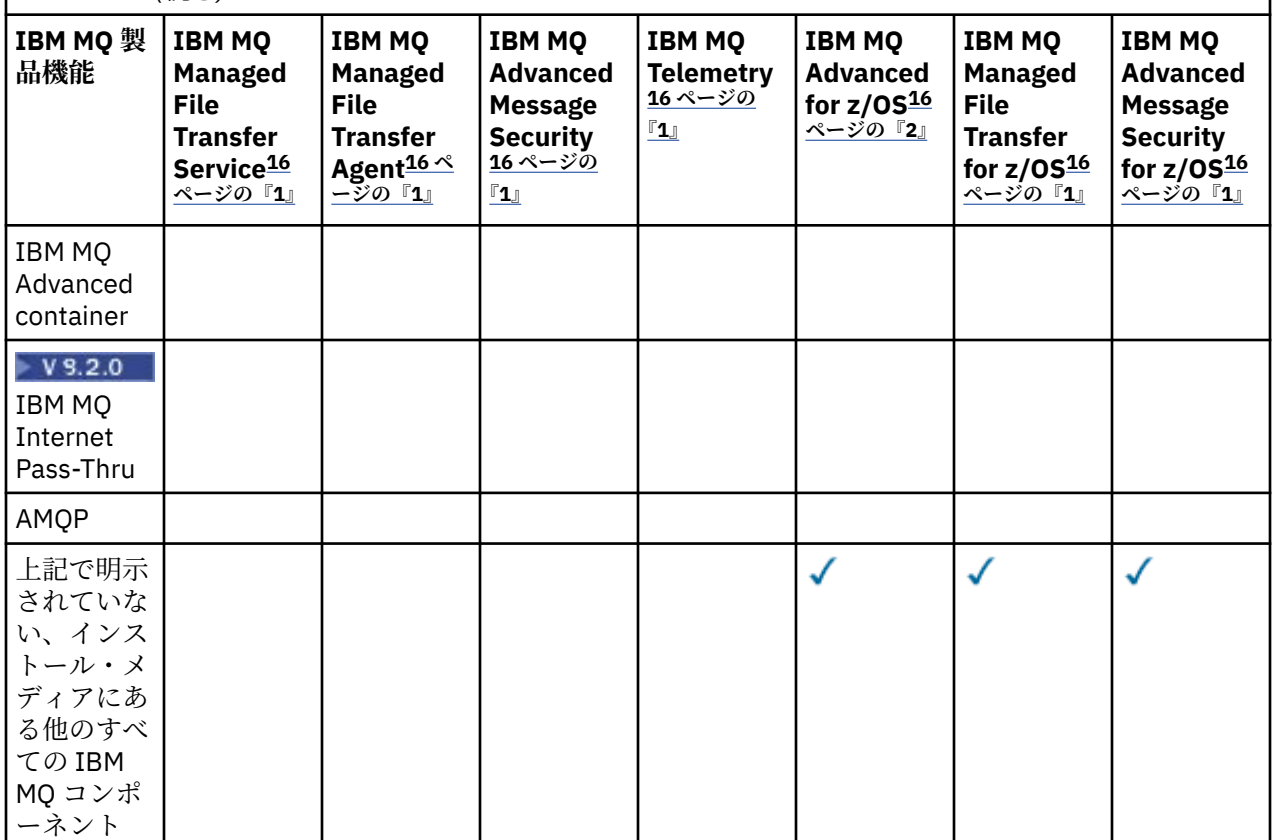

### **注 :**

- 1. これらのプログラムの新しいライセンスは購入できなくなりました。
- 2. IBM MQ for z/OS ライセンスは、別個に購入する必要があります。
- 3. IBM MQ Advanced、IBM MQ Appliance、または IBM MQ Managed File Transfer のライセンスがあるキ ュー・マネージャーのみに接続できます。

### **IBM MQ Advanced for Developers (保証対象外)**

IBM MQ Advanced for Developers は、開発目的で無料でダウンロードでき、 IBM MQ Advanced で使用可 能なすべての機能を提供します。 ダウンロードを取得するには、以下の手順を実行します。

- 1. [Downloading IBM MQ 9.2](https://www.ibm.com/support/pages/downloading-ibm-mq-92) にアクセスします。
- 2. 最新のフィックスパックのタブをクリックします。
- 3. 資料の終わり近くで、**その他の便利なリンク** > **「開発」** > **IBM MQ Advanced for Developers** を見つけ ます。
- 4. 任意のプラットフォーム (Windows / Linux / Ubuntu /Raspberry Pi) のリンクをクリックします。

ダウンロードは無料です。 IBM MQ Advanced for Non-Production Environment ライセンスを購入すると、 開発環境、テスト環境、およびステージング環境に対するサポートを受けることができます。

**重要 :** IBM MQ ライセンスはどの製品が開発目的として見なされるかを定義します。

さらに、必要に応じてエンタープライズ規模で IBM MQ のバージョンのミックス・アンド・マッチが可能 です。 そのため、100 PVU の IBM MQ (サーバー) ライセンスを、このコンポーネントの IBM MQ 9.1 バー ジョンの 50 PVU と IBM MQ 9.2 バージョンの 50 PVU に分割することができます。

## **High Availability Replica の課金対象コンポーネントの説明**

High Availability Replica (以前の Idle Standby) パーツは、冗長性を確保するために複数のシステムが構成さ れている、高可用性環境に対応するために導入されました。 この場合、すべてのシステムが能力の限度ま で使用されているわけではないということを加味して、低い料金を適用できます。

IBM MQ がインストールされているフェイルオーバー・システムのほとんどのシナリオでは、以下のように します。

- フェイルオーバーが自動で行われ、IBM MQ の他のアクティブな使用がない場合は、フェイルオーバー・ システム用に IBM MQ High Availability Replica または IBM MQ Advanced High Availability Replica とし てのランセンスを取得します。
- フェイルオーバーが手動で行われ (災害復旧など)、IBM MQ の他のアクティブな使用がない場合は、IBM MQ や IBM MQ High Availability Replica のライセンス (または IBM MQ Advanced でこれらと同等のもの) は不要です。 [Backup Licensing documents](https://www.ibm.com/software/sla/sladb.nsf/sla/software_policies/) を参照してください。
- IBM MQ 複製データ・キュー・マネージャーの高可用性機能および災害復旧機能には、ライセンス条件に 記載されている使用権が必要です。 その条件のコピーを以下に示します。

<mark>>V9.2.0 Setmqinst</mark> コマンドを使用して、インストール済み環境が High Availability Replica である ことを指定する必要があります。 このアクションによりインストール済み環境にタグが適用され、IBM License Metric Tool (ILMT) で識別できるようになります。 詳しくは、 **setmqinst** を参照してください。

**注 :**

- 1. IBM MQ 複数インスタンス・キュー・マネージャー機能と複製データ・キュー・マネージャー機能を使 用するには、High Availability Replica ライセンスが必要になります。
- 2. MQ Telemetry コンポーネントの High Availability Replica パーツはありません。 IBM MQ Advanced High Availability Replica を所有していない場合には、アクティブ・システムとパッシブ・システム用に 同じ MQ Telemetry パーツを購入する必要があります。所有している場合、そのパーツは含まれていま す。

IBM MQ High Availability Replica コンポーネントのライセンス条項は、プログラムのライセンス条項内で定 義されています。

**重要 :** 最新のライセンス条項について、プログラムの使用条件を必ず確認してください。

IBM MQ 9.2 でのライセンス条項:

A。 ライセンス所有者のプログラムの使用は、下記または『その他の高可用性ソリューション』セクション に記載されている以下の機能の使用に限定されています。

1. 複数インスタンス・キュー・マネージャー機能

ライセンス所有者は、スタンバイの目的に限り、対象プログラムの複数インスタンス・キュー・マネー ジャー機能の使用を許可されます。「スタンバイの目的」とは、対象プログラムが開始した状態になっ ているものの、個別にライセンスを付与されているアクティブな IBM MQ プログラム・コピーが高可用 性レプリカの対象プログラムにフェイルオーバーするまでは、対象プログラムをアイドル状態にしてお くことと定義されます。 フェイルオーバーが発生した場合、その期間中に高可用性レプリカの対象プロ グラムを使用して実動作業を実行できます。 対象プログラムは、いかなる種類の実動作業の実行にも使 用されず、管理アクションに限定して使用されている場合、フェイルオーバーが行われるまで「アイド ル」であると見なされます。

2. 複製データ・キュー・マネージャーの高可用性機能

本プログラムのこの複製データ・キュー・マネージャー機能をライセンス所有者が使用するには、3 台 のサーバーによる構成が必要です。その 3 台のサーバーのキュー・マネージャーをすべて複製データ・ キュー・マネージャーにする必要があります。 サーバーのうち 2 台を IBM MQ Advanced 高可用性レプ リカとして構成して使用権を適用することができますが、3 台目に構成したサーバーの IBM MQ のコピ ーには、別途 IBM MQ Advanced の使用権を取得して適用する必要があります。 この高可用性機能を災 害復旧サイトへの複製と合わせて使用する場合は、災害復旧サイトの 3 台の高可用性サーバーにも、前 述のように使用権を適用する必要があります。

3. 複製データ・キュー・マネージャー災害復旧機能

ライセンス所有者が対象プログラムのこの複製データ・キュー・マネージャー機能を使用するには、2 台のサーバーでの構成が必要になり、それら 2 台のサーバー上のすべてのキュー・マネージャーを複製 データ・キュー・マネージャーとして使用する必要があります。 サーバーのうち 1 台を IBM MQ Advanced 高可用性レプリカとして構成して使用権を適用することができますが、2 台目に構成したサ ーバーの IBM MQ のコピーには、別途 IBM MQ Advanced の使用権を取得して適用する必要があります。 このサーバー 2 台の災害復旧構成は、サーバー 3 台を使用する高可用性構成とは異なる構成です。災害 復旧サイトへの複製と合わせて使用する高可用性構成であっても、この構成とは異なります。

B. その他の高可用性ソリューション

ライセンス所有者が対象プログラムとその他の高可用性ソリューションの併用を選択する場合、対象プロ グラムが開始していない状態でバックアップの目的でスタンバイ・サーバー上に置かれているだけであれ ば、対象プログラムで高可用性レプリカのライセンスを使用することが許可されます。 アクティブ・サー バーに障害が発生した場合、高可用性コンポーネントによって対象プログラムを自動的に開始することが できます。この場合、フェイルオーバーの期間中に対象プログラムを使用して実動作業を実行できます。

### **非実稼働環境用の IBM MQ Advanced の構成方法**

 $V5.2.2$   $V5.2.0.3$ 

非実稼働環境用の IBM MQ Advanced は、非実稼働アクティビティーのための内部開発とテストのシステム 用のライセンス・オプションです。

**setmqinst** コマンドを使用して、インストール済み環境が非実稼働環境であることを指定する必要があり ます。 このアクションによりインストール済み環境にタグが適用され、IBM License Metric Tool (ILMT) で 識別できるようになります。 詳しくは、**setmqinst** を参照してください。

## **IBM MQ のどのコンポーネントをキュー・マネージャーとは別にインストールできます か?**

IBM MQ の一部のコンポーネントは、クライアントまたは管理者が使用するために設計されており、 IBM MQ キュー・マネージャーのリモート側にあるが、ネットワークを介して IBM MQ キュー・マネージャーに 接続されているシステムにインストールすることを意図しています。 以下のリストは、このカテゴリーに 属し、ライセンス条項に従ってリモート・システムにインストールできる IBM MQ コンポーネントを示し ています。

### **IBM MQ/IBM MQ Appliance**

- IBM MQ C、C++、および .NET クライアント
- IBM MQ Java/JMS クライアント
- IBM MQ リソース・アダプター
- IBM MQ Internet Pass-Thru (IPT)
- IBM MQ Explorer
- **Deprecated BM MQ Bridge to Salesforce**

### **IBM MQ Advanced/IBM MQ Appliance**

- IBM MQ Managed File Transfer Agent
- IBM MQ Managed File Transfer データベース・ロガー
- IBM MQ Managed File Transfer ツール
- IBM Aspera fasp.io Gateway
- **Deprecated** IBM MO Bridge to blockchain

■ V 9.2.0.21 Bemoved Long Term Support の場合、 IBM MQ Bridge to blockchain は IBM MQ 9.2.0 CSU 21 で削除されました。

さらに、これらのコンポーネントのサブセットは、 3rd ・アプリケーションで再配布できるようにライセ ンス交付を受けています。 詳細については、20 ページの『IBM MQ [再配布可能コンポーネント』](#page-19-0)を参照 してください。

# **その他の質問**

Managed File Transfer や Advanced Message Security などの IBM MQ Advanced 機能を使用する IBM MQ ネットワークでは、どの MQ キュー・マネージャーに IBM MQ Advanced ライセンスが必要ですか。

- Advanced Message Security の場合、AMS ポリシーが定義されているエンドポイント・キュー・マネージ ャーのみ、IBM MQ Advanced ライセンスが必要です。
- Managed File Transfer の場合、MFT コンポーネント (Agent と Logger) が接続しているキュー・マネージ ャーのみ、IBM MQ Advanced ライセンスが必要です。
- メッセージをルーティングするだけで IBM MQ Advanced 処理を実行しない仲介キュー・マネージャーに は、IBM MQ ライセンスのみ必要です。

高可用性および複製データ・キュー・マネージャーの機能に関する質問:

• Q: RDQM 高可用性機能を構成する際、すべてのキュー・マネージャーを同じシステムの RDQM 制御下に 置くことは可能ですか。

A: はい。 キュー・マネージャーは HA グループのどのノードでも実行でき、1 つのノードで 3 つすべて のキュー・マネージャーを実行することも可能です。 これは、3 つのノードにまたがるシステム・リソ ースを最大限活用する上で最適な構成とは言えませんが、ライセンス上問題はありません。

• Q: RDQM HA または DR 構成のすべてのノードは同じメモリー、ディスク、および CPU 容量を備えている 必要がありますか。

A: いいえ。ただし、すべてのノードで同じリソース割り振りを行うことが推奨されています。 RDQM デ ィスク・ストレージの最大容量が構成内の最小システムの最大容量に制限され、RDQM が前もって必要 なディスク容量を割り当てることができない場合、キュー・マネージャーの作成は失敗します。 CPU と メモリーについて、リソースが十分に割り当てられた高性能なシステムが、メモリーと CPU のより少な いシステムにフェイルオーバーされると、メッセージ・スループットの最大速度が低下するため、望みど おりのパフォーマンスが得られない可能性があります。

• Q: RDQM HA キュー・マネージャーと RDQM DR キュー・マネージャーの両方を同じシステムに配置する ことは可能ですか。

A: 1 つのシステムが RDQM HA または DR の専用ノードになる必要があるため、これを行うと IBM MQ Advanced 高可用性レプリカのライセンス条項に違反することになります。 両方を配置することはでき ません。 技術的には可能ですが、この構成には IBM MQ Advanced ライセンスが必要になります。

# **サポート・プログラム**

以下の従プログラムは、 IBM MQ Advanced 9.2、 IBM MQ Advanced for Non-Production Environment 9.2、 IBM MO Advanced for z/OS Value Unit Edition 9.2. **ITS THE READER I**S A T TEM MO Advanced for z/OS 9.2  $\geq$ 共に使用許諾されます。

• IBM Aspera fasp.io Gateway 1.2

### **関連概念**

25 ページの『IBM MQ 9.2.0 [の新機能と変更点』](#page-24-0)

IBM MQ 9.2.0 は、 IBM MQ 9.1 の後続の Long Term Support (LTS) リリースです。 これは、 IBM MQ 9.1.5 の後続の Continuous Delivery (CD) リリースでもあります。これは、 IBM MQ 9.1 の最終 CD リリースです。 IBM MQ 9.2.0 には、 IBM MQ 9.1.0 から IBM MQ 9.1.5 までの CD リリースで以前に提供された機能および 機能拡張と、 IBM MQ 9.2.0 での新機能および機能拡張が含まれています。

88 ページの『[IBM MQ 9.2.x Continuous Delivery](#page-87-0) の新機能および変更点』

IBM MQ 9.2.0 の初期リリースの後は、新機能や拡張機能が同じバージョンとリリースのモディフィケーシ ョン・リリース (IBM MQ 9.2.1 など) の範囲内でインクリメンタル更新として提供されます。

154 ページの『[IBM MQ 9.2.0 Long Term Support](#page-153-0) の変更点』

Long Term Support (LTS) リリースは、障害およびセキュリティー更新を含むサポートが一定期間にわたっ て提供される、推奨される製品レベルです。

技術概要 IBM MQ 非インストール・イメージ <span id="page-19-0"></span>**関連情報**

IBM MQ 9.2 [のダウンロード](https://www.ibm.com/support/pages/downloading-ibm-mq-92)

# **IBM MQ 再配布可能コンポーネント**

IBM MQ には、サード・パーティー・アプリケーションで再配布可能なものとしてライセンスが適用される 複数のコンポーネントがあります。 再配布可能ライセンスの条項は、該当する IBM MQ プログラムのご使 用条件に記載されています。

ご使用条件は、 [IBM Terms Web](https://www.ibm.com/terms) サイトにあります。 ご使用条件では、IBM MQ クライアント・コンポーネ ントも、"「必要な使用権数の算定に考慮されないコンポーネント」"としてリストされています。 適切な 使用権が必要になるものは、アプリケーションの接続先の IBM MQ キュー・マネージャーです。

IBM MQ のすべての再配布可能コンポーネントは実稼働環境で使用できます。システム要件とサポートの ライフサイクルは、対応するインストール可能クライアント・イメージのものと同じです。 詳しくは、[IBM](https://www.ibm.com/support/lifecycle/) [ソフトウェアのライフサイクルの](https://www.ibm.com/support/lifecycle/)ページを参照してください。

## **IBM MQ Client コンポーネント**

IBM MQ Client コンポーネントは、以下のプログラムのライセンス条件の下で再配布できます。

- IBM MQ
- IBM MQ Advanced
- IBM MQ Appliance M2000、M2001、および M2002
- IBM MQ for z/OS
- IBM MQ for z/OS Value Unit Edition
- IBM MQ Advanced for z/OS Value Unit Edition

### **要件:**

アプリケーションの接続先のキュー・マネージャーについては、上記のいずれかのプログラムを介して使 用権を取得する必要があります。

### **再配布可能物:**

- IBM Fix Central の IBM MQ クライアント
	- –<https://ibm.biz/mq92redistclients>
- IBM MQ Message Service Client (XMS) for C/C++ (IA94 SupportPac)
	- –<https://ibm.biz/mqxms3supportpac>
- nuget.org の IBM MQ .NET Client コンポーネント
	- –<https://www.nuget.org/packages/IBMMQDotnetClient/>
	- –<https://www.nuget.org/packages/IBMXMSDotnetClient/>
- Maven の IBM MQ Java Client コンポーネント
	- –<https://search.maven.org/search?q=a:com.ibm.mq.allclient>、または
	- –<https://mvnrepository.com/artifact/com.ibm.mq/com.ibm.mq.allclient>

### **IBM MQ Managed File Transfer Agent**

IBM MQ Managed File Transfer Agent (IBM MQ 9.2.1 以降は Managed File Transfer Logger コンポーネント も含む) は、以下のプログラムのライセンス条件の下で再配布できます。

- IBM MQ Advanced
- IBM MQ Appliance M2000、M2001、および M2002
- IBM MQ Advanced for z/OS Value Unit Edition
- IBM MQ Managed File Transfer Agent

### <span id="page-20-0"></span>**要件:**

アプリケーションの接続先のキュー・マネージャーについては、上記のいずれかのプログラムを介して使 用権を取得する必要があります。

### **再配布可能物:**

- IBM Fix Central の IBM MQ Managed File Transfer Agent。
	- –<https://ibm.biz/mq92redistmftagent>

# **IBM MQ for z/OS スタブ・ルーチン**

IBM MQ for z/OS スタブ・ルーチンは、以下のプログラムのライセンス条件の下で再配布できます。

- IBM MQ for z/OS
- IBM MQ for z/OS Value Unit Edition
- IBM MQ Advanced for z/OS Value Unit Edition

### **要件:**

アプリケーションの接続先のキュー・マネージャーについては、上記のいずれかのプログラムを介して使 用権を取得する必要があります。

### **再配布可能物:**

バインドまたはリンク・エディットによって、あるいはコードを使用した組み込みによって、z/OS システ ムで実行することを目的とした、データ・セット CSQ.SCSQLOAD に含まれている以下の MQ スタブ・ルー チン。

• CSQBSTUB、CSQBRRSI、CSQBRSTB、CSQCSTUB、CSQQSTUB、CSQXSTUB、CSQASTUB

以下のデータ・セットのメンバーは、アプリケーションの開発およびコンパイルに必要であり、再配布す ることもできます。

- CSQ.SCSQPLIC PL/I 組み込みファイル
- CSQ.SCSQMACS アセンブラー・マクロ
- CSQ.SCSQHPPS C++ ヘッダー・ファイル
- CSQ.SCSQC370 C ヘッダー・ファイル
- CSQ.SCSQCOBC COBOL コピーブック
- CSQ.SCSQDEFS C++ サイド・デックのサブセット:

CSQA、CSQBAS1X、CSQBAS2X、CSQBMB1X、CSQBMB2X、CSQBMQ1、CSQBMQ1X、CSQBMQ2X、 CSQBRI1、CSQBRI1X、CSQBRI2X、CSQBRR1、CSQBRR1X、CSQBRR2X、CSQBXB1X、CSQBXB2X、 CSQBXI1、CSQBXI1X、CSQBXI2X、CSQBXQ1、CSQBXQ1X、CSQBXQ2X、CSQBXR1、CSQBXR1X、 CSQBXR2X、CSQBXS1X、CSQBXS2X、CSQC、CSQCMQ2X、CSQCXQ2X、CSQMDA、CSQMDL、 CSQMDV、CSQMD1A、CSQMD1L、CSQMD1V、CSQMD2A、CSQMD2L、CSQMD2V、CSQP、 CSQQMQ1X、CSQQMQ2X、CSQQXQ1X、CSQQXQ2X、CSQV

# **IBM MQ Client for .NET のライセンス情報**

IBM MQ Client for .NET は、無償でダウンロードできる IBM MQ のコンポーネントです。 これを使用するこ とによって、サード・パーティーの .NET アプリケーションを IBM MQ メッセージング・インフラストラク チャーと統合することができます。 IBM MQ クライアント (IBM MQ Client for .NET を含む) には、IBM MQ 製品ライセンスの IBM MQ クライアントのライセンスの条項に基づいてライセンスが交付されます。

IBM MQ Client for .NET は、さまざまなプログラミング言語をサポートするクライアント・ライブラリーが 含まれた IBM MQ クライアント・パッケージの一部です。 IBM MQ お客様 ( IBM MQ .NET クライアント・ ライブラリーを含む) は、サード・パーティーが IBM MQ アプリケーションを容易に開発および配布できる ようにするために、特定の再配布権限 (再配布可能条件については IBM MQ 製品ライセンスを参照) で無料 で提供されます。 IBM MQ クライアントは現状のまま提供されます。 技術サポートと問題点の修正を受け るには、IBM とのサポート契約が必要です。

# <span id="page-21-0"></span>**IBM MQ 製品 ID とエクスポート情報**

IBM MQ 製品オファリング、それぞれに関連付けられている製品 ID (PID)、およびエクスポート分類の概 要。

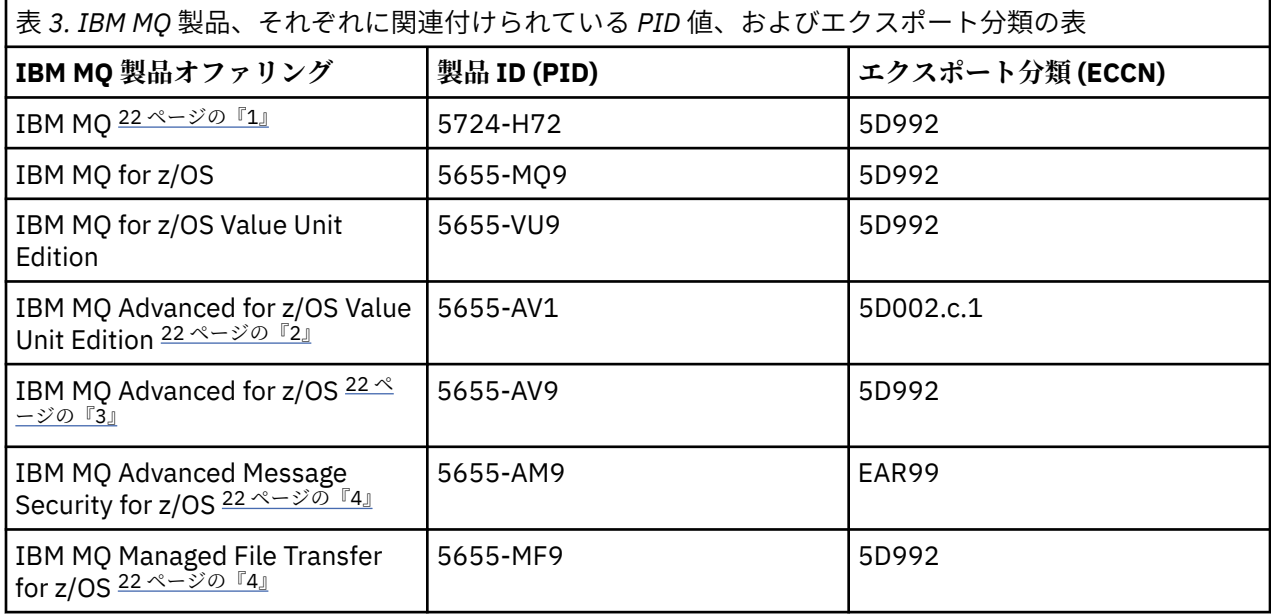

**注 :**

1. 5724-H72 IBM MQ には、以下の有料コンポーネントが含まれています。

- IBM MQ
- IBM MQ 高可用性レプリカ
- IBM MQ Advanced
- IBM MQ Advanced 高可用性レプリカ
- IBM MQ Managed File Transfer Service 22 ページの『4』
- IBM MQ Managed File Transfer Service 高可用性レプリカ 22 ページの『4』
- IBM MQ Managed File Transfer Agent 22 ページの『4』
- IBM MQ Advanced Message Security 22 ページの『4』
- IBM MQ Advanced Message Security 高可用性レプリカ 22 ページの『4』
- IBM MQ Telemetry 22 ページの『4』
- 2. IBM MQ Advanced for z/OS Value Unit Edition は、zCAP (Collocated Application Pricing) 定義プログラム です。
- 3. IFM S. 2.0 IBM MQ 9.2.0 Long Term Support では、 IBM MQ Advanced for z/OS は IBM MQ Advanced Message Security for z/OS、 IBM MQ Managed File Transfer for z/OS、およびコネクター・パ ックのバンドルです。

CD. IBM MQ 9.2.x Continuous Delivery では、 IBM MQ Advanced for z/OS は IBM MQ Advanced Message Security for z/OS と IBM MQ Managed File Transfer for z/OS のバンドルです。

キュー・マネージャーを実行するには、 IBM MQ for z/OS または IBM MQ for z/OS Value Unit Edition の 使用権を別途取得する必要があります。

4. 9th の [営業活動終了に関する発表レター](https://www.ibm.com/docs/en/announcements/archive/ENUS917-031)に従って、これらのプログラムの営業活動を終了します。 既存 のお客様はこれらの製品を引き続き使用できますし、フィックスおよび今後の機能更新は引き続き提供 されます (ただし、有効なサブスクリプションとサポート契約が締結されている場合)。 これらの機能 は、IBM MQ Advanced、IBM MQ Advanced for z/OS、および IBM MQ Advanced for z/OS VUE を使用す る新規および既存のお客様が引き続き利用できます。

# <span id="page-22-0"></span>**IBM MQ アプライアンス**

MQ Appliance

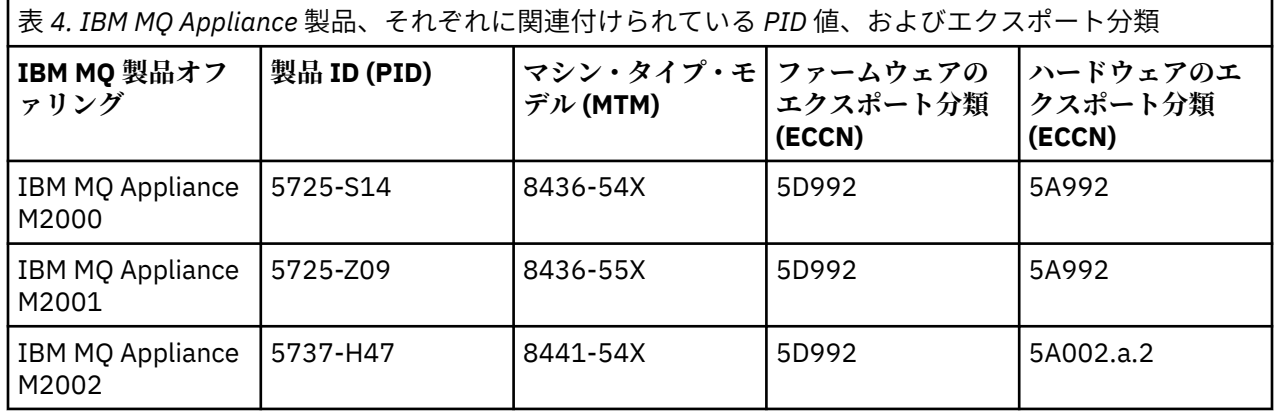

### **関連概念**

 $\approx$  z/OS **■IBM MQ for z/OS 製品の製品使用状況の記録** 

# **IBM MQ のリリース・タイプとバージョン管理**

IBM MQ 9.0 以降、2 つの主なリリース・タイプ (Long Term Support (LTS) リリースおよび Continuous Delivery (CD) リリース) があります。 IBM MQ 9.2.1 以降、IBM MQ Advanced container のいくつかのバー ジョンは Extended Update Support (EUS) リリースです。

## **LTS および CD のリリース・タイプ**

この 2 つのメイン・リリース・タイプの目的は、次の CD リリースで可能な限り迅速に新規および拡張され た IBM MQ 機能を提供すると同時に、 IBM MQ の長期デプロイメントを必要とするシステム、およびこの 従来型のオプションを希望するお客様のために、安定した LTS リリースを維持するという要件を満たすこ とです。

この 2 つのリリース・タイプは、モディフィケーション番号 (VRMF の M 桁) によって区別できます。

- Long Term Support リリースには、モディフィケーション番号「ゼロ」が必ず付きます (例: 9.1.0、  $9.2.0$ )。
- Continuous Delivery リリースには通常、ゼロ以外のモディフィケーション番号が付けられます。例えば、 9.1.4、 9.1.5 などです。

<mark>ンクリンター マルS の規則は IBM MO for z/OS</mark> には例外で適用されず、IBM MQ for z/OS 9.2.0 以降では CD リ リースが各 LTS リリースの同じ V.R.M 番号と同時に入手可能になります。 つまり、機能的には同じである、 IBM MQ for z/OS 9.2.0 LTS リリースと IBM MQ for z/OS 9.2.0 CD リリースがあるということです。 そのた め、z/OS ユーザーが CD リリースをアップグレードするときに、LTS リリースという垣根をまたぐ場合で も、PTF を単一の SMP/E インストール済み環境に適用するだけでインストールが完了するので、操作が楽 になります。 IBM MQ for z/OS 9.2.0 LTS と IBM MQ for z/OS 9.2.0 CD は、キュー・マネージャーのジョブ・ ログの CSQY000I メッセージを見て区別できます。

各 LTS リリースは、そのリリースの期間中はサポートされます。 各 CD リリースは、12 カ月間、または最 新の 2 つの CD リリースのいずれか長い方でサポートされます。 詳しくは、 IBM MQ [長期サポート・リリ](https://www.ibm.com/support/pages/node/713169) [ースおよび継続的デリバリー・リリースに関する](https://www.ibm.com/support/pages/node/713169) FAQ を参照してください。

IBM MQ バージョンを確認するには、以下のようにします

- コマンド **dspmqver**、または **DSPMQMVER** ( IBM i の場合) を入力します。 戻されるメッセージには、3 桁 の VRM、または 4 桁の VRMF (保守が適用されている場合) が含まれます。
- REST API の GET メソッドを使用します。

• Linux Mindows IBM MO Explorer のキュー・<u>マネージャー・プロパティー・パネル</u>を表示し ます。

• <mark>キルS キ</mark>ュー・マネージャーのジョブ・ログで CSQY000I メッセージを調べます。 このメッセー ジは、キュー・マネージャーの始動時に発行され、リリース・レベルとリリース・タイプを示します。

キュー・マネージャーのコマンド・レベルは、3 桁の VRM レベルです。 IBM MQ プログラムは、接続先の キュー・マネージャーのコマンド・レベルを取得するために、 MQIA\_COMMAND\_LEVEL セレクターを渡し て MQINQ を呼び出すことができます。 IBM MQ Explorer のキュー・マネージャー・プロパティー・パネル でキュー・マネージャーのコマンド・レベルを表示することもできます。

### **保守デリバリー・モデル**

1Q 2023 以降、以下の 2 つのタイプの保守があります。

### **● LTS 修正パッケージ**

フィックスパックには、前回のフィックスパック配信または GA 以降に修正されたすべての障害のロー ルアップが含まれています。 フィックスパックは、通常のサポート・ライフサイクル中に LTS リリー ス専用に作成されます。

#### $US$   $CD$ **累積セキュリティー更新 (CSU)**

CSU は小規模な更新であり、前回の保守または GA 以降にリリースされたセキュリティー・パッチが含 まれています。 CSU は、関連するセキュリティー・パッチを提供するために必要な LTS リリース (拡張 サポートのリリースを含む)、および最新の IBM MQ CD リリース用に作成されています。

どちらのタイプの保守も相互に累積され (つまり、古い CSU およびフィックスパックに含まれているもの がすべて含まれています)、保守を適用するために同じメカニズムを使用して両方がインストールされます。 また、どちらのタイプの保守でも、VRMF の F 桁が以前のどの保守よりも大きい数値に更新されます。

- LTS LTS リリースの場合、VRMF の F 桁は、フィックスパック番号 (5 で割り切れる値) か、CSU 番号 (5 で割り切れない値) のいずれかです。 例えば、 9.2.0.5 はフィックスパックで、 9.2.0.1 は LTS の CSU です。
- ●■■CD ■■CD リリースの場合、VRMF の F 桁は、ゼロまたは CSU 番号 (5 で割り切れない値) のいずれ かです。 ただし、 9.2 CD リリースはサポートされなくなったため、これらのリリースには影響しませ ん。

1Q 2023 より前の保守リリースでは、CSU 更新はありませんでした。 したがって、VRMF の F 桁は常にフ ィックスパック・レベルを表します。

保守レベルは、キュー・マネージャーのコマンド・レベルには影響しません。 移行は不要であり、保守レ ベルはリリースのサービス終了日に影響しません。

詳しくは、 IBM MQ [の保守デリバリー・モデルの変更点](https://www.ibm.com/support/pages/changes-ibm-mqs-maintenance-delivery-model)を参照してください。

サポートされるプラットフォームごとに、選択するリリース・タイプは、注文、インストール、保守、お よびマイグレーションに影響します。 詳しくは、 IBM MQ リリース・タイプ: 計画の考慮事項を参照してく ださい。

### **保守デリバリー・モデル: プラットフォームごとの相違点**

Multi Multiplatforms、 LTS フィックスパックと CSU、および CD CSU の場合、

- 暫定修正としてダウンロードされる
- フィックスパックまたは CSU 番号によってダウンロードされます
- 累積

<mark>■ z/OS ■</mark>z/OS、 LTS フィックスパック、および CSU の場合

- 暫定修正としてダウンロードされる
- プログラム一時修正 (PTF) 番号によってダウンロードされます。

<span id="page-24-0"></span>• 累積

z/OS CD CSU は通常、個別のダウンロードとしては利用できません。 これらは、次の CD リリースにバン ドルされています。 次の CD リリースを待つことができない場合は、USERMOD として CD CSU を要求する ことができます。

# **IBM MQ Advanced container および EUS リリース・モデル**

#### $V$  9.2.1 CD. **EUS**

IBM MQ Advanced container がサポートされるのは、Red Hat OpenShift Container Platform 上で IBM MQ Operator を使用してデプロイする場合のみです。 IBM MQ Advanced container Operator は、IBM Cloud Pak for Integration の一部としての使用か、または単独での使用がサポートされています。 IBM Cloud Pak for Integration は Extended Update Support (EUS) リリース・モデルを使用しています。このモデルでは、 各 EUS リリースに 18 カ月のサポートが用意されています。

IBM MQ Advanced container イメージは、IBM MQ Continuous Delivery に基づいており、通常は CD リリー スとしてサポートされます。 ただし、コンテナー・イメージが -eus としてマークされた IBM MQ のバー ジョンに基づいており、そのコンテナーが IBM Cloud Pak for Integration の一部として使用されている場 合、そのコンテナーは代わりに EUS リリースとしてサポートされます。

IBM MQ オペレーター、 IBM Cloud Pak for Integration バージョン、およびコンテナー・イメージの間の詳 細なマッピングについては、 IBM MQ Operator のリリース履歴を参照してください。

### **関連概念**

IBM MQ への保守の適用

### **関連情報**

IBM MQ 9.2 [のダウンロード](https://www.ibm.com/support/pages/downloading-ibm-mq-92)

# **仮想プロセッサー・コアの価格設定メトリック (VPC)**

仮想プロセッサー・コア (VPC) は、IBM MQ のライセンス交付の単位です。 VPC は、仮想マシンに割り当 てられた仮想コアか、物理プロセッサー・コア (サーバーが仮想マシンに対してパーティション化されてい ない場合) のいずれかです。 仮想コアの数が物理コアの数を超えた場合、ライセンスを付与する必要がある VPC の数は物理コアの数に等しくなります。

各 VPC の使用状況は仮想プロセッサー・コア-インスタンス-時間で測定され、分単位で収集されます。「イ ンスタンス」とは、稼働中の IBM MQ (「プログラム」) です。ただし、バックアップ目的で、特に「IBM Software Licensed under the IPLA - Backup Use Defined Document」[ソフトウェア・ポリシー](https://www-40.ibm.com/software/sla/sladb.nsf/sla/software_policies/) で定義され た「コールド」または「ウォーム」に指定された「プログラム」は含まれません。

12 カ月の特定期間に各 VPC が「プログラム」の各「インスタンス」に使用可能な合計時間数に対して、十 分な数の使用許諾を取得する必要があります。 「プログラム」により提供される計測ツールを使用して、 「プログラム」の使用をモニターする必要があります。 計測ツールが使用されない場合、VPC が「プログラ ム」の「インスタンス」に使用可能であるかどうか、または使用可能にされたかどうかにかかわらず、環 境で「プログラム」の「インスタンス」に使用可能にすることができる各 VPC に対して、暦月あたり 720 時間分の使用許諾を取得する必要があります。

VPC の使用方法を確認する詳しい方法については、[仮想プロセッサー・コア](https://www.ibm.com/docs/en/license-metric-tool?topic=metrics-virtual-processor-core-vpc) (VPC) を参照してください。 この記事では、IBM License Metric Tool を使用して、ライセンスの必要な VPC の数を確認するのに使用で きるレポートを構成して作成する方法について説明されています。 この記事には、仮想サーバー環境と物 理サーバー環境で VPC の使用量を計算する例も載っています。

### **関連タスク**

IBM Cloud Private の計量サービスで使用するための IBM MQ の構成

#### **IBM MQ 9.2.0 の新機能と変更点**  $V5.2.0$

IBM MQ 9.2.0 は、 IBM MQ 9.1 の後続の Long Term Support (LTS) リリースです。 これは、 IBM MQ 9.1.5 の後続の Continuous Delivery (CD) リリースでもあります。これは、 IBM MQ 9.1 の最終 CD リリースです。

<span id="page-25-0"></span>IBM MQ 9.2.0 には、 IBM MQ 9.1.0 から IBM MQ 9.1.5 までの CD リリースで以前に提供された機能および 機能拡張と、 IBM MQ 9.2.0 での新機能および機能拡張が含まれています。

### **デリバリーとサポートのモデル**

IBM MQ 9.2.0 は、 IBM MQ 9.0 で導入された IBM MQ のデリバリーとサポートのモデルに従います。 IBM MQ 9.0 以降、Long Term Support (LTS) リリースと Continuous Delivery (CD) リリースという 2 種類のリリ ース・タイプを利用できます。

**LTS Long Term Support** リリースは、障害およびセキュリティー更新を含むサポートが指定期間に わたり提供される推奨製品レベルです。 このリリースは、長期にわたるデプロイメントや最大の安定性を 必要とするシステムを対象としています。

**CD Continuous Delivery** リリースでは、修正やセキュリティー更新に加えて、新しい機能強化が さらに短い間隔で提供されるので、これらの新機能をより早く利用できます。 これらのリリースは、アプ リケーションで IBM MQ の最新の機能を活用するシステムを対象にしています。

詳しくは、IBM MQ のリリース・タイプ、および IBM MQ [長期サポート・リリースおよび継続的デリバリ](https://www.ibm.com/support/pages/node/713169) [ー・リリースに関する](https://www.ibm.com/support/pages/node/713169) FAQ を参照してください。

### **IBM MQ 9.2.0 の新機能および変更点についての情報の使用法**

IBM MQ 9.2.0 には、IBM MQ 9.1.0 から IBM MQ 9.1.5 までの CD リリースで提供されていた機能と機能強 化や、以下のような IBM MQ 9.2.0 で新規のいくつかの機能と機能強化が含まれています。

- IBM MQ 9.2.0 の Long Term Support (LTS) ユーザー向けの新機能は、濃い青のアイコン V9.2.0 で示さ れます。
- IBM MQ 9.2.0 の Continuous Delivery (CD) ユーザー向けの新機能は、明るい青のアイコン VS.2.0 で 示されます。

### **関連概念**

9 ページの『IBM MQ [ライセンス情報』](#page-8-0)

購入可能な IBM MQ 関連製品、および購入した各製品によってインストールする資格が付与される製品。

88 ページの『[IBM MQ 9.2.x Continuous Delivery](#page-87-0) の新機能および変更点』

IBM MQ 9.2.0 の初期リリースの後は、新機能や拡張機能が同じバージョンとリリースのモディフィケーシ ョン・リリース (IBM MQ 9.2.1 など) の範囲内でインクリメンタル更新として提供されます。

154 ページの『[IBM MQ 9.2.0 Long Term Support](#page-153-0) の変更点』

Long Term Support (LTS) リリースは、障害およびセキュリティー更新を含むサポートが一定期間にわたっ て提供される、推奨される製品レベルです。

169 [ページの『以前のバージョンの新機能および変更点』](#page-168-0) このセクションでは、IBM MQ 9.2 より前の製品バージョンにおける新機能、およびそれらのバージョンで 行われた機能およびリソースの変更 (固定化、非推奨、削除など) に関する情報へのリンクを提供します。

175 [ページの『製品資料のリリース・アイコンおよびプラットフォーム・アイコン』](#page-174-0)

すべての IBM MQ 9.2 リリース・タイプ (LTS, CD, EUS)、リリース・バージョン、およびプラットフォーム の製品資料は、IBM Documentation の単一のセクションにあります。 特定のリリース・タイプ、バージョ ン、およびプラットフォームに固有の情報は、長方形のアイコンで示されます。 全リリース・タイプ、バ ージョン、およびプラットフォームを対象とした情報には、マークが付けられていません。

### **関連情報**

IBM MQ [のシステム要件](https://www.ibm.com/support/pages/system-requirements-ibm-mq)

IBM MQ、[WebSphere MQ](https://www.ibm.com/support/pages/node/317955)、および MQSeries の製品 README の Web ページ

# **V9.2.0 V9.2.0 IBM MO 9.2.0 の新機能**

IBM MQ 9.2.0 には、IBM MQ 9.1.0 Long Term Support で使用できた機能と機能拡張以外の機能も提供しま す。 どの機能に対してアクセス権限を持つかは、製品ライセンスによって異なります。

購入可能な IBM MQ 関連製品と、購入した各製品によってインストールする資格が付与される製品につい て詳しくは、9 ページの『IBM MQ [ライセンス情報』を](#page-8-0)参照してください。

IBM MQ 9.2.0 には、以前に IBM MQ 9.1.0 から IBM MQ 9.1.5 までの CD リリースで提供されていた機能 と、以下のような IBM MQ 9.2.0 で新規のいくつかの機能が含まれています。

- IBM MQ 9.2.0 の Long Term Support (LTS) ユーザーにとって新しい機能や拡張機能には、濃い青のアイコ ン VS.2.0 が付いています。
- IBM MQ 9.2.0 の Continuous Delivery (CD) ユーザー向けの新機能と機能拡張は、薄い青色のアイコン VS.2.0 で示されます。

## **IBM MQ for Multiplatforms の新機能 - 基本ライセンスと Advanced ライセンス** Multi

[Multiplatforms](#page-175-0) (つまり IBM MQ for z/OS 以外のすべてのプラットフォーム) では、基本製品ライセンスと Advanced ライセンスの両方で以下の機能や拡張機能を使用できます。

**アクティブ/アクティブ・メッセージング**

- 19.2.0 31[ページの『使用可能なキュー・マネージャーのセット全体にわたる、接続されたア](#page-30-0) [プリケーションのプールの自動バランシング』](#page-30-0)
- **ネットワークの拡張**
	- V 9.2.0 32 ページの『IBM MO Internet Pass-Thru』

**管理 IBM MQ**

- V9.2.0 33 ページの『[Transport Layer Security \(TLS\) 1.3](#page-32-0) のサポート』
- V 3.2.0 34 ページの『IBM MQ [が使用可能なストレージを使用する方法を決定する際の制御レ](#page-33-0) [ベルの詳細化』](#page-33-0)
- 19.2.0 34 [ページの『バージョン](#page-33-0) 2 の REST API』
- V 9.2.0 35 ページの『[administrative REST API](#page-34-0) への拡張』
- V S.2.0 35 ページの『IBM MQ Console および REST API [のホスト・ヘッダー検査』](#page-34-0)
- V S.2.0 35 ページの『[IBM MQ Console](#page-34-0) の外観の更新』
- V 9.2.0 Linux 36 ページの『IBM MO Bridge to Salesforce への拡張』
- V9.2.0 36[ページの『構成可能な一時ディレクトリー』](#page-35-0)
- V9.2.0 36ページの『userdata [ディレクトリー』](#page-35-0)
- V9.2.0 Linux 36 ページの『Linux [にインストールした後のライセンスへの同意』](#page-35-0)
- 19.2.0 For Linux 1 2 9.2.0 36 ページの『Linux Red Hat での yum [インストーラーを使](#page-35-0) 用した [IBM MQ for Linux](#page-35-0) のインストール』
- V 3.2.0 36 ページの『WebSphere Liberty [とのより効果的な統合』](#page-35-0)

**IBM MQ 向けの開発**

- V 9.2.0 37 ページの『[messaging REST API](#page-36-0) への拡張』
- Windows > V 9.2.0 37 ページの『Microsoft .NET Core [でのアプリケーションの実行のサポ](#page-36-0) [ート』](#page-36-0)
- 38 ページの『[Advanced Message Queuing Protocol](#page-37-0) (AMQP) [共有サブスクリプションの拡張機能』](#page-37-0)

### **IBM MQ for Multiplatforms の新機能 - Advanced ライセンスのみ** MQ Adv. Multi

以下の機能と拡張機能は、Advanced ライセンスでのみ使用できます。

**アクティブ/アクティブ・メッセージング**

- V9.2.0 Finux 39 [ページの『高可用性の複製データ・キュー・マネージャーでの災害復](#page-38-0) [旧』](#page-38-0)
- V 9.2.0 39 ペ<u>ージの『高可用性を備えた Managed File Transfer エージェント』</u>

**IBM MQ ネットワークの拡張**

- V 9.2.0 F Linux 39 ページの『IBM MQ メッセージに対する [IBM Aspera fasp.io Gateway](#page-38-0) [ストリーミングの使用』](#page-38-0)
- V 9.2.0 | Linux 40 ページの『[IBM MQ Bridge to blockchain](#page-39-0) への拡張』
- 40 ページの『MQIPT における PKCS #11 [暗号化ハードウェアのサポート』](#page-39-0)

**管理 IBM MQ**

- V 9.2.0 40 ページの『[Managed File Transfer](#page-39-0) の新機能と機能拡張』
- Ⅴ 9.2.0 ■41 ページの『High Availability <u>Replica のインストールの識別』</u>
- V 9.2.0 V 9.2.0 41 ページの『[Java Advanced Message Security](#page-40-0) クライアントに関するパ [スワード保護の向上』](#page-40-0)

**IBM MQ Advanced container のデプロイ**

- Linux ▼ V 5.2.0 42 [ページの『開発コンテナーと実動コンテナーで使用できる](#page-41-0) IBM MQ の .zip [イメージの提供』](#page-41-0)
- Linux V9.2.0 42 ページの『IBM MQ Advanced container [をデプロイするためのメカニ](#page-41-0) ズムとしての Helm の MQ Operator [への置き換え』](#page-41-0)

## **IBM MQ for z/OS の新機能 - 基本ライセンスと Advanced VUE ライセンス**  $\overline{z}/0S$

以下の機能と拡張機能は、基本製品ライセンスと IBM MQ Advanced for z/OS Value Unit Edition (Advanced VUE) ライセンスの両方で使用できます。

**フォールト・トレランス**

• V 9.2.0 43 ページの『zHyperWrite [を使用したログのスループットの改善』](#page-42-0)

**IBM MQ ネットワークの拡張**

- V 9.2.0 43 ページの『[IBM z/OS Connect Enterprise Edition](#page-42-0) の IBM MQ サポートの機能拡張』
- $\bullet$  V 9.2.0 **[IBM MQ Internet Pass-Thru](#page-43-0)**

**管理 IBM MQ**

- 19.2.0 45 [ページの『データ・セット暗号化のサポート』](#page-44-0)
- V 9.2.0 V 9.2.0 45 ページの『Transport Laver Security (TLS) 1.3 のサポート』
- V9.2.0 46 ページの『z/OS [で使用できる](#page-45-0) SECPROT 属性』
- V 3.2.0 V 3.2.0 46 [ページの『逆方向マイグレーションのサポートの単純化』](#page-45-0)
- **Ⅴ 5.2.0 - Ⅴ 5.2.0 <sub>46</sub> [ページの『継続的デリバリー・リリースのインストールの単純化』](#page-45-0)**

• V 9.2.0 REST API [のバージョン](#page-45-0) 2

- Ⅴ 9.2.0 <mark>管理 REST API [の機能拡張](#page-46-0)</mark>
- Ⅴ 5.2.0 <mark>- Ⅴ 5.2.0 -47 ページの『[IBM MQ Console](#page-46-0) の外観の更新』</mark>
- V S.2.0 V S.2.0 48 ページの『maweb [サーバーが実行される製品](#page-47-0) ID (PID) の構成の単純 [化』](#page-47-0)
- V 9.2.0 TRM MO Console および REST API [のホスト・ヘッダー検査](#page-47-0)
- V 9.2.0 48 [ページの『メッセージ駆動型](#page-47-0) Bean の問題の解決』

### **IBM MQ 向けの開発**

• V S.2.0 [メッセージング](#page-47-0) REST API の機能拡張

## **IBM MQ for z/OS の新機能 - Advanced ライセンスと Advanced VUE ライセンスのみ** z/OS MQAdv.VUE MQAdv.z/OS

以下の機能と拡張機能は、Advanced ライセンスと Advanced VUE ライセンスでのみ使用できます。

### **IBM MQ Advanced for z/OS 資格**

Long Term Support ( IBM MQ for z/OS 9.2.0) の新機能は以下のとおりです。 ただし、 IBM MQ 9.2 Continuous Delivery リリースでは使用できません。

• V 5.2.0 50 ページの『IBM MO Advanced for z/OS ライセンスで使用可能な IBM MQ Advanced [for z/OS Value Unit Edition](#page-49-0) 機能』

### **アクティブ/アクティブ・メッセージング**

• V 9.2.0 FMQ Adv.VUE MQ Adv.z/0S 50 [ページの『高可用性を備えた](#page-49-0) Managed File Transfer エ [ージェント』](#page-49-0)

### **管理 IBM MQ**

- Y9.2.0 50[ページの『サーバー間メッセージ・チャネルでの](#page-49-0) Advanced Message Security イン [ターセプト』](#page-49-0)
- V 9.2.0 V 9.2.0 Java Advanced Message Security [クライアントに関するパスワード保護](#page-50-0) [の向上](#page-50-0)
- V 9.2.0 51 ページの『[Managed File Transfer](#page-50-0) の新機能と機能拡張』

### **IBM MQ for z/OS の新機能 - Advanced VUE ライセンスのみ**

z/OS MQAdv.VUE

以下の機能は、Advanced VUE ライセンスでのみ使用可能です。

### **IBM MQ ネットワークの拡張**

- V 9.2.0 50 ページの『IBM MQ メッセージに対する [IBM Aspera fasp.io Gateway](#page-49-0) ストリーミン [グの使用』](#page-49-0)
- V 9.2.0 50 ページの『IBM MO Bridge to blockchain Hyperledger Fabric のサポート』

### **関連概念**

#### $V$  9.2.0  $V$  9.2.0 [IBM MQ 9.2.0](#page-51-0) の変更点

キュー・マネージャーを製品の最新バージョンにアップグレードする前に、IBM MQ 9.1.0 以降の機能やリ ソースに関する変更点を確認し、システムの移行を開始する前に既存のアプリケーション、スクリプト、 プロシージャーの変更を計画する必要があるかどうかを判断してください。

■ V 9.2.0 ■ IBM MQ 9.2.0 [の新しいメッセージ、変更されたメッセージ、除去されたメッセージ](#page-63-0)

IBM MQ 9.1.0 以降、新規メッセージの追加、既存のメッセージの変更または削除がいくつか行われていま す。

■ V 9.2.0 ■ <sub>IBM MO 9.1.5 以降の新しいメッセージ、変更されたメッ<u>セージ</u>、除去されたメッセージ</sub> Continuous Delivery ユーザーに関する、IBM MQ 9.1.5 以降行われた新規メッセージの追加、既存のメッセ ージの変更または削除の要約。

**- V 9.2.0 → V 9.2.0 → IBM MQ 9.2.0 [の非推奨フィーチャー、安定化されたフィーチャー、および削除](#page-84-0)** [されたフィーチャー](#page-84-0)

IBM MQ 9.2.0 以降、いくつかの機能が非推奨になったり、固定化されたり、除去されたりしています。

9 ページの『IBM MQ [ライセンス情報』](#page-8-0)

購入可能な IBM MQ 関連製品、および購入した各製品によってインストールする資格が付与される製品。

### **関連資料**

IBM MQ Explorer の新機能および変更点

### **関連情報**

IBM MQ [のシステム要件](https://www.ibm.com/support/pages/system-requirements-ibm-mq)

IBM MQ、[WebSphere MQ](https://www.ibm.com/support/pages/node/317955)、および MQSeries の製品 README の Web ページ

# ▶ V 9.2.0 ▶ V 9.2.0 ▶ Multi IBM MQ 9.2.0 for Multiplatforms の新機能 - 基本 **ライセンスと Advanced ライセンス**

Multiplatforms の IBM MQ 9.2.0 には、基本製品のライセンスや Advanced ライセンスで使用できる新機能 がいくつか導入されています。

### **アクティブ/アクティブ・メッセージング**

• 19.2.0 31 [ページの『使用可能なキュー・マネージャーのセット全体にわたる、接続されたア](#page-30-0) [プリケーションのプールの自動バランシング』](#page-30-0)

### **ネットワークの拡張**

• V 9.2.0 32 ページの『[IBM MQ Internet Pass-Thru](#page-31-0)』

### **管理 IBM MQ**

- V 3.2.0 33 ページの『Transport Laver Security (TLS) 1.3 のサポート』
- V 3.2.0 34 ページの『IBM MO [が使用可能なストレージを使用する方法を決定する際の制御レ](#page-33-0) [ベルの詳細化』](#page-33-0)
- 19.2.0 34 [ページの『バージョン](#page-33-0) 2 の REST API』
- V9.2.0 35 ページの『[administrative REST API](#page-34-0) への拡張』
- V 9.2.0 35 ページの『IBM MO Console および REST API [のホスト・ヘッダー検査』](#page-34-0)
- V 9.2.0 35 ページの『[IBM MQ Console](#page-34-0) の外観の更新』
- V 9.2.0 | Linux 36 ページの『IBM MO Bridge to Salesforce への拡張』
- VS.2.0 36[ページの『構成可能な一時ディレクトリー』](#page-35-0)
- V 9.2.0 36 ページの『userda<u>ta [ディレクトリー』](#page-35-0)</u>
- V9.2.0 Linux 36 ページの『Linux [にインストールした後のライセンスへの同意』](#page-35-0)
- Linux 36 ページの『Linux Red Hat での yum [インストーラーを使用した](#page-35-0) IBM MQ for Linux の [インストール』](#page-35-0)
- V 9.2.0 36 ページの『WebSphere Liberty [とのより効果的な統合』](#page-35-0)
- <span id="page-30-0"></span>• V 9.2.0 37 ページの『[messaging REST API](#page-36-0) への拡張』
- Windows mac OS V 9.2.0 Linux 37 ページの『[Microsoft .NET Core](#page-36-0) でのアプ [リケーションの実行のサポート』](#page-36-0)
- V S.2.0 V S.2.0 ALW 38 ページの『[Advanced Message Queuing Protocol](#page-37-0) (AMQP) [共有サブスクリプションの拡張機能』](#page-37-0)

### **使用可能なキュー・マネージャーのセット全体にわたる、接続されたアプリケーションの プールの自動バランシング**

## **V9.2.0 均等クラスター**

均等クラスターとは、可用性の高い水平スケーリングのキュー・マネージャー・コレクションをアプリ ケーションに組み込んだ IBM MQ クラスターの特定のパターンです。 アプリケーションが 1 つのグル ープとして均等クラスターと対話する際は、クラスター全体でアプリケーション・インスタンスの均衡 を保つためにキュー・マネージャーが連携して作業を行います。それには、キュー・マネージャーの境 界を越えた保守と再始動が含まれます。 クラスター化されたキュー・マネージャーのセット全体にわ たる自動バランシングは、C、JMS、IBM MQ .NET、および XMS .NET で書かれたアプリケーションで サポートされます。 詳しくは、均等クラスターについてを参照してください。

アプリケーション・バランシングは、アプリケーション・インスタンス・レベルで行われます。 アプ リケーション・インスタンスは、共有接続タグによってキュー・マネージャー内で識別される関連接続 のグループです。

# **▶Ⅴ9.2.0 構成ファイルの単一セット**

単一の構成ファイルのセットを一度定義し、それを使用して複数のキュー・マネージャーを均等クラス ターにデプロイすることで、キュー・マネージャーの間で構成を整合させることができます。 均等ク ラスターの構成に役立つさまざまなオプションが利用可能です。 以下のことが可能です。

- 開始時の MQSC スクリプトに基づく自動構成の適用。
- 開始時の INI スクリプトに基づく自動構成の適用。
- 自動クラスター構成の支援には、追加の qm.ini ファイル・スタンザを使用します
- 入力ファイルを **runmqsc** に提供します。詳しくは、テキスト・ファイルからの MQSC コマンドの実 行 を参照してください。

### **アプリケーション・リソース・モニター**

DISPLAY APSTATUS MQSC コマンドまたは Inquire Application Status および Inquire Application Status (応答) の PCF コマンドを使用することにより、キュー・マネージャー、クラスター、または均 等クラスターに接続されている 1 つ以上のアプリケーションおよびアプリケーション・インスタンスの 状況を表示できます。 この情報を使用して、アプリケーション・バランシングのモニターおよびトラ ブルシューティングを行うことができます。

**amqsrua** コマンドに STATAPP クラスを追加して、指定した各アプリケーションの使用統計をモニター できます。 この情報を使用して、アプリケーションがキュー・マネージャー間をどのように移動して いるかを理解し、異常を検出することができます。 詳しくは、**amqsrua** コマンドを使用したシステム・ リソース使用状況のモニターを参照してください。

### **▶ Ⅴ § 2.0 ■JSON 形式のクライアント・チャネル定義テーブル**

クライアント・チャネル定義テーブル (CCDT) の JSON 形式により、既存のバイナリー・フォーマット CCDT にさまざまな改善点が加えられました。これには、同じ名前の重複したチャネル定義を定義する 機能が含まれます。 これは、クライアント・サイドの機能です (つまり、IBM MQ 9.2.0 キュー・マネ ージャーではなく、IBM MQ 9.2.0 クライアントが必要です)。 詳しくは、JSON 形式の CCDT の構成を 参照してください。

### <span id="page-31-0"></span>**IBM MQ Internet Pass-Thru**

# **IBM MQ Internet Pass-Thru の組み込み**

IBM MQ Internet Pass-Thru (MQIPT) は、インターネットを介してリモート・サイト間にメッセージン グ・ソリューションを実装するために使用できるユーティリティーです。 IBM MQ 9.2.0 では、MQIPT は IBM MQ の完全にサポートされるオプション・コンポーネントであり、[IBM Fix Central for IBM MQ](https://ibm.biz/mq92ipt) からダウンロードできます。 MQIPT は、以前はサポート・パック MS81 として提供されていました。 サポート・パックのバージョン 2.1 以降、MQIPT には以下の変更が加えられています。

- 提供される Java runtime environment (JRE) が Java 7 から Java 8 にアップグレードされ、IBM MQ で提供される JRE バージョンと同じになりました。
- SSL 3.0、TLS 1.0、および TLS 1.1 のプロトコルは、デフォルトでは無効になっています。 デフォル トで有効な暗号プロトコルは TLS 1.2 のみです。 無効になっているプロトコルを有効にするには、非 推奨のプロトコルと CipherSuite の有効化に示されている手順に従います。
- IBM Network Dispatcher がサポートされなくなりました。
- 198.2.0 199.2.0 1PT Administration Client のグラフィカル・ユーザー・インターフェース は削除されました。 以前のバージョンの IPT Administration Client は、 IBM MQ 9.2.0 の MQIPT では 使用できません。 MQIPT を構成して管理するには、 コマンド・ラインを使用した MQIPT の管理の 説明に従って、 mqipt.conf 構成ファイルを編集し、 **mqiptAdmin** コマンドを使用します。
- MQIPT で提供されるすべてのサンプル・ファイルは、MQIPT インストール・ディレクトリーの samples という新しいディレクトリーの下に配置されるようになりました。
- セキュリティー向上のため、サンプルの mqiptSample.conf 構成ファイルから **CommandPort** プロ パティーが削除されました。 つまり、サンプル構成を使用するとき、MQIPT は、**mqiptAdmin** コマ ンドによって発行されたコマンドをコマンド・ポートで listen することはありません。 MQIPT を **mqiptAdmin** コマンドを使用してリモート管理できるようにするには、構成ファイルを変更して **CommandPort** プロパティーまたは **SSLCommandPort** プロパティーの値を指定します。 MQIPT コ マンド・ポートを使用可能にする前に、「 その他のセキュリティーに関する考慮事項 」でセキュリテ ィーに関する考慮事項を確認してください。

MQIPT について詳しくは、IBM MQ Internet Pass-Thru を参照してください。

## <mark>→ Ⅴ 5.2.0 MOIPT</mark> に保管されるパスワードの保護の強化

IBM MQ 9.2.0 以降、MQIPT 構成に保管されるすべてのパスワードを、**mqiptPW** コマンドで暗号化し て保護することができます。 さらに、IBM MQ 9.2.0 では、MQIPT で使用するために保管されるパスワ ードを保護するために、よりセキュアな新しい方式が導入され、 保管されたパスワードの暗号化と復 号に使用する暗号鍵を指定できるようにもなりました。 詳しくは、保管されるパスワードの暗号化を 参照してください。

#### $V9.2.0 V9.2.0$ **MQIPT の管理の改善**

IBM MQ 9.2.0 の MQIPT の以下の新機能により、**mqiptAdmin** コマンドを使用して MQIPT をより簡単 かつ安全に管理できます。

- MQIPT がコマンド・ポートで listen することなく、**mqiptAdmin** コマンドを使用して MQIPT のロー カル・インスタンスを管理することができます。 **mqiptAdmin** コマンドは、MQIPT インスタンスを 開始するために使用したユーザー ID で実行する必要があります。 AIX® and Linux では、root ユーザ ーを使用することもできます。
- MQIPT は、コマンド・ポートで受信した管理コマンドを認証するように構成できます。 リモート・ コマンド認証が有効になっている場合、 **mqiptAdmin** コマンドのユーザーは、コマンド・ポートを 使用して管理コマンドが発行されるたびに、 MQIPT 構成の **AccessPW** プロパティーで指定された正 しいアクセス・パスワードを入力する必要があります。
- MQIPT は、TLS によって保護されているコマンド・ポートを使用して管理コマンドを listen するよう に構成できます。 これは、**mqiptAdmin** コマンドと管理対象の MQIPT インスタンスの間で送信され るデータを保護するために暗号化を使用します。 コマンド・ポートで受信されるコマンドの認証を要 求するように MQIPT が構成されている場合は、アクセス・パスワードがこの暗号化の対象に含まれ

<span id="page-32-0"></span>ます。 以前のバージョンの MQIPT で使用可能な保護されていないコマンド・ポートに加えて、 TLS コマンド・ポートを構成することができます。

• ローカル・アドレスを指定することによって、保護されていないコマンド・ポートまたは TLS コマン ド・ポートのいずれかに、特定のネットワーク・インターフェースだけが接続できるよう制限するこ とができます。 例えば、これを使用することで、ローカル・マシン上の複数の異なるユーザーがコマ ンド・ポートを使用して MQIPT を管理できるようにしつつ、MQIPT のリモート管理は行えないよう にすることができます。

**mqiptAdmin** コマンドを使用した MQIPT の管理について詳しくは、 コマンド行を使用した MQIPT の 管理を参照してください。

### **Transport Layer Security (TLS) 1.3 のサポート**

# **一定範囲のプロトコルに対する Transport Layer Security (TLS) 1.3 のサポート**

IBM MQ 9.2.0 は、一定範囲のプロトコルに対して、Transport Layer Security (TLS) 1.3 をサポートしま す。 TLS 1.3 は、キュー・マネージャー間の接続と、C、C++、IBM MQ classes for Java、および IBM MQ classes for JMS のクライアント・アプリケーションで使用できます。

Java と JMS のクライアント・アプリケーションに対する TLS 1.3 のサポートは、Java 11 を使用して いる場合に提供されます。

# **TLS 1.3 の新しい CipherSpec**

IBM MQ 9.2.0 で提供されている TLS 1.3 の新しい CipherSpec については、CipherSpec の有効化を参 照してください。 (これらの CipherSpec のリストについては、表1の TLS 1.3 CipherSpec のセクショ ンを参照してください。) 新しい CipherSpec はすべて RSA 証明書と楕円曲線証明書の両方で機能しま す。

構成や将来のマイグレーションを容易にするために、IBM MQ 9.2.0 では、ANY\_TLS12、 ANY TLS12\_OR\_HIGHER、ANY\_TLS13\_OR\_HIGHER などの別名 CipherSpec のセットも提供されます。 既存のセキュリティー構成を、別名 CipherSpec を使用するように移行することは、今後さらに侵略的 な構成変更を行わなくても、暗号化の追加と非推奨に適合できることを意味します。 別名 CipherSpec をメッセージ・チャネル・エージェント・チャネル、MQI、Java クライアントおよび .NET クライアン ト、ならびにクラスター・チャネルに追加することによって、以下を行えるようになります。

- 長く複雑な IBM MQ 固有の CipherSpec ストリングを知る必要なく TLS チャネル・セキュリティーを 構成する。
- 構成変更を行うことなく、新しい暗号の使用に適合し、脆弱な暗号の非推奨を処理する。 この機能 は、クラスター内で特に有用です。

別名 CipherSpec について詳しくは、CipherSpec の有効化を参照してください。 (これらの CipherSpec のリストについては、表 1 の別名 CipherSpec のセクションを参照してください。) SSLCIPH および 別名 CipherSpec を使用するための既存のセキュリティー構成のマイグレーションも参照してください。

TLS 1.3 または TLS 1.3 の別名 CipherSpec を使用するには、Java または JMS のアプリケーションを実 行する JRE が TLS 1.3 をサポートしている必要があります。

**注 :** サーバーの qm.ini プロパティーまたはクライアントの mqclient.ini プロパティーによって TLS 1.3 が有効化されている (これは新しいキュー・マネージャーではデフォルトの設定) キュー・マネ ージャーで、以前の CipherSpecs を使用する場合、注意すべき変更点がいくつかあります。

TLS 1.3 の仕様に従って、古い CipherSpec の多くは無効になっており、既存の構成オプションを使用 して有効にすることはできなくなっています。 以下が含まれます。

- すべての SSLv3 CipherSpec
- すべての RC2 または RC4 の CipherSpec
- 暗号鍵のサイズが 112 ビット未満のすべての CipherSpec

以前の動作を復元するには、IBM MQ における TLS 1.3 の使用の説明に従って TLS 1.3 を無効にできま す。

### <span id="page-33-0"></span>**許容可能な TLS CipherSpec のリストのプロビジョン**

IBM MQ 9.2.0 以降、 IBM MQ が使用を許可されている 順序付けられた 有効な CipherSpecs のカスタ ム・リストを指定できます。 カスタム・リストの構成方法については、マルチプラットフォーム上で の順序付けと有効化が行われた CipherSpec のカスタム・リストの提供を参照してください。

 $V9.2.0$   $V9.2.0$ [CipherSpec](#page-60-0) の順序付けについて詳しくは、61 ページの『CipherSpec の順 [序』](#page-60-0)を参照してください。

# **TLS ハンドシェーク・トランスクリプト**

IBM MQ 9.2.0 には、GSKit 暗号プロバイダーから利用可能な TLS ハンドシェークのトランスクリプト のサポートが追加されています。 この機能は、キュー・マネージャーとクライアントの両方で IBM MQ を使用する分散プラットフォームで利用できます。 TLS ハンドシェークのトランスクリプトを表示す るためには、GSKit および GSKit のトレースが使用可能になっている必要があり、なおかつ TLS ハンド シェークが失敗する必要があります。 トランスクリプトはその結果として収集されて、amqrmppa ま たはクライアント・アプリケーション・トレース・ファイルの一部として出力されます。

### **IBM i IBM i <b>TRM** i **CO** TLS 1.3

IBM MQ での TLS 1.3 の利用可能性は、基礎となる IBM i オペレーティング・システムでの TLS 1.3 の 利用可能性に依存します。 TLS 1.3 をサポートする IBM i のバージョンと、それを有効にする方法につ いて詳しくは、TLSv1.3 [のシステム](https://www.ibm.com/support/pages/system-tls-support-transport-layer-security-version-13-tlsv13) TLS サポートを参照してください。

### **IBM MQ が使用可能なストレージを使用する方法を決定する際の制御レベルの詳細化**

■ V 9.2.0 BBM MQ 9.2.0 以降では、 IBM MQ 9.2.0 より前の IBM MQ のリリースで使用されていた 2 テ ラバイトのデフォルト制限を大幅に超える数のキューをサポートするように、キューを構成およびモニタ ーするオプションが用意されています。 また、キュー・ファイルを拡張できるサイズの上限を小さくする こともできます。 キューを構成できるように、ローカル・キューとモデル・キューに **MAXFSIZE** という属 性が追加され、キューをモニターするために、**CURFSIZE** および **CURMAXFS** という 2 つのキュー状況属性 が追加されました。 詳しくは、IBM MQ キュー・ファイルの変更を参照してください。

### **バージョン 2 の REST API**

<mark>→ V 9.2.0 ⅠBM MQ 9.2.0 では、バージョン 2 の REST API が導入されました。 このバージョンの増加</mark> は、 administrative REST API、 messaging REST API、および MFT REST API に適用されます。 このバージ ョンの引き上げにより、REST API で使用するリソース URL が変更されました。 バージョン 2 のリソース URL の URL 接頭部は、以下の URL です。

https://*host*:*port*/ibmmq/rest/v2/

既存のアプリケーションには、バージョン 1 の URL を引き続き使用できます。 ほとんどの REST API リソ ースは、両方のバージョンで使用可能です。 ただし、新しい REST API リソースは、バージョン 2 の URL でのみ使用できます。 例えば、messaging REST API の新しいパブリッシュ URL は、バージョン 2 の URL でのみ使用できます。

バージョン 2 では、以下の REST API リソースは使用できません。

- サブスクリプションの GET
- チャネルの GET
- キューの POST
- キューの PATCH
- キューの GET
- キューの DELETE

これらのバージョン 1 REST API リソースを使用する代わりに、 MQSC リソース URL を使用することもで きます。

詳しくは、REST API のバージョンを参照してください。

### <span id="page-34-0"></span>**administrative REST API への拡張**

<mark>>VS2.0 Ⅰ</mark>BM MQ 9.2.0 では、 /admin/action/qmgr/{qmgrName}/mqsc リソースに関する新しい administrative REST API 機能拡張が導入されています。 IBM MQ 9.2.0 より前では、このリソースを使用し て、キュー・マネージャーに MQSC コマンドを送信して処理することができました。 現在のバージョンで は、MQSC コマンドをキュー・マネージャーに送信し、MQSC コマンド形式ではなく JSON 形式で応答を受 信するように選択できるようになりました。

例えば、IBM MQ 9.2.0 より前では、MQSC コマンドを次の形式で /admin/action/qmgr/{qmgrName}/ mqsc リソースに送信できました。

```
{
   "type": "runCommand",
 "parameters": {
 "command": "DEFINE CHANNEL(NEWSVRCONN) CHLTYPE(SVRCONN)"
}
```
IBM MQ 9.2.0 以降では、次の JSON 形式でコマンドを送信できます。

```
{
 "type": "runCommandJSON",
 "command": "define",
 "qualifier": "channel",
    "name": "NEWSVRCONN",
 "parameters": {
 "chltype": "svrconn"
   }
}
```
IBM MQ 9.2.0 以降、JSON 形式の MQSC REST API で以下の機能拡張が使用可能になりました。

- 次のコマンドがサポートされるようになりました。
	- DISPLAY CONN(*connectionID*) TYPE (HANDLE)
	- DISPLAY CONN(*connectionID*) TYPE (\*)
	- DISPLAY CONN(*connectionID*) TYPE (ALL)
- 単一引用符は自動的にエスケープされます。 属性値に単一引用符を指定するために、追加の単一引用符 を使用する必要がなくなりました。
- **SET POLICY** コマンドで、**SIGNER** 属性と **RECIP** 属性がリスト属性になりました。 これらの属性に対し ては、ストリング値を指定するのではなく、JSON 配列を使用するようになりました。 この変更により、 1 つのコマンドで **SIGNER** と **RECIP** の複数の値を指定できるようになりました。
- 拡張された MQSC 構文エラー検査を使用できるようになりました。 JSON 入力で MQSC 構文エラーが検 出されると、応答本文に MQSC エラーが含まれた 200 応答が返される代わりに、構文エラーが発生した 場所を示す新しいエラー・メッセージが含まれた 400 応答が返されます。

/admin/action/qmgr/{qmgrName}/mqsc リソース、および要求本体で指定できる JSON の形式につい て詳しくは、 POST /admin/action/qmgr/{qmgrName}/mqsc を参照してください。

### **IBM MQ Console および REST API のホスト・ヘッダー検査**

<mark>→ V9.2.0 ■</mark>指定された許可リストと一致するホスト・ヘッダーを付けて送信された要求のみが処理され るように、IBM MQ Console および REST API へのアクセスを制限するよう mqweb サーバーを構成できま す。 許可リストにないホスト・ヘッダー値が使用されている場合は、エラーが返されます。 詳しくは、 IBM MQ Console および REST API のホスト・ヘッダー検証の構成を参照してください。

### **IBM MQ Console の外観の更新**

▶ V 9.2.0 ┃BM MQ 9.2.0 以降、Multiplatforms では新しい外観の新しいコンソールを使用できます。 詳 しくは、New Web Console のクイック・ツアーを参照してください。

### <span id="page-35-0"></span>**IBM MQ Bridge to Salesforce への拡張**

### **IBM MQ Bridge to Salesforce でのトレースとロギングの変更** IBM MQ 9.2.0 では、大きく 2 種類に分けられる追加トポロジーを可能にする、追加の構成オプション が導入されました。また、IBM MQ Bridge to Salesforce のトレースおよびロギングを処理する方法に変 更が加えられています。 詳しくは、IBM MQ Bridge to Salesforce の追加の構成オプションを参照して ください。また、このコマンドに加えられた変更について詳しくは、runmqsfb (IBM MQ Bridge to Salesforce の実行) を参照してください。

# <mark>> V 9.2.0 ┃ Linux V 9.2.0 IBM MQ Bridge to Salesforce でのセキュアなパスワードの暗号</mark>

**化**

IBM MQ 9.2.0 は、パスワードの保管方法に関するオプションなどの、IBM MQ Bridge to Salesforce に 関する追加のセキュリティー・オプションを提供します。 詳しくは、runmqsfb (IBM MQ Bridge to Salesforce の実行) を参照してください。

### **構成可能な一時ディレクトリー**

<mark>>V9.2.0 ┃> Linux AlX </mark>IBM MQ 9.2.0 では EphemeralPrefix が導入されました。これ は、キュー・マネージャーのオペレーティング・システム・ソケットなど、キュー・マネージャーに一時 データを配置する場所を定義します。これにより、 AIX and Linux ドメイン・ソケットを Red Hat OpenShift 環境のマウントされていないファイル・システムに配置することができます。 詳しくは、構成可能な一時 ディレクトリーを参照してください。

**注 :** この環境で実行するために Red Hat OpenShift で実行する必要はありません。 z/OS を除くすべてのプ ラットフォーム、および IBM MQ Appliance で、代わりの一時データ・ディレクトリーを使用することもで きます。

### **userdata ディレクトリー**

**- Ⅴ9.2.0 ⅠBM MQ 9.2.0 以降、キュー・マネージャーのファイル・ストアには、アプリケーションの持** 続状況を保管するために使用できる userdata ディレクトリーが含まれています。 詳しくは、Userdata デ ィレクトリーおよびアプリケーションの持続状況の保管を参照してください。

### **Linux にインストールした後のライセンスへの同意**

D V 9.2.0 → Linux IBM MQ 9.2.0 以降、Linux では、製品をインストールした後に、企業に適した ライセンスに同意することができます。 詳しくは、IBM MQ For Linux でのライセンスの受け入れを参照し てください。

### **Linux Red Hat での yum インストーラーを使用した IBM MQ for Linux のインストール**  $\blacksquare$  Linux  $\blacksquare$

D V 9.2.0 D Linux V 9.2.0 IBM MQ 9.2.0 以降、Linux Red Hat で yum インストーラーを使用 して、IBM MQ のインストール、変更、アンインストールを実行できるようになりました。

yum インストーラーを使用して IBM MQ コンポーネントをインストールする場合は、コンポーネントの依 存関係について考える必要がありません。 yum インストーラーにより、インストール・プロセスの一部と して前提条件のコンポーネントが自動的にインストールされるからです。

詳しくは、「 Installing IBM MQ on Linux Red Hat using yum 」および「 Uninstalling or modifying IBM MQ on Linux」を参照してください。

### **WebSphere Liberty とのより効果的な統合**

### **▶ Ⅴ 9.2.0 ■ メッセージ駆動型 Bean の問題の解決**

IBM MQ 9.2.0 以降では、 メッセージ駆動型 Bean (MDB) インスタンスに対するメッセージ送信の連続 失敗回数についてリソース・アダプターが許容する最大数 (この数に達するとリソース・アダプターは
MDB を一時停止する) が、**maxSequentialDeliveryFailures** 活動化仕様プロパティーによって定 義されます。 詳細については、IBM MQ message-driven bean pause in WebSphere® Liberty を参照して ください。

# **クライアント・チャネル定義テーブルでの Liberty XA の完全サポート**

WebSphere Liberty 18.0.0.2 以降を IBM MQ 9.2.0 と共に使用する場合は、XA トランザクションと共に クライアント・チャネル定義テーブル (CCDT) 内でキュー・マネージャー・グループを使用できます。 つまり、トランザクションの整合性を維持しながら、キュー・マネージャー・グループによって提供さ れるワークロード分散と可用性を利用できるようになりました。 詳しくは、クライアント・チャネル 定義テーブルを使用した Liberty XA のフル・サポートを参照してください。

これは、クライアント・サイドの機能です。つまり、IBM MQ 9.2.0 リソース・アダプターが必要で、 IBM MQ 9.2.0 キュー・マネージャーは必要ありません。

#### **messaging REST API への拡張**

## <u>+ V 9.2.0 キュー上のメッセージを参照する機能</u>

IBM MQ 9.2.0 では、messaging REST API を使用してキュー上のメッセージを参照する機能が導入され ています。

- HTTP GET で /messaging/qmgr/*{qmgrName}*/queue/*{queueName}*/message リソースを使用 して、キュー上の次のメッセージを参照できます。 詳しくは、 GET /messaging/qmgr/ {qmgrName}/queue/{queueName}/message を参照してください。
- HTTP GET で /messaging/qmgr/*{qmgrName}*/queue/*{queueName}*/messagelist リソース を使用すると、キュー上のメッセージのリストを表示できます。 詳しくは、 GET /messaging/ qmgr/{qmgrName}/queue/{queueName}/messagelist を参照してください。

## **接続プールを使用した拡張 REST メッセージング・パフォーマンス**

messaging REST API のパフォーマンスを最適化するために、IBM MQ キュー・マネージャーへの接続 はプールされます。 つまり、各 REST 要求で独自の接続を作成、使用、破棄する代わりに、REST 要求 は接続プールから接続を使用します。 デフォルトでは、それぞれのキュー・マネージャー・プールで 20 個の接続を利用できます。 プール内の接続の最大数や、すべての接続が使用中になった場合の messaging REST API のデフォルト動作を変更する場合は、**setmqweb properties** コマンドを使用し ます。 詳しくは、messaging REST API の構成を参照してください。

## **messaging REST API によるトピックへのメッセージのパブリッシュ**

IBM MQ 9.2.0 以降、messaging REST API を使用して、指定したトピックにメッセージをパブリッシュ できます。 HTTP POST で /messaging/qmgr/*{qmgrName}*/topic/*{topicString}*/message リ ソースを使用して、トピックにメッセージをパブリッシュできます。 詳しくは、 POST /messaging/ qmgr/*{qmgrName}*/topic/*{topicString}*/message を参照してください。

#### **Microsoft .NET Core でのアプリケーションの実行のサポート**

**.NET Core サポート Windows および Linux**

IBM MQ 9.2.0 以降、 IBM MQ は .NET Core on IBM MQ .NET および XMS .NET on Windows および Linux をサポートします。

詳しくは、IBM MQ classes for .NET Standard のインストールおよび IBM MQ classes for XMS .NET Standard の使用を参照してください。

■ Windows ★ macOS ★ V 9.2.0 ★ Linux → <sub>mac</sub>OS での .NET Core アプリケーション開発のサ

**ポート**

IBM MQ 9.2.0 では、macOS 上での .NET Core アプリケーションの開発をサポートします。 開発したア プリケーションは、Windows または Linux 環境でサポートされ、実行できます。 詳しくは、 macOS で の IBM MQ .NET Core アプリケーションの開発を参照してください。

## <span id="page-37-0"></span>Windows V9.2.0 Linux APET Core アプリケーション作成の単純化

IBM MQ 9.2.0 では、.NET プロジェクトのテンプレートが Microsoft Visual Studio に追加されて、より 素早くアプリケーションを作成できるようになりました。詳しくは、IBM MQ.NET プロジェクトのテ ンプレートの使用および IBM MQ XMS .NET プロジェクトのテンプレートの使用を参照してください。

## **Advanced Message Queuing Protocol (AMQP) 共有サブスクリプションの拡張機能**

| V 9.2.0 | V 9.2.0 | ALW IBM MQ 9.2.0 では、Qpid™ JMS クライアント・ライブラリーを使 用している場合など、サブスクリプションや共有サブスクリプションからデータをコンシュームするため の AMQP チャネルのサポートが追加されています。 詳しくは、AMQP クライアント・アプリケーションの 開発を参照してください。

#### **関連概念**

V 9.2.0 MQ Adv. V 9.2.0 Multi ■IBM MO 9.2.0 for Multiplatforms の新機能 -

Advanced ライセンスのみ

IBM MQ 9.2.0 では、IBM MQ Advanced for Multiplatforms のライセンスのみで使用できるいくつかの新機 能が提供されています。

 $\triangleright$  V 9.2.0  $\triangleright$  z/0S  $\triangleright$  V 9.2.0 [IBM MQ for z/OS 9.2.0](#page-41-0) の新機能 - 基本ライセンスと Advanced

VUE [ライセンス](#page-41-0)

IBM MQ for z/OS 9.2.0 には、基本ライセンスと IBM MQ Advanced for z/OS Value Unit Edition (VUE) ライセ ンスで使用できる新機能と拡張機能がいくつか導入されています。

IBM Y 9.2.0 MQ Adv.VUE MQ Adv.z/0S <sub>IBM</sub> MQ for z/OS 9.2.0 の新機能 - Advanced ライセ  $\blacktriangleright$  V 9.2.0

#### ンスと [Advanced VUE](#page-48-0) ライセンス

IBM MQ for z/OS 9.2.0 には、Advanced ライセンスと IBM MQ Advanced for z/OS Value Unit Edition ライセ ンスで使用できるいくつかの新機能および拡張機能と、IBM MQ Advanced for z/OS Value Unit Edition ライ センスのみで使用できるいくつかの新機能および拡張機能が導入されています。

9 ページの『IBM MQ [ライセンス情報』](#page-8-0)

購入可能な IBM MQ 関連製品、および購入した各製品によってインストールする資格が付与される製品。

## ▶ V 9.2.0 ▶ MQ Adv. ▶ V 9.2.0 ▶ Multi<br>**IBM MQ 9.2.0 for Multiplatforms の新 機能 - Advanced ライセンスのみ**

IBM MQ 9.2.0 では、IBM MQ Advanced for Multiplatforms のライセンスのみで使用できるいくつかの新機 能が提供されています。

**アクティブ/アクティブ・メッセージング**

- V 9.2.0 Linux 39 [ページの『高可用性の複製データ・キュー・マネージャーでの災害復](#page-38-0) [旧』](#page-38-0)
- V 9.2.0 Linux V 9.2.0 39 [ページの『複製データ・キュー・マネージャーが](#page-38-0) RHEL 8 [で使用可能』](#page-38-0)
- V 9.2.0 39 [ページの『高可用性を備えた](#page-38-0) Managed File Transfer エージェント』

**IBM MQ ネットワークの拡張**

- Windows V 9.2.0 Einux 39 ページの『IBM MQ [メッセージに対する](#page-38-0) IBM Aspera fasp.io Gateway [ストリーミングの使用』](#page-38-0)
- V 9.2.0 F Linux 40 ページの『IBM MO Bridge to blockchain への拡張』
- V9.2.0 40 ページの『MQIPT における PKCS #11 [暗号化ハードウェアのサポート』](#page-39-0)

**管理 IBM MQ**

• V 9.2.0 40 ページの『[Managed File Transfer](#page-39-0) の新機能と機能拡張』

- <span id="page-38-0"></span>■ ¥ 9.2.0 ■41 ページの『[High Availability Replica](#page-40-0) のインストールの識別』
- V 9.2.0 V 9.2.0 41 ページの『[Java Advanced Message Security](#page-40-0) クライアントに関するパ [スワード保護の向上』](#page-40-0)

#### **IBM MQ Advanced container のデプロイ**

- Linux V9.2.0 42 [ページの『開発コンテナーと実動コンテナーで使用できる](#page-41-0) IBM MO の .zip [イメージの提供』](#page-41-0)
- Linux V9.2.0 42 ページの『IBM MQ Advanced container [をデプロイするためのメカニ](#page-41-0) ズムとしての Helm の MQ Operator [への置き換え』](#page-41-0)

## **高可用性の複製データ・キュー・マネージャーでの災害復旧**

▶ Ⅴ 9.2.0 ▶ Linux 被製データ・キュー・マネージャー (RDQM) を構成できるようになりました。 これは、サイトの高可用性グループで実行されますが、災害が発生してその高可用性グループが使用不可 になった場合には、別のサイトの別の高可用性グループにフェイルオーバーできます。 これを DR/HA RDQM と呼びます。 RDQM の災害復旧および高可用性を参照してください。

## **複製データ・キュー・マネージャーが RHEL 8 で使用可能**

<mark>- V 9.2.0 │ Linux │ V 9.2.0 │</mark>RHEL 8.2 以降で複製データ・キュー・マネージャーを構成できる ようになりました。 RDQM (複製データ・キュー・マネージャー) のインストールを参照してください。

## **高可用性を備えた Managed File Transfer エージェント**

▶ Ⅴ920 │IBM MQ 9.2.0 からは、Managed File Transfer の標準エージェントとブリッジ・エージェント を、高可用性を持つようにセットアップできます。 同一の MFT エージェントの複数インスタンスを、複数 のサーバー上にアクティブ/スタンバイ・モードで構成できます。 転送が進行中ではない場合も含め、エー ジェントのアクティブ・インスタンスで障害が発生するといつでも、エージェントの別のインスタンスが 自動的に始動してファイル転送を続行できるようにします。 このことは、ネットワークの問題、ハードウ ェアの問題、またはエージェントが停止する原因となる他の理由によって、いずれかのエージェントで障 害が発生する場合にも起こります。 詳しくは、IBM MQ Managed File Transfer における高可用性のあるエ ージェントを参照してください。

## **IBM MQ メッセージに対する IBM Aspera fasp.io Gateway ストリーミングの使用**

■ Windows ▶ V 9.2.0 ▶ Linux 1BM MO のシステム、アプリケーション、および Managed File Transfer のメッセージが、TCP/IP の代わりに Aspera FASP プロトコルを使用して Aspera gateway 経由で 宛先に到達するように、キュー・マネージャーを構成できます。 これにより、一部のユース・ケースでは、 そうなっていない場合よりも迅速に宛先間でメッセージを移動できます。

IBM MQ 9.2.0 以降、IBM MQ Advanced for Multiplatforms には、IBM Aspera fasp.io Gateway systems--> を使用するための使用権が付属しています。 IBM MQ Advanced for Multiplatforms キュー・マネージャー は、Linux on POWER® Systems や Linux for IBM Z で実行される Aspera gateway も使用できます。

Aspera gateway は、送信側と受信側のキュー・マネージャーで使用できるように、Linux または Windows でセットアップされます。 これらのキュー・マネージャーは両方とも、IBM MQ Advanced for z/OS VUE、 IBM MQ Advanced for Multiplatforms、または IBM MQ Appliance のキュー・マネージャーのいずれかでな ければなりません。 ゲートウェイを、 キュー・マネージャーと同じサーバーや IBM MQ Appliance で実行 する必要はありません。

詳しくは、Linux または Windows における Aspera gateway 接続の定義を参照してください。

ゲートウェイ用に別途ライセンスが交付されているのではない限り、Aspera gateway の使用は IBM MQ メ ッセージに限定されることに注意してください。

### <span id="page-39-0"></span>**IBM MQ Bridge to blockchain への拡張**

# **IBM MQ Bridge to blockchain Hyperledger Fabric のサポート**

IBM MQ 9.2.0 以降、 IBM MQ Bridge to blockchain が更新され、 IBM MQ とブロックチェーンの間の対 話のための Hyperledger Fabric のサポートが追加されました。 接続に使用されていた以前の API は、 このサポートによって置き換えられます。 詳しくは、ブロックチェーンで使用するための IBM MQ の 構成を参照してください。

# <mark>> Ⅴ 9.2.0 ★ Linux →</mark> IBM MQ Bridge to blockchain でのトレースとロギングの変更

IBM MQ 9.2.0 では、IBM MQ Bridge to blockchain のトレースとロギングの動作方法に関する変更が導 入されました。 詳しくは、IBM MQ Bridge to blockchain の追加の構成オプションを参照してください。

<mark>> Ⅴ 9.2.0 ★ 【Linux ★ Ⅳ 9.2.0 ★ IBM MQ Bridge to blockchain でのセキュアなパスワードの暗号</mark>

**化**

IBM MQ 9.2.0 は、パスワードの保管方法に関するオプションなどの、IBM MQ Bridge to blockchain に 関する追加のセキュリティー・オプションを提供します。 詳しくは、runmqbcb (IBM MQ Bridge to blockchain の実行) を参照してください。

## **MQIPT における PKCS #11 暗号化ハードウェアのサポート**

■ V 9.2.0 IBM MQ 9.2.0 より、IBM MQ Internet Pass-Thru (MQIPT) は、PKCS #11 インターフェースを サポートする暗号化ハードウェアに格納されているデジタル証明書にアクセスできるようになりました。 詳しくは、PKCS #11 暗号化ハードウェアの使用を参照してください。

### **Managed File Transfer の新機能と機能拡張**

## **高可用性を備えた Managed File Transfer エージェント**

IBM MQ 9.2.0 からは、Managed File Transfer の標準エージェントとブリッジ・エージェントを、高可 用性を持つようにセットアップできます。 同一の MFT エージェントの複数インスタンスを、複数のサ ーバー上にアクティブ/スタンバイ・モードで構成できます。 転送が進行中ではない場合も含め、エー ジェントのアクティブ・インスタンスで障害が発生するといつでも、エージェントの別のインスタンス が自動的に始動してファイル転送を続行できるようにします。 このことは、ネットワークの問題、ハ ードウェアの問題、またはエージェントが停止する原因となる他の理由によって、いずれかのエージェ ントで障害が発生する場合にも起こります。 詳しくは、IBM MQ Managed File Transfer における高可 用性のあるエージェントを参照してください。

## **既存の IBM i システムでの FTP サーバーの Managed File Transfer サポート**

IBM MQ 9.2.0 以降、IBM i 上で稼働する FTP サーバーを使用して、統合ファイル・システム (IFS) のル ート・ファイル・システム (「/」) との間でファイルをアップロードおよびダウンロードすることができ ます。

## **重要 :**

- 1. IBM i マシンに IBM MQ for IBM i をインストールする必要はありません。
- 2. 使用できるのはルート (/) ファイル・システムのみです。 それ以外のファイル・システムは サポートされていません。
- 詳しくは、fteCreateBridgeAgent コマンドを参照してください。

**リソース・モニターの履歴をクリアするための新しい fteClearMonitorHistory コマンド** IBM MQ 9.2.0 以降、**fteClearMonitorHistory** コマンドは、Managed File Transfer リソース・モニ ターの履歴をクリアして、失敗した転送を再開するプロセスを単純化するメカニズムを提供します。 詳しくは、リソース・モニターの履歴のクリアおよび fteClearMonitorHistory のトピックを参照してく ださい。

# **MFT ログ・ファイルの権限を指定するための新しいプロパティー**

MFT ロガーを使用することにより、追加のレビューや監査のために、オフラインのストアの Managed File Transfer の使用に関するデータをログ記録できます。 IBM MQ 9.2.0 では、logger.properties ファイルに新しいプロパティー **wmqfte.file.logger.filePermissions** が導入されました。こ

<span id="page-40-0"></span>れにより、ロガー・ファイルに対する読み取り権限を有効にすることができます。これにより、追加の ソースがこれらのログを読みやすくなり、分析のためにデータを取り込むことが容易になります。 詳 しくは、MFT logger.properties ファイルを参照してください。

<mark>▶ Ⅴ 5.2.0 │</mark>Managed File Transfer データベース・ロガーのシャットダウンの待機時間を指定するオプシ **ョン**

IBM MQ 9.2.0 以降、新しいプロパティー **immediateShutdownTimeout** が logger.properties フ ァイルに追加されました。 このプロパティーが呼び出されると、ロガーは、未処理の操作が完了して 安全にシャットダウンするまで、指定された時間待機します。 詳しくは、MFT logger.properties ファ イルを参照してください。

# <mark>♪ V 9.2.0 』</mark>fteCreateEnvironment コマンドでインストール環境の名前を指定するオプション

IBM MQ 9.2.0 では、**fteCreateEnvironment** コマンドに追加のパラメーターが導入されました。こ のパラメーターは、Redistributable Managed File Transfer Agent のファイルの構成と転送用に環境変数 を設定します。 新しい **-n** パラメーターを使用して、インストール環境の名前を指定できます。 詳しく は、Redistributable Managed File Transfer Agent の初期構成の作成および **fteCreateEnvironment** のトピックを参照してください。

## **Managed File Transfer 管理のための新しい REST API 呼び出し**

IBM MQ 9.2.0 は、以下を追加することにより、 Managed File Transfer の既存の管理 REST API を拡張 します。

- REST API は、新規リソース・モニターの作成、他の構成情報とともに MFT リソース・モニター状況 のリスト表示、既存のリソース・モニターの削除、または既存のリソース・モニターのヒストリーの 削除を行います。 詳しくは、admin/mft/monitor を参照してください。
- ファイル転送を作成するための REST API 呼び出し。 詳しくは、admin/mft/transfer を参照してくだ さい。

## **MFT REST API での MQWebUser 役割のサポート**

IBM MQ 9.2.0 からは、以下を認証するために MQWebUser 役割を使用できます。

- POST 操作。 詳しくは、モニターの POST と転送の POST を参照してください。
- GET 操作。 詳しくは、エージェントの GET、転送の GET、モニター状況の GET を参照してください。

詳しくは、admin/mft/transfer を参照してください。

# **▶ Ⅴ 9.2.0 本成型 レット 松張された資格情報保護**

IBM MQ 9.2.0 では、拡張されたセキュリティー機能が導入されています。 詳しくは、**fteObfuscate** および MFT セキュリティーの改善 に対する変更を参照してください。

#### **High Availability Replica のインストールの識別**

■ V 9.2.0 FBM MQ 9.2.0 以降、IBM MQ Advanced for RDQM をインストールして構成する時に、個々の インストール済み環境を IBM MQ Advanced または IBM MQ Advanced の高可用性レプリカとして指定で きるようになりました。 これはその後、ライセンス識別が適切に行えるようにするために、IBM ライセン ス管理ツール (ILMT) で報告されます。 詳しくは、setmqinst (IBM MQ インストール済み環境の設定) を参 照してください。

#### **Java Advanced Message Security クライアントに関するパスワード保護の向上**

■ V 9.2.0 ■ V 9.2.0 Bava Advanced Message Security (AMS) クライアントが改善され、暗号化され たパスワードを含む構成を解析できるようになりました。 これにより、AMS 構成ファイル内の鍵ストアの パスワードとトラストストアのパスワードを保護できます。

この改善された新システムでは、古いパスワード保護システムが非推奨になります。このため、会社で Java AMS クライアントのパスワードを IBM MQ 9.2.0 より前のバージョンで保護している場合は、新しいコマ ンドを使用して再度パスワードを保護する必要があります。

<span id="page-41-0"></span>Java AMS クライアントで使用可能な暗号化形式にプレーン・テキスト・パスワードを暗号化できるコマン ドが提供されています。 詳しくは、Advanced Message Security - Java を参照してください。

## **開発コンテナーと実動コンテナーで使用できる IBM MQ の .zip イメージの提供**

▶ Linux ▶ Ⅴ9.2.0 Linux for x86-64 環境用の独自のコンテナー・イメージを作成するクライアント をサポートするために、IBM MQ サーバーが .zip ファイルとしてパッケージされています。 .zip ファイ ルにより、特権のエスカレーションを必要とせずに Red Hat OpenShift **restricted** セキュリティー・コ ンテキスト制約 (SCC) の下で実行できる IBM MQ コンテナー・イメージを作成できます。 この .zip イメ ージは、長期サポートオプションのない CD リリースの更新としてのみ提供されており、コンテナー・イメ ージのビルドのためにのみ使用できます。

## **IBM MQ Advanced container をデプロイするためのメカニズムとしての Helm の MQ Operator への置き換え**

■ Linux ■ V 9.2.0 BM MO 9.1.5 では、 IBM MO に、 Red Hat OpenShift Container Platform との ネイティブ統合を提供する Kubernetes Operator のバージョン 1.0.0 が導入されました。 MQ Operator 1.0.0 は、IBM MQ 9.1.5 とのみ互換性があります。 IBM MQ 9.2.0 には、IBM MQ 9.1.5 および IBM MQ 9.2.0 との互換性がある MQ Operator 1.1.0 が追加されています。

IBM MQ 9.2.0 以降では、MQ Operator が、IBM MQ Advanced container をデプロイするためのサポートさ れるメカニズムとなっています。 Helm はサポートされなくなりました。

#### **関連概念**

D V 9.2.0 D V 9.2.0 Multiplatforms の新機能 - 基本ライセンスと

#### Advanced [ライセンス](#page-29-0)

Multiplatforms の IBM MQ 9.2.0 には、基本製品のライセンスや Advanced ライセンスで使用できる新機能 がいくつか導入されています。

#### $\triangleright$  V 9.2.0  $\triangleright$  z/0S  $V$  9.2.0 IBM MQ for z/OS 9.2.0 の新機能 - 基本ライセンスと Advanced

#### VUE ライセンス

IBM MQ for z/OS 9.2.0 には、基本ライセンスと IBM MQ Advanced for z/OS Value Unit Edition (VUE) ライセ ンスで使用できる新機能と拡張機能がいくつか導入されています。

D V 9.2.0 D V 9.2.0 D MQ Adv.VUED MQ Adv.z/0S <sub>IBM</sub> MQ for z/OS 9.2.0 の新機能 - Advanced ライセ

ンスと [Advanced VUE](#page-48-0) ライセンス

IBM MQ for z/OS 9.2.0 には、Advanced ライセンスと IBM MQ Advanced for z/OS Value Unit Edition ライセ ンスで使用できるいくつかの新機能および拡張機能と、IBM MQ Advanced for z/OS Value Unit Edition ライ センスのみで使用できるいくつかの新機能および拡張機能が導入されています。

#### 9 ページの『IBM MQ [ライセンス情報』](#page-8-0)

購入可能な IBM MQ 関連製品、および購入した各製品によってインストールする資格が付与される製品。

# **IBM MQ for z/OS 9.2.0 2新機能 - 基本ライセン**

## **スと Advanced VUE ライセンス**

IBM MQ for z/OS 9.2.0 には、基本ライセンスと IBM MQ Advanced for z/OS Value Unit Edition (VUE) ライセ ンスで使用できる新機能と拡張機能がいくつか導入されています。

**フォールト・トレランス**

## • V 9.2.0 43 ページの『zHyperWrite [を使用したログのスループットの改善』](#page-42-0)

#### **IBM MQ ネットワークの拡張**

- V 9.2.0 43 ページの『[IBM z/OS Connect Enterprise Edition](#page-42-0) の IBM MQ サポートの機能拡張』
- $\bullet$   $\blacksquare$  V  $\blacksquare$  2.0 IBM MO Internet Pass-Thru

<span id="page-42-0"></span>**管理 IBM MQ**

- V9.2.0 45 [ページの『データ・セット暗号化のサポート』](#page-44-0)
- V 9.2.0 V 9.2.0 45 ページの『[Transport Layer Security \(TLS\) 1.3](#page-44-0) のサポート』
- V 9.2.0 46 ページの『z/OS [で使用できる](#page-45-0) SECPROT 属性』
- VS.2.0 VS.2.0 46 [ページの『逆方向マイグレーションのサポートの単純化』](#page-45-0)
- VS.2.0 VS.2.0 46 [ページの『継続的デリバリー・リリースのインストールの単純化』](#page-45-0)
- V 9.2.0 REST API [のバージョン](#page-45-0) 2
- V 9.2.0 管理 REST API [の機能拡張](#page-46-0)
- V 9.2.0 V 9.2.0 47 ページの『IBM MO Console の外観の更新』
- V 9.2.0 V 9.2.0 48 ページの『maweb [サーバーが実行される製品](#page-47-0) ID (PID) の構成の単純 [化』](#page-47-0)
- V S.2.0 IBM MO Console および REST API [のホスト・ヘッダー検査](#page-47-0)
- V 9.2.0 48 [ページの『メッセージ駆動型](#page-47-0) Bean の問題の解決』

**IBM MQ 向けの開発**

• V9.2.0 [メッセージング](#page-47-0) REST API の機能拡張

**アプリケーションの開発**

• 48 ページの『[Long Term Support]Java [アプリケーション・テクノロジーの簡素化』](#page-47-0)

## **zHyperWrite を使用したログのスループットの改善**

IBM MO for z/OS 9.2.0 で、IBM MQ Metro Mirror を使用した同期複製用に構成されたアクテ ィブ・ログのデータ・セットへの書き込み時に、zHyperWrite を使用する機能が追加されました。 zHyperWrite により、データの同期複製に必要な時間がある程度短縮されるため、IBM MQ のログ書き込み を高速化できます。

詳しくは、Using MetroMirror with IBM MQ を参照してください。

## **IBM z/OS Connect Enterprise Edition の IBM MQ サポートの機能拡張**

## **IBM MQ の実行可能サービス・アーカイブのサポート**

z/OS Connect EE バージョン 3.0.21.0 以降には、サービス・アーカイブ・ファイルをサポートする拡張 バージョンの MQ Service Provider が付属しています。 そのバージョンの z/OS Connect EE にマイグレ ーションし、組み込みの MQ Service Provider を使用する必要があります。IBM MQ for z/OS 製品に付 属のサービス・プロバイダーは使用しないでください。

詳しくは、 IBM Documentation の z/OS Connect EE 資料で MQ Service Provider の クイック・スター ト・シナリオ を参照してください。 詳細な参照情報は、IBM MQ サービス・プロバイダーの使用に記 載されています。

## **IBM z/OS Connect Enterprise Edition を使用したクライアント接続の使用のサポート**

MQ Service Provider for IBM z/OS Connect EE で、リモートとローカルの両方の z/OS キュー・マネージ ャーへのクライアント接続がサポートされるようになりました。 この場合、キュー・マネージャーと IBM z/OS Connect EE サーバーを同じ LPAR で実行する必要がないため、より柔軟なデプロイメントが 可能になります。 詳しくは、IBM MQ サービス・プロバイダーの使用を参照してください。

#### <span id="page-43-0"></span>**IBM MQ Internet Pass-Thru**

# **IBM MQ Internet Pass-Thru の組み込み**

IBM MQ Internet Pass-Thru (MQIPT) は、インターネットを介してリモート・サイト間にメッセージン グ・ソリューションを実装するために使用できるユーティリティーです。 IBM MQ 9.2.0 では、MQIPT は IBM MQ の完全にサポートされるオプション・コンポーネントであり、[IBM Fix Central for IBM MQ](https://ibm.biz/mq92ipt) からダウンロードできます。 MQIPT は、以前はサポート・パック MS81 として提供されていました。 サポート・パックのバージョン 2.1 以降、MQIPT には以下の変更が加えられています。

- 提供される Java runtime environment (JRE) が Java 7 から Java 8 にアップグレードされ、IBM MQ で提供される JRE バージョンと同じになりました。
- SSL 3.0、TLS 1.0、および TLS 1.1 のプロトコルは、デフォルトでは無効になっています。 デフォル トで有効な暗号プロトコルは TLS 1.2 のみです。 無効になっているプロトコルを有効にするには、非 推奨のプロトコルと CipherSuite の有効化に示されている手順に従います。
- IBM Network Dispatcher がサポートされなくなりました。
- 199.2.0 199.2.0 1PT Administration Client のグラフィカル・ユーザー・インターフェース は削除されました。 以前のバージョンの IPT Administration Client は、 IBM MQ 9.2.0 の MQIPT では 使用できません。 MQIPT を構成して管理するには、 コマンド・ラインを使用した MQIPT の管理の 説明に従って、 mqipt.conf 構成ファイルを編集し、 **mqiptAdmin** コマンドを使用します。
- MQIPT で提供されるすべてのサンプル・ファイルは、MQIPT インストール・ディレクトリーの samples という新しいディレクトリーの下に配置されるようになりました。
- セキュリティー向上のため、サンプルの mqiptSample.conf 構成ファイルから **CommandPort** プロ パティーが削除されました。 つまり、サンプル構成を使用するとき、MQIPT は、**mqiptAdmin** コマ ンドによって発行されたコマンドをコマンド・ポートで listen することはありません。 MQIPT を **mqiptAdmin** コマンドを使用してリモート管理できるようにするには、構成ファイルを変更して **CommandPort** プロパティーまたは **SSLCommandPort** プロパティーの値を指定します。 MQIPT コ マンド・ポートを使用可能にする前に、「 その他のセキュリティーに関する考慮事項 」でセキュリテ ィーに関する考慮事項を確認してください。

MQIPT について詳しくは、IBM MQ Internet Pass-Thru を参照してください。

## <mark>→ Ⅴ 5.2.0 MOIPT</mark> に保管されるパスワードの保護の強化

IBM MQ 9.2.0 以降、MQIPT 構成に保管されるすべてのパスワードを、**mqiptPW** コマンドで暗号化し て保護することができます。 さらに、IBM MQ 9.2.0 では、MQIPT で使用するために保管されるパスワ ードを保護するために、よりセキュアな新しい方式が導入され、 保管されたパスワードの暗号化と復 号に使用する暗号鍵を指定できるようにもなりました。 詳しくは、保管されるパスワードの暗号化を 参照してください。

#### $V9.2.0 V9.2.0$ **MQIPT の管理の改善**

IBM MQ 9.2.0 の MQIPT の以下の新機能により、**mqiptAdmin** コマンドを使用して MQIPT をより簡単 かつ安全に管理できます。

- MQIPT がコマンド・ポートで listen することなく、**mqiptAdmin** コマンドを使用して MQIPT のロー カル・インスタンスを管理することができます。 **mqiptAdmin** コマンドは、MQIPT インスタンスを 開始するために使用したユーザー ID で実行する必要があります。 AIX and Linux では、root ユーザ ーを使用することもできます。
- MQIPT は、コマンド・ポートで受信した管理コマンドを認証するように構成できます。 リモート・ コマンド認証が有効になっている場合、 **mqiptAdmin** コマンドのユーザーは、コマンド・ポートを 使用して管理コマンドが発行されるたびに、 MQIPT 構成の **AccessPW** プロパティーで指定された正 しいアクセス・パスワードを入力する必要があります。
- MQIPT は、TLS によって保護されているコマンド・ポートを使用して管理コマンドを listen するよう に構成できます。 これは、**mqiptAdmin** コマンドと管理対象の MQIPT インスタンスの間で送信され るデータを保護するために暗号化を使用します。 コマンド・ポートで受信されるコマンドの認証を要 求するように MQIPT が構成されている場合は、アクセス・パスワードがこの暗号化の対象に含まれ

<span id="page-44-0"></span>ます。 以前のバージョンの MQIPT で使用可能な保護されていないコマンド・ポートに加えて、 TLS コマンド・ポートを構成することができます。

• ローカル・アドレスを指定することによって、保護されていないコマンド・ポートまたは TLS コマン ド・ポートのいずれかに、特定のネットワーク・インターフェースだけが接続できるよう制限するこ とができます。 例えば、これを使用することで、ローカル・マシン上の複数の異なるユーザーがコマ ンド・ポートを使用して MQIPT を管理できるようにしつつ、MQIPT のリモート管理は行えないよう にすることができます。

**mqiptAdmin** コマンドを使用した MQIPT の管理について詳しくは、 コマンド行を使用した MQIPT の 管理を参照してください。

## **データ・セット暗号化のサポート**

<mark>→ V 9.2.0 │</mark>IBM MQ for z/OS 9.2.0 から、アクティブ・ログ・データ・セット、ページ・セット、および 共有メッセージ・データ・セットで、z/OS データ・セット暗号化を使用できるようになりました。 つま り、IBM MQ for z/OS データ・セットに保管されるすべてのデータを、ディスク上で保護できるようになり ました。 詳しくは、データ・セット暗号化を使用して IBM MQ for z/OS に保存されているデータの機密性 を参照してください。

#### **Transport Layer Security (TLS) 1.3 のサポート**

**一定範囲のプロトコルに対する Transport Layer Security (TLS) 1.3 のサポー ト**

IBM MQ for z/OS 9.2.0 は、一定範囲のプロトコルに対して、Transport Layer Security (TLS) 1.3 をサポ ートします。 TLS 1.3 は、キュー・マネージャー間の接続と、C、C++、IBM MQ classes for Java、お よび IBM MQ classes for JMS のクライアント・アプリケーションで使用できます。

Java と JMS のクライアント・アプリケーションに対する TLS 1.3 のサポートは、Java 11 を使用して いる場合に提供されます。

# **TLS 1.3 ⑦新しい CipherSpec**

IBM MQ for z/OS 9.2.0 で提供されている TLS 1.3 の新しい CipherSpec については、CipherSpec の有効 化を参照してください。 (これらの CipherSpec のリストについては、表 1 の TLS 1.3 CipherSpec のセ クションを参照してください。) 新しい CipherSpec はすべて RSA 証明書と楕円曲線証明書の両方で機 能します。

構成や将来のマイグレーションを容易にするために、IBM MQ for z/OS 9.2.0 では、ANY\_TLS12、 ANY TLS12\_OR\_HIGHER、ANY\_TLS13\_OR\_HIGHER などの別名 CipherSpec のセットも提供されます。 既存のセキュリティー構成を、別名 CipherSpec を使用するように移行することは、今後さらに侵略的 な構成変更を行わなくても、暗号化の追加と非推奨に適合できることを意味します。 別名 CipherSpec をメッセージ・チャネル・エージェント・チャネル、MQI、Java クライアントおよび .NET クライアン ト、ならびにクラスター・チャネルに追加することによって、以下を行えるようになります。

- 長く複雑な IBM MQ 固有の CipherSpec ストリングを知る必要なく TLS チャネル・セキュリティーを 構成する。
- 構成変更を行うことなく、新しい暗号の使用に適合し、脆弱な暗号の非推奨を処理する。 この機能 は、クラスター内で特に有用です。

別名 CipherSpec について詳しくは、CipherSpec の有効化を参照してください。 (これらの CipherSpec のリストについては、表 1 の別名 CipherSpec のセクションを参照してください。) SSLCIPH および 別名 CipherSpec を使用するための既存のセキュリティー構成のマイグレーションも参照してください。

**注 :** TLS 1.3 が有効にされているキュー・マネージャーで 以前の CipherSpec を使用する場合は、いく つかの変更内容に注意する必要があります。

TLS 1.3 の仕様に従って、古い CipherSpec の多くは無効になっており、既存の構成オプションを使用 して有効にすることはできなくなっています。 以下が含まれます。

- すべての SSLv3 CipherSpec
- すべての RC2 または RC4 の CipherSpec

<span id="page-45-0"></span>• 暗号鍵のサイズが 112 ビット未満のすべての CipherSpec

以前の動作を復元するには、IBM MQ における TLS 1.3 の使用の説明に従って TLS 1.3 を無効にできま す。

# <mark>★ V9.2.0 ★ V9.2.0 ★</mark> 許容可能な TLS CipherSpec のリストのプロビジョン

IBM MQ for z/OS 9.2.0 以降、 IBM MQ が使用を許可されている 順序付けられた 有効な CipherSpecs の カスタム・リストを指定できます。 カスタム・リストの構成方法について詳しくは、IBM MQ for z/OS 上での順序付けと有効化が行われた CipherSpec のカスタム・リストの提供を参照してください。 CipherSpec の順序付けについて詳しくは、61 ページの『[CipherSpec](#page-60-0) の順序』を参照してください。

### **z/OS で使用できる SECPROT 属性**

<mark>→ V 9.2.0 │</mark>IBM MQ for z/OS 9.2.0 以降、現在使用しているセキュリティー・プロトコルを表示する **SECPROT** (MQIACH\_SECURITY\_PROTOCOL) 属性を、z/OS で使用できます。 詳しくは、DISPLAY CHSTATUS を参照してください。

## **逆方向マイグレーションのサポートの単純化**

I V 9.2.0 V 9.2.0 IBM MO for z/OS 9.2.0 では、逆方向のマイグレーションが単純化されていま す。 逆方向マイグレーションを実行する前にマイグレーション PTF を以前のバージョンの製品に適用す る必要がなくなりました。 その代わり、逆方向マイグレーションを実行する前に、コマンド START QMGR BACKMIG(target\_vrm) を発行します。 target\_vrm は、逆方向マイグレーション後のリリースの VRM です。このコマンドを実行すると、キュー・マネージャーが始動し、再度シャットダウンする前にそのデ ータに対して必要な逆方向マイグレーション・ステップが実行されます。

コマンドが正常に処理されたら、キュー・マネージャーを逆方向にマイグレーションすることができます。 詳しくは、 z/OS での IBM MQ のマイグレーション、および START QMGR を参照してください。

### **継続的デリバリー・リリースのインストールの単純化**

IBM MQ for z/OS 9.2.0 では、Continuous Delivery リリースを簡単に最新のレベ ルに保持することができます (特に Long Term Support リリース境界をまたいで移行する場合)。 詳しく は、IBM MQ リリース・タイプを参照してください。

## **バージョン 2 の REST API**

**▶ Ⅴ 9.2.0 ⅠBM MQ 9.2.0 では、バージョン 2 の REST API** が導入されました。 このバージョンの増加 は、 administrative REST API、 messaging REST API、および MFT REST API に適用されます。 このバージ ョンの引き上げにより、REST API で使用するリソース URL が変更されました。 バージョン 2 のリソース URL の URL 接頭部は、以下の URL です。

https://*host*:*port*/ibmmq/rest/v2/

既存のアプリケーションには、バージョン 1 の URL を引き続き使用できます。 ほとんどの REST API リソ ースは、両方のバージョンで使用可能です。 ただし、新しい REST API リソースは、バージョン 2 の URL でのみ使用できます。 例えば、messaging REST API の新しいパブリッシュ URL は、バージョン 2 の URL でのみ使用できます。

バージョン 2 では、以下の REST API リソースは使用できません。

- サブスクリプションの GET
- チャネルの GET
- キューの POST
- キューの PATCH
- キューの GET
- キューの DELETE

<span id="page-46-0"></span>これらのバージョン 1 REST API リソースを使用する代わりに、 MQSC リソース URL を使用することもで きます。

詳しくは、REST API のバージョンを参照してください。

#### **administrative REST API への拡張**

<mark>>VS2.0 Ⅰ</mark>BM MQ 9.2.0 では、 /admin/action/qmgr/{qmgrName}/mqsc リソースに関する新しい administrative REST API 機能拡張が導入されています。 IBM MQ 9.2.0 より前では、このリソースを使用し て、キュー・マネージャーに MQSC コマンドを送信して処理することができました。 現在のバージョンで は、MQSC コマンドをキュー・マネージャーに送信し、MQSC コマンド形式ではなく JSON 形式で応答を受 信するように選択できるようになりました。

例えば、IBM MQ 9.2.0 より前では、MQSC コマンドを次の形式で /admin/action/qmgr/{qmgrName}/ mqsc リソースに送信できました。

```
{
   "type": "runCommand",
   "parameters": {
     "command": "DEFINE CHANNEL(NEWSVRCONN) CHLTYPE(SVRCONN)"
}
```
IBM MQ 9.2.0 以降では、次の JSON 形式でコマンドを送信できます。

```
{
    "type": "runCommandJSON",
    "command": "define",
    "qualifier": "channel",
    "name": "NEWSVRCONN",
    "parameters": {
        "chltype": "svrconn"
    }
}
```
IBM MQ 9.2.0 以降、JSON 形式の MQSC REST API で以下の機能拡張が使用可能になりました。

- 次のコマンドがサポートされるようになりました。
	- DISPLAY CONN(*connectionID*) TYPE (HANDLE)
	- DISPLAY CONN(*connectionID*) TYPE (\*)
	- DISPLAY CONN(*connectionID*) TYPE (ALL)
- 単一引用符は自動的にエスケープされます。 属性値に単一引用符を指定するために、追加の単一引用符 を使用する必要がなくなりました。
- **SET POLICY** コマンドで、**SIGNER** 属性と **RECIP** 属性がリスト属性になりました。 これらの属性に対し ては、ストリング値を指定するのではなく、JSON 配列を使用するようになりました。 この変更により、 1 つのコマンドで **SIGNER** と **RECIP** の複数の値を指定できるようになりました。
- 拡張された MQSC 構文エラー検査を使用できるようになりました。 JSON 入力で MQSC 構文エラーが検 出されると、応答本文に MQSC エラーが含まれた 200 応答が返される代わりに、構文エラーが発生した 場所を示す新しいエラー・メッセージが含まれた 400 応答が返されます。

/admin/action/qmgr/{qmgrName}/mqsc リソース、および要求本体で指定できる JSON の形式につい て詳しくは、 POST /admin/action/qmgr/{qmgrName}/mqsc を参照してください。

#### **IBM MQ Console の外観の更新**

■ V 9.2.0 ■ V 9.2.0 TBM MQ for z/OS 9.2.0 以降、z/OS では新しい外観の新しいコンソールを使用で きます。詳しくは、New Web Console のクイック・ツアーを参照してください。

## <span id="page-47-0"></span>**mqweb サーバーが実行される製品 ID (PID) の構成の単純化**

■ V 9.2.0 ■ V 9.2.0 TBM MQ for z/OS 9.2.0 は、mqweb サーバーと PID を関連付けるために使用さ れるプロセスを単純化し、以前の手動アプローチに取って代わります。 新規 mqweb サーバーの作成時に、 **crtmqweb** コマンドは、サーバーを実行する PID を指定するパラメーターを使用するようになりました。 **setmqweb** コマンドが拡張され、既存の mqweb サーバーに関連付けられている PID を変更できるように なりました。 z/OS で mqweb サーバーを使用する方法について詳しくは、mqweb サーバーと PID の関連 付けを参照してください。

## **IBM MQ Console および REST API のホスト・ヘッダー検査**

<mark>→ V920 指定された許可リストと一致するホスト・ヘッダーを付けて送信された要求のみが処理され</mark> るように、IBM MQ Console および REST API へのアクセスを制限するよう mqweb サーバーを構成できま す。 許可リストにないホスト・ヘッダー値が使用されている場合は、エラーが返されます。 詳しくは、 IBM MQ Console および REST API のホスト・ヘッダー検証の構成を参照してください。

## **メッセージ駆動型 Bean の問題の解決**

■ V <sup>9.2.0</sup> IBM MO 9.1.1 では maxSequentialDeliveryFailures 活動化仕様プロパティーが導入 されています。これにより、メッセージ駆動型 Bean (MDB) を一時停止する前にリソース・アダプターで許 容される MDB インスタンスに対する連続するメッセージ・デリバリーの失敗の最大数が定義されます。 詳 細については、IBM MQ message-driven bean pause in WebSphere Liberty を参照してください。

#### **messaging REST API への拡張**

## **ト V 9.2.0 キュー上のメッセージを参照する機能**

IBM MQ 9.2.0 では、messaging REST API を使用してキュー上のメッセージを参照する機能が導入され ています。

- HTTP GET で /messaging/qmgr/*{qmgrName}*/queue/*{queueName}*/message リソースを使用 して、キュー上の次のメッセージを参照できます。 詳しくは、 GET /messaging/qmgr/ {qmgrName}/queue/{queueName}/message を参照してください。
- HTTP GET で /messaging/qmgr/*{qmgrName}*/queue/*{queueName}*/messagelist リソース を使用すると、キュー上のメッセージのリストを表示できます。 詳しくは、 GET /messaging/ qmgr/{qmgrName}/queue/{queueName}/messagelist を参照してください。

## **★ YS20 表続プールを使用した拡張 REST メッセージング・パフォーマンス**

messaging REST API のパフォーマンスを最適化するために、IBM MQ キュー・マネージャーへの接続 はプールされます。 つまり、各 REST 要求で独自の接続を作成、使用、破棄する代わりに、REST 要求 は接続プールから接続を使用します。 デフォルトでは、それぞれのキュー・マネージャー・プールで 20 個の接続を利用できます。 プール内の接続の最大数や、すべての接続が使用中になった場合の messaging REST API のデフォルト動作を変更する場合は、**setmqweb properties** コマンドを使用し ます。 詳しくは、messaging REST API の構成を参照してください。

#### **messaging REST API によるトピックへのメッセージのパブリッシュ**

IBM MQ 9.2.0 以降、messaging REST API を使用して、指定したトピックにメッセージをパブリッシュ できます。 HTTP POST で /messaging/qmgr/*{qmgrName}*/topic/*{topicString}*/message リ ソースを使用して、トピックにメッセージをパブリッシュできます。 詳しくは、 POST /messaging/ qmgr/*{qmgrName}*/topic/*{topicString}*/message を参照してください。

## **アプリケーションの開発**

### **Java アプリケーション・テクノロジーの簡素化**

APAR PH56722 では、バッチ環境で実行されている IBM MQ classes for JMS および IBM MQ classes for Java アプリケーションは、キュー・マネージャーが実行されている PID に関係なく、任意の z/OS キュー・マネージャーへのクライアント接続を使用できます。

<span id="page-48-0"></span>詳しくは、 z/OS で実行されているバッチ・アプリケーションへの Java クライアント接続 を参照して ください。

#### **関連概念**

D V 9.2.0 P V 9.2.0 P Multi F[IBM MQ 9.2.0 for Multiplatforms](#page-29-0) の新機能 - 基本ライセンスと

#### Advanced [ライセンス](#page-29-0)

Multiplatforms の IBM MQ 9.2.0 には、基本製品のライセンスや Advanced ライセンスで使用できる新機能 がいくつか導入されています。

IBM MQ Adv. F V 9.2.0 F Multi TBM MQ 9.2.0 for Multiplatforms の新機能 -

#### Advanced [ライセンスのみ](#page-37-0)

IBM MQ 9.2.0 では、IBM MQ Advanced for Multiplatforms のライセンスのみで使用できるいくつかの新機 能が提供されています。

# D V S.2.0 D V S.2.0 D MQ Adv.VUED MQ Adv.z/0S <sub>IBM</sub> MQ for z/OS 9.2.0 の新機能 - Advanced ライセ

#### ンスと Advanced VUE ライセンス

IBM MQ for z/OS 9.2.0 には、Advanced ライセンスと IBM MQ Advanced for z/OS Value Unit Edition ライセ ンスで使用できるいくつかの新機能および拡張機能と、IBM MQ Advanced for z/OS Value Unit Edition ライ センスのみで使用できるいくつかの新機能および拡張機能が導入されています。

9 ページの『IBM MQ [ライセンス情報』](#page-8-0) 購入可能な IBM MQ 関連製品、および購入した各製品によってインストールする資格が付与される製品。

### **IBM MQ 5.2.0 → V 9.2.0 → MQ Adv.VUE → MQ Adv.z/0S IBM MO for z/OS 9.2.0 の新機能 -Advanced ライセンスと Advanced VUE ライセンス**

IBM MQ for z/OS 9.2.0 には、Advanced ライセンスと IBM MQ Advanced for z/OS Value Unit Edition ライセ ンスで使用できるいくつかの新機能および拡張機能と、IBM MQ Advanced for z/OS Value Unit Edition ライ センスのみで使用できるいくつかの新機能および拡張機能が導入されています。

#### **IBM MQ Advanced for z/OS 資格**

Long Term Support ( IBM MQ for z/OS 9.2.0) の新機能は以下のとおりです。 ただし、 IBM MQ 9.2 Continuous Delivery リリースでは使用できません。

• V 9.2.0 50 ページの『IBM MO Advanced for z/OS ライセンスで使用可能な IBM MQ Advanced [for z/OS Value Unit Edition](#page-49-0) 機能』

#### **アクティブ/アクティブ・メッセージング**

• V S.2.0 MQAdv.VUE MQAdv.z/OS 50 [ページの『高可用性を備えた](#page-49-0) Managed File Transfer エ [ージェント』](#page-49-0)

#### **IBM MQ ネットワークの拡張**

- V 9.2.0 MQ Adv. VUE 50 ページの『IBM MO メッセージに対す<u>る [IBM Aspera fasp.io Gateway](#page-49-0)</u> [ストリーミングの使用』](#page-49-0)
- V 9.2.0 **WQ Adv. VUE** 50 ページの『IBM MO Bridge to blockchain Hyperledger Fabric のサポー [ト』](#page-49-0)

**管理 IBM MQ**

- 19.2.0 MQAdv.VUE MQAdv.z/0S 50 [ページの『サーバー間メッセージ・チャネルでの](#page-49-0) [Advanced Message Security](#page-49-0) インターセプト』
- V 9.2.0 V 9.2.0  **MQAdv.VUE** MQ**Adv.z/0S** [Java Advanced Message Security](#page-50-0) クライアン [トに関するパスワード保護の向上](#page-50-0)
- V 9.2.0 MQAdv.VUE MQAdv.z/0S<sub>51</sub> ページの『[Managed File Transfer](#page-50-0) の新機能と機能拡張』

## <span id="page-49-0"></span>**IBM MQ Advanced for z/OS ライセンスで使用可能な IBM MQ Advanced for z/OS Value Unit Edition 機能**

IBM MQ Advanced for z/OS ライセンスをお持ちのお客様は、以前は IBM MQ Advanced for z/OS Value Unit Edition ライセンスでのみ使用可能であった機能にアクセスできます。 以下を含みます。

• V 9.2.0 IBM Aspera fasp.i<u>o Gateway</u> を提供する Connector Pack コンポーネント。これにより、無 損失で待ち時間の長いネットワークでの IBM MQ データの転送速度を向上させることができます。

### **高可用性を備えた Managed File Transfer エージェント**

<mark>MQAdv.VUE MQAdv.z/OS</mark>との機能は、Advanced ライセンスと Advanced VUE ライセンスで使用可能で す。

■ V 9.2.0 BBM MQ for z/OS 9.2.0 からは、Managed File Transfer の標準エージェントとブリッジ・エー ジェントを、高可用性を持つようにセットアップできます。 同一の MFT エージェントの複数インスタンス を、複数のサーバー上にアクティブ/スタンバイ・モードで構成できます。 転送が進行中ではない場合も含 め、エージェントのアクティブ・インスタンスで障害が発生するといつでも、エージェントの別のインス タンスが自動的に始動してファイル転送を続行できるようにします。 このことは、ネットワークの問題、 ハードウェアの問題、またはエージェントが停止する原因となる他の理由によって、いずれかのエージェ ントで障害が発生する場合にも起こります。 詳しくは、IBM MQ Managed File Transfer における高可用性 のあるエージェントを参照してください。

### **IBM MQ メッセージに対する IBM Aspera fasp.io Gateway ストリーミングの使用**

**MQAdv.VUE** この機能は、Advanced VUE ライセンスで使用可能です。

■ V 9.2.0 FBM MQ のシステム、アプリケーション、および Managed File Transfer のメッセージが、 TCP/IP の代わりに Aspera FASP プロトコルを使用して Aspera gateway 経由で宛先に到達するように、キ ュー・マネージャーを構成できます。 これにより、一部のユース・ケースでは、そうなっていない場合よ りも迅速に宛先間でメッセージを移動できます。

IBM MQ 9.2.0 以降、IBM MQ Advanced for z/OS VUE には、IBM Aspera fasp.io Gateway を使用するための 使用権が付属しています。

Aspera gateway は、送信側と受信側のキュー・マネージャーで使用できるように、Linux または Windows でセットアップされます。 これらのキュー・マネージャーは両方とも、IBM MQ Advanced for z/OS VUE、 IBM MQ Advanced for Multiplatforms、または IBM MQ Appliance のキュー・マネージャーのいずれかでな ければなりません。 ゲートウェイを、 キュー・マネージャーと同じサーバーや IBM MQ Appliance で実行 する必要はありません。

詳しくは、Linux または Windows における Aspera gateway 接続の定義を参照してください。

ゲートウェイ用に別途ライセンスが交付されているのではない限り、Aspera gateway の使用は IBM MQ メ ッセージに限定されることに注意してください。

### **IBM MQ Bridge to blockchain Hyperledger Fabric のサポート**

**MQAdv.VUE** この機能は、Advanced VUE ライセンスで使用可能です。

■ V 9.2.0 BM MQ for z/OS 9.2.0 以降、 IBM MQ Bridge to blockchain が更新され、 IBM MQ とブロッ クチェーンの間の対話のための Hyperledger Fabric のサポートが追加されました。 接続に使用されていた 以前の API は、このサポートによって置き換えられます。 詳しくは、ブロックチェーンで使用するための IBM MQ の構成を参照してください。

## **サーバー間メッセージ・チャネルでの Advanced Message Security インターセプト**

<mark>MQAdv.VUE MQAdv.z/OS</mark> この機能は、Advanced ライセンスと Advanced VUE ライセンスで使用可能で す。

<span id="page-50-0"></span>▶ V 9.2.0 ┃BM MQ for z/OS 9.2.0 には、 サーバー間メッセージ・チャネルでの AMS インターセプトが導 入されています。 この機能を使用すると、AMS をサポートすることができ、例えば、AMS を使用しないビ ジネス・パートナーへのアウトバウンド・メッセージの復号や、 AMS を使用しないビジネス・パートナー からのインバウンド・メッセージの暗号化などができるようになるので、 AMS をサポートしないビジネ ス・パートナーとの通信もできるようになります。 詳しくは、メッセージ・チャネルにおける Advanced Message Security インターセプト および サーバー間メッセージ・チャネル・インターセプトの構成例を参 照してください。

### **Java Advanced Message Security クライアントに関するパスワード保護の向上**

**MQAdv.VUE MQAdv.z/OS**との機能は、Advanced ライセンスと Advanced VUE ライセンスで使用可能で す。

 $V9.2.0 V9.2.0$ Java Advanced Message Security (AMS) クライアントが改善され、暗号化され たパスワードを含む構成を解析できるようになりました。 これにより、AMS 構成ファイル内の鍵ストアの パスワードとトラストストアのパスワードを保護できます。

この改善された新システムでは、古いパスワード保護システムが非推奨になります。このため、会社で Java AMS クライアントのパスワードを IBM MQ for z/OS 9.2.0 より前のバージョンで保護している場合は、新し いコマンドを使用して再度パスワードを保護する必要があります。

Java AMS クライアントで使用可能な暗号化形式にプレーン・テキスト・パスワードを暗号化できるコマン ドが提供されています。 詳しくは、Advanced Message Security - Java を参照してください。

#### **Managed File Transfer の新機能と機能拡張**

<mark>- MQAdv.VUE - MQAdv.z/OS</mark> これらの機能と機能拡張は、Advanced ライセンスと Advanced VUE ライセンス で使用可能です。

# **高可用性を備えた Managed File Transfer エージェント**

IBM MQ for z/OS 9.2.0 からは、Managed File Transfer の標準エージェントとブリッジ・エージェント を、高可用性を持つようにセットアップできます。 同一の MFT エージェントの複数インスタンスを、 複数のサーバー上にアクティブ/スタンバイ・モードで構成できます。 転送が進行中ではない場合も含 め、エージェントのアクティブ・インスタンスで障害が発生するといつでも、エージェントの別のイン スタンスが自動的に始動してファイル転送を続行できるようにします。 このことは、ネットワークの 問題、ハードウェアの問題、またはエージェントが停止する原因となる他の理由によって、いずれかの エージェントで障害が発生する場合にも起こります。 詳しくは、IBM MQ Managed File Transfer にお ける高可用性のあるエージェントを参照してください。

**リソース・モニターの履歴をクリアするための新しい fteClearMonitorHistory コマンド** IBM MQ for z/OS 9.2.0 以降、**fteClearMonitorHistory** コマンドは、Managed File Transfer リソー ス・モニターの履歴をクリアして、失敗した転送を再開するプロセスを単純化するメカニズムを提供し ます。 詳しくは、リソース・モニターの履歴のクリアおよび fteClearMonitorHistory のトピックを参照 してください。

# **Managed File Transfer データベース・ロガーのシャットダウンの待機時間を指定するオプシ**

**ョン**

IBM MQ for z/OS 9.2.0 以降、新しいプロパティー **immediateShutdownTimeout** が logger.properties ファイルに追加されました。 このプロパティーが呼び出されると、ロガーは、 未処理の操作が完了して安全にシャットダウンするまで、指定された時間待機します。 詳しくは、MFT logger.properties ファイルを参照してください。

## **Managed File Transfer 管理のための新しい REST API 呼び出し**

IBM MQ for z/OS 9.2.0 は、以下を追加することにより、 Managed File Transfer の既存の管理 REST API を拡張します。

• REST API は、新規リソース・モニターの作成、他の構成情報とともに MFT リソース・モニター状況 のリスト表示、既存のリソース・モニターの削除、または既存のリソース・モニターのヒストリーの 削除を行います。 詳しくは、admin/mft/monitor を参照してください。

• ファイル転送を作成するための REST API 呼び出し。 詳しくは、admin/mft/transfer を参照してくだ さい。

# **MFT REST API での MQWebUser 役割のサポート**

IBM MQ for z/OS 9.2.0 からは、以下を認証するために MQWebUser 役割を使用できます。

#### **POST 操作**

詳しくは、モニターの POST と転送の POST を参照してください。

**GET 操作**

詳しくは、エージェントの GET、転送の GET、モニター状況の GET を参照してください。

詳しくは、admin/mft/transfer を参照してください。

# **拡張された資格情報保護**

IBM MQ for z/OS 9.2.0 では、拡張されたセキュリティー機能が導入されています。 詳しくは、 **fteObfuscate** および MFT セキュリティーの改善 に対する変更を参照してください。

#### **関連概念**

 $V9.2.0 V9.2.0$  $\blacktriangleright$  Multi [IBM MQ 9.2.0 for Multiplatforms](#page-29-0) の新機能 - 基本ライセンスと

#### Advanced [ライセンス](#page-29-0)

Multiplatforms の IBM MQ 9.2.0 には、基本製品のライセンスや Advanced ライセンスで使用できる新機能 がいくつか導入されています。

IBM W 9.2.0 http://www.plub.com/httplatforms of Multiplatforms の新機能 -

#### Advanced [ライセンスのみ](#page-37-0)

IBM MQ 9.2.0 では、IBM MQ Advanced for Multiplatforms のライセンスのみで使用できるいくつかの新機 能が提供されています。

#### $V9.2.0$   $Z/0S$  $\sqrt{9.2.0}$ [IBM MQ for z/OS 9.2.0](#page-41-0) の新機能 - 基本ライセンスと Advanced

#### VUE [ライセンス](#page-41-0)

IBM MQ for z/OS 9.2.0 には、基本ライセンスと IBM MQ Advanced for z/OS Value Unit Edition (VUE) ライセ ンスで使用できる新機能と拡張機能がいくつか導入されています。

9 ページの『IBM MQ [ライセンス情報』](#page-8-0)

購入可能な IBM MQ 関連製品、および購入した各製品によってインストールする資格が付与される製品。

## **IBM MQ 9.2.0 の変更点**

キュー・マネージャーを製品の最新バージョンにアップグレードする前に、IBM MQ 9.1.0 以降の機能やリ ソースに関する変更点を確認し、システムの移行を開始する前に既存のアプリケーション、スクリプト、 プロシージャーの変更を計画する必要があるかどうかを判断してください。

IBM MQ 9.2.0 には、以前に IBM MQ 9.1.0 から IBM MQ 9.1.5 までの CD リリースで提供されていた機能拡 張と、以下のような IBM MQ 9.2.0 で新規のいくつかの機能拡張が含まれています。

- IBM MQ 9.2.0 の Long Term Support (LTS) ユーザーにとって新規の変更は、濃い青のアイコントVS.2.0 で示されます。
- IBM MQ 9.2.0 の Continuous Delivery (CD) ユーザーに対する新しい変更は、明るい青のアイコン ■ VS.2.0 で示されます。

#### **クライアント・アプリケーションの変更点**

- Windows V9.2.0 Linux 54 [ページの『アプリケーションをビルドするために必要な](#page-53-0) エレメントを含むように拡張された IBM MQ C [再配布可能クライアント・パッケージ』](#page-53-0)
- V9.2.0 V9.2.0 55ページの『HOME [として設定されているディレクトリーにアクセスで](#page-54-0) [きない場合のエラー報告の向上』](#page-54-0)
- Windows V 9.2.0 Linux V 9.2.0  $55 \times -\frac{1}{2}$  T[IBM MQ classes for .NET](#page-54-0) Standard および [IBM MQ classes for XMS .NET Standard](#page-54-0) を使用した .NET 6 アプリケーションのサポ [ート』](#page-54-0)
- Windows ▶ V 9.2.0 ▶ V 9.2.0 56 ページの『.NET Framework [の最低限必要なバージョン](#page-55-0) [に対する変更』](#page-55-0)
- Windows V 9.2.0 56ページの『IBM MQ 管理対象 .NET [クライアントの](#page-55-0) IBM MQ および Microsoft .NET [マッピング・テーブルの更新』](#page-55-0)
- V 9.2.0 ▶ Multi 55 ページの『XMS.NET [ダイナミック・リンク・ライブラリーの数の削](#page-54-0) [減』](#page-54-0)
- V 5.2.0 56 [ページの『カスタム・アプリケーション](#page-55-0) ID』

**コマンドと構成の変更点**

- V9.2.0 56ページの『runmqsc の START コマンドおよび STOP [コマンドの新しい](#page-55-0) IGNSTATE [パラメーター』](#page-55-0)
- V 9.2.0 ALW 56ページの『DISPLAY CONN コマンドの [MQCNO\\_RECONNECT](#page-55-0) および MQCNO\_RECONNECT Q\_MGR の表示値の変更』
- V S.2.0 ALW 56 ページの『[DISPLAY APSTATUS](#page-55-0) コマンドの APPLNAMECHG 値の名称 [の変更』](#page-55-0)
- V S.2.0 57 ページの『DI<u>SPLAY APSTATUS [コマンドに追加された応答の](#page-56-0) TYPE</u>』
- V 9.2.0 ALW 57 ページの『DISPLAY CONN [コマンドの変更点』](#page-56-0)
- Windows V 9.2.0 57 [ページの『](#page-56-0)Windows での AMQP チャネルの MCAUSER ユーザー ID の 12 [文字の長さ制限の解除』](#page-56-0)
- Windows macOS V9.2.0 Linux MQ Appliance 57 [ページの『](#page-56-0)CCSID 37 と 500 [の間の変換のサポート』](#page-56-0)
- V 9.2.0 V 9.2.0 57 [ページの『均等クラスターに対する変更』](#page-56-0)
- 198.2.0 198.2.0 58[ページの『初期通信フローでのエラーに対する](#page-57-0) FFST の抑止の変更』

**IBM MQ Explorer の変更点**

- V 9.2.0 V 9.2.0 58 ページの『IBM MQ Explorer の Eclipse [レベルに対する変更』](#page-57-0)
- Windows > V 9.2.0 Linux 58 [ページの『スタンドアロン](#page-57-0) IBM MQ Explorer の更新の [送達機構の変更』](#page-57-0)

**インストールとマイグレーションの変更点**

- 19.2.0 58 [ページの『デフォルト・オブジェクトの数の削減』](#page-57-0)
- V9.2.0 58 [ページの『均等クラスターの](#page-57-0) IBM MQ 9.1.5 以降へのマイグレーション』
- V 9.2.0 Finux V 9.2.0 58 ページの『crtmqpkg [コマンドの追加の](#page-57-0) InstallPATH オ [プション』](#page-57-0)
- V S.2.0 MQ Adv. | Linux V S.2.0 58 [ページの『複製データ・キュー・マネー](#page-57-0) ジャー (RDQM) [インストール・パッケージの変更点』](#page-57-0)

### ■ MQ Adv. Nanaged File Transfer の変更点

- V 9.2.0 MQ Adv. 59 ページの『fteStartAgent [コマンドによって戻される新しい戻りコー](#page-58-0) [ド』](#page-58-0)
- V 9.2.0 MQ Adv. 59 ページの『MFT [エージェントの新しい](#page-58-0) RecoveryTimedOut 転送状態』
- V9.2.0 MQAdv. 59 ページの『MFT [リソース・モニターがポーリングを開始する方法の](#page-58-0) [変更』](#page-58-0)

<span id="page-53-0"></span>■ Ⅴ 9.2.0 MQ Adv. <mark>59 ページの『Java EE [データベース・ロガーで](#page-58-0) WebSphere Application</mark> [Server traditional 9.0](#page-58-0) が使用される』

**キュー・マネージャーの変更点**

- V9.2.0 Multi 59 [ページの『キュー・マネージャーのシャットダウン時間に関するパフ](#page-58-0) [ォーマンスの改善』](#page-58-0)
- 8.2.0 60 [ページの『トリガー・モニター・シャットダウン・コードの変更』](#page-59-0)
- V9.2.0 60 ページの『endmqm [コマンドのターゲット・シャットダウン時間オプション』](#page-59-0)

**REST API の変更点**

- <mark>• V 9.2.0 6</mark>0 ページの『messaging REST API からの [ibm-mq-total-browse-size](#page-59-0) 応答ヘッダーの [削除』](#page-59-0)
- V 9.2.0 60 ページの『REST JSON エラー応答で Java [例外が返されなくなった』](#page-59-0)
- V 9.2.0 60 ページの『mqw<u>eb サーバーの jvm.options [ファイルに追加されるファイル・エン](#page-59-0)</u> [コード変数』](#page-59-0)

**セキュリティーの変更**

- V 9.2.0 V 9.2.0 Multi 61 ページの『[CipherSpec](#page-60-0) の順序』
- Windows V 9.2.0 Linux V 9.2.0 61 ページの『[GCM Cipher](#page-60-0) の更新』
- V 9.2.0 Multi 61 ページの『mqm.gskit.rte [ライブラリーの更新』](#page-60-0)
- **トレースの変更点**
	- V9.2.0 61 ページの『AMOR サービスと MQXR [サービスのトレースの変更点』](#page-60-0)
	- Mindows V9.2.0 61 [ページの『トレース・タイム・スタンプの形式への変更』](#page-60-0)

**IBM MQ for z/OS の変更点** 

- V 9.2.0 <mark>2/0S P V 9.2.0 MQ Adv. VUE <sub>61 ページの『[IBM MQ for z/OS](#page-60-0) 製品インスト</mark></mark></sub> ールの一部となった [Managed File Transfer for z/OS FMID](#page-60-0)』
- V 9.2.0 2/0S MQAdv. VUE 62 ページの『IBM MO for z/OS [使用可能化モジュールの削](#page-61-0) [除』](#page-61-0)
- V 9.2.0 2005 62 [ページの『サンプルのセキュリティー出口](#page-61-0) CSQ4BCX3 の変更点』
- V 9.2.0 2/05 63 ページの『CONNSWAP [パラメーター』](#page-62-0)

**IBM MQ Internet Pass-Thru の変更点**

- V 9.2.0 V 9.2.0 63 ページの『[MQIPT Java security manager](#page-62-0) のポリシーの変更』
- V 9.2.0 V 9.2.0 63 ページの『MOIPT [構成内の無効なグローバル・プロパティー値の許](#page-62-0) [容』](#page-62-0)
- V 9.2.0 V 9.2.0 63 ページの『[IPT Administration Client](#page-62-0) の削除』
- V9.2.0 63 ページの『JMS [アプリケーションによる接続共有についての変更点』](#page-62-0)

# **アプリケーションをビルドするために必要なエレメントを含むように拡張された IBM MQ C 再配布可能クライアント・パッケージ**

Windows V9.2.0 Linux

<span id="page-54-0"></span>IBM MQ 9.2.0 から、IBM MQ C 再配布可能クライアント・パッケージに、アプリケーションをビルドする ために必要なエレメント (つまり、ヘッダー・ファイルとサンプル集) が含まれるようになりました。 この ことは、アプリケーションの開発を開始するために IBM MQ コンポーネントのフルインストールを実行す る必要がなくなったことを意味するため、これによりアプリケーション開発プロセスが簡略化されます。 ただし、これらのパッケージには、引き続きサンプル・ソース・コードは含まれません。

アプリケーションに必要なファイルのサブセットを含む調整済みパッケージのビルドに使用できる **genmqpkg** コマンドが拡張されたため、プログラムでも対話式でも再パッケージを実行できるようになり ました。 このことは、今後の処理のために、自動化された開発パイプラインに再配布可能クライアントの 再ビルドを組み込むことができることを意味します。

詳細については、再配布可能クライアントおよび再配布可能クライアントのインストールの注意点を参照 してください。

# **HOME として設定されているディレクトリーにアクセスできない場合のエラー報告の向 上**

 $V$  9.2.0  $V$  9.2.0

未登録または未インストールのバージョンの IBM MQ (再配布可能クライアントなど) を使用する際に、キ ュー・マネージャーによって \${HOME}/.mqm ディレクトリーが作成されます。 詳しくは、再配布可能ク ライアントの制限事項およびその他の考慮事項、および /var/mqm に適用される IBM MQ ファイル・シス テム権限を参照してください。

IBM MQ 9.2.0 から、IBM MQ コードが変更され、HOME ディレクトリーへの書き込みで問題が発生した場 合に、より適切なエラー・メッセージが表示されるようになりました。 SEGV 障害の原因となっていたコ ード・パスも修正されました。

#### **XMS.NET ダイナミック・リンク・ライブラリーの数の削減**

 $\triangleright$  V 9.2.0  $\triangleright$  Multi

IBM MQ 9.2.0 以降では、XMS.NET ダイナミック・リンク・ライブラリーの数が大幅に削減され、合計 5 つ になりました。

この 5 つのダイナミック・リンク・ライブラリーは、以下のとおりです。

- IBM.XMS.dll すべての各国語のメッセージを組み込みます。
- IBM.XMS.Comms.RMM.dll
- Windows 次の3つのポリシー・ダイナミック・リンク・ライブラリー
	- policy.8.0.IBM.XMS.dll
	- policy.9.0.IBM.XMS.dll
	- policy.9.1.IBM.XMS.dll

### **IBM MQ classes for .NET Standard および IBM MQ classes for XMS .NET Standard を 使用した .NET 6 アプリケーションのサポート Windows V9.2.0 Linux V9.2.0**

IBM MQ 9.2.0 以降では、Microsoft.NET Core 3.1 が IBM MQ classes for .NET Standard および IBM MQ classes for XMS .NET Standard を実行するために必要な最低限のバージョンとなります。

■ VS.2.0.25 IBM MQ 9.2.0 Fix Pack 25 以降、 IBM MQ は、 IBM MQ classes for .NET Standard および IBM MQ classes for XMS .NET Standard を使用する .NET 6 アプリケーションをサポートします。 .NET Core 3.1 ア プリケーションを使用している場合は、再コンパイルを必要とせずに、 csproj ファイルで小さな編集を 行い、targetframeworkversion を "net6.0"に設定して、このアプリケーションを実行することがで きます。

詳しくは、IBM MQ classes for .NET Standard のインストールおよび IBM MQ classes for XMS .NET Standard の使用を参照してください。

# <span id="page-55-0"></span>**.NET Framework の最低限必要なバージョンに対する変更**

Windows V 9.2.0 V 9.2.0

IBM MQ 9.2.0 以降、IBM MQ classes for .NET Framework を実行するためには、Microsoft .NET Framework V4.6.2 をインストールすることが必要になりました。詳しくは、IBM MQ classes for .NET Framework の インストールを参照してください。

## **IBM MQ 管理対象 .NET クライアントの IBM MQ および Microsoft .NET マッピング・テ ーブルの更新**

 $\blacktriangleright$  Windows  $\blacktriangleright$  V S.2.0

IBM MQ 9.2.0 以降、 IBM MQ 管理対象 .NET クライアントの IBM MQ および Microsoft .NET マッピング・ テーブルが更新され、 TLS ECDHE\_RSA\_WITH\_AES\_256\_GCM\_SHA384 および TLS ECDHE\_RSA\_WITH\_AES\_128\_GCM\_SHA256 CipherSpecs が含まれるようになりました。 この更新 は、クライアントがこれらの CipherSpec を使用して TLS 対応チャネルを介してキュー・マネージャーに接 続できるように、適切な SSL/TLS プロトコル・バージョンがクライアントによってサーバーに提案される ことを意味します。 詳しくは、管理対象 .NET クライアントの CipherSpec マッピングを参照してくださ い。

## **カスタム・アプリケーション ID**

 $\blacktriangleright$  V 9.2.0  $\blacktriangleright$  Multi

Java クライアント・アプリケーションまたは JMS クライアント・アプリケーションでアプリケーション名 を選択できる既存の機能に加えて、IBM MQ 9.2.0 ではその他のプログラミング言語でも同様のことを行え るように拡張されました。 詳しくは、サポートされるプログラミング言語でのアプリケーション名の指定 を参照してください。

## **runmqsc の START コマンドおよび STOP コマンドの新しい IGNSTATE パラメーター**  $\triangleright$  V S.2.0  $\triangleright$  Multi

IBM MQ 9.2.0 から、開始または停止しようとしているオブジェクトが既に目的の状態であった場合の、 **runmqsc** の **START** コマンドおよび **STOP** コマンドの戻りコードを指定できます。 これにより、複数回実 行されるときに同じ結果をもたらす、**runmqsc** スクリプトの作成が容易になります。 **IGNSTATE** が適用さ れるオブジェクト・タイプは、CHANNEL、LISTENER、および SERVICE です。

この属性の使用方法について詳しくは、START CHANNEL および STOP CHANNEL を参照してください。

## **DISPLAY CONN コマンドの MQCNO\_RECONNECT および MQCNO\_RECONNECT\_Q\_MGR の表示値の変更**  $V5.2.0$  ALW

**DISPLAY CONN** コマンドによって、キュー・マネージャーに接続されたアプリケーションに関する接続情 報が表示されます。 表示される 2 つの **CONNOPTS** パラメーター・オプションは、 MQCNO\_RECONNECT と MOCNO RECONNECT Q MGR です。

IBM MQ 9.2.0 以降のクライアントを使用している場合、MQCNO\_RECONNECT および MQCNO\_RECONNECT\_Q\_MGR として表示される値は、有効な再接続オプションです。 それより前のバージ ョンのクライアントを使用している場合は、アプリケーションで指定されている値が (現在有効かどうかに 関わりなく) 表示されます。

詳しくは、DISPLAY CONN を参照してください。

### **DISPLAY APSTATUS コマンドの APPLNAMECHG 値の名称の変更**

 $\triangleright$  V 9.2.0  $\triangleright$  ALW

<span id="page-56-0"></span>IBM MQ 9.2.0 以降、 **DISPLAY APSTATUS** コマンドの **IMMREASN** パラメーターの *APPLNAMECHG* 値は *APPNAMECHG* に名前変更されました。

# **DISPLAY APSTATUS コマンドに追加された応答の TYPE**

#### $V9.2.0$  Multi

IBM MQ 9.2.0 以降では、MQSC コマンド **DISPLAY APSTATUS** は、応答の **TYPE** を表示します。これは、 アプリケーション (APPL)、ローカル (LOCAL)、またはキュー・マネージャー (QMGR) のいずれかです。 詳 しくは、アプリケーション・バランシングのモニターを参照してください。

同等の PCF コマンド Inquire Application Status (**MQCMD\_INQUIRE\_APPL\_STATUS**) も応答のタイプを表示 します。 詳しくは、Inquire Application Status (応答) を参照してください。

#### **DISPLAY CONN コマンドの変更点**

 $V9.2.0$  ALW

IBM MQ 9.2.0 以降、**DISPLAY CONN** コマンドの動作、および同等の PCF、REST API、IBM MQ Explorer の出力が変更されました。

以前は *USER* の **APPLTYPE** とブランク **APPLDESC** で表示されていた REST API または IBM MQ Explorer の いずれかからの接続が、*SYSTEM* の **APPLTYPE** と以下の **APPLDESC** で表示されるようになりました。

#### **IBM MQ REST API**

IBM MQ REST API からの接続の場合。

#### **IBM MQ Explorer**

IBM MQ Explorer からの接続の場合。

## **Windows での AMQP チャネルの MCAUSER ユーザー ID の 12 文字の長さ制限の解除**  $\blacktriangleright$  Windows  $\blacktriangleright$  V 9.2.0

AMQP チャネルには MCAUSER 属性があり、この属性を使用して、そのチャネルへのすべての接続を認証 するために使用される IBM MQ ユーザー ID を設定できます (チャネルでの MCAUSER 設定を参照)。 Windows では、IBM MQ 9.2.0 より前は、MCAUSER ユーザー ID として設定できるのは、長さが 12 文字以 内のユーザー ID のみとなります。 IBM MQ 9.2.0 より、12 文字の長さ制限は取り除かれています。

#### **CCSID 37 と 500 の間の変換のサポート**

Windows macOS V9.2.0 Linux MQ Appliance

IBM MQ 9.2.0 以降、IBM MQ Appliance、Windows、Linux、および macOS での CCSID 37 と 500 の間の 変換がサポートされるようになりました。

### **均等クラスターに対する変更**

V 9.2.0 V 9.2.0 Multi

IBM MQ 9.2.0 では、均等クラスターを使用すると、MQCNO\_RECONNECT を使用して接続したアプリケー ションに動的キューを使用できなくなる可能性があります。 アプリケーションはいつでも再接続を求めら れる可能性があるので、特定のメッセージング・パターン (特に動的キューの使用に関連するもの) が原因 で、均等クラスターで問題が発生する可能性があります。 均等クラスターで動的キューを使用しないため には、キュー・マネージャーごとに環境変数 AMQ\_BLOCK\_RECONN\_DYN\_QUEUES を設定してください。

#### IBM MQ 9.2.0 では、使用中のバインド・タイプが MQOO\_BIND\_ON\_OPEN で、接続オプション

MQCNO\_RECONNECT または MQCNO\_RECONNECT Q\_MGR を使用してアプリケーションが接続されてい る場合に、均等クラスター内の出力用にクラスター・キューを開くことはできません。 場合によっては、 MQOO BIND ON OPEN は、クラスター・キューのデフォルト・オプションなのでアプリケーションで使 用されていることがありますが、これらのアプリケーションにとって不要な可能性があります。 これが該 当し、MOOO\_BIND\_ON\_OPEN のメッセージ・セマンティクスが必須でない場合は、バインド・タイプを その他のバインド・オプションのいずれかに変更してください。 アプリケーションが接続できるすべての

<span id="page-57-0"></span>キュー・マネージャー上で環境変数 AMQ\_BIND\_ON\_OPEN\_W\_RECONNECT=NEVER を設定すると、正規の クラスター間で同じ動作を有効にすることができます。 MOCNO\_RECONNECT オプションや MQCNO\_RECONNECT\_Q\_MGR オプションと一緒に BIND\_ON\_OPEN を使用できるようにする場合は、すべ てのキュー・マネージャーで環境変数 AMQ\_BIND\_ON\_OPEN\_W\_RECONNECT=ALLOW を設定します。

## **初期通信フローでのエラーに対する FFST の抑止の変更**

 $V$  S.2.0  $V$  S.2.0

IBM MQ 9.2.0 以降、初期通信フローに関する AMQ9207E エラー・メッセージを報告する際の FFST のキャ プチャーは、デフォルトでは抑止されます。 詳しくは、 環境変数の説明を参照してください。

#### **IBM MQ Explorer の Eclipse レベルに対する変更**

 $V5.2.0 V5.2.0$ 

IBM MQ 9.2.0 以降、IBM MQ Explorer は Eclipse 4.15 上に構築されています。

#### **スタンドアロン IBM MQ Explorer の更新の送達機構の変更**

**Windows** Linux

IBM MQ 9.2.0 からは、スタンドアロン IBM MQ Explorer (旧称 SupportPac MS0T) を [Fix Central](https://ibm.biz/mqexplorer) からスタ ンドアロン・アプリケーションとして入手できます。 SupportPac MS0T を IBM ダウンロード・サイトから 入手することはできなくなりました。 スタンドアロン IBM MQ Explorer のインストール方法については、 Linux および Windows でのスタンドアロン・アプリケーションとしての IBM MQ Explorer のインストール およびアンインストールを参照してください。

## **デフォルト・オブジェクトの数の削減**

 $\triangleright$  V 9.2.0  $\triangleright$  Multi

IBM MQ 9.2.0 から、デフォルト・オブジェクトの数が 1 つ減り、84 個から 83 個になりました。 これは、 これまでに MQ Light Web コンソールによって使用されていた SYSTEM.MESSAGE.ASSOCIATION.QUEUE が削除されたためです。 このコンソールは、IBM MQ では使用できなくなったため、このデフォルトのオ ブジェクトは削除されました。

## **均等クラスターの IBM MQ 9.1.5 以降へのマイグレーション**

 $\blacktriangleright$  Multi

IBM MQ 9.1.4 の均等クラスターを IBM MQ 9.1.5 以降にマイグレーションする際には、いくつかの制約事 項に注意する必要があります。 詳しくは、均等クラスターの制限事項と注意点を参照してください。

#### **crtmqpkg コマンドの追加の InstallPATH オプション**  $\blacksquare$  Linux

IBM MQ 9.2.0 から、**crtmqpkg** コマンドを使用してメンテナンス更新をインストールする時に、追加のオ プション **InstallPATH** を使用できるようになりました。 更新は、InstallPATH で指定されたディレク トリーに直接インストールされます。 詳しくは、複数の IBM MQ インストールを参照してください。

■ V<sup>9.2.0.2 <sub>IBM MO 9.2.0 Fix Pack 2 から、**InstallPATH** オプションを **crtmqfp** コマンドでも使用でき</sup></sub> るようになりました。 詳細については、RPM を使用して Linux にメンテナンス・レベル更新を適用する方 法を参照してください。

## **複製データ・キュー・マネージャー (RDQM) インストール・パッケージの変更点** V 9.2.0 MQ Adv. Linux V 9.2.0

IBM MQ 9.2.0 では、RDQM に RHEL7 のサポートに加えて RHEL8 のサポートが導入されています。 RHEL8 バージョンでは Pacemaker 2 がインストールされ、RHEL7 バージョンでは Pacemaker 1 がインストール

<span id="page-58-0"></span>されます。 RDQM と関連パッケージは、インストール・スクリプトの実行によってではなく手動でインス トールするようになりました。 RDQM (複製データ・キュー・マネージャー) のインストールを参照してく ださい。

詳しくは、Linux システムでのハードウェア要件とソフトウェア要件を参照してください。

#### **fteStartAgent コマンドによって戻される新しい戻りコード**

#### $V9.2.0$

IBM MQ 9.2.0 より前のバージョンでは、**fteStartAgent** コマンドは、成功の場合は 0、失敗の場合はそ の種類にかかわらず 1 を戻していました。 IBM MQ 9.2.0 以降では、**fteStartAgent** コマンドは 失敗の 性質を示す 4 つの追加のコードを戻すことができます。 詳しくは、fteStartAgent: MFT エージェントの開 始を参照してください。

# **MFT エージェントの新しい RecoveryTimedOut 転送状態**

#### $V$  S.2.0 MQ Adv.

IBM MQ 9.2.0 以降、転送に転送リカバリー・タイムアウトが設定されている場合に、転送リカバリーがタ イムアウトすると、ソース・エージェントが、その転送を RecoveryTimedOut 状態に移行します。 転送が 再同期されると、宛先エージェントが、転送中に作成された部分ファイルを削除し、ソース・エージェン トに完了メッセージを送信します。

詳しくは、転送リカバリー・タイムアウトの概念および MFT エージェントの転送状態を参照してくださ い。

## **MFT リソース・モニターがポーリングを開始する方法の変更**

#### $\blacktriangleright$  V S.2.0  $\blacktriangleright$  MQ Adv.

IBM MQ 9.2.0 より前は、リソース・モニターがポーリング間隔よりも長い時間を要するポーリングを実行 した場合、次のポーリングは現在のポーリングが終了するとすぐに、間隔を空けずに、開始されていまし た。 最初のポーリングで検出されたアイテムが 2 回目のポーリングでもまた検出された場合に、パフォー マンスの問題が発生する可能性がありました。 そのような状況は、リソース・モニターがエージェントに どれだけ速く処理を実行依頼できるかに影響を与えることがあるからです。

IBM MQ 9.2.0 以降、リソース・モニターがポーリングを開始する方法が変更され、リソース・モニターは ScheduledExecutorService を使用することで、 前のポーリングが完了してから、設定されたポーリング間 隔が経過して初めて、次のポーリングを開始するようになりました。 これにより、ポーリング時間がポー リング間隔よりも長かった場合は、前のポーリングの後にすぐに別のポーリングを開始するのではなく、 ポーリングとポーリングの間に必ず間隔が空けられるようになりました。

詳しくは、MFT リソース・モニターの概念を参照してください。

## **Java EE データベース・ロガーで WebSphere Application Server traditional 9.0 が使用 される**

#### $\blacktriangleright$  V S.2.0  $\blacktriangleright$  MQ Adv.

IBM MQ 9.2.0 以降では、Java EE データベース・ロガーによって WebSphere Application Server traditional 9.0 が使用されます。

詳しくは、 MFT 用の Java EE データベース・ロガーのインストール を参照してください。

## **キュー・マネージャーのシャットダウン時間に関するパフォーマンスの改善**  $V5.2.0$

IBM MQ 9.2.0 以降では、これまで **endmqm** コマンドの発行からキュー・マネージャーの停止までに長時間 かかる可能性のあった特定の状況で、シャットダウンにかかる時間が大幅に短縮されました。

<span id="page-59-0"></span>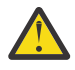

**重要 :** これは、パフォーマンスにおける重大な変更であるため、長いシャットダウン所要時間を想 定している IBM MQ アプリケーションやキュー・マネージャー・トポロジーでは、場合によって実 際に動作の変更が見られる可能性があります。

極端な例として、時間のかかるシャットダウン中に、受信側が終了していることがリモート SENDER チャネルに通知されていた状況において、今後は次のメッセージの送信時までそれが検出されない 可能性があります (設定値 NPMSPEED HIGH を使用する場合、予想されるとおりに、非持続メッセ ージが失われる可能性があります)。

# **トリガー・モニター・シャットダウン・コードの変更**

 $\triangleright$  V S.2.0  $\triangleright$  Multi

IBM MQ 9.2.0 以降、トリガー・モニターまたはクライアント・トリガー・モニターのキュー・マネージャ ーが終了するときの通常シャットダウンで、10 ではなく 0 のコードが返されるようになりました。

詳しくは、runmqtmc および runmqtrm を参照してください。

## **endmqm コマンドのターゲット・シャットダウン時間オプション**

**V 9.2.0 Multi** 

IBM MQ 9.2.0 からは、指定したターゲット秒数以内にキュー・マネージャーを終了させるオプションが用 意されています。

詳しくは、キュー・マネージャーの停止および endmqm を参照してください。

### **messaging REST API からの ibm-mq-total-browse-size 応答ヘッダーの削除**  $V5.2.0$

IBM MQ 9.2.0 以降、messaging REST API を使用してキュー上のメッセージのリストを参照するときに、 応答ヘッダー ibm-mq-total-browse-size が返されなくなりました。 つまり、GET 要求を / messaging/qmgr/*{qmgrName}*/queue/*{queueName}*/messagelist URL に送信すると、応答に ibm-mq-total-browse-size ヘッダーが含まれなくなります。

GET /messaging/qmgr/*{qmgrName}*/queue/*{queueName}*/messagelist について詳しくは、 GET / messaging/qmgr/*{qmgrName}*/queue/*{queueName}*/messagelist を参照してください。

# **REST JSON エラー応答で Java 例外が返されなくなった**

 $V9.2.0$ 

これまで REST API によってエラー応答が返されたときに、エラーが Java エラーであると、JSON 応答に は Java 例外の詳細が含まれていました。 IBM MQ 9.2.0 以降では、この情報は返されなくなりました。 REST API エラー応答について詳しくは、REST API エラー処理を参照してください。

#### **mqweb サーバーの jvm.options ファイルに追加されるファイル・エンコード変数**  $\blacktriangleright$  V 9.2.0

IBM MQ 9.2.0 以降、IBM MQ Console のユーザー・ダッシュボード情報を保管するために使用されるファ イル・エンコードは UTF-8 に設定されます。 この設定により、2 バイト文字セットのユーザー・ダッシュ ボード情報が正しく表示されます。

この更新は、 IBM MQ データ・ディレクトリーが存在しない IBM MQ の新規インストールに対してのみ自 動的に行われます。 IBM MQ のバージョンをアップグレードする際、または既存の IBM MQ データ・ディ レクトリーを使用して IBM MQ を再インストールする際に、ユーザー・ダッシュボード情報の表示で問題 が発生した場合は、ファイル・エンコードを手動で設定する必要があります。

ファイル・エンコードは jvm.options ファイルで設定します。 詳しくは、mqweb サーバーの JVM のチ ューニングを参照してください。

#### <span id="page-60-0"></span>**CipherSpec の順序**

V 9.2.0 2/05 V 9.2.0 Multi

CipherSpec の順序は、ANY\* CipherSpec の 1 つを使用する場合など、複数の使用可能な CipherSpec の中 から選択する場合に使用されます。 (ANY\* CipherSpec について詳しくは、CipherSpec の有効化 を参照し てください。これらの CipherSpec のリストについては、表1の「別名 CipherSpec」のセクションを参照 してください。) そのため、キュー・マネージャー、C クライアント、非管理 .NET クライアントによる TLS ハンドシェーク中に示される CipherSpec の順序が、一般に認められている優先順位と一致するように変更 され、可能な場合に、より安全性の高い CipherSpec が選択されるようになっています。 したがって、旧リ リースの IBM MQ と比較して、TLS ハンドシェーク中に選択される CipherSpec が変わる場合があります。

管理対象 .NET クライアントと DataPower クライアントは、単一の CipherSpec を指定しませんが、独自の 順序の CipherSpec リストを IBM MQ に提示します。 IBM MQ で別名 CipherSpec をサポートする前は、ク ライアントの CipherSpec の順序に基づいて単一の CipherSpec を指定するように IBM MQ チャネルを構成 する必要がありました。 このような CipherSpec の順序に対する変更のために、この方法で構成された既存 のクライアントが接続に失敗し、キュー・マネージャーで AMQ9631 エラーが報告される場合があります。 チャネルの構成用に特定の CipherSpec を計算するのをやめて、代わりに ANY\_TLS12\_OR\_HIGHER などの 別名 CipherSpec を指定することをお勧めします。 そうすると、使用可能な CipherSpec のうち最も安全性 の高いものが、クライアントとサーバーの間でネゴシエーションされます。

IBM MQ で IBM MQ 9.2.0 以降使用されている CipherSpec の順序と、その変更方法について詳しくは、TLS ハンドシェークでの CipherSpec 順序 を参照してください。

#### **GCM Cipher の更新**

**Windows V9.2.0 Linux V9.2.0** 

GSKit からの勧告に従って、GCM Cipher に対する TLS レコード数 2^24.5 の制限が採用されました。 GCM 暗号を使用し、TLS レコードの制限に達する前に SSL 鍵をリセットしない TLS 通信は終了します。 詳しく は、CipherSpec の有効化を参照してください。

#### **mqm.gskit.rte ライブラリーの更新**

 $\triangleright$  V 9.2.0  $\triangleright$  Multi

キュー・マネージャーとクライアントによって追加の GSKit ライブラリーが内部で使用され、また mqm.gskit.rte ファイル・セットは両方のコンポーネントに依存するようになっています。 インストー ル時に、IBM MQ によって mqm.gskit.rte ライブラリーが自動的にインストールされます。

#### **AMQR サービスと MQXR サービスのトレースの変更点**

 $V S.2.0$  Multi

IBM MQ 9.2.0 以降、AMQR サービスと MQXR サービスの両方で、サービス全体だけでなく選択した任意の 領域のトレースを行うことができます。

詳しくは、Advanced Message Queuing Protocol (AMQP) サービスのトレースおよびテレメトリー (MQXR) サービスのトレースを参照してください。

### **トレース・タイム・スタンプの形式への変更**

 $\blacktriangleright$  Windows  $\blacktriangleright$  V 9.2.0

IBM MQ 9.2.0 から、Windows トレースのタイム・スタンプの形式が変更されました。 修正された形式の 例については、Windows のトレース・データの例を参照してください。

## **IBM MQ for z/OS 製品インストールの一部となった Managed File Transfer for z/OS FMID**

 $V5.2.0$   $z/0S$   $V5.2.0$ 

<span id="page-61-0"></span>これらの変更は、IBM MQ Advanced for z/OS と IBM MQ Advanced for z/OS Value Unit Edition の両方に適 用されます。

IBM MQ for z/OS 9.2 より前は、 IBM MQ Advanced for z/OS、 IBM MQ for z/OS Value Unit Edition (VUE)、 または IBM MQ for z/OS Managed File Transfer for z/OS (MFT) のライセンスを持つ z/OS ユーザーは、FMID HMF9110 を使用して MFT バイナリーを取得するために、別個の SMP/E インストールを実行する必要があ りました。

IBM MQ for z/OS 9.2 以降、MFT バイナリーは FMID JMS9207 の下で IBM MQ for z/OS 基本インストール の一部として提供されるので、インストール・プロセスが簡素化されます。

**重要 :** FMID JMS9207 をインストールする場合は、引き続き IBM MQ Advanced for z/OS、IBM MQ for z/OS Value Unit Edition (VUE)、または IBM MQ for z/OS Managed File Transfer for z/OS のいずれかに対するライ センスを持っている必要があります。

詳しくは、IBM MQ Advanced for z/OS のインストールを参照してください。

この変更の重要な影響は、以下のとおりです。

- 1. MFT バイナリーは、z/OS UNIX System Services (z/OS UNIX) コンポーネントのディレクトリー内の mqft ディレクトリー (/mqm/V9R2M0/mqft など) 内にインストールされます。
- 2. MFT bin ディレクトリーは mqft ディレクトリーの下に移動します (/mqm/V9R2M0/mqft/bin など)。

**注 :** これは、いずれかの **fte\*** コマンド (**fteStartAgent** など) を実行するスクリプトに影響を与える 可能性があります。

- 3. MFT JCL が含まれる SBFGCMDS データ・セットが、SCSQFCMD に名前変更されています。 しかし、こ のデータ・セット内の個々の JCL メンバーは名前変更されていません。
- 4. SBFGCMDS データ・セット内の BFGCUSTM ジョブが、z/OS UNIX コンポーネントのディレクトリーに 対して相対的な BFG PROD の値を使用するようになりました。

変更の完全なリストについては、基本製品への IBM MQ Managed File Transfer for z/OS の統合による変更 点を参照してください。

最新バージョンの MFT へのマイグレーション方法については、製品の次のバージョンへの Managed File Transfer for z/OS インストールのマイグレーションを参照してください。

## **IBM MQ for z/OS 使用可能化モジュールの削除**

 $\triangleright$  V 9.2.0  $\triangleright$  z/0S

IBM MQ for z/OS 9.1.3 以降、Advanced Message Security for z/OS、IBM MQ Advanced for z/OS Value Unit Edition、および IBM MQ for z/OS Value Unit Edition の使用可能化モジュールは出荷されなくなりました。

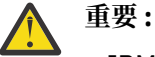

- IBM MQ Advanced for z/OS Value Unit Edition または IBM MQ for z/OS Value Unit Edition の使用 可能化モジュールを使用している企業では、IBM MQ for z/OS 9.1.3 以降へのマイグレーションの 一環として QMGRPROD 属性の設定を開始する必要があります。 これを行わないと、誤った製品 ID が IBM MQ 製品の使用量に関連付けられてしまい、正確な SCRT レポート作成に影響します。
- Advanced Message Security の使用可能化モジュールを使用している企業では、IBM MQ for z/OS 9.1.3 以降へのマイグレーションの一環として AMSPROD 属性の設定を開始する必要がありま す。 これを行わないと、キュー・マネージャーの始動が妨げられ、メッセージ CSQY024I が出さ れます。

詳しくは、 IBM MQ for z/OS 9.1.3 以降の z/OS のインストールの概要 および IBM MQ for z/OS 製品での製 品使用記録 を参照してください。

## **サンプルのセキュリティー出口 CSQ4BCX3 の変更点**  $V9.2.0$   $z/0S$

IBM MQ 9.2.0 以降では、サンプルのセキュリティー出口 CSQ4BCX3 が更新されて、ユーザー ID とパスワ ードを検査する以下の方法を両方ともサポートするようになっています。

<span id="page-62-0"></span>• MQCD 構造体からの **RemoteUserIdentifier** と **RemotePassword** のペアの使用

• MQCSP 構造から **CSPUserIdPtr** と **CSPPasswordPtr** のペアを使用する。

詳しくは、IBM MQ for z/OS サーバー接続チャネルを参照してください。

#### **CONNSWAP パラメーター**

 $V5.2.0$   $Z/0S$ 

**CONNSWAP** パラメーターの値は、 CSQ6SYSP マクロによって無視されます。これは、 IBM MQ API 呼び出 し中にアプリケーションが常にスワップ不能になるためです。

詳しくは、CSQ6SYP の使用を参照してください。

また、DISPLAY SYSTEM MQSC コマンドおよび Inquire System PCF コマンドで、CONNSWAP 情報が返さ れなくなりました。

#### **MQIPT Java security manager のポリシーの変更**

 $V$  S.2.0  $V$  S.2.0

IBM MQ 9.2.0 以降、MQIPT で Java security manager を使用する場合は、ポリシー・ファイルに追加の javax.management.MBeanServerPermission、javax.management.MBeanPermission、および javax.management.MBeanTrustPermission 権限を含める必要があります。 Java security manager を MQIPT と併用するのに必要な許可の完全なリストについては、Java security manager を参照してくださ い。

#### **MQIPT 構成内の無効なグローバル・プロパティー値の許容**

#### $V$  S.2.0  $V$  S.2.0

旧バージョンの MQIPT は、始動中または MQIPT のリフレッシュ時に、mqipt.conf 構成ファイルのグロ ーバル・セクション内のプロパティーの無効な値が検出されると、即時に終了しました。 IBM MQ 9.2.0 以 降、MQIPT 構成のリフレッシュ時に、グローバル・セクション内のほとんどのプロパティーの無効な値は 許容されます。 MQIPT のリフレッシュ時にグローバル・セクション内に無効な値のプロパティーがある場 合は、警告メッセージが出され、そのプロパティーの有効な値は変更されません。 したがって、無効なプ ロパティー値のために、MQIPT のアクティブなインスタンスがリフレッシュ時にシャットダウンせずに済 みます。

#### **IPT Administration Client の削除**

 $V9.2.0 V9.2.0$ 

IPT Administration Client のグラフィカル・ユーザー・インターフェースは削除されました。 以前のバージ ョンの IPT Administration Client は、 IBM MQ 9.2.0 の MQIPT では使用できません。 MQIPT を構成して管 理するには、 コマンド・ラインを使用した MQIPT の管理の説明に従って、 mqipt.conf 構成ファイルを 編集し、 **mqiptAdmin** コマンドを使用します。

### **JMS アプリケーションによる接続共有についての変更点**  $V5.2.0$

アプリケーションが reconnectable として構成されている場合、チャネル・インスタンスは、関連する JMS オブジェクト、つまり JMS 接続とその関連 JMS セッションの間でのみ共有できます。 このため、そ のようなアプリケーションをサポートするには、追加のチャネル・インスタンスの構成が必要になること があります。

例えば、アプリケーションが単一の JMS 接続と 1 つの JMS セッションを使用し、使用されるチャネルの **SHARECNV** が 10 である場合、これまでであれば、最大 5 つのアプリケーション・インスタンスが 1 つのチ ャネル・インスタンスを共有できました。 アプリケーションが reconnectable として構成されていなけ れば、この点は現在も変わりませんが、アプリケーションが reconnectable として構成されている場合 は、各アプリケーション・インスタンスにその専用のチャネル・インスタンスが必要になるため、合計で 5 つのチャネル・インスタンスが必要になります。

詳しくは、IBM MQ classes for JMS における TCP/IP 接続の共用を参照してください。

#### **関連概念**

## ■ V 9.2.0 ■ V 9.2.0 ■ IBM MO 9.2.0 の新機能

IBM MQ 9.2.0 には、IBM MQ 9.1.0 Long Term Support で使用できた機能と機能拡張以外の機能も提供しま す。 どの機能に対してアクセス権限を持つかは、製品ライセンスによって異なります。

■ V 9.2.0 FBM MQ 9.2.0 の新しいメッセージ、変更されたメッセージ、除去されたメッセージ

IBM MQ 9.1.0 以降、新規メッセージの追加、既存のメッセージの変更または削除がいくつか行われていま す。

■ V 9.2.0 ■ IBM MQ 9.1.5 [以降の新しいメッセージ、変更されたメッセージ、除去されたメッセージ](#page-79-0) Continuous Delivery ユーザーに関する、IBM MQ 9.1.5 以降行われた新規メッセージの追加、既存のメッセ ージの変更または削除の要約。

▶ V 9.2.0 │ V 9.2.0 │ IBM MQ 9.2.0 [の非推奨フィーチャー、安定化されたフィーチャー、および削除](#page-84-0) [されたフィーチャー](#page-84-0)

IBM MQ 9.2.0 以降、いくつかの機能が非推奨になったり、固定化されたり、除去されたりしています。

#### **関連資料**

IBM MQ Explorer の新機能および変更点

#### **関連情報**

IBM MQ [のシステム要件](https://www.ibm.com/support/pages/system-requirements-ibm-mq)

IBM MQ、[WebSphere MQ](https://www.ibm.com/support/pages/node/317955)、および MQSeries の製品 README の Web ページ

# **IBM MQ 9.2.0 の新しいメッセージ、変更されたメッセージ、除去され たメッセージ**

IBM MQ 9.1.0 以降、新規メッセージの追加、既存のメッセージの変更または削除がいくつか行われていま す。

■ V 9.2.0 ■ IBM MO 9.1.5 以降に新規作成、変更、または削除されたメッセージのみのリストについて は、80 ページの『IBM MQ 9.1.5 [以降の新しいメッセージ、変更されたメッセージ、除去されたメッセー](#page-79-0) [ジ』](#page-79-0)を参照してください。

- Multi 65 ページの『IBM MO AMO [の新しいメッセージ、変更されたメッセージ、および除去さ](#page-64-0) [れたメッセージ』](#page-64-0)
- 70 ページの『Managed File Transfer [の新しいメッセージ、変更されたメッセージ、および除去された](#page-69-0) [メッセージ』](#page-69-0)
- Windows Elinux AIX 72 ページの『MO Telemetry [の新しいメッセージ、変更された](#page-71-0) [メッセージ、および除去されたメッセージ』](#page-71-0)
- 72 ページの『REST API [の新しいメッセージ、変更されたメッセージ、および除去されたメッセージ』](#page-71-0)
- 73 ページの『IBM MQ Console [の新しいメッセージ、変更されたメッセージ、および除去されたメッセ](#page-72-0) [ージ』](#page-72-0)
- MQ Adv. | Linux 73 ページの『IBM MO Bridge to blockchain [の新しいメッセージ、変更され](#page-72-0) [たメッセージ、および除去されたメッセージ』](#page-72-0)
- Linux 74 ページの『IBM MO Bridge to Salesforce [の新しいメッセージ、変更されたメッセージ、](#page-73-0) [および除去されたメッセージ』](#page-73-0)
- Windows Hinux AIX 74 ページの『IBM MO Internet Pass-Thru の新しいメッセー [ジ、変更されたメッセージ、および除去されたメッセージ』](#page-73-0)
- 75 ページの『MQJMS [の新しいメッセージ、変更されたメッセージ、除去されたメッセージ』](#page-74-0)
- <span id="page-64-0"></span>• 75 ページの『JSON [の新しいメッセージ、変更されたメッセージ、除去されたメッセージ』](#page-74-0)
- 2/05 75ページの『z/OS [の新しいメッセージ、変更されたメッセージ、および除去されたメッ](#page-74-0) [セージ』](#page-74-0)

### **IBM MQ AMQ の新しいメッセージ、変更されたメッセージ、および除去されたメッセー ジ**  $\blacktriangleright$  Multi

IBM MQ 9.2.0 には、以下の新しい AMQ メッセージがあります。

**AMQ3xxx: ユーティリティーおよびツール** AMQ3557E から AMQ3568E AMQ3569I AMQ3570E から AMQ3700I AMQ3678E AMQ3679I から AMQ3685E AMQ3689E AMQ3692I AMQ3697I AMQ3686E から AMQ3688I AMQ3690I AMQ3691I AMQ3693E から AMQ3695E AMQ3704E から AMQ3707E AMQ3701I から AMQ3703E AMQ3708I から AMQ3709E AMQ3710 から AMQ3716 AMQ3717 から AMQ3722 AMQ3900I から AMQ3915I AMQ3916 から AMQ3919 **AMQ5xxx: インストール可能サービス** AMQ5047I AMQ5048I AMQ5022I (HP NSS) から AMQ5029I (HP NSS) AMQ5065 AMQ5102W AMQ5401S (HP NSS) から AMQ5414W (HP NSS) AMQ5612I IBM MQ Appliance AMQ5660I IBM MQ Appliance AMQ5600I (HP NSS) AMQ5603I (HP NSS) AMQ5605I (HP NSS) AMQ5607I (HP NSS) AMQ5640I (HP NSS) から AMQ5645I (HP NSS) AMQ5772I AMQ5767I から AMQ5771E

AMQ5773W から AMQ5778E AMQ5779I **AMQ6xxx: 共通サービス** AMQ6007S AMQ6183W (HP NSS) AMQ6184W (HP NSS) AMQ6322I AIX and Linux AMQ6323E IBM i AMQ6327E AMQ6328W AMQ6526E IBM MQ Appliance AMQ6599W **AMQ7xxx: IBM MQ 製品** AMQ7362 AMQ7363 から AMQ7367 AMQ7438 から AMQ7439 AMQ7495 から AMQ7496 AMQ7830E **AMQ8xxx: 管理** AMQ8042I (HP NSS) AMQ8277E AMQ8399E AMQ870CI IBM i AMQ8D40 IBM i AMQ8932 AMQ8933 AMQ8938 AMQ8939I から AMQ8942I AMQ8953I **AMQ9xxx: リモート** AMQ9226W (HP NSS) AMQ9567 AMQ9568 AMQ9695 AMQ9696 AMQ9697 AMQ9698 AMQ9699 AMQ9720W AMQ9721S AMQ9798 AMQ9851E AMQ9881 から AMQ9884 AMQ9885W

AMQ9886E

AMQ9887W

以下の AMQ メッセージは、IBM MQ 9.2.0 で変更されたものです。

**AMQ3xxx: ユーティリティーおよびツール** AMQ3706E (メッセージ文が変更されました) AMQ3711E (説明と応答が追加されました) AMQ3717E (メッセージ文が変更されました) AMQ3719E (説明と応答が追加されました) AMQ3727E (説明と応答が追加されました) AMQ3741I (タイプミスが修正されました) AMQ3750E (説明と応答が追加されました) AMQ3752E (説明と応答が追加されました) AMQ3758I (「estimated time to completion」が「estimated time of completion」に変更されました) AMQ3760W (説明と応答が追加されました) AMQ3764I (重大度が「エラー」から「情報」に変更されました) AMQ3765I (重大度が「エラー」から「情報」に変更されました) AMQ3766E (説明と応答が追加されました) AMQ3767I (使用可能な各コマンド・スイッチの説明が追加されました) AMQ3774E (説明と応答が追加されました) AMQ3775E (説明と応答が追加されました) AMQ3780E (説明と応答が追加されました) AMQ3781E (説明と応答が追加されました) AMQ3782E (説明と応答が追加されました) AMQ3791E (説明と応答が追加されました) AMQ3795E (説明と応答が追加されました) AMQ3812E (説明と応答が追加されました) AMQ3814I (メッセージ・テキストが変更されました) AMQ3815I (メッセージ・テキストが変更されました) AMQ3821E (メッセージ・テキストが変更されました) AMQ3822E (メッセージ・テキストが変更されました) AMQ3828E (説明と応答が追加されました) AMQ3830E (説明と応答が追加されました) AMQ3841I (「estimated time to completion」が「estimated time of completion」に変更されました) AMQ3865E (説明と応答が追加されました) AMQ3866E (説明と応答が追加されました) AMQ3867E (説明と応答が追加されました) AMQ3877E (説明と応答が追加されました) AMQ3878E (説明と応答が追加されました) AMQ3879E (説明と応答が追加されました) AMQ3880E (説明と応答が追加されました) AMQ3891E (説明と応答が追加されました) AMQ3892E (説明と応答が追加されました) AMQ3893E (説明と応答が追加されました)

AMQ3894I (使用法が書き直され、使用法のコード・ブロックにさらに 3 つのオプションが追加されま した)

## **AMQ4xxx: ユーザー・インターフェース・メッセージ (Windows および Linux システム)**

AMQ4547E (応答に若干の編集が加えられました)

#### **AMQ5xxx: インストール可能サービス**

AMQ5058 から AMQ5060 (IBM Cloud Product Insights という記述は"「計量サービス」"に変更されま した)

AMQ5062 (IBM Cloud Product Insights という記述は"「計量サービス」"に変更されました)

AMQ5540 (「応答」セクションが変更されました)

AMQ5600I (使用法のコード・ブロックにさらに 3 つのオプションが追加されました)

AMQ5610I (AIX) (使用法テキストが変更されました)

AMQ5610I (すべてのプラットフォーム) (使用法テキストが変更されました)

AMQ5610I (Windows) (使用方法が更新されました)

AMQ5610 から AMQ5611 (パラメーター **-w** が削除されました)

AMQ5613I (IBM MQ Appliance の使用例が変更されました)

AMQ5976I (応答が追加されました)

#### **AMQ6xxx: Common Services**

AMQ6174I (説明と応答に若干の変更が加えられました) AMQ6245 Windows (少しの書き換え) AMQ6257 から AMQ6258 (「説明」セクションが拡張されました) AMQ6314I (使用法の説明が拡張されました) AMQ6538 (**-s** パラメーターの使用法が書き換えられました) AMQ6543E (説明が拡張されました) AMQ6558E (メッセージ・テキストが変更されました) AMQ6598 (「説明」セクションが変更されました) AMQ6621I (**dspmqtrc** コマンドが追加されました) AMQ6642I (使用方法が拡張されました) AMQ6626 (説明のタイプミス。応答のコマンド名が **setmqini** から **dspmqini** に変更されました) AMQ6636 (使用例とパラメーターが更新されました) AMQ6637I (使用例とパラメーターが更新されました)

#### **AMQ7xxx: IBM MQ 製品**

AMQ7196I (説明が追加されました。 メッセージと応答が更新されました) AMQ7367I (説明に若干の変更が加えられました) AMQ7540 (説明のタイプミス) AMQ7541 (説明のタイプミス) AMQ7824 (「説明」セクションが変更されました)

#### **AMQ8xxx: 管理**

AMQ8045 (「MQLight チャネル」が「AMQP チャネル」に変更されました) AMQ8084S (重大度が「情報」から「重大エラー」に変更されました) AMQ8242S (TLS 1.3 をカバーするように説明が拡張されました) AMQ8326S (重大度が「情報」から「重大エラー」に変更されました) AMQ8404E (重大度が「情報」から「エラー」に変更されました) AMQ8413E (重大度が「情報」から「エラー」に変更されました) AMQ8416 (メッセージが拡張されました。応答が書き直されました)

AMQ8419S (重大度が「情報」から「重大エラー」に変更されました) AMQ8421E (重大度が「情報」から「エラー」に変更されました) AMQ8423S (重大度が「情報」から「重大エラー」に変更されました) AMQ8242 (「説明」セクションが変更され、2 つの属性名が更新されました) AMQ8424E (重大度が「情報」から「エラー」に変更されました) AMQ8425E (重大度が「情報」から「エラー」に変更されました) AMQ8429E (重大度が「情報」から「エラー」に変更されました) AMQ8430E (重大度が「情報」から「エラー」に変更されました) AMQ8432S (重大度が「情報」から「重大エラー」に変更されました) AMQ8433S (重大度が「情報」から「重大エラー」に変更されました) AMQ8434S (重大度が「情報」から「重大エラー」に変更されました) AMQ8442S (重大度が「情報」から「重大エラー」に変更されました) AMQ8449E (重大度が「情報」から「エラー」に変更されました) AMQ8458S (重大度が「情報」から「重大エラー」に変更されました) AMQ8486S (重大度が「情報」から「重大エラー」に変更されました) AMQ8492 (「MQLight サービス」が「AMQP サービス」に変更されました) AMQ8494S (重大度が「情報」から「重大エラー」に変更されました) AMQ8496 (「MQLight サービス」が「AMQP サービス」に変更されました) AMQ8499I (使用法にさらにオプションが追加されました) AMQ8549E (重大度が「情報」から「エラー」に変更されました) AMQ8554E (重大度が「情報」から「エラー」に変更されました) AMQ8555E (重大度が「情報」から「エラー」に変更されました) AMQ8569E (重大度が「情報」から「エラー」に変更されました) AMQ8586I (使用法にさらに 2 つのオプションが追加されました) AMQ8599E (メッセージと説明の中にコマンド名がハードコーディングされなくなりました) AMQ8698E (重大度が「情報」から「エラー」に変更されました) AMQ8938E (タイプミスが修正されました) **AMQ9xxx: リモート** AMQ9017E (説明が拡張されました) AMQ9441I (説明が変更されました) AMQ9509 (オブジェクト・タイプがパラメーター化されました) AMQ9512 (説明が短くされました) AMQ9513S (説明が拡張されました) AMQ9527 (説明と応答が書き直されました) AMQ9544 (説明と応答が書き直されました) AMQ9548 (メッセージと説明が改善されました) AMQ9557S (説明が拡張されました) AMQ9616S (説明の TLS 1.3 に関する情報が更新され、「応答」セクションが変更されました) AMQ9631S (応答の「ANY」タイプの CipherSpec に関する情報の更新) AMQ9635S (応答の TLS 1.3 に関する情報の更新) AMQ9637E (メッセージ、説明、および応答が書き直されました) AMQ9641S (応答の「ANY」タイプの CipherSpec に関する情報の更新) AMQ9645E (メッセージ、説明、および応答が書き直されました) AMQ9658E (メッセージ、説明、および応答が書き直されました)

<span id="page-69-0"></span>AMQ9674S (応答の TLS 1.3 に関する情報の更新) AMQ9796W (タイプミスが修正されました) AMQ9849E (メッセージ、説明、および応答が書き直されました) AMQ9887W (タイプミスが修正されました)

IBM MQ 9.2.0 で除去された AMQ メッセージは以下のとおりです。

#### **AMQ3xxx: ユーティリティーおよびツール**

AMQ3944E

#### **AMQ7xxx: IBM MQ 製品**

AMQ7153E AMQ7167 AMQ7816 AMQ7820 AMQ7821 **AMQ8xxx: 管理**

AMQ8343

#### **AMQ9xxx: リモート**

AMQ9087E AMQ9619S AMQ9924 AMQ9955

## **Managed File Transfer の新しいメッセージ、変更されたメッセージ、および除去された メッセージ**

IBM MQ 9.2.0 には、以下の新しい Managed File Transfer メッセージがあります。

# BFGAG0190W (BFGAG0189W の置き換え) BFGAG0191I (BFGAG0188I の置き換え) BFGAG0192I から BFGAG0201I **BFGBR0001 - BFGBR9999: MFT プロトコル・ブリッジのメッセージ** BFGBR0209E BFGBR0217E から BFGBR0219E **BFGCH0001 - BFGCH9999: MFT コマンド・ハンドラーのメッセージ** BFGCH0128E **BFGCL0001 - BFGCL9999: MFT コマンドのメッセージ** BFGCL0780I BFGCL0781E BFGCL0782E BFGCL0783E BFGCL0784E BFGCL0785E BFGCL0786W BFGCL0787I から BFGCL0793I BFGCL0794E から BFGCL0809E **BFGDB0001 - BFGDB9999: MFT データベース・ロガーのメッセージ**

**BFGAG0001 - BFGAG9999: MFT エージェントのメッセージ**

BFGDB0082I

BFGDB0083W

#### **BFGDM0001 - BFGDM9999: MFT リソース・モニターのメッセージ**

BFGDM0123I

BFGDM0124E

BFGDM0125E

BFGDM0126I

#### **BFGIO0001 - BFGIO9999: MFT IBM i でのファイル・システム入出力のメッセージ**

BFGIO0411E

BFGIO0412E

BFGIO0413E

#### **BFGPC0001 - BFGPC9999: MFT プロセス・コントローラーのメッセージ** BFGPC0054E から BFGPC0061E

**BFGPR0001 - BFGPR9999: MFT その他のメッセージ**

BFGPR0141I から BFGPR0143I

BFGPR0144E から BFGPR0152E

**BFGSS0001 - BFGSS9999: MFT 状態ストアのメッセージ** BFGSS0082I

## **BFGTR0001 - BFGTR9999: MFT 転送のメッセージ**

BFGTR0083E

以下の Managed File Transfer メッセージは、IBM MQ 9.2.0 で変更されたものです。

#### **BFGAG0001 - BFGAG9999: MFT エージェントのメッセージ** BFGAG0124E (応答が拡張されました)

BFGAG0125W (応答の製品資料へのリンクが更新されました)

- **BFGBR0001 BFGBR9999: MFT プロトコル・ブリッジのメッセージ** BFGBR0023E (説明と応答が拡張されました)
- **BFGCH0001 BFGCH9999: MFT コマンド・ハンドラーのメッセージ** BFGCH0025E (タイプミスが修正されました)
- **BFGCL0001 BFGCL9999: MFT コマンドのメッセージ** BFGCL0181E (重大度が「情報」から「エラー」に変更されました)
- **BFGPR0001 BFGPR9999: MFT その他のメッセージ** BFGPR0037E (メッセージが拡張されました)

以下の Managed File Transfer メッセージは、「インフォメーション・センター」参照が IBM Documentation for IBM MQ 9.2.0 を指すように変更されました。

#### **BFGCL0001 - BFGCL9999: MFT コマンドのメッセージ**

BFGCL0126I BFGCL0128I BFGCL0424I BFGCL0425I

**BFGCM0001 - BFGCM9999: File Transfer Edition からの MFT のマイグレーションのメッセージ (LTS の**

**み)**

- BFGCM0239I
- BFGCM0241I

BFGCM0242I

BFGCM0243I

#### **BFGCR0001 - BFGCR9999: コマンドを実行する MFT ルーチンのメッセージ**

BFGCR0003E

BFGCR0005E

<span id="page-71-0"></span>BFGCR0012E

BFGCR0013E

BFGCR0014E

# **BFGDM0001 - BFGDM9999: MFT リソース・モニターのメッセージ**

BFGDM0107W

#### **BFGSS0001 - BFGSS9999: MFT 状態ストアのメッセージ**

BFGSS0027E

BFGSS0028E

BFGSS0029E

#### **BFGUB0001 - BFGUB9999: MFT 構成およびプロパティーのメッセージ**

BFGUB0054E BFGUB0055E BFGUB0056E

BFGUB0057E

IBM MQ 9.2.0 では、以下の Managed File Transfer メッセージが削除されました。

#### **BFGAG0001 - BFGAG9999: MFT エージェントのメッセージ**

BFGAG0188I (BFGAG0191I の置き換え) BFGAG0189W (BFGAG0190W の置き換え)

## **MQ Telemetry の新しいメッセージ、変更されたメッセージ、および除去されたメッセー ジ**

 $\blacktriangleright$  Windows  $\blacktriangleright$  Linux  $\blacktriangleright$  AIX

IBM MQ 9.2.0 の新規追加、変更、削除された MQ Telemetry メッセージ はありません。

## **REST API の新しいメッセージ、変更されたメッセージ、および除去されたメッセージ**

IBM MQ 9.2.0 には、以下の新しい REST API メッセージがあります。

**MQWB01xx: REST API メッセージ MQWB0100 から 0199** MQWB0119E から MQWB0121E

#### **MQWB03xx: REST API メッセージ MQWB0300 から 0399**

MQWB0315E

MQWB0316E

**MQWB04xx: REST API メッセージ MQWB0400 から 0499**

MQWB0422E から MQWB0445E

MQWB0441E

- **MQWB09xx: REST API メッセージ MQWB0900 から 0999** MQWB0902E
- **MQWB11xx: REST API メッセージ MQWB1100 から 1199** MQWB1126E から MQWB1143I

以下の REST API メッセージは、IBM MQ 9.2.0 で変更されたものです。

#### **MQWB00xx: REST API メッセージ MQWB0000 から 0099** MQWB0009E (応答が短縮されました)

MQWB0013E (説明が簡略化されました)

# **MQWB01xx: REST API メッセージ MQWB0100 から 0199**

MQWB0103E (「表示権限がありません」という行がさらに説明に追加されました)

#### **MQWB03xx: REST API メッセージ MQWB0300 から 0399**

MQWB0300E (説明が更新されました)
MQWB0303E (メッセージと説明に「パブリッシュ中」が追加されました) MQWB0303E (表示のことが含まれるように説明が拡張されました) MQWB0309E (表示のことが含まれるように説明が拡張されました)

**MQWB09xx: REST API メッセージ MQWB0900 から 0499**

MQWB0901E (UTF-8 に言及するよう説明が拡張されました)

#### **MQWB11xx: REST API メッセージ MQWB1100 から 1199** MQWB1105E (タイプミスが修正されました)

IBM MQ 9.2.0 の削除された REST API メッセージはありません。

### **IBM MQ Console の新しいメッセージ、変更されたメッセージ、および除去されたメッセ ージ**

IBM MQ 9.2.0 には、以下の新しい IBM MQ Console メッセージがあります。

#### **MQWB20xx IBM MQ コンソール・メッセージ**

MQWB2021

MQWB2022

IBM MQ 9.2.0 の変更された IBM MQ Console メッセージはありません。

IBM MQ 9.2.0 では、以下の IBM MQ Console メッセージが削除されました。

**MQWB20xx IBM MQ コンソール・メッセージ**

MQWB2021 MQWB2022 MQWB2023E

## **IBM MQ Bridge to blockchain の新しいメッセージ、変更されたメッセージ、および除去 されたメッセージ**

MQ Adv. Elinux

IBM MQ 9.2.0 には、以下の新しい IBM MQ Bridge to blockchain メッセージがあります。

#### **AMQBCxxx: IBM MQ Bridge to blockchain メッセージ**

AMQBC031E AMQBC056E AMQBC057I AMQBC058E AMQBC059E から AMQBC064E AMQBC065E AMQBC066E AMQBC070W から AMQBC077E AMQBC090E から AMQBC094E

以下の IBM MQ Bridge to blockchain メッセージは、IBM MQ 9.2.0 で変更されたものです。

#### **AMQBCxxx: IBM MQ Bridge to blockchain メッセージ**

AMQBC000I (使用方法が更新されました) AMQBC022E (メッセージ・テキストが書き直されました) AMQBC004I (タイプミスが修正されました) AMQBC035E (メッセージが拡張されました) AMQBC055E (説明が書き直されました) AMQBC058E (説明が書き直されました)

IBM MQ 9.2.0 では、以下の IBM MQ Bridge to blockchain メッセージが削除されました。

**AMQBCxxx: IBM MQ Bridge to blockchain メッセージ**

AMQBC053E AMQBC054E

## **IBM MQ Bridge to Salesforce の新しいメッセージ、変更されたメッセージ、および除去 されたメッセージ**

Linux **Communist Communist Communist** 

IBM MQ 9.2.0 には、以下の新しい IBM MQ Bridge to Salesforce メッセージがあります。

**IBM MQ Bridge to Salesforce のメッセージ AMQSF000 から 999**

AMQSF040E から AMQSF046E AMQSF047E AMQSF048E AMQSF049W から AMQSF057E

以下の IBM MQ Bridge to Salesforce メッセージは、IBM MQ 9.2.0 で変更されたものです。

#### **IBM MQ Bridge to Salesforce のメッセージ AMQSF000 から 999**

AMQSF000I (使用例が更新されました) AMQSF004I (タイプミスが修正されました) AMQSF005E (タイプミスが修正されました) AMQSF012E (メッセージが拡張されました) AMQSF021E (説明に若干の編集が加えられました) AMQSF022I (「通知」メッセージとして再分類されました) AMQSF032E (メッセージ・テキストが書き直されました) AMQSF034E (メッセージ ID が AMQSF034 から AMQSF034E に変更され、タイプミスが修正されまし た)

IBM MQ 9.2.0 の削除された IBM MQ Bridge to Salesforce メッセージはありません。

### **IBM MQ Internet Pass-Thru の新しいメッセージ、変更されたメッセージ、および除去 されたメッセージ**

Windows Linux AIX

IBM MQ 9.2.0 には、以下の新しい IBM MQ Internet Pass-Thru メッセージがあります。

**MQCPxxxx: MQIPT メッセージ**

MQCPE101 から MQCPE116 MQCPI145 から MQCPI153 MQCPI155 MQCPW010 から MQCPW017

**MQCAxxxx: 管理クライアント・メッセージ**

MQCAE057 から MQCAE066 MQCAI105 から MQCAI109 MQCAW001

以下の IBM MQ Internet Pass-Thru メッセージは、IBM MQ 9.2.0 で変更されたものです。

**MQCPxxxx: MQIPT メッセージ**

MQCPE022 (メッセージ文のプロパティー名が挿入に変更され、「説明」セクションが拡張されました MQCPE023 (メッセージ文が変更されました) MQCPE066 (メッセージ文が変更されました)

MQCPE078 (説明が若干明確になりました) MQCPE094 (説明が若干明確になりました) MQCPI008 (メッセージ文に追加情報が加えられました) MQCPI022 (「説明」セクションが拡張されました) MQCPI025 (説明文が変更されました) MQCPI027 (メッセージ文と説明に変更が加えられ、意味が明確になりました) MQCPI031 から MQCPI032 (「説明」セクションが拡張されました) MQCPI035 (メッセージ文が変更され、翻訳が改善されました) MQCPI039 (説明が修正されました) MQCPI040 (メッセージ文と説明が拡張されました) MQCPI073 から MQCPI074 (メッセージ文が変更されました) MQCPI139 (「説明」セクションが拡張されました) MQCPI141 (「説明」セクションが拡張されました)

#### **MQCAxxxx: 管理クライアント・メッセージ**

MQCAE023 から MQCAE024 (説明文と応答文が変更されました) MCAE026 (説明文が変更されました) MQCAI025 (説明文が変更されました)

IBM MQ 9.2.0 では、以下の IBM MQ Internet Pass-Thru メッセージが削除されました。

#### **MQCPxxxx: MQIPT メッセージ**

MQCPE033 MQCPI020

#### **MQCAxxxx: 管理クライアント・メッセージ**

IPT Administration Client によって発行されるすべての MQCAxxxx メッセージ

### **MQJMS の新しいメッセージ、変更されたメッセージ、除去されたメッセージ**

IBM MQ 9.2.0 の新規追加、変更、削除された MQJMS メッセージ はありません。

#### **JSON の新しいメッセージ、変更されたメッセージ、除去されたメッセージ**

IBM MQ 9.2.0 の新規追加、変更、削除された JSON 形式の診断メッセージはありません。

### **z/OS の新しいメッセージ、変更されたメッセージ、および除去されたメッセージ**  $\approx$  z/OS

IBM MQ 9.2.0 には、以下の新しい IBM MQ for z/OS CSQ メッセージがあります。

**カップリング・ファシリティー・マネージャーのメッセージ (CSQE...)** CSQE280I **データ・マネージャー・メッセージ (CSQI...)** CSQI010I CSQI052E CSQI053E CSQI090E **回復ログ・マネージャー・メッセージ (CSQJ...)** CSQJ165I CSQJ166E CSQJ167E CSQJ370I

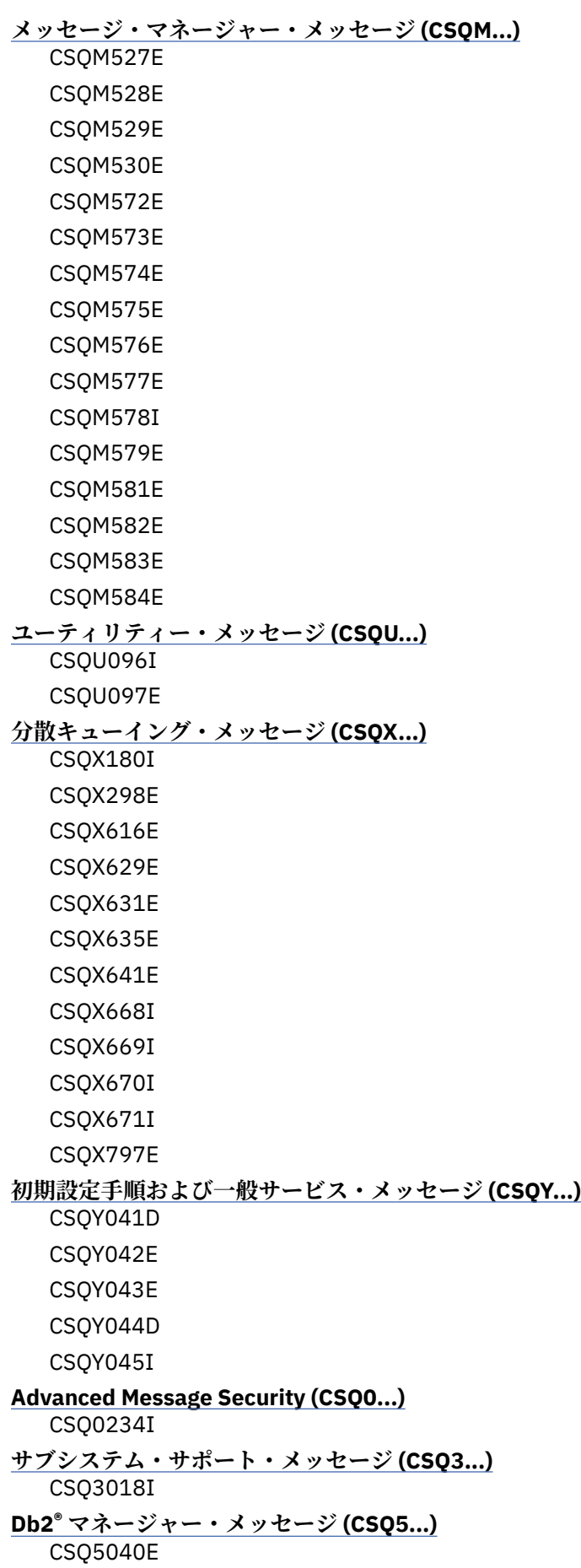

以下の IBM MQ for z/OS CSQ メッセージは、IBM MQ 9.2.0 で変更されたものです。

**カップリング・ファシリティー・マネージャーのメッセージ (CSQE...)** CSQE232E (表の要約が追加されました) CSQE280I (SMDS レポートの例と暗号化 (y/n) オプションが説明に追加されました) **データ・マネージャー・メッセージ (CSQI...)** CSQI005I (説明が短縮されました) CSQI010I (説明に暗号化 (y/n) オプションが追加されました) CSQI045I (外部リンクが応答に追加されました) CSQI046E (外部リンクが応答に追加されました) CSQI047E (外部リンクが応答に追加されました) CSQI065I (表形式が修正され、「ページ・クラス」の情報が改善されました) **回復ログ・マネージャー・メッセージ (CSQJ...)** CSQJ031D (外部リンクが応答に追加されました) CSQJ032E (外部リンクが応答に追加されました) CSQJ103E (システム・プログラマー応答の資料へのリンクが更新されました) CSQJ104E (「DFSMS/MVS Macro Instructions for Data Sets」マニュアルへのリンクが追加されました) CSQJ111A (MQ が IBM MQ になりました) CSQJ115E (ハイパーリンクが追加されました) CSQJ160I (「システム・プログラマーの応答」セクションに情報が追加されました) CSQJ161I (「システム・プログラマーの応答」セクションに情報が追加されました) CSQJ166E (タイプミスが修正されました) CSQJ213E (システム・プログラマー応答の資料へのリンクが更新されました) CSQJ228E (システム・プログラマー応答の資料へのリンクが更新されました) CSQJ302E (システム・プログラマー応答の資料へのリンクが更新されました) CSQJ370I (ログ状況レポートが拡張されました) **メッセージ・マネージャー・メッセージ (CSQM...)** CSQM079I (Advanced Message Security 情報へのリンクが更新されました) CSQM108I (表の要約が追加されました) CSQM4nnI (表の要約が追加されました) CSQM526I (「SSLv3」の表記変更) **バッファー・マネージャーのメッセージ (CSQP...)** CSQP014E (システム・プログラマー応答のコード・ブロックが修正されました) CSQP030E (システム・プログラマー応答の資料へのリンクが更新されました) CSQP035E (システム・プログラマー応答の資料へのリンクが更新されました) **回復マネージャー・メッセージ (CSQR...)** CSQR031I (説明が拡張されました) **初期設定手順および一般サービス・メッセージ (CSQY...)**

CSQV451I (IBM Documentation のリンク・テキストが再作成され、キュー・マネージャーの名前の例 が変更されました)

CSQV453I (IBM Documentation のリンク・テキストが再作成されました)

CSQV457E (IBM Documentation のリンク・テキストが再作成されました)

CSQV459I (IBM Documentation のリンク・テキストが再作成されました)

**分散キューイング・メッセージ (CSQX...)**

CSQX042E から CSQX045E (システム・プログラマー応答の資料へのリンクが更新されました) CSQX049E から CSQX051E (システム・プログラマー応答の資料へのリンクが更新されました)

CSQX058E (アクションと応答が拡張されました)

CSQX502E (表の要約が追加されました)

CSQX503E (メッセージが修正され、説明が拡張されました)

CSQX599E (説明が拡張されました)

CSQX616E (プログラマー応答に TLS 1.3 の情報が含まれます)

CSQX629E (説明が更新されて、一般的な CipherSpec のオーダーの表にリンクするようになりました。 プログラマー応答に TLS 1.3 の情報が含まれます)

CSQX631E (説明が更新されて、一般的な Cipher|Spec のオーダーの表と、許可されている CipherSpec の表にリンクするようになりました。 プログラマー応答に TLS 1.3 の情報が含まれます)

CSQX635E (説明が更新されて、共通の CipherSpec の順序の表にリンクするようになりました。)

CSQX641E (プログラマー応答が更新されて、TLS 1.3 の情報が含まれるようになりました)

CSQX674E (プログラマー応答が更新されて、TLS 1.3 の情報が含まれるようになりました)

CSQX690I (プログラマー応答が更新されて、TLS 1.3 の情報と新しいメッセージへのリンクが含まれる ようになりました)

CSQX692I (システム・プログラマー応答が拡張されました)

CSQX694I (プログラマー応答が更新されて、TLS 1.3 の情報と新しいメッセージへのリンクが含まれる ようになりました)

CSQX719E (パラメーター名が調整されました)

#### **初期設定手順および一般サービス・メッセージ (CSQY...)**

CSQY024I (説明と応答が拡張されました)

CSQY025I (メッセージ・テキストが修正されました)

CSQY039I (説明が更新されました)

CSQY040I (説明が更新されました)

CSQY041D (説明が更新されました)

CSQY291E (説明と応答が拡張され、システム・プログラマー応答の資料へのリンクが更新されました)

#### **Advanced Message Security (CSQ0...)**

CSQ0210E (説明が書き直されました。応答が拡張されました) CSQ0216E (システム処置が拡張されました) CSQ0608E (応答が拡張されました)

**IBM MQ-IMS ブリッジ・メッセージ (CSQ2...)**

CSQ2002E (大文字小文字のエラーが修正されました) CSQ2003E (大文字小文字のエラーが修正されました)

CSQ2005I (大文字小文字のエラーが修正されました)

CSQ2023E (大文字小文字のエラーが修正されました)

#### **Db2 マネージャー・メッセージ (CSQ5...)**

CSQ5005E (詳細情報のリンクが更新されました)

**汎用コマンド・プリプロセッサー・プログラム・メッセージ (CSQ9...)**

- CSQ9000E (リンクが更新されました)
- CSQ9002E (リンクが更新されました)
- CSQ9003E (リンクが更新されました)
- CSQ9007E (2 つのリンクが更新されました)
- CSQ9008E (リンクが更新されました)
- CSQ9011E (リンクが更新されました)
- CSQ9014E (2 つのリンクが更新されました)
- CSQ9015E (2 つのリンクが更新されました)
- CSQ9019E (2 つのリンクが更新されました)

CSQ9020E (2 つのリンクが更新されました) CSQ9025E (リンクが更新されました) CSQ9026E (2 つのリンクが更新されました) CSQ9028E (2 つのリンクが更新されました) CSQ9030E (2 つのリンクが更新されました) CSQ9031E (リンクが更新されました) CSQ9035E (2 つのリンクが更新されました) CSQ9045E (リンクが更新されました)

「ページセット」を全体的に「ページ・セット」に変更しました。

以下の IBM MQ for z/OS CSQ メッセージは、IBM MQ 9.2.0 で削除されたものです。

**回復ログ・マネージャー・メッセージ (CSQJ...)**

CSQJ167E (IBM MQ 9.1 に必要な別個の LTS バージョン)

**メッセージ・マネージャー・メッセージ (CSQM...)** CSQM572E から CSQM578I

**分散キューイング・メッセージ (CSQX...)**

CSQX166E

CSQX696I

CSQX698I

すべての CSQZ メッセージ (MQ サービス・プロバイダーのメッセージ) が削除されました。

#### **関連概念**

■ V 9.2.0 ■ V 9.2.0 ■ [IBM MQ 9.2.0](#page-25-0) の新機能

IBM MQ 9.2.0 には、IBM MQ 9.1.0 Long Term Support で使用できた機能と機能拡張以外の機能も提供しま す。 どの機能に対してアクセス権限を持つかは、製品ライセンスによって異なります。

# **IBM MQ 9.2.0** NO 9.2.0 の変更点

キュー・マネージャーを製品の最新バージョンにアップグレードする前に、IBM MQ 9.1.0 以降の機能やリ ソースに関する変更点を確認し、システムの移行を開始する前に既存のアプリケーション、スクリプト、 プロシージャーの変更を計画する必要があるかどうかを判断してください。

■ V 9.2.0 ■ IBM MQ 9.1.5 [以降の新しいメッセージ、変更されたメッセージ、除去されたメッセージ](#page-79-0) Continuous Delivery ユーザーに関する、IBM MQ 9.1.5 以降行われた新規メッセージの追加、既存のメッセ ージの変更または削除の要約。

**▶ V 9.2.0 ▶ V 9.2.0 ⅠBM MQ 9.2.0 [の非推奨フィーチャー、安定化されたフィーチャー、および削除](#page-84-0)** [されたフィーチャー](#page-84-0)

IBM MQ 9.2.0 以降、いくつかの機能が非推奨になったり、固定化されたり、除去されたりしています。

80 ページの『IBM MQ 9.1.5 [以降の新しいメッセージ、変更されたメッセージ、除去されたメッセージ』](#page-79-0) Continuous Delivery ユーザーに関する、IBM MQ 9.1.5 以降行われた新規メッセージの追加、既存のメッセ ージの変更または削除の要約。

#### **関連資料**

IBM MQ AMQ メッセージ Managed File Transfer 診断メッセージ Telemetry メッセージ REST API メッセージ IBM MQ Console メッセージ IBM MQ Bridge to blockchain メッセージ IBM MQ Bridge to Salesforce メッセージ IBM MQ Internet Pass-Thru メッセージ MQJMS メッセージ

## <span id="page-79-0"></span>**IBM MQ 9.1.5 以降の新しいメッセージ、変更されたメッセージ、除去 されたメッセージ**

Continuous Delivery ユーザーに関する、IBM MQ 9.1.5 以降行われた新規メッセージの追加、既存のメッセ ージの変更または削除の要約。

▶ V 9.2.0 ┃BM MQ 9.2.0 以降に新規作成、変更、または削除されたすべてのメッセージのリストについ ては、64 ページの『IBM MQ 9.2.0 [の新しいメッセージ、変更されたメッセージ、除去されたメッセージ』](#page-63-0) を参照してください。

- Multi 80 ページの『IBM MO AMO の新しいメッセージ、変更されたメッセージ、および除去さ れたメッセージ』
- 81 ページの『Managed File Transfer [の新しいメッセージ、変更されたメッセージ、および除去された](#page-80-0) [メッセージ』](#page-80-0)
- Windows Linux AIX 81 ページの『MQ Telemetry [の新しいメッセージ、変更された](#page-80-0) [メッセージ、および除去されたメッセージ』](#page-80-0)
- 81 ページの『REST API [の新しいメッセージ、変更されたメッセージ、および除去されたメッセージ』](#page-80-0)
- 81 ページの『IBM MQ Console [の新しいメッセージ、変更されたメッセージ、および除去されたメッセ](#page-80-0) [ージ』](#page-80-0)
- MQ Adv. Linux 81 ページの『IBM MQ Bridge to blockchain [の新しいメッセージ、変更され](#page-80-0) [たメッセージ、および除去されたメッセージ』](#page-80-0)
- Linux 82 ページの『IBM MO Bridge to Salesforce [の新しいメッセージ、変更されたメッセージ、](#page-81-0) [および除去されたメッセージ』](#page-81-0)
- Windows Hinux AIX 82 ページの『IBM MO Internet Pass-Thru の新しいメッセー [ジ、変更されたメッセージ、および除去されたメッセージ』](#page-81-0)
- 83 ページの『MQJMS [の新しいメッセージ、変更されたメッセージ、除去されたメッセージ』](#page-82-0)
- 83 ページの『JSON [の新しいメッセージ、変更されたメッセージ、除去されたメッセージ』](#page-82-0)
- 2005 83 ページの『z/OS [の新しいメッセージ、変更されたメッセージ、および除去されたメッ](#page-82-0) [セージ』](#page-82-0)

## **IBM MQ AMQ の新しいメッセージ、変更されたメッセージ、および除去されたメッセー ジ**

 $\blacktriangleright$  Multi

以下の AMQ メッセージは、IBM MQ 9.1.5 以降、新しく追加されたものです。

**AMQ3xxx: ユーティリティーおよびツール**

AMQ3557E から AMQ3568E

AMQ3678E

**AMQ8xxx: 管理**

AMQ870CI IBM i AMQ8D40 IBM i

**AMQ9xxx: リモート**

AMQ9851E

以下の AMQ メッセージは、IBM MQ 9.1.5 以降、変更されたものです。

**AMQ5xxx: インストール可能サービス**

AMQ5613I (IBM MQ Appliance の使用例が変更されました)

AMQ5976I (応答が追加されました)

#### <span id="page-80-0"></span>**AMQ6xxx: 共通サービス**

AMQ6314I (使用法の説明が拡張されました)

AMQ6543E (説明が拡張されました)

AMQ6642I (使用方法が拡張されました)

IBM サポート・サイトへのリンクが AMQ メッセージ全体で更新されました。

IBM MQ 9.1.5 以降で除去された AMQ メッセージは以下のとおりです。

**AMQ3xxx: ユーティリティーおよびツール**

AMQ3944E

### **AMQ7xxx: IBM MQ 製品**

AMQ7153E

### **Managed File Transfer の新しいメッセージ、変更されたメッセージ、および除去された メッセージ**

以下の Managed File Transfer メッセージは、IBM MQ 9.1.5 以降、新しく追加されたものです。

- **BFGBR0001 BFGBR9999: MFT プロトコル・ブリッジのメッセージ** BFGBR0217E から BFGBR0219E
- **BFGCL0001 BFGCL9999: MFT コマンドのメッセージ** BFGCL0794E から BFGCL0809E
- **BFGIO0001 BFGIO9999: MFT IBM i でのファイル・システム入出力のメッセージ** BFGIO0412E

BFGIO0413E

- **BFGPR0001 BFGPR9999: MFT その他のメッセージ** BFGPR0144E から BFGPR0152E
- **BFGTR0001 BFGTR9999: MFT 転送のメッセージ**

BFGTR0083E

IBM MQ 9.1.5 以降、変更または削除された Managed File Transfer メッセージはありません。

### **MQ Telemetry の新しいメッセージ、変更されたメッセージ、および除去されたメッセー ジ**

**Windows** Linux **CAIX** 

IBM MQ 9.1.5 以降、新規追加、変更、削除された MQ Telemetry メッセージ はありません。

### **REST API の新しいメッセージ、変更されたメッセージ、および除去されたメッセージ**

以下の REST API メッセージは、IBM MQ 9.1.5 以降、新しく追加されたものです。

#### **MQWB11xx: REST API メッセージ MQWB1100 から 1199**

MQWB1126E から MQWB1143I

IBM MQ 9.1.5 以降、変更または削除された REST API メッセージはありません。

### **IBM MQ Console の新しいメッセージ、変更されたメッセージ、および除去されたメッセ ージ**

IBM MQ 9.1.5 以降、新規追加、変更、削除された IBM MQ Console メッセージはありません。

## **IBM MQ Bridge to blockchain の新しいメッセージ、変更されたメッセージ、および除去 されたメッセージ**

 $\blacktriangleright$  MQ Adv.  $\blacktriangleright$  Linux

<span id="page-81-0"></span>以下の IBM MQ Bridge to blockchain メッセージは、IBM MQ 9.1.5 以降、新しく追加されたものです。

**AMQBCxxx: IBM MQ Bridge to blockchain メッセージ**

AMQBC065E AMQBC066E AMQBC070W から AMQBC077E

AMQBC090E から AMQBC094E

以下の IBM MQ Bridge to blockchain メッセージは、IBM MQ 9.1.5 以降、変更されたものです。

**AMQBCxxx: IBM MQ Bridge to blockchain メッセージ**

AMQBC000I (使用例が更新されました)

AMQBC022E (メッセージ・テキストが書き直されました)

以下の IBM MQ Bridge to blockchain メッセージは、IBM MQ 9.1.5 以降、削除されたものです。

#### **AMQBCxxx: IBM MQ Bridge to blockchain メッセージ**

AMQBC053E

AMQBC054E

## **IBM MQ Bridge to Salesforce の新しいメッセージ、変更されたメッセージ、および除去 されたメッセージ**

 $\blacktriangleright$  Linux

以下の IBM MQ Bridge to Salesforce メッセージは、IBM MQ 9.1.5 以降、新しく追加されたものです。

**IBM MQ Bridge to Salesforce のメッセージ AMQSF000 から 999**

AMQSF049W から AMQSF057E

以下の IBM MQ Bridge to Salesforce メッセージは、IBM MQ 9.1.5 以降、変更されたものです。

**IBM MQ Bridge to Salesforce のメッセージ AMQSF000 から 999**

AMQSF000I (使用例が更新されました)

AMQSF032E (メッセージ・テキストが書き直されました)

IBM MQ 9.1.5 以降、削除された IBM MQ Bridge to Salesforce メッセージはありません。

### **IBM MQ Internet Pass-Thru の新しいメッセージ、変更されたメッセージ、および除去 されたメッセージ**

 $\triangleright$  Windows  $\triangleright$  Linux  $\triangleright$  AIX

以下の IBM MQ Internet Pass-Thru メッセージは、IBM MQ 9.1.5 以降、新しく追加されたものです。

**MQCPxxxx: MQIPT メッセージ**

MQCPE110 から MQCPE116 MQCPI152 から MQCPI153 MOCPI155 MQCPW013 から MQCPW017

#### **MQCAxxxx: 管理クライアント・メッセージ**

MQCAE057 から MQCAE066 MQCAI105 から MQCAI109 MQCAW001

以下の IBM MQ Internet Pass-Thru メッセージは、IBM MQ 9.1.5 以降、変更されたものです。

#### **MQCPxxxx: MQIPT メッセージ**

MQCPE022 (メッセージ文のプロパティー名が挿入に変更され、「説明」セクションが拡張されました) MQCPE023 (メッセージ文が変更されました)

<span id="page-82-0"></span>MQCPE078 (説明が若干明確になりました) MQCPE094 (説明が若干明確になりました) MQCPI008 (メッセージ文に追加情報が加えられました) MQCPI022 (「説明」セクションが拡張されました) MQCPI025 (説明文が変更されました) MQCPI027 (メッセージ文と説明に変更が加えられ、意味が明確になりました) MQCPI031 から MQCPI032 (「説明」セクションが拡張されました) MQCPI035 (メッセージ文が変更され、翻訳が改善されました) MQCPI039 (説明が修正されました) MQCPI040 (メッセージ文と説明が拡張されました) MQCPI139 (「説明」セクションが拡張されました) MQCPI141 (「説明」セクションが拡張されました)

**MQCAxxxx: 管理クライアント・メッセージ** MQCAE023 から MQCAE024 (説明文と応答文が変更されました)

MCAE026 (説明文が変更されました)

MQCAI025 (説明文が変更されました)

以下の IBM MQ Internet Pass-Thru メッセージは、IBM MQ 9.1.5 以降、削除されたものです。

#### **MQCPxxxx: MQIPT メッセージ**

MQCPE033

MQCPI020

#### **MQCAxxxx: 管理クライアント・メッセージ**

IPT Administration Client によって発行されるすべての MQCAxxxx メッセージ

#### **MQJMS の新しいメッセージ、変更されたメッセージ、除去されたメッセージ**

IBM MQ 9.1.5 の新規追加、変更、削除された MQJMS メッセージ はありません。

#### **JSON の新しいメッセージ、変更されたメッセージ、除去されたメッセージ**

IBM MQ 9.1.5 の新規追加、変更、削除された JSON 形式の診断メッセージはありません。

### **z/OS の新しいメッセージ、変更されたメッセージ、および除去されたメッセージ**  $\approx$  z/OS

以下の IBM MQ for z/OS CSQ メッセージは、IBM MQ 9.1.5 以降、新しく追加されたものです。

#### **データ・マネージャー・メッセージ (CSQI...)**

CSQI090E

#### **メッセージ・マネージャー・メッセージ (CSQM...)**

CSQM528E CSQM529E CSQM530E CSQM572E CSQM573E CSQM574E CSQM575E CSQM576E CSQM577E

CSQM578E CSQM579E CSQM581E CSQM582E CSQM583E CSQM584E **ユーティリティー・メッセージ (CSQU...)** CSQU096I CSQU097E **分散キューイング・メッセージ (CSQX...)** CSQX668I CSQX669I CSQX670I CSQX671I **初期設定手順および一般サービス・メッセージ (CSQY...)** CSQY042E CSQY043E CSQY044D CSQY045I 以下の IBM MQ for z/OS CSQ メッセージは、IBM MQ 9.1.5 以降、変更されたものです。 **メッセージ・マネージャー・メッセージ (CSQM...)** CSQM079I (Advanced Message Security 情報へのリンクが更新されました) CSQM526I (「SSLv3」の表記変更) **バッファー・マネージャーのメッセージ (CSQP...)** CSQP014E (システム・プログラマー応答のコード・ブロックが修正されました) **分散キューイング・メッセージ (CSQX...)** CSQX503E (メッセージが修正され、説明が拡張されました) CSQX599E (説明が拡張されました) CSQX616E (説明が修正されました。 システム・プログラマー応答が TLS 1.3 用に拡張されました) CSQX629E (説明が修正されました) CSQX631E (説明が修正されました。 システム・プログラマー応答が拡張されました) CSQX635E (説明が修正されました。 システム・プログラマー応答が拡張されました) CSQX641E (説明が修正されました。 システム・プログラマー応答が拡張されました) CSQX674E (システム・プログラマー応答が拡張されました) CSQX690I (システム・プログラマー応答が拡張されました) CSQX692I (システム・プログラマー応答が拡張されました) CSQX694I (システム・プログラマー応答が拡張されました) **初期設定手順および一般サービス・メッセージ (CSQY...)** CSQY039I (説明が更新されました) CSQY040I (説明が更新されました) CSQY041D (説明が更新されました) 以下の IBM MQ for z/OS CSQ メッセージは、IBM MQ 9.1.5 以降、削除されたものです。

**回復ログ・マネージャー・メッセージ (CSQJ...)**

CSQJ167E (IBM MQ 9.1 に必要な別個の LTS バージョン)

#### <span id="page-84-0"></span>**メッセージ・マネージャー・メッセージ (CSQM...)**

CSQM572E から CSQM578I

すべての CSQZ メッセージ (MQ サービス・プロバイダーのメッセージ) が削除されました。

#### **関連概念**

## ■ V 9.2.0 ■ V 9.2.0 ■ [IBM MQ 9.2.0](#page-25-0) の新機能

IBM MQ 9.2.0 には、IBM MQ 9.1.0 Long Term Support で使用できた機能と機能拡張以外の機能も提供しま す。 どの機能に対してアクセス権限を持つかは、製品ライセンスによって異なります。

# D V 9.2.0 V 9.2.0 BM MQ 9.2.0 の変更点

キュー・マネージャーを製品の最新バージョンにアップグレードする前に、IBM MQ 9.1.0 以降の機能やリ ソースに関する変更点を確認し、システムの移行を開始する前に既存のアプリケーション、スクリプト、 プロシージャーの変更を計画する必要があるかどうかを判断してください。

**IFM 9.2.0 IBM MO 9.2.0 [の新しいメッセージ、変更されたメッセージ、除去されたメッセージ](#page-63-0)** IBM MQ 9.1.0 以降、新規メッセージの追加、既存のメッセージの変更または削除がいくつか行われていま す。

 $V9.2.0 V9.2.0$ IBM MQ 9.2.0 の非推奨フィーチャー、安定化されたフィーチャー、および削除 されたフィーチャー

IBM MQ 9.2.0 以降、いくつかの機能が非推奨になったり、固定化されたり、除去されたりしています。

64 ページの『IBM MQ 9.2.0 [の新しいメッセージ、変更されたメッセージ、除去されたメッセージ』](#page-63-0) IBM MQ 9.1.0 以降、新規メッセージの追加、既存のメッセージの変更または削除がいくつか行われていま す。

#### **関連資料**

IBM MQ AMQ メッセージ Managed File Transfer 診断メッセージ Telemetry メッセージ REST API メッセージ IBM MQ Console メッセージ IBM MQ Bridge to blockchain メッセージ IBM MQ Bridge to Salesforce メッセージ IBM MQ Internet Pass-Thru メッセージ MQJMS メッセージ JSON 形式診断メッセージ IBM MQ for z/OS のメッセージ

## ▶ V 9.2.0 ▶ V 9.2.0 **IBM MQ 9.2.0 の非推奨フィーチャー、安定化されたフィーチ ャー、および削除されたフィーチャー**

IBM MQ 9.2.0 以降、いくつかの機能が非推奨になったり、固定化されたり、除去されたりしています。

#### **非推奨の機能**

- V 5.2.0 86 ページの『非推奨[: Secure Sockets Layer v3 \(SSLv3\)](#page-85-0) および TLS 1.0』
- V 9.2.0 V 9.2.0 86 ページの『[\[MQ 9.2.0 Jul 2020\]\[MQ 9.2.0 Jul 2020\]-credentialsFile](#page-85-0) [パラメーターのサポートは非推奨』](#page-85-0)
- <mark>- Ⅴ 9.2.0 → Ⅴ 9.2.0 8</mark>6 ページの『[\[MQ 9.2.0 Jul 2020\]\[MQ 9.2.0 Jul 2020\]FTE](#page-85-0) で始まるすべ ての Managed File Transfer [環境変数のサポートが非推奨になりました。』](#page-85-0)
- $\bullet$  **V 9.2.0**  $\bullet$  V 9.2.0  $\bullet$  86  $\curvearrowright$   $\curvearrowright$   $\mathbb{F}[\text{MQ } 9.2.0 \text{ Jul } 2020]$ [MQ 9.2.0 Jul 2020]Dashboard Web Console [は非推奨』](#page-85-0)
- 87 9.2.0 → 87 ページの『[MO 9.2.0 Jul 2020][MO 9.2.0 Jul 2020]XMS .NET のマル [チキャスト・メッセージング](#page-86-0) (RMM を使用) は非推奨』

<span id="page-85-0"></span>**安定化されたフィーチャー**

- 87 [ページの『安定化](#page-86-0): amqmdnet.dll ライブラリー』
- 87 [ページの『安定化](#page-86-0): IBM.XMS.\* ライブラリー』

#### **削除された機能**

- 198.2.0 87ページの『[MQ 9.2.0 Jul 2020]Oracle Solaris [オペレーティング・システムのサポ](#page-86-0) [ートの削除』](#page-86-0)
- Windows > V 9.2.0 | Linux 87 ページの『[\[Windows\]\[MQ 9.2.0 Jul 2020\]](#page-86-0) [Linux]Postcard [アプリケーションとデフォルト構成ウィザードの除去』](#page-86-0)
- **Windows V 9.2.0 V 9.2.0 87**  $\sim$  30 **F**[\[Windows\]\[MQ 9.2.0 Jul 2020\]\[MQ 9.2.0 Jul](#page-86-0) [2020\]Microsoft Active X](#page-86-0) の IBM MQ サポートの削除』
- 8.2.0 <mark>• z/0S 8.2.0 <sub>87 °</sub> 30 Γ [\[MQ 9.2.0 Jul 2020\]\[z/OS\]\[MQ 9.2.0 Jul](#page-86-0) 10</mark> 2020][ユニバーサル表スペースを使用しないキュー共有グループのサンプルの削除』](#page-86-0)
- V 9.2.0 V 9.2.0 87 ページの『[\[MQ 9.2.0 Jul 2020\]\[MQ 9.2.0 Jul 2020\]IPT](#page-86-0) [Administration Client](#page-86-0) の削除』
- 87 × 9.2.0 2005 2006 27 × +ジの『[\[MQ 9.2.0 Jul 2020\]\[z/OS\]\[MQ 9.2.0 Jul](#page-86-0) 2020]IBM z/OS Connect EE の IBM MQ [サービス・プロバイダーは、](#page-86-0) IBM MQ に同梱されなくなりま [した。』](#page-86-0)
- 88.2.0.21 88 ページの『[MQ 9.2.0.21 2023 年 12 月[\]\[Linux\]IBM MQ Bridge to blockchain](#page-87-0) コンポ [ーネントの削除』](#page-87-0)

### **非推奨の機能**

#### **非推奨: Secure Sockets Layer v3 (SSLv3) および TLS 1.0**

■ V 9.2.0 Long Term Support の場合、Secure Sockets Layer v3 (SSLv3) および TLS 1.0 は、IBM MQ 9.2.0 から非推奨になりました。 これは、IBM MQ 9.2.0 が、Long Term Support の SSLv3 および TLS 1.0 サポートを提供する最後のリリースであることを意味します。

CD. この計画では、その後の Continuous Delivery リリースでサポートを削除します。

### **- Ⅴ 9.2.0 │ Ⅴ 9.2.0 │ credentialsFile** パラメーターのサポートは非推奨

IBM MQ 9.2 より前の IBM MQ で使用されていた **fteObfuscate** コマンドの **-credentialsFile** パ ラメーターは非推奨になりました。 代わりに **-f** パラメーターを使用できます。 詳しくは、 **fteObfuscate**: 機密データの暗号化を参照してください。

#### $V9.2.0$  $V9.2.0$ **FTE で始まるすべての Managed File Transfer 環境変数のサポートが非推奨に**

#### **なりました。**

**FTE** で始まるすべての Managed File Transfer 環境変数のサポートは非推奨になりました。 以下の例に 示すように、**FTE** 環境変数を **BFG** で始まる環境変数に置き換えることができます。

- **FTE\_ANT\_HOME** の代わりに、**BFG\_ANT\_HOME** を使用します。
- **FTE\_CLASSPATH** の代わりに、**BFG\_CLASSPATH** を使用します。
- **FTE\_JVM\_PROPERTIES**、置換 **BFG\_JVM\_PROPERTIES**
- **FTE\_JAVA\_HOME** の代わりに、**BFG\_JAVA\_HOME** を使用します。

# **Dashboard Web Console は非推奨**

古いウィジェット・ベースの Dashboard Web Console は現在非推奨です。 New Web Console はデフォ ルトで有効になっていますが、必要に応じて、Dashboard Web Console に戻すこともできます。 コン ソール・タイプの切り替えを参照してください。

#### <span id="page-86-0"></span> $V5.2.0$ **XMS .NET のマルチキャスト・メッセージング (RMM を使用) は非推奨**

XMS .NET マルチキャスト・メッセージング ( RMM を使用) は、 IBM MQ 9.2 から非推奨になり、 XMS .NET の将来のリリースで削除される予定です。

### **安定化されたフィーチャー**

#### **安定化: amqmdnet.dll ライブラリー**

IBM MQ 9.2.0 以降、 .NET Framework 用の amqmdnet.dll ライブラリーは引き続き提供されています が、このライブラリーは安定化されています。つまり、新しいフィーチャーは導入されません。

最新の機能のいずれかを使用するには、amqmdnetstd.dll ライブラリーへ移行する必要があります。 ただし、IBM MQ 9.1 以降の Long Term Support または Continuous Delivery リリースで amqmdnet.dll ライブラリーを使用し続けることができます。

詳しくは、IBM MQ classes for .NET Standard のインストールを参照してください。

#### **安定化: IBM.XMS.\* ライブラリー**

IBM MQ 9.2.0 以降、すべての IBM.XMS.\* ライブラリーが引き続き提供されますが、これらのライブ ラリーは安定化されています。つまり、新機能は導入されません。

最新の機能のいずれかを使用するためには、amqmxmsstd.dll ライブラリーに移行する必要がありま す。 ただし、 IBM MQ 9.1 以降の Long Term Support または Continuous Delivery リリースでは、既存 のライブラリーを引き続き使用できます。

詳しくは、IBM MQ classes for XMS .NET Standard の使用を参照してください。

#### **削除された機能**

## **Oracle Solaris オペレーティング・システムのサポートの削除**

IBM MQ 9.2 以降、サーバーとクライアントを含むすべての IBM MQ コンポーネントにおいて、Solaris はサポートされなくなりました。

Windows V9.2.0 Elinux Postcard アプリケーションとデフォルト構成ウィザードの除去

インストール検査のために以前のバージョンの IBM MQ で使用され、IBM MQ 9.1.0 から非推奨となっ た Postcard アプリケーションとそのサポートされるデフォルト構成ウィザードは、IBM MQ 9.2.0 の製 品から除去されます。

# **Mindows ▶ Ⅴ 9.2.0 ▶ Ⅴ 9.2.0 Microsoft Active X の IBM MQ サポートの削除**

IBM MQ 9.0 以降、Microsoft Active X に対するサポートは非推奨になり、IBM MQ 9.2.0 で製品から削 除されました。 IBM MQ classes for .NET は、推奨される置換テクノロジーです。 詳しくは、.NET アプ リケーションの開発を参照してください。

**- VS.2.0 → - 2/0S → - VS.2.0 → ユニバーサル表スペースを使用しないキュー共有グループのサン** 

#### **プルの削除**

ユニバーサル表スペースを使用しなかった Db2 環境をセットアップするためのキュー共有グループの サンプルは、 IBM MQ 9.1 での非推奨に従って削除されました。 JCL メンバー CSQ45DTS、 CSQ45DSG、CSQ45DDB、CSQ45CTS、CSQ45CTB、CSQ45CSG、CSQ45CDB が削除されました。

ユニバーサル表スペースを使用する代替サンプルが提供されています。 Db2 環境のセットアップを参 照してください。 Db2 環境のセットアップについて詳しくは、Db2 環境の計画を参照してください。

### **IPT Administration Client の削除**

IPT Administration Client のグラフィカル・ユーザー・インターフェースは削除されました。 以前のバ ージョンの IPT Administration Client は、 IBM MQ 9.2.0 の MQIPT では使用できません。 MQIPT を構 成して管理するには、 コマンド・ラインを使用した MQIPT の管理の説明に従って、 mqipt.conf 構 成ファイルを編集し、 **mqiptAdmin** コマンドを使用します。

#### **IBM z/OS Connect EE の IBM MQ サービス・プロバイダーは、**  $\vee$  9.2.0  $\vee$  z/0S

#### **IBM MQ に同梱されなくなりました。**

IBM z/OS Connect EE の IBM MQ サービス・プロバイダーは、IBM MQ 製品の付属部分から除外されま した。 IBM z/OS Connect EE 3.0.21 以降、IBM MQ サービス・プロバイダーは IBM z/OS Connect EE 製 <span id="page-87-0"></span>品の一部として付属しており、IBM MQ 製品に付属するサービス・プロバイダーのバージョンより機能 が強化されています。

IBM z/OS Connect EE について詳しくは、z/OS Connect EE IBM Documentation を参照してください。

IBM MQ サービス・プロバイダーの詳細については、「IBM MQ サービス・プロバイダーの使用」を参 照してください。

# **IBM MQ Bridge to blockchain コンポーネントの削除**

IBM MQ Bridge to blockchain は、2022 年 11 月 22 日以降のすべてのリリースで非推奨になりました ( [US Announcement letter 222-341](https://www.ibm.com/docs/en/announcements/222-341/index.html) を参照)。 Long Term Support の場合、 IBM MQ Bridge to blockchain は IBM MQ 9.2.0 CSU 21 から削除されました。

#### **関連概念**

## ■ V 9.2.0 ■ V 9.2.0 ■ [IBM MQ 9.2.0](#page-25-0) の新機能

IBM MQ 9.2.0 には、IBM MQ 9.1.0 Long Term Support で使用できた機能と機能拡張以外の機能も提供しま す。 どの機能に対してアクセス権限を持つかは、製品ライセンスによって異なります。

#### [IBM MQ 9.2.0](#page-51-0) の変更点  $V9.2.0$

キュー・マネージャーを製品の最新バージョンにアップグレードする前に、IBM MQ 9.1.0 以降の機能やリ ソースに関する変更点を確認し、システムの移行を開始する前に既存のアプリケーション、スクリプト、 プロシージャーの変更を計画する必要があるかどうかを判断してください。

■ V 9.2.0 BM MO 9.2.0 [の新しいメッセージ、変更されたメッセージ、除去されたメッセージ](#page-63-0) IBM MQ 9.1.0 以降、新規メッセージの追加、既存のメッセージの変更または削除がいくつか行われていま す。

IBM MQ 9.1.5 [以降の新しいメッセージ、変更されたメッセージ、除去されたメッセージ](#page-79-0) Continuous Delivery ユーザーに関する、IBM MQ 9.1.5 以降行われた新規メッセージの追加、既存のメッセ ージの変更または削除の要約。

#### **関連資料**

非推奨の CipherSpec

#### **IBM MQ 9.2.x Continuous Delivery の新機能および変更点** CD.

IBM MQ 9.2.0 の初期リリースの後は、新機能や拡張機能が同じバージョンとリリースのモディフィケーシ ョン・リリース (IBM MQ 9.2.1 など) の範囲内でインクリメンタル更新として提供されます。

Continuous Delivery リリース (CD リリース) では、修正やセキュリティー更新に加えて、新しい機能強化が さらに短い間隔で提供されるので、これらの新機能をより早く利用できます。 このデリバリー・モデルは、 アプリケーションで IBM MQ の最新の機能を活用するシステムを対象にしています。

1 つの CD リリースに備えられた個々の機能はそれぞれ独立した機能ですが、以前の CD の機能が後続の CD リリースで強化されたり、関連機能のセットが形成されたりする可能性もあります。

ユーザー・エクスペリエンスの改善のために、1 つの CD リリースで作成された新しい機能がその後の CD リリースで変更される可能性もあります。 改善された機能へのマイグレーションが必要な場合は、その点 が文書に記載されます。

詳しくは、IBM MQ のリリース・タイプ、および IBM MQ [長期サポート・リリースおよび継続的デリバリ](https://www.ibm.com/support/pages/node/713169) [ー・リリースに関する](https://www.ibm.com/support/pages/node/713169) FAQ を参照してください。

#### **関連概念**

25 ページの『IBM MQ 9.2.0 [の新機能と変更点』](#page-24-0)

IBM MQ 9.2.0 は、 IBM MQ 9.1 の後続の Long Term Support (LTS) リリースです。 これは、 IBM MQ 9.1.5 の後続の Continuous Delivery (CD) リリースでもあります。これは、 IBM MQ 9.1 の最終 CD リリースです。 IBM MQ 9.2.0 には、 IBM MQ 9.1.0 から IBM MQ 9.1.5 までの CD リリースで以前に提供された機能および 機能拡張と、 IBM MQ 9.2.0 での新機能および機能拡張が含まれています。

154 ページの『[IBM MQ 9.2.0 Long Term Support](#page-153-0) の変更点』

Long Term Support (LTS) リリースは、障害およびセキュリティー更新を含むサポートが一定期間にわたっ て提供される、推奨される製品レベルです。

<span id="page-88-0"></span>169 [ページの『以前のバージョンの新機能および変更点』](#page-168-0)

このセクションでは、IBM MQ 9.2 より前の製品バージョンにおける新機能、およびそれらのバージョンで 行われた機能およびリソースの変更 (固定化、非推奨、削除など) に関する情報へのリンクを提供します。

175 [ページの『製品資料のリリース・アイコンおよびプラットフォーム・アイコン』](#page-174-0)

すべての IBM MQ 9.2 リリース・タイプ (LTS, CD, EUS)、リリース・バージョン、およびプラットフォーム の製品資料は、IBM Documentation の単一のセクションにあります。 特定のリリース・タイプ、バージョ ン、およびプラットフォームに固有の情報は、長方形のアイコンで示されます。 全リリース・タイプ、バ ージョン、およびプラットフォームを対象とした情報には、マークが付けられていません。

#### **関連情報**

IBM MQ [のシステム要件](https://www.ibm.com/support/pages/system-requirements-ibm-mq) IBM MQ、[WebSphere MQ](https://www.ibm.com/support/pages/node/317955)、および MQSeries の製品 README の Web ページ

### **IBM MQ 9.2.5 の新機能と変更点**

Continuous Delivery (CD) リリースの IBM MQ 9.2.5 には、AIX、Linux、Windows、および z/OS で使用でき るいくつかの新機能と拡張機能が導入されています。

### **関連概念**

V 9.2.4 IBM MQ 9.2.4 [の新機能と変更点](#page-100-0)

Continuous Delivery (CD) リリースの IBM MQ 9.2.4 には、AIX、Linux、Windows、および z/OS で使用でき るいくつかの新機能と拡張機能が導入されています。

### V 9.2.3 IBM MQ 9.2.3 [の新機能と変更点](#page-116-0)

Continuous Delivery (CD) リリースの IBM MQ 9.2.3 には、AIX、Linux、Windows、および z/OS で使用でき るいくつかの新機能と拡張機能が導入されています。

## | V 9.2.2 | IBM MQ 9.2.2 [の新機能と変更点](#page-126-0)

Continuous Delivery (CD) リリースの IBM MQ 9.2.2 には、AIX、Linux、Windows、および z/OS で使用でき るいくつかの新機能と拡張機能が導入されています。

## ■ V 9.2.1 ■ <sub>IBM MQ 9.2.1 [の新機能と変更点](#page-138-0)</sub>

Continuous Delivery (CD) リリースの IBM MQ 9.2.1 には、AIX、Linux、Windows、および z/OS で使用でき るいくつかの新機能と拡張機能が導入されています。

#### **関連情報**

IBM MQ [のシステム要件](https://www.ibm.com/support/pages/system-requirements-ibm-mq) IBM MQ、[WebSphere MQ](https://www.ibm.com/support/pages/node/317955)、および MQSeries の製品 README の Web ページ

### **IBM MQ 9.2.5 の新機能**

IBM MQ 9.2.5 には、AIX、Linux、Windows、および z/OS で使用できるいくつかの新機能と拡張機能が導 入されています。

1 つの CD リリースに備えられた個々の機能はそれぞれ独立した機能ですが、以前の CD の機能が後続の CD リリースで強化されたり、関連機能のセットが形成されたりする可能性もあります。

### **IBM MQ for Multiplatforms の新機能 - 基本ライセンスと Advanced ライセンス**

#### $\blacktriangleright$  Multi  $\blacktriangleright$

[Multiplatforms](#page-175-0) では、基本製品ライセンスと Advanced ライセンスの両方で、以下の機能および拡張機能を 使用できます。

#### **管理 IBM MQ**

- 91 ページの『MQIPT [での複数のキュー・マネージャー証明書のサポート』](#page-90-0)
- 91 ページの『IBM MQ .NET XA [モニター・アプリケーションの](#page-90-0) TLS サポート』
- 91 ページの『C クライアントで TLS [環境を制御するための追加構成オプション』](#page-90-0)
- 91 ページの『MQIPT での [Transport Layer Security \(TLS\) 1.3](#page-90-0) のサポート』

• 92 ページの『REST Messaging API: REST API [を使用してメッセージを送受信する際のメッセージ・](#page-91-0) [プロパティーへのアクセスの向上』](#page-91-0)

### **IBM MQ for Multiplatforms の新機能 - Advanced ライセンスのみ**

 $\blacktriangleright$  MQ Adv.  $\blacktriangleright$  Multi

以下の機能と拡張機能は、Multiplatforms の Advanced ライセンスだけで使用できます。

#### **管理 IBM MQ**

• 93 [ページの『拡張された](#page-92-0) fteRAS ロギング』

### **IBM MQ for z/OS の新機能 - 基本ライセンス、Advanced ライセンス、および Advanced VUE ライセンス**

 $\approx$   $z/0S$ 

以下の機能と拡張機能は、基本製品ライセンスと、IBM MQ Advanced for z/OS (Advanced) および IBM MQ Advanced for z/OS Value Unit Edition (Advanced VUE) ライセンスの両方で使用できます。

#### **管理 IBM MQ**

- 93 ページの『デフォルトで 64 ビット RBA [対応の新しいキュー・マネージャー』](#page-92-0)
- 93 ページの『MQIPT [での複数のキュー・マネージャー証明書のサポート』](#page-92-0)
- 94 ページの『MQIPT での [Transport Layer Security \(TLS\) 1.3](#page-93-0) のサポート』
- 94 ページの『REST Messaging API: REST API [を使用してメッセージを送受信する際のメッセージ・](#page-93-0) [プロパティーへのアクセスの向上』](#page-93-0)

### **IBM MQ for z/OS の新機能 - Advanced ライセンスと Advanced VUE ライセンスのみ** z/OS MOAdv.VUE MOAdv.z/OS

以下の機能と拡張機能は、Advanced ライセンスと Advanced VUE ライセンスでのみ使用できます。

#### **管理 IBM MQ**

• 95 [ページの『拡張された](#page-94-0) fteRAS ロギング』

#### **関連概念**

# IFV 9.2.5 BM MQ 9.2.5 の変更点

キュー・マネージャーを製品の最新バージョンにアップグレードする前に、IBM MQ 9.2.5 以降の機能やリ ソースに関する変更点を確認し、システムの移行を開始する前に既存のアプリケーション、スクリプト、 プロシージャーの変更を計画する必要があるかどうかを判断してください。

**「 V 9.2.5 \_</mark>IBM MO 9.2.5** [の新しいメッセージ、変更されたメッセージ、除去されたメッセージ](#page-96-0)

IBM MQ 9.2.5 では、いくつかの新しいメッセージが追加され、いくつかの既存のメッセージが変更または 除去されました。

25 ページの『IBM MQ 9.2.0 [の新機能と変更点』](#page-24-0)

IBM MQ 9.2.0 は、 IBM MQ 9.1 の後続の Long Term Support (LTS) リリースです。 これは、 IBM MQ 9.1.5 の後続の Continuous Delivery (CD) リリースでもあります。これは、 IBM MQ 9.1 の最終 CD リリースです。 IBM MQ 9.2.0 には、 IBM MQ 9.1.0 から IBM MQ 9.1.5 までの CD リリースで以前に提供された機能および 機能拡張と、 IBM MQ 9.2.0 での新機能および機能拡張が含まれています。

154 ページの『[IBM MQ 9.2.0 Long Term Support](#page-153-0) の変更点』

Long Term Support (LTS) リリースは、障害およびセキュリティー更新を含むサポートが一定期間にわたっ て提供される、推奨される製品レベルです。

169 [ページの『以前のバージョンの新機能および変更点』](#page-168-0)

このセクションでは、IBM MQ 9.2 より前の製品バージョンにおける新機能、およびそれらのバージョンで 行われた機能およびリソースの変更 (固定化、非推奨、削除など) に関する情報へのリンクを提供します。

175 [ページの『製品資料のリリース・アイコンおよびプラットフォーム・アイコン』](#page-174-0)

<span id="page-90-0"></span>すべての IBM MQ 9.2 リリース・タイプ (LTS, CD, EUS)、リリース・バージョン、およびプラットフォーム の製品資料は、IBM Documentation の単一のセクションにあります。 特定のリリース・タイプ、バージョ ン、およびプラットフォームに固有の情報は、長方形のアイコンで示されます。 全リリース・タイプ、バ ージョン、およびプラットフォームを対象とした情報には、マークが付けられていません。

#### **関連情報**

IBM MQ [のシステム要件](https://www.ibm.com/support/pages/system-requirements-ibm-mq) IBM MQ、[WebSphere MQ](https://www.ibm.com/support/pages/node/317955)、および MQSeries の製品 README の Web ページ

### *IBM MQ 9.2.5 for Multiplatforms* **の新機能** *-* **基本ライセンスと**

#### *Advanced* **ライセンス**

Multiplatforms の IBM MQ 9.2.5 には、基本製品ライセンスや Advanced ライセンスで使用できる新機能と 拡張機能がいくつか導入されています。

#### **管理 IBM MQ**

- 91 ページの『MQIPT での複数のキュー・マネージャー証明書のサポート』
- 91 ページの『IBM MQ .NET XA モニター・アプリケーションの TLS サポート』
- 91 ページの『C クライアントで TLS 環境を制御するための追加構成オプション』
- 91 ページの『MQIPT での Transport Layer Security (TLS) 1.3 のサポート』
- 92 ページの『REST Messaging API: REST API [を使用してメッセージを送受信する際のメッセージ・](#page-91-0) [プロパティーへのアクセスの向上』](#page-91-0)

### **MQIPT での複数のキュー・マネージャー証明書のサポート**

IBM MQ 9.2.5 以降では、IBM MQ Internet Pass-Thru (MQIPT) から受信した TLS 接続のために、キュー・ マネージャーでチャネルごとの証明書を使用できます。ここで、MQIPT 経路は TLS クライアントとして構 成されます。

IBM MQ は、チャネル定義の **CERTLABL** 属性を使用して指定されたチャネルごとの証明書ラベルを使用し て、同じキュー・マネージャー上で複数の証明書を使用することをサポートします。 キュー・マネージャ ーへのインバウンド・チャネルは、キュー・マネージャーが正しい証明書を提示するために、TLS Server Name Indication (SNI) を使用してチャネル名を検出することに依存しています。 IBM MQ 9.2.5 以降で は、SNI をチャネル名に設定するか、インバウンド接続で受信した SNI を経由して経路に渡すことにより、 宛先キュー・マネージャーが複数の証明書を使用できるように MQIPT を構成できます。

複数の証明書サポートおよび MQIPT について詳しくは、「IBM MQ による MQIPT 複数の証明書サポート」 を参照してください。

### **IBM MQ .NET XA モニター・アプリケーションの TLS サポート**

IBM MQ .NET クライアントは、不完全な分散トランザクションをリカバリーするために使用できる XA モ ニター・アプリケーション WmqDotnetXAMonitor を提供します。 IBM MQ 9.2.5 以降、 WmqdotnetXAMonitor アプリケーションには、キュー・マネージャーへのセキュア接続を確立するオプシ ョンが組み込まれています。 詳しくは、WMQDotnetXAMonitor アプリケーションの使用 および WmqDotNETXAMonitor アプリケーション構成ファイルの設定を参照してください。

### **C クライアントで TLS 環境を制御するための追加構成オプション**

新しい構成オプションが C クライアントに追加され、TLS 接続の作成時に別の操作モードを使用できるよ うになりました。

詳しくは、クライアント構成ファイルの SSL スタンザの EnvironmentScope 属性を参照してください。

### **MQIPT での Transport Layer Security (TLS) 1.3 のサポート**

IBM MQ 9.2.5 以降、IBM MQ Internet Pass-Thru (MQIPT) は Transport Layer Security (TLS) 1.3 をサポート するようになりました。 TLS 1.3 で使用するために、3 つの新しい CipherSuite が提供されています。

<span id="page-91-0"></span>TLS 1.3 は、MQIPT が TLS サーバー、TLS クライアント、または TLS プロキシーとして構成されている経 路で使用できます。 **mqiptAdmin** コマンドと MQIPT の間の接続は、TLS 1.3 で保護することもできます。

IBM MQ 9.2.5 からの TLS および TLS コマンド・ポートを使用する経路では、TLS 1.3 がデフォルトで有効 になります。 TLS 1.3 を無効にするには、**SSLClientProtocols**、**SSLServerProtocols**、または **SSLCommandPortProtocols** プロパティーを使用して、有効にするプロトコルを指定します。

MQIPT での TLS サポートについて詳しくは、SSL/TLS サポートを参照してください。 新しい CipherSuite は、表 1 の TLS 1.3 セクションにリストされています。

### **REST Messaging API: REST API を使用してメッセージを送受信する際のメッセージ・プ ロパティーへのアクセスの向上**

以下の新機能により、REST API を使用してメッセージを送受信する際のメッセージ・プロパティーへのア クセス権限が強化されました。

- 新しい REST API V3 が導入されました。 v3 バージョンのリソース URL を使用して、新機能を使用できま す。
- メッセージ優先順位要求ヘッダーのサポートが追加されました。
- アプリケーション固有の相関 ID を使用できるようになりました (相関 ID とメッセージ ID の使用が JMS とより一致するようになりました)。
- 複数のユーザー定義メッセージ・プロパティーの設定および読み取りのサポートが追加されました。

新機能の詳細については、以下のトピックを参照してください。

- メッセージの投稿
- メッセージの取得
- メッセージの削除
- メッセージ・リストの取得
- トピックの投稿

#### **関連概念**

■ V 9.2.5 For MQ Adv. For Multiplation MQ 9.2.5 for Multiplatforms の新機能 - Advanced ライセン

スのみ

IBM MQ 9.2.5 は、IBM MQ Advanced for Multiplatforms ライセンスでのみ使用可能な IBM MQ の機能拡張 を提供します。

[IBM MQ 9.2.5 for z/OS](#page-92-0) の新機能 - 基本ライセンスと Advanced VUE ライセンス z/OS 上の IBM MQ 9.2.5 では、基本ライセンスおよび IBM MQ Advanced for z/OS Value Unit Edition (VUE) ライセンスで使用できる新機能と拡張機能がいくつか導入されています。

# ■ V 9.2.**5 MQ Adv.VUE → MQ Adv.z/OS <sub>IBM</sub> MQ 9.2.5 for z/OS の新機能 - Advanced ライセンスと**

[Advanced VUE](#page-94-0) ライセンス

z/OS では、IBM MQ 9.2.5 は、Advanced または IBM MQ Advanced for z/OS Value Unit Edition ライセンス で使用可能な Managed File Transfer の機能拡張を提供します。

9 ページの『IBM MQ [ライセンス情報』](#page-8-0) 購入可能な IBM MQ 関連製品、および購入した各製品によってインストールする資格が付与される製品。

### **IBM MQ Adv.** IBM MQ 9.2.5 for Multiplatforms の新機能 -

### *Advanced* **ライセンスのみ**

IBM MQ 9.2.5 は、IBM MQ Advanced for Multiplatforms ライセンスでのみ使用可能な IBM MQ の機能拡張 を提供します。

#### **管理 IBM MQ**

• 93 [ページの『拡張された](#page-92-0) fteRAS ロギング』

### <span id="page-92-0"></span>**拡張された fteRAS ロギング**

IBM MQ 9.2.5 以降、**fteRAS** コマンドの出力が拡張され、サブスクリプション・ロギングが含まれるよう になりました。

拡張出力の例については、fteRAS を参照してください。

#### **関連概念**

 $V5.2.5$ **IMulti IDEM MO 9.2.5 for Multiplatforms の新機能 - 基本ライセンスと Advanced ライ** 

[センス](#page-90-0)

Multiplatforms の IBM MQ 9.2.5 には、基本製品ライセンスや Advanced ライセンスで使用できる新機能と 拡張機能がいくつか導入されています。

■ z/0S ■ V 9.2.5 HBM MQ 9.2.5 for z/OS の新機能 - 基本ライセンスと Advanced VUE ライセンス z/OS 上の IBM MQ 9.2.5 では、基本ライセンスおよび IBM MQ Advanced for z/OS Value Unit Edition (VUE) ライセンスで使用できる新機能と拡張機能がいくつか導入されています。

IBM 9.2.**5 For MQ Adv.VUE | MQ Adv.z/US** [BM MO 9.2.5 for z/O<u>S の新機能 - Advanced ライセンスと</u>

#### [Advanced VUE](#page-94-0) ライセンス

z/OS では、IBM MQ 9.2.5 は、Advanced または IBM MQ Advanced for z/OS Value Unit Edition ライセンス で使用可能な Managed File Transfer の機能拡張を提供します。

9 ページの『IBM MQ [ライセンス情報』](#page-8-0)

購入可能な IBM MQ 関連製品、および購入した各製品によってインストールする資格が付与される製品。

### *IBM MQ 9.2.5 for z/OS* **の新機能** *-* **基本ライセンスと** *Advanced VUE* **ライセンス**

z/OS 上の IBM MQ 9.2.5 では、基本ライセンスおよび IBM MQ Advanced for z/OS Value Unit Edition (VUE) ライセンスで使用できる新機能と拡張機能がいくつか導入されています。

#### **管理 IBM MQ**

- 93 ページの『デフォルトで 64 ビット RBA 対応の新しいキュー・マネージャー』
- 93 ページの『MQIPT での複数のキュー・マネージャー証明書のサポート』
- 94 ページの『MQIPT での [Transport Layer Security \(TLS\) 1.3](#page-93-0) のサポート』
- 94 ページの『REST Messaging API: REST API [を使用してメッセージを送受信する際のメッセージ・](#page-93-0) [プロパティーへのアクセスの向上』](#page-93-0)

### **デフォルトで 64 ビット RBA 対応の新しいキュー・マネージャー**

IBM MQ for z/OS 9.2.5 は、新しいキュー・マネージャーを 64 ビットのログ RBA を使用するようにし、デ フォルトで 310 個までのアクティブ・ログを持つことができるようにすることで、キュー・マネージャー の作成を単純化します。 これは、これらの機能を使用するために新しいキュー・マネージャーで CSQJUCNV ユーティリティーを実行する必要がなくなったことを意味します。

詳しくは、CSQJUCNV および より大きいログ相対バイト・アドレスを参照してください。

### **MQIPT での複数のキュー・マネージャー証明書のサポート**

IBM MQ 9.2.5 以降では、IBM MQ Internet Pass-Thru (MQIPT) から受信した TLS 接続のために、キュー・ マネージャーでチャネルごとの証明書を使用できます。ここで、MQIPT 経路は TLS クライアントとして構 成されます。

IBM MQ は、チャネル定義の **CERTLABL** 属性を使用して指定されたチャネルごとの証明書ラベルを使用し て、同じキュー・マネージャー上で複数の証明書を使用することをサポートします。 キュー・マネージャ ーへのインバウンド・チャネルは、キュー・マネージャーが正しい証明書を提示するために、TLS Server Name Indication (SNI) を使用してチャネル名を検出することに依存しています。 IBM MQ 9.2.5 以降で は、SNI をチャネル名に設定するか、インバウンド接続で受信した SNI を経由して経路に渡すことにより、 宛先キュー・マネージャーが複数の証明書を使用できるように MQIPT を構成できます。

<span id="page-93-0"></span>複数の証明書サポートおよび MQIPT について詳しくは、「IBM MQ による MQIPT 複数の証明書サポート」 を参照してください。

### **MQIPT での Transport Layer Security (TLS) 1.3 のサポート**

IBM MQ 9.2.5 以降、IBM MQ Internet Pass-Thru (MQIPT) は Transport Layer Security (TLS) 1.3 をサポート するようになりました。 TLS 1.3 で使用するために、3 つの新しい CipherSuite が提供されています。

TLS 1.3 は、MQIPT が TLS サーバー、TLS クライアント、または TLS プロキシーとして構成されている経 路で使用できます。 **mqiptAdmin** コマンドと MQIPT の間の接続は、TLS 1.3 で保護することもできます。

IBM MQ 9.2.5 からの TLS および TLS コマンド・ポートを使用する経路では、TLS 1.3 がデフォルトで有効 になります。 TLS 1.3 を無効にするには、**SSLClientProtocols**、**SSLServerProtocols**、または **SSLCommandPortProtocols** プロパティーを使用して、有効にするプロトコルを指定します。

MQIPT での TLS サポートについて詳しくは、SSL/TLS サポートを参照してください。 新しい CipherSuite は、表 1 の TLS 1.3 セクションにリストされています。

### **REST Messaging API: REST API を使用してメッセージを送受信する際のメッセージ・プ ロパティーへのアクセスの向上**

以下の新機能により、REST API を使用してメッセージを送受信する際のメッセージ・プロパティーへのア クセス権限が強化されました。

- 新しい REST API V3 が導入されました。 v3 バージョンのリソース URL を使用して、新機能を使用できま す。
- メッセージ優先順位要求ヘッダーのサポートが追加されました。
- アプリケーション固有の相関 ID を使用できるようになりました (相関 ID とメッセージ ID の使用が JMS とより一致するようになりました)。
- 複数のユーザー定義メッセージ・プロパティーの設定および読み取りのサポートが追加されました。

新機能の詳細については、以下のトピックを参照してください。

- メッセージの投稿
- メッセージの取得
- メッセージの削除
- メッセージ・リストの取得
- トピックの投稿

#### **関連概念**

 $V$  9.2.5 Multi [IBM MQ 9.2.5 for Multiplatforms](#page-90-0) の新機能 - 基本ライセンスと Advanced ライ

[センス](#page-90-0)

Multiplatforms の IBM MQ 9.2.5 には、基本製品ライセンスや Advanced ライセンスで使用できる新機能と 拡張機能がいくつか導入されています。

IBM W 9.2.5 Form Market Multiplatforms の新機能 - Advanced ライセン

```
スのみ
```
IBM MQ 9.2.5 は、IBM MQ Advanced for Multiplatforms ライセンスでのみ使用可能な IBM MQ の機能拡張 を提供します。

IBM 9.2.5 For MQ **Adv.VUE | MQ Adv.z/US** <sub>IBM</sub> MQ 9.2.5 for z/OS の新機能 - Advanced ライセンスと

#### [Advanced VUE](#page-94-0) ライセンス

z/OS では、IBM MQ 9.2.5 は、Advanced または IBM MQ Advanced for z/OS Value Unit Edition ライセンス で使用可能な Managed File Transfer の機能拡張を提供します。

9 ページの『IBM MQ [ライセンス情報』](#page-8-0)

購入可能な IBM MQ 関連製品、および購入した各製品によってインストールする資格が付与される製品。

# <span id="page-94-0"></span>*IBM MQ 9.2.5 for z/OS* **の新機能** *- Advanced* **ライセン**

### **スと** *Advanced VUE* **ライセンス**

z/OS では、IBM MQ 9.2.5 は、Advanced または IBM MQ Advanced for z/OS Value Unit Edition ライセンス で使用可能な Managed File Transfer の機能拡張を提供します。

#### **管理 IBM MQ**

• 95 ページの『拡張された fteRAS ロギング』

### **拡張された fteRAS ロギング**

IBM MQ 9.2.5 以降、**fteRAS** コマンドの出力が拡張され、サブスクリプション・ロギングが含まれるよう になりました。

拡張出力の例については、fteRAS を参照してください。

#### **関連概念**

 $V5.2.5$ **Multi** [IBM MQ 9.2.5 for Multiplatforms](#page-90-0) の新機能 - 基本ライセンスと Advanced ライ [センス](#page-90-0)

Multiplatforms の IBM MQ 9.2.5 には、基本製品ライセンスや Advanced ライセンスで使用できる新機能と 拡張機能がいくつか導入されています。

ING Adv. Internal Multiplation Multiplatforms の新機能 - Advanced ライセン

#### [スのみ](#page-91-0)

IBM MQ 9.2.5 は、IBM MQ Advanced for Multiplatforms ライセンスでのみ使用可能な IBM MQ の機能拡張 を提供します。

■ Z/OS ■ V 9.2.5 HBM MQ 9.2.5 for z/OS の新機能 - 基本ライセンスと Advanced VUE ライセンス z/OS 上の IBM MQ 9.2.5 では、基本ライセンスおよび IBM MQ Advanced for z/OS Value Unit Edition (VUE) ライセンスで使用できる新機能と拡張機能がいくつか導入されています。

9 ページの『IBM MQ [ライセンス情報』](#page-8-0) 購入可能な IBM MQ 関連製品、および購入した各製品によってインストールする資格が付与される製品。

### **IBM MQ 9.2.5 の変更点**

キュー・マネージャーを製品の最新バージョンにアップグレードする前に、IBM MQ 9.2.5 以降の機能やリ ソースに関する変更点を確認し、システムの移行を開始する前に既存のアプリケーション、スクリプト、 プロシージャーの変更を計画する必要があるかどうかを判断してください。

#### **コマンドと構成の変更点**

- 95 ページの『REST API は、WebSphere Liberty Profile jaxrs-2.1 機能を使用するようになりました』
- 96 ページの『BALTIMEOUT パラメーター名が BALTMOUT [に変更されました。』](#page-95-0)
- 96 ページの『TLS [経由で接続するアプリケーションに影響を与える](#page-95-0) JMS/Java アプリケーションの [変更』](#page-95-0)
- 96 ページの『FDC の Java [コアの生成を無効にするための新しい](#page-95-0) MQXR プロパティー』
- 96 ページの『[Managed File Transfer Monitor.xsd XML](#page-95-0) スキーマへの変更』

### **REST API は、WebSphere Liberty Profile jaxrs-2.1 機能を使用するようになりました**

REST API は以前、WebSphere Liberty Profile jaxrs-1.1 機能を使用して、URL を Java コードにマップ し、着信要求を解析しました。 REST API は、現行性を維持し、いくつかの制限を除去するために、 jaxrs-2.1 フィーチャーにマイグレーションされました。

通常の操作では、動作に違いはありません。 ただし、エラー条件によってはいくつかの変更が行われる可 能性があります。

• jaxrs-1.1 フィーチャーは、複数の連続する「/」文字を含む URL を受け入れました。 jaxrs-2.1 で は拒否されないため、一部の接続が拒否され、使用可能な適切な URL がないことが報告される場合があ <span id="page-95-0"></span>ります。 この問題が発生したアプリケーションは、提示された URL を修正するために修正する必要があ ります。

• エラー条件で返される HTTP 応答コードは変更される可能性があります。 それでもエラー・コードにな りますが、正確な値は異なる可能性があります。 これは正常な操作には影響しません。

### **BALTIMEOUT パラメーター名が BALTMOUT に変更されました。**

IBM MQ 9.2.5 以降、IBM MQ 9.2.4 リリースで導入された **BALTIMEOUT** パラメーターの名前は、より広範 囲の IBM MQ 規則に従って **BALTMOUT** に短縮されました。 **DISPLAY** コマンドで、または出力の構文解析 で、 IBM MQ 9.2.4 スペルを参照する MQSC スクリプトを更新する必要がある場合があります。

変更については、DISPLAY APSTATUS を参照してください。

### **TLS 経由で接続するアプリケーションに影響を与える JMS/Java アプリケーションの変 更**

TLS 接続のサーバー名指示 (SNI) ヘッダーの生成時に、JMS および Java アプリケーション内で障害が検出 されました。 この問題は、IBM MQ が複数の証明書機能を提供する方法で定義されている規則に従って、 JMS および Java アプリケーションが IBM MQ チャネル名を SNI アドレスに変換しなかったことを意味し ます。

この修正により、この問題が解決され、JMS および Java アプリケーションが IBM MQ チャネル名を SNI アドレスに正しく変換できるようになりました。 ただし、Java は、TLS 初期化中に設定された SNI アドレ スに対して妥当性検査を実行して、それが RFC 1123 制約事項に準拠していることを確認します。 IBM MQ チャネル名の最後の文字が小文字または記号である場合、無効な SNI アドレスが生成され、JMS/Java アプ リケーションは TLS 接続の開始に失敗します。 この障害は、スタック・トレースに BadChannelNameException が存在することによって認識できます。 この障害が発生した場合は、以下 のいずれかを実行して解決できます。

- 大文字または数字で終わるように IBM MQ チャネル名を変更します。
- クライアント構成ファイルの SSL スタンザの **OutboundSNI** 設定を使用して、IBM MQ チャネル名 SNI アドレスの代わりにホスト名 SNI アドレスを使用するように JMS/Java アプリケーションを構成します。

#### **FDC の Java コアの生成を無効にするための新しい MQXR プロパティー**

IBM MQ 9.2.5 以降では、**com.ibm.mq.MQXR.GenerateJavaDump** プロパティーを設定して、障害デー タ・キャプチャー機能 (FDC) と一緒に Java コア・ダンプを生成するかどうかを指定できます。 詳しくは、 テレメトリー・ログ、エラー・ログ、および構成ファイルの場所を参照してください。

#### **Managed File Transfer Monitor.xsd XML スキーマへの変更**

Managed File Transfer Monitor.xsd XML スキーマを使用して XML メッセージを手動で作成し、ディレク トリー・リソースをモニターするリソース・モニターを作成します。 IBM MQ 9.2.5 以降、directory エ レメントの maxOccurs 属性が変更され、1 に設定されるようになりました。 この属性は以前に unbounded に設定されていました。これは、複数の directory エントリーが存在する可能性があること を示しています。 ただし、ディレクトリーをモニターするリソース・モニターの作成時に指定できるディ レクトリーは 1 つのみであるため、これは正しくありませんでした。 詳しくは、MFT モニター要求メッセ ージ・フォーマットを参照してください。

#### **関連概念**

[IBM MQ 9.2.5](#page-88-0) の新機能

IBM MQ 9.2.5 には、AIX、Linux、Windows、および z/OS で使用できるいくつかの新機能と拡張機能が導 入されています。

■ V 9.2.5 ■ IBM MQ 9.2.5 [の新しいメッセージ、変更されたメッセージ、除去されたメッセージ](#page-96-0) IBM MQ 9.2.5 では、いくつかの新しいメッセージが追加され、いくつかの既存のメッセージが変更または 除去されました。

<span id="page-96-0"></span>**関連資料**

IBM MQ Explorer の新機能および変更点 **関連情報** IBM MQ [のシステム要件](https://www.ibm.com/support/pages/system-requirements-ibm-mq)

IBM MQ、[WebSphere MQ](https://www.ibm.com/support/pages/node/317955)、および MQSeries の製品 README の Web ページ

### **IBM MQ 9.2.5 の新しいメッセージ、変更されたメッセージ、除去され たメッセージ**

IBM MQ 9.2.5 では、いくつかの新しいメッセージが追加され、いくつかの既存のメッセージが変更または 除去されました。

- Multi 97 ページの『IBM MQ AMQ の新しいメッセージ、変更されたメッセージ、および除去さ れたメッセージ』
- 99 ページの『Managed File Transfer [の新しいメッセージ、変更されたメッセージ、および除去された](#page-98-0) [メッセージ』](#page-98-0)
- Windows > Linux AIX 99 ページの『MQ Telemetry [の新しいメッセージ、変更された](#page-98-0) [メッセージ、および除去されたメッセージ』](#page-98-0)
- 99 ページの『REST API [の新しいメッセージ、変更されたメッセージ、および除去されたメッセージ』](#page-98-0)
- 99 ページの『IBM MQ Console [の新しいメッセージ、変更されたメッセージ、および除去されたメッセ](#page-98-0) [ージ』](#page-98-0)
- MQ Adv. Linux 100 ページの『IBM MQ Bridge to blockchain [の新しいメッセージ、変更され](#page-99-0) [たメッセージ、および除去されたメッセージ』](#page-99-0)
- Linux 100 ページの『IBM MQ Bridge to Salesforce [の新しいメッセージ、変更されたメッセージ、](#page-99-0) [および除去されたメッセージ』](#page-99-0)
- Windows Linux AIX 100 ページの『[IBM MQ Internet Pass-Thru](#page-99-0) の新しいメッセー [ジ、変更されたメッセージ、および除去されたメッセージ』](#page-99-0)
- 100 ページの『MQJMS [の新しいメッセージ、変更されたメッセージ、除去されたメッセージ』](#page-99-0)
- 100 ページの『JSON [の新しいメッセージ、変更されたメッセージ、除去されたメッセージ』](#page-99-0)
- 105 100ページの『z/OS [の新しいメッセージ、変更されたメッセージ、および除去されたメッ](#page-99-0) [セージ』](#page-99-0)

### **IBM MQ AMQ の新しいメッセージ、変更されたメッセージ、および除去されたメッセー ジ** Multi

IBM MQ 9.2.5 には、以下の新しい AMQ メッセージがあります。

**AMQ3xxx: ユーティリティーおよびツール** AMQ3243E から AMQ3246E AMQ3497I AMQ3498E AMQ3501I から AMQ3534E AMQ3536I から AMQ3550I AMQ3635I **AMQ6xxx: Common Services** AMQ6330E **AMQ7xxx: IBM MQ 製品** AMQ7153W

AMQ7497W

#### **AMQ8xxx: 管理**

AMQ870DI (IBM i) AMQ870EI (IBM i ) AMQ8D41 (IBM i)

#### **AMQ9xxx: リモート**

#### AMQ9263E

AMQ9852I から AMQ9854I

以下の AMQ メッセージは、IBM MQ 9.2.5 で変更されたものです。

#### **AMQ3xxx: ユーティリティーおよびツール**

AMQ3240I (メッセージの言い換えと説明が拡張されました) AMQ3980E (メッセージ、説明、および応答の軽微な編集) AMQ3985I (バックパック・ファイル名がメッセージに追加され、説明に記載されました) AMQ3992I (使用法パラメーター・リストが拡張されました) AMQ3994I (使用量が更新されました) AMQ3995E (メッセージと応答が更新されました)

#### **AMQ5xxx: インストール可能サービス**

AMQ5600I IBM MQ Appliance (使用法が更新されました)

#### **AMQ6xxx: Common Services**

AMQ6165W (説明が拡張されました) AMQ6620I (使用可能なコマンドのリストが拡張されました) AMQ6623I (使用可能なコマンドのリストが拡張されました) AMQ6624I (使用法が拡張されました) AMQ6637I (使用法が拡張されました) AMQ6645I (メッセージと説明が更新されました) AMQ6651E (メッセージと説明が更新されました) AMQ6680E (メッセージと説明が更新されました) AMQ6697E (メッセージと説明が更新されました)

#### **AMQ7xxx: IBM MQ 製品**

AMQ7148E (メッセージと説明が更新されました) AMQ7369W (メッセージが言い換えられました) AMQ7371W (説明が拡張されました) AMQ7472W (応答が言い換えられました)

#### **AMQ8xxx: 管理**

AMQ8079W Windows (応答が拡張されました) AMQ8120I (メッセージが言い換えられました) AMQ8384I Windows (使用法が拡張されました) AMQ8702I IBM MQ Appliance (使用法が修正されました) AMQ8710I (使用法が修正されました) AMQ8955E (説明が拡張されました)

#### **AMQ9xxx: リモート**

AMQ9514E (説明が拡張されました)

AMQ9617E (説明と応答が拡張されました)

AMQ9825I (使用法が拡張されました)

「Knowledge Center」は、全体を通じて「IBM Documentation」に置き換えられました。

<span id="page-98-0"></span>IBM MQ 9.2.5 で除去された AMQ メッセージは以下のとおりです。

**AMQ6xxx: Common Services** AMQ6183W (HP NSS)

AMQ6184W (HP NSS)

#### **AMQ8xxx: 管理**

AMQ8771I (DEC) から AMQ8796E (DEC)

### **Managed File Transfer の新しいメッセージ、変更されたメッセージ、および除去された メッセージ**

IBM MQ 9.2.5 には、以下の新しい Managed File Transfer メッセージがあります。

**BFGAG0001 - BFGAG9999**

BFGAG0211W

**BFGBR0001 - BFGBR9999** BFGBR0221E から BFGBR0223E

**BFGCL0001 - BFGCL9999**

BFGCL0827I

**BFGMQ0001 - BFGMQ9999** BFGMQ1046I

**BFGTR0001 - BFGTR9999** BFGTR0084E

IBM MQ 9.2.5 では、以下の Managed File Transfer メッセージが削除されました。

**BFGPR0001 - BFGPR9999**

BFGPR0153I

IBM MQ 9.2.5 の変更された Managed File Transfer はありません。

### **MQ Telemetry の新しいメッセージ、変更されたメッセージ、および除去されたメッセー ジ**

Windows Linux **AIX** 

IBM MQ 9.2.5 の新規追加、変更、削除された MQ Telemetry メッセージはありません。

### **REST API の新しいメッセージ、変更されたメッセージ、および除去されたメッセージ**

IBM MQ 9.2.5 には、以下の新しい REST API メッセージがあります。

**MQWB03xx: REST API メッセージ MQWB0300 から 0399** MQWB0317E

以下の REST API メッセージは、IBM MQ 9.2.5 で変更されたものです。

#### **MQWB01xx: REST API メッセージ MQWB0100 から 0199**

MQWB0115E (タイプミスが修正されました)

「Knowledge Center」は、全体を通じて「IBM Documentation」に置き換えられました。

IBM MQ 9.2.5 の削除された REST API メッセージはありません。

### **IBM MQ Console の新しいメッセージ、変更されたメッセージ、および除去されたメッセ ージ**

以下の IBM MQ Console メッセージは、IBM MQ 9.2.5 で変更されたものです。

#### **MQWB20xx IBM MQ コンソール・メッセージ**

MQWB2020E (「Knowledge Center」が「IBM 資料」に置き換えられました)

<span id="page-99-0"></span>IBM MQ 9.2.5 の新規追加、削除された IBM MQ Console メッセージはありません。

### **IBM MQ Bridge to blockchain の新しいメッセージ、変更されたメッセージ、および除去 されたメッセージ**

 $\blacktriangleright$  MQ Adv.  $\blacktriangleright$  Linux

以下の IBM MQ Bridge to blockchain メッセージは、IBM MQ 9.2.5 で変更されたものです。

#### **AMQBCxxx: IBM MQ Bridge to blockchain メッセージ**

AMQBC036E (「Knowledge Center」が「IBM 資料」に置き換えられました)

IBM MQ 9.2.5 の新規追加、削除された IBM MQ Bridge to blockchain メッセージはありません。

## **IBM MQ Bridge to Salesforce の新しいメッセージ、変更されたメッセージ、および除去 されたメッセージ**

 $\blacksquare$  Linux  $\blacksquare$ 

IBM MQ 9.2.5 の新規追加、変更、削除された IBM MQ Bridge to Salesforce メッセージはありません。

## **IBM MQ Internet Pass-Thru の新しいメッセージ、変更されたメッセージ、および除去 されたメッセージ**

Windows Linux **MIX** 

IBM MQ 9.2.5 の新規追加、変更、削除された IBM MQ Internet Pass-Thru メッセージはありません。

### **MQJMS の新しいメッセージ、変更されたメッセージ、除去されたメッセージ**

IBM MQ 9.2.5 の新規追加、変更、削除された MQJMS メッセージ はありません。

### **JSON の新しいメッセージ、変更されたメッセージ、除去されたメッセージ**

IBM MQ 9.2.5 の新規追加、変更、削除された JSON 形式の診断メッセージはありません。

### **z/OS の新しいメッセージ、変更されたメッセージ、および除去されたメッセージ**  $z/0S$

以下の IBM MQ for z/OS CSQ メッセージは、IBM MQ 9.2.5 で変更されたものです。

#### **回復ログ・マネージャー・メッセージ (CSQJ...)**

CSQJ073E (システム・プログラマー応答が書き直されました) CSQJ103E (システム・プログラマー応答が書き直されました) CSQJ302E (システム・プログラマー応答が書き直されました)

#### **バッファー・マネージャーのメッセージ (CSQP...)**

CSQP030E (システム・プログラマー応答が書き直されました) CSQP035E (システム・プログラマー応答が書き直されました)

- **エージェント・サービス・メッセージ (CSQV...)** CSQV451I (システム・プログラマー応答が書き直されました) CSQV453I (システム・プログラマー応答が書き直されました)
- **エージェント・サービス・メッセージ (CSQW ...)** CSQW701E (システム・プログラマー応答が書き直されました)

### **分散キューイング・メッセージ (CSQX...)** CSQX027E および CSQX028E (システム・プログラマー応答が書き直されました) CSQX042E および CSQX043E (システム・プログラマー応答が書き直されました) CSQX044E (システム・プログラマー応答が書き直されました)

<span id="page-100-0"></span>CSQX045E (システム・プログラマー応答が書き直されました) CSQX049E (システム・プログラマー応答が書き直されました) CSQX050E (システム・プログラマー応答が書き直されました) CSQX051E (システム・プログラマー応答が書き直されました) CSQX620E (システム・プログラマー応答が書き直されました) CSQX635E (説明が拡張され、システム・プログラマー応答が書き直されました) CSQX671I (システム・プログラマー応答の注記番号が更新されました)

#### **初期設定手順および一般サービス・メッセージ (CSQY...)**

CSQY200E (システム・プログラマー応答が書き直され、リンクが追加されました) CSQY210E (ystem プログラマー応答が書き直されました) CSQY220I (説明が拡張されました) CSQY291E (システム・プログラマー応答が書き直されました)

#### **サービス機能メッセージ (CSQ1...)**

CSQ1217E (RBA RANGE WARNING の場合、IBM MQ 9.2.5 の RETCODE パラメーターは除外されます)

#### **サブシステム・サポート・メッセージ (CSQ3...)**

CSQ3119E (システム・プログラマー応答が書き直されました)

z/OS 資料の最新バージョンを指すように、多くのリンクが更新されました。

IBM MQ 9.2.5 の新規追加、削除された IBM MQ for z/OS CSQ メッセージはありません。

#### **関連概念**

[IBM MQ 9.2.5](#page-88-0) の新機能

IBM MQ 9.2.5 には、AIX、Linux、Windows、および z/OS で使用できるいくつかの新機能と拡張機能が導 入されています。

# IN 9.2.5 BM MQ 9.2.5 の変更点

キュー・マネージャーを製品の最新バージョンにアップグレードする前に、IBM MQ 9.2.5 以降の機能やリ ソースに関する変更点を確認し、システムの移行を開始する前に既存のアプリケーション、スクリプト、 プロシージャーの変更を計画する必要があるかどうかを判断してください。

#### **関連資料**

IBM MQ AMQ メッセージ Managed File Transfer 診断メッセージ Telemetry メッセージ REST API メッセージ IBM MQ Console メッセージ IBM MQ Bridge to blockchain メッセージ IBM MQ Bridge to Salesforce メッセージ IBM MQ Internet Pass-Thru メッセージ MQJMS メッセージ JSON 形式診断メッセージ IBM MQ for z/OS のメッセージ

### **IBM MQ 9.2.4 の新機能と変更点**

Continuous Delivery (CD) リリースの IBM MQ 9.2.4 には、AIX、Linux、Windows、および z/OS で使用でき るいくつかの新機能と拡張機能が導入されています。

### **関連概念**

# | Y 9.2.5 | IBM MQ 9.2.5 [の新機能と変更点](#page-88-0)

Continuous Delivery (CD) リリースの IBM MQ 9.2.5 には、AIX、Linux、Windows、および z/OS で使用でき るいくつかの新機能と拡張機能が導入されています。

### V 9.2.3 IBM MQ 9.2.3 [の新機能と変更点](#page-116-0)

Continuous Delivery (CD) リリースの IBM MQ 9.2.3 には、AIX、Linux、Windows、および z/OS で使用でき るいくつかの新機能と拡張機能が導入されています。

## V 5.2.2 IBM MQ 9.2.2 [の新機能と変更点](#page-126-0)

Continuous Delivery (CD) リリースの IBM MQ 9.2.2 には、AIX、Linux、Windows、および z/OS で使用でき るいくつかの新機能と拡張機能が導入されています。

### V 9.2.1 IBM MQ 9.2.1 [の新機能と変更点](#page-138-0)

Continuous Delivery (CD) リリースの IBM MQ 9.2.1 には、AIX、Linux、Windows、および z/OS で使用でき るいくつかの新機能と拡張機能が導入されています。

#### **関連情報**

IBM MQ [のシステム要件](https://www.ibm.com/support/pages/system-requirements-ibm-mq) IBM MQ、[WebSphere MQ](https://www.ibm.com/support/pages/node/317955)、および MQSeries の製品 README の Web ページ

### **IBM MQ 9.2.4 の新機能**

IBM MQ 9.2.4 には、AIX、Linux、Windows、および z/OS で使用できるいくつかの新機能と拡張機能が導 入されています。

1 つの CD リリースに備えられた個々の機能はそれぞれ独立した機能ですが、以前の CD の機能が後続の CD リリースで強化されたり、関連機能のセットが形成されたりする可能性もあります。

## **IBM MQ for Multiplatforms の新機能 - 基本ライセンスと Advanced ライセンス**

⊫ Multi

[Multiplatforms](#page-175-0) では、基本製品ライセンスと Advanced ライセンスの両方で、以下の機能および拡張機能を 使用できます。

#### **管理 IBM MQ**

- 104 [ページの『均一クラスター内でのアプリケーション再バランシングに対する影響のサポート』](#page-103-0)
- 104 ページの『MQTT [チャネルのパスフレーズの暗号化』](#page-103-0)
- 104 [ページの『アプリケーション・パターンのサポートに関する](#page-103-0) .NET クライアントの変更』
- 105 ページの『NQMI および XMS .NET [クライアントの](#page-104-0) OutboundSNI プロパティー』
- 105 ページの『IBM MQ Java [アプリケーションからの](#page-104-0) TLS 1.3 のサポート』
- 105 [ページの『キュー・マネージャーで使用可能な](#page-104-0) SecureCommsOnly 設定』
- 105 ページの『構成可能な IBM MQ Console [メッセージ参照の制御』](#page-104-0)
- 105 ページの『LDAP [呼び出しの接続および操作のタイムアウトを制御する、追加のキュー・マネー](#page-104-0) [ジャー構成属性』](#page-104-0)
- 105 ページの『runmqras [コマンドを使用して、インストレーション・レベルの診断のみを取得する](#page-104-0) [ためのオプション』](#page-104-0)
- 105 ページの『IBM MQ [のコード署名のサポート』](#page-104-0)

#### **IBM MQ 向けの開発**

• 106 ページの『IBM MQ [クライアントに対する](#page-105-0) Java 17 のサポート』

### **IBM MQ for Multiplatforms の新機能 - Advanced ライセンスのみ** MQ Adv. F Multi

以下の機能と拡張機能は、Multiplatforms の Advanced ライセンスだけで使用できます。

**管理 IBM MQ**

- 106 ページの『Managed File Transfer [の資格情報保護の拡張』](#page-105-0)
- 106 ページの『fteRAS [コマンドの改善点』](#page-105-0)

## **IBM MQ for z/OS の新機能 - 基本ライセンス、Advanced ライセンス、および Advanced VUE ライセンス**

 $\approx$  z/OS

以下の機能と拡張機能は、基本製品ライセンスと、IBM MQ Advanced for z/OS (Advanced) および IBM MQ Advanced for z/OS Value Unit Edition (Advanced VUE) ライセンスの両方で使用できます。

#### **管理 IBM MQ**

- 107 [ページの『統計収集間隔の変更』](#page-106-0)
- 108 ページの『CSQUDSPM [ユーティリティーでの大文字および小文字のパラメーターのサポート』](#page-107-0)
- 108 ページの『AT-TLS を用いた [IBM MQ for z/OS](#page-107-0) の使用』
- 108 ページの『構成可能な IBM MQ Console [メッセージ参照の制御』](#page-107-0)

### **IBM MQ for z/OS の新機能 - Advanced ライセンスと Advanced VUE ライセンスのみ** 2/0S MQ Adv. VUE MQ Adv. z/0S

以下の機能と拡張機能は、Advanced ライセンスと Advanced VUE ライセンスでのみ使用できます。

#### **管理 IBM MQ**

- 109 ページの『Managed File Transfer [の資格情報保護の拡張』](#page-108-0)
- 109 ページの『fteRAS [コマンドの改善点』](#page-108-0)
- 109 ページの『[Managed File Transfer](#page-108-0) での転送ロギング』

#### **関連概念**

## ■ V 9.2.4 TBM MQ 9.2.4 の変更点

キュー・マネージャーを製品の最新バージョンにアップグレードする前に、IBM MQ 9.2.4 以降の機能やリ ソースに関する変更点を確認し、システムの移行を開始する前に既存のアプリケーション、スクリプト、 プロシージャーの変更を計画する必要があるかどうかを判断してください。

**IFM 3.2.4 IBM MO 9.2.4 [の新しいメッセージ、変更されたメッセージ、除去されたメッセージ](#page-112-0)** 

IBM MQ 9.2.4 では、いくつかの新しいメッセージが追加され、いくつかの既存のメッセージが変更または 除去されました。

25 ページの『IBM MQ 9.2.0 [の新機能と変更点』](#page-24-0)

IBM MQ 9.2.0 は、 IBM MQ 9.1 の後続の Long Term Support (LTS) リリースです。 これは、 IBM MQ 9.1.5 の後続の Continuous Delivery (CD) リリースでもあります。これは、 IBM MQ 9.1 の最終 CD リリースです。 IBM MQ 9.2.0 には、 IBM MQ 9.1.0 から IBM MQ 9.1.5 までの CD リリースで以前に提供された機能および 機能拡張と、 IBM MQ 9.2.0 での新機能および機能拡張が含まれています。

#### 154 ページの『[IBM MQ 9.2.0 Long Term Support](#page-153-0) の変更点』

Long Term Support (LTS) リリースは、障害およびセキュリティー更新を含むサポートが一定期間にわたっ て提供される、推奨される製品レベルです。

169 [ページの『以前のバージョンの新機能および変更点』](#page-168-0)

このセクションでは、IBM MQ 9.2 より前の製品バージョンにおける新機能、およびそれらのバージョンで 行われた機能およびリソースの変更 (固定化、非推奨、削除など) に関する情報へのリンクを提供します。

175 [ページの『製品資料のリリース・アイコンおよびプラットフォーム・アイコン』](#page-174-0)

すべての IBM MQ 9.2 リリース・タイプ (LTS, CD, EUS)、リリース・バージョン、およびプラットフォーム の製品資料は、IBM Documentation の単一のセクションにあります。 特定のリリース・タイプ、バージョ ン、およびプラットフォームに固有の情報は、長方形のアイコンで示されます。 全リリース・タイプ、バ ージョン、およびプラットフォームを対象とした情報には、マークが付けられていません。

### **関連情報**

IBM MQ [のシステム要件](https://www.ibm.com/support/pages/system-requirements-ibm-mq) IBM MQ、[WebSphere MQ](https://www.ibm.com/support/pages/node/317955)、および MQSeries の製品 README の Web ページ

## <span id="page-103-0"></span>*IBM MQ 9.2.4 for Multiplatforms* **の新機能** *-* **基本ライセンスと**

### *Advanced* **ライセンス**

Multiplatforms の IBM MQ 9.2.4 には、基本製品ライセンスや Advanced ライセンスで使用できる新機能と 拡張機能がいくつか導入されています。

#### **管理 IBM MQ**

- 104 ページの『均一クラスター内でのアプリケーション再バランシングに対する影響のサポート』
- 104 ページの『MQTT チャネルのパスフレーズの暗号化』
- 104 ページの『アプリケーション・パターンのサポートに関する .NET クライアントの変更』
- 105 ページの『NQMI および XMS .NET [クライアントの](#page-104-0) OutboundSNI プロパティー』
- 105 ページの『IBM MQ Java [アプリケーションからの](#page-104-0) TLS 1.3 のサポート』
- 105 [ページの『キュー・マネージャーで使用可能な](#page-104-0) SecureCommsOnly 設定』
- 105 ページの『構成可能な IBM MQ Console [メッセージ参照の制御』](#page-104-0)
- 105 ページの『LDAP [呼び出しの接続および操作のタイムアウトを制御する、追加のキュー・マネー](#page-104-0) [ジャー構成属性』](#page-104-0)
- 105 ページの『runmqras [コマンドを使用して、インストレーション・レベルの診断のみを取得する](#page-104-0) [ためのオプション』](#page-104-0)
- 105 ページの『IBM MQ [のコード署名のサポート』](#page-104-0)

#### **IBM MQ 向けの開発**

• 106 ページの『IBM MQ [クライアントに対する](#page-105-0) Java 17 のサポート』

### **均一クラスター内でのアプリケーション再バランシングに対する影響のサポート**

IBM MQ 9.2.4 では、特定のタイプのアプリケーションの要件に合わせて、均一クラスター間の再バランシ ング動作を制御したり、その動作に影響を与えたりすることについてのサポートが追加されています。例 えば、処理中のトランザクションの中断を最小限にするか、またはリクエスター・アプリケーションが移 動する前に応答を受信できるようにします。

均一クラスタリングの目的の 1 つは、キュー・マネージャーのグループ全体にワークロードを分散させる ことです。 IBM MQ 9.2.4 では、アプリケーションが IBM MQ 操作をアクティブに実行している場合にのみ 平衡化されるように動作が変更されました。 アプリケーションは、MQPUT、MQGET、または MQCMIT な どの IBM MQ 操作を実行するときに移動する必要があるかどうかを検査します。

**重要 :** MQCONN 操作のみを実行したアプリケーションは、これらの MQI 操作のいずれかを後で実行するま でリバランスされません。

均一クラスターでのアプリケーションの再バランシングに対する影響 で説明されているデフォルトの動作 を使用できますが、構成時またはデプロイメント時に client.ini ファイルを使用して変更を加えること もできます。

あるいは、MQBNO 構造を使用して、アプリケーション・ロジックのバランシング動作と要件部分を作成す ることもできます。

### **MQTT チャネルのパスフレーズの暗号化**

IBM MQ 9.2.4 では、IBM MQ 9.2.4 チャネルのパスフレーズの暗号化に対するサポートが追加されていま す。

詳しくは、MQTT TLS チャネルのパスフレーズの暗号化およびプレーン・テキストのパスフレーズの、暗号 化されたパスフレーズへのマイグレーションを参照してください。

### **アプリケーション・パターンのサポートに関する .NET クライアントの変更**

IBM MQ 9.2.4 では、XMS .NET および .NET 上でのアプリケーションの再バランシングに対するサポートが 追加されています。

<span id="page-104-0"></span>XMS .NET について詳しくは ConnectionFactory のプロパティーを、また .NET について詳しくは、.NET で のアプリケーションの再バランシングに対する影響を参照してください。

### **NQMI および XMS .NET クライアントの OutboundSNI プロパティー**

IBM MQ 9.2.4 では、プロパティーと環境変数を NMQI および XMS .NET クライアントに公開します。これ により、**OutboundSNI** プロパティーを設定できます。 加えて、このプロパティーのデフォルト値が **channel** に変更されています。

IBM MQ 9.2.4 より前は、**OutboundSNI** プロパティーは .NET クライアントに対して常に *\** に設定されてい ました。

詳しくは、XMS .NET 管理対象オブジェクトのプロパティー・マッピング および **OutboundSNI** プロパテ ィー を参照してください。

### **IBM MQ Java アプリケーションからの TLS 1.3 のサポート**

IBM MQ 9.2.4 以降、IBM MQ classes for JMS での TLS の CipherSpec と CipherSuite で説明されているよ うに、IBM MQ で提供される Java runtime environment (JRE) を使用する場合には、TLS 1.3 CipherSpecs が使用できるようになりました。

**注 :** IBM MQ の一部として出荷されている Java runtime environment では、FIPS 対応の Java セキュリティ ー・プロバイダーが、IBMJCEFIPS から IBMJCEPlusFIPS に更新されています。

### **キュー・マネージャーで使用可能な SecureCommsOnly 設定**

IBM MQ 9.2.4 以降、セキュリティー機能強化がデプロイされ、セキュアな通信のみを許可するようにキュ ー・マネージャーを構成できるようになりました。 プレーン・テキスト通信が有効になっている場合、始 動時に警告メッセージが発行されます。 詳しくは、SecureCommsOnly を参照してください。

#### **構成可能な IBM MQ Console メッセージ参照の制御**

IBM MQ 9.2.4 では、より良いユーザー・エクスペリエンスを提供するために、IBM MQ Console の使いや すさを向上させる、全般的な更新が行われました。 この更新には、IBM MQ Console からメッセージ内容 の全文をダウンロードして表示する機能が含まれており、以前のプレビュー機能が強化されています。 **setmqweb** コマンドに追加された 3 つの新しいパラメーター **mqConsoleMaxMsgCharsToDisplay**、 **mqConsoleMaxMsgRequestSize** 、および **mqConsoleMaxMsgsPerRequest** を使用して、これらの機 能を構成できます。 詳しくは、setmqweb (mqweb サーバー構成の設定) を参照してください。

### **LDAP 呼び出しの接続および操作のタイムアウトを制御する、追加のキュー・マネージャ ー構成属性**

IBM MQ 9.2.4 以降、2 つの新しいオプション・チューニング・パラメーター **OAMLdapConnectTimeout** および **OAMLdapQueryTimeLimit** が追加されました。 この2つのパラメーターは、キュー・マネージャ ーの構成ファイルである qm.ini の TuningParameters スタンザ内で使用できます。 詳しくは、qm.ini フ ァイルの TuningParameters スタンザを参照してください。

### **runmqras コマンドを使用して、インストレーション・レベルの診断のみを取得するため のオプション**

IBM MQ 9.2.4 以降、**runmqras** コマンドに新しいパラメーター **-noqmdata** が組み込まれるようになりま した。これにより、キュー・マネージャー固有の診断をスキップして、インストレーション・レベルの診 断のみを取得できます。 詳しくは、runmqras (IBM MQ 診断情報の収集) を参照してください。

### **IBM MQ のコード署名のサポート**

IBM からダウンロードできる IBM MQ の成果物は、デジタル署名を使用して署名されています。 IBM MQ 9.2.4 以降、成果物の検証を支援するために、IBM MQ では、Fix Central からダウンロード可能な追加のパ

<span id="page-105-0"></span>ッケージを提供しています。 このパッケージには、IBM MQ バイナリー・ファイルの署名に使用される署 名および公開鍵が含まれています。 詳しくは、IBM MQ コード署名を参照してください。

### **IBM MQ クライアントに対する Java 17 のサポート**

IBM MQ 9.2.4 では、Oracle、Oracle および Adoptium での IBM MQ classes for Java および IBM MQ classes for JMS に対する Java 17 のサポートが追加されました。

#### **関連概念**

■ V 9.2.4 F MQ Adv. F Multi IBM MQ 9.2.4 for Multiplatforms の新機能 - Advanced ライセン

スのみ

IBM MQ 9.2.4 では、IBM MQ Advanced for Multiplatforms ライセンスのみで使用できる新機能や拡張機能 がいくつか導入されています。

 $VS.2.4$   $z/0S$ [IBM MQ 9.2.4 for z/OS](#page-106-0) の新機能 - 基本ライセンスと Advanced VUE ライセンス z/OS 上の IBM MQ 9.2.4 では、基本ライセンスおよび IBM MQ Advanced for z/OS Value Unit Edition (VUE) ライセンスで使用できる新機能と拡張機能がいくつか導入されています。

IBM Y 9.2.4 For MQ Adv.VUE For MQ Adv.z/US <sub>IBM MQ</sub> 9.2.4 for z/OS の新機能 - Advanced ライセンスと

[Advanced VUE](#page-107-0) ライセンス

z/OS 上の IBM MQ 9.2.4 では、Advanced ライセンスと IBM MQ Advanced for z/OS Value Unit Edition ライ センスで使用できる新機能と拡張機能がいくつか導入されています。

9 ページの『IBM MQ [ライセンス情報』](#page-8-0) 購入可能な IBM MQ 関連製品、および購入した各製品によってインストールする資格が付与される製品。

## **IBM MQ Adv.** Multi IBM MQ 9.2.4 for Multiplatforms の新機能 -

### *Advanced* **ライセンスのみ**

IBM MQ 9.2.4 では、IBM MQ Advanced for Multiplatforms ライセンスのみで使用できる新機能や拡張機能 がいくつか導入されています。

#### **管理 IBM MQ**

- 106 ページの『Managed File Transfer の資格情報保護の拡張』
- 106 ページの『fteRAS コマンドの改善点』
- 107 ページの『[Managed File Transfer](#page-106-0) での転送ロギング』

### **Managed File Transfer の資格情報保護の拡張**

IBM MQ 9.2.0 では、**fteObfuscate** コマンドが拡張され、より強力なアルゴリズムとユーザー提供のキー による、資格情報の暗号化および復号ができるようになりました。 IBM MQ 9.2.4 以降、このコマンドに は、MD5 ハッシュ、および最新のアルゴリズムとユーザー指定のキーを使用して暗号化を行う資格情報の 暗号化機能を提供する、保護モードが追加されています。

詳しくは、「 **fteObfuscate** 」および「 Improvements to Managed File Transfer security from IBM MQ 9.2 」を参照してください。

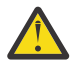

**重要 :** Managed File Transfer では、以前のリリースからの既存の保管済み資格情報を、引き続き使 用することができます。 新しい暗号化アルゴリズムを使用するための資格情報のマイグレーショ ンは、自動的には行われません。 企業内のセキュリティーを強化するには、**protection mode** パ ラメーターに追加オプションを指定した **fteObfuscate** コマンドを使用して資格情報を再暗号化 する必要があります。

### **fteRAS コマンドの改善点**

IBM MQ 9.2.4 では、コンソールへの情報の出力機能が改善され、実行中のコマンドの進行状況を確認でき るようになりました。

詳しくは、fteRAS を参照してください。

### <span id="page-106-0"></span>**Managed File Transfer での転送ロギング**

IBM MQ 9.2.4 では、MFT において、ファイル転送状況の可視性を強化する転送ロギングが導入されていま す。 転送が成功したケースと失敗したケースのどちらの詳細も含めた、MFT エージェントのアクティビテ ィーに関する詳細情報が提供されます。 転送ログは、一般的な問題の解決に役立てることができ、また、 IBM サポートが必要とした場合に、より詳細な診断を提供するためにも使用できます。

**fteSetAgentLogLevel** コマンドおよび MFT agent.properties ファイルに、 **LogTransfer** のオプ ションが追加されました。

**注 : LogTransfer** オプションは、**LogAgent** オプションまたは **LogMonitor** オプションと同時に使用す ることはできません。

詳しくは、 **fteSetAgentLogLevel** コマンドおよび MFT agent.properties ファイルを参照してくだ さい。

IBM MQ 9.2.4 では、新しいログ・ファイル transferlog0.json も導入されています。 詳しくは、 **LogTransfer** 機能によって作成される出力 を参照してください。

#### **関連概念**

[IBM MQ 9.2.4 for Multiplatforms](#page-103-0) の新機能 - 基本ライセンスと Advanced ライ [センス](#page-103-0)

Multiplatforms の IBM MQ 9.2.4 には、基本製品ライセンスや Advanced ライセンスで使用できる新機能と 拡張機能がいくつか導入されています。

■ V 9.2.4 For z/OS ■ <sub>I</sub>BM MO 9.2.4 for z/OS の新機能 - 基本ライセンスと Advanced VUE ライセンス z/OS 上の IBM MQ 9.2.4 では、基本ライセンスおよび IBM MQ Advanced for z/OS Value Unit Edition (VUE) ライセンスで使用できる新機能と拡張機能がいくつか導入されています。

IBM MQ 2.4 For <mark>DMQ Adv. VUE DMQ Adv. z/OS <sub>IBM</sub> MQ 9.2.4 for z/OS の新機能 - Advanced ライセンスと</mark>

#### [Advanced VUE](#page-107-0) ライセンス

z/OS 上の IBM MQ 9.2.4 では、Advanced ライセンスと IBM MQ Advanced for z/OS Value Unit Edition ライ センスで使用できる新機能と拡張機能がいくつか導入されています。

9 ページの『IBM MQ [ライセンス情報』](#page-8-0) 購入可能な IBM MQ 関連製品、および購入した各製品によってインストールする資格が付与される製品。

## *IBM MQ 9.2.4 for z/OS* **の新機能** *-* **基本ライセンスと** *Advanced*

#### *VUE* **ライセンス**

z/OS 上の IBM MQ 9.2.4 では、基本ライセンスおよび IBM MQ Advanced for z/OS Value Unit Edition (VUE) ライセンスで使用できる新機能と拡張機能がいくつか導入されています。

#### **管理 IBM MQ**

- 107 ページの『統計収集間隔の変更』
- 108 ページの『CSQUDSPM [ユーティリティーでの大文字および小文字のパラメーターのサポート』](#page-107-0)
- 108 ページの『AT-TLS を用いた [IBM MQ for z/OS](#page-107-0) の使用』
- 108 ページの『構成可能な IBM MQ Console [メッセージ参照の制御』](#page-107-0)

#### **統計収集間隔の変更**

IBM MQ for z/OS では、SMF レコードの統計データおよびアカウンティング・データを定期的に収集できま す。 統計データは、収集コストが低く、ボリュームも小規模です。 アカウンティング・データの方が収集 コストが高く、ボリュームもより大きくなる場合があります。

IBM MQ for z/OS 9.2.4 以降、統計データとアカウンティング・データの収集用に、別々の間隔を定義でき るようになりました。これにより、大容量のアカウンティング・データを一緒に収集する必要なしに、統 計データの収集をより高い頻度で行うことができます。

また、IBM MQ for z/OS 9.2.4 では、より詳細な間隔で SMF レコードを収集する機能も追加されています。 分と秒の両方の値を使用して、統計およびアカウンティングの間隔を定義できます。

<span id="page-107-0"></span>この機能によって、1 分未満の間隔を選択できるようになるため、より詳細なデータ収集が可能になるだけ でなく、より高い頻度での収集が可能になります。 これは、特にパフォーマンス問題を分析する際には重 要です。

詳しくは、 システム管理機能の使用 および CSQ6SYSP を参照してください。

### **CSQUDSPM ユーティリティーでの大文字および小文字のパラメーターのサポート**

IBM MQ for z/OS 9.2.4 以降、CSQUDSPM ユーティリティーでは、大文字および小文字のパラメーターがサ ポートされるようになりました。 これはつまり、このユーティリティーを使用するバッチ・ジョブが、一 般的な構成である CAPS ON を使用して記述できるようになることを意味します。

また、この変更によって、UNIX システム・サービスでこのユーティリティーを使用するユーザーが、大文 字と小文字のどちらのフラグを使用するか、要件に合わせて選択できるようになることも意味しています。

詳しくは、キュー・マネージャー情報の表示ユーティリティー (CSQUDSPM) を参照してください。

### **AT-TLS を用いた IBM MQ for z/OS の使用**

AT-TLS を用いた IBM MQ for z/OS の使用に関する資料が追加されました。

**注 :** AT-TLS を使用すると、より簡単に、チャネル上で TLS を使用可能にすることができます。 この資料は IBM MQ 9.2.4 に追加されていますが、IBM MQ for z/OS 9.2 の全リリースに有効です。

詳しくは、IBM MQ for z/OS での AT-TLS の使用を参照してください。

#### **構成可能な IBM MQ Console メッセージ参照の制御**

IBM MQ 9.2.4 では、より良いユーザー・エクスペリエンスを提供するために、IBM MQ Console の使いや すさを向上させる、全般的な更新が行われました。 この更新には、IBM MQ Console からメッセージ内容 の全文をダウンロードして表示する機能が含まれており、以前のプレビュー機能が強化されています。 **setmqweb** コマンドに追加された 3 つの新しいパラメーター **mqConsoleMaxMsgCharsToDisplay**、 **mqConsoleMaxMsgRequestSize** 、および **mqConsoleMaxMsgsPerRequest** を使用して、これらの機 能を構成できます。 詳しくは、setmqweb (mqweb サーバー構成の設定) を参照してください。

#### **関連概念**

IBM Multi [IBM MQ 9.2.4 for Multiplatforms](#page-103-0) の新機能 - 基本ライセンスと Advanced ライ

[センス](#page-103-0)

Multiplatforms の IBM MQ 9.2.4 には、基本製品ライセンスや Advanced ライセンスで使用できる新機能と 拡張機能がいくつか導入されています。

■ V 9.2.4 F MQ Adv. F Multi F TBM MQ 9.2.4 for Multiplatforms の新機能 - Advanced ライセン

#### [スのみ](#page-105-0)

IBM MQ 9.2.4 では、IBM MQ Advanced for Multiplatforms ライセンスのみで使用できる新機能や拡張機能 がいくつか導入されています。

■ V 9.2.4 For MQ Adv.VUE → MQ Adv.z/US <sub>IBM</sub> MQ 9.2.4 for z/OS の新機能 - Advanced ライセンスと

Advanced VUE ライセンス

z/OS 上の IBM MQ 9.2.4 では、Advanced ライセンスと IBM MQ Advanced for z/OS Value Unit Edition ライ センスで使用できる新機能と拡張機能がいくつか導入されています。

9 ページの『IBM MQ [ライセンス情報』](#page-8-0) 購入可能な IBM MQ 関連製品、および購入した各製品によってインストールする資格が付与される製品。

### **IBM 8.2.4 For MQAdv.VUE FMQAdv.z/OS <mark>7BM MO 9.2.4 for z/OS の新機能 - Advanced ライセン**</mark>

#### **スと** *Advanced VUE* **ライセンス**

z/OS 上の IBM MQ 9.2.4 では、Advanced ライセンスと IBM MQ Advanced for z/OS Value Unit Edition ライ センスで使用できる新機能と拡張機能がいくつか導入されています。

**管理**

• 109 ページの『Managed File Transfer [の資格情報保護の拡張』](#page-108-0)
- 109 ページの『fteRAS コマンドの改善点』
- 109 ページの『Managed File Transfer での転送ロギング』

### **Managed File Transfer の資格情報保護の拡張**

IBM MQ 9.2.0 では、**fteObfuscate** コマンドが拡張され、より強力なアルゴリズムとユーザー提供のキー による、資格情報の暗号化および復号ができるようになりました。 IBM MQ 9.2.4 以降、このコマンドに は、MD5 ハッシュ、および最新のアルゴリズムとユーザー指定のキーを使用して暗号化を行う資格情報の 暗号化機能を提供する、保護モードが追加されています。

詳しくは、「 **fteObfuscate** 」および「 Improvements to Managed File Transfer security from IBM MQ 9.2 」を参照してください。

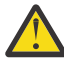

**重要 :** Managed File Transfer では、以前のリリースからの既存の保管済み資格情報を、引き続き使 用することができます。 新しい暗号化アルゴリズムを使用するための資格情報のマイグレーショ ンは、自動的には行われません。 企業内のセキュリティーを強化するには、**protection mode** パ ラメーターに追加オプションを指定した **fteObfuscate** コマンドを使用して資格情報を再暗号化 する必要があります。

### **fteRAS コマンドの改善点**

IBM MQ 9.2.4 では、コンソールへの情報の出力機能が改善され、実行中のコマンドの進行状況を確認でき るようになりました。

詳しくは、fteRAS を参照してください。

### **Managed File Transfer での転送ロギング**

IBM MQ 9.2.4 では、MFT での転送ロギングが導入されています。 転送が成功したケースと失敗したケース のどちらの詳細も含めた、MFT エージェントのアクティビティーに関する詳細情報が提供されます。 転送 ログは、一般的な問題の解決に役立てることができ、また、IBM サポートが必要とした場合に、より詳細 な診断を提供するためにも使用できます。

**fteSetAgentLogLevel** コマンドおよび MFT agent.properties ファイルに、 **LogTransfer** のオプ ションが追加されました。

**注 : LogTransfer** オプションは、**LogAgent** オプションまたは **LogMonitor** オプションと同時に使用す ることはできません。

詳しくは、 **fteSetAgentLogLevel** コマンドおよび MFT agent.properties ファイルを参照してくだ さい。

IBM MQ 9.2.4 では、新しいログ・ファイル transferlog0.json も導入されています。 詳しくは、 **LogTransfer** 機能によって作成される出力 を参照してください。

#### **関連概念**

IBM Multing Tam MQ 9.2.4 for Multiplatforms の新機能 - 基本ライセンスと Advanced ライ [センス](#page-103-0)

Multiplatforms の IBM MQ 9.2.4 には、基本製品ライセンスや Advanced ライセンスで使用できる新機能と 拡張機能がいくつか導入されています。

IBM MO Adv. Internal Multiplation Multiplatforms の新機能 - Advanced ライセン

#### [スのみ](#page-105-0)

IBM MQ 9.2.4 では、IBM MQ Advanced for Multiplatforms ライセンスのみで使用できる新機能や拡張機能 がいくつか導入されています。

■ V 9.2.4 F → 2/0S → TIBM MQ 9.2.4 for z<u>/OS の新機能 - 基本ライセンスと Advanced VUE ライセンス</u> z/OS 上の IBM MQ 9.2.4 では、基本ライセンスおよび IBM MQ Advanced for z/OS Value Unit Edition (VUE) ライセンスで使用できる新機能と拡張機能がいくつか導入されています。

9 ページの『IBM MQ [ライセンス情報』](#page-8-0)

<span id="page-109-0"></span>購入可能な IBM MQ 関連製品、および購入した各製品によってインストールする資格が付与される製品。

### **IBM MQ 9.2.4 の変更点**

キュー・マネージャーを製品の最新バージョンにアップグレードする前に、IBM MQ 9.2.4 以降の機能やリ ソースに関する変更点を確認し、システムの移行を開始する前に既存のアプリケーション、スクリプト、 プロシージャーの変更を計画する必要があるかどうかを判断してください。

#### **コマンドと構成の変更点**

- 110 ページの『新規 Bouncy Castle JAR ファイル』
- 110 ページの『IBM MQ classes for JMS の一部のオブジェクトに対する toString() メソッドの改善』
- 111 ページの『IBM MQ [リソース・アダプターの一部のオブジェクトに対する](#page-110-0) toString() メソッドの [改善』](#page-110-0)
- 111 ページの『IBM MQ classes for Java [の一部のオブジェクトに対する](#page-110-0) toString() メソッドの改善』
- 111 ページの『runmqras コマンドの ftp [オプションに対する変更』](#page-110-0)
- 111 [ページの『キュー・アカウンティング・レコードに含まれるアプリケーション接続の](#page-110-0) [ConnName](#page-110-0)』
- 111 ページの『messaging REST API [から除去された改行の制限』](#page-110-0)
- 112 ページの『Managed File Transfer [ログ・ファイルに対する変更』](#page-111-0)
- 112 ページの『高可用性 [Managed File Transfer](#page-111-0) エージェントによる standbyPollInterval プロパティ [ーの使用に対する更新』](#page-111-0)
- 112 ページの『CP4I 2021.4 で動作する [IBM MQ Operator 1.7.0](#page-111-0)』
- 112 ページの『[\[MQ 9.2.4 Nov 2021\] MQIPT](#page-111-0) での FIPS モードの有効化方法の変更』

### **新規 Bouncy Castle JAR ファイル**

Advanced Message Security のサポートに使用される Bouncy Castle JAR ファイルが更新され、bcutiljdk15on.jar が含まれるようになりました。 詳しくは、AMS での非 IBM JRE のサポートを参照してくだ さい。

### **IBM MQ classes for JMS の一部のオブジェクトに対する toString() メソッドの改善**

com.ibm.mq.jms.MQConnection オブジェクトと com.ibm.mq.jms.MQSession オブジェクトは、 javax.jms.Connection と javax.jms.Session respectively を実装します。 これらのメソッド には、 IBM MQ への基礎となる接続に関する鍵情報を返す toString() メソッドが含まれるようになりま した。

結果のストリングは JSON 形式で記述され、以下のフィールドが含まれます。

#### **ObjectId**

className および 16 進数の ID として

### **ConnectionId**

16 進形式で

#### **ConnectionMode**

接続時に指定されたとおり

**ホスト**

クライアント接続にのみ適用されますが、バインディングの場合には表示される可能性があります **ポート**

クライアント接続にのみ適用されますが、バインディングの場合には表示される可能性があります

# **QueueManager**

接続時に指定されたとおり

#### **ResolvedQueueManager**

CCDT が使用された場合は、**QueueManager** と異なる可能性があります。

<span id="page-110-0"></span>ConnectionFactory.createContext() によって作成される文書化されていないオブジェクトは、原 則的に Connection および Session オブジェクトをラップします。 それが持つ toString() メソッドは、 以下を含む JSON オブジェクトを表すストリングを生成します。

### **ObjectId**

className および 16 進数の ID として

### **接続**

接続の toString() 表記

### **Session**

セッションの toString() 表記

# **IBM MQ リソース・アダプターの一部のオブジェクトに対する toString() メソッドの改善**

IBM MQ リソース・アダプターで生成された接続、セッション、およびコンテキストは、それらと同等の IBM MQ classes for JMS オブジェクトをラップします。また、それらに対する toString() メソッドが、 ラップされた IBM MQ classes for JMS オブジェクトの toString() 表記を含む情報を生成します。

### **IBM MQ classes for Java の一部のオブジェクトに対する toString() メソッドの改善**

IBM MQ classes for Java の com.ibm.mq.MQQueueManager の toString() メソッドは、以下のフィー ルドを含む JSON 形式のストリングも生成します。

### **ObjectId**

className および 16 進数の ID として

### **ConnectionId**

16 進形式で

#### **ConnectionMode**

接続時に指定されたとおり

#### **ホスト**

クライアント接続にのみ適用されますが、バインディングの場合には表示される可能性があります **ポート**

クライアント接続にのみ適用されますが、バインディングの場合には表示される可能性があります

### **QueueManager**

接続時に指定されたとおり

#### **ResolvedQueueManager**

CCDT が使用された場合は、**QueueManager** と異なる可能性があります。

### **messaging REST API から除去された改行の制限**

messaging REST API では、HTTP 要求本文から改行が削除されなくなりました。

### **runmqras コマンドの ftp オプションに対する変更**

IBM MQ 9.2.4 以降、**-ftp** IBM オプションは使用できなくなりました。 詳しくは、runmqras (IBM MQ 診 断情報の収集) を参照してください。

# **キュー・アカウンティング・レコードに含まれるアプリケーション接続の ConnName**

IBM MQ 9.2.4 以降、 ConnName は、キュー・アカウンティング・レコードと MQI アカウンティング・レ コードに組み込まれます。 クライアント接続アプリケーションを完全に識別するには、キュー・アカウン ティング・レコードにチャネル名と ConnName の両方が必要です。 詳しくは、 キュー・アカウンティン グ・メッセージ・データを参照してください。

# <span id="page-111-0"></span>**Managed File Transfer ログ・ファイルに対する変更**

IBM MQ 9.2.4 では、リソース・モニターのログ・ファイル、およびプロトコル・ブリッジ・エージェント のログ・ファイルに対する変更が導入されています。

### **リソース・モニターのログ・ファイル**

これらのイベント・ログ・ファイルは、モニターがリソース (例えば、ディレクトリーまたはキュー) を ポーリングするときに実行される、いくつかのアクションを記録します。

- **resourceMonitorLogFiles** エージェント・プロパティーのデフォルト値が 10 から 5 に変更され ました。 これは、IBM MQ 9.2.4 以降、デフォルトが設定されている場合は、resmonevent0.log から resmonevent4.log までの、最大 5 つのリソース・モニター・イベントのログ・ファイルが存 在し得ることを意味します。 ただし、必要に応じてこの値を変更できます。
- エージェントが IBM MQ 9.2.4 より前のバージョンからマイグレーションされている場合は、 resmonevent5.log から resmonevent9.log までのファイルが存在しているのであれば手動で 削除する必要があります。
- ただし、各ログ・ファイルのサイズは 20 MB のままです。

#### **プロトコル・ブリッジ・エージェントのログ・ファイル**

これらのイベント・ログ・ファイルは、プロトコル・ブリッジ・エージェントとファイル・サーバー (SFTP サーバーなど) との間で流れるコマンドおよび応答のフローを記録します。

- **agentLogFiles** エージェント・プロパティー のデフォルト値が 10 から 5 に変更されました。 これ は、IBM MQ 9.2.4 以降、デフォルトが設定されている場合は、agentevent0.log から agentevent4.log までの、最大 5 つのプロトコル・ブリッジ・エージェント・イベント・ログ・フ ァイルが存在し得ることを意味します。 ただし、必要に応じてこの値を変更できます。
- エージェントが IBM MQ 9.2.4 より前のバージョンからマイグレーションされている場合は、 agentevent5.log から agentevent9.log までのファイルが存在しているのであれば手動で削除 する必要があります。
- ただし、各ログ・ファイルのサイズは 20 MB のままです。

# **高可用性 Managed File Transfer エージェントによる standbyPollInterval プロパティ ーの使用に対する更新**

**standbyPollInterval** プロパティー は、高可用性 Managed File Transfer エージェントのスタンバイ・ インスタンスによって、指定された間隔で共有キューのオープンを試行するために使用されます。 IBM MQ 9.2.4 以降、このプロパティーはさらにすべてのインスタンスで使用されるようになり、インスタンスがエ ージェント・キュー・マネージャーから切断された場合に、再接続の試行と試行の間にインスタンスが待 機する時間が、これによって決定されます。

高可用性 Managed File Transfer エージェントについて詳しくは、Managed File Transfer での高可用性エー ジェントを参照してください。

## **CP4I 2021.4 で動作する IBM MQ Operator 1.7.0**

コンテナー内の IBM MQ 9.2.4 に対して、IBM MQ Operator 1.7.0 を使用できます。 このオペレーターは、 IBM Cloud Pak for Integration 2021.4 で動作します。

**注 :** オペレーション・ダッシュボード (トレース) を使用可能にして IBM Cloud Pak for Integration 上で IBM MQ を使用している場合は、以前のバージョンの IBM MQ からコンテナーをマイグレーションする前に、 IBM Cloud Pak for Integration 2021.4 の Operations Dashboard と統合した IBM MQ 9.2.2 または 9.2.3 の デプロイまたはアップグレードを参照してください。

#### $V9.2.4$  **MQIPT での FIPS モードの有効化方法の変更**

IBM MQ 9.2.4 以降では、 IBMJCEPlusFIPS 暗号プロバイダーを使用して、 MQIPT で FIPS 認証の暗号化 を提供する必要があります。 IBMJCEPlusFIPS 暗号プロバイダーを使用するには、 com.ibm.jsse2.usefipsProviderName=IBMJCEPlusFIPS Java システム・プロパティーを指定しま

す。 MQIPT での FIPS モードの有効化について詳しくは、 MQIPT での FIPS モードの有効化を参照してく ださい。

### **関連概念**

IBM MO 9.2.4 の新機能

IBM MQ 9.2.4 には、AIX、Linux、Windows、および z/OS で使用できるいくつかの新機能と拡張機能が導 入されています。

IBM MQ 9.2.4 の新しいメッセージ、変更されたメッセージ、除去されたメッセージ IBM MQ 9.2.4 では、いくつかの新しいメッセージが追加され、いくつかの既存のメッセージが変更または 除去されました。

### **関連資料**

IBM MQ Explorer の新機能および変更点

#### **関連情報**

IBM MQ [のシステム要件](https://www.ibm.com/support/pages/system-requirements-ibm-mq)

IBM MQ、[WebSphere MQ](https://www.ibm.com/support/pages/node/317955)、および MQSeries の製品 README の Web ページ

# **IBM MQ 9.2.4 の新しいメッセージ、変更されたメッセージ、除去され たメッセージ**

IBM MQ 9.2.4 では、いくつかの新しいメッセージが追加され、いくつかの既存のメッセージが変更または 除去されました。

- Multi 113 ページの『IBM MO AMO の新しいメッセージ、変更されたメッセージ、および除去さ れたメッセージ』
- 114 ページの『Managed File Transfer [の新しいメッセージ、変更されたメッセージ、および除去された](#page-113-0) [メッセージ』](#page-113-0)
- Windows Hinux AIX 115 ページの『MO Telemetry [の新しいメッセージ、変更された](#page-114-0) [メッセージ、および除去されたメッセージ』](#page-114-0)
- 115 ページの『REST API [の新しいメッセージ、変更されたメッセージ、および除去されたメッセージ』](#page-114-0)
- 115 ページの『IBM MQ Console [の新しいメッセージ、変更されたメッセージ、および除去されたメッセ](#page-114-0) [ージ』](#page-114-0)
- MQ Adv. Hinux 115 ページの『IBM MQ Bridge to blockchain [の新しいメッセージ、変更され](#page-114-0) [たメッセージ、および除去されたメッセージ』](#page-114-0)
- Linux 115 ページの『IBM MQ Bridge to Salesforce [の新しいメッセージ、変更されたメッセージ、](#page-114-0) [および除去されたメッセージ』](#page-114-0)
- Windows Linux AIX 116 ページの『[IBM MQ Internet Pass-Thru](#page-115-0) の新しいメッセー [ジ、変更されたメッセージ、および除去されたメッセージ』](#page-115-0)
- 116 ページの『MQJMS [の新しいメッセージ、変更されたメッセージ、除去されたメッセージ』](#page-115-0)
- 116 ページの『JSON [の新しいメッセージ、変更されたメッセージ、除去されたメッセージ』](#page-115-0)
- 108 116ページの『z/OS の新しいメッセージ、変更されたメ<u>ッセージ、および除去されたメッ</u> [セージ』](#page-115-0)

## **IBM MQ AMQ の新しいメッセージ、変更されたメッセージ、および除去されたメッセー ジ**  $\blacktriangleright$  Multi

IBM MQ 9.2.4 には、以下の新しい AMQ メッセージがあります。

**AMQ3xxx: ユーティリティーおよびツール**

AMQ3499E

#### AMQ3500E

#### <span id="page-113-0"></span>**AMQ6xxx: Common Services**

AMQ6206I

AMQ6861W

### **AMQ9xxx: リモート**

AMQ9108E AMQ9722W

AMQ9723I

以下の AMQ メッセージは、IBM MQ 9.2.4 で変更されたものです。

#### **AMQ3xxx: ユーティリティーおよびツール**

AMQ3205E (メッセージおよび説明が拡張されました)

AMQ3232E (説明が拡張されました)

AMQ3240I (説明が拡張されました)

# **AMQ5xxx: インストール可能サービス**

AMQ5776E (説明および応答が拡張されました)

#### **AMQ6xxx: Common Services**

AMQ6109S (説明が拡張されました) AMQ6110S (説明が拡張されました) AMQ6119S (説明が拡張されました) AMQ6125E (説明が拡張されました) AMQ6183W (説明が拡張されました) AMQ6184W (説明が拡張されました) AMQ6560I (使用法リストに追加パラメーターが加えられました)

#### **AMQ7xxx: IBM MQ 製品**

AMQ7367I 説明が少し編集されました。

IBM MQ 9.2.4 では、以下の AMQ メッセージが削除されました。

#### **AMQ8xxx: 管理**

AMQ8771I (DEC) から AMQ8796E (DEC)

### **Managed File Transfer の新しいメッセージ、変更されたメッセージ、および除去された メッセージ**

IBM MQ 9.2.4 には、以下の新しい Managed File Transfer メッセージがあります。

- **BFGAG0001 BFGAG9999: MFT エージェントのメッセージ** BFGAG0205E から BFGAG0210W
- **BFGBR0001 BFGBR9999: MFT プロトコル・ブリッジのメッセージ** BFGBR0220E

**BFGCH0001 - BFGCH9999: MFT コマンド・ハンドラーのメッセージ**

BFGCH0129W

BFGCH0130I

#### **BFGCL0001 - BFGCL9999: MFT コマンドのメッセージ**

BFGCL0819I から BFGCL0826E

# **BFGNV0001 - BFGNV9999: MFT ネイティブ・コードのメッセージ**

BFGNV0177E

### **BFGPR0001 - BFGPR9999: MFT その他のメッセージ** BFGPR0154I

<span id="page-114-0"></span>**BFGSS0001 - BFGSS9999: MFT 状態ストアのメッセージ** BFGSS0090E

**BFGTL0001 - BFGTL9999: MFT エージェント転送のメッセージ** BFGTL0001I から BFGTL0076E

BFGTL9999E

**BFGUT0001 - BFGUT9999: MFT トレースおよびロギングのメッセージ** BFGUT0037E から BFGUT0039I

以下の Managed File Transfer メッセージは、IBM MQ 9.2.4 で変更されたものです。

**BFGAG0001 - BFGAG9999: MFT エージェントのメッセージ** BFGAG0141E (メッセージに MQI 理由コードが追加されました)

**BFGCL0001 - BFGCL9999: コマンドのメッセージ**

BFGCL0261E (メッセージが短縮されました)

BFGCL0262E (メッセージが短縮されました)

BFGCL0756E (追加のオプション (LogTransfer) がメッセージおよび説明に加えられました。 応答が書 き直されました。)

**BFGIO0001 - BFGIO9999: MFT IBM i でのファイル・システム入出力のメッセージ** BFGIO0059E (例外の詳細がメッセージに追加されました)

**BFGNV0001 - BFGNV9999: MFT ネイティブ・コードのメッセージ** BFGNV0066E (メッセージ内のタイプミス (ピリオドの欠落) が修正されました)

IBM MQ 9.2.4 の Managed File Transfer では、以下のメッセージが削除されました。

**BFGPR0001 - BFGPR9999: MFT その他のメッセージ**

BFGPR0153I

# **MQ Telemetry の新しいメッセージ、変更されたメッセージ、および除去されたメッセー ジ**

**Windows** Linux **MIX** 

IBM MQ 9.2.4 の新規追加、変更、削除された MQ Telemetry メッセージはありません。

### **REST API の新しいメッセージ、変更されたメッセージ、および除去されたメッセージ**

以下の REST API メッセージは、IBM MQ 9.2.4 で変更されたものです。

#### **MQWB10xx: REST API メッセージ MQWB1000 から 1099**

MQWB1003I (dspmqweb プロパティーの情報が使用法から削除されました)

IBM MQ 9.2.4 の新規追加、削除された REST API メッセージはありません。

### **IBM MQ Console の新しいメッセージ、変更されたメッセージ、および除去されたメッセ ージ**

IBM MQ 9.2.4 の新規追加、変更、削除された IBM MQ Console メッセージはありません。

# **IBM MQ Bridge to blockchain の新しいメッセージ、変更されたメッセージ、および除去 されたメッセージ**

MQ Adv. Linux

IBM MQ 9.2.4 の新規追加、変更、削除された IBM MQ Bridge to blockchain メッセージはありません。

## **IBM MQ Bridge to Salesforce の新しいメッセージ、変更されたメッセージ、および除去 されたメッセージ**  $\blacksquare$  Linux  $\blacksquare$

<span id="page-115-0"></span>IBM MQ 9.2.4 の新規追加、変更、削除された IBM MQ Bridge to Salesforce メッセージはありません。

# **IBM MQ Internet Pass-Thru の新しいメッセージ、変更されたメッセージ、および除去 されたメッセージ**

**Windows Elinux FAIX** 

IBM MQ 9.2.4 の新規追加、変更、削除された IBM MQ Internet Pass-Thru メッセージはありません。

### **MQJMS の新しいメッセージ、変更されたメッセージ、除去されたメッセージ**

IBM MQ 9.2.4 の新規追加、変更、削除された MQJMS メッセージ はありません。

### **JSON の新しいメッセージ、変更されたメッセージ、除去されたメッセージ**

IBM MQ 9.2.4 の新規追加、変更、削除された JSON 形式の診断のメッセージ はありません。

# **z/OS の新しいメッセージ、変更されたメッセージ、および除去されたメッセージ**  $\approx$  z/OS

以下の IBM MQ for z/OS CSQ メッセージは、IBM MQ 9.2.4 で変更されたものです。

### **回復ログ・マネージャー・メッセージ (CSQJ...)**

CSQJ107E (追加の文がシステム処置に加えられました) CSQJ108E (追加の文がシステム処置に加えられました)

#### **分散キューイング・メッセージ (CSQX...)**

CSQX164E (説明のタイプミスが修正されました) CSQX502E (システム・プログラマー応答が拡張されました) CSQX547E (システム・プログラマー応答が修正されました) CSQX632I (説明が修正されました)

IBM MQ 9.2.4 の新規追加、削除された IBM MQ for z/OS CSQ メッセージはありません。

### **関連概念**

■ V 9.2.4 TBM MQ 9.2.4 の新機能

IBM MQ 9.2.4 には、AIX、Linux、Windows、および z/OS で使用できるいくつかの新機能と拡張機能が導 入されています。

## ■ V 9.2.4 IBM MO 9.2.4 の変更点

キュー・マネージャーを製品の最新バージョンにアップグレードする前に、IBM MQ 9.2.4 以降の機能やリ ソースに関する変更点を確認し、システムの移行を開始する前に既存のアプリケーション、スクリプト、 プロシージャーの変更を計画する必要があるかどうかを判断してください。

#### **関連資料**

IBM MQ AMQ メッセージ Managed File Transfer 診断メッセージ Telemetry メッセージ REST API メッセージ IBM MQ Console メッセージ IBM MQ Bridge to blockchain メッセージ IBM MQ Bridge to Salesforce メッセージ IBM MQ Internet Pass-Thru メッセージ MQJMS メッセージ JSON 形式診断メッセージ IBM MQ for z/OS のメッセージ

# <span id="page-116-0"></span>**IBM MQ 9.2.3 の新機能と変更点**

Continuous Delivery (CD) リリースの IBM MQ 9.2.3 には、AIX、Linux、Windows、および z/OS で使用でき るいくつかの新機能と拡張機能が導入されています。

# **関連概念**

V 9.2.5 IBM MQ 9.2.5 [の新機能と変更点](#page-88-0)

Continuous Delivery (CD) リリースの IBM MQ 9.2.5 には、AIX、Linux、Windows、および z/OS で使用でき るいくつかの新機能と拡張機能が導入されています。

# V 9.2.4 IBM MQ 9.2.4 [の新機能と変更点](#page-100-0)

Continuous Delivery (CD) リリースの IBM MQ 9.2.4 には、AIX、Linux、Windows、および z/OS で使用でき るいくつかの新機能と拡張機能が導入されています。

# | V 9.2.2 || IBM MQ 9.2.2 [の新機能と変更点](#page-126-0)

Continuous Delivery (CD) リリースの IBM MQ 9.2.2 には、AIX、Linux、Windows、および z/OS で使用でき るいくつかの新機能と拡張機能が導入されています。

# ■ V 9.2.1 ■ IBM MQ 9.2.1 [の新機能と変更点](#page-138-0)

Continuous Delivery (CD) リリースの IBM MQ 9.2.1 には、AIX、Linux、Windows、および z/OS で使用でき るいくつかの新機能と拡張機能が導入されています。

### **関連情報**

IBM MQ [のシステム要件](https://www.ibm.com/support/pages/system-requirements-ibm-mq) IBM MQ、[WebSphere MQ](https://www.ibm.com/support/pages/node/317955)、および MQSeries の製品 README の Web ページ

# **IBM MQ 9.2.3 の新機能**

IBM MQ 9.2.3 には、AIX、Linux、Windows、および z/OS で使用できるいくつかの新機能と拡張機能が導 入されています。

1 つの CD リリースに備えられた個々の機能はそれぞれ独立した機能ですが、以前の CD の機能が後続の CD リリースで強化されたり、関連機能のセットが形成されたりする可能性もあります。

# **IBM MQ for Multiplatforms の新機能 - 基本ライセンスと Advanced ライセンス**

**E** Multi

[Multiplatforms](#page-175-0) では、基本製品ライセンスと Advanced ライセンスの両方で、以下の機能および拡張機能を 使用できます。

### **管理 IBM MQ**

- 119 ページの『IBM MQ [を介して既に流れているデータから付加価値を実現するためのストリーミン](#page-118-0) [グ・キュー』](#page-118-0)
- 119 ページの『MQ Console [のリモート・キュー・マネージャーのサポート』](#page-118-0)
- 119 [ページの『暗号化ハードウェアを使用する](#page-118-0) IBM MQ クライアントのパスワード保護の向上』
- 120 ページの『均等クラスターでの [Java Platform, Enterprise Edition](#page-119-0) のインバウンド接続の動的バラ [ンシングのサポート』](#page-119-0)
- 120 ページの『runmqdlq [コマンドの新しいクライアント・オプション』](#page-119-0)
- 120 ページの『amqsdlqc [サンプルの新規クライアント・バージョン』](#page-119-0)

**IBM MQ 向けの開発**

• 120 ページの『Apache Qpid JMS [クライアント・ライブラリーのサポート』](#page-119-0)

### **IBM MQ for Multiplatforms の新機能 - Advanced ライセンスのみ** MQ Adv. **Multi**

以下の機能と拡張機能は、Multiplatforms の Advanced ライセンスだけで使用できます。

- <span id="page-117-0"></span>• 120 ページの『Red Hat OpenShift の IBM MQ [認定コンテナーのネイティブ](#page-119-0) HA の一般 [出荷版』](#page-119-0)
- Linux 221 [ページの『複製データ・キュー・マネージャー](#page-120-0) (RDQM) のカーネル・モジュールの [保守容易性の向上』](#page-120-0)

# **IBM MQ for z/OS の新機能 - 基本ライセンス、Advanced ライセンス、および Advanced VUE ライセンス**

 $\approx$  z/OS

以下の機能と拡張機能は、基本製品ライセンスと、IBM MQ Advanced for z/OS (Advanced) および IBM MQ Advanced for z/OS Value Unit Edition (Advanced VUE) ライセンスの両方で使用できます。

#### **管理 IBM MQ**

• 121 ページの『MQ Console [のリモート・キュー・マネージャーのサポート』](#page-120-0)

### **関連概念**

# ■ V 9.2.3 ■ [IBM MQ 9.2.3](#page-121-0) の変更点

キュー・マネージャーを製品の最新バージョンにアップグレードする前に、IBM MQ 9.2.3 以降の機能やリ ソースに関する変更点を確認し、システムの移行を開始する前に既存のアプリケーション、スクリプト、 プロシージャーの変更を計画する必要があるかどうかを判断してください。

IBM MQ 9.2.3 [の新しいメッセージ、変更されたメッセージ、除去されたメッセージ](#page-121-0)

IBM MQ 9.2.3 では、いくつかの新しいメッセージが追加され、いくつかの既存のメッセージが変更または 除去されました。

25 ページの『IBM MQ 9.2.0 [の新機能と変更点』](#page-24-0)

IBM MQ 9.2.0 は、 IBM MQ 9.1 の後続の Long Term Support (LTS) リリースです。 これは、 IBM MQ 9.1.5 の後続の Continuous Delivery (CD) リリースでもあります。これは、 IBM MQ 9.1 の最終 CD リリースです。 IBM MQ 9.2.0 には、 IBM MQ 9.1.0 から IBM MQ 9.1.5 までの CD リリースで以前に提供された機能および 機能拡張と、 IBM MQ 9.2.0 での新機能および機能拡張が含まれています。

154 ページの『[IBM MQ 9.2.0 Long Term Support](#page-153-0) の変更点』

Long Term Support (LTS) リリースは、障害およびセキュリティー更新を含むサポートが一定期間にわたっ て提供される、推奨される製品レベルです。

#### 169 [ページの『以前のバージョンの新機能および変更点』](#page-168-0)

このセクションでは、IBM MQ 9.2 より前の製品バージョンにおける新機能、およびそれらのバージョンで 行われた機能およびリソースの変更 (固定化、非推奨、削除など) に関する情報へのリンクを提供します。

175 [ページの『製品資料のリリース・アイコンおよびプラットフォーム・アイコン』](#page-174-0)

すべての IBM MQ 9.2 リリース・タイプ (LTS, CD, EUS)、リリース・バージョン、およびプラットフォーム の製品資料は、IBM Documentation の単一のセクションにあります。 特定のリリース・タイプ、バージョ ン、およびプラットフォームに固有の情報は、長方形のアイコンで示されます。 全リリース・タイプ、バ ージョン、およびプラットフォームを対象とした情報には、マークが付けられていません。

#### **関連情報**

IBM MQ [のシステム要件](https://www.ibm.com/support/pages/system-requirements-ibm-mq) IBM MQ、[WebSphere MQ](https://www.ibm.com/support/pages/node/317955)、および MQSeries の製品 README の Web ページ

# *IBM MQ 9.2.3 for Multiplatforms* **の新機能** *-* **基本ライセンスと**

### *Advanced* **ライセンス**

Multiplatforms の IBM MQ 9.2.3 には、基本製品ライセンスや Advanced ライセンスで使用できる新機能と 拡張機能がいくつか導入されています。

### **管理 IBM MQ**

• 119 ページの『IBM MQ [を介して既に流れているデータから付加価値を実現するためのストリーミン](#page-118-0) [グ・キュー』](#page-118-0)

- <span id="page-118-0"></span>• 119 ページの『MQ Console のリモート・キュー・マネージャーのサポート』
- 119 ページの『暗号化ハードウェアを使用する IBM MQ クライアントのパスワード保護の向上』
- 120 ページの『均等クラスターでの [Java Platform, Enterprise Edition](#page-119-0) のインバウンド接続の動的バラ [ンシングのサポート』](#page-119-0)
- 120 ページの『runmqdlq [コマンドの新しいクライアント・オプション』](#page-119-0)
- 120 ページの『amqsdlqc [サンプルの新規クライアント・バージョン』](#page-119-0)

#### **IBM MQ 向けの開発**

• 120 ページの『Apache Qpid JMS [クライアント・ライブラリーのサポート』](#page-119-0)

# **IBM MQ を介して既に流れているデータから付加価値を実現するためのストリーミン グ・キュー**

IBM MQ 9.2.3 では、IBM MQ キュー・マネージャーにストリーミング・キューの機能が追加されています。 この機能を使用すると、すべてのメッセージのコピー (元とほぼ同じもの) を 2 番目のキューに書き込むよ うにキューを構成することができます。

ストリーミング・キューは、メッセージのコピーを作成する必要がある特定のシナリオで役立つ場合があ ります。 以下に例を示します。

- IBM MQ の Kafka Connect ソース・コネクターを使用して、メッセージを Apache Kafka にストリーミン グします。 詳しくは、[kafka\\_connect\\_mq\\_source](https://github.com/ibm-messaging/kafka-connect-mq-source) を参照してください。
- システムを通過するデータに関する分析を実行する。
- 後でリカバリーするためにメッセージを保管する。
- 開発システムとテスト・システムで使用するためにメッセージのセットを取り込む。
- システム・イベント・キューから IBM MQ イベント・メッセージをコンシュームし、他のキューまたは トピックに追加のコピーを送信する。

詳しくは、ストリーミング・キューを参照してください。

### **MQ Console のリモート・キュー・マネージャーのサポート**

IBM MQ 9.2.3 では、MQ Console でリモート・キュー・マネージャーを管理するためのサポートが追加さ れています。 リモート・キュー・マネージャーを MQ Console に追加すると、 単一の MQ Console インス タンスですべてのキュー・マネージャーを管理することができます。 リモート・キュー・マネージャーは、 MQ Console と同じシステム上にある異なるインストール済み環境で実行されているキュー・マネージャ ー、 または異なるシステム上で実行されているキュー・マネージャーのいずれかになります。

リモート・キュー・マネージャーを MQ Console に追加する方法について詳しくは、MQ Console へのリモ ート・キュー・マネージャーの追加を参照してください。

### **暗号化ハードウェアを使用する IBM MQ クライアントのパスワード保護の向上**

IBM MQ 9.2.3 では、IBM MQ クライアントが改善され、 暗号化されたパスワードを含む暗号化ハードウェ ア構成ストリングを解析できるようになりました。 これにより、mqclient.ini ファイルの SSL スタンザ内の **SSLCryptoHardware** 属性の中や **MQSSLCRYP** 環境変数の中にある PKCS #11 トークン・ピンを保護する ことができます。

**重要 :** これは、キュー・マネージャーの SSLCRYP 設定を使用してキュー・マネージャーに提供される暗号 ハードウェア設定、または MQSCO を使用してクライアント・アプリケーションに提供される暗号ハードウ ェア設定には適用されません。**CryptoHardware** 構造化フィールド。

プレーン・テキストのパスワードを、IBM MQ クライアントの暗号化ハードウェア構成ストリングで使用可 能な暗号化形式に暗号化できるコマンドが提供されています。 詳しくは、暗号化ハードウェアを使用する IBM MQ クライアントを参照してください。

# <span id="page-119-0"></span>**均等クラスターでの Java Platform, Enterprise Edition のインバウンド接続の動的バラ ンシングのサポート**

IBM MQ 9.2.3 以降では、ActivationSpec の構成時に新しいプロパティー **dynamicallyBalanced** を使用 できます。 詳しくは、インバウンド通信のリソース・アダプターの構成を参照してください。

# **runmqdlq コマンドの新しいクライアント・オプション**

**runmqdlq** を **-c** パラメーターと共に使用して、リモート・キュー・マネージャーへのクライアント接続を 確立する必要があることを指定できます。 詳しくは、runmqdlq (送達不能キュー・ハンドラーの実行) を参 照してください。

# **amqsdlqc サンプルの新規クライアント・バージョン**

**amqsdlqc** という名前のサンプル・プログラムのビルド・バージョンが含まれています。 これを使用して、 リモート・キュー・マネージャーにクライアント・モードで接続することができます。 詳しくは、サンプ ル DLQ ハンドラー amqsdlq を参照してください。

### **Apache Qpid JMS クライアント・ライブラリーのサポート**

IBM MQ 9.2.3 では、**TMPMODEL** および **TMPQPRFX** という 2 つの追加のチャネル属性が追加されています。 これらのチャネル属性により、Qpid JMS を使用して一時キューを作成するときに使用するモデル・キュー とキュー接頭部を設定することができます。

詳しくは、AMQP クライアント・アプリケーションの開発および DEFINE CHANNEL を参照してください。

#### **関連概念**

■ MQ Adv. ■ V 9.2.3 ■ Multi IBM MQ 9.2.3 for Multiplatforms の新機能 - Advanced ライセン

スのみ

IBM MQ 9.2.3 では、 IBM MQ Advanced for Multiplatforms ライセンスでのみ使用できる 2 つの拡張機能が 提供されています。

 $z/0S$  $\blacktriangleright$  Y 9.2.3 [IBM MQ 9.2.3 for z/OS](#page-120-0) の新機能 - 基本ライセンスと Advanced VUE ライセンス z/OS では、 IBM MQ 9.2.3 は、基本ライセンスおよび IBM MQ Advanced for z/OS Value Unit Edition (VUE) ライセンスで使用可能な MQ Console 機能拡張を提供します。

9 ページの『IBM MQ [ライセンス情報』](#page-8-0) 購入可能な IBM MQ 関連製品、および購入した各製品によってインストールする資格が付与される製品。

# **IBM MQ Adv.** VS.2.3 Multi IBM MO 9.2.3 for Multiplatforms の新機能 -

### *Advanced* **ライセンスのみ**

IBM MQ 9.2.3 では、 IBM MQ Advanced for Multiplatforms ライセンスでのみ使用できる 2 つの拡張機能が 提供されています。

### **管理 IBM MQ**

- 120 ページの『Red Hat OpenShift の IBM MO 認定コンテナーのネイティブ HA の一般 出荷版』
- Linux 221 ページの『複製データ・キュー・マネ<u>ージャー (RDQM) のカーネル・モジュールの</u> [保守容易性の向上』](#page-120-0)

# **Red Hat OpenShift の IBM MQ 認定コンテナーのネイティブ HA の一般出荷版**  $CP41$

ネイティブ高可用性 (ネイティブ HA) 機能は、瞬時に自動で障害からリカバリーする、可用性の高いキュ ー・マネージャーを提供します。 リカバリー可能なすべての IBM MQ データが、複数の独立したストレー ジ間で整合した状態で複製されます。 これにより、ストレージ障害による損失が防がれ、アベイラビリテ ィー・ゾーン間でのフェイルオーバーが可能となります。 ネイティブ HA 機能のプレビューは、IBM MQ 認 <span id="page-120-0"></span>定のコンテナーを使用して Red Hat OpenShift 内の IBM Cloud Pak for Integration 2021.1.1 にコンテナ ー・ベースのキュー・マネージャーをデプロイしているクライアント用に、IBM MQ 9.2.2 で提供されまし た。 IBM MQ 9.2.3 では、この構成が IBM Cloud Pak for Integration 2021.2.1 の一部として実動で使用でき るようになりました。

詳しくは、ネイティブ HA を参照してください。

# **複製データ・キュー・マネージャー (RDQM) のカーネル・モジュールの保守容易性の向 上**

RDQM はデータ複製を行うために DRBD を必要とします。 IBM MQ 9.2.3 では、 OS のカーネル・バージョ ンに適合する正しい DRBD カーネル・モジュールがロードされたことの確認のためと、診断の改善のため の機能拡張が加えられています。 詳細については、RDQM および HA グループ状況の表示、DR RDQM 状況 の表示、DR/HA RDQM および HA グループ状況の表示を参照してください。

#### **関連概念**

 $V5.2.3$  $\blacktriangleright$  Multi [IBM MQ 9.2.3 for Multiplatforms](#page-117-0) の新機能 - 基本ライセンスと Advanced ライ [センス](#page-117-0)

Multiplatforms の IBM MQ 9.2.3 には、基本製品ライセンスや Advanced ライセンスで使用できる新機能と 拡張機能がいくつか導入されています。

 $\frac{1}{2}$  z/0S  $\frac{1}{2}$  V 9.2.3 IBM MQ 9.2.3 for z/OS の新機能 - 基本ライセンスと Advanced VUE ライセンス z/OS では、 IBM MQ 9.2.3 は、基本ライセンスおよび IBM MQ Advanced for z/OS Value Unit Edition (VUE) ライセンスで使用可能な MQ Console 機能拡張を提供します。

9 ページの『IBM MQ [ライセンス情報』](#page-8-0) 購入可能な IBM MQ 関連製品、および購入した各製品によってインストールする資格が付与される製品。

# *IBM MQ 9.2.3 for z/OS* **の新機能** *-* **基本ライセンスと** *Advanced*

### *VUE* **ライセンス**

z/OS では、 IBM MQ 9.2.3 は、基本ライセンスおよび IBM MQ Advanced for z/OS Value Unit Edition (VUE) ライセンスで使用可能な MQ Console 機能拡張を提供します。

#### **管理 IBM MQ**

• 121 ページの『MQ Console のリモート・キュー・マネージャーのサポート』

### **MQ Console のリモート・キュー・マネージャーのサポート**

IBM MQ 9.2.3 では、MQ Console でリモート・キュー・マネージャーを管理するためのサポートが追加さ れています。 リモート・キュー・マネージャーを MQ Console に追加すると、 単一の MQ Console インス タンスですべてのキュー・マネージャーを管理することができます。 リモート・キュー・マネージャーは、 MQ Console と同じシステム上にある異なるインストール済み環境で実行されているキュー・マネージャ ー、 または異なるシステム上で実行されているキュー・マネージャーのいずれかになります。

リモート・キュー・マネージャーを MQ Console に追加する方法について詳しくは、MQ Console へのリモ ート・キュー・マネージャーの追加を参照してください。

### **関連概念**

 $\vee$  9.2.3 Multi [IBM MQ 9.2.3 for Multiplatforms](#page-117-0) の新機能 - 基本ライセンスと Advanced ライ [センス](#page-117-0)

Multiplatforms の IBM MQ 9.2.3 には、基本製品ライセンスや Advanced ライセンスで使用できる新機能と 拡張機能がいくつか導入されています。

■ MQ **Adv. V 9.2.3 Multi <sub>IBM MQ 9.2.3 for Multiplatforms** の新機能 - Advanced ライセン</sub>

[スのみ](#page-119-0)

IBM MQ 9.2.3 では、 IBM MQ Advanced for Multiplatforms ライセンスでのみ使用できる 2 つの拡張機能が 提供されています。

9 ページの『IBM MQ [ライセンス情報』](#page-8-0) 購入可能な IBM MQ 関連製品、および購入した各製品によってインストールする資格が付与される製品。

# <span id="page-121-0"></span>**IBM MQ 9.2.3 の変更点**

キュー・マネージャーを製品の最新バージョンにアップグレードする前に、IBM MQ 9.2.3 以降の機能やリ ソースに関する変更点を確認し、システムの移行を開始する前に既存のアプリケーション、スクリプト、 プロシージャーの変更を計画する必要があるかどうかを判断してください。

### **コマンドと構成の変更点**

- 122 ページの『OCSPTimeout パラメーターの変更』
- 122 ページの『IBM MQ 管理対象 .NET クライアントの SNI 設定の更新』

#### **IBM MQ ネットワークの拡張**

• MQAdy.VUE 122 ページの『IBM Aspera fasp.io Gateway バージョンのアップグレード』

### **OCSPTimeout パラメーターの変更**

IBM MQ 9.2.3 以降、 qm.ini または mqclient.ini 構成ファイルの SSL スタンザの **OCSPTimeout** パラ メーターに値 0 が設定されている場合、デフォルトのタイムアウトである 30 秒が使用されます。

### **IBM MQ 管理対象 .NET クライアントの SNI 設定の更新**

IBM MQ 9.2.3 以降、 IBM MQ 管理対象 .NET クライアントが更新され、 **OutboundSNI** プロパティーが HOSTNAME に設定されている場合に SERVERNAME がそれぞれのホスト名に設定されるようになりました。 これにより、 IBM MQ 管理対象 .NET クライアントは Red Hat OpenShift 経路を使用してキュー・マネージ ャーに接続できます。

### **IBM Aspera fasp.io Gateway バージョンのアップグレード**

MQ Adv. MQ Adv. VUE

IBM MQ 9.2.3 は、 IBM MQ Advanced for z/OS VUE で IBM Aspera fasp.io Gateway のバージョンを 1.2.0 にアップグレードします。 詳しくは、Linux または Windows における Aspera gateway 接続の定義を参照 してください。

IBM Aspera fasp.io Gateway 1.2 には、以前のバージョンからのいくつかの破壊的な変更点 (ディレクトリ ー構造が変更されていることや、TLS がデフォルトで有効にされることなど) があります。 詳しくは、 Release Notes: IBM Aspera faspio Gateway 1.2 を参照してください。

### **関連概念**

# ■ V 9.2.3 [IBM MQ 9.2.3](#page-116-0) の新機能

IBM MQ 9.2.3 には、AIX、Linux、Windows、および z/OS で使用できるいくつかの新機能と拡張機能が導 入されています。

■ V 9.2.3 ■IBM MO 9.2.3 の新しいメッセージ、変更<u>されたメッセージ</u>、除去されたメッセージ IBM MQ 9.2.3 では、いくつかの新しいメッセージが追加され、いくつかの既存のメッセージが変更または 除去されました。

### **関連資料**

IBM MQ Explorer の新機能および変更点

### **関連情報**

IBM MQ [のシステム要件](https://www.ibm.com/support/pages/system-requirements-ibm-mq)

IBM MQ、[WebSphere MQ](https://www.ibm.com/support/pages/node/317955)、および MQSeries の製品 README の Web ページ

# **IBM MQ 9.2.3 の新しいメッセージ、変更されたメッセージ、除去され たメッセージ**

IBM MQ 9.2.3 では、いくつかの新しいメッセージが追加され、いくつかの既存のメッセージが変更または 除去されました。

- Multi 23ページの『IBM MQ AMQ の新しいメッセージ、変更されたメッセージ、および除去さ れたメッセージ』
- 124 ページの『Managed File Transfer [の新しいメッセージ、変更されたメッセージ、および除去された](#page-123-0) [メッセージ』](#page-123-0)
- Windows Linux AIX 125 ページの『MO Telemetry [の新しいメッセージ、変更された](#page-124-0) [メッセージ、および除去されたメッセージ』](#page-124-0)
- 125 ページの『REST API [の新しいメッセージ、変更されたメッセージ、および除去されたメッセージ』](#page-124-0)
- 125 ページの『IBM MQ Console [の新しいメッセージ、変更されたメッセージ、および除去されたメッセ](#page-124-0) [ージ』](#page-124-0)
- MQ Adv. Ninux 126 ページの『IBM MQ Bridge to blockchain [の新しいメッセージ、変更され](#page-125-0) [たメッセージ、および除去されたメッセージ』](#page-125-0)
- Linux 126 ページの『IBM MO Bridge to Salesforce [の新しいメッセージ、変更されたメッセージ、](#page-125-0) [および除去されたメッセージ』](#page-125-0)
- Windows Linux AIX 126 ページの『IBM MO Internet Pass-Thru の新しいメッセー [ジ、変更されたメッセージ、および除去されたメッセージ』](#page-125-0)
- 126 ページの『MQJMS [の新しいメッセージ、変更されたメッセージ、除去されたメッセージ』](#page-125-0)
- 126 ページの『JSON [の新しいメッセージ、変更されたメッセージ、除去されたメッセージ』](#page-125-0)
- 2005 2006 2006 『z/OS [の新しいメッセージ、変更されたメッセージ、および除去されたメッ](#page-125-0) [セージ』](#page-125-0)

# **IBM MQ AMQ の新しいメッセージ、変更されたメッセージ、および除去されたメッセー ジ**

Multi

IBM MQ 9.2.3 には、以下の新しい AMQ メッセージがあります。

### **AMQ3xxx: ユーティリティーおよびツール**

AMQ3055I AMQ3056I AMQ3240I AMQ3241E AMQ3242E AMQ3636I から AMQ3643I

### **AMQ6xxx: Common Services**

- AMQ6333E
- AMQ6335E
- AMQ6337E

AMQ6339E

### **AMQ7xxx: IBM MQ 製品**

AMQ7369W から AMQ7371W AMQ7442W

#### **AMQ8xxx: 管理** AMQ8797E

AMQ8955E から AMQ8958E

以下の AMQ メッセージは、IBM MQ 9.2.3 で変更されたものです。

#### **AMQ3xxx: ユーティリティーおよびツール**

AMQ3201E (説明のタイプミスが修正されました。応答が書き直されました)

<span id="page-123-0"></span>AMQ3221E (応答が書き直されました) AMQ3230E (応答が書き直されました) AMQ3235I (説明が拡張されました) AMQ3237I (説明が拡張されました)

#### **AMQ6xxx: Common Services**

AMQ6150E (メッセージと説明から変数が削除されました) AMQ6668I (使用法でコードが修正されました)

#### **AMQ7xxx: IBM MQ 製品**

AMQ7301I (メッセージが書き直されました)

#### **AMQ8xxx: 管理**

AMQ8001I (メッセージから変数が削除されました) AMQ8007I (メッセージが短縮されました) AMQ8011I (メッセージが短縮されました) AMQ8015I (メッセージが短縮されました) AMQ8095I (メッセージが短縮されました) AMQ8109I (メッセージに変数が追加されました) AMQ8553I (メッセージが短縮されました) AMQ8564I (メッセージが短縮されました) AMQ8627I (メッセージが短縮されました) AMQ8628I (メッセージが短縮されました)

- AMQ8692I (メッセージが短縮されました)
- AMQ8710I (使用法でコードが修正されました)
- AMQ8860I (メッセージが短縮されました)
- AMQ8863I (メッセージが短縮されました)

### **AMQ9xxx: リモート**

AMQ9085I (メッセージが短縮されました) AMQ9456I (以前の AMQ9456W。「キュー」への参照が「オブジェクト」に変更されました) AMQ9720W (説明のタイプミスが修正されました)

IBM MQ 9.2.3 で除去された AMQ メッセージは以下のとおりです。

#### **AMQ3xxx: ユーティリティーおよびツール**

AMQ3589E AMQ3932E

#### **AMQ9xxx: リモート**

AMQ9099I (AMQ3056I に置き換えられました) AMQ9102W (AMQ6339W に置き換えられました) AMQ9103E (AMQ6335E に置き換えられました) AMQ9104E (AMQ6337E に置き換えられました) AMQ9107E (AMQ6333E に置き換えられました)

# **Managed File Transfer の新しいメッセージ、変更されたメッセージ、および除去された メッセージ**

IBM MQ 9.2.3 には、以下の新しい Managed File Transfer メッセージがあります。

**BFGAG0001 - BFGAG9999: MFT エージェントのメッセージ** BFGAG0204I

#### <span id="page-124-0"></span>**BFGCL0001 - BFGCL9999: MFT コマンドのメッセージ**

BFGCL0817E BFGCL0818E

以下の Managed File Transfer メッセージは、IBM MQ 9.2.3 で変更されたものです。

#### **BFGMQ0001 - BFGMQ9999: MFT WMQ インターフェースのメッセージ**

BFGMQ1045I (説明のタイプミスが修正されました: DEFSOPT(EXCL) は DEFSOPT(SHARED) になりま した)

IBM MQ 9.2.3 では、以下の Managed File Transfer メッセージが削除されました。

**BFGPR0001 - BFGPR9999: MFT その他のメッセージ**

BFGPR0153I

# **MQ Telemetry の新しいメッセージ、変更されたメッセージ、および除去されたメッセー ジ**

 $\triangleright$  Windows  $\triangleright$  Linux  $\triangleright$  AIX

IBM MQ 9.2.3 には、以下の新しい MQ Telemetry メッセージがあります。

**Telemetry メッセージ** AMQXR2105E

AMQXR2106E

### **REST API の新しいメッセージ、変更されたメッセージ、および除去されたメッセージ**

IBM MQ 9.2.3 には、以下の新しい REST API メッセージがあります。

### **MQWB10xx: REST API メッセージ MQWB1000 から 1099**

MQWB1004I

MQWB1012I

#### **MQWB11xx: REST API メッセージ MQWB1100 から 1199**

MQWB1144E から MQWB1158E

以下の REST API メッセージは、IBM MQ 9.2.3 で変更されたものです。

### **MQWB10xx: REST API メッセージ MQWB1000 から 1099**

MQWB1000I (使用法でコードが更新され、タイプミスが削除されました)

MQWB1003I (使用法でコードが更新されました)

MQWB1010I (使用法でコードが短縮されました)

# **MQWB11xx: REST API メッセージ MQWB1100 から 1199** MQWB1126E (説明が拡張され、応答が書き直されました)

MQWB1137E (メッセージの変数が編集されました)

IBM MQ 9.2.3 の削除された REST API メッセージはありません。

# **IBM MQ Console の新しいメッセージ、変更されたメッセージ、および除去されたメッセ ージ**

IBM MQ 9.2.3 には、以下の新しい IBM MQ Console メッセージがあります。

### **MQWB20xx IBM MQ コンソール・メッセージ**

MQWB2025E から MQWB2027E

以下の IBM MQ Console メッセージは、IBM MQ 9.2.3 で変更されたものです。

### **MQWB20xx IBM MQ コンソール・メッセージ**

MQWB2010E (応答のタイプミスが修正されました)

IBM MQ 9.2.3 の削除された IBM MQ Console メッセージはありません。

# <span id="page-125-0"></span>**IBM MQ Bridge to blockchain の新しいメッセージ、変更されたメッセージ、および除去 されたメッセージ**

MQ Adv. Elinux

IBM MQ 9.2.3 の新規追加、変更、削除された IBM MQ Bridge to blockchain メッセージはありません。

## **IBM MQ Bridge to Salesforce の新しいメッセージ、変更されたメッセージ、および除去 されたメッセージ**  $\blacktriangleright$  Linux  $\parallel$

IBM MQ 9.2.3 の新規追加、変更、削除された IBM MQ Bridge to Salesforce メッセージはありません。

# **IBM MQ Internet Pass-Thru の新しいメッセージ、変更されたメッセージ、および除去 されたメッセージ**

 $\triangleright$  Windows  $\triangleright$  Linux  $\triangleright$  AIX

IBM MQ 9.2.3 の新規追加、変更、削除された IBM MQ Internet Pass-Thru メッセージはありません。

### **MQJMS の新しいメッセージ、変更されたメッセージ、除去されたメッセージ**

IBM MQ 9.2.3 の新規追加、変更、削除された MQJMS メッセージ はありません。

### **JSON の新しいメッセージ、変更されたメッセージ、除去されたメッセージ**

IBM MQ 9.2.3 の新規追加、変更、削除された JSON 形式の診断のメッセージ はありません。

# **z/OS の新しいメッセージ、変更されたメッセージ、および除去されたメッセージ**  $- z/0$ S

IBM MQ 9.2.3 には、以下の新しい IBM MQ for z/OS CSQ メッセージがあります。

#### **メッセージ・マネージャー・メッセージ (CSQM...)**

CSQM068I

以下の IBM MQ for z/OS CSQ メッセージは、IBM MQ 9.2.3 で変更されたものです。

**カップリング・ファシリティー・マネージャーのメッセージ (CSQE...)** CSQE161E (メッセージの句読点が改善されました)

CSQE280I (データ・セット・テーブルの LTS バージョンが追加されました)

**回復ログ・マネージャー・メッセージ (CSQJ...)** CSQJ166E (LTS 固有バージョンのメッセージが削除されました)

**コマンド・サーバー・メッセージ (CSQN...)**

CSQN207I (システム処置が拡張されました)

### **分散キューイング・メッセージ (CSQX...)**

CSQX456E (「queue」への参照は「cluster object」参照に置き換えられます。フィールド 「qmgr\_name」は「qmgr\_uuid」に置き換えられます。重大度は「4」に変更されます) CSQX456I (LTS のみのメッセージ。 "queue" への参照が "cluster object" の参照に置き換えられ、シス テム・プログラマー応答が拡張されました)

CSQX616E (システム・プログラマー応答が拡張されました)

z/OS メッセージ全体を通して、 IBM Documentation に関する IBM Knowledge Center への参照およびリン クが更新されました。

以下の IBM MQ for z/OS CSQ メッセージは、IBM MQ 9.2.3 で削除されたものです。

**分散キューイング・メッセージ (CSQX...)**

CSQX696I

<span id="page-126-0"></span>**関連概念**

IN 9.2.3 IBM MO 9.2.3 の新機能

IBM MQ 9.2.3 には、AIX、Linux、Windows、および z/OS で使用できるいくつかの新機能と拡張機能が導 入されています。

# [IBM MQ 9.2.3](#page-121-0) の変更点

キュー・マネージャーを製品の最新バージョンにアップグレードする前に、IBM MQ 9.2.3 以降の機能やリ ソースに関する変更点を確認し、システムの移行を開始する前に既存のアプリケーション、スクリプト、 プロシージャーの変更を計画する必要があるかどうかを判断してください。

### **関連資料**

IBM MQ AMQ メッセージ Managed File Transfer 診断メッセージ Telemetry メッセージ REST API メッセージ IBM MQ Console メッセージ IBM MQ Bridge to blockchain メッセージ IBM MQ Bridge to Salesforce メッセージ IBM MQ Internet Pass-Thru メッセージ MQJMS メッセージ JSON 形式診断メッセージ IBM MQ for z/OS のメッセージ

# **IBM MQ 9.2.2 の新機能と変更点**

Continuous Delivery (CD) リリースの IBM MQ 9.2.2 には、AIX、Linux、Windows、および z/OS で使用でき るいくつかの新機能と拡張機能が導入されています。

### **関連概念**

V 9.2.5 BM MQ 9.2.5 [の新機能と変更点](#page-88-0)

Continuous Delivery (CD) リリースの IBM MQ 9.2.5 には、AIX、Linux、Windows、および z/OS で使用でき るいくつかの新機能と拡張機能が導入されています。

# V 9.2.4 IBM MO 9.2.4 [の新機能と変更点](#page-100-0)

Continuous Delivery (CD) リリースの IBM MQ 9.2.4 には、AIX、Linux、Windows、および z/OS で使用でき るいくつかの新機能と拡張機能が導入されています。

### ■ V <sup>9.2.3</sup> IBM MQ 9.2.3 [の新機能と変更点](#page-116-0)

Continuous Delivery (CD) リリースの IBM MQ 9.2.3 には、AIX、Linux、Windows、および z/OS で使用でき るいくつかの新機能と拡張機能が導入されています。

# ■ V 9.2.1 IBM MQ 9.2.1 [の新機能と変更点](#page-138-0)

Continuous Delivery (CD) リリースの IBM MQ 9.2.1 には、AIX、Linux、Windows、および z/OS で使用でき るいくつかの新機能と拡張機能が導入されています。

#### **関連情報**

IBM MQ [のシステム要件](https://www.ibm.com/support/pages/system-requirements-ibm-mq) IBM MQ、[WebSphere MQ](https://www.ibm.com/support/pages/node/317955)、および MQSeries の製品 README の Web ページ

## **IBM MQ 9.2.2 の新機能**

IBM MQ 9.2.2 には、AIX、Linux、Windows、および z/OS で使用できるいくつかの新機能と拡張機能が導 入されています。

1 つの CD リリースに備えられた個々の機能はそれぞれ独立した機能ですが、以前の CD の機能が後続の CD リリースで強化されたり、関連機能のセットが形成されたりする可能性もあります。

### **IBM MQ for Multiplatforms の新機能 - 基本ライセンスと Advanced ライセンス**  $\blacktriangleright$  Multi

[Multiplatforms](#page-175-0) では、基本製品ライセンスと Advanced ライセンスの両方で、以下の機能および拡張機能を 使用できます。

### **IBM MQ 向けの開発**

- 129 ページの『IBM MQ AMQP [チャネルのブラウズ・サポート』](#page-128-0)
- 129 ページの『自己解凍型 JAR [ファイルでインストールされた](#page-128-0) Java クライアントで JMSAdmin ツー [ルを使用できる』](#page-128-0)

### **IBM MQ for Multiplatforms の新機能 - Advanced ライセンスのみ**

MQ Adv. Multi

以下の機能と拡張機能は、Multiplatforms の Advanced ライセンスだけで使用できます。

### **ライセンスおよび使用権**

• 130 ページの『[IBM MQ Advanced \(](#page-129-0)非実稼働) ライセンス』

### **管理 IBM MQ**

- Linux 230 ページの『HA または DR [のノードのレプリケーションが最後に同期した時点が](#page-129-0) RDQM [で報告されるようになった』](#page-129-0)
- Linux 230ページの『RDOM 要約状況に HA キュ<u>ー・マネージャーの優先ロケーションが組み</u> [込まれるようになった』](#page-129-0)
- Linux 231 ページの『RDOM HA [の失敗したリソース・アクションの表示とクリアが可能にな](#page-130-0) [った』](#page-130-0)
- 131 ページの『Red Hat OpenShift での IBM MQ [認定コンテナー向けのネイティブ](#page-130-0) HA ([機能プレビュー](#page-130-0))』
- 131 ページの『MQI Advanced Message Security [クライアントに関するパスワード保護の向上』](#page-130-0)
- 131 [ページの『リソース・モニターの開始と停止のための新しい](#page-130-0) Managed File Transfer コマンド』

### **IBM MQ for z/OS の新機能 - Advanced ライセンスと Advanced VUE ライセンスのみ** z/OS MQAdv.VUE MQAdv.z/OS

以下の機能と拡張機能は、Advanced ライセンスと Advanced VUE ライセンスでのみ使用できます。

#### **管理 IBM MQ**

- [リソース・モニターの開始と停止のための新しい](#page-131-0) Managed File Transfer コマンド
- 132 [ページの『データ・セットを使用した](#page-131-0) z/OS での Managed File Transfer の使用に関するガイダン [スの改善』](#page-131-0)

### **関連概念**

# ■ V 9.2.2 TBM MO 9.2.2 の変更点

キュー・マネージャーを製品の最新バージョンにアップグレードする前に、IBM MQ 9.2.1 以降の機能やリ ソースに関する変更点を確認し、システムの移行を開始する前に既存のアプリケーション、スクリプト、 プロシージャーの変更を計画する必要があるかどうかを判断してください。

**IFM MQ 9.2.2 [の新しいメッセージ、変更されたメッセージ、除去されたメッセージ](#page-134-0)** IBM MQ 9.2.2 では、いくつかの新しいメッセージが追加され、いくつかの既存のメッセージが変更または 除去されました。

25 ページの『IBM MQ 9.2.0 [の新機能と変更点』](#page-24-0)

IBM MQ 9.2.0 は、 IBM MQ 9.1 の後続の Long Term Support (LTS) リリースです。 これは、 IBM MQ 9.1.5 の後続の Continuous Delivery (CD) リリースでもあります。これは、 IBM MQ 9.1 の最終 CD リリースです。

<span id="page-128-0"></span>IBM MQ 9.2.0 には、 IBM MQ 9.1.0 から IBM MQ 9.1.5 までの CD リリースで以前に提供された機能および 機能拡張と、 IBM MQ 9.2.0 での新機能および機能拡張が含まれています。

#### 154 ページの『[IBM MQ 9.2.0 Long Term Support](#page-153-0) の変更点』

Long Term Support (LTS) リリースは、障害およびセキュリティー更新を含むサポートが一定期間にわたっ て提供される、推奨される製品レベルです。

169 [ページの『以前のバージョンの新機能および変更点』](#page-168-0)

このセクションでは、IBM MQ 9.2 より前の製品バージョンにおける新機能、およびそれらのバージョンで 行われた機能およびリソースの変更 (固定化、非推奨、削除など) に関する情報へのリンクを提供します。

175 [ページの『製品資料のリリース・アイコンおよびプラットフォーム・アイコン』](#page-174-0)

すべての IBM MQ 9.2 リリース・タイプ (LTS, CD, EUS)、リリース・バージョン、およびプラットフォーム の製品資料は、IBM Documentation の単一のセクションにあります。 特定のリリース・タイプ、バージョ ン、およびプラットフォームに固有の情報は、長方形のアイコンで示されます。 全リリース・タイプ、バ ージョン、およびプラットフォームを対象とした情報には、マークが付けられていません。

### **関連情報**

IBM MQ [のシステム要件](https://www.ibm.com/support/pages/system-requirements-ibm-mq) IBM MQ、[WebSphere MQ](https://www.ibm.com/support/pages/node/317955)、および MQSeries の製品 README の Web ページ

# *IBM MQ 9.2.2 for Multiplatforms* **の新機能** *-* **基本ライセンスと**

### *Advanced* **ライセンス**

Multiplatforms の IBM MQ 9.2.2 には、基本製品ライセンスや Advanced ライセンスで使用できる新機能と 拡張機能がいくつか導入されています。

#### **IBM MQ 向けの開発**

- 129 ページの『IBM MQ AMQP チャネルのブラウズ・サポート』
- 129 ページの『自己解凍型 JAR ファイルでインストールされた Java クライアントで JMSAdmin ツー ルを使用できる』

### **IBM MQ AMQP チャネルのブラウズ・サポート**

IBM MQ 9.2.2 では、IBM MQ AMQP チャネルに対する Point-to-Point メッセージングのためのブラウズ・ サポートが追加されたので、Apache Qpid™ JMS アプリケーションなどの AMQP クライアントが IBM MQ に接続してメッセージをブラウズできるようになりました。

詳しくは、AMQP クライアント・アプリケーションの開発を参照してください。

# **自己解凍型 JAR ファイルでインストールされた Java クライアントで JMSAdmin ツー ルを使用できる**

IBM MQ 9.2.2 から、自動展開 JAR ファイル *version*-IBM-MQ-Install-Java-All.jar が更新され、 以前から組み込まれていたすべてのファイルに加えて、JMSAdmin ツールに関連した全ファイルが組み込 まれるようになりました。 この変更の結果、自動展開 JAR ファイルを使ってインストールされたクライア ントで、この JAR ファイルの一部としてインストールされた JMSAdmin ツールを使用できるようになりま した。このツールを使用して、ファイル・システム・コンテキスト (.bindings ファイル) 内で JMS 管理 対象オブジェクトを作成できます。 クライアントは、これらの管理オブジェクトを検索および使用するこ ともできます。 詳細については、IBM MQ classes for JMS を別途入手する方法を参照してください。

**注 :** 再配布可能 Java クライアントの解凍によってインストールされたクライアントには、JMSAdmin ツー ルやその前提条件の JAR ファイルである fscontext.jar および providerutil.jar が組み込まれて いません。 詳しくは、再配布可能クライアントの制限と他の注意点を参照してください。

#### **関連概念**

■ V 9.2.2 F MQ Adv. F Multi [IBM MQ 9.2.2 for Multiplatforms](#page-129-0) の新機能 - Advanced ライセン

### [スのみ](#page-129-0)

IBM MQ 9.2.2 では、IBM MQ Advanced for Multiplatforms ライセンスのみで使用できる新機能や拡張機能 がいくつか導入されています。

<span id="page-129-0"></span>IBM 9.2.2 For <mark>MQ Adv.VUE → MQ Adv.z/OS</mark> <sub>[IBM MQ 9.2.2 for z/OS](#page-131-0) の新機能 - Advanced ライセンスと</sub>

[Advanced VUE](#page-131-0) ライセンス

IBM MQ 9.2.2 には、 Managed File Transfer on z/OS の機能拡張が含まれています。

9 ページの『IBM MQ [ライセンス情報』](#page-8-0) 購入可能な IBM MQ 関連製品、および購入した各製品によってインストールする資格が付与される製品。

# **IBM MQ Adv. ■ Multi IBM MQ 9.2.2 for Multiplatforms の新機能 -**

### *Advanced* **ライセンスのみ**

IBM MQ 9.2.2 では、IBM MQ Advanced for Multiplatforms ライセンスのみで使用できる新機能や拡張機能 がいくつか導入されています。

### **ライセンスおよび使用権**

• 130 ページの『IBM MQ Advanced (非実稼働) ライセンス』

### **管理 IBM MQ**

- Linux 230 ページの『HA または DR のノードのレプリケーションが最後に同期した時点が RDQM で報告されるようになった』
- Linux 230 ページの『RDOM 要約状況に HA キュー・マネージャーの優先ロケーションが組み 込まれるようになった』
- Linux 231 ページの『RDOM HA [の失敗したリソース・アクションの表示とクリアが可能にな](#page-130-0) [った』](#page-130-0)
- 131 ページの『Red Hat OpenShift での IBM MQ 認定コ<u>ンテナー向けのネイティブ HA</u> ([機能プレビュー](#page-130-0))』
- 131 ページの『MQI Advanced Message Security [クライアントに関するパスワード保護の向上』](#page-130-0)
- 131 [ページの『リソース・モニターの開始と停止のための新しい](#page-130-0) Managed File Transfer コマンド』

# **IBM MQ Advanced (非実稼働) ライセンス**

IBM MQ 9.2.2 以降、非実動ライセンスを購入した場合は、 **setmqinst** コマンドを使用して、 IBM MQ イ ンストールのライセンス資格を IBM MQ Advanced for Non-Production に設定できます。 設定を行うと、こ のライセンスが IBM License Metric Tool (ILMT) に自動的に報告され、ライセンスの識別が正しく行われる ようになります。

詳細については、9ページの『IBM MQ [ライセンス情報』と](#page-8-0) setmqinst を参照してください。

# **HA または DR のノードのレプリケーションが最後に同期した時点が RDQM で報告され るようになった**

 $\blacksquare$  Linux  $\blacksquare$ 

IBM MQ 9.2.2 以降、DR または HA の RDQM ノードのレプリケーションの同期が失われた場合は、 **rdqmstatus** コマンドから返される状況の中で、最後に同期した日時が報告されるようになりました。 こ の情報は、問題判別とリカバリーに役立ちます。 詳細については、RDQM および HA グループ状況の表示、 DR RDQM 状況の表示、DR/HA RDQM および HA グループ状況の表示を参照してください。

# **RDQM 要約状況に HA キュー・マネージャーの優先ロケーションが組み込まれるように なった**

 $\overline{\phantom{a}}$  Linux

IBM MQ 9.2.2 以降、**rdqmstatus** コマンドから返される要約状況の中で、各 HA キュー・マネージャーの 優先ロケーションが報告されるようになりました。 詳細については、RDQM および HA グループ状況の表 示と DR/HA RDQM および HA グループ状況の表示を参照してください。

## <span id="page-130-0"></span>**RDQM HA の失敗したリソース・アクションの表示とクリアが可能になった**  $\blacktriangleright$  Linux  $\mid$

IBM MQ 9.2.2 以降、専用のコマンドを使用することで、失敗したリソース・アクションの表示と解決が可 能になりました。リソース・アクションが失敗すると、キュー・マネージャーのフェイルオーバーが不可 能になったり、キュー・マネージャーが優先ロケーション以外の場所で実行されたりすることがあります。 失敗したリソース・アクションの詳細情報を表示する場合は **rdqmstatus** コマンドを使用し、そのアクシ ョンをクリアする場合は **rdqmclean** コマンドを使用します。 詳細については、失敗したリソース・アク ションを参照してください。

# **Red Hat OpenShift での IBM MQ 認定コンテナー向けのネイティブ HA (機能プレビュ ー)**  $C<sub>P41</sub>$

ネイティブ HA 構成によって、高可用性キュー・マネージャーを実行できます。このキュー・マネージャー は、リカバリー可能な MQ データ (メッセージなど) のレプリケーションをストレージの複数セットにまた がって行うことにより、ストレージの障害によるデータの損失を防ぎます。 このキュー・マネージャーに は実行中のインスタンスが複数あり、そのうちの 1 つがリーダーになります。他のキュー・マネージャー は、障害発生時にすぐにテークオーバーできるように準備を整えているので、キュー・マネージャーとメ ッセージへのアクセスが最大化されます。

#### **重要 :**

ネイティブ HA は、IBM Cloud Pak for Integration 2021.1.1 の機能プレビューであり、評価目的にのみ適し ています。 詳しくは、IBM Cloud Pak for Integration 2021.1.1 内のネイティブ HA 機能の評価を参照して ください。

### **MQI Advanced Message Security クライアントに関するパスワード保護の向上**

IBM MQ 9.2.2 では、MQI Advanced Message Security (AMS) クライアントの機能強化が導入されており、 AMS 構成ファイル内の機密性の高い資格情報を保護できるようになっています。

JKS 鍵ストアのパスワードのほかに、PEM ファイルのパスワードや pkcs#11 トークンの PIN も保護できま す。

詳細については、AMS 構成ファイル内のパスワードの保護を参照してください。

### **リソース・モニターの開始と停止のための新しい Managed File Transfer コマンド**

IBM MQ 9.2.2 以降、2 つの新しいコマンド **fteStartMonitor** と **fteStopMonitor** を使用すれば、エー ジェントの停止や再始動を行わなくてもリソース・モニターを開始したり停止したりできるようになりま した。 これは、例えば以下の状態において便利です。

- エージェントに複数のリソース・モニターがあり、一部のリソース・モニターのみにエラーが発生してい るが残りのリソース・モニターは依然として正常に動作しており、障害が発生したリソース・モニターだ けを再始動したい場合。
- 何らかのメンテナンス作業を行うためにリソース・モニターを停止したい場合。また、しばらく必要のな いリソース・モニターを不必要に稼働させて、貴重なシステム・リソースを消費したくない場合。

詳細については、MFT リソース・モニターの開始と MFT リソース・モニターの停止を参照してください。

#### **関連概念**

 $\blacktriangleright$  V 9.2.2  $\blacktriangleright$  Multi [IBM MQ 9.2.2 for Multiplatforms](#page-128-0) の新機能 - 基本ライセンスと Advanced ライ [センス](#page-128-0)

Multiplatforms の IBM MQ 9.2.2 には、基本製品ライセンスや Advanced ライセンスで使用できる新機能と 拡張機能がいくつか導入されています。

IBM 9.2.2 For <mark>Ang Adv.VUE - MQ Adv.z/OS</mark> <sub>[IBM MQ 9.2.2 for z/OS](#page-131-0) の新機能 - Advanced ライセンスと</sub>

#### [Advanced VUE](#page-131-0) ライセンス

IBM MQ 9.2.2 には、 Managed File Transfer on z/OS の機能拡張が含まれています。

<span id="page-131-0"></span>9 ページの『IBM MQ [ライセンス情報』](#page-8-0)

購入可能な IBM MQ 関連製品、および購入した各製品によってインストールする資格が付与される製品。

# **IBM 8.2.2 FMQ Adv. VUE MQ Adv. z/OS pp A /OS 2.2 for z/OS の新機能 - Advanced ライセン**

### **スと** *Advanced VUE* **ライセンス**

IBM MQ 9.2.2 には、 Managed File Transfer on z/OS の機能拡張が含まれています。

### **管理 IBM MQ**

- リソース・モニターの開始と停止のための新しい Managed File Transfer コマンド
- 132 ページの『データ・セットを使用した z/OS での Managed File Transfer の使用に関するガイダン スの改善』

### **リソース・モニターの開始と停止のための新しい Managed File Transfer コマンド**

IBM MQ 9.2.2 より前は、リソース・モニターを停止するには、そのモニターの操作を実行しているエージ ェントを停止するしか方法がありませんでした。 リソース・モニターを再始動するには、エージェントを 再始動することが必要でした。

IBM MQ 9.2.2 以降、2 つの新しいコマンド **fteStartMonitor** と **fteStopMonitor** を使用すれば、エー ジェントの停止や再始動を行わなくてもリソース・モニターを開始したり停止したりできるようになりま した。

**fteStartMonitor** の JCL は BFGXMNST、**fteStopMonitor** の JCL は BFGXMNSP です。

これは、例えば以下の状態において便利です。

- エージェントに複数のリソース・モニターがあり、一部のリソース・モニターのみにエラーが発生してい るが残りのリソース・モニターは依然として正常に動作しており、障害が発生したリソース・モニターだ けを再始動したい場合。
- 何らかのメンテナンス作業を行うためにリソース・モニターを停止したい場合。また、しばらく必要のな いリソース・モニターを不必要に稼働させて、貴重なシステム・リソースを消費したくない場合。

これらのコマンドは、Managed File Transfer コマンド・コンポーネントがインストールされているどのシ ステムからでも実行できます。つまり、リソース・モニターを所有しているエージェントが稼働している システムに限定されずに、どこからでもリソース・モニターを開始したり停止したりできます。 詳細につ いては、MFT リソース・モニターの開始と MFT リソース・モニターの停止を参照してください。

# **データ・セットを使用した z/OS での Managed File Transfer の使用に関するガイダンス の改善**

これは資料のみの拡充です。

z/OS では、Managed File Transfer を使用して、ファイルやデータ・セットとの間でデータ転送を実行でき ます。データ・セットの多様なタイプや特性がサポートされていますが、z/OS でのデータ・セット間の転 送では、適用されるいくつかの制限が説明されています。 詳細については、区分データ・セット (PDS) と 拡張区分データ・セット (PDSE) のセクションを参照してください。

Managed File Transfer と z/OS ユーティリティーを組み合わせてファイルを転送する方法では、追加のガイ ダンスとして、Managed File Transfer で制限されているデータ・セットの転送で使用できる方法が説明さ れています。

### **関連概念**

IBM W 9.2.2 Formulting Tam MQ 9.2.2 for Multiplatforms の新機能 - 基本ライセンスと Advanced ライ [センス](#page-128-0)

Multiplatforms の IBM MQ 9.2.2 には、基本製品ライセンスや Advanced ライセンスで使用できる新機能と 拡張機能がいくつか導入されています。

■ V 9.2.2 F MQ Adv. ■ Multi ■ [IBM MQ 9.2.2 for Multiplatforms](#page-129-0) の新機能 - Advanced ライセン [スのみ](#page-129-0)

<span id="page-132-0"></span>IBM MQ 9.2.2 では、IBM MQ Advanced for Multiplatforms ライセンスのみで使用できる新機能や拡張機能 がいくつか導入されています。

9 ページの『IBM MQ [ライセンス情報』](#page-8-0) 購入可能な IBM MQ 関連製品、および購入した各製品によってインストールする資格が付与される製品。

# **IBM MQ 9.2.2 の変更点**

キュー・マネージャーを製品の最新バージョンにアップグレードする前に、IBM MQ 9.2.1 以降の機能やリ ソースに関する変更点を確認し、システムの移行を開始する前に既存のアプリケーション、スクリプト、 プロシージャーの変更を計画する必要があるかどうかを判断してください。

### **コマンドと構成の変更点**

- 133 ページの『開始時の MQSC からの自動構成の変更』
- 133 ページの『チャネル状況属性の変更』
- 133 ページの『SYSTEM.MQSC.REPLY.QUEUE MAXDEPTH 属性の値の増加』
- z/0S MQ Adv. | Linux MQ Adv. VUE 133 ページの『Aspera gateway のゲートウェ イと構成ファイルの場所の変更』
- ALW 134 ページの『JAAS [ログイン・ファイルの場所の変更』](#page-133-0)
- 134ページの『MOCD [オブジェクトで設定されるローカル・アドレス・フィールドに関する](#page-133-0) JMQI の [更新』](#page-133-0)
- MQ Adv. MQ Adv.VUE MQ Adv.z/0S 134 ページの『[Managed File Transfer](#page-133-0) での転送時の区切り [文字に関するエラー・メッセージの変更』](#page-133-0)
- 134 ページの『MQIPT [の新規追加、および除去された暗号スイート』](#page-133-0)

# **開始時の MQSC からの自動構成の変更**

IBM MQ 9.2.2 以降、自動構成機能の動作が変更されました。 すべての MQSC コマンドが完了するまで、ア プリケーションはキュー・マネージャーに接続できません。 これにより、アプリケーションが接続する前 に、キュー・マネージャーの構成は必ず最新の状態になります。しかし、アプリケーションが再始動後の キュー・マネージャーに接続するのにかかる時間が長くなる可能性があります。

詳しくは、始動時の MQSC スクリプトからの自動構成を参照してください。

# **チャネル状況属性の変更**

IBM MQ 9.2.2 以降、チャネル状況属性に以下の変更が加えられています。

### **DISPLAY CHSTATUS コマンド**

BYTSSENT または BYTSRCVD の値が 999999999 を超えると、ゼロに折り返されます。

### **Inquire Channel Status (応答)**

BytesSent または BytesReceived の値が 999999999 を超えると、ゼロに折り返されます。

# **SYSTEM.MQSC.REPLY.QUEUE MAXDEPTH 属性の値の増加**

リモート接続された **runmqsc** コマンドが各コマンドの完全な結果を処理できるようにするために、 IBM MQ 9.2.2 は MAXDEPTH 属性の値を 3000 から 999999999 に増やします。 IBM MQ 9.2.2 は、PCF 要求メ ッセージの有効期限時刻として **WaitTime** の値を設定することにより、 **runmqsc** コマンドの **WaitTime** パラメーターの動作方法も変更します。

詳しくは、 **runmqsc** を参照してください。

### **Aspera gateway のゲートウェイと構成ファイルの場所の変更**

z/OS MQ Adv. Linux MQ Adv. VUE

<span id="page-133-0"></span>IBM Aspera fasp.io Gateway 1.1 から、ゲートウェイと構成ファイルの場所が /usr/local/etc/ fasp.io/ に変更されました。 旧バージョンの Aspera gateway では、その場所は /etc/fasp.io/ でし た。 詳しくは、Linux または Windows における Aspera gateway 接続の定義を参照してください。

# **JAAS ログイン・ファイルの場所の変更**

### $\blacktriangleright$  ALW

IBM MQ 9.2.2 から、JAAS ログイン・ファイルの場所が &MQ\_INSTALL\_DIRECTORY&/ amqp/samples/ jaas に変更されました。

旧バージョンの IBM MQ では、その場所は &MQ\_INSTALL\_DIRECTORY&/ amqp/samples/samples で した。

詳細については、AMQP チャネルの作成と使用、テレメトリー・ログ、エラー・ログ、構成ファイルの場 所、テレメトリー・サービスによって呼び出されない JAAS ログイン・モジュールを参照してください。

# **MQCD オブジェクトで設定されるローカル・アドレス・フィールドに関する JMQI の更 新**

IBM MQ 9.2.2 以降、Java Message Queueing Interface (JMQI) が更新され、チャネル・インスタンスが作 成されてキュー・マネージャーに接続してから、ローカル・アドレス・フィールドが MQCD オブジェクト で設定されるようになりました。 これは、Java で作成されたチャネル出口がメソッド MQCD.getLocalAddress() を呼び出すと、メソッドによってチャネル・インスタンスが使用しているロ ーカル・アドレスが返されることを意味します。

# **Managed File Transfer での転送時の区切り文字に関するエラー・メッセージの変更** MQ Adv. MQ Adv. VUE MQ Adv.z/0S

IBM MQ 9.2.2 以降、区切り文字のサイズ検査の失敗が原因でファイルからの転送が失敗した時に、1 つの 空のメッセージだけが送信されるようになりました。 詳細については、ファイルからメッセージへの転送 の失敗を参照してください。

### **MQIPT の新規追加、および除去された暗号スイート**

IBM MQ 9.2.2 以降、以下の TLS 1.2 暗号スイートが IBM MQ Internet Pass-Thru (MQIPT) で使用可能にな りました。

- TLS\_ECDHE\_RSA\_WITH\_CHACHA20\_POLY1305\_SHA256
- TLS\_ECDHE\_ECDSA\_WITH\_CHACHA20\_POLY1305\_SHA256
- TLS\_DHE\_RSA\_WITH\_CHACHA20\_POLY1305\_SHA256

これらの暗号スイートは、IBM MQ ではサポートされないため、MQIPT のインスタンス間の経路にのみ使 用できます。

IBM MQ 9.2.2 以降、以下の暗号スイートが MQIPT から除去されました。

- SSL\_RSA\_FIPS\_WITH\_3DES\_EDE\_CBC\_SHA
- SSL\_RSA\_FIPS\_WITH\_DES\_CBC\_SHA

MQIPT での TLS サポートについて詳しくは、SSL/TLS サポートを参照してください。

### **関連概念**

# [IBM MQ 9.2.2](#page-126-0) の新機能

IBM MQ 9.2.2 には、AIX、Linux、Windows、および z/OS で使用できるいくつかの新機能と拡張機能が導 入されています。

IBM MQ 9.2.2 [の新しいメッセージ、変更されたメッセージ、除去されたメッセージ](#page-134-0) IBM MQ 9.2.2 では、いくつかの新しいメッセージが追加され、いくつかの既存のメッセージが変更または 除去されました。

<span id="page-134-0"></span>**関連資料**

IBM MQ Explorer の新機能および変更点 **関連情報** IBM MQ [のシステム要件](https://www.ibm.com/support/pages/system-requirements-ibm-mq)

IBM MQ、[WebSphere MQ](https://www.ibm.com/support/pages/node/317955)、および MQSeries の製品 README の Web ページ

# **IBM MQ 9.2.2 の新しいメッセージ、変更されたメッセージ、除去され たメッセージ**

IBM MQ 9.2.2 では、いくつかの新しいメッセージが追加され、いくつかの既存のメッセージが変更または 除去されました。

- Multi 135 ページの『IBM MQ AMQ の新しいメッセージ、変更されたメッセージ、および除去さ れたメッセージ』
- 136 ページの『Managed File Transfer [の新しいメッセージ、変更されたメッセージ、および除去された](#page-135-0) [メッセージ』](#page-135-0)
- Windows Linux AIX 137 ページの『MQ Telemetry [の新しいメッセージ、変更された](#page-136-0) [メッセージ、および除去されたメッセージ』](#page-136-0)
- 137 ページの『REST API [の新しいメッセージ、変更されたメッセージ、および除去されたメッセージ』](#page-136-0)
- 137 ページの『IBM MQ Console [の新しいメッセージ、変更されたメッセージ、および除去されたメッセ](#page-136-0) [ージ』](#page-136-0)
- MQ Adv. Linux 137 ページの『IBM MQ Bridge to blockchain [の新しいメッセージ、変更され](#page-136-0) [たメッセージ、および除去されたメッセージ』](#page-136-0)
- Linux 137 ページの『IBM MO Bridge to Salesforc<u>e [の新しいメッセージ、変更されたメッセージ、](#page-136-0)</u> [および除去されたメッセージ』](#page-136-0)
- Windows ► Linux AIX 137 ページの『IBM MO Internet Pass-Thru の新しいメッセー [ジ、変更されたメッセージ、および除去されたメッセージ』](#page-136-0)
- 137 ページの『MQJMS [の新しいメッセージ、変更されたメッセージ、除去されたメッセージ』](#page-136-0)
- 137 ページの『JSON [の新しいメッセージ、変更されたメッセージ、除去されたメッセージ』](#page-136-0)
- 2005 2008 ページの『z/OS [の新しいメッセージ、変更されたメッセージ、および除去されたメッ](#page-137-0) [セージ』](#page-137-0)

## **IBM MQ AMQ の新しいメッセージ、変更されたメッセージ、および除去されたメッセー ジ** Multi

IBM MQ 9.2.2 には、以下の新しい AMQ メッセージがあります。

**AMQ3xxx: ユーティリティーおよびツール** AMQ3201E - AMQ3206E AMQ3208E - AMQ3219E AMQ3221E - AMQ3225E AMQ3227I - AMQ3239E AMQ3535E AMQ3551I AMQ3644I - AMQ3676I **AMQ5xxx: インストール可能サービス** AMQ5707E - AMQ5708E AMQ5781I

### <span id="page-135-0"></span>**AMQ7xxx: IBM MQ 製品**

AMQ7275E

AMQ7277E

AMQ7814I - AMQ7816I

#### **AMQ8xxx: 管理**

AMQ8270I - AMQ8273IAMQ8343IAMQ8634EAMQ8954W

#### **AMQ9xxx: リモート**

AMQ9099I AMQ9101E - AMQ9107E

AMQ9797E

以下の AMQ メッセージは、IBM MQ 9.2.2 で変更されたものです。

#### **AMQ3xxx: ユーティリティーおよびツール**

AMQ3762I (使用法が更新され、ネイティブ HA パラメーターが組み込まれました) AMQ3844I (使用法の情報が拡張されました)

#### **AMQ5xxx: インストール可能サービス**

AMQ5600I (使用法が更新され、ネイティブ HA パラメーターが組み込まれました)

AMQ5613I (使用法が更新され、ネイティブ HA パラメーターが組み込まれました)

ネイティブ HA 機能は、IBM Cloud Pak for Integration の IBM MQ Advanced container イメージでプレ ビュー用として使用できます。 **実動用にはサポートされていません。**

#### **AMQ6xxx: Common Services**

AMQ6570I (使用法の情報が拡張されました) AMQ6571I (使用法の情報が拡張されました) AMQ6622I (コマンドのリストが整理されました) AMQ6623I (コマンドのリストが整理されました) AMQ6693I (コマンドのリストが整理されました)

#### **AMQ7xxx: IBM MQ 製品**

AMQ7017S (説明と応答が更新されました)

AMQ7493W (タイプミスが修正されました)

AMQ7734I (使用法が更新され、新しいパラメーターが組み込まれました)

#### **AMQ8xxx: 管理**

AMQ8588W (応答が明確になりました)

AMQ8894E (メッセージ、説明、および応答が書き直されました)

#### **AMQ9xxx: リモート**

AMQ9631E (応答が書き直されました)

AMQ9633E (説明が拡張されました)

AMQ9641E (応答が書き直されました)

IBM MQ 9.2.2 で除去された AMQ メッセージは以下のとおりです。

#### **AMQ3xxx: ユーティリティーおよびツール**

AMQ3589E AMQ3932E

# **Managed File Transfer の新しいメッセージ、変更されたメッセージ、および除去された メッセージ**

IBM MQ 9.2.1 には、以下の新しい Managed File Transfer メッセージがあります。

**BFGCL0001 - BFGCL9999: MFT コマンドのメッセージ**

BFGCL0812E - BFGCL0816I

<span id="page-136-0"></span>**BFGDM0001 - BFGDM9999: MFT リソース・モニターのメッセージ** BFGDM0128E - BFGDM0132E

**BFGPR0001 - BFGPR9999: MFT その他のメッセージ** BFGPR0153I

**BFGRP0001 - BFGRP9999: MFT 監査情報のメッセージ** BFGRP0038I

以下の Managed File Transfer メッセージは、IBM MQ 9.2.2 で変更されたものです。

**BFGSS0001 - BFGSS9999: MFT 状態ストアのメッセージ** BFGSS0024E (メッセージが拡張されました)

BFGSS0087E (タイプミスが修正されました)

IBM MQ 9.2.2 用に削除された Managed File Transfer はありません。

# **MQ Telemetry の新しいメッセージ、変更されたメッセージ、および除去されたメッセー ジ**

Windows  $\blacktriangleright$  Linux  $\blacktriangleright$  AIX

IBM MQ 9.2.2 の新規追加、変更、削除された MQ Telemetry メッセージはありません。

### **REST API の新しいメッセージ、変更されたメッセージ、および除去されたメッセージ**

IBM MQ 9.2.2 の新規追加、変更、削除された REST API メッセージはありません。

# **IBM MQ Console の新しいメッセージ、変更されたメッセージ、および除去されたメッセ ージ**

IBM MQ 9.2.2 の新規追加、変更、削除された IBM MQ Console メッセージはありません。

# **IBM MQ Bridge to blockchain の新しいメッセージ、変更されたメッセージ、および除去 されたメッセージ**

MQ Adv. Linux

 $\blacksquare$  Linux  $\blacksquare$ 

IBM MQ 9.2.2 の新規追加、変更、削除された IBM MQ Bridge to blockchain メッセージはありません。

# **IBM MQ Bridge to Salesforce の新しいメッセージ、変更されたメッセージ、および除去 されたメッセージ**

IBM MQ 9.2.2 の新規追加、変更、削除された IBM MQ Bridge to Salesforce メッセージはありません。

# **IBM MQ Internet Pass-Thru の新しいメッセージ、変更されたメッセージ、および除去 されたメッセージ**

Windows  $\blacktriangleright$  Linux  $\blacktriangleright$  AIX

IBM MQ 9.2.2 の新規追加、変更、削除された IBM MQ Internet Pass-Thru メッセージはありません。

### **MQJMS の新しいメッセージ、変更されたメッセージ、除去されたメッセージ**

IBM MQ 9.2.2 の新規追加、変更、削除された MQJMS メッセージ はありません。

### **JSON の新しいメッセージ、変更されたメッセージ、除去されたメッセージ**

IBM MQ 9.2.2 の新規追加、変更、削除された JSON 形式の診断メッセージはありません。

# <span id="page-137-0"></span>**z/OS の新しいメッセージ、変更されたメッセージ、および除去されたメッセージ**  $\approx$  z/OS

以下の IBM MQ for z/OS CSQ メッセージは、IBM MQ 9.2.2 で変更されたものです。

#### **バッチ・アダプター・メッセージ (CSQB...)**

CSQB001E (「USS」から、非省略名の「z/OS UNIX System Services」に表記が変更されました)

**メッセージ・マネージャー・メッセージ (CSQM...)**

CSQM001E (「USS」および「UNIX System Services」に言及している箇所について、表記の変更または 修正が行われました)

CSQM102E (脆弱な CipherSpec の一連の例が別のトピックへのリンクに置き換えられました)

### **バッファー・マネージャーのメッセージ (CSQP...)**

CSQP014E (システム・プログラマー応答にセクションが追加されました)

### **分散キューイング・メッセージ (CSQX...)**

CSQX004I (説明が拡張されました)

CSQX106E (「USS」および「UNIX System Services」に言及している箇所について、表記の変更または 修正が行われました)

CSQX616E (脆弱な CipherSpec を再び有効にする方法の詳細が別のトピックへのリンクに置き換えら れました)

CSQX637E (システム・プログラマー応答が拡張されました)

CSQX642E (システム・プログラマー応答が拡張されました)

CSQX658E (タイプミスが修正されました)

CSQX674E (脆弱な CipherSpec を再び有効にする方法の詳細が別のトピックへのリンクに置き換えら れました)

CSQX690I (脆弱な CipherSpec を再び有効にする方法の詳細が別のトピックへのリンクに置き換えら れました)

CSQX692I (脆弱な CipherSpec を再び有効にする方法の詳細が別のトピックへのリンクに置き換えら れました)

CSQX694E (重大度が「I」から「E」に変更され、脆弱な CipherSpec を再び有効にする方法の詳細が別 のトピックへのリンクに置き換えられました)

CSQX696I (脆弱な CipherSpec や壊れた CipherSpec を無効にする方法の詳細が別のトピックへのリン クに置き換えられました)

CSQX697I (タイプミスが修正され、脆弱な CipherSpec や壊れた CipherSpec を無効にする方法の詳細 が別のトピックへのリンクに置き換えられました)

IBM MQ 9.2.1 の新規追加、削除された IBM MQ for z/OS CSQ メッセージはありません。

#### **関連概念**

# [IBM MQ 9.2.2](#page-126-0) の新機能

IBM MQ 9.2.2 には、AIX、Linux、Windows、および z/OS で使用できるいくつかの新機能と拡張機能が導 入されています。

# [IBM MQ 9.2.2](#page-132-0) の変更点

キュー・マネージャーを製品の最新バージョンにアップグレードする前に、IBM MQ 9.2.1 以降の機能やリ ソースに関する変更点を確認し、システムの移行を開始する前に既存のアプリケーション、スクリプト、 プロシージャーの変更を計画する必要があるかどうかを判断してください。

#### **関連資料**

IBM MQ AMQ メッセージ Managed File Transfer 診断メッセージ Telemetry メッセージ REST API メッセージ IBM MQ Console メッセージ

<span id="page-138-0"></span>IBM MQ Bridge to blockchain メッセージ IBM MQ Bridge to Salesforce メッセージ IBM MQ Internet Pass-Thru メッセージ MQJMS メッセージ JSON 形式診断メッセージ IBM MQ for z/OS のメッセージ

# **IBM MQ 9.2.1 の新機能と変更点**

Continuous Delivery (CD) リリースの IBM MQ 9.2.1 には、AIX、Linux、Windows、および z/OS で使用でき るいくつかの新機能と拡張機能が導入されています。

# **関連概念**

■ V 9.2.5 BM MQ 9.2.5 [の新機能と変更点](#page-88-0)

Continuous Delivery (CD) リリースの IBM MQ 9.2.5 には、AIX、Linux、Windows、および z/OS で使用でき るいくつかの新機能と拡張機能が導入されています。

# ■ V 5.2.4 ■ IBM MQ 9.2.4 [の新機能と変更点](#page-100-0)

Continuous Delivery (CD) リリースの IBM MQ 9.2.4 には、AIX、Linux、Windows、および z/OS で使用でき るいくつかの新機能と拡張機能が導入されています。

# V 9.2.3 IBM MQ 9.2.3 [の新機能と変更点](#page-116-0)

Continuous Delivery (CD) リリースの IBM MQ 9.2.3 には、AIX、Linux、Windows、および z/OS で使用でき るいくつかの新機能と拡張機能が導入されています。

### ■ V 9.2.2 ■ <sub>IBM MO 9.2.2 [の新機能と変更点](#page-126-0)</sub>

Continuous Delivery (CD) リリースの IBM MQ 9.2.2 には、AIX、Linux、Windows、および z/OS で使用でき るいくつかの新機能と拡張機能が導入されています。

#### **関連情報**

IBM MQ [のシステム要件](https://www.ibm.com/support/pages/system-requirements-ibm-mq)

IBM MQ、[WebSphere MQ](https://www.ibm.com/support/pages/node/317955)、および MQSeries の製品 README の Web ページ

### **IBM MQ 9.2.1 の新機能**

IBM MQ 9.2.1 には、AIX、Linux、Windows、および z/OS で使用できるいくつかの新機能と拡張機能が導 入されています。

1 つの CD リリースに備えられた個々の機能はそれぞれ独立した機能ですが、以前の CD の機能が後続の CD リリースで強化されたり、関連機能のセットが形成されたりする可能性もあります。

### **IBM MQ for Multiplatforms の新機能 - 基本ライセンスと Advanced ライセンス Multi**

[Multiplatforms](#page-175-0) では、基本製品ライセンスと Advanced ライセンスの両方で、以下の機能および拡張機能を 使用できます。

### **管理 IBM MQ**

- 142 ページの『New Web Console [でのアプリケーションのクイック・スタート』](#page-141-0)
- 142 [ページの『ブラウザー内で実行する](#page-141-0) New Web Console JavaScript をトレースする機能』
- Windows 142 [ページの『新しい「ライセンス資格の確認」パネル』](#page-141-0)
- Linux AlX 142 [ページの『オブジェクト権限マネージャーでの非オペレーティング・](#page-141-0) [システム・ユーザーの許可』](#page-141-0)
- ALW 242 ページの『MOSC DELETE [コマンドをべき等的に使用するための新しい](#page-141-0) IGNSTATE [パラメーター』](#page-141-0)
- AIX 143 ページの『zlibNX [圧縮ライブラリーのサポート』](#page-142-0)
- Linux 143 [ページの『旧バージョンをアンインストールしないで](#page-142-0) IBM MQ for Linux をアップグ [レードするためのサポート』](#page-142-0)
- Linux 143 ページの『KEDA 対応の IBM MQ [スケーラー』](#page-142-0)

**IBM MQ 向けの開発**

- ALW 143 ページの『AMOP チャネルでの Point-to-Point [メッセージング』](#page-142-0)
- 144 ページの『SNI [サポートをより柔軟に構成するための機能』](#page-143-0)

### **IBM MQ for Multiplatforms の新機能 - Advanced ライセンスのみ**

MQ Adv. Multi

以下の機能と拡張機能は、Multiplatforms の Advanced ライセンスだけで使用できます。

### **管理 IBM MQ**

- Linux 144 ページの『IBM Cloud Pak for Integration [に対する認定コンテナーのデプロイ』](#page-143-0)
- Linux EUS 144 ページの『認定コンテナー<u>と EUS リリース・モデル』</u>
- Windows V 9.2.1 Linux 145  $\sim$   $\frac{1}{2}$  [Redistributable Managed File Transfer](#page-144-0) [Logger](#page-144-0)』
- 145 ページの『FTP [エンドポイントごとのファイル転送数の制限』](#page-144-0)

# **IBM MQ for z/OS の新機能 - 基本ライセンス、Advanced ライセンス、および Advanced VUE ライセンス**

 $\approx$  z/OS

以下の機能と拡張機能は、基本製品ライセンスと、IBM MQ Advanced for z/OS (Advanced) および IBM MQ Advanced for z/OS Value Unit Edition (Advanced VUE) ライセンスの両方で使用できます。

### **管理 IBM MQ**

- New Web Console [でのアプリケーションのクイック・スタート](#page-145-0)
- ブラウザー内で実行する [New Web Console JavaScript](#page-145-0) をトレースする機能

#### **IBM MQ 向けの開発**

• 146 ページの『SNI [サポートをより柔軟に構成するための機能』](#page-145-0)

#### **IBM MQ for z/OS の新機能 - Advanced ライセンスと Advanced VUE ライセンスのみ** MQ Adv. VUE MQ Adv. z/0S z/OS

以下の機能と拡張機能は、Advanced ライセンスと Advanced VUE ライセンスでのみ使用できます。

### **管理 IBM MQ**

- 147 ページの『z/OS での Managed File Transfer [の使用に関するガイダンス』](#page-146-0)
- • [Redistributable Managed File Transfer Logger](#page-146-0)
- 各 FTP [エンドポイントのファイル転送数の制限](#page-146-0)

### **関連概念**

# I V 9.2.1 IBM MO 9.2.1 の変更点

キュー・マネージャーを製品の最新バージョンにアップグレードする前に、IBM MQ 9.2.0 以降の機能やリ ソースに関する変更点を確認し、システムの移行を開始する前に既存のアプリケーション、スクリプト、 プロシージャーの変更を計画する必要があるかどうかを判断してください。

■ V 9.2.1 ■ IBM MO 9.2.1 [の非推奨の機能と削除された機能](#page-148-0)

IBM MQ 9.2.1 以降、いくつかの機能が非推奨になったり、除去されたりしています。

IFM S.2.1 IBM MQ 9.2.1 [の新しいメッセージ、変更されたメッセージ、除去されたメッセージ](#page-149-0)

IBM MQ 9.2.1 では、いくつかの新しいメッセージが追加され、いくつかの既存のメッセージが変更または 除去されました。

25 ページの『IBM MQ 9.2.0 [の新機能と変更点』](#page-24-0)

IBM MQ 9.2.0 は、 IBM MQ 9.1 の後続の Long Term Support (LTS) リリースです。 これは、 IBM MQ 9.1.5 の後続の Continuous Delivery (CD) リリースでもあります。これは、 IBM MQ 9.1 の最終 CD リリースです。 IBM MQ 9.2.0 には、 IBM MQ 9.1.0 から IBM MQ 9.1.5 までの CD リリースで以前に提供された機能および 機能拡張と、 IBM MQ 9.2.0 での新機能および機能拡張が含まれています。

154 ページの『[IBM MQ 9.2.0 Long Term Support](#page-153-0) の変更点』

Long Term Support (LTS) リリースは、障害およびセキュリティー更新を含むサポートが一定期間にわたっ て提供される、推奨される製品レベルです。

169 [ページの『以前のバージョンの新機能および変更点』](#page-168-0)

このセクションでは、IBM MQ 9.2 より前の製品バージョンにおける新機能、およびそれらのバージョンで 行われた機能およびリソースの変更 (固定化、非推奨、削除など) に関する情報へのリンクを提供します。

175 [ページの『製品資料のリリース・アイコンおよびプラットフォーム・アイコン』](#page-174-0)

すべての IBM MQ 9.2 リリース・タイプ (LTS, CD, EUS)、リリース・バージョン、およびプラットフォーム の製品資料は、IBM Documentation の単一のセクションにあります。 特定のリリース・タイプ、バージョ ン、およびプラットフォームに固有の情報は、長方形のアイコンで示されます。 全リリース・タイプ、バ ージョン、およびプラットフォームを対象とした情報には、マークが付けられていません。

#### **関連情報**

IBM MQ [のシステム要件](https://www.ibm.com/support/pages/system-requirements-ibm-mq) IBM MQ、[WebSphere MQ](https://www.ibm.com/support/pages/node/317955)、および MQSeries の製品 README の Web ページ

# *IBM MQ 9.2.1 for Multiplatforms* **の新機能** *-* **基本ライセンスと**

### *Advanced* **ライセンス**

Multiplatforms の IBM MQ 9.2.1 には、基本製品ライセンスや Advanced ライセンスで使用できる新機能と 拡張機能がいくつか導入されています。

### **管理 IBM MQ**

- 142 ページの『New Web Console [でのアプリケーションのクイック・スタート』](#page-141-0)
- 142 [ページの『ブラウザー内で実行する](#page-141-0) New Web Console JavaScript をトレースする機能』
- Windows 142 [ページの『新しい「ライセンス資格の確認」パネル』](#page-141-0)
- Linux ▲ AlX 142 [ページの『オブジェクト権限マネージャーでの非オペレーティング・](#page-141-0) [システム・ユーザーの許可』](#page-141-0)
- ALW 142 ページの『MOSC DELETE [コマンドをべき等的に使用するための新しい](#page-141-0) IGNSTATE [パラメーター』](#page-141-0)
- 143 143ページの『zlibNX [圧縮ライブラリーのサポート』](#page-142-0)
- Linux 143 ページの『旧バージョンをアンインス<u>トールしないで IBM MQ for Linux をアップグ</u> [レードするためのサポート』](#page-142-0)
- Linux 143 ページの『KEDA 対応の IBM MQ [スケーラー』](#page-142-0)

### **IBM MQ 向けの開発**

- ALW 143 ページの『AMOP チャネルでの Point-<u>to-Point [メッセージング』](#page-142-0)</u>
- 144 ページの『SNI [サポートをより柔軟に構成するための機能』](#page-143-0)

# <span id="page-141-0"></span>**New Web Console でのアプリケーションのクイック・スタート**

New Web Console の拡張機能を使用すれば、新しいユーザーは、アプリケーションのメッセージング構成 を作成するためのシンプルなステップを実行することで、これまでに比べて簡単に作業を開始することが できます。 詳しくは、新しい Web コンソールのクイック・ツアーを参照してください。

# **ブラウザー内で実行する New Web Console JavaScript をトレースする機能**

New Web Console には、ブラウザー内で実行する JavaScript と、mqweb サーバー内で実行するバックエ ンド・コード (Java で書かれたコード) が含まれています。

IBM MQ 9.2.1 より前は、JavaScript をトレースするメカニズムがありませんでした。 New Web Console のバックエンド・コードのトレースのみが可能でした。 IBM MQ 9.2.1 以降は、New Web Console が更新 され、ブラウザー内で実行する JavaScript をトレースするメカニズムが追加されました。 詳しくは、New Web Console のトレースを参照してください。

# **新しい「ライセンス資格の確認」パネル**

#### **Windows**

IBM MQ 9.2.1 以降、 IBM MQ Advanced 機能 (MQ Telemetry Service、 Advanced Message Security、また は Managed File Transfer Service) をインストールすることを選択した場合、またはこれらの機能が既にイ ンストールされているインストール済み環境からアップグレードする場合、 Windows 対話式インストーラ ーの新しい **「ライセンス資格の確認」** パネルが機能選択の後に表示されます。

このパネルは、これらの機能は IBM MQ Advanced の機能と見なされるため、IBM MQ Advanced のライセ ンスを持っている場合にのみインストールすべきである、という簡単な警告を表示するパネルです。 この 警告は、ユーザーが IBM MQ Advanced の機能を間違ってマシンにインストールするリスクを低減するため のものです。 詳しくは、Launchpad を使用したサーバーのインストールを参照してください。

### **オブジェクト権限マネージャーでの非オペレーティング・システム・ユーザーの許可**  $\blacktriangleright$  Linux  $\blacktriangleright$  AIX

IBM MQ 9.2.1 以降、従来の方法ではユーザー名を管理できないコンテナー環境で実行する IBM MQ の権限 モデルがシンプルになりました。 追加オプション UserExternal を使用すれば、最大 12 文字の非オペレ ーティング・システム・ユーザー名を指定して、それを権限の設定と検査の両方に使用できるので、 Lightweight Directory Access Protocol (LDAP) サーバーに存在しないユーザーの許可も定義できます。

UserExternal オプションについて詳しくは、 crtmqm コマンドの **-oa** パラメーターと、 qm.ini ファイ ルのサービス・スタンザの **SecurityPolicy** パラメーターを参照してください。

# **MQSC DELETE コマンドをべき等的に使用するための新しい IGNSTATE パラメーター**  $M = A L W$

IBM MQ 9.2.1 では、 **DELETE** コマンドの **IGNSTATE** パラメーターが導入されました。 このパラメーター によって、オブジェクトがこのコマンドの実行後の状態にすでになっている場合にエラー戻りコードを返 すかどうかを指定できます。 **IGNSTATE** パラメーターとそのオプションについて詳しくは、 DELETE キュ ーなどを参照してください。

このパラメーターを指定すると、**DELETE** コマンドを反復的に (例えばスクリプトの中で) 使用でき、オブ ジェクトがすでに削除されて存在しなくなっているという理由でコマンドやスクリプトが最初の実行後に エラーになることはありません。 **IGNSTATE** パラメーターは既存の **DELETE** コマンドの機能に追加された ものであるため、既存のスクリプトのデフォルト動作では、引き続き以前と同じ操作が実行されます。

**runmqsc -n** モードで実行している場合、つまり、キュー・マネージャーに接続していない場合は、使用可 能な 2 つの **DELETE** コマンド ( **DELETE AUTHINFO** および **DELETE CHANNEL**) は **IGNSTATE** パラメータ ーを受け入れますが、YES と NO のオプションの動作に違いはないことに注意してください。 **runmqsc** が 正常に実行された場合、 **DELETE AUTHINFO** および **DELETE CHANNEL** は他のオブジェクトと同様に動作 します。

# <span id="page-142-0"></span>**zlibNX 圧縮ライブラリーのサポート**

 $\mathbb{R}$  AIX

IBM MQ 9.2.1 以降では、ZLIBFAST または ZLIBHIGH の圧縮技法を使用するメッセージ・データのチャネ ル圧縮で、IBM MQ for AIX のハードウェア・アクセラレーションを使用することを選択できるようになっ ています。

チャネル圧縮で zlibNX ライブラリーを使用すると、通常は CPU 使用量が少なくなり、結果としてメッセー ジのスループット・レートが向上します。 チャネル圧縮で zlibNX ハードウェア・アクセラレーションを使 用した場合のインパクトは、メッセージ・データのサイズやどれほどの圧縮が可能かによって異なります。 zlibNX ライブラリーを使用するメリットを最も期待できるのは、サイズが 2KB を超えていて高率での圧縮 が可能なメッセージです。

データ圧縮の詳細については、データ圧縮 (COMPMSG) を参照してください。 IBM MQ for AIX でのサポー トを有効にする AMO USE ZLIBNX 環境変数については、 環境変数の説明を参照してください。

### **旧バージョンをアンインストールしないで IBM MQ for Linux をアップグレードするた めのサポート**  $\blacktriangleright$  Linux  $\parallel$

IBM MQ 9.2.1 から、旧バージョンの IBM MQ をアンインストールせずに、 Linux プラットフォーム上の IBM MQ をアップグレードすることを選択できます。 アップグレード元のバージョンは IBM MQ 9.2.0 以 降でなければならず、旧バージョンのフィックスパックをインストールしていない状態でなければなりま せん。 つまり、version.release.modification.fixpack (V.R.M.F) リリース ID のフィックスパック番号は 0 でなければなりません。

以前は、単一ステージのマイグレーション・シナリオで旧バージョンの IBM MQ を新しいバージョンに移 行する場合は、旧バージョンの IBM MQ をアンインストールしてから新しいバージョンをインストールす ることが必要でした。 現在は、旧バージョンをアンインストールしないでも新しいバージョンをインスト ールすることができ、アップグレードの処理をより短時間で簡単に済ますことができるようになっていま す。

詳しくは、 Linux での IBM MQ インストール済み環境のアップグレードを参照してください。

### **KEDA 対応の IBM MQ スケーラー**

IBM MQ 9.2.1 以降、キュー項目数に基づいてクライアント・アプリケーションの自動スケーリングを実行 することができるようになりました。 この機能では、Kubernetes ベースの Event Driven Autoscaler (KEDA) を使用します。KEDA は、Kubernetes で実行するイベント・ドリブン・クライアント・アプリケー ションのより良いスケーリング・オプションを提供するために設計された、軽量のオープンソース・ソリ ューションです。 KEDA を使用して、IBM MQ キュー・マネージャー (コンテナー内のキュー・マネージャ ーも含む) で実行されているクライアント・アプリケーションをスケーリングできます。

詳しくは、KEDA [の概要](https://developer.ibm.com/articles/introduction-to-keda/)を参照してください。 KEDA 対応の IBM MQ スケーラーは、IBM MQ 開発チームに より提供され、KEDA コミュニティーにより保守されています。 質問がある場合や問題を提起したい場合 は、kedacore GitHub リポジトリー [\(https://github.com/kedacore/keda/issues\)](https://github.com/kedacore/keda/issues) を利用してください。

## **AMQP チャネルでの Point-to-Point メッセージング**  $\blacktriangleright$  ALW

IBM MQ 9.2.1 では IBM MQ AMQP チャネルの Point-to-Point メッセージング・サポートが追加されました。 このサポートによって、AMQP クライアント (Apache Qpid™ JMS アプリケーションなど) が IBM MQ に接続 し、キューや一時キューとの間でメッセージを送受信することが可能になります。

詳しくは、AMQP クライアント・アプリケーションの開発を参照してください。

# <span id="page-143-0"></span>**SNI サポートをより柔軟に構成するための機能**

クライアントはハンドシェーク・プロセスの開始時に、SNI を使用して接続先のホスト名を指定できます。 IBM MQ 9.2.1 ではその機能がさらに改善され、SNI で IBM MQ チャネル名とホスト名のどちらかを保管で きるようになりました。

SSL スタンザの追加の **OutboundSNI** プロパティーを使用すると、TLS 接続の開始時に SNI をリモート・ システムのターゲット IBM MQ チャネル名に設定するか、ホスト名に設定するかを選択できます。 **OutboundSNI** プロパティーについて詳しくは、qm.ini ファイルの SSL スタンザおよびクライアント構成 ファイルの SSL スタンザを参照してください。

このプロパティーを使用する方法について詳しくは、Red Hat OpenShift クラスターにデプロイされたキュ ー・マネージャーへの接続を参照してください。

### **関連概念**

 $V5.2.1$ MQ Adv. Multi IBM MQ 9.2.1 for Multiplatforms の新機能 - Advanced ライセン スのみ

IBM MQ 9.2.1 では、IBM MQ Advanced for Multiplatforms ライセンスのみで使用できる新機能や拡張機能 がいくつか導入されています。

 $V5.2.1$   $z/0S$ [IBM MQ for z/OS 9.2.1](#page-144-0) の新機能 - 基本ライセンスと Advanced VUE ライセンス IBM MQ for z/OS 9.2.1 には、基本ライセンスと IBM MQ Advanced for z/OS Value Unit Edition (VUE) ライセ ンスで使用できる新機能と拡張機能がいくつか導入されています。

IBM Y S.2.1 NQ Adv.VUE MQ Adv.z/OS <sub>IBM MQ</sub> for z/OS 9.2.1 の新機能 - Advanced ライセンスと

### [Advanced VUE](#page-145-0) ライセンス

IBM MQ for z/OS 9.2.1 には、Advanced ライセンスと IBM MQ Advanced for z/OS Value Unit Edition ライセ ンスで使用できる新機能と拡張機能がいくつか導入されています。

9 ページの『IBM MQ [ライセンス情報』](#page-8-0) 購入可能な IBM MQ 関連製品、および購入した各製品によってインストールする資格が付与される製品。

# **IBM MQ Adv. And Adv. IBM MQ 9.2.1 for Multiplatforms の新機能 -**

### *Advanced* **ライセンスのみ**

IBM MQ 9.2.1 では、IBM MQ Advanced for Multiplatforms ライセンスのみで使用できる新機能や拡張機能 がいくつか導入されています。

### **管理 IBM MQ**

- Linux 144 ページの『IBM Cloud Pak for Integration に対する認定コンテナーのデプロイ』
- 144 ページの『認定コンテナーと EUS リリース・モデル』
- Windows | Linux 145 ページの『[Redistributable Managed File Transfer Logger](#page-144-0)』
- 145 ページの『FTP [エンドポイントごとのファイル転送数の制限』](#page-144-0)

# **IBM Cloud Pak for Integration に対する認定コンテナーのデプロイ**

IBM MQ 9.2.1 以降、IBM MQ Advanced container を使用できるようになりました。IBM Cloud Pak for Integration の一部として使用することも、単体で使用することも可能です。

IBM MQ Operator、IBM Cloud Pak for Integration バージョン、および認定コンテナー・イメージの詳しい マッピングについては、IBM MQ Operator のリリース履歴および認定コンテナーを参照してください。

2020 年 12 月 18 日以降、利用可能なバージョンの IBM MQ Advanced container イメージを入手できます。

### **認定コンテナーと EUS リリース・モデル EUS**

IBM Cloud Pak for Integration は Extended Update Support (EUS) リリース・モデルを使用しています。こ のモデルでは、各 EUS リリースに 18 カ月のサポートが用意されています。
<span id="page-144-0"></span>IBM MQ Advanced container イメージは、IBM MQ Continuous Delivery に基づいており、通常は CD リリー スとしてサポートされます。 ただし、IBM MQ 9.2.1 以降、コンテナー・イメージが -eus としてマークさ れた IBM MQ のバージョンに基づいており、そのコンテナーが IBM Cloud Pak for Integration の一部として 使用される場合、そのコンテナーは代わりに EUS リリースとしてサポートされます。

詳しくは、IBM MQ Operator と認定コンテナーのサポートを参照してください。

### **Redistributable Managed File Transfer Logger**

IBM MQ 9.2.1 以降、Redistributable Managed File Transfer package に Managed File Transfer Logger コン ポーネントが組み込まれました。アクションに関するパブリッシュ済みの情報を任意でコピーして分析や 監査のために活用するためのコンポーネントです。 このロガーは、クライアント・モードで調整キュー・ マネージャーに接続する FILE タイプ・ロガーをサポートしています。

詳しくは、Redistributable Managed File Transfer components のダウンロードと構成を参照してください。

## **FTP エンドポイントごとのファイル転送数の制限**

IBM MQ 9.2.1 以降、Managed File Transfer プロトコル・ブリッジ・エージェントの機能が強化され、ボト ルネックのリスクを減らして、ファイル転送の優先順位付けを効率的に行うために、ファイル転送プロト コル (FTP) とセキュア FTP (SFTP) のエンドポイントごとにファイル転送数を制限できるようになりまし た。 **maxActiveDestinationTransfers** (グローバル・サーバー・レベルと個別サーバー・レベルの両 方) および **failTransferWhenCapacityReached** の追加属性を使用して、各 FTP エンドポイントのファ イル転送数を制限できます。 これらの追加属性の詳細については、個々のファイル・サーバーへのファイ ル転送数を制限する場合のシナリオと例、およびプロトコル・ブリッジのプロパティー・ファイルの形式 を参照してください。

### **関連概念**

[IBM MQ 9.2.1 for Multiplatforms](#page-140-0) の新機能 - 基本ライセンスと Advanced ライ [センス](#page-140-0)

Multiplatforms の IBM MQ 9.2.1 には、基本製品ライセンスや Advanced ライセンスで使用できる新機能と 拡張機能がいくつか導入されています。

■ V 9.2.1 ■ ■ 2/0S ■ <mark>IBM MQ for z/OS 9.2.1 の新機能 - 基本ライセンスと Advanced VUE ライセンス</mark> IBM MQ for z/OS 9.2.1 には、基本ライセンスと IBM MQ Advanced for z/OS Value Unit Edition (VUE) ライセ ンスで使用できる新機能と拡張機能がいくつか導入されています。

IBM Y S.2.1 DMQ Adv.VUE | MQ Adv.z/OS <sub>IBM MQ</sub> for z/OS 9.2.1 の新機能 - Advanced ライセンスと

### [Advanced VUE](#page-145-0) ライセンス

IBM MQ for z/OS 9.2.1 には、Advanced ライセンスと IBM MQ Advanced for z/OS Value Unit Edition ライセ ンスで使用できる新機能と拡張機能がいくつか導入されています。

9 ページの『IBM MQ [ライセンス情報』](#page-8-0)

購入可能な IBM MQ 関連製品、および購入した各製品によってインストールする資格が付与される製品。

#### $\sqrt{9.2.1}$  z/0S *IBM MQ for z/OS 9.2.1* **の新機能** *-* **基本ライセンスと** *Advanced VUE* **ライセンス**

IBM MQ for z/OS 9.2.1 には、基本ライセンスと IBM MQ Advanced for z/OS Value Unit Edition (VUE) ライセ ンスで使用できる新機能と拡張機能がいくつか導入されています。

### **管理 IBM MQ**

- New Web Console [でのアプリケーションのクイック・スタート](#page-145-0)
- ブラウザー内で実行する [New Web Console JavaScript](#page-145-0) をトレースする機能

### **IBM MQ 向けの開発**

• 146 ページの『SNI [サポートをより柔軟に構成するための機能』](#page-145-0)

## <span id="page-145-0"></span>**New Web Console でのアプリケーションのクイック・スタート**

New Web Console の拡張機能を使用すれば、新しいユーザーは、アプリケーションのメッセージング構成 を作成するためのシンプルなステップを実行することで、これまでに比べて簡単に作業を開始することが できます。 詳しくは、新しい Web コンソールのクイック・ツアーを参照してください。

## **ブラウザー内で実行する New Web Console JavaScript をトレースする機能**

New Web Console には、ブラウザー内で実行する JavaScript と、mqweb サーバー内で実行するバックエ ンド・コード (Java で書かれたコード) が含まれています。

IBM MQ 9.2.1 より前は、JavaScript をトレースするメカニズムがありませんでした。 New Web Console のバックエンド・コードのトレースのみが可能でした。 IBM MQ 9.2.1 以降は、New Web Console が更新 され、ブラウザー内で実行する JavaScript をトレースするメカニズムが追加されました。 詳しくは、New Web Console のトレースを参照してください。

## **SNI サポートをより柔軟に構成するための機能**

クライアントはハンドシェーク・プロセスの開始時に、SNI を使用して接続先のホスト名を指定できます。 IBM MQ 9.2.1 ではその機能がさらに改善され、SNI で IBM MQ チャネル名とホスト名のどちらかを保管で きるようになりました。

TransportSecurity スタンザの新しい **OutboundSNI** プロパティーを使用すれば、TLS 接続の開始時に SNI でリモート・システムのターゲット IBM MQ チャネル名を設定するか、それともホスト名を設定するかを 選択できます。 **OutboundSNI** プロパティーについて詳しくは、 QMINI データ・セットを参照してくださ い。

### **関連概念**

■ V 9.2.1 <mark>★ Multi </mark>[IBM MQ 9.2.1 for Multiplatforms](#page-140-0) の新機能 - 基本ライセンスと Advanced ライ [センス](#page-140-0)

Multiplatforms の IBM MQ 9.2.1 には、基本製品ライセンスや Advanced ライセンスで使用できる新機能と 拡張機能がいくつか導入されています。

■ V 9.2.1 F MQ Adv. F Multi F TBM MQ 9.2.1 for Multiplatforms の新機能 - Advanced ライセン

### [スのみ](#page-143-0)

IBM MQ 9.2.1 では、IBM MQ Advanced for Multiplatforms ライセンスのみで使用できる新機能や拡張機能 がいくつか導入されています。

IBM 9.2.**1 AMQ Adv.VUE - MQ Adv.z/OS <sub>IBM</sub> MQ** for z/OS 9.2.1 の新機能 - Advanced ライセンスと

### Advanced VUE ライセンス

IBM MQ for z/OS 9.2.1 には、Advanced ライセンスと IBM MQ Advanced for z/OS Value Unit Edition ライセ ンスで使用できる新機能と拡張機能がいくつか導入されています。

9 ページの『IBM MQ [ライセンス情報』](#page-8-0) 購入可能な IBM MQ 関連製品、および購入した各製品によってインストールする資格が付与される製品。

## **IBM MQ Adv. VUE MQ Adv. Z/OS 7BM MQ for z/OS 9.2.1 の新機能 - Advanced ライセン**

## **スと** *Advanced VUE* **ライセンス**

IBM MQ for z/OS 9.2.1 には、Advanced ライセンスと IBM MQ Advanced for z/OS Value Unit Edition ライセ ンスで使用できる新機能と拡張機能がいくつか導入されています。

### **管理 IBM MQ**

- 147 ページの『z/OS での Managed File Transfer [の使用に関するガイダンス』](#page-146-0)
- • [Redistributable Managed File Transfer Logger](#page-146-0)
- 各 FTP [エンドポイントのファイル転送数の制限](#page-146-0)

## <span id="page-146-0"></span>**z/OS での Managed File Transfer の使用に関するガイダンス**

Managed File Transfer が IBM MQ on z/OS の回復力機能を最大限に活用できるようにするために、キュー 共有グループを使用するように Managed File Transfer を構成する際に役立つ追加のガイダンスが IBM Documentation 内に提供されています。 詳しくは、 IBM MQ for z/OS キュー共有グループを使用する MFT インフラストラクチャーの計画を参照してください。

## **Redistributable Managed File Transfer Logger**

IBM MQ 9.2.1 以降、Redistributable Managed File Transfer package に Managed File Transfer Logger コン ポーネントが組み込まれました。アクションに関するパブリッシュ済みの情報を任意でコピーして分析や 監査のために活用するためのコンポーネントです。 このロガーは、クライアント・モードで調整キュー・ マネージャーに接続する FILE タイプ・ロガーをサポートしています。

詳しくは、Redistributable Managed File Transfer components のダウンロードと構成を参照してください。

## **FTP エンドポイントごとのファイル転送数の制限**

IBM MQ 9.2.1 以降、Managed File Transfer プロトコル・ブリッジ・エージェントの機能が強化され、ボト ルネックのリスクを減らして、ファイル転送の優先順位付けを効率的に行うために、ファイル転送プロト コル (FTP) とセキュア FTP (SFTP) のエンドポイントごとにファイル転送数を制限できるようになりまし た。 **maxActiveDestinationTransfers** (グローバル・サーバー・レベルと個別サーバー・レベルの両 方) および **failTransferWhenCapacityReached** の追加属性を使用して、各 FTP エンドポイントのファ イル転送数を制限できます。 これらの追加属性の詳細については、個々のファイル・サーバーへのファイ ル転送数を制限する場合のシナリオと例、およびプロトコル・ブリッジのプロパティー・ファイルの形式 を参照してください。

### **関連概念**

[IBM MQ 9.2.1 for Multiplatforms](#page-140-0) の新機能 - 基本ライセンスと Advanced ライ [センス](#page-140-0)

Multiplatforms の IBM MQ 9.2.1 には、基本製品ライセンスや Advanced ライセンスで使用できる新機能と 拡張機能がいくつか導入されています。

IBM W 9.2.1 MQ Adv. Multing TBM MQ 9.2.1 for Multiplatforms の新機能 - Advanced ライセン

### [スのみ](#page-143-0)

IBM MQ 9.2.1 では、IBM MQ Advanced for Multiplatforms ライセンスのみで使用できる新機能や拡張機能 がいくつか導入されています。

 $V5.2.1$   $z/0S$ [IBM MQ for z/OS 9.2.1](#page-144-0) の新機能 - 基本ライセンスと Advanced VUE ライセンス IBM MQ for z/OS 9.2.1 には、基本ライセンスと IBM MQ Advanced for z/OS Value Unit Edition (VUE) ライセ ンスで使用できる新機能と拡張機能がいくつか導入されています。

9 ページの『IBM MQ [ライセンス情報』](#page-8-0)

購入可能な IBM MQ 関連製品、および購入した各製品によってインストールする資格が付与される製品。

## **IBM MQ 9.2.1 の変更点**

キュー・マネージャーを製品の最新バージョンにアップグレードする前に、IBM MQ 9.2.0 以降の機能やリ ソースに関する変更点を確認し、システムの移行を開始する前に既存のアプリケーション、スクリプト、 プロシージャーの変更を計画する必要があるかどうかを判断してください。

**MQ Adv. → MQ Adv. VUE → MQ Adv.z/US Managed File Transfer の変更点** 

- 148 [ページの『転送のスケジュール設定が意味的に間違っていた場合のエラー・メッセージにスケジ](#page-147-0) ュール ID [が組み込まれる』](#page-147-0)
- MQAdy.VUE MQAdy.z/OS 148 ページの『z/OS での [ioIdleThreadTimeout](#page-147-0) プロパティーの変更』

**メッセージの変更点**

• 148 ページの『AMQ9456I と CSQX456I [のメッセージの変更』](#page-147-0)

<span id="page-147-0"></span>• 148 ページの『IBM MQ classes for Java と IBM MQ classes for JMS のクライアント・アプリケーシ ョンのデフォルトの認証モード』

## **転送のスケジュール設定が意味的に間違っていた場合のエラー・メッセージにスケジュー ル ID が組み込まれる**

### MQ Adv. MQ Adv. VUE MQ Adv.z/0S

転送スケジュールの日時の組み合わせが意味的に間違っていると、**fteListScheduledTransfers** コマ ンドを実行した時にエラー・メッセージが表示されます。 IBM MQ 9.2.1 以降は、無効なスケジュール設定 の転送のスケジュール ID がエラー・メッセージに組み込まれるようになりました。 その後、 **schedule\_ID** パラメーターを指定して **fteDeleteScheduledTransfer** コマンドを実行し、無効なス ケジュール済み転送を削除できます。

## **z/OS での ioIdleThreadTimeout プロパティーの変更**

### MQ Adv. VUE MQ Adv.z/0S

IBM MQ 9.2.1 以降、このプロパティーは IBM MQ for z/OS で実行されているエージェントには適用されま せん。

さらに、 IBM MQ for z/OS 上で実行されている MFT エージェントの **FileIOWorker** スレッドは、タイム アウトにならなくなりました。

詳しくは、MFT agent.properties ファイルを参照してください。

## **AMQ9456I と CSQX456I のメッセージの変更**

IBM MQ 9.2.1 以降、以下のようになりました。

• Multi AMO9456 の重大度が Information から Warning に変更されました。

このメッセージが表示される状況では、ほとんどの場合、根底に問題があり、オペレーター介入が必要だ からです。

ログ・ファイルにこのメッセージがあるかどうかを自動的にモニターしている場合は、適切にツールを更 新してください。

• 2005 2005 2005 システム・プログラマー応答の情報が拡張されました。 詳しくは、CSQX456I のメッセー ジを参照してください。

## **IBM MQ classes for Java と IBM MQ classes for JMS のクライアント・アプリケーショ ンのデフォルトの認証モード**

クライアント・トランスポートを使用する IBM MQ classes for Java と IBM MQ classes for JMS のアプリケ ーションでは、IBM MQ キュー・マネージャーに接続する時に MQCSP モードと互換モードのどちらを使用 して認証情報を提供するかを構成できます。

IBM MQ 9.2.1 より前は、IBM MQ classes for Java を使用するアプリケーションのデフォルトの認証モード は MQCSP で、IBM MQ classes for JMS を使用するアプリケーションのデフォルトの認証モードは互換モー ドでした。

IBM MQ 9.2.1 以降は、IBM MQ classes for Java を使用するアプリケーションと IBM MQ classes for JMS を 使用するアプリケーションのどちらでも、デフォルトの認証モードが MQCSP になります。 認証モードを 選択するためにどんな方法があるか、どの方法が優先順位が高いか、ということも明確にされています。

IBM MQ Java クライアントの接続認証の詳細や、認証モードの選択方法については、Java クライアントの 接続認証を参照してください。

これらの変更により、 IBM MQ classes for Java または IBM MQ classes for JMS が IBM MQ 9.2.1 にアップ グレードされたときに、一部の Java クライアント・アプリケーションで使用される認証方式が変更される <span id="page-148-0"></span>可能性があります。 そうなると、以前はキュー・マネージャーに正常に接続できていたアプリケーション が接続できなくなって、理由コード 2035 (MQRC\_NOT\_AUTHORIZED) が出される可能性があります。 IBM MQ classes for Java または IBM MQ classes for JMS を IBM MQ 9.2.1 にマイグレーションする前に、 Java クライアントによる接続認証 の情報を確認してください。

### **関連概念**

IV 9.2.1 [IBM MQ 9.2.1](#page-138-0) の新機能

IBM MQ 9.2.1 には、AIX、Linux、Windows、および z/OS で使用できるいくつかの新機能と拡張機能が導 入されています。

IBM MQ 9.2.1 の非推奨の機能と削除された機能

IBM MQ 9.2.1 以降、いくつかの機能が非推奨になったり、除去されたりしています。

IFM S.2.1 IBM MO 9.2.1 [の新しいメッセージ、変更されたメッセージ、除去されたメッセージ](#page-149-0)

IBM MQ 9.2.1 では、いくつかの新しいメッセージが追加され、いくつかの既存のメッセージが変更または 除去されました。

### **関連資料**

IBM MQ Explorer の新機能および変更点

### **関連情報**

IBM MQ [のシステム要件](https://www.ibm.com/support/pages/system-requirements-ibm-mq)

IBM MQ、[WebSphere MQ](https://www.ibm.com/support/pages/node/317955)、および MQSeries の製品 README の Web ページ

## **IBM MQ 9.2.1 の非推奨の機能と削除された機能**

IBM MQ 9.2.1 以降、いくつかの機能が非推奨になったり、除去されたりしています。

### **非推奨の機能**

• qm.ini ファイルおよび mqclient.ini ファイルの SSL スタンザの **AllowOutboundSNI** プロパティー は非推奨になりました。

### **削除された機能**

• 149 ページの『fteMigrateAgent コマンド、fteMigrateConfigurationOptions コマンド、および fteMigrateLogger コマンドの削除』

### **非推奨の機能**

**qm.ini ファイルと mqclient.ini ファイルの SSL スタンザにある AllowOutboundSNI プロパティーは非 推奨**

代わりに **OutboundSNI** プロパティーを使用してください。 詳しくは、qm.ini ファイルの SSL スタン ザとクライアント構成ファイルの SSL スタンザを参照してください。

### **削除された機能**

**fteMigrateAgent コマンド、fteMigrateConfigurationOptions コマンド、および fteMigrateLogger コマンドの削除**

Continuous Delivery の **fteMigrateAgent** コマンド、**fteMigrateConfigurationOptions** コマン ド、および **fteMigrateLogger** コマンドは IBM MQ 9.2.1 で削除されました。

LTS. IBM MQ 9.2 Long Term Support では、これらのコマンドを引き続き使用できます。

### **関連概念**

■ V 9.2.1 ■ <mark>I</mark>BM MQ 9.2.1 の新機能

IBM MQ 9.2.1 には、AIX、Linux、Windows、および z/OS で使用できるいくつかの新機能と拡張機能が導 入されています。

IFV 9.2.1 IBM MO 9.2.1 の変更点

<span id="page-149-0"></span>キュー・マネージャーを製品の最新バージョンにアップグレードする前に、IBM MQ 9.2.0 以降の機能やリ ソースに関する変更点を確認し、システムの移行を開始する前に既存のアプリケーション、スクリプト、 プロシージャーの変更を計画する必要があるかどうかを判断してください。

■ V 9.2.1 ■ IBM MO 9.2.1 の新しいメッセージ、変更されたメッセージ、除去されたメッセージ IBM MQ 9.2.1 では、いくつかの新しいメッセージが追加され、いくつかの既存のメッセージが変更または 除去されました。

#### **関連資料**

非推奨の CipherSpec

## **IBM MQ 9.2.1 の新しいメッセージ、変更されたメッセージ、除去され たメッセージ**

IBM MQ 9.2.1 では、いくつかの新しいメッセージが追加され、いくつかの既存のメッセージが変更または 除去されました。

- Multi 150 ページの『IBM MQ AMQ の新しいメッセージ、変更されたメッセージ、および除去さ れたメッセージ』
- 151 ページの『Managed File Transfer [の新しいメッセージ、変更されたメッセージ、および除去された](#page-150-0) [メッセージ』](#page-150-0)
- Windows Einux AIX 152 ページの『MQ Teleme<u>try [の新しいメッセージ、変更された](#page-151-0)</u> [メッセージ、および除去されたメッセージ』](#page-151-0)
- 152 ページの『REST API [の新しいメッセージ、変更されたメッセージ、および除去されたメッセージ』](#page-151-0)
- 152 ページの『IBM MQ Console [の新しいメッセージ、変更されたメッセージ、および除去されたメッセ](#page-151-0) [ージ』](#page-151-0)
- MQ Adv. | Linux 152 ページの『IBM MO Bridge to blockchain [の新しいメッセージ、変更され](#page-151-0) [たメッセージ、および除去されたメッセージ』](#page-151-0)
- Linux 152 ページの『IBM MO Bridge to Salesforce [の新しいメッセージ、変更されたメッセージ、](#page-151-0) [および除去されたメッセージ』](#page-151-0)
- Windows Hinux AIX 152 ページの『IBM MO Internet Pass-Thru の新しいメッセー [ジ、変更されたメッセージ、および除去されたメッセージ』](#page-151-0)
- 153 ページの『MQJMS [の新しいメッセージ、変更されたメッセージ、除去されたメッセージ』](#page-152-0)
- 153 ページの『JSON [の新しいメッセージ、変更されたメッセージ、除去されたメッセージ』](#page-152-0)
- 2005 2015 2015 パージの『z/OS [の新しいメッセージ、変更されたメッセージ、および除去されたメッ](#page-152-0) [セージ』](#page-152-0)

### **IBM MQ AMQ の新しいメッセージ、変更されたメッセージ、および除去されたメッセー ジ**  $\blacktriangleright$  Multi

IBM MQ 9.2.1 には、以下の新しい AMQ メッセージがあります。

#### **AMQ3xxx: ユーティリティーおよびツール**

AMQ3552I AMQ3553E AMQ3554I AMQ3555E AMQ3556E AMQ3677I

以下の AMQ メッセージは、IBM MQ 9.2.1 で変更されたものです。

### <span id="page-150-0"></span>**AMQ5xxx: インストール可能サービス**

AMQ5542I (応答が拡張されました) AMQ5600I (UNIX と Linux) (使用例が拡張されました) AMQ5774E (メッセージが拡張され、応答が削減されました)

### **AMQ6xxx: Common Services**

AMQ6537I (使用例が拡張され、ReplicationType が追加されました) AMQ6538I (使用例が拡張され、ReplicationType が追加されました) AMQ6544I (メッセージが拡張され、dspdrsecondary が追加されました)

### **AMQ7xxx: IBM MQ 製品**

AMQ7204E (メッセージが拡張されました)

#### **AMQ8xxx: 管理**

AMQ8007I (メッセージと説明が拡張されました) AMQ8011I (メッセージと説明が拡張されました) AMQ8015I (メッセージと説明が拡張されました) AMQ8095I (メッセージと説明が拡張されました) AMQ8553I (メッセージと説明が拡張されました) AMQ8564I (メッセージと説明が拡張されました) AMQ8627I (メッセージと説明が拡張されました) AMQ8628I (メッセージと説明が拡張されました) AMQ8670E (メッセージと応答が拡張されました) AMQ8689E (メッセージと応答が拡張されました) AMQ8692I (メッセージと説明が拡張されました) AMQ8860I (メッセージと説明が拡張されました) AMQ8863I (メッセージと説明が拡張されました)

### **AMQ9xxx: リモート**

AMQ9085I (メッセージと説明が拡張されました) AMQ9456W (重大度が「I」から「W」に変更されました)

IBM MQ 9.2.1 で削除された AMQ メッセージはありません。

## **Managed File Transfer の新しいメッセージ、変更されたメッセージ、および除去された メッセージ**

IBM MQ 9.2.1 には、以下の新しい Managed File Transfer メッセージがあります。

## **BFGAG0001 - BFGAG9999: MFT エージェントのメッセージ** BFGAG0202I BFGAG0203I **BFGCL0001 - BFGCL9999: MFT コマンドのメッセージ** BFGCL0810E BFGCL0811E **BFGDM0001 - BFGDM9999: MFT リソース・モニター** BFGDM0127E **BFGIO0001 - BFGIO9999: MFT IBM i でのファイル・システム入出力のメッセージ** BFGIO0414E **BFGSS0001 - BFGSS9999: MFT 状態ストアのメッセージ** BFGSS0083W BFGSS0084E

<span id="page-151-0"></span>BFGSS0085I BFGSS0086I BFGSS0087E BFGSS0088W BFGSS0089I

以下の Managed File Transfer メッセージは、IBM MQ 9.2.1 で変更されたものです。

**BFGAG0001 - BFGAG9999: MFT エージェントのメッセージ** BFGAG0201I (応答のタイプミスが修正されました)

**BFGIO0001 - BFGIO9999: MFT IBM i でのファイル・システム入出力のメッセージ** BFGIO0121E (メッセージが書き直されました)

IBM MQ 9.2.1 用に削除された Managed File Transfer はありません。

## **MQ Telemetry の新しいメッセージ、変更されたメッセージ、および除去されたメッセー ジ**

 $\triangleright$  Windows  $\triangleright$  Linux  $\triangleright$  AIX

以下の MQ Telemetry メッセージは、IBM MQ 9.2.1 で変更されたものです。

#### **MQ Telemetry**

AMQHT1001E (説明の URL が更新されました)

AMQHT1003E (説明の URL が更新されました)

IBM MQ 9.2.1 の新規追加、削除された MQ Telemetry メッセージはありません。

## **REST API の新しいメッセージ、変更されたメッセージ、および除去されたメッセージ**

IBM MQ 9.2.1 の新規追加、変更、削除された REST API メッセージはありません。

## **IBM MQ Console の新しいメッセージ、変更されたメッセージ、および除去されたメッセ ージ**

IBM MQ 9.2.1 には、以下の新しい IBM MQ Console メッセージがあります。

**MQWB20xx IBM MQ コンソール・メッセージ**

MQWB2024I

IBM MQ 9.2.1 の変更または削除された IBM MQ Console メッセージはありません。

## **IBM MQ Bridge to blockchain の新しいメッセージ、変更されたメッセージ、および除去 されたメッセージ**

 $\triangleright$  MQ Adv.  $\triangleright$  Linux |

IBM MQ 9.2.1 の新規追加、変更、削除された IBM MQ Bridge to blockchain メッセージはありません。

## **IBM MQ Bridge to Salesforce の新しいメッセージ、変更されたメッセージ、および除去 されたメッセージ**

 $\blacksquare$  Linux  $\blacksquare$ 

IBM MQ 9.2.1 の新規追加、変更、削除された IBM MQ Bridge to Salesforce メッセージはありません。

## **IBM MQ Internet Pass-Thru の新しいメッセージ、変更されたメッセージ、および除去 されたメッセージ**

 $\blacktriangleright$  Windows  $\blacktriangleright$  Linux  $\blacktriangleright$  AIX

<span id="page-152-0"></span>IBM MQ 9.2.1 には、以下の新しい IBM MQ Internet Pass-Thru メッセージがあります。

### **MQCPxxxx: MQIPT メッセージ**

MQCPE117 から MQCPE118

以下の IBM MQ Internet Pass-Thru メッセージは、IBM MQ 9.2.1 で変更されたものです。

#### **MQCPxxxx: MQIPT メッセージ**

MQCPE050 (メッセージ・テキスト、説明、およびユーザー応答が拡張されました)

### **MQJMS の新しいメッセージ、変更されたメッセージ、除去されたメッセージ**

IBM MQ 9.2.1 の新規追加、変更、削除された MQJMS メッセージ はありません。

### **JSON の新しいメッセージ、変更されたメッセージ、除去されたメッセージ**

IBM MQ 9.2.1 の新規追加、変更、削除された JSON 形式の診断メッセージはありません。

## **z/OS の新しいメッセージ、変更されたメッセージ、および除去されたメッセージ**  $\approx$  2/0S |

以下の IBM MQ for z/OS CSQ メッセージは、IBM MQ 9.2.1 で変更されたものです。

#### **回復ログ・マネージャー・メッセージ (CSQJ...)**

CSQJ077E (システム・プログラマー応答の余分な段落)

CSQJ100E (メッセージ・テキストのタイプミスが修正されました)

**メッセージ・マネージャー・メッセージ (CSQM...)**

CSQM529E (説明が書き直されました)

CSQM582E (説明が書き直されました)

CSQM583E (説明が書き直されました)

**バッファー・マネージャーのメッセージ (CSQP...)** CSQP004E (システム処置のタイプミスが修正されました)

**ユーティリティー・メッセージ (CSQU...)** CSQU020E (システム・プログラマー応答が拡張されました)

**分散キューイング・メッセージ (CSQX...)**

CSQX456I (システム・プログラマー応答の情報が拡張されました)

- CSQX458E (重大度レベルが追加されました)
- CSQX459E (重大度レベルが追加されました)

CSQX616E (システム・プログラマー応答が書き直されました)

CSQX670I (システム・プログラマー応答が拡張されました)

CSQX690I (システム・プログラマー応答のタイプミスが修正されました)

CSQX692I (システム・プログラマー応答が拡張されました)

#### **IBM MQ-IMS ブリッジ・メッセージ (CSQ2...)**

CSQ2004E (説明の余分な段落)

CSQ2004E (システム・プログラマー応答の余分な段落)

すべてのメッセージの IBM MQ 製品名から「バージョン」という言葉が削除されました。

IBM MQ 9.2.1 の新規追加、削除された IBM MQ for z/OS CSQ メッセージはありません。

### **関連概念**

IV 9.2.1 [IBM MQ 9.2.1](#page-138-0) の新機能

IBM MQ 9.2.1 には、AIX、Linux、Windows、および z/OS で使用できるいくつかの新機能と拡張機能が導 入されています。

V 9.2.1 IBM MO 9.2.1 の変更点

<span id="page-153-0"></span>キュー・マネージャーを製品の最新バージョンにアップグレードする前に、IBM MQ 9.2.0 以降の機能やリ ソースに関する変更点を確認し、システムの移行を開始する前に既存のアプリケーション、スクリプト、 プロシージャーの変更を計画する必要があるかどうかを判断してください。

■ V 9.2.1 ■ IBM MO 9.2.1 [の非推奨の機能と削除された機能](#page-148-0) IBM MQ 9.2.1 以降、いくつかの機能が非推奨になったり、除去されたりしています。

### **関連資料**

IBM MQ AMQ メッセージ Managed File Transfer 診断メッセージ Telemetry メッセージ REST API メッセージ IBM MQ Console メッセージ IBM MQ Bridge to blockchain メッセージ IBM MQ Bridge to Salesforce メッセージ IBM MQ Internet Pass-Thru メッセージ MQJMS メッセージ JSON 形式診断メッセージ IBM MQ for z/OS のメッセージ

#### **IBM MQ 9.2.0 Long Term Support の変更点** LTS -

Long Term Support (LTS) リリースは、障害およびセキュリティー更新を含むサポートが一定期間にわたっ て提供される、推奨される製品レベルです。

LTS リリースで新しい拡張機能が提供されることはありません。 それらには、問題のフィックスとセキュ リティー更新のみが含まれており、一定の間隔で周期的に提供されます。 それらは、長期にわたるデプロ イメント期間で安定性を最大限に重視しなければならないシステムを対象にしています。

詳しくは、 IBM MQ リリース・タイプ および IBM MQ [長期サポート・リリースおよび継続的デリバリー・](https://www.ibm.com/support/pages/node/713169) [リリースに関する](https://www.ibm.com/support/pages/node/713169) FAQ を参照してください。

**注 :** 1Q 2023 以降、Multiplatforms の保守には以下の 2 つのタイプがあります。

- フィックスパック。これには、前回のフィックスパック配信 (または GA) 以降に修正されたすべての問題 のロールアップが含まれます。 フィックスパックは、通常のサポート・ライフサイクルにおいて Long Term Support (LTS) リリース専用に作成されます。
- 累積セキュリティー更新 (CSU)。小規模な更新で、前回の保守 (GA) 以降にリリースされたセキュリティ ー・パッチが含まれています。 CSU は、 LTS リリース (拡張サポートのリリースを含む) 用、および関連 するセキュリティー・パッチを提供するために必要な最新の IBM MQ Continuous Delivery (CD) リリース 用に作成されています。

1Q 2023 以降の保守リリースの場合、VRMF の 4 桁目はフィックスパック番号または CSU 番号のいずれか を表します。 両方のタイプの保守は相互に累積され (つまり、古い CSU およびフィックスパックに含まれ ているすべてのものが含まれています)、両方とも保守を適用するために同じメカニズムを使用してインス トールされます。 どちらのタイプの保守でも、VRMF の F 桁が以前のどの保守よりも高い番号に更新され ます。フィックスパックは 5 で割り切れる「F」値を使用し、CSU は 5 で割り切れない「F」値を使用しま す。

1Q 2023 より前の保守リリースの場合、VRMF の 4 桁目は常にフィックスパック・レベルを表します。 例 えば、IBM MQ 9.2.0 LTS リリースの最初のフィックスパックは、9.2.0.1 という番号になります。

詳しくは、 IBM MQ [の保守デリバリー・モデルの変更点](https://www.ibm.com/support/pages/changes-ibm-mqs-maintenance-delivery-model)を参照してください。

Long Term Support の場合、 IBM MQ 9.2.0 for マルチプラットフォーム および IBM MQ Appliance の保守 更新は、フィックスパック または累積セキュリティー更新 (CSU)として提供されます。

<mark>■ z/0S ■ <sub>z/</sub>OS</mark> の場合、保守更新は PTF または累積セキュリティー更新 (CSU)として提供されます。 z/OS UNIX System Services 機能 (すなわち、JMS、REST API および MQ Console、Connector Pack、およ び Managed File Transfer) の場合、z/OS の PTF は、マルチプラットフォーム のフィックスパックに直接合 わせて調整されます。 その他の PTF は作成されたときに提供されます。

## **IBM MQ 9.2.0 Fix Pack 25**

 $V9.2.0.25$ 

- 157 ページの『FIPS モードでの操作時の RSA [鍵交換のサポートの削除』](#page-156-0)
- 157 ページの『[IBM MQ classes for .NET Standard](#page-156-0) および IBM MQ classes for XMS .NET Standard を使用した .NET 6 [アプリケーションのサポート』](#page-156-0)
- 2/05 258ページの『[zos\\_saf\\_registry.xml](#page-157-0) に更新します。』

## **IBM MQ 9.2.0 CSU 21**

### $V9.2.0.21$

▶ <mark>Deprecated</mark> IBM MQ Bridge to blockchain は、2022 年 11 月 22 日以降のすべてのリリースで非推奨にな りました ( [US Announcement letter 222-341](https://www.ibm.com/docs/en/announcements/222-341/index.html) を参照)。

<mark>■ Removed →</mark> Long Term Support の場合、IBM MQ Bridge to blockchain は IBM MQ 9.2.0 CSU 21 から削除 されました。

## **IBM MQ 9.2.0 Fix Pack 20**

 $|V9.2.0.20|$ 

IBM MQ 9.2.0 Fix Pack 20 の機能やリソースに対する変更点に関連した文書の更新はありません。

### **IBM MQ 9.2.0 Fix Pack 15**  $V9.2.0.15$

• 158 ページの『Managed File Transfer で使用される Java [システム・プロパティーのスペルの変更』](#page-157-0)

## **IBM MQ 9.2.0 Fix Pack 10**

 $V9.2.0.10$ 

• 158 ページの『qm.ini の TuningParameters スタンザ内の新しい [OAMLdapResponseWarningTime](#page-157-0) パラメ [ーター』](#page-157-0)

### **IBM MQ 9.2.0 Fix Pack 7**

 $V9.2.0.7$ 

IBM MQ 9.2.0 Fix Pack 7 の機能やリソースに対する変更点に関連した文書の更新はありません。

## **IBM MQ 9.2.0 Fix Pack 6**

### $V9.2.0.6$

IBM MQ 9.2.0 Fix Pack 6 の機能やリソースに対する変更点に関連した文書の更新はありません。

## **IBM MQ 9.2.0 Fix Pack 5**

### $\triangleright$  V 9.2.0.5

- 159 ページの『高可用性 [Managed File Transfer](#page-158-0) エージェントによる standbyPollInterval プロパティーの [使用に対する更新』](#page-158-0)
- 159 ページの『[Managed File Transfer Monitor.xsd XML](#page-158-0) スキーマへの変更』
- 159 ページの『FDC の Java [コアの生成を無効にするための新しい](#page-158-0) MQXR プロパティー』

## **IBM MQ 9.2.0 Fix Pack 4**

 $V5.2.0.4$ 

- 160 ページの『新規 [Bouncy Castle JAR](#page-159-0) ファイル』
- 160 ページの『LDAP [呼び出しの接続および操作のタイムアウトを制御する、追加のキュー・マネージャ](#page-159-0) [ー構成属性』](#page-159-0)
- 160 ページの『IBM MQ 管理対象 .NET [クライアントの](#page-159-0) SNI 設定の更新』

## **IBM MQ 9.2.0 Fix Pack 3**

### $V5.2.0.3$

- MQ Adv. Multi 160 ページの『[IBM MQ Advanced \(](#page-159-0)非実稼働) ライセンス』
- 160 ページの『runmqras [コマンドの変更点』](#page-159-0)

## **IBM MQ 9.2.0 Fix Pack 2**

### $V9.2.0.2$

- 161 ページの『自己解凍型 JAR [ファイルでインストールされた](#page-160-0) Java クライアントで JMSAdmin ツール [を使用できる』](#page-160-0)
- 161 [ページの『チャネル状況属性の変更』](#page-160-0)
- 161 ページの『MQCD [オブジェクトで設定されるローカル・アドレス・フィールドに関する](#page-160-0) JMQI の更 [新』](#page-160-0)
- 162 [ページの『チャネル定義のマイグレーションに関する問題を修正するためのチャネル・オブジェク](#page-161-0) [ト・マイグレーション・コードの更新』](#page-161-0)
- 162 ページの『OCSPTimeout [パラメーターの変更』](#page-161-0)
- Linux 162 ページの『crtmqfp [コマンドの追加の](#page-161-0) InstallPATH オプション』
- MQ Adv. 162 ページの『Managed File Transfer [での転送時の区切り文字に関するエラー・メッセー](#page-161-0) [ジの変更』](#page-161-0)

### **IBM MQ 9.2.0 Fix Pack 1**

### $\blacktriangleright$  V 9.2.0.1 |

- 162 [ページの『ブラウザー内で実行する](#page-161-0) New Web Console JavaScript をトレースする機能』
- 163 [ページの『転送のスケジュール設定が意味的に間違っていた場合のエラー・メッセージにスケジュー](#page-162-0) ル ID [が組み込まれる』](#page-162-0)

### **関連概念**

25 ページの『IBM MQ 9.2.0 [の新機能と変更点』](#page-24-0)

IBM MQ 9.2.0 は、 IBM MQ 9.1 の後続の Long Term Support (LTS) リリースです。 これは、 IBM MQ 9.1.5 の後続の Continuous Delivery (CD) リリースでもあります。これは、 IBM MQ 9.1 の最終 CD リリースです。 IBM MQ 9.2.0 には、 IBM MQ 9.1.0 から IBM MQ 9.1.5 までの CD リリースで以前に提供された機能および 機能拡張と、 IBM MQ 9.2.0 での新機能および機能拡張が含まれています。

88 ページの『[IBM MQ 9.2.x Continuous Delivery](#page-87-0) の新機能および変更点』

IBM MQ 9.2.0 の初期リリースの後は、新機能や拡張機能が同じバージョンとリリースのモディフィケーシ ョン・リリース (IBM MQ 9.2.1 など) の範囲内でインクリメンタル更新として提供されます。

169 [ページの『以前のバージョンの新機能および変更点』](#page-168-0)

このセクションでは、IBM MQ 9.2 より前の製品バージョンにおける新機能、およびそれらのバージョンで 行われた機能およびリソースの変更 (固定化、非推奨、削除など) に関する情報へのリンクを提供します。

175 [ページの『製品資料のリリース・アイコンおよびプラットフォーム・アイコン』](#page-174-0)

すべての IBM MQ 9.2 リリース・タイプ (LTS, CD, EUS)、リリース・バージョン、およびプラットフォーム の製品資料は、IBM Documentation の単一のセクションにあります。 特定のリリース・タイプ、バージョ

<span id="page-156-0"></span>ン、およびプラットフォームに固有の情報は、長方形のアイコンで示されます。 全リリース・タイプ、バ ージョン、およびプラットフォームを対象とした情報には、マークが付けられていません。

### **関連情報**

IBM MQ [のシステム要件](https://www.ibm.com/support/pages/system-requirements-ibm-mq) IBM MQ、[WebSphere MQ](https://www.ibm.com/support/pages/node/317955)、および MQSeries の製品 README の Web ページ IBM MQ [の推奨フィックス](https://www.ibm.com/support/pages/node/712857) IBM MQ [の計画されたメンテナンス・リリースの日付](https://www.ibm.com/support/pages/node/712863)

## IBM MQ 9.2.0 Fix Pack 25 の変更点

IBM MQ 9.2.0 Fix Pack 25 には、いくつかのリソース変更が含まれています。

- 157 ページの『FIPS モードでの操作時の RSA 鍵交換のサポートの削除』
- Windows Elinux 157 ページの『IBM MO classes for .NET Standard および IBM MQ classes for XMS .NET Standard を使用した .NET 6 アプリケーションのサポート』
- 108 158 ページの『[zos\\_saf\\_registry.xml](#page-157-0) に更新します。』

## **FIPS モードでの操作時の RSA 鍵交換のサポートの削除**

IBM MQ 9.2.0 Fix Pack 25 以降、 IBM Java 8 JRE は、FIPS モードでの操作時に RSA 鍵交換のサポートを 除去します。 この削除は、以下の CipherSuites に適用されます。

- TLS\_RSA\_WITH\_AES\_256\_GCM\_SHA384
- TLS RSA WITH AES 256 CBC SHA256
- TLS\_RSA\_WITH\_AES\_256\_CBC\_SHA
- TLS\_RSA\_WITH\_AES\_128\_GCM\_SHA256
- TLS RSA WITH AES 128 CBC SHA256
- TLS RSA WITH AES 128 CBC SHA
- TLS\_RSA\_WITH\_3DES\_EDE\_CBC\_SHA

引き続き FIPS モードを使用するには、引き続きサポートされている CipherSuite を使用するように、以下 の IBM MQ コンポーネントを変更する必要があります。

- AMQP サーバー
- Managed File Transfer (MFT)
- IBM MQ Console/Dashboard Web Console
- IBM MQ Explorer
- IBM MQ REST API
- IBM MQ Telemetry サービス

詳しくは、 IBM MQ classes for Java での TLS CipherSpecs および CipherSuites を参照してください。

## **IBM MQ classes for .NET Standard および IBM MQ classes for XMS .NET Standard を 使用した .NET 6 アプリケーションのサポート**

Windows **E** Linux

IBM MQ 9.2.0 以降では、Microsoft.NET Core 3.1 が IBM MQ classes for .NET Standard および IBM MQ classes for XMS .NET Standard を実行するために必要な最低限のバージョンとなります。

IBM MQ 9.2.0 Fix Pack 25 以降、 IBM MQ は、 IBM MQ classes for .NET Standard および IBM MQ classes for XMS .NET Standard を使用する .NET 6 アプリケーションをサポートします。 .NET Core 3.1 アプリケ ーションを使用している場合は、再コンパイルを必要とせずに、 csproj ファイルで小さな編集を行い、 targetframeworkversion を "net6.0"に設定して、このアプリケーションを実行することができま す。

<span id="page-157-0"></span>詳しくは、IBM MQ classes for .NET Standard のインストールおよび IBM MQ classes for XMS .NET Standard の使用を参照してください。

### **zos\_saf\_registry.xml に更新します。**

 $\approx$  z/OS

IBM MQ 9.2.0 Fix Pack 25 以降、サンプル構成ファイル zos\_saf\_registry.xml が更新され、重複する safAuthorization 項目が削除されました。

この更新により、 ICH408I エラーが発生する可能性がある問題が修正されます。このエラーは、 z/OS 上 の MQ Console が WebSphere Liberty Profile 22.0.0.12 以降を出荷するレベルにアップグレードされた場 合 (つまり、 IBM MQ 9.2.0 CSU 8 からアップグレードされた場合) に発生する可能性があります。

詳しくは、 IBM MQ Console および REST API の SAF レジストリーの構成を参照してください。

### **関連情報**

IBM MQ [のシステム要件](https://www.ibm.com/support/pages/system-requirements-ibm-mq) IBM MQ、[WebSphere MQ](https://www.ibm.com/support/pages/node/317955)、および MQSeries の製品 README の Web ページ

## **IBM MQ 9.2.0 Fix Pack 15 の変更点**

IBM MQ 9.2.0 Fix Pack 15 に、リソースの変更が含まれます。

• 158 ページの『Managed File Transfer で使用される Java システム・プロパティーのスペルの変更』

### **Managed File Transfer で使用される Java システム・プロパティーのスペルの変更**

IBM MQ 9.2.0 Fix Pack 15 より前では、資格情報の暗号化および暗号化解除に使用する必要がある初期鍵を 含むファイルをユーザーが指定したかどうかを Managed File Transfer が検査するときに使用するこの Java システム・プロパティーの名前のつづりが、製品コードで com.ibm.wqmfte.cred.keyfile と誤 っていました。

IBM MQ 9.2.0 Fix Pack 15 以降、プロパティー名のスペルが com.ibm.wmqfte.cred.keyfile になるよ うに修正されました。 Managed File Transfer は、資格情報の暗号化と暗号化解除に使用する必要がある初 期鍵を含むファイルをユーザーが指定したかどうかを検査するときに、両方のバージョンの Java システ ム・プロパティーを使用します。 これにより、プロパティー名の正しいスペルを使用しながら、古いミス スペルの名前との後方互換性を維持することができます。 両方の Java システム・プロパティーが設定され ている場合は、正しいスペルのプロパティー com.ibm.wmqfte.cred.keyfile の値が使用されます。 詳しくは、 IBM MQ コンポーネント構成ファイルでのパスワードの保護を参照してください。

### **関連情報**

IBM MQ [のシステム要件](https://www.ibm.com/support/pages/system-requirements-ibm-mq) IBM MQ、[WebSphere MQ](https://www.ibm.com/support/pages/node/317955)、および MQSeries の製品 README の Web ページ

## **IBM MQ 9.2.0 Fix Pack 10 の変更点**

IBM MQ 9.2.0 Fix Pack 10 に、リソースの変更が含まれます。

• 158 ページの『qm.ini の TuningParameters スタンザ内の新しい OAMLdapResponseWarningTime パラメ ーター』

### **qm.ini の TuningParameters スタンザ内の新しい OAMLdapResponseWarningTime パ ラメーター**

LDAP サーバーへの接続にかかった時間が、**OAMLdapResponseWarningTime** パラメーターで指定された しきい値 (秒数) を超えた場合、 AMQ5544W メッセージがエラー・ログに書き込まれます。 詳しくは、 qm.ini ファイルの TuningParameters スタンザを参照してください。

### **関連情報**

IBM MQ [のシステム要件](https://www.ibm.com/support/pages/system-requirements-ibm-mq)

## <span id="page-158-0"></span>**IBM MQ 9.2.0 Fix Pack 5 の変更点**

IBM MQ 9.2.0 Fix Pack 5 には、いくつかのリソース変更が含まれています。

- 159 ページの『高可用性 Managed File Transfer エージェントによる standbyPollInterval プロパティーの 使用に対する更新』
- 159 ページの『Managed File Transfer Monitor.xsd XML スキーマへの変更』
- 159 ページの『FDC の Java コアの生成を無効にするための新しい MQXR プロパティー』
- 159 ページの『[MQ 9.2.0.5 Feb 2022] MQIPT での FIPS モードの有効化方法の変更』

## **高可用性 Managed File Transfer エージェントによる standbyPollInterval プロパティ ーの使用に対する更新**

**standbyPollInterval** プロパティー は、高可用性 Managed File Transfer エージェントのスタンバイ・ インスタンスによって、指定された間隔で共有キューのオープンを試行するために使用されます。 IBM MQ 9.2.0 Fix Pack 5 以降、このプロパティーはさらにすべてのインスタンスで使用されるようになり、インス タンスがエージェント・キュー・マネージャーから切断された場合に、再接続の試行と試行の間にインス タンスが待機する時間が、これによって決定されます。

高可用性 Managed File Transfer エージェントについて詳しくは、Managed File Transfer での高可用性エー ジェントを参照してください。

## **Managed File Transfer Monitor.xsd XML スキーマへの変更**

Managed File Transfer Monitor.xsd XML スキーマを使用して XML メッセージを手動で作成し、ディレク トリー・リソースをモニターするリソース・モニターを作成します。 IBM MQ 9.2.0 Fix Pack 5 以降、 directory エレメントの maxOccurs 属性が変更され、1 に設定されるようになりました。 この属性は以 前に unbounded に設定されていました。これは、複数の directory エントリーが存在する可能性がある ことを示しています。 ただし、ディレクトリーをモニターするリソース・モニターの作成時に指定できる ディレクトリーは1つのみであるため、これは正しくありませんでした。詳しくは、MFT モニター要求メ ッセージ・フォーマットを参照してください。

## **FDC の Java コアの生成を無効にするための新しい MQXR プロパティー**

IBM MQ 9.2.0 Fix Pack 5 以降では、**com.ibm.mq.MQXR.GenerateJavaDump** プロパティーを設定して、 障害データ・キャプチャー機能 (FDC) と一緒に Java コア・ダンプを生成するかどうかを指定できます。 詳 しくは、テレメトリー・ログ、エラー・ログ、および構成ファイルの場所を参照してください。

## **MQIPT での FIPS モードの有効化方法の変更**

IBM MQ 9.2.0 Fix Pack 5 以降では、 IBMJCEPlusFIPS 暗号プロバイダーを使用して、 MQIPT で FIPS 認 証の暗号化を提供する必要があります。 IBMJCEPlusFIPS 暗号プロバイダーを使用するには、 com.ibm.jsse2.usefipsProviderName=IBMJCEPlusFIPS Java システム・プロパティーを指定しま す。 MQIPT での FIPS モードの有効化について詳しくは、 MQIPT での FIPS モードの有効化を参照してく ださい。

### **関連情報**

IBM MQ [のシステム要件](https://www.ibm.com/support/pages/system-requirements-ibm-mq) IBM MQ、[WebSphere MQ](https://www.ibm.com/support/pages/node/317955)、および MQSeries の製品 README の Web ページ

## **IBM MQ 9.2.0 Fix Pack 4 の変更点**

IBM MQ 9.2.0 Fix Pack 4 には、いくつかのリソース変更が含まれています。

• 160 ページの『新規 [Bouncy Castle JAR](#page-159-0) ファイル』

- <span id="page-159-0"></span>• 160 ページの『LDAP 呼び出しの接続および操作のタイムアウトを制御する、追加のキュー・マネージャ ー構成属性』
- 160 ページの『IBM MQ 管理対象 .NET クライアントの SNI 設定の更新』

## **新規 Bouncy Castle JAR ファイル**

Advanced Message Security のサポートに使用される Bouncy Castle JAR ファイルが更新され、bcutiljdk15on.jar が含まれるようになりました。 詳しくは、AMS での非 IBM JRE のサポートを参照してくだ さい。

## **LDAP 呼び出しの接続および操作のタイムアウトを制御する、追加のキュー・マネージャ ー構成属性**

IBM MQ 9.2.0 Fix Pack 4 以降、2 つの新しいオプション・チューニング・パラメーター **OAMLdapConnectTimeout** および **OAMLdapQueryTimeLimit** が追加されました。 この2つのパラメー ターは、キュー・マネージャーの構成ファイルである qm.ini の TuningParameters スタンザ内で使用でき ます。 詳しくは、qm.ini ファイルの TuningParameters スタンザを参照してください。

## **IBM MQ 管理対象 .NET クライアントの SNI 設定の更新**

IBM MQ 9.2.0 Fix Pack 4 以降、 IBM MQ 管理対象 .NET クライアントが更新され、 **OutboundSNI** プロパ ティーが HOSTNAME に設定されている場合は、SERVERNAME がそれぞれのホスト名に設定されるようにな りました。これにより、IBM MQ 管理対象.NET クライアントは、Red Hat OpenShift 経路を使用してキュ ー・マネージャーに接続できます。 IBM MQ 9.2.0 Fix Pack 4 では、**OutboundSNI** プロパティーが追加さ れ、 mqclient.ini ファイルからのみサポートされることに注意してください。 .NET アプリケーション からプロパティーを設定することはできません。 IBM MQ 9.2.1 以降、 CD のお客様は、アプリケーション または mqclient.ini ファイルから **OutboundSNI** プロパティーを設定できます。

### **関連情報**

IBM MQ [のシステム要件](https://www.ibm.com/support/pages/system-requirements-ibm-mq) IBM MQ、[WebSphere MQ](https://www.ibm.com/support/pages/node/317955)、および MQSeries の製品 README の Web ページ

## **IBM MQ 9.2.0 Fix Pack 3 の変更点**

IBM MQ 9.2.0 Fix Pack 3 には、ライセンスの変更とコマンドの変更が含まれています。

- MQ Adv. Multi 160 ページの『IBM MO Advanced (非実稼働) ライセンス』
- 160 ページの『runmqras コマンドの変更点』

### **IBM MQ Advanced (非実稼働) ライセンス**

MQ Adv. Multi

IBM MQ 9.2.0 Fix Pack 3 以降、非実動ライセンスを購入した場合は、 **setmqinst** コマンドを使用して、 IBM MQ インストールのライセンス資格を IBM MQ Advanced for Non-Production に設定できます。 設定 を行うと、このライセンスが IBM License Metric Tool (ILMT) に自動的に報告され、ライセンスの識別が正 しく行われるようになります。

詳しくは、9 ページの『IBM MQ [ライセンス情報』お](#page-8-0)よび setmqinst (IBM MQ インストール済み環境の設 定) を参照してください。

### **runmqras コマンドの変更点**

IBM MQ 9.2.0 Fix Pack 3 以降、**runmqras** コマンドに新しいパラメーター **-noqmdata** が組み込まれるよ うになりました。これにより、キュー・マネージャー固有の診断をスキップして、インストレーション・ レベルの診断のみを取得できます。

また、IBM MQ 9.2.0 Fix Pack 3 以降では、**-ftp** IBM オプションは使用できなくなっています。

<span id="page-160-0"></span>詳しくは、runmqras (IBM MQ 診断情報の収集) を参照してください。

### **関連情報**

IBM MQ [のシステム要件](https://www.ibm.com/support/pages/system-requirements-ibm-mq)

IBM MQ、[WebSphere MQ](https://www.ibm.com/support/pages/node/317955)、および MQSeries の製品 README の Web ページ

## **IBM MQ 9.2.0 Fix Pack 2 の変更点**

IBM MQ 9.2.0 Fix Pack 2 には、いくつかのリソース変更が含まれています。

- 161 ページの『自己解凍型 JAR ファイルでインストールされた Java クライアントで JMSAdmin ツール を使用できる』
- 161 ページの『チャネル状況属性の変更』
- 161 ページの『MQCD オブジェクトで設定されるローカル・アドレス・フィールドに関する JMQI の更 新』
- 162 [ページの『チャネル定義のマイグレーションに関する問題を修正するためのチャネル・オブジェク](#page-161-0) [ト・マイグレーション・コードの更新』](#page-161-0)
- 162 ページの『OCSPTimeout [パラメーターの変更』](#page-161-0)
- <mark>- Linux 1</mark>62 ページの『crtmqfp [コマンドの追加の](#page-161-0) InstallPATH オプション』
- MQ Adv. 162 ページの『Managed File Transfer [での転送時の区切り文字に関するエラー・メッセー](#page-161-0) [ジの変更』](#page-161-0)

## **自己解凍型 JAR ファイルでインストールされた Java クライアントで JMSAdmin ツー ルを使用できる**

IBM MQ 9.2.0 Fix Pack 2 から、自動展開 JAR ファイル *version*-IBM-MQ-Install-Java-All.jar が 更新され、以前から組み込まれていたすべてのファイルに加えて、JMSAdmin ツールに関連した全ファイ ルが組み込まれるようになりました。 この変更の結果、自動展開 JAR ファイルを使ってインストールされ たクライアントで、この JAR ファイルの一部としてインストールされた JMSAdmin ツールを使用できるよ うになりました。このツールを使用して、ファイル・システム・コンテキスト (.bindings ファイル) 内で JMS 管理対象オブジェクトを作成できます。 クライアントは、これらの管理オブジェクトを検索および使 用することもできます。 詳細については、IBM MQ classes for JMS を別途入手する方法を参照してくださ い。

**注 :** 再配布可能 Java クライアントの解凍によってインストールされたクライアントには、JMSAdmin ツー ルやその前提条件の JAR ファイルである fscontext.jar および providerutil.jar が組み込まれて いません。 詳しくは、再配布可能クライアントの制限と他の注意点を参照してください。

## **チャネル状況属性の変更**

IBM MQ 9.2.0 Fix Pack 2 以降、チャネル状況属性に以下の変更が加えられています。

#### **DISPLAY CHSTATUS コマンド**

BYTSSENT または BYTSRCVD の値が 999999999 を超えると、ゼロに折り返されます。

#### **Inquire Channel Status (応答)**

BytesSent または BytesReceived の値が 999999999 を超えると、ゼロに折り返されます。

## **MQCD オブジェクトで設定されるローカル・アドレス・フィールドに関する JMQI の更 新**

IBM MQ 9.2.0 Fix Pack 2 以降、Java Message Queueing Interface (JMQI) が更新され、チャネル・インス タンスが作成されてキュー・マネージャーに接続してから、ローカル・アドレス・フィールドが MQCD オ ブジェクトで設定されるようになりました。 これは、Java で作成されたチャネル出口がメソッド MQCD.getLocalAddress() を呼び出すと、メソッドによってチャネル・インスタンスが使用しているロ ーカル・アドレスが返されることを意味します。

## <span id="page-161-0"></span>**チャネル定義のマイグレーションに関する問題を修正するためのチャネル・オブジェク ト・マイグレーション・コードの更新**

IBM MQ 9.2.0 Fix Pack 2 より前は、IBM MQ 8.0.0 Fix Pack 1、IBM MQ 8.0.0 Fix Pack 2、IBM MQ 8.0.0 Fix Pack 3 のいずれかから IBM MQ 9.1.5 以降に直接マイグレーションすると、新しいコード・レベルでキュ ー・マネージャーを開始した時に、チャネル・オブジェクトが正しくマイグレーションされませんでした。 チャネルは引き続き正常に動作しますが、**runmqsc** コマンドと IBM MQ Explorer でチャネル名が表示され ませんでした。

IBM MQ 9.2.0 Fix Pack 2 以降、新しいコード・レベルでキュー・マネージャーを最初に開始した時に、チ ャネル定義が正しくマイグレーションされるようになっています。 キュー・マネージャーのマイグレーシ ョンも参照してください。

### **OCSPTimeout パラメーターの変更**

IBM MQ 9.2.0 Fix Pack 2 以降、 qm.ini または mqclient.ini 構成ファイルの SSL スタンザの **OCSPTimeout** パラメーターに値 0 が設定されている場合、デフォルトのタイムアウトである 30 秒が使用 されます。

## **crtmqfp コマンドの追加の InstallPATH オプション**

 $\blacksquare$  Linux  $\blacksquare$ 

IBM MQ 9.2.0 Fix Pack 2 から、**crtmqfp** コマンドを使用してメンテナンス更新をインストールする時に、 追加のオプション **InstallPATH** を使用できるようになりました。 更新は、InstallPATH で指定された ディレクトリーに直接インストールされます。 詳細については、RPM を使用して Linux にメンテナンス・ レベル更新を適用する方法を参照してください。

<mark>> V 9.2.0 ▶ V 9.2.0 IBM MQ 9.2.0 から、InstallPATH オプションを crtmqpkg コマンドでも使用</mark> できるようになりました。 詳しくは、複数の IBM MQ インストールを参照してください。

## **Managed File Transfer での転送時の区切り文字に関するエラー・メッセージの変更**  $MQ$  Adv.

IBM MQ 9.2.0 Fix Pack 2 以降、区切り文字のサイズ検査の失敗が原因でファイルからの転送が失敗した時 に、1 つの空のメッセージだけが送信されるようになりました。 詳細については、ファイルからメッセー ジへの転送の失敗を参照してください。

### **関連情報**

IBM MQ [のシステム要件](https://www.ibm.com/support/pages/system-requirements-ibm-mq) IBM MQ、[WebSphere MQ](https://www.ibm.com/support/pages/node/317955)、および MQSeries の製品 README の Web ページ

## **IBM MQ 9.2.0 Fix Pack 1 の変更点**

IBM MQ 9.2.0 Fix Pack 1 には、いくつかのリソース変更が含まれています。

- 162 ページの『ブラウザー内で実行する New Web Console JavaScript をトレースする機能』
- 163 [ページの『転送のスケジュール設定が意味的に間違っていた場合のエラー・メッセージにスケジュー](#page-162-0) ル ID [が組み込まれる』](#page-162-0)

## **ブラウザー内で実行する New Web Console JavaScript をトレースする機能**

New Web Console には、ブラウザー内で実行する JavaScript と、mqweb サーバー内で実行するバックエ ンド・コード (Java で書かれたコード) が含まれています。

IBM MQ 9.2.0 Fix Pack 1 より前は、New Web Console のバックエンド・コードのトレースのみが可能でし た。 JavaScript をトレースするメカニズムはありませんでした。

IBM MQ 9.2.0 Fix Pack 1 以降は、New Web Console が更新され、ブラウザー内で実行する JavaScript をト レースするメカニズムが追加されました。 詳しくは、New Web Console のトレースを参照してください。

## <span id="page-162-0"></span>**転送のスケジュール設定が意味的に間違っていた場合のエラー・メッセージにスケジュー ル ID が組み込まれる**

転送スケジュールの日時の組み合わせが意味的に間違っていると、**fteListScheduledTransfers** コマ ンドを実行した時にエラー・メッセージが表示されます。 IBM MQ 9.2.0 Fix Pack 1 以降は、無効なスケジ ュール設定の転送のスケジュール ID がエラー・メッセージに組み込まれるようになりました。 その後、 **schedule\_ID** パラメーターを指定して **fteDeleteScheduledTransfer** コマンドを実行し、無効なス ケジュール済み転送を削除できます。

### **関連情報**

IBM MQ [のシステム要件](https://www.ibm.com/support/pages/system-requirements-ibm-mq) IBM MQ、[WebSphere MQ](https://www.ibm.com/support/pages/node/317955)、および MQSeries の製品 README の Web ページ

## **IBM MQ 9.2LTS フィックスパックの新しいメッセージ、変更されたメ ッセージ、除去されたメッセージ**

IBM MQ 9.2.0 Fix Pack 6 の IBM MQ 9.2 フィックスパックで追加、変更、または削除されたメッセージの 要約です。詳細情報へのリンクがあります。 IBM MQ 9.2.5 以降の IBM MQ for z/OS の新しいメッセージ、 変更されたメッセージ、および削除されたメッセージも要約されています。

IBM MQ 9.2 LTS フィックスパック IBM MQ 9.2.5 以降、 IBM MQ AMQ、 Managed File Transfer、および z/OS のメッセージが更新されました。

- Multi 163 ページの『IBM MO AMO の新しいメッセージ、変更されたメッセージ、および除去さ れたメッセージ』
- 164 ページの『IBM MQ Internet Pass-Thru [の新しいメッセージ、変更されたメッセージ、および除去さ](#page-163-0) [れたメッセージ』](#page-163-0)
- 165 ページの『Managed File Transfer [の新しいメッセージ、変更されたメッセージ、および除去された](#page-164-0) [メッセージ』](#page-164-0)
- 2/05 2066 ページの『IBM MQ 9.1.5 以降の z/OS (CSQ) [の新しいメッセージ、変更されたメッセー](#page-165-0) [ジ、および削除されたメッセージ』](#page-165-0)

IBM MQ 9.1.5 以降、 IBM MQ 9.2 LTS フィックスパックの以下のメッセージに対する更新はありません。

- REST API
- IBM MQ Console
- JSON
- MQJMS
- MQ Telemetry
- **Deprecated** BM MQ Bridge to Salesforce
- **Deprecated IBM MO Bridge to blockchain**

■ V 9.2.0.21 ■ Removed Long Term Support の場合、 IBM MQ Bridge to blockchain は IBM MQ 9.2.0 CSU 21 から削除されました。

## **IBM MQ AMQ の新しいメッセージ、変更されたメッセージ、および除去されたメッセー ジ**

## **IFM MO 9.2.0 Fix Pack 25**

IBM MQ 9.2.0 Fix Pack 25 には、以下の新しい AMQ メッセージがあります。

**AMQ3xxx: ユーティリティーおよびツール** AMQ3632I

**AMQ9xxx: リモート** AMQ9680E

<span id="page-163-0"></span>AMQ9890I

AMQ9917W

IBM MQ 9.2.0 Fix Pack 25 の変更または削除された AMQ メッセージはありません。

## **I** V 9.2.0.20 **IBM MQ 9.2.0 Fix Pack 20**

IBM MQ 9.2.0 Fix Pack 20 には、以下の新しい AMQ メッセージがあります。

#### **AMQ9xxx: リモート**

AMQ9888W

AMQ9889W

IBM MQ 9.2.0 Fix Pack 20 の変更または削除された AMQ メッセージはありません。

## **I**BM MQ 9.2.0 Fix Pack 15

以下の AMQ メッセージは、IBM MQ 9.2.0 Fix Pack 15 で変更されたものです。

#### **AMQ7xxx: IBM MQ 製品**

AMQ7486I (コードが拡張され、説明でタイプミスが修正されました。)

IBM MQ 9.2.0 Fix Pack 15 の新規追加または削除された AMQ メッセージはありません。

## **IBM MQ 9.2.0 Fix Pack 10**

IBM MQ 9.2.0 Fix Pack 10 には、以下の新しい AMQ メッセージがあります。

**AMQ5xxx: インストール可能サービス**

AMQ5544

IBM MQ 9.2.0 Fix Pack 10 の変更または削除された AMQ メッセージはありません。

## **IBM MO 9.2.0 Fix Pack 7**

IBM MQ 9.2.0 Fix Pack 7 には、以下の新しい AMQ メッセージがあります。

#### **AMQ3xxx: ユーティリティーおよびツール**

AMQ3495I

AMQ3496E

以下の AMQ メッセージは、IBM MQ 9.2.0 Fix Pack 7 で変更されたものです。

### **AMQ5xxx: インストール可能サービス**

AMQ5605I (「ターゲット」パラメーターを含むように使用法が拡張されました。)

IBM MQ 9.2.0 Fix Pack 7 で削除された AMQ メッセージはありません。

## **IBM MQ 9.2.0 Fix Pack 6**

IBM MQ 9.2.0 Fix Pack 6 の新規追加、変更、削除された AMQ メッセージはありません。

### **IBM MQ Internet Pass-Thru の新しいメッセージ、変更されたメッセージ、および除去 されたメッセージ**

## **I** V 9.2.0.25 **IBM MQ 9.2.0 Fix Pack 25**

以下の IBM MQ Internet Pass-Thru メッセージは、IBM MQ 9.2.0 Fix Pack 25 で変更されたものです。

### **MQCPxxxx: MQIPT メッセージ**

大/小文字の変更 (「Java セキュリティー・マネージャー」が「Java セキュリティー・マネージャ ー」に変更されました)。

IBM MQ 9.2.0 Fix Pack 25 の新規追加、削除された IBM MQ Internet Pass-Thru メッセージはありませ ん。

## **I**V 9.2.0.20 **IBM MO 9.2.0 Fix Pack 20**

以下の IBM MQ Internet Pass-Thru メッセージは、IBM MQ 9.2.0 Fix Pack 20 で変更されたものです。

#### **MQCPxxxx: MQIPT メッセージ**

MQCPE099 (ユーザー応答で資格のある製品のリストに IBM MQ Advanced for z/OS が追加されま した。)

MQCPE114 (ユーザー応答で資格のある製品のリストに IBM MQ Advanced for z/OS が追加されま した。)

<span id="page-164-0"></span>IBM MQ 9.2.0 Fix Pack 20 の新規追加、削除された IBM MQ Internet Pass-Thru メッセージはありませ ん。

## **Managed File Transfer の新しいメッセージ、変更されたメッセージ、および除去された メッセージ**

## **I** V 9.2.0.25 **IBM MO 9.2.0 Fix Pack 25**

IBM MQ 9.2.0 Fix Pack 25 には、以下の新しい Managed File Transfer メッセージがあります。

**BFGIO0001 - BFGIO9999: MFT IBM i でのファイル・システム入出力のメッセージ**

BFGIO0419E

BFGIO0420E

IBM MQ 9.2.0 Fix Pack 25 の変更または削除された Managed File Transfer メッセージはありません。

## **I** V 9.2.0.20 **IBM MQ 9.2.0 Fix Pack 20**

IBM MQ 9.2.0 Fix Pack 20 の新規追加、変更、削除された Managed File Transfer メッセージはありま せん。

## **IBM MQ 9.2.0 Fix Pack 15**

以下の Managed File Transfer メッセージは、IBM MQ 9.2.0 Fix Pack 15 で変更されたものです。

- **BFGAG0001 BFGAG9999: MFT エージェントのメッセージ**
	- BFGAG0141E (受信した理由コードはメッセージに含まれなくなりました。)

**BFGIO0001 - BFGIO9999: MFT IBM i でのファイル・システム入出力のメッセージ** BFGIO0059E (受信された理由コードはメッセージに含まれなくなりました。)

IBM MQ 9.2.0 Fix Pack 15 の新規追加、削除された Managed File Transfer メッセージはありません。

## **I** V 9.2.0.10 **IBM MO 9.2.0 Fix Pack 10**

以下の Managed File Transfer メッセージは、IBM MQ 9.2.0 Fix Pack 10 で変更されたものです。

### **BFGCL0001 - BFGCL9999: MFT コマンドのメッセージ**

BFGCL0756E (メッセージ、説明、および応答が明確になりました。)

### **BFGMQ0001 - BFGMQ9999: MFT WMQ インターフェースのメッセージ**

BFGMQ1045I (応答が更新されました。)

IBM MQ 9.2.0 Fix Pack 10 の新規追加、削除された Managed File Transfer メッセージはありません。

## **IBM MQ 9.2.0 Fix Pack 7**

IBM MQ 9.2.0 Fix Pack 7 には、以下の新しい Managed File Transfer メッセージがあります。

**BFGCL0001 - BFGCL9999: MFT コマンドのメッセージ** BFGCL0831I - BFGCL0834E

### **BFGIO0001 - BFGIO9999: MFT IBM i でのファイル・システム入出力のメッセージ** BFGIO0416E

#### **BFGUB0001 - BFGUB9999: MFT 構成およびプロパティーのメッセージ** BFGUB0088E

IBM MQ 9.2.0 Fix Pack 7 の変更または削除された Managed File Transfer メッセージはありません。

## **IBM MQ 9.2.0 Fix Pack 6**

IBM MQ 9.2.0 Fix Pack 6 の新規追加、変更、削除された Managed File Transfer メッセージはありませ  $\lambda$ 。

## <span id="page-165-0"></span>**IBM MQ 9.1.5 以降の z/OS (CSQ) の新しいメッセージ、変更されたメッセージ、および 削除されたメッセージ**

 $\approx$  z/OS

IBM MQ 9.1.5 以降、新しい CSQ メッセージは以下のとおりです。

**回復ログ・マネージャー・メッセージ (CSQJ...)**

CSQJ169E

**データ・マネージャー・メッセージ (CSQI...)** CSQI051E

- **ユーティリティー・メッセージ (CSQU...)**
	- CSQU559I

### **分散キューイング・メッセージ (CSQX...)**

CSQX166E

CSQX705E

### **IBM MQ-IMS ブリッジ・メッセージ (CSQ2...)**

CSQ2007I

以下の CSQ メッセージは、IBM MQ 9.1.5 以降、変更されたものです。

**カップリング・ファシリティー・マネージャーのメッセージ (CSQE...)**

CSQE007I (システム・プログラマー応答の「z/OS MVS プログラミング: シスプレックス・サービス解 説書」にハイパーリンクが追加されました。)

CSQE020E - CSQE021I (システム・プログラマー応答の「z/OS MVS プログラミング: シスプレックス・ サービス解説書」にハイパーリンクが追加されました。)

CSQE033E - CSQE035E (システム・プログラマー応答の「z/OS MVS プログラミング: シスプレックス・ サービス解説書」にハイパーリンクが追加されました。)

CSQE106E (システム・プログラマー応答の「z/OS MVS プログラミング: シスプレックス・サービス解 説書」にハイパーリンクが追加されました。)

CSQE137E (タイプミス "/cpf" がメッセージから削除されました。)

CSQE146E (システム・プログラマー応答の「z/OS MVS プログラミング: シスプレックス・サービス解 説書」へのハイパーリンクが追加されました。)

CSQE162E (システム・プログラマー応答の「z/OS MVS プログラミング: シスプレックス・サービス解 説書」へのハイパーリンクが追加されました。)

CSQE222E (理由コード 02380000 に関する情報がシステム・プログラマー応答に追加されました。)

**データ・マネージャー・メッセージ (CSQI...)**

CSQI042E - CSQI043E (システム・プログラマー応答の「z/OS MVS プログラミング: ワークロード管理 サービス」にハイパーリンクが追加されました。)

CSQI048I (システム・プログラマー応答の「z/OS MVS プログラミング: ワークロード管理サービス」に ハイパーリンクが追加されました。)

### **回復ログ・マネージャー・メッセージ (CSQJ...)**

CSQJ105E (「事前フォーマット設定」が説明の「事前フォーマット設定」に変更され、システム・プロ グラマー応答の「メディア・マネージャー戻りコード」にハイパーリンクが追加されました。)

CSQJ106E (説明の「メディア・マネージャーの戻りコード」にハイパーリンクが追加されました。)

CSQJ107E - CSQJ108E (説明の「z/OS DFSMS Macro Instructions for Data Sets」にハイパーリンクが 追加されました。)

CSQJ117E (説明の「z/OS DFSMS Macro Instructions for Data Sets」にハイパーリンクが追加されまし た。)

CSQJ228E (システム・プログラマー応答のリンクが更新されました。)

CSQJ302E (システム・プログラマー応答のリンクが更新されました。)

CSQJ494E - CSQJ495E (システム・プログラマー応答でリンクが更新されました。)

CSQJ499I (システム処置に余分な段落が追加されました。)

### **メッセージ・マネージャー・メッセージ (CSQM...)**

CSQM056E (1 文が再編成され、システム・プログラマー応答が簡素化されました。) CSQM057E (1 文が再編成され、システム・プログラマー応答が簡素化されました。) CSQM112E (システム・プログラマー応答が書き直されました。)

### **コマンド・サーバー・メッセージ (CSQN...)**

CSQN203I (システム・プログラマー応答で 1 つの文が再編成され、簡素化されました。) CSQN207I-CSQN212E (1 つの文が再編成され、システム・プログラマー応答が簡素化されました。)

### **バッファー・マネージャーのメッセージ (CSQP...)**

CSQP004E (システム・プログラマー応答へのリンクが追加されました。) CSQP011E - CSQP012E (システム・プログラマー応答へのリンクが追加されました。) CSQP014E (システム・プログラマー応答でリンクが変更されました。) CSQP037E - CSQP039E (システム・プログラマー応答へのリンクが追加されました。) CSQP048E (システム・プログラマー応答へのリンクが追加されました。)

### **回復マネージャー・メッセージ (CSQR...)**

CSQR027I (説明のタイプミスが修正されました。)

### **ユーティリティー・メッセージ (CSQU...)**

CSQU002E - CSQU003E (システム・プログラマー応答でリンクが更新されました。) CSQU090E (システム・プログラマー応答へのリンクが追加されました。) CSQU093E - CSQU094E (システム・プログラマー応答へのリンクが追加されました。) CSQU156E (システム・プログラマー応答へのリンクが追加されました。) CSQU504E (システム・プログラマー応答へのリンクが追加されました。) CSQU514E (システム・プログラマー応答へのリンクが追加されました。) CSQU518E (システム・プログラマー応答へのリンクが追加されました。) CSQU525E (システム・プログラマー応答に余分な行が追加されました。) CSQU533E (システム・プログラマー応答へのリンクが追加されました。) CSQU544E - CSQU545E (システム・プログラマー応答へのリンクが追加されました。) CSQU561E (システム・プログラマー応答へのリンクが追加されました。) CSQU568E (メッセージおよびシステム・プログラマー応答に「SMDS グループ」情報が追加されまし た)

**エージェント・サービス・メッセージ (CSQV...)**

CSQV457E (システム・プログラマー応答が書き直されました。) CSQV459I (システム・プログラマー応答が書き直されました。)

### **観測機能メッセージ (CSQW...)**

CSQW133E (説明とシステム・プログラマー応答へのリンクが追加されました。) CSQW200E (システム・プログラマー応答へのリンクが追加されました。) CSQW701E (システム・プログラマー応答でリンクが更新されました。)

#### **分散キューイング・メッセージ (CSQX...)**

CSQX477E (説明とシステム・プログラマーの応答を書き直します。) CSQX004I (1 メガバイトのバイト数が説明の 1048576 に修正されました。) CSQX027E - CSQX028E (システム・プログラマー応答でリンクが更新されました。) CSQX042E - CSQX045E (システム・プログラマー応答でリンクが更新されました。) CSQX049E - CSQX052E (システム・プログラマー応答でリンクが更新されました。) CSQX054E - CSQX058E (システム・プログラマー応答へのリンクが追加されました。) CSQX059E (システム処置が更新されました。) CSQX060E - CSQX061E (システム・プログラマー応答へのリンクが追加されました。) CSQX069E (システム・プログラマー応答へのリンクが追加されました。)

CSQX104E (システム・プログラマー応答へのリンクが追加されました。) CSQX106E (システム・プログラマー応答へのリンクが追加されました。) CSQX110E - CSQX113E (システム・プログラマー応答へのリンクが追加されました。) CSQX113E (システム処置が更新されました。) CSQX143E - CSQX144E (システム・プログラマー応答へのリンクが追加されました。) CSQX153E - CSQX154E (システム・プログラマー応答へのリンクが追加されました。) CSQX164E (システム・プログラマー応答でリンクが更新されました。) CSQX201E - CSQX206E (システム・プログラマー応答へのリンクが追加されました。) CSQX201E を CSQX206E に (システム・プログラマー応答が更新されました。) CSQX208E ( z/OS の場合) システム・プログラマー応答に追加されました。) CSQX208E から CSQX209E (システム・プログラマー応答が更新されました。) CSQX209E - CSQX212E (システム・プログラマー応答へのリンクが追加されました。) CSQX212E から CSQX213E (システム・プログラマー応答が更新されました。) CSQX218E (システム・プログラマーの応答が更新されました。) CSQX235E (システム・プログラマー応答が更新されました。) CSQX239E (システム・プログラマー応答が更新されました。) CSQX250E (システム・プログラマー応答が書き直されました。) CSQX469E (システム・プログラマー応答が拡張されました) CSQX567E から CSQX568E (システム・プログラマー応答が更新されました。) CSQX567E - CSQX568E (システム・プログラマー応答へのリンクが追加されました。) CSQX571E (システム・プログラマー応答でリンクが更新されました。) CSQX617I (注がシステム・プログラマー応答に追加されました。) CSQX617I (タイプミスが修正され、システム・プログラマー応答に注記が追加されました。) CSQX620E (システム・プログラマー応答でリンクが更新されました。) CSQX625E (システム・プログラマー応答へのリンクが追加されました) CSQX629E (システム・プログ ラマー応答でリンクが更新されました。) CSQX629E (説明が拡張されました。) CSQX631E (ローカル・プロトコルとリモート・プロトコルの参照が削除されました。) CSQX633E - CSQX634E (システム・プログラマー応答でリンクが更新されました) CSQX635E (システ ム・プログラマー応答が更新されました) CSQX637E -. CSQX638E (システム・プログラマー応答でリン クが更新されました。) CSQX641E (メッセージと説明が更新されました。) CSQX642E (システム・プログラマー応答: デフォルトの証明書の名前が「ibmMQ ...」になりました。 "ibmWebSphereMQ ..." ) CSQX644E (システム・プログラマー応答: デフォルトの証明書の名前が「ibmMQ ...」になりました。 "ibmWebSphereMQ ..." ) CSQX645E (システム・プログラマー応答が更新されました。) CSQX645E (システム・プログラマー応答: リンクが更新され、デフォルト証明書の名前が「ibmMQ ...」 になりました。 "ibmWebSphereMQ ..." ではありません。) CSQX646E (システム・プログラマー応答でリンクが更新されました。) CSQX658E (システム・プログラマー応答でリンクが更新されました。) CSQX663E (システム・プログラマー応答でリンクが更新されました。) CSQX665E - CSQX666E (システム・プログラマー応答でリンクが更新されました。) CSQX670I (システム・プログラマーの応答が拡張されました。) CSQX683E - CSQX685E (システム・プログラマー応答でリンクが更新されました。)

<span id="page-168-0"></span>CSQX686E (システム・プログラマー応答: リンクが更新され、デフォルト証明書の名前が「ibmMQ ...」 になりました。 "ibmWebSphereMQ ..." および拡張システム・プログラマー応答。) CSQX687E - CSQX689E (システム・プログラマー応答でリンクが更新されました。) CSQX694E (メッセージ重大度が CSQX694I に削減されました。) CSQX878I (システム・プログラマー応答が拡張されました。)

### **初期設定手順および一般サービス・メッセージ (CSQY...)**

CSQY024I ( MQ 9.1.3 の動作に関する説明とシステム・プログラマーの応答から削除されました) CSQY039I ( MQ 9.0 を参照する文が説明から削除されました。) CSQY200E (システム・プログラマー応答でリンクが更新されました。) CSQY210E (システム・プログラマー応答でリンクが更新されました。) CSQY291E (説明とシステム・プログラマー応答のリンクが更新されました。)

#### **IBM MQ-IMS ブリッジ・メッセージ (CSQ2...)**

CSQ2002E (システム・プログラマー応答の大文字化が変更されました。) CSQ2003E (システム・プログラマー応答の大文字化が変更されました。) CSQ2005I (システム・プログラマー応答の大文字化が変更されました。 追加の変数 MQFB\_DATA\_LENGTH\_TOO\_SHORT がシステム・プログラマー応答に追加されました。) CSQ2023E (システム・プログラマー応答の大文字化が変更されました。)

#### **サブシステム・サポート・メッセージ (CSQ3...)**

CSQ3120E (システム・プログラマー応答の「IXCQUERY」にハイパーリンクが追加されました。)

#### **Db2 マネージャー・メッセージ (CSQ5...)**

CSQ5002E (システム・プログラマー応答の「Db2 コード」にハイパーリンクが追加されました。) CSQ5007E (システム処置が更新されました。 システム・プログラマー応答の「Db2 コード」にハイパ ーリンクが追加されました。)

CSQ5009E (システム・プログラマー応答の「Db2 コード」にハイパーリンクが追加されました。) CSQ5010E (システム・プログラマー応答の「IXCQUERY」にハイパーリンクが追加されました。) CSQ5011E (システム・プログラマー応答の「IXCJOIN」にハイパーリンクが追加されました。) CSQ5012E (システム・プログラマー応答の「IXCQUIES」にハイパーリンクが追加されました。) CSQ5013E (システム・プログラマー応答の「IXCSETUS」にハイパーリンクが追加されました。) CSQ5025E (システム・プログラマー応答の「Db2 コード」にハイパーリンクが追加されました。) CSQ5027E (システム・プログラマー応答の「Db2 コード」にハイパーリンクが追加されました。) CSQ5116E (システム・プログラマー応答の「z/OS MVS プログラミング: シスプレックス・サービス解 説書」にハイパーリンクが追加されました。)

#### **一般的な変更**

z/OS マニュアルへのリンクが更新されました。

IMS 資料へのリンクが更新されました。

CICS 資料へのリンクが更新されました。

IBM MQ 9.1.5 以降、以下の CSQ メッセージは削除されています。

### **データ・マネージャー・メッセージ (CSQI...)**

CSQI966I

CSQI967I

### **回復ログ・マネージャー・メッセージ (CSQJ...)**

CSQJ165I

## **以前のバージョンの新機能および変更点**

このセクションでは、IBM MQ 9.2 より前の製品バージョンにおける新機能、およびそれらのバージョンで 行われた機能およびリソースの変更 (固定化、非推奨、削除など) に関する情報へのリンクを提供します。

以前のバージョンの製品における新機能および変更内容については、そのバージョンの製品資料の該当す るセクションを参照してください。

## **IBM MQ 9.1**

- IBM MQ 9.1.0 の新機能および変更点
- CD IBM MO 9.1.x の Continuous Delivery の新機能と変更点
- LTS IBM MQ 9.1.0.x Long Term Support での変更点

### **IBM MQ 9.0**

- IBM MQ 9.0.0 の新機能および変更点
- IBM MQ 9.0.x の Continuous Delivery の新機能と変更点
- **LTS IBM MO 9.0.0.x Long Term Support での変更点**

## **IBM MQ 8.0**

- IBM MQ 8.0 の新機能
- IBM MQ 8.0 の変更内容
- IBM MQ 8.0 のフィックスパックの新機能と変更点

## **IBM WebSphere MQ 7.5**

- IBM WebSphere MQ 7.5 の新機能
- IBM WebSphere MQ 7.5 の変更内容
- IBM WebSphere MQ 7.5 フィックスパックの変更点
- IBM WebSphere MQ Advanced Message Security 7.0.1 と IBM WebSphere MQ 7.5 の間で変更された動 作
- 旧バージョンの IBM WebSphere MQ File Transfer Edition の新機能
- IBM WebSphere MQ File Transfer Edition 7.0.4 以前のバージョンと IBM WebSphere MQ 7.5 の間での変 更点

## **IBM WebSphere MQ 7.1 以前**

IBM Documentation で提供されていない旧バージョン製品の資料は、旧バージョンの IBM MQ に関する資 料を参照してください。

### **関連概念**

25 ページの『IBM MQ 9.2.0 [の新機能と変更点』](#page-24-0)

IBM MQ 9.2.0 は、 IBM MQ 9.1 の後続の Long Term Support (LTS) リリースです。 これは、 IBM MQ 9.1.5 の後続の Continuous Delivery (CD) リリースでもあります。これは、 IBM MQ 9.1 の最終 CD リリースです。 IBM MQ 9.2.0 には、 IBM MQ 9.1.0 から IBM MQ 9.1.5 までの CD リリースで以前に提供された機能および 機能拡張と、 IBM MQ 9.2.0 での新機能および機能拡張が含まれています。

88 ページの『[IBM MQ 9.2.x Continuous Delivery](#page-87-0) の新機能および変更点』

IBM MQ 9.2.0 の初期リリースの後は、新機能や拡張機能が同じバージョンとリリースのモディフィケーシ ョン・リリース (IBM MQ 9.2.1 など) の範囲内でインクリメンタル更新として提供されます。

### 154 ページの『[IBM MQ 9.2.0 Long Term Support](#page-153-0) の変更点』

Long Term Support (LTS) リリースは、障害およびセキュリティー更新を含むサポートが一定期間にわたっ て提供される、推奨される製品レベルです。

マイグレーションの方式と概念

### **関連情報**

IBM MQ [のシステム要件](https://www.ibm.com/support/pages/system-requirements-ibm-mq)

IBM MQ、[WebSphere MQ](https://www.ibm.com/support/pages/node/317955)、および MQSeries の製品 README の Web ページ

## **特記事項**

本書は米国 IBM が提供する製品およびサービスについて作成したものです。

IBM は、本書に記載の製品、サービス、または機能が日本においては提供されていない場合があります。 日本で利用可能な製品、サービス、および機能については、日本 IBM の営業担当員にお尋ねください。 本 書で IBM 製品、プログラム、またはサービスに言及していても、その IBM 製品、プログラム、またはサー ビスのみが使用可能であることを意味するものではありません。 これらに代えて、IBM の知的所有権を侵 害することのない、機能的に同等の製品、プログラム、またはサービスを使用することができます。 ただ し、IBM 以外の製品とプログラムの操作またはサービスの 評価および検証は、お客様の責任で行っていた だきます。

IBM は、本書に記載されている内容に関して特許権 (特許出願中のものを含む) を保有している場合があり ます。 本書の提供は、お客様にこれらの特許権について 実施権を許諾することを意味するものではありま せん。 実施権についてのお問い合わせは、書面にて下記宛先にお送りください。

〒 *103-8510* 東京都中央区日本橋箱崎町 *19* 番 *21* 号 日本アイ・ビー・エム株式会社 法務・知的財産 法務・知的財産 アメリカ合衆国

2 バイト文字セット(DBCS)情報に関するライセンスに関するお問い合わせは、お住まいの国の IBM 知的 財産部門に連絡するか、書面で以下に問い合わせてください。

*Intellectual Property Licensing Legal and Intellectual Property Law* 日本 *IBM 19-21, Nihonbashi-Hakozakicho, Chuo-ku Tokyo 103-8510, Japan* 

**以下の保証は、国または地域の法律に沿わない場合は、適用されません。**IBM およびその直接または間接 の子会社は、本書を特定物として現存するままの状態で提供し、商品性の保証、特定目的適合性の保証お よび法律上の瑕疵担保責任を含むすべての明示もしくは黙示の保証責任を負わないものとします。 国また は地域によっては、法律の強行規定により、保証責任の制限が 禁じられる場合、強行規定の制限を受ける ものとします。

この情報には、技術的に不適切な記述や誤植を含む場合があります。 本書は定期的に見直され、必要な変 更は本書の次版に組み込まれます。 IBM は予告なしに、随時、この文書に記載されている製品またはプロ グラムに対して、改良または変更を行うことがあります。

本書において IBM 以外の Web サイトに言及している場合がありますが、便宜のため記載しただけであり、 決してそれらの Web サイトを推奨するものではありません。 それらの Web サイトにある資料は、この IBM 製品の資料の一部では ありません。それらの Web サイトは、お客様の責任でご使用ください。

IBM は、お客様が提供するいかなる情報も、お客様に対してなんら義務も負うことのない、自ら適切と信 ずる方法で、使用もしくは配布することができるものとします。

本プログラムのライセンス保持者で、(i) 独自に作成したプログラムとその他のプログラム (本プログラムを 含む) との間での情報交換、および (ii) 交換された情報の相互利用を可能にすることを目的として、本プロ グラムに関する情報を必要とする方は、下記に連絡してください。

*IBM Corporation J46A/G4 555 Bailey Avenue San Jose, CA 95141-1003* 米国

本プログラムに関する上記の情報は、適切な使用条件の下で使用すること ができますが、有償の場合もあ ります。

本書で説明されているライセンス・プログラムまたはその他のライセンス資料は、IBM 所定のプログラム 契約の契約条項、IBM プログラムのご使用条件、またはそれと同等の条項に基づいて、IBM より提供され ます。

この文書に含まれるいかなるパフォーマンス・データも、管理環境下で 決定されたものです。 そのため、 他の操作環境で得られた結果は、異なる可能性があります。 一部の測定が、開発レベルのシステムで行わ れた可能性がありますが、その測定値が、一般に利用可能なシステムのものと同じである保証はありませ ん。 さらに、一部の測定値が、推定値である可能性があります。 実際の結果は、異なる可能性がありま す。 お客様は、お客様の特定の環境に適したデータを確かめる必要があります。

IBM 以外の製品に関する情報は、その製品の供給者、出版物、 もしくはその他の公に利用可能なソースか ら入手したものです。 IBM は、それらの製品のテストは行っておりません。 したがって、他社製品に関す る実行性、互換性、またはその他の要求については確証できません。 IBM 以外の製品の性能に関する質問 は、それらの製品の供給者にお願いします。

IBM の将来の方向または意向に関する記述については、予告なしに変更または撤回される場合があり、単 に目標を示しているものです。

本書には、日常の業務処理で用いられるデータや報告書の例が含まれています。 より具体性を与えるため に、それらの例には、個人、企業、ブランド、 あるいは製品などの名前が含まれている場合があります。 これらの名称はすべて架空のものであり、 名称や住所が類似する企業が実在しているとしても、それは偶 然にすぎません。

著作権使用許諾:

本書には、様々なオペレーティング・プラットフォームでのプログラミング手法を例示するサンプル・ア プリケーション・プログラムがソース言語で掲載されています。 お客様は、サンプル・プログラムが書か れているオペレーティング・プラットフォームのアプリケーション・プログラミング・インターフェース に準拠したアプリケーション・プログラムの開発、使用、販売、配布を目的として、いかなる形式におい ても、IBM に対価を支払うことなくこれを複製し、改変し、配布することができます。 このサンプル・プ ログラムは、あらゆる条件下における完全なテストを経ていません。 従って IBM は、これらのサンプル・ プログラムについて信頼性、利便性もしくは機能性が あることをほのめかしたり、保証することはできま せん。 これらのサンプル・プログラムは特定物として現存するままの状態で提供されるものであり、いか なる保証も提供されません。 IBM は、お客様の当該サンプル・プログラムの使用から生ずるいかなる損害 に対しても一切の責任を負いません。

それぞれの複製物、サンプル・プログラムのいかなる部分、またはすべての派生的創作物にも、次のよう に、著作権表示を入れていただく必要があります。

このコードの一部は、IBM Corp. の サンプル・プログラムから取られています。

© Copyright IBM Corp. 1993, 2024. All rights reserved.

## **商標**

IBM、 IBM ロゴ、 ibm.com®、 IBM Cloud パック、 Passport Advantage®、 WebSphere、 MQSeries®、およ び z/OS は、世界の多くの国で登録された International Business Machines Corporation 世界中の多くの国 で登録されています。 他の製品名およびサービス名等は、それぞれ IBM または各社の商標である場合があ ります。 現時点での IBM の商標リストについては、[www.ibm.com/legal/copytrade.shtml](https://www.ibm.com/legal/us/en/copytrade.shtml) をご覧くださ い。

Microsoft、Windows、Windows NT および Windows ロゴは、米国 Microsoft Corporation の米国およびそ の他の国における商標です。

Java およびすべての Java 関連の商標およびロゴは Oracle やその関連会社の米国およびその他の国におけ る商標または登録商標です。

Adobe、 Adobe ロゴ、PostScript、および PostScript ロゴは、Adobe System sIncorporated の米国および その他の国における登録商標または商標です。

UNIX は The Open Group の米国およびその他の国における登録商標です。

ここに含まれる Oracle Outside In Technology は、制限付きご使用条件の適用を受け、このアプリケーショ ンとともに使用する場合のみ使用できます。

Intel は、Intel Corporation または子会社の米国およびその他の国における商標または登録商標です。

Linux は、Linus Torvalds の米国およびその他の国における登録商標です。

Red Hat および OpenShift は、 Red Hat, Inc. やその関連会社の米国およびその他の国における商標または 登録商標です。

## **製品資料に関するご使用条件**

これらの資料は、以下のご使用条件に同意していただける場合に限りご使用いただけます。

## **適用範囲**

このご使用条件は、IBM Web サイトのすべてのご利用条件に追加して適用されます。

### **個人使用**

これらの資料は、すべての著作権表示その他の所有権表示をしていただくことを条件に、非商業的な個人 による使用目的に限り複製することができます。 ただし、IBM の明示的な承諾をえずに、これらの資料ま たはその一部について、二次的著作物を作成したり、配布 (頒布、送信を含む) または表示 (上映を含む) す ることはできません。

### **商用使用**

これらの資料は、すべての著作権表示その他の所有権表示をしていただくことを条件に、お客様の企業内 に限り、複製、配布、および表示することができます。 ただし、IBM の明示的な承諾をえずにこれらの資 料の二次的著作物を作成したり、お客様の企業外で資料またはその一部を複製、配布、または表示するこ とはできません。

### **権利**

ここで明示的に許可されているもの以外に、資料や資料内に含まれる情報、データ、ソフトウェア、また はその他の知的所有権に対するいかなる許可、ライセンス、または権利を明示的にも黙示的にも付与する ものではありません。

資料の使用が IBM の利益を損なうと判断された場合や、上記の条件が適切に守られていないと判断された 場合、IBM はいつでも自らの判断により、ここで与えた許可を撤回できるものとさせていただきます。

お客様がこの情報をダウンロード、輸出、または再輸出する際には、米国のすべての輸出入 関連法規を含 む、すべての関連法規を遵守するものとします。

IBM は、これらの資料の内容についていかなる保証もしません。 これらの資料は、特定物として現存する ままの状態で提供され、商品性の保証、特定目的適合性の保証および法律上の瑕疵担保責任を含むすべて の明示もしくは黙示の保証責任なしで提供されます。

## **IBM オンライン・プライバシー・ステートメント**

サービス・ソリューションとしてのソフトウェアも含めた IBM ソフトウェア製品 (「ソフトウェア・オファ リング」) では、製品の使用に関する情報の収集、エンド・ユーザーの使用感の向上、エンド・ユーザーと の対話またはその他の目的のために、Cookie はじめさまざまなテクノロジーを使用することがあります。 多くの場合、ソフトウェア・オファリングにより個人情報が収集されることはありません。 IBM の「ソフ トウェア・オファリング」の一部には、個人情報を収集できる機能を持つものがあります。 ご使用の「ソ フトウェア・オファリング」が、これらの Cookie およびそれに類するテクノロジーを通じてお客様による 個人情報の収集を可能にする場合、以下の具体的事項をご確認ください。

このソフトウェア・オファリングは、展開される構成に応じて、セッション管理、認証、または機能上の 目的のために、セッションごとの Cookie および持続的な Cookie を使用する場合があります。 これらの Cookie を無効にすることはできません。

この「ソフトウェア・オファリング」が Cookie およびさまざまなテクノロジーを使用してユーザーから個 人を特定できる情報を収集する機能を提供する場合、お客様は、このような情報を収集するにあたって適 用される法律、ガイドライン等を遵守する必要があります。これには、ユーザーへの通知や同意の要求も 含まれますがそれらには限られません。

このような目的での Cookie を含む様々なテクノロジーの使用の詳細については、(i)『IBM プライベート・ ポリシー』[\(https://www.ibm.com/privacy](https://www.ibm.com/privacy))、(ii)『IBM オンラインでのプライバシー・ステートメント』 [\(https://www.ibm.com/privacy/details](https://www.ibm.com/privacy/details)) (特にセクション・タイトル『クッキー、ウェブ・ビーコン、その 他のテクノロジー』)、および (iii)『IBM Software Products and Software-as-a-Service Privacy Statement』 [\(https://www.ibm.com/software/info/product-privacy](https://www.ibm.com/software/info/product-privacy)) を参照してください。

# **IBM MQ のアクセシビリティー機能**

アクセシビリティー機能は、運動機能または視覚などに障害をお持ちの方が情報技術コンテンツを快適に 使用できるようにサポートします。

## **アクセシビリティー機能**

IBM MQ の主なアクセシビリティー機能は次のとおりです。

- キーボードのみによる操作
- スクリーン・リーダーを使用する操作

IBM MO は、最新の W3C Standard [WAI-ARIA 1.0 \(https://www.w3.org/TR/wai-aria/](https://www.w3.org/TR/wai-aria/))を使用して、 [US](https://www.access-board.gov/guidelines-and-standards/communications-and-it/about-the-section-508-standards/section-508-standards) [Section 508](https://www.access-board.gov/guidelines-and-standards/communications-and-it/about-the-section-508-standards/section-508-standards) ([https://www.access-board.gov/guidelines-and-standards/communications-and-it/about](https://www.access-board.gov/guidelines-and-standards/communications-and-it/about-the-section-508-standards/section-508-standards)[the-section-508-standards/section-508-standards](https://www.access-board.gov/guidelines-and-standards/communications-and-it/about-the-section-508-standards/section-508-standards))に確実に準拠します。 および [Web Content](https://www.w3.org/TR/WCAG20/) [Accessibility Guidelines \(WCAG\) 2.0 \(https://www.w3.org/TR/WCAG20/](https://www.w3.org/TR/WCAG20/))。 アクセシビリティー機能を利 用するには、この製品でサポートされる最新の Web ブラウザーと組み合わせて、スクリーン・リーダーの 最新リリースを使用します。

IBM Documentation の IBM MQ オンライン製品資料は、アクセシビリティーに対応しています。 IBM Documentation のアクセシビリティー機能については、../../about/releasenotes.html を参照してください。

## **キーボードによるナビゲーション**

この製品では、標準のナビゲーション・キーを使用します。

## **インターフェース情報**

完全にアクセシビリティーに対応した IBM MQ の使用方法は、コマンド・ラインインターフェースを使用 する方法です。 コマンドの使用方法の詳細については、IBM MQ 制御コマンドの使用方法および MQSC コ マンドを使用した管理を参照してください。

Windows では、アクセシビリティーに対応した IBM MQ のインストール方法は、非対話式のインストール を使用する方法です。詳細については、msiexec を使用した拡張インストールを参照してください。

IBM MQ のユーザー・インターフェースには、毎秒 2 回から 55 回フラッシュするコンテンツは含まれませ  $\mathcal{L}_{\circ}$ 

IBM MQ の Web ユーザー・インターフェースは、コンテンツを適切にレンダリングし、使いやすさを実現 するために、カスケーディング・スタイル・シートに依存していません。 ただし、製品資料では、カスケ ーディング・スタイル・シートが使用されています。 IBM MQ には、ハイコントラスト・モードを含む、 低視力のユーザーがユーザーのシステム表示設定を使用するための同等の方法が用意されています。 デバ イスまたはブラウザーの設定を使用して、フォント・サイズを制御できます。

## **アクセシビリティーの関連情報**

標準の IBM ヘルプ・デスクとサポート Web サイトに加え、IBM は、聴覚が不自由なお客様が営業やサポ ート・サービスにアクセスするために使用できる TTY 電話サービスを立ち上げました。

<span id="page-174-0"></span>TTY サービス 800-IBM-3383 (800-426-3383) (北アメリカ)

## **IBM とアクセシビリティー**

IBM のアクセシビリティーに対する取り組みについては、[IBM Accessibility](https://www.ibm.com/able)([www.ibm.com/able](https://www.ibm.com/able)) を参照し てください。

## **製品資料のリリース・アイコンおよびプラットフォーム・アイコン**

すべての IBM MQ 9.2 リリース・タイプ (LTS, CD, EUS)、リリース・バージョン、およびプラットフォーム の製品資料は、IBM Documentation の単一のセクションにあります。 特定のリリース・タイプ、バージョ ン、およびプラットフォームに固有の情報は、長方形のアイコンで示されます。 全リリース・タイプ、バ ージョン、およびプラットフォームを対象とした情報には、マークが付けられていません。

## **リリース・タイプおよびリリース・バージョンのアイコン**

製品機能が特定のリリースを対象としたものである場合、その機能の適用対象となるリリース・タイプ、 およびその機能が最初に使用可能となったリリース・バージョンを示すために、アイコンが使用されます。 各種のリリース・タイプについて詳しくは、IBM MQ リリース・タイプを参照してください。

### **リリース・タイプのアイコン**

### **Long Term Support (LTS)**

Long Term Support リリースに一般的に適用される情報は、LTS というテキストとともに濃い青の アイコンで示されます。

### $\blacktriangleright$  LTS

### **Continuous Delivery (CD)**

Continuous Delivery リリースに一般的に適用される情報は、CD というテキストとともに薄い青色 のアイコンで示されます。

 $\sim$  CD  $\sim$ 

#### **Extended Update Support (EUS)**

IBM MQ 9.2.1 以降、Extended Update Support リリースに一般的に適用される情報は、EUS という テキストが入った灰色のアイコンで示されます。

 $\blacktriangleright$  EUS

### **リリース・バージョンのアイコン**

**LTS のバージョン**

Long Term Support リリースのコンテンツの場合は、アイコンは濃い青色で、中に LTS リリースお よびフィックスパック番号が示されています。 以下に例を示します。

 $V9.2.0.1$ 

**CD のバージョン**

Continuous Delivery リリースのコンテンツの場合は、アイコンは薄い青色で、中に CD リリースお よびフィックスパック番号が示されています。 以下に例を示します。

 $\times$  V S.2.1

### **EUS のバージョン**

IBM MQ 9.2.1 以降では、Extended Update Support リリースは IBM MQ Advanced container の一 部の構成に適用されます。 EUS の情報のバージョン固有のアイコンはありません。

#### **初期リリースのアイコン**

IBM MQ 9.2 では、初期リリースは LTS リリースであり CD リリースでもありました。

### **LTS 初期リリース**

IBM MQ 9.2 の初期リリースで LTS のお客様に初めて提供される製品機能は、初期リリース番号を 含む濃い青のアイコンで示されます。 LTS のお客様にとっての新機能には、以前のリリースのライ

フタイムを通じて CD のお客様に対して導入されたすべての機能が含まれていることに注意してく ださい。

 $\blacktriangleright$  V 9.2.0

**CD 初期リリース**

IBM MQ 9.2 の初期リリースで CD のお客様に初めて提供される製品機能は、初期リリース番号を示 す水色のアイコンで示されます。

 $\blacktriangleright$  V 9.2.0

### **プラットフォームのアイコン**

プラットフォームのアイコンは、特定のプラットフォームやプラットフォームのグループのみを対象とす る情報を示すために使用されます。

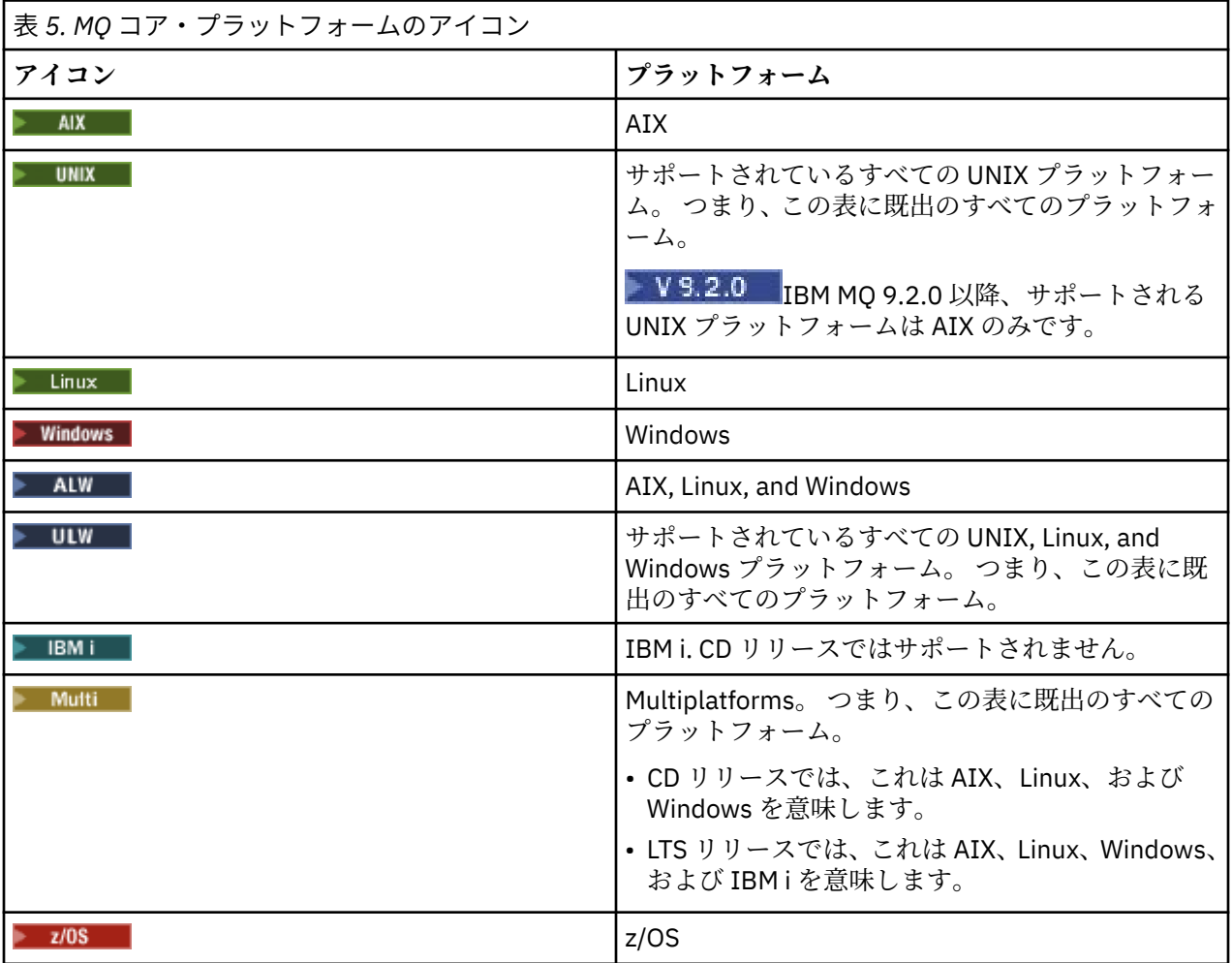

**注 :**

- CD リリースでサポートされるプラットフォームは、AIX、Linux、Windows、および z/OS です。
- LTS リリースでサポートされるプラットフォームは、AIX、Linux、Windows、IBM i、および z/OS です。
- IBM i または z/OS として明示的にフラグが立てられていない情報は、IBM MQ Appliance にも適用されま す。
- ▶ 19.2.0 FBM MQ 9.2 以降、 サーバーとクライアントを含むすべての IBM MQ コンポーネントにおい て、Solaris はサポートされなくなりました。
- サーバーおよびクライアントを含むすべての IBM MQ コンポーネントに対する HP-UX のサポートは、 IBM MQ 9.1 から削除されました。

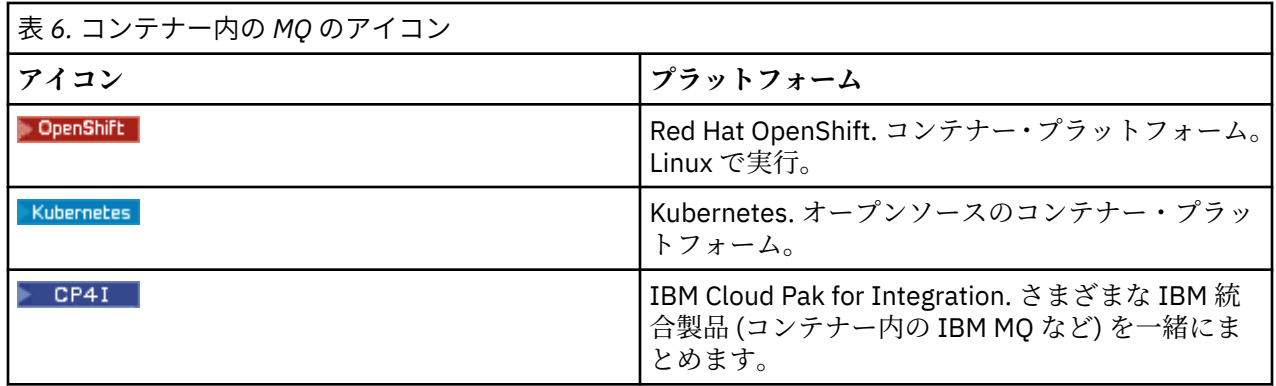

## **非推奨になった製品フィーチャー、安定化された製品フィーチャー、または削除された製 品フィーチャーのアイコン**

IBM WebSphere MQ 7.1 以降のバージョンの場合、 IBM MQ での非推奨、固定化、および削除 には、非推 奨になった製品フィーチャー、固定化された製品フィーチャー、または削除された製品フィーチャーのリ ストが用意されています。 IBM MQ 9.3 以降、これらの各機能に関する情報には、以下のいずれかのアイコ ンのフラグが立てられます。

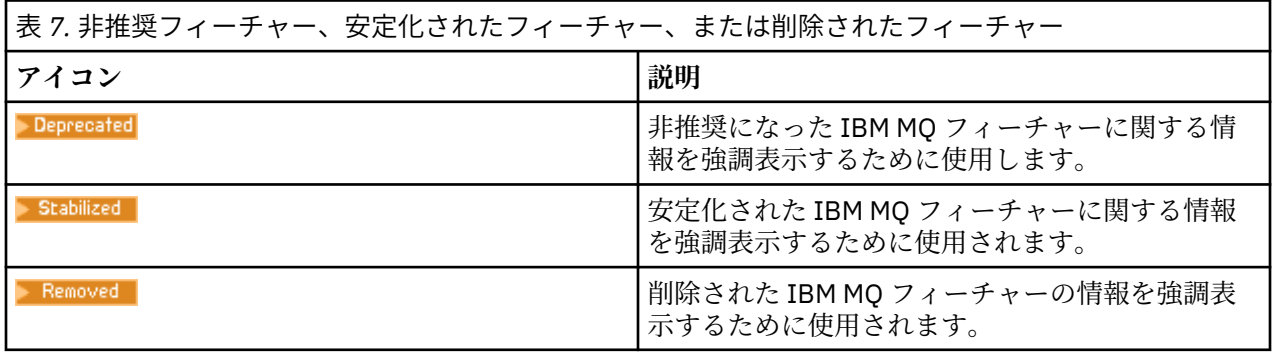

#### **関連概念**

25 ページの『IBM MQ 9.2.0 [の新機能と変更点』](#page-24-0)

IBM MQ 9.2.0 は、 IBM MQ 9.1 の後続の Long Term Support (LTS) リリースです。 これは、 IBM MQ 9.1.5 の後続の Continuous Delivery (CD) リリースでもあります。これは、 IBM MQ 9.1 の最終 CD リリースです。 IBM MQ 9.2.0 には、 IBM MQ 9.1.0 から IBM MQ 9.1.5 までの CD リリースで以前に提供された機能および 機能拡張と、 IBM MQ 9.2.0 での新機能および機能拡張が含まれています。

88 ページの『[IBM MQ 9.2.x Continuous Delivery](#page-87-0) の新機能および変更点』 IBM MQ 9.2.0 の初期リリースの後は、新機能や拡張機能が同じバージョンとリリースのモディフィケーシ ョン・リリース (IBM MQ 9.2.1 など) の範囲内でインクリメンタル更新として提供されます。

### 154 ページの『[IBM MQ 9.2.0 Long Term Support](#page-153-0) の変更点』

Long Term Support (LTS) リリースは、障害およびセキュリティー更新を含むサポートが一定期間にわたっ て提供される、推奨される製品レベルです。

169 [ページの『以前のバージョンの新機能および変更点』](#page-168-0)

このセクションでは、IBM MQ 9.2 より前の製品バージョンにおける新機能、およびそれらのバージョンで 行われた機能およびリソースの変更 (固定化、非推奨、削除など) に関する情報へのリンクを提供します。

### **関連資料**

IBM MQ のリリース・タイプ

## **IBM MQ 9.2 とその保守に関する README**

本書には、IBM MQ 9.2.0 の長期サポート・リリースとその保守に関する README 情報、および IBM MQ 9.2.x 継続的デリバリー・リリースについての README 情報が記載されています。

英語版および翻訳版のこの文書の PDF コピーは、ここ、[https://public.dhe.ibm.com/software/](https://public.dhe.ibm.com/software/integration/wmq/docs/V9.2/Readme/) [integration/wmq/docs/V9.2/Readme/](https://public.dhe.ibm.com/software/integration/wmq/docs/V9.2/Readme/)からダウンロードできます。

この文書の英語版は最新バージョンです。

## **内容**

本書の主なセクションでは、製品の制限と既知の問題について説明します。

この資料に加えて、IBM MQ Web サイトについての詳細は、以下の情報を参照してください [https://](https://www.ibm.com/products/mq) [www.ibm.com/products/mq](https://www.ibm.com/products/mq)。

SupportPac Web ページがここに表示されます <https://ibm.biz/mqsupportpacs>。

既知の問題および使用可能なフィックスについては、「IBM MQ サポート」ページ [https://www.ibm.com/](https://www.ibm.com/mysupport/s/topic/0TO5000000024cJGAQ/mq?language=en_US&productId=01t0z000006zdYXAAY) [mysupport/s/topic/0TO5000000024cJGAQ/mq?language=en\\_US&productId=01t0z000006zdYXAAY](https://www.ibm.com/mysupport/s/topic/0TO5000000024cJGAQ/mq?language=en_US&productId=01t0z000006zdYXAAY) を 参照してください。

IBM MQ のサポートされるすべてのバージョンに関する製品資料は、IBM 資料、[https://www.ibm.com/](https://www.ibm.com/docs/ibm-mq) [docs/ibm-mq](https://www.ibm.com/docs/ibm-mq) を通じて入手できます。 具体的には、IBM MQ 9.2 製品の情報は IBM 資料 [https://](https://www.ibm.com/docs/ibm-mq/9.2) [www.ibm.com/docs/ibm-mq/9.2](https://www.ibm.com/docs/ibm-mq/9.2) で入手できます。

発表レター

IBM MQ 9.2 (米国英語) の発表レターは、以下の場所にあります。 発表レターは、以下のタイプの情報を提 供します。

- 詳細製品説明 (新機能の説明を含む)。
- プロダクト位置決めステートメント。
- 注文の詳細。
- ハードウェアおよびソフトウェアの要件。
- 時間単位の価格設定。

継続的デリバリー・リリース向けの発表レター

IBM MQ 9.2.5 for Multiplatforms、 IBM MQ Appliance ファームウェア、および IBM MQ on Cloud IBM MQ 9.2.5 の発表レターはありません。 IBM MQ 9.2.4 for Multiplatforms、 IBM MQ Appliance ファームウェア、および IBM MQ on Cloud <https://www.ibm.com/docs/en/announcements/221-231/index.html> IBM MQ for z/OS Value Unit Edition 9.2.4、 IBM MQ Advanced for z/OS、 9.2.4、および IBM MQ Advanced for z/OS Value Unit Edition 9.2.4 <https://www.ibm.com/docs/en/announcements/221-355/index.html> IBM MQ for z/OS, 9.2.4 <https://www.ibm.com/docs/en/announcements/221-356/index.html> IBM MQ 9.2.3 for Multiplatforms、 IBM MQ Appliance ファームウェア、および IBM MQ on Cloud <https://www.ibm.com/docs/en/announcements/221-186/index.html> IBM MQ for z/OS Value Unit Edition 9.2.3、 IBM MQ Advanced for z/OS、 9.2.3、および IBM MQ Advanced for z/OS Value Unit Edition 9.2.3 <https://www.ibm.com/docs/en/announcements/221-187/index.html> IBM MQ for z/OS, 9.2.3 <https://www.ibm.com/docs/en/announcements/221-188/index.html> IBM MQ 9.2.2 for Multiplatforms、 IBM MQ Appliance ファームウェア、および IBM MQ on Cloud <https://www.ibm.com/docs/en/announcements/221-075/index.html> IBM MQ for z/OS 方向のステートメント、9.2.2 <https://www.ibm.com/docs/en/announcements/221-076/index.html> IBM MQ 9.2.1、 IBM MQ Appliance ファームウェア、および IBM MQ on Cloud <https://www.ibm.com/docs/en/announcements/220-448/index.html> IBM MQ for z/OS Value Unit Edition 9.2.1、 IBM MQ Advanced for z/OS、 9.2.1、および IBM MQ Advanced for z/OS Value Unit Edition 9.2.1 <https://www.ibm.com/docs/en/announcements/220-449/index.html>

### IBM MQ for z/OS, 9.2.1 <https://www.ibm.com/docs/en/announcements/220-450/index.html>

IBM MQ 9.2.0 の発表レター

IBM MQ Advanced for z/OS には、コネクター・パックが含まれています。 <https://www.ibm.com/docs/en/announcements/223-0578/index.html> IBM MQ 9.2 および IBM MQ on Cloud <https://www.ibm.com/docs/en/announcements/220-238/index.html> IBM MQ for z/OS Value Unit Edition 9.2、 IBM MQ Advanced for z/OS、 9.2、および IBM MQ Advanced for z/OS Value Unit Edition 9.2 <https://www.ibm.com/docs/en/announcements/220-239/index.html> IBM MQ for z/OS, 9.2 <https://www.ibm.com/docs/en/announcements/220-240/index.html>

## **更新履歴**

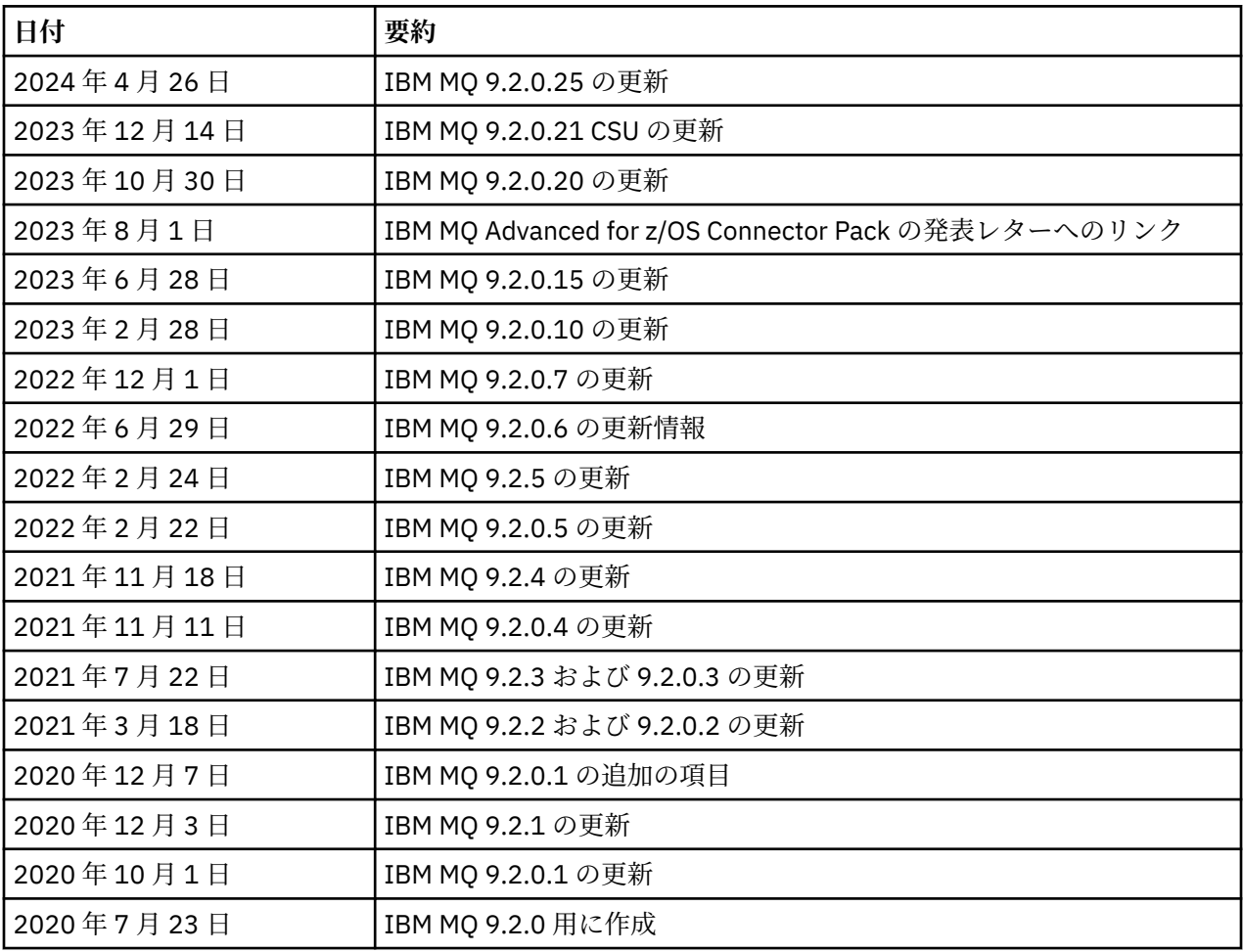

## **インストール手順**

インストールの説明は、IBM 資料に記載されている「IBM MQ 9.2 製品情報」の一部として入手できます。 [https://www.ibm.com/docs/SSFKSJ\\_9.2.0/com.ibm.mq.ins.doc/q008250\\_.html](https://www.ibm.com/docs/SSFKSJ_9.2.0/com.ibm.mq.ins.doc/q008250_.html)

## **長期サポート・リリースに関する制限および既知の問題**

**LIMITATIONS AND KNOWN PROBLEMS FOR IBM MQ 9.2.0, FIX PACK 25**

### **FIPS モードでの RSA 鍵交換のサポートが削除されました**

IBM Java 8 JRE は、FIPS モードでの操作時に RSA 鍵交換のサポートを除去します。 この削除は、以下 の CipherSuites に適用されます。

- TLS RSA WITH AES 256 GCM SHA384
- TLS RSA WITH AES 256 CBC SHA256
- TLS\_RSA\_WITH\_AES\_256\_CBC\_SHA
- TLS RSA WITH AES 128 GCM SHA256
- TLS RSA WITH AES 128 CBC SHA256
- TLS\_RSA\_WITH\_AES\_128\_CBC\_SHA
- TLS\_RSA\_WITH\_3DES\_EDE\_CBC\_SHA

引き続き FIPS モードを使用するには、引き続きサポートされている CipherSuite を使用するように、 以下の IBM MQ コンポーネントを変更する必要があります。

- AMQP サーバー
- Managed File Transfer (MFT)
- IBM MQ コンソール /Web コンソール
- IBM MQ Explorer
- IBM MQ REST API
- IBM MQ Telemetry サービス

サポートされる CipherSuites について詳しくは、 IBM MQ 製品資料の [IBM MQ classes for JMS](https://www.ibm.com/docs/SSFKSJ_9.2.0/com.ibm.mq.dev.doc/q113210_.html) の TLS CipherSpecs および [CipherSuites](https://www.ibm.com/docs/SSFKSJ_9.2.0/com.ibm.mq.dev.doc/q113210_.html) を参照してください。

### **IBM MQ 9.2.0.21 CSU の制限および既知の問題**

### **IBM MQ Bridge to blockchain が削除された**

IBM MQ Bridge to blockchain は、2022 年 11 月 22 日からすべてのリリースで非推奨になり、 IBM MQ 9.2.0.21 で製品から削除されました。 ご使用のシステムに MQSeriesBCBridge コンポーネントがイン ストールされている場合は、この保守更新の完了後に手動で削除してください。

### **IBM MQ 9.2.0、FIX PACKS 15 および 20 の制限および既知の問題**

新たな制限または既知の問題はありません。

### **IBM MQ 9.2.0、修正パック 10 の制限および既知の問題**

### **IBM MQ AMQP チャネルがアップグレード後に AMQP サービスで自動的に開始しない**

実行中の AMQP チャネルを持つキュー・マネージャーが IBM MQ 9.2 にアップグレードされ、キュー・ マネージャーおよび関連する AMQP サービスが再始動された場合、以前に実行されていた AMQP チャ ネルは自動的に開始されません。

この問題は、 IBM MQ 9.2.0 フィックスパック 10 に含まれている APAR IT37842 によって修正されて います。

マイグレーションが実行されるのは 1 回のみであることに注意してください。アップグレード後に初 めてキュー・マネージャーが開始されます。 したがって、 IBM MQ 9.2.0 フィックスパック 10 を適用 した後は、以下のようになります。

- IBM MQ 9.2.0 フィックスパック 10 をインストールする前に、以前の IBM MQ 9.2 レベルでキュー・ マネージャーと AMQP チャネルを開始した場合、AMQP チャネルは自動的に開始されます。 追加の アクションを実行する必要はありません。
- IBM MQ 9.2.0 フィックスパック 10 をインストールする前に、以前の IBM MQ 9.2 レベルでキュー・ マネージャーと AMQP チャネルを開始していない場合は、キュー・マネージャーと関連 AMQP サー ビスの再始動時に、以前に実行されていた AMQP チャネルを手動で再始動する必要があります。

### **IBM MQ 9.2.0、修正パック 7 の制限および既知の問題**

新たな制限または既知の問題はありません。
# **IBM MQ 9.2.0、フィックスパック 5 および 6 に関する制限および既知の問題**

# **Linux で IBM MQ Explorer をインストールした後、エラー・ログを表示すると java.security.SignatureException エラーが表示される**

Linux 64 ビット・プラットフォームでこのエラーを再現するには、以下の手順を実行します。

- 1. IBM MQ 92 の初期リリースをインストールしてから、フィックスパック 9.2.0.5 またはフィックス パック 9.2.0.6 を適用します。
- 2. VNC ビューアーを使用して IBM MQ エクスプローラーを起動します。
- 3.**「ヘルプ」タブ** > **「エクスプローラーについて」**に移動し、「インストールの詳細」をクリックしま す。
- 4.**「構成」タブ** > **「エラー・ログの表示」**に進みます。

以下のようなメッセージが表示されます。

!ENTRY org.eclipse.osgi 4 0 2022-05-23 07:19:44.214 !MESSAGE Either the manifest file or the signature file has been tampered in this jar: /opt/mqm/mqexplorer/eclipse/plugins/org.apache.ant\_1.10.11.v20210720-1445 !STACK 0 java.security.SignatureException: Either the manifest file or the signature file has been tampered in this jar: /opt/mqm/mqexplorer/eclipse/plugins/ org.apache.ant\_1.10.11.v20210720-1445 at org.eclipse.osgi.internal.signedcontent.SignatureBlockProcessor.verifyManifestAndSignatureFi le(SignatureBlockProcessor.java:172) at org.eclipse.osgi.internal.signedcontent.SignatureBlockProcessor.processSigner(SignatureBlock Processor.java:120) at org.eclipse.osgi.internal.signedcontent.SignatureBlockProcessor.process(SignatureBlockProces sor.java:76) at org.eclipse.osgi.internal.signedcontent.SignedBundleFile.initializeSignedContent(SignedBundl eFile.java:47) at org.eclipse.osgi.internal.signedcontent.SignedBundleHook.getSignedContent(SignedBundleHook.j ava:223) at at a total and a total and a total and a total and a total and a total and a total and a total and a total org.eclipse.osgi.internal.signedcontent.SignedBundleHook.getSignedContent(SignedBundleHook.j ava:247) at org.eclipse.ui.internal.about.AboutBundleData.isSigned(AboutBundleData.java:103) at at a total and a total and a total and a total and a total and a total and a total and a total and a total org.eclipse.ui.internal.about.AboutPluginsPage\$BundleTableLabelProvider\$1.run(AboutPluginsPa ge.java:130) at org.eclipse.core.internal.jobs.Worker.run(Worker.java:63)

エラー・メッセージは無視できます。

### **IBM MQ 9.2.0、FIX PACK 4 の制限および既知の問題**

### **IBM MQ 9.2.0.4 が Windows にインストールされた後の IBM MQ Explorer ログ内のエラー・メッセージ**

IBM MQ 9.2.0 Fix Pack 4 が Windows にインストールされた後、IBM MQ Explorer が初めて開始された 時に以下のエラー・メッセージが IBM MQ Explorer ログ・ファイルに見つかることがあります。

エラー・メッセージは無視できます。

ログ・ファイルは以下のとおりです。

*USER\_Home*\IBM\WebSphereMQ\workspace-*installation\_name*\.metadata\.log

```
!ENTRY org.eclipse.equinox.http.jetty 4 0 2021-10-22 05:53:58.909
!MESSAGE FrameworkEvent ERROR
!STACK 0
org.osgi.framework.BundleException: Could not resolve module: 
org.eclipse.equinox.http.jetty [302]
  Unresolved requirement: Import-Package: org.eclipse.jetty.servlet; 
version="[9.4.0,10.0.0)"
 -> Export-Package: org.eclipse.jetty.servlet; bundle-symbolic-
name="org.eclipse.jetty.servlet"; bundle-version="9.4.35.v20201120"; version="9.4.35";
```
uses:="javax.servlet,javax.servlet.descriptor,javax.servlet.http,org.eclipse.jetty.http.path map,org.eclipse.jetty.security,org.eclipse.jetty.server,org.eclipse.jetty.server.handler,org

.eclipse.jetty.server.handler.gzip,org.eclipse.jetty.server.session,org.eclipse.jetty.util,o rg.eclipse.jetty.util.annotation,org.eclipse.jetty.util.component,org.eclipse.jetty.util.res ource" org.eclipse.jetty.servlet [385] Unresolved requirement: Import-Package: org.eclipse.jetty.jmx; version="[9.4.35,10.0.0)"; resolution:="optional" Unresolved requirement: Import-Package: org.eclipse.jetty.util.ajax; version="[9.4.35,10.0.0)" at org.eclipse.osgi.container.Module.start(Module.java:462)  $\overline{a}$  at  $\overline{a}$  at org.eclipse.osgi.container.ModuleContainer\$ContainerStartLevel\$2.run(ModuleContainer.java:18 44) at org.eclipse.osgi.internal.framework.EquinoxContainerAdaptor\$1\$1.execute(EquinoxContainerAdap tor.java:136) at org.eclipse.osgi.container.ModuleContainer\$ContainerStartLevel.incStartLevel(ModuleContainer .java:1837)  $\mathbf{a}$  at  $\mathbf{a}$  at  $\mathbf{a}$ org.eclipse.osgi.container.ModuleContainer\$ContainerStartLevel.incStartLevel(ModuleContainer .java:1778)  $\mathbf{a}$  at  $\mathbf{a}$  at  $\mathbf{a}$ org.eclipse.osgi.container.ModuleContainer\$ContainerStartLevel.doContainerStartLevel(ModuleC ontainer.java:1742)  $\mathbf{a}$  at  $\mathbf{a}$  at  $\mathbf{a}$ org.eclipse.osgi.container.ModuleContainer\$ContainerStartLevel.dispatchEvent(ModuleContainer .java:1664)  $\mathbf{a}$  at  $\mathbf{a}$  at  $\mathbf{a}$ org.eclipse.osgi.container.ModuleContainer\$ContainerStartLevel.dispatchEvent(ModuleContainer .java:1)  $\overline{a}$  at  $\overline{a}$  at org.eclipse.osgi.framework.eventmgr.EventManager.dispatchEvent(EventManager.java:234)  $\mathbf{a}$  at  $\mathbf{a}$  at  $\mathbf{a}$ org.eclipse.osgi.framework.eventmgr.EventManager\$EventThread.run(EventManager.java:345) この問題は、fix pack 9.2.0.2 および 9.2.0.3 でも表示されます。

Fix Pack 9.2.0.4 の場合、この問題は APAR IT38604 によってアドレス指定されています。

# **IBM MQ 9.2.0.4 が Windows にアンインストールされた後、IBM MQ Explorer のインストールの詳細は更 新されません**

IBM MQ 9.2.0 Fix Pack 4 が Windows からアンインストールされた後も、「**IBM MQ Explorer インスト ールの詳細**」パネルの「**インストール済みソフトウェア** 」タブに表示される情報に、以下の項目がま だ含まれています。

- HELP Patch (bugzillas 564984,562440,562843,564747,568292,569227,569855,569406,573066,576203)

この情報は正しくありません。 HELP パッチはインストールされなくなりました。

この問題は、fix pack 9.2.0.1 および 9.2.0.2 でも表示されます。

Fix Pack 9.2.0.4 の場合、この問題は APAR IT38604 によってアドレス指定されています。

# **IBM MQ 9.2.0、FIX PACK 3 の制限および既知の問題**

# **Windows で IBM MQ 9.2.0、Fix Pack 3 を適用するとエラーが発生します**

Windows の **「スタート」** ボタンからこのフィックスパックを適用すると、次のメッセージが表示され ます。 Unable to access the specified device, path, or file. You might not have the proper permissions to access these items.

この問題を回避するには、昇格されたコマンド・プロンプトを実行し、「fix pack の適用」オプショ ンを直接起動します。

### **IBM MQ 9.2.0.3 が Windows にインストールされた後の IBM MQ Explorer ログ内のエラー・メッセージ**

IBM MQ 9.2.0 Fix Pack 3 が Windows にインストールされた後、IBM MQ Explorer が初めて開始された 時に以下のエラー・メッセージが IBM MQ Explorer ログ・ファイルに見つかることがあります。

エラー・メッセージは無視できます。

ログ・ファイルは以下のとおりです。

*USER\_Home*\IBM\WebSphereMQ\workspace-*installation\_name*\.metadata\.log

!ENTRY org.eclipse.equinox.http.jetty 4 0 2021-06-24 17:18:34.417 !MESSAGE FrameworkEvent ERROR !STACK 0 org.osgi.framework.BundleException: Could not resolve module: org.eclipse.equinox.http.jetty [302] Unresolved requirement: Import-Package: org.eclipse.jetty.servlet; version="[9.4.0,10.0.0)" -> Export-Package: org.eclipse.jetty.servlet; bundle-symbolicname="org.eclipse.jetty.servlet"; bundle-version="9.4.40.v20210413"; version="9.4.40"; uses:="javax.servlet,javax.servlet.descriptor,javax.servlet.http,org.eclipse.jetty.http.path map,org.eclipse.jetty.security,org.eclipse.jetty.server,org.eclipse.jetty.server.handler,org .eclipse.jetty.server.handler.gzip,org.eclipse.jetty.server.session,org.eclipse.jetty.util,o rg.eclipse.jetty.util.annotation,org.eclipse.jetty.util.component,org.eclipse.jetty.util.res ource" org.eclipse.jetty.servlet [385] Unresolved requirement: Import-Package: org.eclipse.jetty.jmx; version="[9.4.40,10.0.0)"; resolution:="optional" Unresolved requirement: Import-Package: org.eclipse.jetty.util.ajax; version="[9.4.40,10.0.0)" at org.eclipse.osgi.container.Module.start(Module.java:462) at org.eclipse.osgi.container.ModuleContainer\$ContainerStartLevel\$2.run(ModuleContainer.java:18 44) at org.eclipse.osgi.internal.framework.EquinoxContainerAdaptor\$1\$1.execute(EquinoxContainerAdap tor.java:136) **at** the state of  $\mathbf{a}$ org.eclipse.osgi.container.ModuleContainer\$ContainerStartLevel.incStartLevel(ModuleContainer .java:1837) at org.eclipse.osgi.container.ModuleContainer\$ContainerStartLevel.incStartLevel(ModuleContainer .java:1778) at a basic at a traditional and a basic and a basic and a basic and a basic and a basic and a basic and a basi org.eclipse.osgi.container.ModuleContainer\$ContainerStartLevel.doContainerStartLevel(ModuleC ontainer.java:1742) at a basic at a traditional and a basic and a basic and a basic and a basic and a basic and a basic and a basi org.eclipse.osgi.container.ModuleContainer\$ContainerStartLevel.dispatchEvent(ModuleContainer .java:1664) at a basic at a traditional and a basic and a basic and a basic and a basic and a basic and a basic and a basi org.eclipse.osgi.container.ModuleContainer\$ContainerStartLevel.dispatchEvent(ModuleContainer .java:1) at a basic at a traditional and a basic and a basic and a basic and a basic and a basic and a basic and a basi org.eclipse.osgi.framework.eventmgr.EventManager.dispatchEvent(EventManager.java:234) at org.eclipse.osgi.framework.eventmgr.EventManager\$EventThread.run(EventManager.java:345) この問題は、Fix Pack 9.2.0.2 でも確認されています。 Fix Pack 9.2.0.3 の場合、この問題は APAR IT37166 によってアドレス指定されています。

# **IBM MQ Explorer によって発行される GTK+ メッセージ**

一部の Linux 環境では、GTK+ グラフィカル・ユーザー・インターフェース・ライブラリーからのメッ セージが、IBM MQ Explorer が開始された UNIX コンソール・ウィンドウに表示される場合がありま す。 これらのメッセージは、gtk3 ライブラリー内のエラーによって発生するものであり、IBM MQ Explorer 自体の機能障害の原因とはなりません。

この問題は、初期 IBM MQ 9.2.0 リリースのテスト中に検出されました。また、Fix Pack 9.2.0.2 にも影 響を与えます。 詳細については、初期 IBM MQ 9.2.0 リリースの README エントリーを参照してくだ さい。

### **IBM MQ 9.2.0 Fix Pack 2 の制限および既知の問題**

# **IBM MQ Explorer によって発行される GTK+ メッセージ**

一部の Linux 環境では、GTK+ グラフィカル・ユーザー・インターフェース・ライブラリーからのメッ セージが、IBM MQ Explorer が開始された UNIX コンソール・ウィンドウに表示される場合がありま す。 これらのメッセージは、gtk3 ライブラリー内のエラーによって発生するものであり、IBM MQ Explorer 自体の機能障害の原因とはなりません。

この問題は、初期 IBM MQ 9.2.0 リリースのテスト中に検出されました。 詳細については、初期 IBM MQ 9.2.0 リリースの README エントリーを参照してください。

**IBM MQ 8.0.0.1、8.0.0.2、または 8.0.0.3 から直接マイグレーションした後の MQSC および IBM MQ Explorer のチャネル名はブランクになります。**

詳細については、「初期 IBM MQ 9.2.0 リリース」の「制限」および「既知の問題」を参照してくださ い。

この問題は APAR IT34332 で修正されており、IBM MQ 9.2.0 フィックスパック 2 に組み込まれていま す。 マイグレーションされたキュー・マネージャーを初めて開始する前に、修正を適用する必要があ ります。

**IBM MQ 9.2.0.2 が Windows にインストールされた後の IBM MQ Explorer ログ内のエラー・メッセージ**

IBM MQ 9.2.0 Fix Pack 2 が Windows にインストールされた後、IBM MQ Explorer が初めて開始された 時に以下のエラー・メッセージが IBM MQ Explorer ログ・ファイルに見つかることがあります。

どちらの場合も、エラー・メッセージは無視できます。

ログ・ファイルは以下のとおりです。

<USER\_Home>\IBM\WebSphereMQ\workspace-<installation\_name>\.metadata\.log

次のエラーは APAR IT36319 で対処されています。

!ENTRY org.eclipse.equinox.http.jetty 4 0 2021-03-24 15:01:50.304 !MESSAGE FrameworkEvent ERROR !STACK 0 org.osgi.framework.BundleException: Could not resolve module: org.eclipse.equinox.http.jetty [302] Unresolved requirement: Import-Package: org.eclipse.jetty.servlet; version="[9.4.0,10.0.0)' -> Export-Package: org.eclipse.jetty.servlet; bundle-symbolicname="org.eclipse.jetty.servlet"; bundle-version="9.4.35.v20201120"; version="9.4.35"; uses:="javax.servlet,javax.servlet.descriptor,javax.servlet.http,org.eclipse.jetty.http.path map,org.eclipse.jetty.security,org.eclipse.jetty.server,org.eclipse.jetty.server.handler,org .eclipse.jetty.server.handler.gzip,org.eclipse.jetty.server.session,org.eclipse.jetty.util,o rg.eclipse.jetty.util.annotation,org.eclipse.jetty.util.component,org.eclipse.jetty.util.res ource" org.eclipse.jetty.servlet [385] Unresolved requirement: Import-Package: org.eclipse.jetty.jmx; version="[9.4.35,10.0.0)"; resolution:="optional" Unresolved requirement: Import-Package: org.eclipse.jetty.util.ajax; version="[9.4.35,10.0.0)" at org.eclipse.osgi.container.Module.start(Module.java:462)  $\mathbf{a}$  at  $\mathbf{a}$  at  $\mathbf{a}$ org.eclipse.osgi.container.ModuleContainer\$ContainerStartLevel\$2.run(ModuleContainer.java:18  $44\bar{)}$  $\mathbf{a}$  at  $\mathbf{a}$  at  $\mathbf{a}$ org.eclipse.osgi.internal.framework.EquinoxContainerAdaptor\$1\$1.execute(EquinoxContainerAdap tor.java:136)  $\mathbf{a}$  at  $\mathbf{a}$  at  $\mathbf{a}$ org.eclipse.osgi.container.ModuleContainer\$ContainerStartLevel.incStartLevel(ModuleContainer .java:1837)  $\overline{a}$  at  $\overline{a}$  at org.eclipse.osgi.container.ModuleContainer\$ContainerStartLevel.incStartLevel(ModuleContainer .java:1778)  $\overline{a}$  at  $\overline{a}$  at org.eclipse.osgi.container.ModuleContainer\$ContainerStartLevel.doContainerStartLevel(ModuleC ontainer.java:1742)  $\mathbf{a}$  at  $\mathbf{a}$  at  $\mathbf{a}$ org.eclipse.osgi.container.ModuleContainer\$ContainerStartLevel.dispatchEvent(ModuleContainer .java:1664)  $\mathbf{a}$  at  $\mathbf{a}$  at  $\mathbf{a}$ org.eclipse.osgi.container.ModuleContainer\$ContainerStartLevel.dispatchEvent(ModuleContainer  $.java:1)$  $\mathbf{a}$  at  $\mathbf{a}$  at  $\mathbf{a}$ org.eclipse.osgi.framework.eventmgr.EventManager.dispatchEvent(EventManager.java:234)  $\mathbf{a}$  at  $\mathbf{a}$  at  $\mathbf{a}$ org.eclipse.osgi.framework.eventmgr.EventManager\$EventThread.run(EventManager.java:345)

### 次のエラーは APAR IT34927 で対処されています。

!MESSAGE FrameworkEvent ERROR !STACK 0 org.osgi.framework.BundleException: Could not resolve module: org.eclipse.equinox.http.jetty [298] Unresolved requirement: Import-Package: org.eclipse.jetty.servlet; version="[9.4.0,10.0.0)" -> Export-Package: org.eclipse.jetty.servlet; bundle-symbolicname="org.eclipse.jetty.servlet"; bundle-version="9.4.33.v20201020"; version="9.4.33"; uses:="javax.servlet,javax.servlet.descriptor,javax.servlet.http,org.eclipse.jetty.http.path map,org.eclipse.jetty.security,org.eclipse.jetty.server,org.eclipse.jetty.server.handler,org .eclipse.jetty.server.handler.gzip,org.eclipse.jetty.server.session,org.eclipse.jetty.util,o rg.eclipse.jetty.util.annotation,org.eclipse.jetty.util.component,org.eclipse.jetty.util.res ource" org.eclipse.jetty.servlet [615] Unresolved requirement: Import-Package: org.eclipse.jetty.jmx; version="[9.4.33,10.0.0)"; resolution:="optional Unresolved requirement: Import-Package: org.eclipse.jetty.security; version="[9.4.33,10.0.0)" at org.eclipse.osgi.container.Module.start(Module.java:444) at org.eclipse.osgi.container.ModuleContainer\$ContainerStartLevel.incStartLevel(ModuleContainer .java:1634)  $\overline{a}$  at  $\overline{a}$  at org.eclipse.osgi.container.ModuleContainer\$ContainerStartLevel.incStartLevel(ModuleContainer .java:1613)  $\overline{a}$  at  $\overline{a}$  at org.eclipse.osgi.container.ModuleContainer\$ContainerStartLevel.doContainerStartLevel(ModuleC ontainer.java:1585)  $\mathbf{a}$  at  $\mathbf{a}$  at  $\mathbf{a}$ org.eclipse.osgi.container.ModuleContainer\$ContainerStartLevel.dispatchEvent(ModuleContainer .java:1528)  $\mathbf{a}$  at  $\mathbf{a}$  at  $\mathbf{a}$ org.eclipse.osgi.container.ModuleContainer\$ContainerStartLevel.dispatchEvent(ModuleContainer  $(i.ijax:1)$  $\mathbf{a}$  at  $\mathbf{a}$  at  $\mathbf{a}$ org.eclipse.osgi.framework.eventmgr.EventManager.dispatchEvent(EventManager.java:230)  $\mathbf{a}$  at  $\mathbf{a}$  at  $\mathbf{a}$ org.eclipse.osgi.framework.eventmgr.EventManager\$EventThread.run(EventManager.java:340)

# **IBM MQ 9.2.0.2 が Windows にアンインストールされた後、IBM MQ Explorer のインストールの詳細は更 新されません**

IBM MQ 9.2.0 Fix Pack 2 が Windows からアンインストールされた後も、「**IBM MQ Explorer インスト ールの詳細**」パネルの「**インストール済みソフトウェア**」タブに表示される情報に、以下の項目がまだ 含まれています。

- HELP Patch (bugzillas 538020,547101,509819,568292)

この情報は正しくありません。 HELP パッチはインストールされなくなりました。

この問題は、Fix Pack 9.2.0.1 でも確認されています。

Fix Pack 9.2.0.2 の場合、この問題は APAR IT35052 によってアドレス指定されています。

# **Linux 64 に RDQM を使用して IBM MQ 9.2.0.2 をインストールした後、IBM MQ Explorer コンソールにエ ラーメッセージが表示されます。**

IBM MQ Explorer を初めて起動したときに、ヘルプ目次をクリックすると、以下の Error sending IPC message: Broken pipe エラーが表示されます。

2021-03-29 02:54:10.526:INFO::Start Help Server: Logging initialized @158546ms to org.eclipse.jetty.util.log.StdErrLog 2021-03-29 02:54:10.739:INFO:oejs.session:Start Help Server: DefaultSessionIdManager workerName=node0 2021-03-29 02:54:10.739:INFO:oejs.session:Start Help Server: No SessionScavenger set, using defaults 2021-03-29 02:54:10.742:INFO:oejs.session:Start Help Server: node0 Scavenging every 660000ms 2021-03-29 02:54:10.804:INFO:oejs.session:Start Help Server: node0 Scavenging every 726000ms Error sending IPC message: Broken pipe Error sending IPC message: Broken pipe Error sending IPC message: Broken pipe Error sending IPC message: Broken pipe Error sending IPC message: Broken pipe

Error sending IPC message: Broken pipe Error sending IPC message: Broken pipe Error sending IPC message: Broken pipe

IBM MQ Explorer を閉じて再起動し、次に「ヘルプ目次」をクリックすると、以下のメッセージのみが 表示されます。

2021-03-29 02:58:57.631:INFO::Start Help Server: Logging initialized @37325ms to org.eclipse.jetty.util.log.StdErrLog 2021-03-29 02:58:57.782:INFO:oejs.session:Start Help Server: DefaultSessionIdManager workerName=node0 2021-03-29 02:58:57.782:INFO:oejs.session:Start Help Server: No SessionScavenger set, using defaults 2021-03-29 02:58:57.783:INFO:oejs.session:Start Help Server: node0 Scavenging every 600000ms 2021-03-29 02:58:57.835:INFO:oejs.session:Start Help Server: node0 Scavenging every 600000ms

これらのエラー・メッセージは無視できます。

#### **一部の暗号のデフォルト値に対する変更**

IBM MQ 9.2.0.2 に組み込まれている JRE は、APAR IT35540 の下で以下の Java バージョンに更新され ます。

• 8.0.6.26 - AIX、Linux (x86-64、ppcLE、zLinux)、Windows

この JRE では、「DES\_CBC」と一致する暗号スイートは無効になっています。 例えば、以下の暗号スイ ートは無効になっています。

• SSL\_RSA\_FIPS\_WITH\_DES\_CBC\_SHA

アプリケーションがこの JRE を使用している場合、例えば、アプリケーションが SSL / TLS セキュア・ チャネルを介してキュー・マネージャーに接続している場合など、アプリケーションはこの暗号スイー トを使用できなくなります。

これには、この JRE を使用するユーザー自身のアプリケーション、およびこの JRE を使用する IBM MQ のコンポーネントが含まれます。例えば、以下のとおりです。

• IBM MQ Explorer

- MQTT サービス
- AMQP サービス
- ファイル転送管理

これらの無効の暗号スイートの使用に関連するセキュリティー・リスクを理解し、それらの暗号スイー トを再度有効にしたい場合は、以下のファイルを更新します。

AIX, Linux: *MQ\_INSTALL\_ROOT*/java/jre64/jre/lib/security/java.security Windows の場合: *MQ\_INSTALL\_ROOT*\java\jre\lib\security\java.security

および、以下のプロパティーのエントリーを編集します。

jdk.tls.disabledAlgorithms

最後の項目を除去します。

", DES\_CBC"

**IBM MQ 9.2.0、FIX PACK 1 の制限および既知の問題**

# **IBM MQ 9.2.0.1 が Windows にアンインストールされた後、IBM MQ Explorer のインストールの詳細は更 新されません**

IBM MQ 9.2.0 Fix Pack 1 が Windows からアンインストールされた後も、「**IBM MQ Explorer インスト ールの詳細**」パネルの「**インストール済みソフトウェア**」タブに表示される情報に、以下の項目がまだ 含まれています。

- HELP Patch (bugzillas 564984)

この情報は正しくありません。 HELP パッチはインストールされなくなりました。

この問題については APAR IT35052 で扱われています。

# **Continuous Delivery リリースに関する制限および既知の問題**

# **IBM MQ 9.2.5 の制限および既知の問題**

新たな制限または既知の問題はありません。

### **IBM MQ 9.2.4 に関する制限および既知の問題**

# **z/OS では、QPST\_MSGP020\_PUTTIME が QPST 制御ブロックに追加されます。**

IBM MQ 9.2.4 の z/OS システム管理機能 (SMF) 機能拡張の一部として、**QPST\_MSGP020\_PUTTIME** パ ラメーターが QPST 制御ブロックに追加されました。 ただし、**QPST\_MSGP020\_PUTTIME** は内部パラ メーターであり、QPST は外部化された制御ブロックです。 将来のリリースでは、 **QPST\_MSGP020\_PUTTIME** パラメーターは内部制御ブロックに移動します。

### **IBM MQ 9.2.3 に関する制限および既知の問題**

# **IBM MQ 8.0.0.1、8.0.0.2、または 8.0.0.3 から直接マイグレーションした後の MQSC および IBM MQ Explorer のチャネル名はブランクになります。**

詳細については、「初期 IBM MQ 9.2.0 リリース」の「制限」および「既知の問題」を参照してくださ い。

この問題は、IBM MQ 9.2.3 に含まれる APAR IT34332 で修正されています。 マイグレーションされた キュー・マネージャーを初めて開始する前に、修正を適用する必要があります。

# **IBM MQ 9.2.3 が Windows にインストールされた後の IBM MQ Explorer ログ内のエラー・メッセージ**

IBM MQ 9.2.3 が Windows にインストールされた後、IBM MQ Explorer が初めて開始された時に以下の エラー・メッセージが IBM MQ Explorer ログ・ファイルに見つかることがあります。

どちらの場合も、エラー・メッセージは無視できます。

ログ・ファイルは以下のとおりです。

<USER\_Home>\IBM\WebSphereMQ\workspace-<installation\_name>\.metadata\.log

次のエラーは APAR IT36319 で対処されています。

!ENTRY org.eclipse.equinox.http.jetty 4 0 2021-06-24 15:01:50.304 !MESSAGE FrameworkEvent ERROR !STACK 0 org.osgi.framework.BundleException: Could not resolve module: org.eclipse.equinox.http.jetty [302] Unresolved requirement: Import-Package: org.eclipse.jetty.servlet; version="[9.4.0,10.0.0)" -> Export-Package: org.eclipse.jetty.servlet; bundle-symbolicname="org.eclipse.jetty.servlet"; bundle-version="9.4.35.v20201120"; version="9.4.35"; uses:="javax.servlet,javax.servlet.descriptor,javax.servlet.http,org.eclipse.jetty.http.path map,org.eclipse.jetty.security,org.eclipse.jetty.server,org.eclipse.jetty.server.handler,org .eclipse.jetty.server.handler.gzip,org.eclipse.jetty.server.session,org.eclipse.jetty.util,o rg.eclipse.jetty.util.annotation,org.eclipse.jetty.util.component,org.eclipse.jetty.util.res ource" org.eclipse.jetty.servlet [385] Unresolved requirement: Import-Package: org.eclipse.jetty.jmx; version="[9.4.35,10.0.0)"; resolution:="optional" Unresolved requirement: Import-Package: org.eclipse.jetty.util.ajax;

version="[9.4.35,10.0.0)" at org.eclipse.osgi.container.Module.start(Module.java:462)

 at org.eclipse.osgi.container.ModuleContainer\$ContainerStartLevel\$2.run(ModuleContainer.java:18 44)

 at org.eclipse.osgi.internal.framework.EquinoxContainerAdaptor\$1\$1.execute(EquinoxContainerAdap tor.java:136)

 $\mathbf{a}$  at  $\mathbf{a}$  at  $\mathbf{a}$ org.eclipse.osgi.container.ModuleContainer\$ContainerStartLevel.incStartLevel(ModuleContainer .java:1837)

 $\mathbf{a}$  at  $\mathbf{a}$  at  $\mathbf{a}$ org.eclipse.osgi.container.ModuleContainer\$ContainerStartLevel.incStartLevel(ModuleContainer .java:1778)

 $\mathbf{a}$  at  $\mathbf{a}$  at  $\mathbf{a}$ org.eclipse.osgi.container.ModuleContainer\$ContainerStartLevel.doContainerStartLevel(ModuleC ontainer.java:1742) at

org.eclipse.osgi.container.ModuleContainer\$ContainerStartLevel.dispatchEvent(ModuleContainer .java:1664)  $\overline{a}$  at  $\overline{a}$  at

org.eclipse.osgi.container.ModuleContainer\$ContainerStartLevel.dispatchEvent(ModuleContainer  $\overline{j}$ ava:1)  $\mathbf{a}$  at  $\mathbf{a}$  at  $\mathbf{a}$ 

org.eclipse.osgi.framework.eventmgr.EventManager.dispatchEvent(EventManager.java:234)

 $\overline{a}$  at  $\overline{a}$  at org.eclipse.osgi.framework.eventmgr.EventManager\$EventThread.run(EventManager.java:345)

次のエラーは APAR IT37166 で対処されています。

!ENTRY org.eclipse.equinox.http.jetty 4 0 2021-06-24 17:18:34.417 !MESSAGE FrameworkEvent ERROR !STACK 0 org.osgi.framework.BundleException: Could not resolve module: org.eclipse.equinox.http.jetty [302] Unresolved requirement: Import-Package: org.eclipse.jetty.servlet; version="[9.4.0,10.0.0)" -> Export-Package: org.eclipse.jetty.servlet; bundle-symbolicname="org.eclipse.jetty.servlet"; bundle-version="9.4.40.v20210413"; version="9.4.40"; uses:="javax.servlet,javax.servlet.descriptor,javax.servlet.http,org.eclipse.jetty.http.path map,org.eclipse.jetty.security,org.eclipse.jetty.server,org.eclipse.jetty.server.handler,org .eclipse.jetty.server.handler.gzip,org.eclipse.jetty.server.session,org.eclipse.jetty.util,o rg.eclipse.jetty.util.annotation,org.eclipse.jetty.util.component,org.eclipse.jetty.util.res ource" org.eclipse.jetty.servlet [385] Unresolved requirement: Import-Package: org.eclipse.jetty.jmx; version="[9.4.40,10.0.0)"; resolution:="optional" Unresolved requirement: Import-Package: org.eclipse.jetty.util.ajax; version="[9.4.40,10.0.0)" at org.eclipse.osgi.container.Module.start(Module.java:462) at org.eclipse.osgi.container.ModuleContainer\$ContainerStartLevel\$2.run(ModuleContainer.java:18 44) at org.eclipse.osgi.internal.framework.EquinoxContainerAdaptor\$1\$1.execute(EquinoxContainerAdap tor.java:136) at org.eclipse.osgi.container.ModuleContainer\$ContainerStartLevel.incStartLevel(ModuleContainer .java:1837) at org.eclipse.osgi.container.ModuleContainer\$ContainerStartLevel.incStartLevel(ModuleContainer .java:1778) at org.eclipse.osgi.container.ModuleContainer\$ContainerStartLevel.doContainerStartLevel(ModuleC ontainer.java:1742) at org.eclipse.osgi.container.ModuleContainer\$ContainerStartLevel.dispatchEvent(ModuleContainer .java:1664) at a basic at a traditional and a basic and a basic and a basic and a basic and a basic and a basic and a basi org.eclipse.osgi.container.ModuleContainer\$ContainerStartLevel.dispatchEvent(ModuleContainer .java:1) at a basic at a traditional and a basic and a basic and a basic and a basic and a basic and a basic and a basi org.eclipse.osgi.framework.eventmgr.EventManager.dispatchEvent(EventManager.java:234) at org.eclipse.osgi.framework.eventmgr.EventManager\$EventThread.run(EventManager.java:345)

# **TLS 1.3 を介したレプリケーションを伴うネイティブ HA に関して、フェイルオーバー後、レプリカはアク ティブ・インスタンスから繰り返し接続および切断される可能性があります。**

TLS 1.3 を使用して実行すると、フェイルオーバーの後に、以下のペアのようなメッセージのペアが取 得されることがあります。

2021-06-24T12:06:14.148Z AMQ3214I: Native HA inbound secure connection accepted from '<hostname>'. [CommentInsert1(<hostname>), CommentInsert2(<ipaddress>), CommentInsert3(TLS\_CHACHA20\_POLY1305\_SHA256)]

2021-06-24T12:06:14.613Z AMQ3222E: Native HA network connection from '<hostname>' ended unexpectedly. [CommentInsert1(<hostname>), CommentInsert2(<qmgrname>), CommentInsert3(rrcE\_SSL\_BAD\_RETURN\_FROM\_GSKIT (14) (????) (gsk\_secure\_soc\_read) (<ipaddress>))]

この問題は調査中です。 修正が使用可能になるまで、複製にはプレーン・テキストまたは TLS 1.2 接続 を使用します。

複製トラフィック用に TLS 1.2 を構成するには、各キュー・マネージャー・インスタンスの qm.ini の NativeHALocalInstance スタンザに以下の設定を追加します。

CipherSpec=ANY\_TLS12

この情報は、IBM MQ オペレーターと ini configmap を使用して追加できます。 [https://www.ibm.com/](https://www.ibm.com/docs/ibm-mq/9.2?topic=manager-example-supplying-mqsc-ini-files) [docs/ibm-mq/9.2?topic=manager-example-supplying-mqsc-ini-files](https://www.ibm.com/docs/ibm-mq/9.2?topic=manager-example-supplying-mqsc-ini-files) を参照してください。

### **IBM MQ 9.2.2 に関する制限および既知の問題**

# **一部の暗号のデフォルト値に対する変更**

このリリースでは JRE が 8.0.6.25 に更新されます。 デフォルトでは、このレベルの JRE は、アルゴリ ズムが DES\_CBC と一致する暗号を無効にします。 以下に例を示します。

SSL\_RSA\_FIPS\_WITH\_DES\_CBC\_SHA

これらの暗号を再度有効にするには、java/lib/security/java.security ファイルを更新して、 暗号が使用するアルゴリズムを jdk.tls.disabledAlgorithms の名前と値のペアから削除します。

# **Windows で「IBM MQ エクスプローラー・ヘルプ」をクリックしてもヘルプ・システムが開かない場合が あります**

Windows システムでは、メインのランディング・ページで**「IBM MQ エクスプローラー・ヘルプ**」を クリックするか、**「ヘルプ」** > **「ヘルプ目次」**をクリックすることによって、一部のユーザーが IBM MQ エクスプローラー・ヘルプを開くことができません。

# IBM MQ Explorer を開始するユーザーが

*MQ\_INSTALLATION*\MQExplorer\eclipse\configuration\org.eclipse.equinox.simplec onfigurator\bundles.info に対する書き込み権限を持っている場合、 IBM MQ Explorer は根本的 な問題を解決できます。

# **IBM MQ コンソール内での CCDT 生成は、z/OS では使用できません。**

システムがリスナーのリストを取得しようとすると、IBM MQ コンソールでクライアント・チャネル定 義テーブル (CCDT) ファイルの生成が z/OS で失敗することがあります。その場合、Web コンソールを ブラウザーに再ロードする必要があります。

CCDT ファイルの生成は、z/OS システム上の IBM MQ コンソールでは無効になっています。

### **IBM MQ 9.2.1 に関する制限および既知の問題**

# **IBM MQ メッセージング・プールのブロッキング動作により、CPU 使用率が高くなり、機能に影響を与え る可能性があります。**

メッセージング・プールが「ブロッキング」動作で構成されており、プール・サイズが使い尽くされた 場合、着信要求は「ビジー待機」状態になり、空き接続がないかどうかプールを継続的にポーリングし ます。 要求によって実行されたメッセージング操作がかなりの時間を要する場合、このビジー待ち状

態は、かなりの時間維持される可能性があります。 これは、待機中のスレッドが存在するよりも、プ ールに戻される接続数が少ないためです。

オペレーティング・システムのタイム・シェアリング・ポリシーによっては、この動作が原因で、待機 中のスレッドによる CPU 使用量が過剰になり、システム上の他のアクティビティーが低下する可能性 があります。

一定の数の要求がこの状態になると、他の操作に影響が及ぶ可能性があります。 例えば、Liberty サー バーが新しい要求に応答しなくなったり、構成の変更を検出して処理する動作が行われなかったり、サ ーバー内の他のアプリケーションが正常に初期化されなかったりする場合があります。

プール・サイズが十分に大きく、メッセージング要求が適切に短時間で完了することを確信していない 限り、ブロック以外のフル・プール動作を構成する必要があります。 使用可能なオプションは、エラ ーおよびオーバーフローです。

### **z/OS システムでは、MFT 転送中にキュー・マネージャーが再始動する場合、転送は完了しません。**

z/OS 上のファイル転送管理エージェントが z/OS 上のキュー・マネージャーに接続していて、キュー・ マネージャーが停止すると、エージェントは接続切断エラーを受け取ります。 ただし、キュー・マネ ージャーを再始動しても、エージェントは再接続しません。

この問題を解決するには、MFT エージェントを再始動してください。

# **初期 IBM MQ 9.2.0 リリースの制限および既知の問題**

### **IBM MQ Explorer によって発行される GTK+ メッセージ**

一部の Linux 環境では、GTK+ グラフィカル・ユーザー・インターフェース・ライブラリーからのメッ セージが、IBM MQ Explorer が開始された UNIX コンソール・ウィンドウに表示される場合がありま す。 以下に例を示します。

(:16073): Gtk-CRITICAL \*\*: 17:09:00.159: gtk\_box\_gadget\_distribute: assertion 'size >= 0' failed in GtkScrollbar (:4652): Gtk-WARNING \*\*: 11:28:52.072: Negative content width -1 (allocation 1, extents 1x1) while allocating gadget (node scrolledwindow, owner GtkScrolledWindow)

これらのメッセージは無視できます。 これらは、gtk3 ライブラリー内のエラーによって発生するもの であり、IBM MQ Explorer 自体の機能障害の原因とはなりません。

# **IBM MQ 8.0.0.1、8.0.0.2、または 8.0.0.3 から直接マイグレーションした後の MQSC および IBM MQ Explorer のチャネル名はブランクになります。**

IBM MQ 8.0.0 Fix Pack 1、2 、または 3 から IBM MQ 9.1.5 以降に直接マイグレーションする場合、キ ュー・マネージャーが新しいコード・レベルで開始されたときに、チャネル・オブジェクトは正しくマ イグレーションされません。 チャネルは引き続き正常に機能しますが、チャネル名は runmqsc または IBM MQ Explorer によって表示されません。

この問題は、IBM MQ 9.2.0 フィックスパック 2 および IBM MQ 9.2.3 に含まれる APAR IT34332 で修 正されています。 マイグレーションされたキュー・マネージャーを初めて開始する前に、修正を適用 する必要があります。

# **IBM MQ AMQP チャネルがアップグレード後に AMQP サービスで自動的に開始しない**

実行中の AMQP チャネルを持つキュー・マネージャーが IBM MQ 9.2 にアップグレードされ、キュー・ マネージャーおよび関連する AMQP サービスが再始動された場合、以前に実行されていた AMQP チャ ネルは自動的に開始されません。

この問題は、 IBM MQ 9.2.0 フィックスパック 10 に含まれている APAR IT37842 によって修正されて います。

マイグレーションが実行されるのは 1 回のみであることに注意してください。アップグレード後に初 めてキュー・マネージャーが開始されます。 したがって、 IBM MQ 9.2.0 フィックスパック 10 を適用 した後は、以下のようになります。

- IBM MQ 9.2.0 フィックスパック 10 をインストールする前に、以前の IBM MQ 9.2 レベルでキュー・ マネージャーと AMQP チャネルを開始した場合、AMQP チャネルは自動的に開始されます。 追加の アクションを実行する必要はありません。
- IBM MQ 9.2.0 フィックスパック 10 をインストールする前に、以前の IBM MQ 9.2 レベルでキュー・ マネージャーと AMQP チャネルを開始していない場合は、キュー・マネージャーと関連 AMQP サー ビスの再始動時に、以前に実行されていた AMQP チャネルを手動で再始動する必要があります。

# **著作権、特記事項および商標**

# 著作権および商標情報

本書は米国 IBM が提供する製品およびサービスについて作成したものです。

本書に記載の製品、サービス、または機能が日本においては提供されていない場合があります。 日本で利 用可能な製品、サービス、および機能については、日本 IBM の営業担当員にお尋ねください。 本書で IBM 製品、プログラム、またはサービスに言及していても、その IBM 製品、プログラム、または サービスのみ が使用可能であることを意味するものではありません。 これらに代えて、IBM の知的所有権を侵害するこ とのない、機能的に同等の 製品、プログラム、またはサービスを使用することができます。 ただし、IBM 以外の製品とプログラムの操作またはサービスの 評価および検証は、お客様の責任で行っていただきます。

IBM は、本書に記載されている内容に関して特許権 (特許出願中のものを含む) を保有している場合があり ます。 本書の提供は、お客様にこれらの特許権について 実施権を許諾することを意味するものではありま せん。 実施権についてのお問い合わせは、書面にて下記宛先にお送りください。

〒 103-8510 東京都中央区日本橋箱崎町 19 番 21 号 日本アイ・ビー・エム株式会社 日本アイ・ビー・エム株式会社 法務・知的財産 U.S.A.

2 バイト (DBCS) 情報に関するライセンス照会については、国内にある IBM の知的財産部門にご連絡いただ くか、書面にて以下までお問い合わせください。

Intellectual Property Licensing Legal and Intellectual Property Law 〒 103-8510 19-21, Nihonbashi-Hakozakicho, Chuo-ku Tokyo 103-8510, Japan

以下の保証は、国または地域の法律に沿わない場合は、適用されません。

IBM およびその直接または間接の子会社は、本書を特定物として現存するままの状態で提供し、 商品性の 保証、特定目的適合性の保証および法律上の瑕疵担保責任を含むすべての明示 もしくは黙示の保証責任を 負わないものとします。 国または地域によっては、法律の強行規定により、保証責任の制限が 禁じられる 場合、強行規定の制限を受けるものとします。

この情報には、技術的に不適切な記述や誤植を含む場合があります。 本書は定期的に見直され、必要な変 更は本書の次版に組み込まれます。 IBM は予告なしに、随時、この文書に記載されている製品またはプロ グラムに対して、 改良または変更を行うことがあります。

本書において IBM 以外の Web サイトに言及している場合がありますが、便宜のため記載しただけであり、 決してそれらの Web サイトを推奨するものではありません。 これらの Web サイトの資料は、この IBM 製 品の資料の一部ではありません。これらの Web サイトの使用は自己責任で行ってください。

IBM は、お客様が提供するいかなる情報も、お客様に対してなんら義務も負うことのない、 自ら適切と信 ずる方法で、使用もしくは配布することができるものとします。

本プログラムのライセンス保持者で、(i) 独自に作成したプログラムとその他のプログラム (本プログラムを 含む) との間での情報交換、および (ii) 交換された情報の相互利用を可能にすることを目的として、本プロ グラムに関する情報を必要とする方は、下記に連絡してください。

東京都中央区日本橋箱崎町 19 番 21 号 日本アイ・ビー・エム株式会社 J46A/G4 555 Bailey Avenue San Jose, CA 95141-1003 USA

本プログラムに関する上記の情報は、適切な使用条件の下で使用すること ができますが、有償の場合もあ ります。

本書で説明されているライセンス・プログラムまたはその他の ライセンス資料は、IBM 所定のプログラム 契約の契約条項、IBM プログラムのご使用条件、またはそれと同等の条項に基づいて、 IBM より提供され ます。

IBM 以外の製品に関する情報は、その製品の供給者、出版物、 もしくはその他の公に利用可能なソースか ら入手したものです。 IBM は、それらの製品のテストは行っておりません。したがって、他社製品に関す る実行性、互換性、またはその他の要求については確証できません。 IBM 以外の製品の性能に関する質問 は、それらの製品の供給者にお願いします。 本書には、日常の業務処理で用いられるデータや報告書の例 が含まれています。 より具体性を与えるために、それらの例には、個人、企業、ブランド、 あるいは製品 などの名前が含まれている場合があります。 これらの名称はすべて架空のものであり、名称や住所が類似 する企業が実在しているとしても、それは偶然にすぎません。

# 著作権ライセンス

本書には、様々なオペレーティング・プラットフォームでのプログラミング手法を例示するサンプル・ア プリケーション・プログラムがソース言語で掲載されています。 お客様は、サンプル・プログラムが書か れているオペレーティング・ プラットフォームのアプリケーション・プログラミング・インターフェース に 準拠したアプリケーション・プログラムの開発、使用、販売、配布を目的として、 いかなる形式におい ても、IBM に対価を支払うことなくこれを複製し、改変し、 配布することができます。 このサンプル・プ ログラムは、あらゆる条件下における完全なテストを経ていません。 従って IBM は、これらのサンプル・ プログラムについて信頼性、利便性もしくは機能性が あることをほのめかしたり、保証することはできま せん。 お客様は、IBM のアプリケーション・プログラミング・インターフェースに準拠した アプリケーシ ョン・プログラムの開発、使用、販売、配布を目的として、いかなる形式においても、 IBM に対価を支払 うことなくこれを複製し、改変し、配布することができます。

以下は、世界の多くの国で登録された International Business Machines Corporation の商標です。 AIX, IBM, WebSphere, z/OS

Windows は、Microsoft Corporation の米国およびその他の国における商標です。

Java およびすべての Java 関連の商標およびロゴは Oracle やその関連会社の米国およびその他の国におけ る商標または登録商標です。

UNIX は The Open Group の米国およびその他の国における登録商標です。

Linux は、Linus Torvalds の米国およびその他の国における商標です。

:NONE.

詳細については、<https://www.ibm.com/legal/copytrade> を参照してください。

# **IBM MQ 9.2 クイック・スタート・ガイド (Long Term Support)**

このガイドを使用して、IBM MQ 9.2 の作業を開始してください。

# **各国語バージョン**

他の言語のクイック・スタート・ガイドを入手するには、インストール・メディアから該当する言語の PDF を印刷してください。

# **製品概要**

IBM MQ は、複数のプラットフォーム間で多種多様なアプリケーションやビジネス・データの統合を簡単に して促進する、堅固なメッセージング・ミドルウェアです。 IBM MQ は、メッセージ・データをメッセー ジング・キューを介して送受信して、ビジネス・アプリケーションの作成とメンテナンスを簡単にするこ とにより、アプリケーション、システム、サービス、およびファイルの間での保証されたセキュアで信頼 できる情報交換を容易にします。 これは企業全体のメッセージングのニーズに対応する広範なオファリン グのセットを備えたユニバーサル・メッセージングを提供し、オンプレミス環境やクラウド環境などのさ まざまな環境にデプロイすることができ、ハイブリッド・クラウド・デプロイメントをサポートしていま す。

IBM MQ は、Message Queue Interface (MQI)、 Java Message Service (JMS)、.NET、AMQP、MQTT、およ びメッセージング REST API など、さまざまなアプリケーション・プログラミング・インターフェース (API) をサポートします。

# **ソフトウェアおよび資料を入手する**

この製品オファリングには、以下のアイテムが含まれます。

- 英語版およびその他の各国語版のクイック・スタート・ガイドが収められている、クイック・スタート DVD。
- ランタイム・コンポーネント用コードおよびその他の必須製品を含む、サポートされる各プラットフォー ム用 DVD。

製品を Passport Advantage からダウンロードする場合、詳細について IBM MQ 9.2 [のダウンロード](https://www.ibm.com/support/pages/downloading-ibm-mq-92) [\(https://www.ibm.com/support/pages/downloading-ibm-mq-92\)](https://www.ibm.com/support/pages/downloading-ibm-mq-92) および [パスポート・アドバンテージおよ](https://www.ibm.com/software/passportadvantage/) [びパスポート・アドバンテージ・エクスプレス](https://www.ibm.com/software/passportadvantage/) (<https://www.ibm.com/software/passportadvantage/>) の Web サイトを参照してください。

**注 :**

1. 非インストール・パッケージは、コンテナー・イメージのビルドびためにのみ提供されており、その他 のユース・ケースではサポートされていません。 パッケージは、 IBM Fix Central ( [http://ibm.biz/](http://ibm.biz/mq92noninstallqmgr) [mq92noninstallqmgr](http://ibm.biz/mq92noninstallqmgr)) で入手できます。

サポートされているすべてのバージョンの IBM MQ の製品資料は、 [IBM Documentation](https://www.ibm.com/docs/ibm-mq) [\(https://](https://www.ibm.com/docs/ibm-mq) [www.ibm.com/docs/ibm-mq\)](https://www.ibm.com/docs/ibm-mq) から入手できます。 具体的には、 IBM MQ 9.2 製品資料は、 [IBM](https://www.ibm.com/docs/ibm-mq/9.2) [Documentation](https://www.ibm.com/docs/ibm-mq/9.2) ([https://www.ibm.com/docs/ibm-mq/9.2\)](https://www.ibm.com/docs/ibm-mq/9.2) でも入手できます。

サービスとサポートの情報は、資料に記載されています。

IBM MQ Explorer の使い方についての情報は、IBM MQ Explorer 内か、製品資料で確認できます。

# **ハードウェアおよびシステム構成の評価**

サポート対象のすべてのプラットフォームのハードウェア要件およびソフトウェア要件の詳細については 「 [システム要件](https://www.ibm.com/support/pages/node/318077)」Web ページ [\(https://www.ibm.com/support/pages/node/318077](https://www.ibm.com/support/pages/node/318077)) を参照してください。

# **インストール・アーキテクチャーを確認する**

IBM MQ アーキテクチャーは、単一のキュー・マネージャーを使用した単純なアーキテクチャーから、より 複雑な相互接続キュー・マネージャーのネットワークまで多岐にわたります。 IBM MQ アーキテクチャー の計画について詳しくは、 IBM MQ 9.2 資料 ([https://www.ibm.com/docs/SSFKSJ\\_9.2.0/](https://www.ibm.com/docs/SSFKSJ_9.2.0/com.ibm.mq.pla.doc/q004690_.html) com.ibm.mq.pla.doc/q004690 .html) の「 [計画](https://www.ibm.com/docs/SSFKSJ_9.2.0/com.ibm.mq.pla.doc/q004690_.html) 」セクションを参照してください。

追加情報へのリンクについては、 IBM MQ ファミリーの情報ロードマップ ([https://www.ibm.com/docs/](https://www.ibm.com/docs/SSFKSJ_latest/overview/mq-family-roadmap.html) [SSFKSJ\\_latest/overview/mq-family-roadmap.html\)](https://www.ibm.com/docs/SSFKSJ_latest/overview/mq-family-roadmap.html) を参照してください。

# **サーバーへの製品のインストール**

サポートされるすべてのプラットフォームでの IBM MQ のインストール手順、および必要なハードウェア 構成とソフトウェア構成の詳細については、 IBM MQ 9.2 資料の「 [インストール](https://www.ibm.com/docs/SSFKSJ_9.2.0/com.ibm.mq.ins.doc/q008250_.html) 」セクション [\(https://](https://www.ibm.com/docs/SSFKSJ_9.2.0/com.ibm.mq.ins.doc/q008250_.html) [www.ibm.com/docs/SSFKSJ\\_9.2.0/com.ibm.mq.ins.doc/q008250\\_.html](https://www.ibm.com/docs/SSFKSJ_9.2.0/com.ibm.mq.ins.doc/q008250_.html)) を参照してください。

# **使用を開始する**

IBM MQ の使用を開始する際に役立つ情報については、 IBM MQ ファミリーの情報ロードマップ [\(https://](https://www.ibm.com/docs/SSFKSJ_latest/overview/mq-family-roadmap.html) [www.ibm.com/docs/SSFKSJ\\_latest/overview/mq-family-roadmap.html\)](https://www.ibm.com/docs/SSFKSJ_latest/overview/mq-family-roadmap.html) を参照してください。

# **詳細情報**

IBM MQ について詳しくは、次のリソースを参照してください。

# **Long Term Support および Continuous Delivery リリースの IBM FAQ**

IBM MQ 9.0 から、IBM MQ の Continuous Delivery (CD) サポート・モデルが導入されています。 新規 バージョンの初期リリースの後は、新機能や拡張機能が同じバージョンとリリースの範囲内でインクリ メンタル更新として提供されます。 セキュリティーと問題修正だけを必要とするデプロイメントに対 応した Long Term Support リリースも用意されています。 詳細については[、長期サポートおよび](https://www.ibm.com/support/pages/node/713169) [Continuous Delivery](https://www.ibm.com/support/pages/node/713169) リリースに関する IBM MQ の FAQ ([https://www.ibm.com/support/pages/node/](https://www.ibm.com/support/pages/node/713169) [713169](https://www.ibm.com/support/pages/node/713169)) を参照してください。

# **オンラインの製品 README ファイル**

オンライン製品の README ファイルの最新バージョンは、IBM MQ 製品の [README Web](https://www.ibm.com/support/pages/node/317955) ページ [\(https://www.ibm.com/support/pages/node/317955](https://www.ibm.com/support/pages/node/317955)) からご利用になれます。

# **IBM サポート情報**

サポート情報には、次のリソースが含まれます。

- • [IBM Support Web](https://www.ibm.com/mysupport/) サイト (<https://www.ibm.com/mysupport/>)
- • [IBM Support Assistant](https://www.ibm.com/support/home/product/C100515X13178X21/other_software/ibm_support_assistant) ([https://www.ibm.com/support/home/product/C100515X13178X21/](https://www.ibm.com/support/home/product/C100515X13178X21/other_software/ibm_support_assistant) other software/ibm\_support\_assistant)
- [クラウドの技術サポートのソーシャル・メディア・チャネル](https://www.ibm.com/support/pages/node/131651#2) [\(https://www.ibm.com/support/pages/](https://www.ibm.com/support/pages/node/131651#2) [node/131651#2](https://www.ibm.com/support/pages/node/131651#2))

# **特記事項**

IBM MQ 9.2 Licensed Materials - Property of IBM. © Copyright IBM Corp. 2006, 2022. U.S. Government Users Restricted Rights - Use, duplication or disclosure Restricted by GSA ADP Schedule Contract with IBM Corp.

IBM、 IBM ロゴ、ibm.com、および Passport Advantage は、世界の多くの国で登録された International Business Machines Corporation International Business Machines Corporation の商標または登録商標で す。 Java およびすべての Java 関連の商標およびロゴは Oracle やその関連会社の米国およびその他の国 における商標または登録商標です。 他の製品名およびサービス名等は、それぞれ IBM または各社の商標で ある場合があります。 現時点での IBM の商標リストについては、[ibm.com/trademark](http://ibm.com/trademark) をご覧ください。

# **IBM MQ 9.2.x クイック・スタート・ガイド (Continuous Delivery)**

このガイドを使用して、IBM MQ 9.2 の作業を開始してください。

# **各国語バージョン**

各国語に翻訳されたクイック・スタート・ガイドは、クイック・スタート・ガイド eImage からご利用にな れます。

# **製品概要**

IBM MQ は、複数のプラットフォーム間で多種多様なアプリケーションやビジネス・データの統合を簡単に して促進する、堅固なメッセージング・ミドルウェアです。 IBM MQ は、メッセージ・データをメッセー ジング・キューを介して送受信して、ビジネス・アプリケーションの作成とメンテナンスを簡単にするこ とにより、アプリケーション、システム、サービス、およびファイルの間での保証されたセキュアで信頼 できる情報交換を容易にします。 これは企業全体のメッセージングのニーズに対応する広範なオファリン グのセットを備えたユニバーサル・メッセージングを提供し、オンプレミス環境やクラウド環境などのさ まざまな環境にデプロイすることができ、ハイブリッド・クラウド・デプロイメントをサポートしていま す。

IBM MQ は、Message Queue Interface (MQI)、Java Message Service (JMS)、.NET、IBM MQ Light、 MQTT、メッセージング REST API など、異なる複数のアプリケーション・プログラミング・インターフェ ース (API) をサポートしています。

# **ソフトウェアおよび資料を入手する**

分散プラットフォームでは、この製品オファリングには以下の品目が用意されています。いずれも Passport Advantage から入手できます。

- サポートされているすべてのプラットフォームのフル・リリースのサーバーおよびトライアル eAssembly。 フル・リリースが不要な場合は、フル・リリースを構成する eImage を個別にインストー ルできます。 詳しくは、[Downloading IBM MQ 9.2](https://www.ibm.com/support/pages/node/6027838) ([https://www.ibm.com/support/pages/node/](https://www.ibm.com/support/pages/node/6027838) [6027838\)](https://www.ibm.com/support/pages/node/6027838) を参照してください。
- クイック・スタート・ガイドの eImage。 クイック・スタート・ガイドの PDF ファイルは、[https://](https://public.dhe.ibm.com/software/integration/wmq/docs/V9.2/QuickStartGuide/mq92cdr_qsg_en.pdf) [public.dhe.ibm.com/software/integration/wmq/docs/V9.2/QuickStartGuide/mq92cdr\\_qsg\\_en.pdf](https://public.dhe.ibm.com/software/integration/wmq/docs/V9.2/QuickStartGuide/mq92cdr_qsg_en.pdf) から もダウンロードできます。 または、HTML 形式のクイック・スタートガイドも [IBM Documentation](https://www.ibm.com/docs/ibm-mq/9.2?topic=mq-92x-quick-start-guide-continuous-delivery) (<https://www.ibm.com/docs/ibm-mq/9.2?topic=mq-92x-quick-start-guide-continuous-delivery>) からご 利用になれます。

製品の Passport Advantage からのダウンロードに関して詳しくは、IBM MQ 9.2 [のダウンロード](https://www.ibm.com/support/pages/node/6027838) ([https://](https://www.ibm.com/support/pages/node/6027838) [www.ibm.com/support/pages/node/6027838\)](https://www.ibm.com/support/pages/node/6027838) および [Passport Advantage](https://www.ibm.com/software/passportadvantage/) および Passport Advantage [Express](https://www.ibm.com/software/passportadvantage/)® の Web サイト [\(https://www.ibm.com/software/passportadvantage/](https://www.ibm.com/software/passportadvantage/)) を参照してください。

サポートされているすべてのバージョンの IBM MQ のオンライン資料を、[IBM](https://www.ibm.com/docs/ibm-mq) 資料 [\(https://www.ibm.com/](https://www.ibm.com/docs/ibm-mq) [docs/ibm-mq\)](https://www.ibm.com/docs/ibm-mq) からご利用になれます。特に、IBM MQ 9.2 の資料は [IBM](https://www.ibm.com/docs/ibm-mq/9.2) 資料 [\(https://www.ibm.com/docs/](https://www.ibm.com/docs/ibm-mq/9.2) [ibm-mq/9.2](https://www.ibm.com/docs/ibm-mq/9.2)) からご利用いただけます。

IBM MO 9.2 の資料は PDF ファイルのセットとしても提供されており、これらは [https://](https://public.dhe.ibm.com/software/integration/wmq/docs/V9.2/PDFs/) [public.dhe.ibm.com/software/integration/wmq/docs/V9.2/PDFs/](https://public.dhe.ibm.com/software/integration/wmq/docs/V9.2/PDFs/) からダウンロードしてご利用いただけま す。

IBM MQ Explorer の使い方についての情報は、 IBM MQ Explorer 内か、IBM MQ 9.2 製品資料で確認できま す。

# **ハードウェアおよびシステム構成の評価**

サポート対象のすべてのプラットフォームのハードウェア要件およびソフトウェア要件について詳しく は、[System Requirements for IBM MQ](https://www.ibm.com/support/pages/node/318077) の Web ページ ([https://www.ibm.com/support/pages/node/](https://www.ibm.com/support/pages/node/318077) [318077\)](https://www.ibm.com/support/pages/node/318077) を参照してください。

# **インストール・アーキテクチャーを確認する**

IBM MQ アーキテクチャーは、単一のキュー・マネージャーを使用した単純なアーキテクチャーから、より 複雑な相互接続キュー・マネージャーのネットワークまで多岐にわたります。 IBM MQ アーキテクチャー の計画について詳しくは、 IBM MQ 9.2 資料 ([https://www.ibm.com/docs/ibm-mq/9.2?topic=mq](https://www.ibm.com/docs/ibm-mq/9.2?topic=mq-planning)[planning\)](https://www.ibm.com/docs/ibm-mq/9.2?topic=mq-planning) の「 計画 」セクションを参照してください。

追加情報へのリンクは、IBM MQ ファミリー情報のロードマップ [\(https://www.ibm.com/docs/](https://www.ibm.com/docs/SSFKSJ_latest/overview/mq-family-roadmap.html) [SSFKSJ\\_latest/overview/mq-family-roadmap.html\)](https://www.ibm.com/docs/SSFKSJ_latest/overview/mq-family-roadmap.html) を参照してください。

# **サーバーへの製品のインストール**

サポートされるすべてのプラットフォームでの IBM MQ のインストール手順、および必要なハードウェア 構成とソフトウェア構成の詳細については、 IBM MQ 9.2 資料の「 インストール 」セクション [\(https://](https://www.ibm.com/docs/ibm-mq/9.2?topic=mq-installing-uninstalling) [www.ibm.com/docs/ibm-mq/9.2?topic=mq-installing-uninstalling\)](https://www.ibm.com/docs/ibm-mq/9.2?topic=mq-installing-uninstalling) を参照してください。

# **使用を開始する**

IBM MQ の使用を開始する際に役立つ情報については、 IBM MQ ファミリーの情報ロードマップ [\(https://](https://www.ibm.com/docs/SSFKSJ_latest/overview/mq-family-roadmap.html) [www.ibm.com/docs/SSFKSJ\\_latest/overview/mq-family-roadmap.html\)](https://www.ibm.com/docs/SSFKSJ_latest/overview/mq-family-roadmap.html) を参照してください。

# **詳細情報**

IBM MQ について詳しくは、次のリソースを参照してください。

# **Long Term Support および Continuous Delivery リリースの IBM FAQ**

IBM MQ 9.0 から、IBM MQ の Continuous Delivery (CD) サポート・モデルが導入されています。 新規 バージョンの初期リリースの後は、新機能や拡張機能が同じバージョンとリリースの範囲内でインクリ メンタル更新として提供されます。 セキュリティーと問題修正だけを必要とするデプロイメントに対 応した Long Term Support リリースも用意されています。 詳細については[、長期サポートおよび](https://www.ibm.com/support/pages/node/713169) [Continuous Delivery](https://www.ibm.com/support/pages/node/713169) リリースに関する IBM MQ の FAQ ([https://www.ibm.com/support/pages/node/](https://www.ibm.com/support/pages/node/713169) [713169](https://www.ibm.com/support/pages/node/713169)) を参照してください。

# **オンラインの製品 README ファイル**

オンライン製品の README ファイルの最新バージョンは、IBM MQ 製品の [README Web](https://www.ibm.com/support/pages/node/317955) ページ [\(https://www.ibm.com/support/pages/node/317955](https://www.ibm.com/support/pages/node/317955)) からご利用になれます。

# **IBM サポート情報**

サポート情報には、次のリソースが含まれます。

- • [IBM MQ for Multiplatforms Support](https://www.ibm.com/mysupport/s/topic/0TO5000000024cJGAQ/mq) の Web  $\mathcal{R} \mathcal{V}$  ([http://ibm.biz/mqsupport\)](https://www.ibm.com/mysupport/s/topic/0TO5000000024cJGAQ/mq)
- • [IBM MQ for z/OS](https://www.ibm.com/mysupport/s/topic/0TO0z0000006k52GAA/mq-for-zos) サポート Web ページ ([https://www.ibm.com/mysupport/s/topic/](https://www.ibm.com/mysupport/s/topic/0TO0z0000006k52GAA/mq-for-zos) [0TO0z0000006k52GAA/mq-for-zos](https://www.ibm.com/mysupport/s/topic/0TO0z0000006k52GAA/mq-for-zos))
- • [IBM Cloud Pak for Integration](https://www.ibm.com/mysupport/s/topic/0TO0z000000YsIrGAK/cloud-pak-for-integration) サポート Web ページ ([https://www.ibm.com/mysupport/s/topic/](https://www.ibm.com/mysupport/s/topic/0TO0z000000YsIrGAK/cloud-pak-for-integration) [0TO0z000000YsIrGAK/cloud-pak-for-integration](https://www.ibm.com/mysupport/s/topic/0TO0z000000YsIrGAK/cloud-pak-for-integration))
- • [IBM Support Assistant](https://www.ibm.com/support/home/product/C100515X13178X21/other_software/ibm_support_assistant) ([https://www.ibm.com/support/home/product/C100515X13178X21/](https://www.ibm.com/support/home/product/C100515X13178X21/other_software/ibm_support_assistant) other software/ibm\_support\_assistant)
- [クラウドの技術サポートのソーシャル・メディア・チャネル](https://www.ibm.com/support/pages/node/131651#2) [\(https://www.ibm.com/support/pages/](https://www.ibm.com/support/pages/node/131651#2) [node/131651#2](https://www.ibm.com/support/pages/node/131651#2))

# **特記事項**

IBM MQ 9.2 Licensed Materials - Property of IBM. © Copyright IBM Corp. 2006, 2022. U.S. Government Users Restricted Rights - Use, duplication or disclosure Restricted by GSA ADP Schedule Contract with IBM Corp.

IBM、IBM ロゴ、ibm.com、IBM Cloud Pak、Passport Advantage、および z/OS は、世界の多くの国で登 録された International Business Machines Corporation 世界中の多くの国で登録されています。 Java およ びすべての Java 関連の商標およびロゴは Oracle やその関連会社の米国およびその他の国における商標ま たは登録商標です。 他の製品名およびサービス名等は、それぞれ IBM または各社の商標である場合があり ます。 現時点での IBM の商標リストについては、[ibm.com/trademark](http://ibm.com/trademark) をご覧ください。

# **IBM MQ ファミリーの情報ロードマップ**

このロードマップは、IBM MQ の概要情報のナビゲートに役立ちます。 ロードマップは、製品の最新バー ジョンに移行しました。

**注 :** このロードマップは移動しました。 最新バージョンを確認するには、 IBM MQ ファミリーの情報ロー ドマップ ([https://www.ibm.com/docs/SSFKSJ\\_latest/overview/mq-family-roadmap.html\)](https://www.ibm.com/docs/SSFKSJ_latest/overview/mq-family-roadmap.html) をクリックして ください。

# **IBM MQ 9.2 情報ロードマップ**

このロードマップには、IBM MQ 9.2 の特定の側面をナビゲートするのに役立つ 2 組のマップを用意してい ます。 製品レベルのタスク別 (例えば、インストール、セキュリティー、構成、トラブルシューティングな ど) のマップと、 製品機能別 (例えば、Managed File Transfer、Internet Pass-Thru、Aspera ゲートウェイ など) のマップです。

製品レベルのタスクについては、以下のリンクをクリックして、提供されているリソースを参照してくだ さい。 製品機能については、このロードマップの最後にあるサブトピックのリンクをクリックしてくださ い。

- 製品概要
- 技術概要
- [シナリオ](#page-197-0)
- [計画](#page-197-0)
- [マイグレーションおよびアップグレード](#page-197-0)
- [インストール](#page-197-0)
- [セキュリティー](#page-197-0)
- [構成](#page-197-0)
- [管理](#page-197-0)
- [アプリケーションの開発](#page-198-0)
- [モニターおよびパフォーマンス](#page-198-0)
- [トラブルシューティングおよびサポート](#page-198-0)
- [参照情報](#page-198-0)

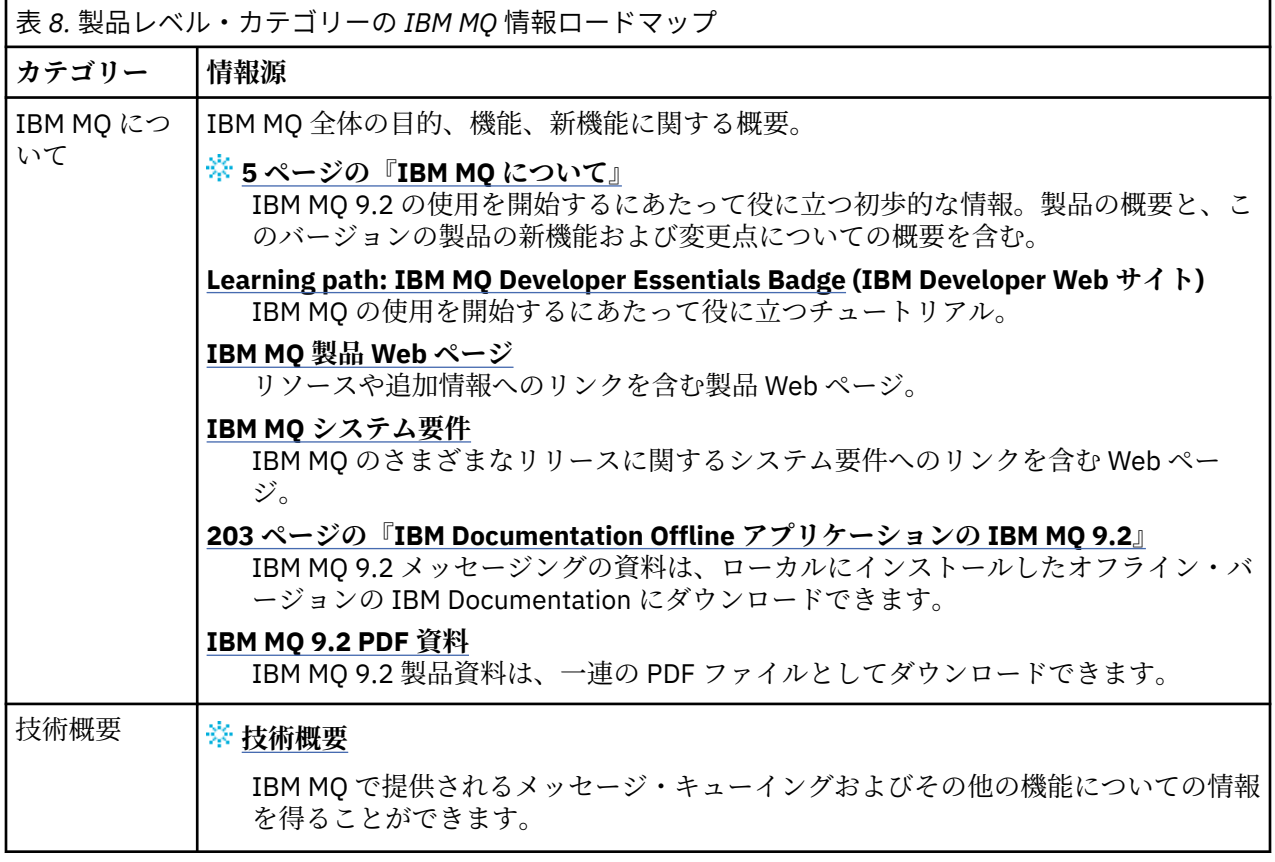

<span id="page-197-0"></span>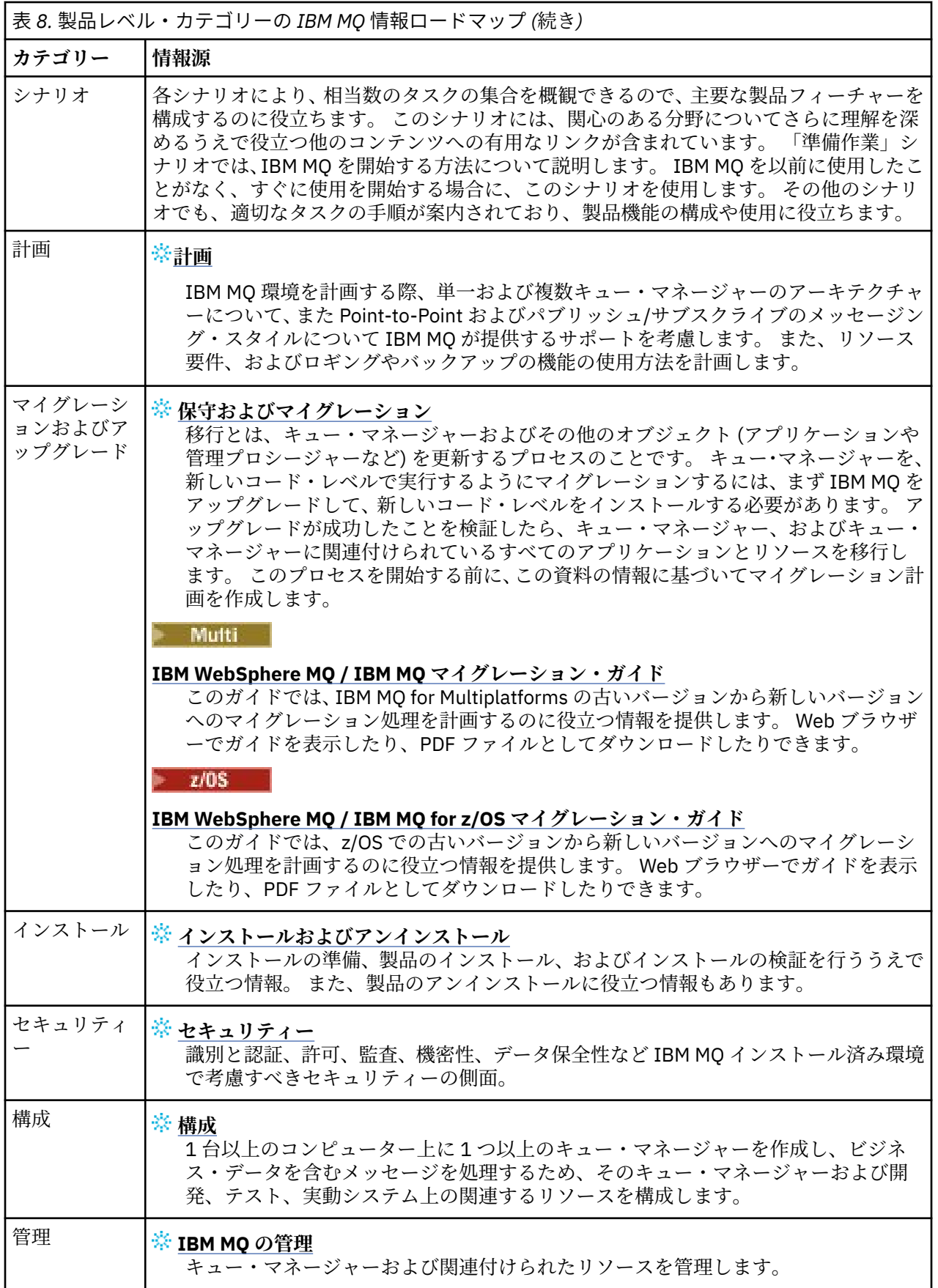

<span id="page-198-0"></span>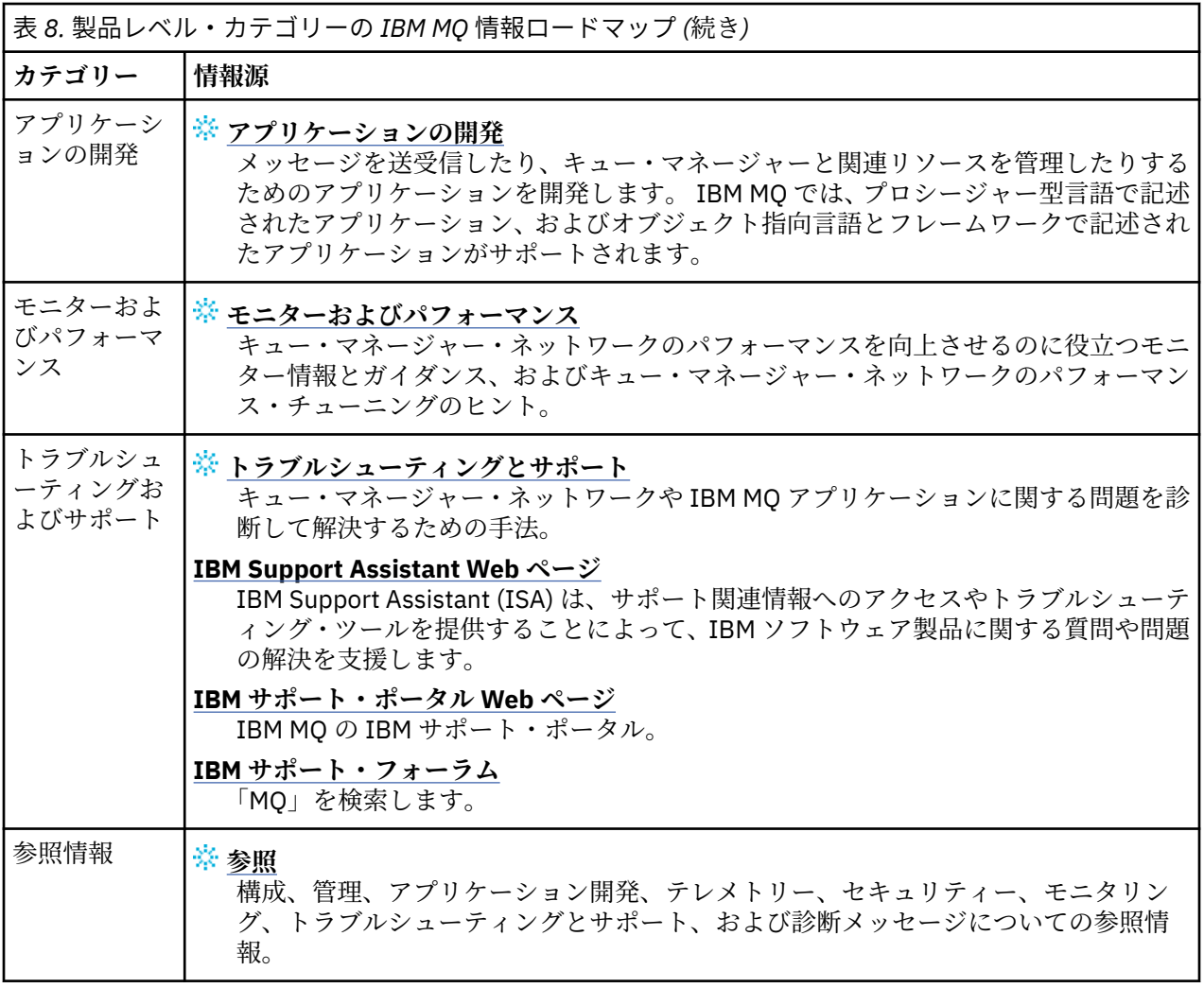

#### **Linux MQAdv.VUE Aspera gateway ロードマップ** Windows  $\blacktriangleright$  MQ Adv.  $\blacktriangleright$

このロードマップには、この資料セットに含まれている Aspera gateway トピックへのクリック可能なイン デックスを記載しています。この目的は、この機能について説明しているすべてのトピックを見つけるこ とです。これらのトピックが IBM Documentation メイン・ナビゲーション・ツリー内の製品レベルのタス ク全体に散らばっているかどうかは関係ありません。

IBM MQ 資料内の Aspera gateway 固有のトピック:

- Linux または Windows での Aspera gateway 接続の定義
- Aspera ゲートウェイを使用して、待ち時間の長いネットワークでのパフォーマンスを向上させられる

完全な Aspera gateway 資料は、IBM Documentation の別のコレクションに含まれています。

• IBM Aspera fasp.io Gateway V1.0.0 資料

以下のすべての IBM MQ トピックは Aspera gateway についてのものです。また、Linux または Windows で の Aspera gateway 接続の定義にリンクしています。

- 使用する通信タイプ
- UNIX、Linux、および Windows におけるメッセージ・チャネルの計画例
- IBM i におけるメッセージ・チャネルの計画例
- z/OS におけるメッセージ・チャネルの計画例
- UNIX および Linux システムにおける通信のセットアップ
- Windows における通信のセットアップ
- IBM i における通信のセットアップ
- z/OS における通信のセットアップ
- Windows での TCP 接続の定義
- UNIX および Linux での TCP 接続の定義
- IBM i での TCP 接続の定義
- z/OS での TCP 接続の定義

# **IBM MQ Internet Pass-Thru ロードマップ**

このロードマップには、この資料セットに含まれている IBM MQ Internet Pass-Thru トピックへのクリック 可能なインデックスを記載しています。この目的は、この機能について説明しているすべてのトピックを 見つけることです。これらのトピックが IBM Documentation メイン・ナビゲーション・ツリー内の製品レ ベルのタスク全体に散らばっているかどうかは関係ありません。

- IBM MQ 製品情報
	- 9 ページの『IBM MQ [ライセンス情報』](#page-8-0) (IBM MQ Internet Pass-Thru をインストールするための使用 権)
- 技術概要
- IBM MQ Internet Pass-Thru (およびサブトピック)
- シナリオ
	- IBM MQ Internet Pass-Thru の概要 (およびサブトピック)
- 保守およびマイグレーション
	- IBM MQ Internet Pass-Thru のマイグレーション
- インストールおよびアンインストール
	- IBM MQ Internet Pass-Thru のインストールおよびアンインストール (およびサブトピック)
- セキュリティー
	- セキュリティー要件の計画
		- ファイアウォールおよび Internet Pass-Thru (およびサブトピック)
- 構成
	- IBM MQ Internet Pass-Thru の構成 (およびサブトピック)
- の管理
	- IBM MQ Internet Pass-Thru の管理および構成 (およびサブトピック)
- トラブルシューティングとサポート
	- IBM MQ Internet Pass-Thru のトラブルシューティング (およびサブトピック)
- 参照
	- 構成に関する参照情報
		- IBM MO Internet Pass-Thru の構成リファレンス (およびサブトピック)
	- 管理に関する参照情報
		- IBM MQ Internet Pass-Thru コマンド・リファレンス (およびサブトピック)
	- メッセージ
		- IBM MQ Internet Pass-Thru メッセージ (およびサブトピック)

# **Managed File Transfer ロードマップ**

このロードマップには、この資料セットに含まれている Managed File Transfer トピックへのクリック可能 なインデックスを記載しています。この目的は、この機能について説明しているすべてのトピックを見つ

けることです。これらのトピックが IBM Documentation メイン・ナビゲーション・ツリー内の製品レベル のタスク全体に散らばっているかどうかは関係ありません。

• IBM MQ 製品情報

– 9 ページの『IBM MQ [ライセンス情報』](#page-8-0) (Managed File Transfer をインストールするための使用権)

- 技術概要
	- Managed File Transfer intoduction (およびサブトピック)
- シナリオ
	- Managed File Transfer のシナリオ (およびサブトピック)
- 保守およびマイグレーション
	- IBM MQ のマイグレーション
		- マイグレーションに影響を与える変更点
		- FTE から MFT にマイグレーションする場合の考慮事項
		- FTE V7.0 データベース・ロガーの MQ V7.5 以降へのマイグレーション
		- MFT のマイグレーション: UNIX、Linux、および Windows 上の Db2 でのログ DB ページ・サイズの 増加
		- 旧バージョンからの Managed File Transfer エージェントのマイグレーション
		- 異なるオペレーティング・システムを使用する新しいマシンへの MFT のマイグレーション
- インストールおよびアンインストール
	- IBM MQ Advanced for Multiplatforms のインストール
		- Managed File Transfer のインストール (およびサブトピック)
	- IBM MQ Advanced for z/OS のインストール
		- IBM MQ Advanced for z/OS のインストール (MFT を z/OS にインストールするための手順を含む)
- セキュリティー
	- Managed File Transfer の保護 (およびサブトピック)
- 構成
	- Managed File Transfer の構成 (およびサブトピック)
- 管理
	- Managed File Transfer の管理 (およびサブトピック)
- アプリケーションの開発
	- Managed File Transfer のためのアプリケーションの開発 (およびサブトピック)
- トラブルシューティングとサポート
	- Managed File Transfer のトラブルシューティング (およびサブトピック)
- 参照
	- 構成に関する参照情報
		- Managed File Transfer 構成リファレンス (およびサブトピック)
	- 管理に関する参照情報
		- Managed File Transfer 管理リファレンス (およびサブトピック)
			- MFT コマンドのトレースのトピックは、資料のトラブルシューティングとサポートのセクションか ら移動されました。
	- アプリケーションの開発に関する参照情報
		- Managed File Transfer アプリケーション開発リファレンス (およびサブトピック)
	- セキュリティーに関する参照情報
- Managed File Transfer セキュリティー・リファレンス (およびサブトピック)
- メッセージ
	- MFT メッセージ (およびサブトピック)

# **IBM MQ Telemetry ロードマップ**

このロードマップには、この資料セットに含まれている MQ Telemetry トピックへのクリック可能なインデ ックスを記載しています。この目的は、この機能について説明しているすべてのトピックを見つけること です。これらのトピックが IBM Documentation メイン・ナビゲーション・ツリー内の製品レベルのタスク 全体に散らばっているかどうかは関係ありません。

- IBM MQ 製品情報
	- 9 ページの『IBM MQ [ライセンス情報』](#page-8-0) (MQ Telemetry をインストールするための使用権)
- 技術概要
	- IBM MQ Telemetry (およびサブトピック)
- インストールおよびアンインストール
	- IBM MQ Advanced for Multiplatforms のインストール
		- MQ Telemetry のインストール (およびサブトピック)
- の管理
	- MQ Telemetry の管理 (およびサブトピック)
- アプリケーションの開発
	- MQ Telemetry のためのアプリケーション開発 (およびサブトピック)
- トラブルシューティングとサポート
	- MQ Telemetry トラブルシューティング (およびサブトピック)
- 参照
	- 管理に関する参照情報
		- MQSC コマンド
			- ALTER CHANNEL (MQTT)
			- DEFINE CHANNEL (MQTT)
			- DELETE CHANNEL (MQTT)
			- DISPLAY CHANNEL (MQTT)
			- DISPLAY CHSTATUS (MQTT)
			- START CHANNEL (MQTT)
			- STOP CHANNEL (MQTT)
		- プログラマブル・コマンド・フォーマット・リファレンス
			- プログラマブル・コマンド・フォーマットの定義
				- Change Channel、Copy Channel、および Create Channel (MQTT)
				- Delete Channel (MQTT)
				- Inquire Channel (MQTT)
				- Inquire Channel Status (MQTT)
				- Inquire Channel Status (Response) (MQTT)
				- Start Channel (MQTT)
				- Stop Channel (MQTT)
	- MQ Telemetry リファレンス (およびサブトピック)
- <span id="page-202-0"></span>– メッセージ
	- Telemetry メッセージ

# **IBM Documentation Offline アプリケーションの IBM MQ 9.2**

インターネットにアクセスできないエアギャップ環境の場合は、ダーク・ショップ・アプリ「IBM Documentation Offline」を使用して、 IBM MQ 9.2 製品資料のダウンロードを表示します。

IBM Documentation Offline には 2 つのコンポーネントがあります。

- **IBM Documentation Offline アプリ**。 これは、ローカルにインストール可能なオフライン・バージョン の IBM Documentation です。
- **IBM Documentation Offline アプリにインストールするドキュメンテーション・パッケージ**。 これらの パッケージには、IBM Documentation でオンラインで公開されているものと同じ資料が含まれています。

アプリケーションおよび IBM MQ 9.2 資料パッケージをダウンロードするには、 IBM Documentation にロ グインする必要があります。 詳しくは、[IBM Documentation Offline](https://www.ibm.com/docs/en/offline) を参照してください。

# **製品資料およびプログラム・ディレクトリーの IBM MQ 9.2 の PDF フ ァイル**

IBM MQ 9.2 製品資料および IBM MQ for z/OS のプログラム・ディレクトリーは、PDF 形式でダウンロード できます。

# **IBM MQ 9.2 製品資料の PDF ファイル**

IBM MQ 9.2 の PDF ファイルには、IBM Documentation で公開されている製品資料の HTML 版と同じ情 報が入っています。 以下の表のリンクをクリックして、それらをダウンロードすることができます。

**注 :** また、ローカルにインストールしたオフライン・バージョンの IBM Documentation に、HTML 形式の IBM MQ 9.2 製品資料をダウンロードすることもできます。 詳しくは、203 ページの『IBM Documentation Offline アプリケーションの IBM MQ 9.2』を参照してください。

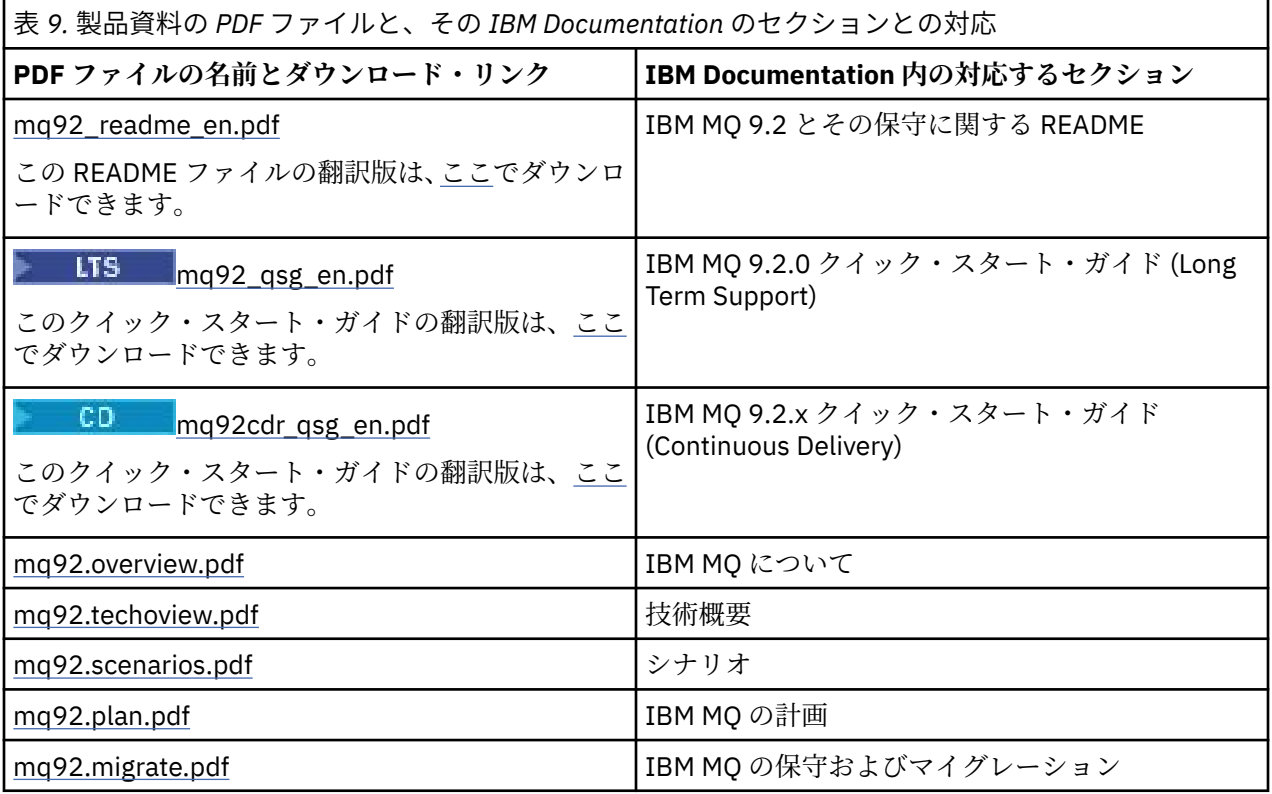

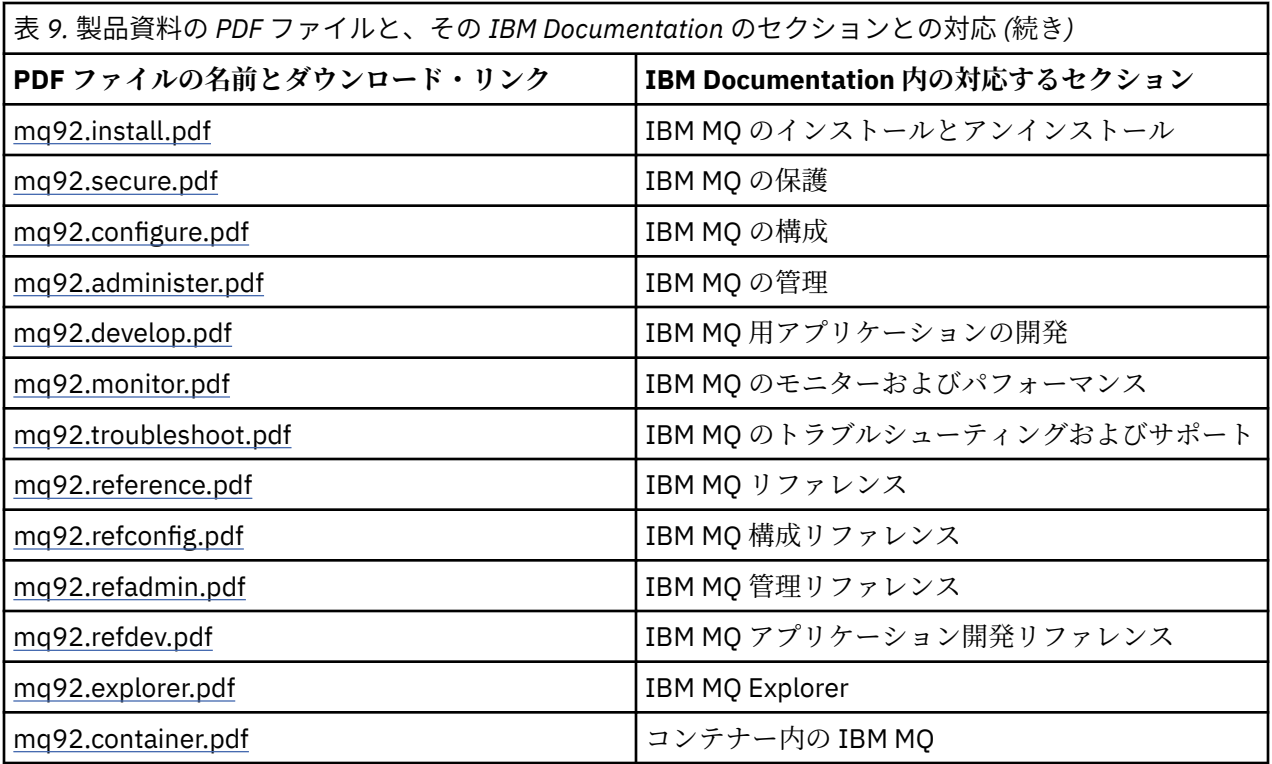

**注 :** PDF ファイルは、PDF ファイル間のリンクが正しく機能するように同じフォルダーに入っていなけれ ばなりません。

# **IBM MQ for z/OS Program Directory の PDF ファイル**

 $z/0S$ 

**LTS** 以下の Long Term Support 用の IBM MQ for z/OS 9.2.0 プログラム・ディレクトリー文書は、 PDF ファイルとしてダウンロードできます。

- • [Program directory for IBM MQ for z/OS Long Term Support 9.2.0 \(GI13-4449-01\)](https://publibfp.dhe.ibm.com/epubs/pdf/i1344491.pdf)
- • [Program directory for IBM MQ for z/OS Value Unit Edition Long Term Support 9.2.0 \(GI13-4450-00\)](https://publibfp.dhe.ibm.com/epubs/pdf/i1344500.pdf)
- • [Program directory for IBM MQ Advanced for z/OS Long Term Support 9.2.0 \(GI13-4451-01\)](https://publibfp.dhe.ibm.com/epubs/pdf/i1344511.pdf)
- • [Program directory for IBM MQ Advanced for z/OS Value Unit Edition Long Term Support 9.2.0](https://publibfp.dhe.ibm.com/epubs/pdf/i1344522.pdf) [\(GI13-4452-02\)](https://publibfp.dhe.ibm.com/epubs/pdf/i1344522.pdf)

CD 以下の Continuous Delivery 用の IBM MQ for z/OS 9.2.x プログラム・ディレクトリー文書は、 PDF ファイルとしてダウンロードできます。

- Program directory for IBM MQ for z/OS Continuous Delivery 9.2.x
	- – [Program directory for IBM MQ for z/OS Continuous Delivery 9.2.0 \(GI13-4453-00\)](https://publibfp.dhe.ibm.com/epubs/pdf/i1344530.pdf)
	- – [Program directory for IBM MQ for z/OS Continuous Delivery 9.2.1 \(GI13-4453-01\)](https://publibfp.dhe.ibm.com/epubs/pdf/i1344531.pdf)
	- – [Program directory for IBM MQ for z/OS Continuous Delivery 9.2.2 \(GI13-4453-02\)](https://publibfp.dhe.ibm.com/epubs/pdf/i1344532.pdf)
	- – [Program directory for IBM MQ for z/OS Continuous Delivery 9.2.3 \(GI13-4453-03\)](https://publibfp.dhe.ibm.com/epubs/pdf/i1344533.pdf)
	- – [Program directory for IBM MQ for z/OS Continuous Delivery 9.2.4 \(GI13-4453-04\)](https://publibfp.dhe.ibm.com/epubs/pdf/i1344534.pdf)
	- – [Program directory for IBM MQ for z/OS Continuous Delivery 9.2.5 \(GI13-4453-05\)](https://publibfp.dhe.ibm.com/epubs/pdf/i1344535.pdf)
- Program directory for IBM MQ for z/OS Value Unit Edition Continuous Delivery 9.2.x
	- – [Program directory for IBM MQ for z/OS Value Unit Edition Continuous Delivery 9.2.0 \(GI13-4454-00\)](https://publibfp.dhe.ibm.com/epubs/pdf/i1344540.pdf)
	- – [Program directory for IBM MQ for z/OS Value Unit Edition Continuous Delivery 9.2.1 \(GI13-4454-01\)](https://publibfp.dhe.ibm.com/epubs/pdf/i1344541.pdf)
	- – [Program directory for IBM MQ for z/OS Value Unit Edition Continuous Delivery 9.2.2 \(GI13-4454-02\)](https://publibfp.dhe.ibm.com/epubs/pdf/i1344542.pdf)
- <span id="page-204-0"></span>– [Program directory for IBM MQ for z/OS Value Unit Edition Continuous Delivery 9.2.3 \(GI13-4454-03\)](https://publibfp.dhe.ibm.com/epubs/pdf/i1344543.pdf)
- – [Program directory for IBM MQ for z/OS Value Unit Edition Continuous Delivery 9.2.4 \(GI13-4454-04\)](https://publibfp.dhe.ibm.com/epubs/pdf/i1344544.pdf)
- – [Program directory for IBM MQ for z/OS Value Unit Edition Continuous Delivery 9.2.5 \(GI13-4454-05\)](https://publibfp.dhe.ibm.com/epubs/pdf/i1344545.pdf)
- Program directory for IBM MQ Advanced for z/OS Continuous Delivery 9.2.x
	- – [Program directory for IBM MQ Advanced for z/OS Continuous Delivery 9.2.0 \(GI13-4455-00\)](https://publibfp.dhe.ibm.com/epubs/pdf/i1344550.pdf)
	- – [Program directory for IBM MQ Advanced for z/OS Continuous Delivery 9.2.1 \(GI13-4455-01\)](https://publibfp.dhe.ibm.com/epubs/pdf/i1344551.pdf)
	- – [Program directory for IBM MQ Advanced for z/OS 9.3.x Continuous Delivery 9.2.2 \(GI13-4455-02\)](https://publibfp.dhe.ibm.com/epubs/pdf/i1344552.pdf)
	- – [Program directory for IBM MQ Advanced for z/OS 9.3.x Continuous Delivery 9.2.3 \(GI13-4455-03\)](https://publibfp.dhe.ibm.com/epubs/pdf/i1344553.pdf)
	- – [Program directory for IBM MQ Advanced for z/OS 9.3.x Continuous Delivery 9.2.4 \(GI13-4455-04\)](https://publibfp.dhe.ibm.com/epubs/pdf/i1344554.pdf)
	- – [Program directory for IBM MQ Advanced for z/OS 9.3.x Continuous Delivery 9.2.5 \(GI13-4455-05\)](https://publibfp.dhe.ibm.com/epubs/pdf/i1344555.pdf)
- Program directory for IBM MQ Advanced for z/OS Value Unit Edition Continuous Delivery 9.2.x
	- – [Program directory for IBM MQ Advanced for z/OS Value Unit Edition Continuous Delivery 9.2.0](https://publibfp.dhe.ibm.com/epubs/pdf/i1344560.pdf) [\(GI13-4456-00\)](https://publibfp.dhe.ibm.com/epubs/pdf/i1344560.pdf)
	- – [Program directory for IBM MQ Advanced for z/OS Value Unit Edition Continuous Delivery 9.2.1](https://publibfp.dhe.ibm.com/epubs/pdf/i1344561.pdf) [\(GI13-4456-01\)](https://publibfp.dhe.ibm.com/epubs/pdf/i1344561.pdf)
	- – [Program directory for IBM MQ Advanced for z/OS Value Unit Edition Continuous Delivery 9.2.2](https://publibfp.dhe.ibm.com/epubs/pdf/i1344562.pdf) [\(GI13-4456-02\)](https://publibfp.dhe.ibm.com/epubs/pdf/i1344562.pdf)
	- – [Program directory for IBM MQ Advanced for z/OS Value Unit Edition Continuous Delivery 9.2.3](https://publibfp.dhe.ibm.com/epubs/pdf/i1344563.pdf) [\(GI13-4456-03\)](https://publibfp.dhe.ibm.com/epubs/pdf/i1344563.pdf)
	- – [Program directory for IBM MQ Advanced for z/OS Value Unit Edition Continuous Delivery 9.2.4](https://publibfp.dhe.ibm.com/epubs/pdf/i1344564.pdf) [\(GI13-4456-04\)](https://publibfp.dhe.ibm.com/epubs/pdf/i1344564.pdf)
	- – [Program directory for IBM MQ Advanced for z/OS Value Unit Edition Continuous Delivery 9.2.5](https://publibfp.dhe.ibm.com/epubs/pdf/i1344565.pdf) [\(GI13-4456-05 \)](https://publibfp.dhe.ibm.com/epubs/pdf/i1344565.pdf)

# **用語集**

この用語集は、IBM MQ ソフトウェアおよび製品の用語と定義を提供します。

この用語集では以下の相互参照が使用されています。

- •「を参照」は、非優先用語の場合は優先用語を、省略語の場合は省略していない形式を読者に示すもので す。
- •「も参照」と示されている場合は、関連用語や対義語を参照します。

205 ページの『A』 209 [ページの『](#page-208-0)B』 209 [ページの『](#page-208-0)C』 214 [ページの『](#page-213-0)D』 216 [ページの『](#page-215-0)E』 [218](#page-217-0) ペ [ージの『](#page-217-0)F』 219 [ページの『](#page-218-0)G』 220 [ページの『](#page-219-0)H』 220 [ページの『](#page-219-0)I』 223 [ページの『](#page-222-0)J』 223 [ページの](#page-222-0) 『K[』](#page-222-0) 224 [ページの『](#page-223-0)L』 226 [ページの『](#page-225-0)M』 230 [ページの『](#page-229-0)N』 231 [ページの『](#page-230-0)O』 232 [ページの『](#page-231-0)P』 235 [ページの『](#page-234-0)Q』 236 [ページの『](#page-235-0)R』 239 [ページの『](#page-238-0)S』 244 [ページの『](#page-243-0)T』 247 [ページの『](#page-246-0)U』 [248](#page-247-0) ペ [ージの『](#page-247-0)V』 248 [ページの『](#page-247-0)W』 248 [ページの『](#page-247-0)X』

# **A**

### **異常終了理由コード (abend reason code)**

z/OS オペレーティング・システムで稼働するプログラムの問題を一意的に特定する、4 バイトの 16 進 コード。

# **抽象クラス (abstract class)**

オブジェクト指向プログラミングにおいて、1 つの概念を表すクラスのこと。これから派生するクラス は、その概念の実装を表す。 抽象クラスからはオブジェクトを構成できません。つまり、インスタン スを生成することはできません。 親クラス [\(parent class\)](#page-231-0) も参照してください。

# **抽象構文記法 1 (ASN.1) (Abstract Syntax Notation One (ASN.1))**

情報データの構文を定義する国際標準。 これは、多数の単純データ型を定義し、これらのデータ型を 参照したり、データ型の値を指定したりするための記法を指定します。 情報を伝送する際のエンコー

<span id="page-205-0"></span>ド方法を一切制約することなく、情報の抽象構文を定義する必要がある場合には、常に ASN.1 表記を 適用できます。

### **アクセス制御 (access control)**

コンピューター・セキュリティーで、許可されている コンピューター・システムのリソースのみにユ ーザーがアクセスできることを保証するプロセス。

### **アクセス制御リスト (ACL) (access control list (ACL))**

コンピューター・セキュリティーにおいて、あるオブジェクトに関して、そのオブジェクトにアクセス できるすべてのサブジェクト、およびそれらのアクセス権限を識別するリスト。

### **ACL**

アクセス制御リスト (access control list) を参照してください。

### **アクティブ・ログ (active log)**

リカバリー・イベントが発生した際にそれを記録する場所となる、固定サイズのデータ・セット。 ア クティブ・ログがフルの場合、そのアクティブ・ログのコンテンツはアーカイブ・ログにコピーされ る。

# **アクティブ・キュー・マネージャー・インスタンス (active queue manager instance)**

要求を処理している、実行中のマルチ・インスタンス・キュー・マネージャーのインスタンス。 複数 インスタンス・キュー・マネージャーのアクティブ・インスタンスは 1 つしかありません。

### **アダプター**

2 つの異なるソフトウェア・コンポーネントが相互通信するための仲介ソフトウェア・コンポーネン ト。

#### **アドレス・スペース (address space)**

コンピューター・プログラムまたはプロセスで使用可能なアドレスの範囲。 アドレス・スペースは、 物理ストレージ、仮想ストレージ、またはその両方を指す場合がある。 [関連アドレス・スペース](#page-206-0)[、バ](#page-208-0) [ッファー・プール](#page-208-0)も参照。

# **管理バッグ (administration bag)**

IBM MQ 管理インターフェース (MQAI) で、IBM MQ を管理するために作成されるもので、データ項目 の順序変更、リストの作成、およびメッセージ内のセレクター検査が可能な、データ・バッグの一種。

### **管理トピック・オブジェクト (administrative topic object)**

ユーザーがデフォルト以外の特定の属性をトピックに割り当てられるようにするオブジェクト。

### **管理者コマンド (administrator command)**

キュー、プロセス、名前リストなどの IBM MQ オブジェクトを管理するために使用されるコマンド。

### **Advanced Message Queuing Protocol (AMQP)**

メッセージの受信、キュー書き込み、経路指定、および送信に使用する、オープン・ソースのワイヤ ー・プロトコル。

#### **拡張プログラム間通信機能 (APPC) (Advanced Program-to-Program Communication (APPC))**

相互接続されたシステム間での通信、およびプログラムの処理の共有を可能にする SNA LU 6.2 プロト コルのインプリメンテーション。

# **アフィニティー (affinity)**

互いに何らかの関係または依存性を持つオブジェクト間の関連。

### **アラート (alert)**

一連の指定基準を満たすイベントまたは起こりそうなイベントを通知するメッセージまたは他の標識。

### **アラート・モニター (alert monitor)**

IBM MQ for z/OS で、 IBM MQ for z/OS への接続要求の結果として発生するスケジュールされていない イベントを処理する CICS® アダプターのコンポーネント。

### **別名キュー**

IBM MQ オブジェクトの 1 つで、ローカル・キュー・マネージャーに対して定義されている基本キュー またはトピックの別名を名前として持つもの。 アプリケーションまたはキュー・マネージャーが別名 キューを使用するときには、 別名が解決され、要求した操作が関連する基本オブジェクトに対して実 行されます。 詳しくは、別名キューを参照してください。

# <span id="page-206-0"></span>**別名キュー・オブジェクト (alias queue object)**

IBM MQ のオブジェクトで、その名前が、ローカル・キュー・マネージャーに定義したベース・キュー の別名であるもの。 アプリケーションまたはキュー・マネージャーが別名キューを使用するときに、 別名が解決され、要求した操作が関連する基本キューで実行されます。

# **接続アドレス・スペース (allied address space)**

IBM MQ for z/OS に接続されている z/OS アドレス・スペース。

### **アライ (ally)**

接続アドレス・スペース (allied address space) を参照してください。

# **代替ユーザー権限 (alternate user authority)**

セキュリティー検査のために別のユーザー ID に提供されるユーザー ID の能力。 アプリケーションで は、IBM MQ オブジェクトをオープンするときに、MQOPEN、MQPUT1 または MQSUB 呼び出しにユー ザー ID を指定することができます。それにより、キュー・マネージャーが権限検査において、アプリ ケーションに関連付けられたユーザー ID ではなく、このユーザー ID を使用するようになります。 詳 しくは、代替ユーザー権限のトピックを参照してください。

### **代替ユーザー・セキュリティー (alternate user security)**

z/OS で、アプリケーションが IBM MQ オブジェクトをオープンするときに、代替ユーザー権限を要求 すると実行される権限チェック。

### **AMQP**

[Advanced Message Queuing Protocol](#page-205-0) を参照してください。

### **AMQP チャネル**

AMQP 1.0 に準拠したアプリケーション向けに一定レベルのサポートを提供するチャネルのタイプ。 MQ Light クライアントまたは他の AMQP 1.0 互換クライアントは、IBM MQ AMQP チャネルに接続でき ます。

### **APAR**

[プログラム診断依頼書](#page-207-0)を参照。

#### **APF**

[許可プログラム機能](#page-208-0)を参照。

### **API 交差出口 (API-crossing exit)**

API 出口と類似する概念の、ユーザーが書いたプログラム。 IBM MQ for z/OS 上の CICS アプリケーシ ョンでのみサポートされます。

# **API 出口 (API exit)**

MQI 呼び出しの機能をモニターまたは変更するためにユーザーが書いたプログラム。 アプリケーショ ンから出される各 MQI 呼び出しに対して、キュー・マネージャーが呼び出しの処理を開始する前と、 キュー・マネージャーが呼び出しの処理を完了した後に、API 出口が呼び出されます。 API 出口は、 MQI 呼び出し上のすべてのパラメーターを調査および変更することができます。

### **APPC**

拡張プログラム間通信機能 [\(Advanced Program-to-Program Communication\)](#page-205-0) を参照してください。

### **アプリケーション定義フォーマット (application-defined format)**

ユーザー・アプリケーションがその意味を定義する、メッセージ内のアプリケーション・データ。 [ビ](#page-208-0) [ルトイン・フォーマット](#page-208-0) (built-in format) も参照してください。

### **アプリケーション環境 (application environment)**

ソフトウェアおよびそれをサポートするサーバーまたはネットワークのインフラストラクチャーを含 む環境。

# **アプリケーション・レベル・セキュリティー (application level security)**

アプリケーションが MQI 呼び出しを発行したときに開始されるセキュリティー・サービス。

# **アプリケーション・ログ (application log)**

Windows システムでは、意味を持つアプリケーション・イベントを記録するログ。

# **アプリケーション・キュー (application queue)**

Message Queue Interface (MQI) を介して、メッセージング用にアプリケーションによって使用される ローカル・キュー。 多くの場合、アプリケーション・キューはトリガー・キューとしてセットアップ されます。

# <span id="page-207-0"></span>**保存ログ (archive log)**

ストレージ・デバイス上のデータ・セット。アクティブ・ログがそのサイズの上限に達したときに、各 アクティブ・ログ・データ・セットの内容が IBM MQ によってここにコピーされます。 [リカバリー・](#page-236-0) ログ [\(recovery log\)](#page-236-0) も参照してください。

# **ARM**

自動再始動マネージャー [\(automatic restart manager\)](#page-208-0) を参照してください。

### **ASN.1**

抽象構文記法 [1 \(Abstract Syntax Notation One\)](#page-204-0) を参照。

# **非対称鍵暗号化方式 (asymmetric key cryptography)**

暗号化方式 のシステム。誰でも知っている公開鍵と、メッセージの受信者と送信者しか知らない秘密 鍵の 2 つのキーを使うものです。 対称鍵暗号化方式 [\(symmetric key cryptography\)](#page-243-0) も参照してくださ い。 詳しくは、暗号化方式のトピックを参照してください。

# **非同期消費 (asynchronous consumption)**

アプリケーションが一連のキューからメッセージをコンシュームできるようにする、MQI 呼び出しのセ ットを使用した処理。 アプリケーションで識別されるコード・ユニットを使用し、メッセージあるい はメッセージを表すトークンのいずれかを渡すことにより、メッセージがアプリケーションに配信され ます。

### **非同期メッセージング (asynchronous messaging)**

プログラム間の通信方法。プログラムがメッセージをメッセージ・キューに置き、そのメッセージに対 する応答を待たないで、独自に処理を続けます。 同期メッセージング [\(synchronous messaging\)](#page-243-0) も参照 してください。

# **非同期書き込み (asynchronous put)**

アプリケーションがキュー・マネージャーからの応答を待たずに行う、メッセージの書き込み。

### **属性**

- 1. エンティティーを記述するエンティティーの特性または特徴。例えば、従業員の電話番号は、従業 員の属性の 1 つ。 [エンティティー](#page-216-0) (entity) も参照してください。
- 2. オブジェクト指向プログラミングで、他のどのプロパティーからも明確に区別できるオブジェクト またはクラスのプロパティー。 属性は、状況情報を記述することが頻繁にあります。

### **認証**

コンピューター・システムのユーザーが本人であることを証明するセキュリティー・サービス。 この サービスを実現するための共通メカニズムは、パスワードおよびデジタル署名です。

# **認証情報オブジェクト (authentication information object)**

Secure Sockets Layer (SSL) セキュリティーのサポートとして、LDAP サーバーを使用した証明書取り消 しリスト (CRL) を検査する場合に必要な定義を提供するオブジェクト。

### **権限チェック (authority check)**

許可検査 (authorization check) を参照してください。

### **権限**

ユーザー、システム、またはプロセスに、オブジェクト、リソース、または機能への完全なアクセス権 限または制限付きのアクセス権限を付与するプロセス。

# **許可検査 (authorization check)**

例えば、管理者が IBM MQ を管理するためのコマンドを出した時、またはアプリケーションがキュー・ マネージャーに接続しようとした時など、ユーザーまたはアプリケーションがシステム・リソースにア クセスしようとした時に実行されるセキュリティー検査。

### **許可ファイル (authorization file)**

1 つのオブジェクト、複数のオブジェクトのクラス、または複数のオブジェクトのすべてのクラスのセ キュリティー定義を指定するファイル。

# **許可サービス (authorization service)**

AIX and Linux システム上の IBM MQ および Windows 用の IBM MQ において、コマンドまたは呼び出 しに関連付けられたユーザー ID に対して、コマンドおよび MQI 呼び出しの権限検査を提供するサービ ス。

# **プログラム診断依頼書 (APAR) (authorized program analysis report (APAR))**

IBM 提供のプログラムのサポート対象リリースにおける問題点に対する修正の要求。

# <span id="page-208-0"></span>**許可プログラム機能 (APF) (authorized program facility (APF))**

z/OS 環境において、制限付き機能の使用を許可されているプログラムを識別できるようにする機能。

# **自動再始動マネージャー (ARM) (automatic restart manager (ARM))**

z/OS のリカバリー機能の 1 つ。バッチ・ジョブおよび開始タスク、またはそれらが実行されるシステ ムが予期せずに終了した後、そのバッチ・ジョブおよび開始タスクを自動的に再始動できる。

# **B**

# **バックアウト (backout)**

現在の作業単位中にリソースに対して行われたすべての変更を元に戻す操作。 コミット [\(commit\)](#page-212-0) も 参照してください。

### **バッグ**

[データ・バッグ](#page-213-0) (data bag) を参照してください。

### **バー (bar)**

z/OS のメモリー制限。64 ビット・システムの場合、2 GB に設定されています。 バーは、2 ギガバイ ト・アドレスより下のストレージと 2 ギガバイト・アドレスより上のストレージを分けます。 バーよ り上に位置するエリアはデータ用です。プログラムがバーより上で実行されることはありません。

### **基本マッピング・サポート (BMS) (Basic Mapping support (BMS))**

CICS とアプリケーション・プログラム間のインターフェース。多様な端末によって使われる制御文字 に関係なく、入力および出力表示データをフォーマットし、複数ページの出力メッセージを経路指定し ます。

### **動作 (behavior)**

オブジェクト指向プログラミングで、メソッド中に組み込まれた機能性。

**BMS**

基本マッピング・サポート (basic mapping support) を参照してください。

### **Booch 手法 (Booch methodology)**

ユーザーがオブジェクト指向パラダイムを使ってシステムを設計できるようにする、オブジェクト指向 の手法。

### **ブートストラップ・データ・セット (BSDS) (bootstrap data set (BSDS))**

IBM MQ for z/OS にとって既知のすべてのアクティブ・ログ・データ・セットおよびアーカイブ・ログ・ データ・セットのインベントリー、および最近のすべての IBM MQ for z/OS アクティビティーのラップ アラウンド・インベントリーが含まれる VSAM データ・セット。 BSDS は、IBM MQ for z/OS サブシス テムを再始動するために必要です。

# **ブラウズ (browse)**

メッセージ・キューイングにおいて、メッセージをキューから削除せずにコピーすること。 [読み取り](#page-218-0) [\(get\)](#page-218-0)[、書き込み](#page-234-0) (put) も参照してください。

### **ブラウズ・カーソル (browse cursor)**

メッセージ・キューイングにおいて、次の順番のメッセージを識別する ためにキューをブラウズする 際に使用される標識。

### **BSDS**

ブートストラップ・データ・セット (bootstrap data set) を参照してください。

### **バッファー・プール**

データ・ページが読み込まれるメモリーの領域。ここでそれらのデータ・ページが変更され、処理中は 保持される。 [アドレス・スペース](#page-205-0)も参照。

# **ビルトイン・フォーマット (built-in format)**

キュー・マネージャーがその意味を定義する、メッセージ内のアプリケーション・データ。 [アプリケ](#page-206-0) [ーション定義のフォーマット](#page-206-0) (application-defined format) も参照してください。

# **C**

### **CA**

認証局 [\(certificate authority\)](#page-209-0) を参照してください。

<span id="page-209-0"></span>**CAF**

クライアント接続機構 [\(client attachment feature\)](#page-211-0) を参照してください。

### **コールバック (callback)**

メッセージ・コンシューマーまたはイベント・ハンドラー・ルーチン。

**CCDT**

[クライアント・チャネル定義テーブル](#page-211-0) (client channel definition table) を参照してください。

### **相互相関関数**

チャネル制御機能 (channel control function) を参照してください。

### **CCSID**

[コード化文字セット](#page-211-0) ID を参照。

# **CDF**

チャネル定義ファイル (channel definition file) を参照してください。

### **認証局 (CA) (certificate authority (CA))**

デジタル証明書を発行する、信頼できるサード・パーティーの組織または会社。 通常、認証局は、 固 有の証明書を付与された個人の ID を検査する。 [Secure Sockets Layer](#page-238-0) も参照。 詳しくは、認証局のト ピックを参照してください。

# **証明書チェーン (certificate chain)**

個人証明書からチェーンの最上位のルート証明書まで、暗号化で相互に関係する証明書の階層。

### **証明書の有効期限 (certificate expiration)**

デジタル証明書には、証明書が有効である日付範囲があります。 有効な日付範囲外では、証明書は「有 効期限切れ」と言われます。

# **証明書要求 (CS) (certificate request (CS))**

証明書署名要求 (certificate signing request)の同義語。

### **証明書取り消しリスト (CRL) (certificate revocation list (CRL))**

予定された満了日より前に取り消された認証のリスト。 証明書取り消しリストは認証局によって保守 され、Secure Sockets Layer (SSL) ハンドシェーク中に、関与する証明書が取り消されていないか確認 するために使用される。 詳しくは、証明書管理のトピックを参照してください。

## **証明書署名要求 (CSR) (certificate signing request (CSR))**

組織が証明書を取得するために認証局 (CA) へ送信する電子メッセージ。 この要求は公開鍵を含んでお り、秘密鍵を使用して署名されます。CA は、独自の秘密鍵を使用して署名した後、証明書を返します。

### **証明書ストア (certificate store)**

キー・リポジトリーの Windows での名称。 詳しくは、個人証明書ストアのトピックを参照してくださ い。

### **CF**

[カップリング・ファシリティー](#page-213-0) (coupling facility) を参照してください。

#### **CFSTRUCT**

キュー・マネージャーがカップリング・ファシリティー・リスト構造を使うことを記述するために使わ れる IBM MQ オブジェクト。

#### **channel**

2 つのキュー・マネージャー間 (メッセージ・チャネル) またはクライアントとキュー・マネージャー間 (MQI チャネル) の通信リンクを定義する IBM MQ オブジェクト。 [メッセージ・チャネル](#page-225-0) (message [channel\)](#page-225-0)、MQI チャネル [\(MQI channel\)](#page-228-0)、[キュー・マネージャー](#page-234-0) (queue manager) も参照してくださ い。

#### **チャネル・コールバック (channel callback)**

正しいマシンへのチャネル接続が確立されていることを確認するメカニズム。 チャネル・コールバッ クでは、送信側チャネルは送信側の定義を使用して、元の要求側チャネルをコールバックします。

### **チャネル制御機能 (CCF) (channel control function (CCF))**

チャネルのセットアップと制御ができるように、オペレーター・パネル・インターフェースと一緒にメ ッセージを伝送キューから通信リンクに、また通信リンクからローカル・キューに移動するプログラ ム。

# **チャネル定義ファイル (CDF) (channel definition file (CDF))**

伝送キューを通信リンクに関連付ける通信チャネル定義を含むファイル。

# **チャネル・イベント (channel event)**

チャネル・インスタンスの開始または定義など、チャネル操作中に検出された状況を報告するイベン ト。 チャネル・イベントは、チャネルの両端のキュー・マネージャーで生成されます。

# **チャネル出口プログラム (channel exit program)**

メッセージ・チャネル・エージェント (MCA) の処理シーケンス内で定義された幾つかの場所の 1 つか ら呼び出される、ユーザーが書いたプログラム。

### **チャネル・イニシエーター**

開始キューをモニターし、トリガー基準が満たされると送信側チャネルを開始する IBM MQ 分散キュー イングのコンポーネント。

# **チャネル・リスナー (channel listener)**

ネットワークをモニターし、スタートアップ要求が発生したら受信側チャネルを開始する IBM MQ 分散 キューイングのコンポーネント。

# **チェックポイント (checkpoint)**

中断した場合にプログラムを再始動できるように、チェックを行ったり、データの記録を行ったりす る、プログラム内の場所。

# **CI**

[制御インターバル](#page-213-0)を参照。

### **CipherSpec**

認証が完了した後、SSL メッセージに適用される暗号化アルゴリズムとハッシュ機能の組み合わせ。

# **暗号スイート (cipher suite)**

保護されたデータ交換に使用される、認証、鍵交換アルゴリズム、および Secure Sockets Layer (SSL) 暗号仕様の組み合わせ。

### **暗号文 (ciphertext)**

暗号化されたデータ。 暗号文 (ciphertext) は、鍵を使ってプレーン・テキスト (plaintext) に変換 (復号) しないと読めません。 平文 (cleartext) も参照してください。

# **循環ロギング (circular logging)**

AIX and Linux システム上の IBM MQ および Windows 用の IBM MQ で、すべての再始動データをログ・ ファイルのリングに保持するプロセス。 [リニア・ロギング](#page-223-0) (linear logging) も参照してください。 詳し くは、ログのタイプのトピックを参照してください。

### **CL**

コマンド言語 [\(Command Language\)](#page-212-0) を参照してください。

### **クラス**

オブジェクト指向設計またはプログラミングで、共通の定義および共通のプロパティー、操作、および 動作を持つオブジェクトの作成に使用できるモデルまたはテンプレート。 オブジェクトはクラスのイ ンスタンスになります。

# **クラス階層 (class hierarchy)**

単一の継承を共有するクラス間の関係。

# **クラス・ライブラリー (class library)**

オブジェクト指向プログラミングにおいて、プログラマーがアプリケーション開発時に指定して使用す ることができる、事前に作成されたクラスまたはコード化されたテンプレートの集合。

### **平文 (cleartext)**

ネットワーク上で読み取り可能な形式で送信される文字ストリング。 圧縮の目的でエンコードされる 場合もありますが、簡単にデコードすることができます。 暗号文 (ciphertext) も参照してください。

### **クライアント**

ローカル・ユーザー・アプリケーションに、サーバーの キューイング・サービスへのアクセスを提供 する実行時コンポーネント。 アプリケーションが使用するキューは、サーバーに置かれています。 IBM MQ の完全に管理された .NET クライアント [\(IBM MQ fully managed .NET client\)](#page-219-0)、[IBM MQ Java](#page-220-0) ク ライアント [\(IBM MQ Java client\)](#page-220-0)、IBM MQ MQI クライアント [\(IBM MQ MQI client\)](#page-220-0) も参照してくださ い。

# **クライアント・アプリケーション (client application)**

ワークステーション上で実行されるアプリケーションで、サーバー上のキューイング・サービスにアプ リケーション・アクセスを提供するためにクライアントにリンクされているもの。

# <span id="page-211-0"></span>**クライアント接続機構 (CAF) (client attachment feature (CAF))**

z/OS へのクライアントの接続をサポートするオプション。

# **クライアント・チャネル定義テーブル (CCDT) (client channel definition table (CCDT))**

1 つ以上のクライアント接続チャネル定義を含むファイル。 詳しくは、クライアント・チャネル定義テ ーブルのトピックを参照してください。

### **クライアント接続チャネル・タイプ (client-connection channel type)**

IBM MQ クライアントに関連付けられた、MQI チャネル定義のタイプ。 [サーバー接続チャネル・タイ](#page-240-0) プ [\(server-connection channel type\)](#page-240-0) も参照してください。

# **CLUSRCVR**

クラスター受信側チャネル (cluster-receiver channel) を参照してください。

### **CLUSSDR**

クラスター送信側チャネル (cluster-sender channel) を参照してください。

#### **クラスター**

IBM MQ で、1 つ以上のコンピューター上にある複数のキュー・マネージャーで構成されるグループ。 自動相互接続を提供し、ロード・バランシングと冗長性が適切になるようにキュー・マネージャー間で キューやトピックを公示できるようにします。

# **クラスター・キュー**

クラスター・キュー・マネージャーによってホストされ、クラスター内の任意のキュー・マネージャー に接続されたアプリケーションから書き込まれるメッセージのターゲットとして定義されるローカ ル・キュー。 メッセージを取得するすべてのアプリケーションが、ローカルで接続されている必要が あります。

# **クラスター・キュー・マネージャー (cluster queue manager)**

クラスターのメンバーであるキュー・マネージャー。 キュー・マネージャーは、複数のクラスターの メンバーにすることができます。

# **クラスター受信側チャネル (CLUSRCVR) (cluster-receiver channel (CLUSRCVR))**

クラスター・キュー・マネージャーが、クラスター内の別のキュー・マネージャーからメッセージを受 信したり、リポジトリー・キュー・マネージャーからクラスター情報を受信することのできるチャネ ル。

### **クラスター送信側チャネル (CLUSSDR) (cluster-sender channel (CLUSSDR))**

クラスター・キュー・マネージャーが、クラスター内の別のキュー・マネージャーへメッセージを送信 したり、リポジトリー・キュー・マネージャーへクラスター情報を送信することのできるチャネル。

### **クラスター・トピック (cluster topic)**

クラスター・キュー・マネージャーで定義されている管理トピックで、クラスター内の他のキュー・マ ネージャーも使用できる。

# **クラスター伝送キュー (cluster transmission queue)**

キュー・マネージャーが同じクラスター内の別のキュー・マネージャーに送信するすべてのメッセージ を保持する伝送キュー。 このキューは、SYSTEM.CLUSTER.TRANSMIT.QUEUE と呼ばれます。

### **CMS 鍵データベース (CMS key database)**

CMS 鍵データベースは、AIX, Linux, and Windows プラットフォームとそれらのプラットフォームのク ライアントによってサポートされるデータベースの形式です。 「.kdb」で終わるファイルは CMS 形式 です。 「.kdb」ファイルには、証明書と鍵が格納されます。

# **コード化文字セット ID (CCSID) (coded character set identifier (CCSID))**

エンコード・スキーム ID、文字セット ID、コード・ページ ID、およびその他の情報の特定のセットを 含んでいる 16 ビット数。コード化されたグラフィック文字の表現を一意的に識別する。

# **共存 (coexistence)**

同じコンピューターで複数の異なるバージョンの IBM MQ が機能できること。

#### **コマンド**

アクションを開始したりサービスを開始したりするのに使用するステートメント。 コマンドは、コマ ンド名の省略形とそのパラメーター、およびフラグ (該当する場合) で構成される。

# **コマンド・バッグ (command bag)**

MQAI で、IBM MQ オブジェクトを管理するために作成されるバッグの一種。ただし、メッセージ内で データ項目の順序を変更したり、リストを作成したりすることはできません。

# <span id="page-212-0"></span>**コメンド・イベント (command event)**

MQSC または PCF コマンドが正常に実行されたという通知。

# **コマンド言語 (CL) (Command Language (CL))**

IBM MQ for IBM i において、コマンド・ラインで、または制御言語プログラムを作成することで、コマ ンドを実行するために使用できる言語。

# **コマンド接頭部 (CPF) (command prefix (CPF))**

- 1. IBM MQ for z/OS で、IBM MQ for z/OS のコマンドの送信先となるキュー・マネージャーと、IBM MQ for z/OS のオペレーター・メッセージの送信元となるキュー・マネージャーを特定する文字ストリ ング。
- 2. 1 文字から 8 文字のコマンド ID。 このコマンド接頭部により、コマンドが、z/OS ではなく、アプ リケーションまたはサブシステムに属していると識別されます。

# **コマンド・サーバー (command server)**

システム・コマンド入力キューからコマンドを読み取って検査し、正しいコマンドをコマンド・プロセ ッサーへ渡す IBM MQ コンポーネント。

### **コミット**

現行のリカバリー単位 (UR) または作業単位 (UOW) で行われたすべての変更を適用すること。 この操 作の完了後に、新しい UR または UOW を開始できる。

# **共通名 (CN) (common name (CN))**

通常、証明書の所有者に関連付けられた名前を表す、X.509 証明書の識別名 (DN) 属性のコンポーネン ト。 人物の場合、通常 CN は実際の名前になります。 Web サーバーの場合、CN はサーバーの完全修飾 されたホスト名およびドメイン・ネームになります。 IBM MQ の場合、このフィールドに関する特定の 要件はありませんが、多くの管理者はキュー・マネージャーの名前を使用します。 「識別名 (Distinguished Name)」も参照。

### **完了コード**

メッセージ・キュー・インターフェース (MQI) 呼び出しがどのように終了したかを示す戻りコード。

### **機密性 (confidentiality)**

機密情報を無認可の開示から保護するセキュリティー・サービス。 このサービスを実現するための一 般的な方法は、暗号化です。

# **構成イベント (configuration event)**

オブジェクトの属性についての通知。 この通知は、オブジェクトが作成、変更、削除されたときに生 成されます。また、明示的な要求によっても生成されます。

# **接続アフィニティー (connection affinity)**

複数接続が使用可能な場合に、クライアント・アプリケーションがキュー・マネージャーに接続するの に使用するクライアント・チャネル定義を指定する、チャネル属性。

### **接続ファクトリー (connection factory)**

Java EE コンポーネントがリソースにアクセスすることを可能にする接続を生成する一連の構成値。 接続ファクトリーは、アプリケーションからエンタープライズ情報システム (EIS) へのオンデマンド接 続を提供し、 アプリケーション・サーバーが分散トランザクションで EIS を登録できるようにする。

# **接続ハンドル (connection handle)**

プログラムが、接続先のキュー・マネージャーにアクセスするために使う識別子またはトークン。

# **コンストラクター (constructor)**

オブジェクト指向プログラミングで、オブジェクトを初期化するために使用される特殊なメソッド。

# **コンシューム (consume)**

キューからメッセージを除去し、そのコンテンツを呼び出し側のアプリケーションに戻すこと。

### **コンシューマー (consumer)**

メッセージを受信し、処理するアプリケーション。 [メッセージ・コンシューマー](#page-225-0) (message consumer) も参照してください。

# **コンテキスト・セキュリティー (context security)**

z/OS で、アプリケーションがキューをオープンし、キューに置くメッセージ内にコンテキストを設定 するか、受信したメッセージからのコンテキストをキューに置くメッセージへ渡すように指定したとき に実施される権限チェック。

# <span id="page-213-0"></span>**制御コマンド (control command)**

AIX and Linux システム上の IBM MQ および Windows 用の IBM MQ で、オペレーティング・システム のコマンド行から対話式に入力できるコマンド。 制御コマンドを実行するには、IBM MQ 製品がインス トールされていることのみが必要で、特別なユーティリティーまたはプログラムは必要ありません。

# **制御インターバル (CI) (control interval (CI))**

VSAM がレコードを保管したり分散フリー・スペースを作成する、直接アクセス・ストレージ中の固定 長の領域。 制御インターバルは、VSAM と直接アクセス・ストレージ間で転送される情報の単位です。 制御インターバルには、必ず整数個の物理レコードが含まれます。

### **制御されたシャットダウン (controlled shutdown)**

静的シャットダウン [\(quiesced shutdown\)](#page-235-0) を参照してください。

# **相関 ID**

関連メッセージを識別する手段を提供する、メッセージ内のフィールド。 相関 ID は、要求メッセージ を対応する応答メッセージと突き合わせるためなどに使用される。

# **カップリング・ファシリティー (CF) (coupling facility (CF))**

シスプレックスで高速なキャッシング、リスト処理、およびロック機能を提供する特殊なロジカル・パ ーティション。

### **CPF**

コマンド接頭部 [\(command prefix\)](#page-212-0) を参照してください。

# **CRL**

認証取り消しリスト [\(certificate revocation list\)](#page-209-0) を参照してください。

# **システム間カップリング・ファシリティー (XCF) (cross-system coupling facility (XCF))**

シスプレックス内で実行される認可プログラム間の連携をサポートする機能を提供する z/OS のコンポ ーネント。

# **暗号化方式 (cryptography)**

情報を暗号文と呼ばれる判読不能な形式に変換 (暗号化) して保護するときの方式。 秘密鍵を持ってい るユーザーだけがメッセージを平文に復号 (暗号化解除) できます。

# **D**

# **DAE**

ダンプ分析重複回避機能 [\(dump analysis and elimination\)](#page-215-0) を参照してください。

# **デーモン (daemon)**

無人で稼働し、ネットワーク制御などの連続的で定期的な機能を実行するプログラム。

# **データ・バッグ (data bag)**

MQAI がキュー・マネージャーの管理で使用するオブジェクト・プロパティーのコンテナー。 データ・ バッグには、ユーザー (ユーザー・データ用)、管理 (前提オプションを使用した管理用)、およびコマン ド (前提オプションを使用しない管理用) の 3 種類があります。

# **データ変換インターフェース (DCI) (data-conversion interface (DCI))**

IBM MQ のインターフェース。異なるマシン・エンコード方式と CCSID の間でアプリケーション・デ ータを変換するカスタマー作成のプログラムおよびベンダー作成のプログラムでは、これに準拠する必 要があります。

# **データ変換サービス (data-conversion service)**

アプリケーション・データを他のプラットフォーム上のアプリケーションが必要とする文字セットおよ びエンコーディングに変換するサービス。

# **データグラム (datagram)**

アプリケーションはメッセージを送信するが、応答を必要としない、非同期メッセージングの形式。 [要](#page-237-0) 求/応答 [\(request/reply\)](#page-237-0) も参照してください。

# **データ保全性 (data integrity)**

データが無許可で変更されたり、改ざんされたりしていないかどうかを検出するセキュリティー・サー ビス。 このサービスは、データが変更されたかどうかを検出するだけです。変更されていた場合、も とのデータはリストアされません。

# <span id="page-214-0"></span>**データ項目 (data item)**

MQAI では、データ・バッグに含まれる整数または文字ストリングの項目。 データ項目は、ユーザー項 目またはシステム項目のいずれかです。

# **DCE**

[分散コンピューティング環境](#page-215-0)を参照。

### **DCE プリンシパル (DCE principal)**

分散コンピューティング環境を使うユーザー ID。

#### **DCI**

[データ変換インターフェース](#page-213-0) (data-conversion interface) を参照してください。

# **DCM**

Digital Certificate Manager (DCM) を参照してください。

### **送達不能キュー (DLQ) (dead-letter queue (DLQ))**

キュー・マネージャーまたはアプリケーションが、正しい宛先へ配達できないメッセージを送信するキ ュー。

# **送達不能キュー・ハンドラー (dead-letter queue handler)**

送達不能キュー (DLQ) をモニターし、キューにあるメッセージをユーザー作成の規則テーブルに従って 処理するユーティリティー。 IBM MQ には、送達不能キュー・ハンドラーのサンプルが用意されていま す。

### **復号 (decryption)**

秘密フォーマットに暗号化されているデータをデコードする処理。 復号には秘密鍵またはパスワード が必要です。

### **デフォルト・オブジェクト (default object)**

すべての属性が定義されているオブジェクト (例えば、キュー) の定義。 ユーザーがオブジェクトを定 義したときに そのオブジェクトに指定可能な属性すべてを指定しなかった場合、 キュー・マネージャ ーは、指定されていない属性の代わりにデフォルト属性を使用します。

# **据え置き接続 (deferred connection)**

CICS サブシステムが、開始される前の IBM MQ for z/OS に接続しようとした時にアクティブになる保 留イベント。

### **派生 (derivation)**

オブジェクト指向プログラミングで、あるクラスから別のクラスへの細分化または拡張。

### **destination**

1. メッセージの送信先のエンドポイント (キューまたはトピックなど)。

2. JMS で、メッセージの送受信の場所と方法を指定するオブジェクト。

### **Diffie-Hellman 鍵交換 (Diffie-Hellman key exchange)**

安全でないチャネルで共有秘密鍵を安全に確立するために使用するパブリック鍵交換アルゴリズム。

### **デジタル証明書 (digital certificate)**

個人、システム、サーバー、企業、またはその他のエンティティーを識別し、公開鍵をそのエンティテ ィーに関連付けるために使用される電子文書。 デジタル証明書は認証局によって発行され、デジタル 署名されます。

# **Digital Certificate Manager (DCM)**

IBM i システムで、IBM i サーバー上のセキュア・アプリケーションでデジタル証明書を管理および使用 する方法。 デジタル証明書マネージャーは、認証局 (CA) またはその他のサード・パーティーからのデ ジタル証明書を要求および処理します。

# **デジタル署名 (digital signature)**

秘密鍵によって暗号化され、メッセージまたはオブジェクトに追加されて、認証性の受信者およびメッ セージまたはオブジェクトの保全性を保証する情報。 デジタル署名は、秘密鍵または共有秘密対称鍵 を所有する、またはそのアクセス権限を持つエンティティーによって、メッセージまたはオブジェクト が署名されたことを証明する。

# **直接ルーティング (direct routing)**

パブリッシュ/サブスクライブ・クラスターでパブリケーションをルーティングするための 1 つのオプ ション。 直接ルーティングの場合、クラスター内のそれぞれのキュー・マネージャーが、任意のパブ

<span id="page-215-0"></span>リッシュ側キュー・マネージャーからのパブリケーションを、クラスター内の対応するサブスクリプシ ョンがある他のキュー・マネージャーに直接送ります。

### **切断 (disconnect)**

アプリケーションとキュー・マネージャーの間の接続を切ること。

### **識別名 (DN) (distinguished name (DN))**

デジタル証明書のエンティティーを一意的に識別する名前と値のペア (CN = 個人名、C = 国名または地 域名など) のセット。

### **分散アプリケーション (distributed application)**

メッセージ・キューイングにおいて、それぞれが異なるキュー・マネージャーに接続できる一方で、全 体として単一のアプリケーションを構成するアプリケーション・プログラムの集合。

### **分散コンピューティング環境 (DCE) (Distributed Computing Environment (DCE))**

ネットワーク・コンピューティングにおいて、異機種混合のオペレーティング・システムとネットワー クの環境で分散アプリケーションの作成、使用、および保守をサポートするサービスとツールのセッ ト。

### **分散パブリッシュ/サブスクライブ (distributed publish/subscribe)**

複数キュー・マネージャー環境で実行されるパブリッシュ/サブスクライブ・メッセージング。

# **分散キュー管理 (distributed queue management)**

メッセージ・キューイングにおいて、分散キュー・マネージャー間のメッセージ・チャネルのセットア ップと管理を行うこと。

# **分散キューイング (distributed queuing)**

あるキュー・マネージャーから別のキュー・マネージャーにメッセージを送信すること。 受信側キュ ー・マネージャーの場所は、同じマシン上でもリモート・マシン上でも差し支えありません。

#### **配布リスト (distribution list)**

単一のステートメントでメッセージの送付先にできるキューのリスト。

### **DLQ**

送達不能キュー [\(dead-letter queue\)](#page-214-0) を参照してください。

### **DN**

識別名 (distinguished name) を参照してください。

# **重複ロギング (dual logging)**

IBM MQ for z/OS アクティビティーを記録する方式。すべての変更内容が 2 つのデータ・セットに記録 されるため、再始動が必要な時に片方のデータ・セットが読み取り不能でも、別のデータ・セットを使 うことができます。 単一ロギング [\(single logging\)](#page-241-0) も参照してください。

# **重複モード (dual mode)**

重複ロギング (dual logging) を参照してください。

### **ダンプ分析重複回避機能 (DAE) (dump analysis and elimination (DAE))**

以前に書き込まれたダンプを重複するため、必要ではない SVC ダンプおよび ABEND SYSUDUMP ダン プを抑制する z/OS サービス。

# **永続サブスクリプション (durable subscription)**

サブスクライブ側アプリケーションからキュー・マネージャーへの接続がクローズされても保持される サブスクリプション。 サブスクライブ・アプリケーションが切断されても、永続サブスクリプション はそのままそこに残り、パブリケーションの配信は継続されます。 アプリケーションが再接続したと きは、固有のサブスクリプション名を指定することで同じサブスクリプションを使用できます。 [非永](#page-229-0) 続サブスクリプション [\(nondurable subscription\)](#page-229-0) も参照してください。

### **動的キュー (dynamic queue)**

プログラムがモデル・キュー・オブジェクトをオープンする時に作成されるローカル・キュー。

# **E**

### **盗聴 (eavesdropping)**

情報は損なわれなくても、プライバシーが危険に晒される通信セキュリティーの侵害。 [偽名の使用](#page-220-0) [\(impersonation\)](#page-220-0)、改ざん [\(tampering\)](#page-243-0) も参照してください。
**Eclipse**

独立系ソフトウェア・ベンダー (ISV) やその他のツール・デベロッパーに対して、プラグ・コンパチブ ルなアプリケーション開発ツールを開発するための標準プラットフォームを提供する、 オープン・ソ ース・イニシアチブ。

#### **カプセル化 (encapsulation)**

オブジェクト指向プログラミングで、オブジェクト、関数、またはクラスの固有の詳細をクライアン ト・プログラムから隠蔽するために使用される技法。

#### **暗号化 (encryption)**

コンピューター・セキュリティーにおいて、読むことができない形式にデータを変換して、元のデータ を取得できないように、あるいは暗号化解除プロセスを使用した場合のみ元のデータを取得できるよう にするプロセス。

## **エンキュー (enqueue)**

メッセージやアイテムをキューに置くこと。

## **エンティティー (entity)**

RACF® などのセキュリティー・サービスに対して定義されるユーザー、グループ、あるいはリソース。

## **環境変数**

オペレーティング・システムや他のプログラムがどのように稼働するかを指定したり、オペレーティン グ・システムが認識する装置を指定したりする変数。

#### **ESM**

外部セキュリティー・マネージャー (external security manager) を参照してください。

#### **ESTAE**

拡張タスク異常終了指定出口 (extended specify task abnormal exit) を参照してください。

**イベント・データ (event data)**

イベント・メッセージ内で、イベントについての情報 (キュー・マネージャー名、イベントを発生させ たアプリケーションなど) を含んでいる部分。 イベント・ヘッダー (event header) も参照。

#### **イベント・ヘッダー (event header)**

イベント・メッセージ内で、イベントの理由コードの イベント・タイプを識別するメッセージ・デー タの部分。 イベント・データ (event data) も参照。

#### **イベント・メッセージ (event message)**

IBM MQ システム・ネットワーク内の観測イベントの発信元に関する情報 (イベントのカテゴリー、イ ベントを発生させたアプリケーション名、キュー・マネージャー統計など) を含むメッセージ。

## **イベント・キュー (event queue)**

キュー・マネージャーがイベントを検出した後、イベント・メッセージを書き込むキュー。 イベント のカテゴリー (キュー・マネージャー、パフォーマンス、構成、計測、またはチャネル・イベント) ごと に独自のイベント・キューがあります。

## **イベント・ビューアー (Event Viewer)**

ログ・ファイルを検査および管理するために Windows システムが提供するツール。

## **例外リスナー (exception listener)**

アプリケーションによって登録することができるクラスのインスタンス。 このリスナー用に onException() メソッドが呼び出されて、アプリケーションに JMS 例外が非同期に渡されます。

#### **排他メソッド (exclusive method)**

オブジェクト指向プログラミングで、ポリモアフィズムを提示しない、特定の効果を持つメソッド。

#### **拡張タスク異常終了指定出口 (ESTAE) (extended specify task abnormal exit (ESTAE))**

リカバリー機能を提供する z/OS マクロ。処理や、異常終了の診断、再試行アドレスの指定を行うため に、ユーザー指定の出口ルーチンに制御を渡します。

#### **外部セキュリティー・マネージャー (ESM) (external security manager (ESM))**

ユーザーまたはリソースに対するセキュリティー検査を実行するセキュリティー製品。 RACF は ESM の一例です。

<span id="page-217-0"></span>**F**

#### **フェイルオーバー**

ソフトウェア、ハードウェア、またはネットワークの障害が発生した場合に、冗長システムまたは待機 システムまたはノードに自動的に切り替わること。

#### **FAP**

フォーマットおよびプロトコル (Formats and Protocols) を参照してください。

## **連邦情報処理標準 (Federal Information Processing Standard)**

米国標準および国際標準が存在しないか、または米国政府の要件を満たしていない場合のために、米国 連邦情報・技術局が作成した標準。

#### **FFDC**

First Failure Data Capture を参照してください。

#### **FFST**

First Failure Support Technology を参照してください。

#### **FFST ファイル (FFST file)**

First Failure Support Technology ファイル (First Failure Support Technology file) を参照してください。

## **FIFO**

「先入れ先出し法 (first-in first-out)」を参照。

#### **FIPS**

連邦情報処理標準 (Federal Information Processing Standard) を参照。

## **First Failure Data Capture (FFDC)**

- 1. FFST アーキテクチャーの i5/OS 実装で、問題の認識、診断データの指定域ダンプ、症状ストリング の生成、および問題ログの入力が行える。
- 2. エラーを識別し、それらのエラーに関する情報を収集してログに記録し、影響を受けるランタイム・ ソフトウェアに制御を戻すための、問題診断援助機能。

## **First Failure Support Technology (FFST)**

防御的プログラミング手法によるエラー検出のための単一方法を定義する IBM アーキテクチャー。 こ れらの手法によって、事前の対策を講じた (必要になるまでは受動状態) 問題認識、およびソフトウェア 問題のデバッグに必要な診断出力の説明が可能になる。

## **First Failure Support Technology ファイル (First Failure Support Technology file) (FFST ファイル)**

ソフトウェアの問題の検出および診断に使用される情報が格納されたファイル。 IBM MQ では、FFST ファイルのファイル・タイプは FDC です。

## **先入れ先出し法 (FIFO) (first-in first-out (FIFO))**

キューに最も長い間入っていた項目が、次に検索される項目となる ような仕方で検索が行われる、キ ューイングの技法。

#### **強制シャットダウン (forced shutdown)**

CICS アダプターのシャットダウンのタイプで、現在アクティブなタスクの状況に関係なく、ただちに IBM MQ for z/OS からシャットダウンするもの。 静的シャットダウン [\(quiesced shutdown\)](#page-235-0) も参照し てください。

### **形式**

メッセージ・キューイングで、メッセージ内のアプリケーション・データの性質を識別するために使わ れる用語。

## **フォーマットおよびプロトコル (FAP) (formats and Protocols (FAP))**

メッセージ・キューイングにおいて、キュー・マネージャー間で相互に通信する方法や、クライアント がサーバー・キュー・マネージャーと通信する方法の定義。

## **フレームワーク (Framework)**

IBM MQ で、カスタマーまたはベンダーが、IBM MQ 製品が提供する機能の一部を拡張または置換する ためのプログラムを作成できるようにするプログラミング・インターフェースの集合。 このようなイ ンターフェースとしては、データ変換インターフェース (DCI)、メッセージ・チャネル・インターフェ ース (MCI)、ネーム・サービス・インターフェース (NSI)、セキュリティー・イネーブリング・インタ ーフェース (SEI)、トリガー・モニター・インターフェース (TMI) があります。

## <span id="page-218-0"></span>**フレンド・クラス (friend class)**

すべてのメンバー関数が他のクラスのプライベート・メンバーおよび保護されたメンバーへのアクセス 権限を付与されているクラス。 フレンド・クラスは、他のクラスの宣言の中で指定され、クラスの接 頭部としてキーワード friend を使用します。

#### **FRR**

機能リカバリー・ルーチン (functional recovery routine) を参照してください。

## **完全リポジトリー (full repository)**

クラスター内のすべてのキュー・マネージャーについての完全な情報セット。 この情報セットは、リ ポジトリーまたは完全リポジトリーと呼ばれ、通常はクラスター内の 2 つのキュー・マネージャーに保 管されています。 部分リポジトリー [\(partial repository\)](#page-231-0) も参照してください。

#### **function**

呼び出されて、評価され、呼び出し側ステートメントに値を戻すことができる、名前付きのステートメ ント・グループ。

## **機能リカバリー・ルーチン (FRR) (functional recovery routine (FRR))**

プログラムが中断された時にリカバリー・ルーチンが制御を獲得できるようにする、 z/OS リカバリー および終了マネージャー。

## **G**

## **ゲートウェイ・キュー・マネージャー (gateway queue manager)**

アプリケーションからクラスター内の他のキュー・マネージャーへメッセージを送付するのに使用す る、クラスター・キュー・マネージャー。

#### **汎用トレース機能 (GTF) (generalized trace facility (GTF))**

I/O 割り込み、SVC 割り込み、プログラム割り込み、外部割り込みなどの重要なシステム・イベントを 記録する z/OS サービス・プログラム。

## **汎用セキュリティー・サービス API (Generic Security Services API)**

汎用セキュリティー・サービス・アプリケーション・プログラミング・インターフェース (Generic Security Services application programming interface) を参照してください。

## **汎用セキュリティー・サービス・アプリケーション・プログラミング・インターフェース (Generic Security Services API、GSS API) (Generic Security Services application programming interface (Generic Security Services API, GSS API))**

セキュリティー・サービスにアクセスするための共通アプリケーション・プログラミング・インターフ ェース (API)。

#### **get**

メッセージ・キューイングで、MQGET 呼び出しを使用してメッセージをキューから削除し、そのコン テンツを呼び出し側のアプリケーションに戻すこと。 ブラウズ [\(browse\)](#page-208-0)[、書き込み](#page-234-0) (put) も参照してく ださい。

## **グローバル定義オブジェクト (globally defined object)**

z/OS で、その定義が共用リポジトリーに保管されているオブジェクト。 このオブジェクトは、キュー 共有グループ内のすべてのキュー・マネージャーが使うことができます。 [ローカル定義のオブジェク](#page-223-0) ト [\(locally defined object\)](#page-223-0) も参照してください。

## **グローバル・トレース (global trace)**

IBM MQ for z/OS サブシステム全体からトレース・データが送られてくる IBM MQ for z/OS トレース・ オプション。

## **グローバル・トランザクション (global transaction)**

分散トランザクション環境で 1 つ以上のリソース・マネージャーによって実行され、 外部トランザク ション・マネージャーによって調整されるリカバリー可能な作業単位。

## **GSS API**

汎用セキュリティー・サービス・アプリケーション・プログラミング・インターフェース (Generic Security Services application programming interface) を参照してください。

#### **GTF**

汎用トレース機能を参照。

<span id="page-219-0"></span>**H**

#### **ハンドシェーク (handshake)**

Secure Sockets Layer (SSL) セッションの開始時に行われるメッセージ交換。これにより、公開鍵の手 法を用いてクライアントがサーバーを認証できるようになり (場合によっては、サーバーもクライアン トを認証する)、クライアントとサーバーが協力して暗号化、復号化、および改ざん検出のための対称 鍵を作成できるようになる。

## **ハード化メッセージ (hardened message)**

補助 (ディスク) ストレージに書き込まれたメッセージ。システム障害が起きても消えないメッセージ です。

**ヘッダー**

[メッセージ・ヘッダー](#page-226-0) (message header) を参照してください。

### **ハートビート (heartbeat)**

エンティティーがまだアクティブであることを通知するために 別のエンティティーに送信する信号。

## **ハートビート・フロー (heartbeat flow)**

送信するメッセージがない場合に、送信側のメッセージ・チャネル・エージェント (MCA) から受信側 の MCA に渡されるパルス。 パルスは受信側の MCA を非ブロック化します。それ以外の場合は、メッ セージが到着または切断間隔が満了するまで、受信側の MCA は待ち状態のままになります。

#### **ハートビート間隔 (heartbeat interval)**

ハートビート・フロー間の経過時間を秒単位で示すもの。

#### **階層 (hierarchy)**

パブリッシュ/サブスクライブ・メッセージング・トポロジーにおいて、親キュー・マネージャーに接 続されたローカル・キュー・マネージャー。

#### **HTTP**

Hypertext Transfer Protocol を参照してください。

#### **Hypertext Transfer Protocol (HTTP)**

Web 上のハイパーテキスト文書および XML 文書を転送および表示するために使用されるインターネッ ト・プロトコル。

## **I**

#### **IBM MQ**

メッセージ・キューイング・サービスを提供する IBM ライセンス・プログラムのファミリー。

## **IBM MQ 管理インターフェース (MQAI)**

データ・バッグを使用して IBM MQ キュー・マネージャー上で管理タスクを実行するプログラミング・ インターフェース。 データ・バッグを使用すると、ユーザーは、IBM MQ オブジェクトのプロパティー (またはパラメーター) を処理することができます。

#### **IBM MQ classes for .NET**

.NET プログラミング・フレームワークを使って作成されたプログラムが、IBM MQ に IBM MQ クライ アントとして接続したり、または IBM MQ サーバーに直接接続したりできるようにするクラスのセッ ト。

## **C++ 用の IBM MQ クラス (IBM MQ classes for C++)**

IBM MQ Message Queue Interface (MQI) を C++ プログラミング言語でカプセル化するクラスのセッ ト。

#### **IBM MQ Java のクラス**

IBM MQ Message Queue Interface (MQI) を Java プログラミング言語でカプセル化するクラスのセッ ト。

#### **IBM MQ の完全に管理された .NET クライアント (IBM MQ fully managed .NET client)**

キュー・マネージャー全体をインストールしなくても、システムにインストール可能な IBM MQ 製品の 一部。 IBM MQ .NET クライアントは、完全に管理された .NET アプリケーションにより使用され、サー バー・システム上のキュー・マネージャーと通信します。 完全に管理されていない .NET アプリケーシ ョンは、IBM MQ MQI クライアントを使用します。 [クライアント](#page-210-0) (client)、[IBM MQ Java](#page-220-0) クライアント [\(IBM MQ Java client\)](#page-220-0)、IBM MQ MQI クライアント [\(IBM MQ MQI client\)](#page-220-0) も参照してください。

## <span id="page-220-0"></span>**IBM MQ Java クライアント**

キュー・マネージャー全体をインストールしなくても、システムにインストール可能な IBM MQ 製品の 一部。 IBM MQJava クライアントは、Java アプリケーション (IBM MQ classes for Java と IBM MQ classes for JMS の両方) により使用され、サーバー・システム上のキュー・マネージャーと通信しま す。 [クライアント](#page-210-0) (client)、IBM MQ [の完全に管理された](#page-219-0) .NET クライアント (IBM MQ fully [managed .NET client\)](#page-219-0)、IBM MQ クライアント (IBM MQ MQI client) も参照してください。

## **IBM MQ MQI クライアント (IBM MQ MQI client)**

キュー・マネージャー全体をインストールしなくても、システムにインストール可能な IBM MQ 製品の 一部。 IBM MQ MQI クライアントは、アプリケーションからの MQI 呼び出しを受け付け、サーバー・ システム上のキュー・マネージャーと通信します。 [クライアント](#page-210-0) (client)、IBM MQ [の完全に管理され](#page-219-0) た .NET クライアント [\(IBM MQ fully managed .NET client\)](#page-219-0)、IBM MQ Java クライアント (IBM MQ Java client) も参照してください。

#### **IBM MQ スクリプト・コマンド (MQSC) (IBM MQ script commands (MQSC))**

IBM MQ オブジェクトを操作するために使われる、すべてのプラットフォームで同じ形式の、人間が読 むことのできるコマンド。 「プログラム式コマンド形式 [\(PCF\) \(programmable command format\)](#page-233-0)」も 参照してください。

### **IBM MQ サーバー**

ひとつまたは複数のクライアントに対してキューイング・サービスを提供するキュー・マネージャー。 キューなど、すべての IBM MQ オブジェクトはキュー・マネージャー・システム上にのみ、つまり MQI サーバー・マシン上にのみ存在します。 サーバーは、通常のローカル MQI アプリケーションもサポー トすることができます。

#### **IBM MQ テレメトリー (IBM MQ Telemetry)**

さまざまなデバイス・プラットフォーム上で動作するスマート・デバイスに組み込むことのできる小規 模なクライアント・ライブラリーをサポートします。 クライアントを使って作成されたアプリケーシ ョンは、MQ Telemetry Transport (MQTT) プロトコルおよび IBM MQ テレメトリー・サービスを使用し て、信頼性の高い方法で IBM MQ でメッセージをパブリッシュ/サブスクライブします。

## **IBM MQ Telemetry デーモン (デバイス用)**

MQTT デーモン (デバイス用[\) \(MQTT daemon for devices\)](#page-228-0) を参照してください。

#### **識別**

コンピューター・システムの各ユーザーを一意的に識別することのできるセキュリティー・サービス。 このサービスを実現するための一般的な方法は、各ユーザーにユーザー ID を割り当てることです。

## **identity コンテキスト (identity context)**

キューにメッセージを最初に書き込んだアプリケーションのユーザーを識別する情報。

#### **IFCID**

[計測機能構成コンポーネント](#page-221-0) ID を参照。

## **ILE**

[Integrated Language Environment](#page-221-0)® を参照してください。

## **即時シャットダウン (immediate shutdown)**

IBM MQ で、アプリケーションの切断を待たないキュー・マネージャーのシャットダウン。 現在のメッ セージ・キュー・インターフェース (MQI) 呼び出しは完了できますが、即時シャットダウンが要求され た後の新規 MQI 呼び出しはすべて失敗します。 優先シャットダウン [\(preemptive shutdown\)](#page-233-0)[、静的シ](#page-235-0) ャットダウン [\(quiesced shutdown\)](#page-235-0) も参照してください。

## **偽名の使用 (impersonation)**

情報が本来の受信者ではなくそのふりをした他人に渡されたり、または情報が他人のふりをした誰かに よって送信されることによる通信セキュリティーの侵害。 「盗聴 [\(eavesdropping\)](#page-215-0)」、「[改ざん](#page-243-0) [\(tampering\)](#page-243-0)」も参照。

## **インバウンド・チャネル (inbound channel)**

他のキュー・マネージャーからメッセージを受信するチャネル。

## **組み込みフォーマット (in-built format)**

[ビルトイン・フォーマット](#page-208-0) (built-in format) を参照してください。

## **索引 (index)**

IBM MQ 管理インターフェース (MQAI) で、データ項目を参照する方法。

#### <span id="page-221-0"></span>**未確定のリカバリー単位 (indoubt unit of recovery)**

同期点が要求されたがまだ確認されていない、リカバリー単位の状況。

#### **未完了 (inflight)**

コミット・プロセスの準備フェーズを完了していない、リソースまたはリカバリー単位の状況。

#### **継承 (inheritance)**

既存のクラスを他のクラスを作成するための基礎として使用するオブジェクト指向プログラミング技 法。 継承によって、より一般化されたエレメントの構造および動作が、より特殊化されたエレメント に組み込まれる。

#### **初期化入力データ・セット (initialization input data set)**

IBM MQ for z/OS の始動時に使用されるデータ・セット。

#### **開始キュー**

キュー・マネージャーがトリガー・メッセージを入れるローカル・キュー。

#### **イニシエーター (initiator)**

分散キューイングにおいて、別のシステムでのネットワーク接続を要求するプログラム。 [「応答側](#page-238-0) [\(responder\)](#page-238-0)」も参照してください。

### **入力パラメーター (input parameter)**

情報を提供するために使われる MQI 呼び出しパラメーター。

## **挿入順序 (insertion order)**

IBM MQ 管理インターフェース (MQAI) で、データ項目がデータ・バッグに書き込まれる順序。

#### **インストール可能サービス (installable service)**

UNIX および Linux システム上の IBM MQ 、および IBM MQ for Windows では、独立したコンポーネン トとして提供される追加機能。 各コンポーネントをインストールするかどうかは任意選択で、 お客様 作成のコンポーネント、またはサードパーティのコンポーネントを代わりに使用することができます。

#### **インスタンス (instance)**

あるクラスに属するオブジェクトの特定のオカレンス。 [「オブジェクト](#page-230-0) (object)」も参照。

#### **インスタンス・データ (instance data)**

オブジェクト指向プログラミングで、オブジェクトに関連付けられている状態の情報。

#### **中間証明書 (intermediate certificate)**

ルート証明書ではない署名者証明書。 これは、特にエンド・エンティティー・サーバー証明書を発行 する目的で、トラステッド・ルートによって発行されます。 その結果として、トラステッド・ルート CA を筆頭に、いくつかの中間証明書を経て、組織に発行される SSL 証明書に至る、証明書チェーンが 形成されます。

### **観測イベント (instrumentation event)**

IBM MQ システムのネットワークで、キュー・マネージャーのリソース定義、パフォーマンス条件、お よびチャネル条件をモニターする方法。

#### **観測機能コンポーネント ID (IFCID) (instrumentation facility component identifier (IFCID))**

Db2 for z/OS で、イベントのトレース記録を指定し、識別する値。 START TRACE および MODIFY TRACE コマンドのパラメーターとして、対応するイベントをトレースするよう指定します。

## **Integrated Language Environment (ILE)**

ILE 準拠のすべての高水準言語に対して、共通のランタイム環境とランタイム・バインド可能アプリケ ーション・プログラム・インターフェース (API) を提供する構成およびインターフェースのセット。

#### **対話式問題制御システム (IPCS) (Interactive Problem Control System (IPCS))**

MVS™ および z/OS の 1 つのコンポーネントで、オンライン問題管理、対話式問題診断、ディスク常駐 の異常終了ダンプのオンライン・デバッグ、問題のトラッキング、および問題報告を可能にします。

#### **Interactive System Productivity Facility (ISPF)**

フル・スクリーン・エディターおよびダイアログ・マネージャーとして機能する IBM ライセンス・プ ログラム。 ISPF はアプリケーション・プログラムを作成するために使われ、標準的な画面パネルおよ びアプリケーション・プログラマーと端末ユーザー間の対話式ダイアログを生成するための手段を提供 します。

## **インターフェース**

オブジェクト指向プログラミングにおける動作の抽象モデルであり、関数またはメソッドの集合。

## <span id="page-222-0"></span>**インターネット・プロトコル (IP) (internet Protocol (IP))**

単一ネットワークまたは相互接続ネットワークを通してデータを送信するプロトコル。 このプロトコ ルは、より上位のプロトコル層と物理的なネットワーク間の仲介をします。 [「伝送制御プロトコル](#page-245-0) [\(Transmission Control Protocol\)](#page-245-0)」も参照。

#### **プロセス間通信 (IPC) (interprocess communication (IPC))**

プログラム間でメッセージを送信し合うためのプロセス。 ソケット、セマフォー、信号、および内部 メッセージ・キューは、プロセス間通信の一般的なメソッドである。[「クライアント](#page-210-0) (client)」も参照。

#### **システム間通信 (ISC) (intersystem communication (ISC))**

他のコンピューター・システムからの通信に関してインバウンドおよびアウトバウンド・サポートを提 供する CICS 機能。

#### **IP**

インターネット・プロトコル (Internet Protocol) を参照してください。

#### **IPC**

プロセス間通信 (interprocess communication) を参照してください。

## **IPCS**

対話式問題制御システム [\(Interactive Problem Control System\)](#page-221-0) を参照してください。

## **ISC**

システム間通信 (intersystem communication) を参照してください。

#### **ISPF**

[対話式システム生産性向上機能](#page-221-0)を参照。

## **J**

## **JAAS**

「Java 認証・承認サービス (Java Authentication and Authorization Service)」を参照してください。

## **Java 認証・承認サービス (JAAS) (Java Authentication and Authorization Service (JAAS))** Java EE テクノロジーにおいて、セキュリティー・ベースのオペレーションを実行するための 標準 API。 サービスは、JAAS を介して、ユーザーを認証および承認し、 基礎となるテクノロジーからアプ リケーションを独立させておくことを可能にする。

#### **Java Message Service (JMS)**

メッセージ処理のための Java 言語機能を提供する、アプリケーション・プログラミング・インターフ ェース。[「メッセージ・キュー・インターフェース](#page-226-0) (Message Queue Interface)」も参照してください。

## **Java ランタイム環境 (Java runtime environment) (JRE)**

標準的 Java プラットフォームを構成する中核の実行可能プログラムおよびファイルを含む Java Developer Kit のサブセット。 JRE には、Java 仮想マシン (JVM)、コア・クラス、およびサポート・フ ァイルが含まれています。

## **JMS**

Java Message Service を参照してください。

## **JMSAdmin**

管理者が JMS オブジェクトのプロパティーを定義し、それらを JNDI 名前空間内に保管できるようにす る管理ツール。

## **ジャーナル (journal)**

OS/400® のフィーチャーで、IBM MQ for IBM i がローカル・オブジェクトの更新を制御するのに使用す る。 各キュー・マネージャー・ライブラリーに、そのキュー・マネージャーのジャーナルが含まれま す。

## **JRE**

「Java ランタイム環境 (Java runtime environment)」を参照してください。

## **K**

## **キープアライブ (keepalive)**

ソケットがまだ正しく機能しているかどうかを判別するために、事前定義した間隔でネットワーク上に 小さいパケットを送信する TCP/IP メカニズム。

<span id="page-223-0"></span>**Kerberos**

対称鍵暗号方式に基づくネットワーク認証プロトコル。 Kerberos は、ネットワークにログオンするユ ーザーに対し、それぞれ「チケット」と呼ばれる固有キーを割り当てる。 チケットは、ネットワーク を介して送信されるメッセージに埋め込まれている。 メッセージの受信者は、チケットを使って送信 者を認証します。

## **キー認証 (key authentication)**

認証 [\(authentication\)](#page-207-0) を参照してください。

## **鍵リポジトリー (key repository)**

デジタル証明書および付随する秘密鍵を保管する場所。

#### **鍵リング (key ring)**

コンピューター・セキュリティーにおいて、公開鍵、秘密鍵、トラステッド・ルート、および証明書を 含むファイル。

#### **鍵ストア (keystore)**

セキュリティー上の認証および暗号化を行うために、ID と秘密鍵が格納されるファイルまたはハード ウェア暗号カード。 鍵ストアによっては、トラステッド鍵または公開鍵も含まれることがあります。 [「トラストストア](#page-246-0) (truststore)」も参照してください。

#### **L**

## **遺言 (last will and testament)**

クライアントによってモニターに登録されるオブジェクト。予期しない形でクライアントが終了した 場合にモニターによってこれが使用されます。

### **LDAP**

Lightweight Directory Access Protocol を参照してください。

#### **Lightweight Directory Access Protocol (LDAP)**

TCP/IP を使用して、X.500 モデルをサポートするディレクトリーにアクセスできるようにするための オープン・プロトコル。このプロトコルは、より複雑な X.500 Directory Access Protocol (DAP) のリソ ース要件には対応しません。 例えば LDAP は、インターネットまたはイントラネットのディレクトリー 内のユーザー、組織、およびその他のリソースを探し出すのに使用できます。

## **リニア・ロギング (linear logging)**

UNIX および Linux システム上の IBM MQ 、および IBM MQ for Windows において、一連のファイルに 再始動データを保持するプロセス。 必要に応じて、新しいファイルがシーケンスに追加されます。 デ ータが書き込まれるスペースは再利用されません。「循環ロギング [\(circular logging\)](#page-210-0)」も参照してくだ さい。 詳しくは、ログのタイプのトピックを参照してください。

## **リンク・レベル・セキュリティー (link level security)**

メッセージ・チャネル・エージェント (MCA)、通信サブシステム、またはこれらの組み合わせから直接 的または間接的に開始されるセキュリティー・サービス。

#### **リスナー**

到着する要求を検出して関係するチャネルを始動するプログラム。

## **リモート・キューのローカル定義 (local definition of a remote queue)**

ローカル・キュー・マネージャーに属する IBM MQ オブジェクト。別のキュー・マネージャーが所有す るキューの属性を定義します。 また、キュー・マネージャーの別名および応答先キューの別名として も使用されます。

## **ロケール (locale)**

言語や地域を識別し、フォーマットの規則 (照合、大/小文字変換、文字種別、メッセージに使用する言 語、日時の表記、数値表現など) を決定する設定。

#### **ローカル定義オブジェクト (locally defined object)**

z/OS で、その定義がゼロに設定されたページ上に保管されているオブジェクト。 オブジェクトを定義 したキュー・マネージャーだけが、その定義にアクセスすることができます。 [「グローバル定義オブ](#page-218-0) ジェクト [\(globally defined object\)](#page-218-0)」も参照してください。

## **ローカル・キュー**

ローカル・キュー・マネージャーに属するキュー。 ローカル・キューには、処理を待っているメッセ ージのリストが含まれています。 [「リモート・キュー](#page-236-0) (remote queue)」も参照してください。

#### <span id="page-224-0"></span>**ローカル・キュー・マネージャー (local queue manager)**

プログラムの接続先であり、そのプログラムに対してメッセージ・キューイングのサービスを提供する キュー・マネージャー。 [「リモート・キュー・マネージャー](#page-236-0) (remote queue manager)」も参照してく ださい。

#### **log**

IBM MQ で、障害が起きた場合に回復できるように、キュー・マネージャーが受信、転送、および配達 したメッセージを記録するファイル。

## **ログ制御ファイル (log control file)**

UNIX および Linux システム上の IBM MQ 、および IBM MQ for Windows で、ログ・ファイルの使用を モニターするために必要な情報 (例えば、ログ・ファイルのサイズと場所、および次に使用可能なファ イルの名前) を含むファイル。

## **ログ・ファイル (log file)**

UNIX および Linux システム上の IBM MQ 、および IBM MQ for Windows では、キュー・マネージャー によって制御されるデータに対するすべての重要な変更が記録されるファイル。 最初のログ・ファイ ルがいっぱいになると、IBM MQ は第 2 のログ・ファイルを割り当てます。

#### **論理単位 (LU) (logical unit (LU))**

ユーザーまたはアプリケーション・プログラムが他のユーザーまたはアプリケーション・プログラムと 通信するために SNA ネットワークにアクセスする際に経由するアクセス・ポイント。

#### **論理装置タイプ 6.2 (LU 6.2) (logical unit 6.2 (LU 6.2))**

SNA 論理装置で、分散処理環境におけるプログラム間の汎用通信をサポートする。

### **論理作業単位の識別子 (LUWID) (logical unit of work identifier (LUWID))**

ネットワーク内のスレッドを一意的に識別する名前。 この名前は、完全修飾論理装置のネットワーク 名、作業論理単位のインスタンス番号、および作業論理単位のシーケンス番号で構成される。

## **ログ・レコード (log record)**

ログ・ファイルで単一ユニットとして扱われるデータのセット。

## **ログ・レコード・シーケンス番号 (LRSN) (log record sequence number (LRSN))**

ログ・レコードの固有 ID で、データ共有メンバーと関連付けられている。 Db2 for z/OS はデータ共有 環境でのリカバリーに LRSN を使用する。

#### **LRSN**

ログ・レコード・シーケンス番号を参照。

#### **LU**

論理装置を参照。

#### **LU 6.2**

「論理装置タイプ 6.2 (logical unit 6.2)」を参照してください。

### **LU6.2 会話 (LU 6.2 conversation)**

SNA で、2 つのトランザクション・プログラム間において相互通信を可能にする LU 6.2 セッションを 介した論理接続。

## **LU6.2 会話レベル・セキュリティー (LU 6.2 conversation level security)**

SNA で、パートナーのトランザクション・プログラムが会話を始めたトランザクション・プログラムを 認証できるようにする、会話レベルのセキュリティー・プロトコル。

## **LU 6.2 セッション (LU 6.2 session)**

SNA で、タイプ 6.2 の 2 つの論理単位 (LU) 間のセッション。

#### **LU 名**

VTAM® がネットワーク内のノードを参照するのに使用する名前。

#### **LUWID**

作業論理単位 ID を参照。

## <span id="page-225-0"></span>**M**

#### **管理宛先 (managed destination)**

管理サブスクリプションを使用することを選択したアプリケーション用に、パブリッシュされたメッセ ージを送信する宛先として、キュー・マネージャーによって提供されるキュー。 「管理サブスクリプ ション (managed subscription)」も参照してください。

#### **管理ハンドル (managed handle)**

キュー・マネージャーが、サブスクリプションに送信されたメッセージの保管を管理するように指定さ れているときに MQSUB 呼び出しによって戻される識別子。

#### **管理サブスクリプション (managed subscription)**

アプリケーションが特定のキューの使用を要求しないため、キュー・マネージャーがパブリケーション を受信するためにサブスクライバー・キューを作成するサブスクリプション。 「管理宛先 (managed destination)」も参照してください。

## **マーシャル (marshalling)**

[シリアライゼーション](#page-240-0) (serialization) を参照してください。

#### **MCA**

メッセージ・チャネル・エージェント (message channel agent) を参照してください。

#### **MCI**

メッセージ・チャネル・インターフェース (message channel interface) を参照してください。

#### **メディア・イメージ (media image)**

UNIX および Linux システム上の IBM MQ 、および IBM MQ for Windows では、オブジェクトのイメー ジを含む一連のログ・レコード。 オブジェクトはこのイメージから再作成することができます。

- **メッセージ**
	- 1. システム・プログラミングでは、 端末操作員またはシステム管理者に宛てられた情報。
	- 2. アプリケーション間で受け渡されるバイト・ストリング。 メッセージは通常、メッセージ・ヘッダ ー (メッセージのルーティングと識別に使用される) とペイロード (送信されるアプリケーション・デ ータを格納する) で構成されます。 送信側および受信側の両方のアプリケーションと互換性のある データ形式になります。

## **メッセージ・アフィニティー (message affinity)**

2 つのアプリケーション間で交換される会話型メッセージ間の関係で、メッセージが特定のキュー・マ ネージャーによって、または特定の順序で処理される必要があるもの。

### **メッセージ・チャネル (message channel)**

分散メッセージ・キューイングで、 メッセージをあるキュー・マネージャーから別の キュー・マネー ジャーに移動するメカニズム。 メッセージ・チャネルは、2 つのメッセージ・チャネル・エージェント (一方は送信側で他方は受信側) および 1 つの通信リンクにより構成されます。 「チャネル [\(channel\)](#page-209-0)」 も参照してください。

## **メッセージ・チャネル・エージェント (MCA) (message channel agent (MCA))**

準備されたメッセージを、伝送キューから通信リンクに、 あるいは通信リンクからターゲット・キュ ーに伝送するプログラム。 [「メッセージ・キュー・インターフェース](#page-226-0) (Message Queue Interface)」も 参照してください。

**メッセージ・チャネル・インターフェース (MCI) (message channel interface (MCI))**

IBM MQ のインターフェース。IBM MQ キュー・マネージャーと別のメッセージング・システムの間で メッセージを伝送するカスタマー作成のプログラムまたはベンダー作成のプログラムは、これに準拠す る必要があります。 [「メッセージ・キュー・インターフェース](#page-226-0) (Message Queue Interface)」も参照し てください。

## **メッセージ・コンシューマー (message consumer)**

1. JMS において、宛先からのメッセージを受信するために、セッション内に作成されるオブジェクト。

2. メッセージを取得して処理するプログラム、機能、または組織。 [コンシューマー](#page-212-0) (consumer) も参 照してください。

## <span id="page-226-0"></span>**メッセージ・コンテキスト (message context)**

メッセージ記述子内のフィールドに保管されている、メッセージの発信元についての情報。 コンテキ スト情報には、origin と identity という 2 つのカテゴリーがあります。

**メッセージ記述子**

IBM MQ メッセージの一部として運ばれる、メッセージ形式と表示形式を記述した制御情報。 メッセー ジ記述子の形式は、MQMD 構造によって定義されます。

#### **メッセージ出口 (message exit)**

メッセージの内容を変更するのに使用されるチャネル出口プログラムの一種。 メッセージ出口は通常 はチャネルの各先端にひとつずつのペアで稼働します。 チャネルの送信側終端では、メッセージ・チ ャネル・エージェント (MCA) が伝送キューからメッセージを受け取った後にメッセージ出口が呼び出 されます。 チャネルの受信側終端では、メッセージ・チャネル・エージェント (MCA) がターゲット・ キューにメッセージを書き込む前にメッセージ出口が呼び出されます。

**メッセージ・フロー制御 (message flow control)**

キュー・マネージャー間のメッセージ・ルートをセットアップおよび維持する分散キュー管理タスク。

**メッセージ・フォーマット・サービス (MFS) (Message Format Service (MFS))**

IMS 編集機能の 1 つで、この機能を利用すると、アプリケーション・プログラムは、装置に依存するよ うなデータではなく、単純な論理メッセージが処理できるようになり、これによってアプリケーション 開発プロセスを簡素化することができる。

## **メッセージ・グループ (message group)**

関連するメッセージの論理グループ。 この関係はメッセージを書き込んでいるアプリケーションによ って定義されて、プロデューサーとコンシューマーの両方がグループ化を順守している場合は、必ず書 き込まれた順序で取り出されるようになる。

**メッセージ・ハンドル (message handle)**

メッセージへの参照。 ハンドルは、メッセージのメッセージ・プロパティーへのアクセス取得に使用 できます。

**メッセージ・ヘッダー (message header)**

固有のメッセージ ID、メッセージの送信側と受信側、メッセージ優先順位、およびメッセージのタイ プなどの制御情報を含むメッセージ部分。

## **メッセージ入力記述子 (MID) (message input descriptor (MID))**

アプリケーション・プログラムによって提示されるデータの形式を記述する メッセージ・フォーマッ ト・サービス (MFS) 制御ブロック。 「メッセージ出力記述子 (message output descriptor)」も参照し てください。

## **メッセージ・リスナー (message listener)**

非同期メッセージ・コンシューマーとして動作するオブジェクト。

## **メッセージ出力記述子 (MOD) (message output descriptor (MOD))**

アプリケーション・プログラムによって生成される出力データの形式が記述されているメッセージ形式 サービス (MFS) 制御ブロック。 「メッセージ入力記述子 (message input descriptor)」も参照してくだ さい。

## **メッセージ優先順位 (message priority)**

IBM MQ で、キュー上のメッセージが検索される順序およびトリガー・イベントが生成されるかどうか に影響を与えるメッセージ属性。

## **メッセージ・プロデューサー (message producer)**

JMS においては、セッションにより作成され、宛先にメッセージを送信するために使用されるオブジェ クト。 [「プロデューサー](#page-233-0) (producer)」も参照してください。

#### **メッセージ・プロパティー (message property)**

名前と値のペア形式の、メッセージに関連したデータ。 メッセージ・プロパティーは、パブリケーシ ョンをフィルターに掛けたり、キューからメッセージを選択的に取得する場合にメッセージ・セレクタ ーとして使用できる。 メッセージ・プロパティーを使用すると、メッセージ本体を変更することなく、 処理に関する業務データや状態情報を組み込むことができる。

## **Message Queue Interface (MQI)**

IBM MQ キュー・マネージャーが提供するプログラミング・インターフェース。 プログラミング・イン ターフェースにより、 アプリケーション・プログラムはメッセージ・キューイング・サービスに アク セスすることができます。 [Java Message Service](#page-222-0)、[メッセージ・チャネル・エージェント](#page-225-0) (message

<span id="page-227-0"></span>[channel agent\)](#page-225-0)[、メッセージ・チャネル・インターフェース](#page-225-0) (message channel interface) も参照してく ださい。

## **メッセージ・キュー管理 (MQM) (message queue management (MQM))**

IBM MQ for HP NonStop Server で、PCF コマンド形式と制御コマンドを使用する方法を提供することに より、キュー・マネージャー、キュー、およびチャネルを管理する機能。

#### **メッセージ・キューイング (message queuing)**

アプリケーション内の各プログラムが、他のプログラムとの通信を、 キューにメッセージを入れるこ とで行うプログラミング技法。

## **メッセージ再試行 (message-retry)**

MCA がメッセージを書き込むことができない場合に使用可能なオプション。 MCA は、事前定義された 時間だけ待機し、その後でメッセージの書込みを再試行します。

### **メッセージ・セグメント (message segment)**

大きすぎるため、アプリケーションやキュー・マネージャーが処理できないメッセージの幾つかのセグ メントの1つ。

## **メッセージ・セレクター (message selector)**

アプリケーション・プログラミングでの可変長ストリング。選択ストリングで表される構造化照会言語 (SQL) 照会を満たすプロパティーを持つメッセージのみにインタレストを登録するために、アプリケー ションによってこれが使用されます。 メッセージ・セレクターの構文は、SQL92 条件式構文のサブセ ットに基づいています。

#### **メッセージ・シーケンス番号付け (message sequence numbering)**

通信リンク上での伝送中に、 メッセージに固有の番号を与えるプログラミング技法。 この番号を受信 プロセスで使用することによって、すべてのメッセージが受信されたかどうかの検査、メッセージを元 の順序でキュー内に配置する操作、および重複するメッセージの廃棄が可能になります。

## **メッセージ・トークン (message token)**

アクティブ・キュー・マネージャー内のメッセージの固有 ID。

## **メソッド (method)**

オブジェクト指向設計またはプログラミングで、操作によって指定される動作を実装するソフトウェ ア。

#### **MFS**

[メッセージ・フォーマット・サービス](#page-226-0) (Message Format Service) を参照してください。

#### **MGAS**

「大部分がグローバルなアドレス・スペース (mostly global address space)」を参照してください。

#### **Microsoft Cluster Server (MSCS)**

Windows を実行している複数のコンピューターを MSCS クラスターにグループ化することで高可用性 を提供するテクノロジー。 クラスター内のコンピューターの 1 つに問題が起きた場合、MSCS は中断さ れたアプリケーションを通常の方法でシャットダウンし、その状態データをクラスター内の別のコンピ ューターに転送して、そこでアプリケーションを再始動します。 詳しくは、Microsoft Cluster Service (MSCS) のサポートのトピックを参照してください。

## **Microsoft Transaction Server (MTS)**

Windows ユーザーが中間層サーバーでビジネス・ロジック・アプリケーションを実行できるようにす る機能。 MTS は、短い独立したビジネス・ロジックの塊であるアクティビティーに作業を分解します。

## **MID**

メッセージ入力記述子 [\(message input descriptor\)](#page-226-0) を参照してください。

#### **MOD**

メッセージ出力記述子 [\(message output descriptor\)](#page-226-0) を参照してください。

## **モデル・キュー・オブジェクト (model queue object)**

プログラムが動的キューを作成するときにテンプレートとして 動作するキュー属性のセット。

## **大部分がグローバルなアドレス・スペース (MGAS) (mostly global address space (MGAS))**

柔軟な仮想アドレス・スペース・モデル。アドレス・スペースのほとんどを共有アプリケーションのた めに保持する。 このモデルにより、多くのデータを共有するプロセスのパフォーマンスが高められる 場合がある。 [「大部分がプライベートなアドレス・スペース](#page-228-0) (mostly private address space)」も参照 してください。

## <span id="page-228-0"></span>**大部分がプライベートなアドレス・スペース (MPAS) (mostly private address space (MPAS))**

柔軟な仮想アドレス・スペース・モデル。より大きなアドレス・スペース・ブロックをプロセスに割り 当てることができます。 このモデルにより、大きなデータ・スペースを必要とするプロセスのパフォ ーマンスが高められる場合がある。「[大部分がグローバルなアドレス・スペース](#page-227-0) (mostly global address [space\)](#page-227-0)」も参照してください。

#### **MPAS**

「大部分がプライベートなアドレス・スペース (mostly private address space)」を参照してください。

#### **MQAI**

IBM MQ [管理インターフェースを](#page-219-0)参照してください。

#### **MQI**

[メッセージ・キュー・インターフェース](#page-226-0) (Message Queue Interface) を参照してください。

#### **MQI チャネル (MQI channel)**

IBM MQ クライアントと、サーバー・システム上のキュー・マネージャーの間の接続。 MQI チャネル は、MQI 呼び出しと応答のみを双方向で転送します。 「チャネル [\(channel\)](#page-209-0)」も参照してください。

#### **MQM**

メッセージ・キュー管理 [\(message queue management\)](#page-227-0) を参照してください。

## **MQSC**

IBM MQ スクリプト・コマンド [\(IBM MQ script commands\)](#page-220-0) を参照してください。

#### **MQSeries**

IBM MQ および IBM WebSphere MQ の以前の名前。

#### **MQ Telemetry Transport (MQTT)**

オープンで軽量のパブリッシュ/サブスクライブ・メッセージング・プロトコル。多数のデバイス (サー ボ、アクチュエーター、スマートフォン、車両、家庭機器、医療機器、リモート・センサー、制御装置 など) に接続するために TCP/IP を介して流れます。 MQTT は、制約の多いデバイスや、低帯域幅、待 ち時間が長い、信頼性が低いなどの特徴を持つネットワークのために設計されています。 このプロト コルは、ネットワーク帯域幅とデバイス・リソースの要件を最小限に抑えると同時に、ある程度の信頼 性と確実性のある方法で送達を行います。 デバイスが相互に接続されるマシン・ツー・マシン *(M2M)* やモノのインターネット の世界で、および帯域幅とバッテリー電力が非常に重要であるモバイル・ア プリケーション向けに、これがますます使用されるようになっています。

#### **MQTT**

MQ Telemetry Transport を参照してください。

#### **MQTT クライアント (MQTT client)**

MQTT クライアント・アプリケーションは、IBM MQ Telemetry チャネルなどの、MQTT 対応のサーバ ーに接続します。 公開されているプロトコルを使用する独自のクライアントを作成することも、無料 の Paho クライアントをダウンロードすることもできます。 標準的なクライアントは、テレメトリー・ デバイスからの情報収集、およびサーバーへの情報のパブリッシュを行います。 また、トピックへの サブスクライブ、メッセージの受信、およびこの情報を使用したテレメトリー・デバイスの制御も行う ことができます。

## **MQTT デーモン (デバイス用)**

デバイス用 MQTT デーモンは拡張 MQTT V3 クライアントでした。 これは、組み込みシステム用に設計 された、占有スペースの非常に小さな MQTT サーバーでした。 主な用途は、テレメトリー・デバイス および他の MQTT クライアント (他のデバイス用 MQTT デーモンを含む) からのメッセージをストア・ アンド・フォワードすることでした。

#### **MQTT サーバー (MQTT server)**

MQ Telemetry Transport プロトコルをサポートするメッセージング・サーバー。 これを使用すると、 MQTT クライアントによってサポートされるモバイル・アプリケーションやデバイスがメッセージを交 換できます。 通常は、多数の MQTT クライアントからの同時接続を許可し、MQTT クライアントにメ ッセージを配布するためのハブを提供します。 MQTT サーバーは IBM などから提供されています。 IBM MQ Telemetry は、IBM の MQTT サーバーです。

#### **MQXR サービス (MQXR service)**

[テレメトリー・サービス](#page-244-0) (telemetry service) を参照してください。

<span id="page-229-0"></span>**MSCS**

[Microsoft Cluster Server](#page-227-0) を参照してください。 詳しくは、Microsoft Cluster Service (MSCS) のサポート のトピックを参照してください。

#### **MTS**

[Microsoft Transaction Server](#page-227-0) を参照してください。

## **マルチ・ホップ (multi-hop)**

送信元キュー・マネージャーとターゲット・キュー・マネージャー間に直接の通信リンクがない場合、 ひとつまたは複数の中間キュー・マネージャーをパス・スルーすること。

## **複数インスタンス・キュー・マネージャー (multi-instance queue manager)**

キュー・マネージャー・データの使用を他のキュー・マネージャー・インスタンスと共用するよう構成 されたキュー・マネージャー。 実行中の複数インスタンス・キュー・マネージャーの 1 つのインスタ ンスがアクティブとなり、他のインスタンスはスタンバイ状態となって、アクティブ・インスタンスか らの引き継ぎに備えます。[「キュー・マネージャー](#page-234-0) (queue manager)」、[「単一インスタンス・キュー・](#page-241-0) マネージャー [\(single instance queue manager\)](#page-241-0)」も参照してください。

## **N**

#### **名前リスト**

キュー名などのオブジェクト名のリストを含む IBM MQ オブジェクト。

**ネーム・サービス**

UNIX および Linux システム上の IBM MQ 、および IBM MQ for Windows で、指定されたキューを所有 するキュー・マネージャーを判別する機能。

#### **ネーム・サービス・インターフェース (NSI) (name service interface (NSI))**

キュー名の所有者を解決する顧客作成またはベンダー作成のプログラムが準拠する必要のある IBM MQ インターフェース。

#### **名前変換 (name transformation)**

UNIX および Linux システム上の IBM MQ 、および IBM MQ for Windows において、キュー・マネージ ャー名が使用中のシステムに対して固有で有効になるように変更する内部プロセス。 外部から見れ ば、キュー・マネージャー名は変更されません。

## **ネストされたバッグ (nested bag)**

IBM MQ 管理インターフェース (MQAI) で、別のデータ・バッグに挿入されるシステム・バッグ。

## **ネスティング (nesting)**

IBM MQ 管理インターフェース (MQAI) で、IBM MQ から戻された情報をグループ化する手段。

#### **NetBIOS (Network Basic Input/Output System)**

ローカル・エリア・ネットワーク上で使用することによりメッセージ、プリント・サーバー、およびフ ァイル・サーバー機能を提供する、ネットワークおよびパーソナル・コンピューターへの標準インター フェース。 NetBIOS を使用するアプリケーション・プログラムは、LAN の データ・リンク制御 (DLC) プロトコルの詳細を処理する必要がない。

## **Network Basic Input/Output System**

NetBIOS を参照してください。

## **New Technology File System (NTFS)**

Windows オペレーティング環境におけるネイティブ・ファイル・システムの 1 つ。

**ノード**

Microsoft Cluster Server (MSCS) における、クラスター内の各コンピューター。

### **非永続サブスクリプション (nondurable subscription)**

サブスクライブ・アプリケーションからキュー・マネージャーへの接続が開かれたままになっていると きにのみ存在するサブスクリプション。 サブスクライブ・アプリケーションが、意図的に、あるいは 接続の損失により、キュー・マネージャーから切断されると、サブスクリプションは除去されます。 [永](#page-215-0) [続サブスクリプション](#page-215-0) (durable subscription) も参照してください。

#### **非持続メッセージ (nonpersistent message)**

キュー・マネージャーを再始動すると消えるメッセージ。 持続メッセージ [\(persistent message\)](#page-232-0) も参照 してください。

<span id="page-230-0"></span>**NSI**

[名前サービス・インターフェース](#page-229-0) (name service interface) を参照してください。

#### **NTFS**

[New Technology File System](#page-229-0) を参照してください。

#### **NUL**

ヌル文字 (null character) を参照してください。

## **ヌル文字 (null character (NUL))**

表示または印刷される文字のない状態を表す、X'00' の値を持つ制御文字。

## **O**

## **OAM**

オブジェクト権限マネージャー (object authority manager) を参照してください。

## **object**

- 1. IBM MQ における、キュー・マネージャー、キュー、プロセス定義、チャネル、名前リスト、認証 情報オブジェクト、管理トピック・オブジェクト、リスナー、サービス・オブジェクト、または、 (z/OS のみ) CF 構造オブジェクトまたはストレージ・クラス。
- 2. オブジェクト指向設計またはプログラミングで、クラスを具体的に実現したもの (インスタンス) で あり、データとそのデータに関連付けられた操作で構成される。 オブジェクトには、クラスによっ て定義されたインスタンス・データが含まれますが、そのデータに関連付けられた操作はクラスが 所有します。

### **オブジェクト権限マネージャー (OAM) (object authority manager (OAM))**

UNIX および Linux システム上の IBM MQ 、 IBM i 用の IBM MQ 、および Windows 用の IBM MQ では、 コマンドおよびオブジェクト管理用のデフォルトの許可サービス。 OAM は、顧客提供のセキュリティ ー・サービスに置き換えることも、組み合わせて実行することもできます。

## **オブジェクト記述子 (object descriptor)**

特定の IBM MQ オブジェクトを識別するデータ構造。 オブジェクト記述子には、オブジェクトの名前 および オブジェクト・タイプが含まれます。

## **オブジェクト・ハンドル (object handle)**

プログラムが作業対象の IBM MQ オブジェクトにアクセスするために使う識別子またはトークン。

#### **オブジェクト指向プログラミング (object-oriented programming)**

データの抽象化および継承という概念をベースとするプログラミング・アプローチ。 プロシージャー・ プログラミング技法とは異なり、オブジェクト指向プログラミングは、ある目的をどのように達成する かではなく、問題がどのデータ・オブジェクトから構成されているか、それらをどのように操作するか に注意が向けられます。

#### **OCSP**

オンライン証明書状況プロトコル (Online Certificate Status Protocol) を参照してください。

## **オフロード (offloading)**

IBM MQ for z/OS で、キュー・マネージャーのアクティブ・ログが保存ログに移動される自動的なプロ セス。

## **オンライン証明書状況プロトコル (Online Certificate Status Protocol)**

証明書が取り消されているかどうかを確認する方法。

#### **単方向認証 (one way authentication)**

この認証方法では、キュー・マネージャーが証明書をクライアントに提示しますが、クライアントから キュー・マネージャーへの認証の確認が行われません。

#### **オープン (open)**

キュー、トピック、ハイパーリンクなどのオブジェクトへのアクセスを確立すること。

#### **オープン・システム間相互通信 (OSI) (open systems interconnection (OSI))**

国際標準化機構 (ISO) の情報の交換に関する規格に従った、オープン・システムの相互接続。

## <span id="page-231-0"></span>**オープン・トランザクション・マネージャー・アクセス (OTMA) (Open Transaction Manager Access (OTMA))**

MVS シスプレックス環境で、トランザクションに基づくコネクションレスのクライアント/サーバー・ プロトコルをインプリメントする IMS コンポーネント。 このプロトコルのドメインは、z/OS システム 間カップリング・ファシリティー (XCF) のドメインに制限されている。 OTMA はクライアントをサーバ ーに接続し、クライアントが高いパフォーマンスを維持しながら大規模なネットワーク (または多数の セッション) をサポートできるようにします。

#### **OPM**

オリジナル・プログラム・モデル (original program model) を参照してください。

## **オリジナル・プログラム・モデル (OPM) (original program model (OPM))**

Integrated Language Environment (ILE) モデルが導入される以前の、ソース・コードをコンパイルして 高水準言語プログラムを作成するための機能セット。

#### **OSGi 協力会社 (OSGi Alliance)**

音声、データ、およびマルチメディアの無線および有線ネットワークの管理用オープン・スタンダード の概要を定める仕様書を作成する、IBM を含む 20 社を超える会社のコンソーシアム。

#### **OSI**

オープン・システム間相互通信 [\(open systems interconnection\)](#page-230-0) を参照してください。

#### **OSI ディレクトリー標準 (OSI directory standard)**

情報モデル、名前空間、機能モデル、認証フレームワークを含む包括的なディレクトリー・サービスを 定義する、X.500 として知られる規格。 また、X.500 はクライアントがディレクトリーにアクセスする ために使用するディレクトリー・アクセス・プロトコル (DAP) も定義します。 Lightweight Directory Access Protocol (LDAP) は、ディレクトリー・クライアントから X.500 アクセスの負荷をいくらか取り 除いて、より広範なマシンおよびアプリケーションがディレクトリーを使用できるようにします。

#### **OTMA**

オープン・トランザクション・マネージャー・アクセス (Open Transaction Manager Access) を参照し てください。

## **アウトバウンド・チャネル (outbound channel)**

伝送キューからメッセージを取り出して別のキュー・マネージャーへ送信するチャネル。

## **出力ログ・バッファー (output log-buffer)**

IBM MQ for z/OS で、保存ログに書き込まれる前の回復ログ・レコードを保管するバッファー。

#### **出力パラメーター (output parameter)**

MQI 呼び出しのパラメーター。呼び出しが完了または失敗した場合に キュー・マネージャーがこのパ ラメーターに情報を戻します。

## **オーバーローディング (overloading)**

オブジェクト指向プログラミングにおいて、演算子やメソッドがコンテキストによって異なる意味を持 つようにする機能。 例えば、C++ では、関数やほとんどの標準的な演算子がクラス・タイプと一緒に 使用されたときに、ユーザーはその関数と演算子を再定義できる。 メソッドの名前あるいは演算子が 同じままでも、メソッドのパラメーターがタイプ、数値、あるいはその両方で異なる。 この違いをま とめて関数のシグニチャーあるいは演算子のシグニチャーと呼び、それぞれのシグニチャーには別々の 実装が必要である。

## **P**

#### **ページ・セット**

IBM MQ for z/OS がメイン・ストレージ内のバッファーから永続的なバックアップ・ストレージ (DASD) へデータ (キューやメッセージなど) を移動する時に使う VSAM データ・セット。

## **親クラス (parent class)**

他のクラスがインスタンス・メソッド、属性、およびインスタンス変数を継承する元のクラス。 [「抽](#page-204-0) 象クラス [\(abstract class\)](#page-204-0)」も参照してください。

#### **部分リポジトリー (partial repository)**

クラスター内のキュー・マネージャーについての情報の部分的なセット。 部分リポジトリーは、完全 リポジトリーを持たないすべてのクラスター・キュー・マネージャーによって維持されます。 [「完全](#page-218-0) リポジトリー [\(full repository\)](#page-218-0)」も参照してください。

## <span id="page-232-0"></span>**パートナー・キュー・マネージャー (partner queue manager)**

[「リモート・キュー・マネージャー](#page-236-0) (remote queue manager)」を参照してください。

## **PassTicket**

RACF セキュア・サインオンにおいて、ワークステーションまたは他のクライアントが、RACF パスワ ードをネットワークを介して送信せずにホストにサインオンするために使用できる、動的に生成される ランダムで一度限りのパスワード置換。

#### **PCF**

プログラム式コマンド形式 [\(programmable command format\)](#page-233-0) を参照してください。

#### **保留イベント (pending event)**

CICS アダプターからの接続要求の結果として起きる予定外のイベント。

#### **回復機能委任 (percolation)**

エラー回復において、事前に定めた経路に沿って、 あるリカバリー・ルーチンから、さらに高いレベ ルのリカバリー・ルーチンに進むこと。

#### **パフォーマンス・イベント (performance event)**

限界条件が起きたことを示すイベントのカテゴリー。

## **パフォーマンス・トレース (performance trace)**

トレース・データをパフォーマンス分析およびチューニングに使用する、IBM MQ トレース・オプショ  $\mathcal{Y}_\circ$ 

#### **永続動的キュー (permanent dynamic queue)**

削除が明示的に要求された場合に限って、 クローズ時に削除される動的なキュー。 永続動的キューは キュー・マネージャーが失敗したときに回復されるので、 持続メッセージを入れることができます。 一時動的キュー [\(temporary dynamic queue\)](#page-244-0) も参照してください。

## **持続メッセージ (persistent message)**

キュー・マネージャーが再始動されても消えないメッセージ。 [非持続メッセージ](#page-229-0) (nonpersistent [message\)](#page-229-0) も参照してください。

## **個人証明書 (personal certificate)**

ユーザーが所有する対応する秘密鍵の証明書。 キュー・マネージャーまたはアプリケーションに関連 付けられます。

## **PGM**

[Pragmatic General Multicast \(PGM\)](#page-233-0) を参照してください。

## **PID**

プロセス [ID \(process ID\)](#page-233-0) を参照してください。

## **ping**

応答を受信することを期待して、Internet Control Message Protocol (ICMP) エコー要求パケットをゲー トウェイ、ルーター、またはホストに送信するコマンド。

#### **PKCS**

Public Key Cryptography Standard。 暗号化に関する標準の集合。 以下の種類があります。

 7 はメッセージ用です。 11 はハードウェア・セキュリティー・モジュール用です。 12 は鍵リポジトリーで使用されるファイル・フォーマット用です。

#### **PKI**

[公開鍵インフラストラクチャー](#page-234-0) (public key infrastructure) を参照してください。

**プレーン・テキスト (plain text)**

平文 [\(cleartext\)](#page-210-0) を参照してください。

## **リカバリー・ポイント (point of recovery)**

IBM MQ for z/OS で、IBM MQ for z/OS ページ・セットのバックアップ・コピーのセット、およびこれ らのページ・セットを回復するために必要な関連ログ・データ・セット。 これらのバックアップ・コ ピーは、ページ・セットが失われた (ページ・セットの I/O エラーなど) 場合に使用できる再始動点を提 供します。

## <span id="page-233-0"></span>**有害メッセージ (poison message)**

キューにある正しくないフォーマットのメッセージで、受信したアプリケーションが処理できないも の。 メッセージが入力キューに繰り返し配信されて、アプリケーションによって繰り返しバックアウ トされる場合があります。

#### **ポリモアフィズム (polymorphism)**

メソッドを、それが実装されたクラスに応じてさまざまな方法で実行できる、オブジェクト指向プログ ラミングの特性。 ポリモアフィズムを使用すると、サブクラスは、親クラスのメソッドに影響を与え ることなく、継承されたメソッドをオーバーライドできます。 また、ポリモアフィズムを使用すれば、 クライアントは単一インターフェースからオブジェクトの複数の実装にアクセスできます。

## **Pragmatic General Multicast (PGM)**

信頼性の高いマルチキャスト・トランスポート・プロトコルで、複数の受信者に信頼性の高いパケット のシーケンスを同時に提供します。

## **優先シャットダウン (preemptive shutdown)**

IBM MQ で、接続中のアプリケーションの切断を待たない、または現行の MQI 呼び出しの完了を待た ないキュー・マネージャーのシャットダウン。 即時シャットダウン [\(immediate shutdown\)](#page-220-0)[、静止シャ](#page-235-0) ットダウン [\(quiesced shutdown\)](#page-235-0) も参照してください。

### **優先コンピューター (preferred computer)**

Microsoft Cluster Server の制御下で実行されるアプリケーションが使用するプライマリー・コンピュー ター。 別のコンピューターへのフェイルオーバー後、MSCS は優先コンピューターが修復されるまでモ ニターし、 優先コンピューターが正常に再稼働すると、すぐにアプリケーションを優先コンピュータ ーに戻します。

## **プリンシパル**

別のエンティティーと安全に通信できるエンティティー。 プリンシパルはそれに関連したセキュリテ ィー・コンテキストで識別され、セキュリティー・コンテキストはそのアクセス権限を定義する。

## **プライベート定義オブジェクト (privately defined object)**

[ローカル定義オブジェクト](#page-223-0) (locally defined object) を参照してください。

## **プライベート・メソッドおよびインスタンス・データ (private methods and instance data)**

オブジェクト指向プログラミングで、同じクラスの実装のみがアクセス可能なメソッドおよびインスタ ンス・データ。

## **プロセス定義オブジェクト (process definition object)**

IBM MQ アプリケーションの定義を含む IBM MQ オブジェクト。 例えば、キュー・マネージャーはトリ ガー・メッセージを 用いた作業を行うときにこの定義を使用します。

### **プロセス ID (PID) (process ID (PID))**

プロセスを表す固有の ID。 プロセス ID は正整数であって、そのプロセスの存続期間が終了するまで再 使用されません。

#### **プロデューサー (producer)**

メッセージを作成し、送信するアプリケーション。 [メッセージ・プロデューサー](#page-226-0) (message producer)、 [パブリッシャー](#page-234-0) (publisher) も参照してください。

## **プログラム式コマンド形式 (PCF) (programmable command format (PCF))**

IBM MQ メッセージの一種。このメッセージが使用されるのは、ユーザー管理アプリケーションが指定 のキュー・マネージャーのシステム・コマンド入力キューに PCF コマンドを書き込む場合や、ユーザ ー管理アプリケーションが指定のキュー・マネージャーから PCF コマンドの結果を取得する場合、キ ュー・マネージャーでイベントが発生したことの通知として使用する場合などです。 IBM MQ [スクリプ](#page-220-0) ト・コマンド [\(IBM MQ script commands\)](#page-220-0) も参照してください。

## **プログラム一時修正 (PTF) (program temporary fix (PTF))**

System i® 製品、System p 製品、および IBM Z 製品において、ライセンス交付を受けたすべてのお客様 が利用できる、個別または複数の修正を含むパッケージ。 PTF は、問題を解決して、場合によっては 機能拡張を提供することもある。

### **property**

オブジェクトの特性で、そのオブジェクトについて記述するもの。 プロパティーは 変更または修正で きます。 プロパティーは、オブジェクト名前、タイプ、値、振る舞いなどの事項を記述できる。

#### <span id="page-234-0"></span>**保護されたメソッドおよびインスタンス・データ (protected methods and instance data)**

オブジェクト指向プログラミングで、同じクラスか派生したクラスの実装、またはフレンド・クラスか らのみアクセス可能なメソッドおよびインスタンス・データ。

## **プロキシー・サブスクリプション (proxy subscription)**

プロキシー・サブスクリプションは、あるキュー・マネージャーによってパブリッシュされるトピック に関する、別のキュー・マネージャーによって行われるサブスクリプションです。 プロキシー・サブ スクリプションは、サブスクリプションによってサブスクライブされている各トピック・ストリングの キュー・マネージャーの間で流れます。 ユーザーはプロキシー・サブスクリプションを明示的に作成 しません。キュー・マネージャーが代わりにそれを行います。

### **PTF**

プログラム一時修正 [\(program temporary fix\)](#page-233-0) を参照してください。

## **公開鍵暗号化方式 (public key cryptography)**

すべてのユーザーに公開される公開鍵と、メッセージの受信者のみに公開される秘密鍵の 2 つのキーを 使用する暗号化システム。 公開鍵と秘密鍵は、メッセージの暗号化には公開鍵のみ使用でき、それら のメッセージの復号では、対応する秘密鍵のみ使用できる、という関係にあります。

#### **公開鍵インフラストラクチャー (PKI) (public key infrastructure (PKI))**

ネットワーク・トランザクションに関与する各関係者の妥当性を検証および認証する、デジタル証明 書、認証局、およびその他の登録局からなるシステム。

#### **共用メソッドおよびインスタンス・データ (public methods and instance data)**

オブジェクト指向プログラミングで、すべてのクラスがアクセス可能なメソッドおよびインスタンス・ データ。

## **公開-秘密鍵暗号化方式 (public-private key cryptography)**

公開鍵暗号方式 (public key cryptography) を参照してください。

#### **publish**

パブリッシュ/サブスクライブ・システムにおいて、特定のトピックに関する情報をキュー・マネージ ャーに対し提供すること。

#### **パブリッシャー (publisher)**

パブリッシュ/サブスクライブ・システム内のブローカーに対して、指定されたトピックに関する情報 を使用可能にするアプリケーション。 [「プロデューサー](#page-233-0) (producer)」も参照してください。

#### **パブリッシュ/サブスクライブ**

メッセージング対話の 1 つのタイプ。パブリッシュ・アプリケーションによって提供される情報が、そ の種類の情報を受け取るよう登録済みのすべてのサブスクライブ・アプリケーションに向けて、インフ ラストラクチャーによって配信されます。

## **パブリッシュ/サブスクライブ・クラスター (publish/subscribe cluster)**

完全に相互接続されたキュー・マネージャーのセットで、パブリッシュ/サブスクライブ・アプリケー ションのマルチ・キュー・マネージャー・ネットワークの一部を形成するもの。

#### **put**

メッセージ・キューイングにおいて、MQPUT または MQPUT1 呼び出しを使用して キューにメッセー ジを置くこと。 「ブラウズ [\(browse\)](#page-208-0)」、[「読み取り](#page-218-0) (get)」も参照してください。

## **Q**

**キュー**

メッセージ・キューイング・アプリケーション用のメッセージを保持するオブジェクト。 キューは、 キュー・マネージャーによって所有および管理される。

## **キュー・インデックス (queue index)**

IBM MQ for z/OS において、キューの MQGET 操作の速度を増すのに使用できるメッセージ ID のリス ト、または相関 ID のリスト。

#### **キュー・マネージャー**

アプリケーションにキューイング・サービスを提供するメッセージ・キューイング・システムの コン ポーネント。「チャネル [\(channel\)](#page-209-0)」、[「複数インスタンス・キュー・マネージャー](#page-229-0) (multi-instance queue [manager\)](#page-229-0)」も参照してください。

## <span id="page-235-0"></span>**キュー・マネージャー・イベント (queue-manager-event)**

キュー・マネージャーが使用するリソースに関連するエラー状態が発生したことを示すイベント (キュ ーが使用不可になったなど)。あるいは、キュー・マネージャーで重大な変更が発生したことを示すイ ベント (キュー・マネージャーの停止または開始など)。

**キュー・マネージャー・グループ (queue-manager-group)**

クライアント・チャネル定義テーブル (CCDT) において、サーバーへの接続が確立 されたときにクライ アントが接続を試行する、キュー・マネージャーのグループ。

**キュー・マネージャー・レベル・セキュリティー (queue-manager-level-security)**

IBM MQ for z/OS で、キュー・マネージャーに固有の RACF プロファイルを使って実施される許可検査。

## **キュー・マネージャー・セット (queue-manager-set)**

IBM MQ Explorer 内のキュー・マネージャーのグループ化。これにより、ユーザーは、そのグループ内 のキュー・マネージャーすべてに対してアクションを実行できます。

## **キュー共用グループ (queue sharing group)**

IBM MQ for z/OS で、共有リポジトリーに保管されているオブジェクト定義の単一セット、およびカッ プリング・ファシリティーに保管されている共有キューの単一セットにアクセスすることができる、同 じシスプレックス内のキュー・マネージャー・グループ。 「共用キュー [\(shared queue\)](#page-241-0)」も参照。

**キュー共有グループ・レベル・セキュリティー (queue sharing group level security)**

IBM MQ for z/OS で、キュー共用グループ内のすべてのキュー・マネージャーが共用する RACF プロフ ァイルを使って実施される許可検査。

## **静止 (quiesce)**

アクティブな操作が正常に完了した後で、プロセスを終了またはシステムをシャットダウンすること。

#### **静的シャットダウン (quiesced shutdown)**

- 1. IBM MQ で、接続しているすべてのアプリケーションを切断できるようにするキュー・マネージャ ーのシャットダウン。 即時シャットダウン [\(immediate shutdown\)](#page-220-0)[、優先シャットダウン](#page-233-0) [\(preemptive shutdown\)](#page-233-0) も参照してください。
- 2. CICS アダプターのシャットダウンのタイプの 1 つ。現在アクティブなタスクすべてが完了してか らアダプターが IBM MQ から切断されます。 [「強制シャットダウン](#page-217-0) (forced shutdown)」も参照。

#### **静止**

IBM MQ で、停止される前のキュー・マネージャーの状態。 この状態では、プログラムは処理を終了す ることはできますが、 新しくプログラムを開始することはできません。

## **クォーラム・ディスク (quorum disk)**

クラスターのリカバリー・ログを保管し、サーバーが稼働中かどうかを判別するために、Microsoft Cluster Server が排他的にアクセスするディスク。 一時点で 1 つのサーバーだけがクォーラム・ディス クを所有することができます。 クラスター内のサーバーは、所有権を折衝することができます。

## **R**

## **RACF**

[リソース・アクセス制御機能](#page-237-0)を参照。

#### **RAID**

新磁気ディスク制御機構 [\(Redundant Array of Independent Disks\)](#page-236-0) を参照してください。

## **RAS**

信頼性、可用性、および保守容易性 (Reliability, availability, and serviceability)。

## **RBA**

[相対バイト・アドレス](#page-236-0)を参照。

#### **RC**

「戻りコード [\(return code\)](#page-238-0)」を参照してください。

## **先読み (read ahead)**

アプリケーションによって要求される前にクライアントにメッセージが送信されるようにできるオプ ション。

#### <span id="page-236-0"></span>**理由コード**

メッセージ・キュー・インターフェース (MQI) 呼び出しの失敗または部分的な成功の理由を記述する戻 りコード。

#### **受信出口 (receive exit)**

メッセージ・チャネル・エージェント (MCA) が受信通信の後に制御を再獲得し、通信接続からデータ 単位を受信した直後に呼び出される、チャネル出口プログラムの一種。 「送信出口 [\(send exit\)](#page-239-0)」も参 照してください。

#### **受信側チャネル (receiver channel)**

メッセージ・キューイングにおいて、送信側チャネルに応答するチャネル。 通信リンクからメッセー ジを読み取り、ローカル・キューに書き込みます。

## **リカバリー・ログ (recovery log)**

IBM MQ for z/OS で、メッセージ、キュー、および IBM MQ サブシステムを回復させるために必要な情 報を含むデータ・セット。 保存ログ [\(archive log\)](#page-207-0) も参照してください。

## **回復終了マネージャー (RTM) (recovery termination manager (RTM))**

強制終了された機能に関連付けられているリカバリー・ルーチンへ制御を渡すことにより、タスクのす べての正常終了と異常終了を処理するプログラム。

## **新磁気ディスク制御機構 (RAID) (Redundant Array of Independent Disks (RAID))**

ホストに対しては 1 つ以上の論理ディスク・ドライブのイメージを示すような、2 つまたはそれ以上の 物理ディスク・ドライブの集合。 物理装置 に障害が発生した場合に、データの冗長性により他のディ スク・ドライブからのデータの読み取りまたは再生成ができます。

#### **参照メッセージ (reference message)**

転送されるデータの一部分を参照するメッセージ。 参照メッセージはメッセージ出口プログラムによ って処理されます。このプログラムは、メッセージにデータを添付したりメッセージからデータを切り 離すことにより、データをキュー上に保管する必要なしに転送できるようにします。

#### **レジストリー (registry)**

ユーザー、システム、およびソフトウェアのためのアクセス情報および構成情報を格納しているリポジ トリー。

## **レジストリー・エディター (Registry Editor)**

Windows システムで、 ユーザーがレジストリーを編集できるようにするプログラム。

#### **レジストリー・ハイブ (registry hive)**

Windows システムで、レジストリーに保管されているデータの構造。

## **相対バイト・アドレス (RBA) (relative byte address (RBA))**

データ・レコードまたは制御インターバルに関する、所属データ・セットまたはファイルに割り振られ たストレージ・スペースの最初からのオフセット。

## **信頼できるマルチキャスト・メッセージング (RMM) (reliable multicast messaging (RMM))**

高スループットと低レイテンシーのトランスポート・ファブリックで、1 対多のデータ配信または多対 多データ交換のために、メッセージ中心のミドルウェア・パブリッシュ/サブスクライブの方式で設計 されています。 RMM は IP マルチキャスト・インフラストラクチャーを使用して、スケーラブルなリ ソースの節約とタイムリーな情報分散を保証します。

#### **リモート・キュー**

リモート・キュー・マネージャーに属するキュー。 プログラムはリモート・キューにメッセージを書 き込むことはできますが、リモート・キューからメッセージを読み取ることはできません。 [「ローカ](#page-223-0) ル・キュー [\(local queue\)](#page-223-0)」も参照してください。

## **リモート・キュー・マネージャー**

あるプログラムと同じシステム上で実行されていても、そのプログラムの接続先になっていないキュ ー・マネージャー。 [「ローカル・キュー・マネージャー](#page-224-0) (local queue manager)」も参照してください。

## **リモート・キュー・オブジェクト (remote queue object)**

ローカル・キュー・マネージャーに属する IBM MQ オブジェクト。 このオブジェクトは、別のキュー・ マネージャーが所有するキューの属性を定義します。 また、キュー・マネージャーの別名および応答 先キューの別名としても使用されます。

#### **リモート・キューイング (remote queuing)**

メッセージ・キューイングにおいて、アプリケーションが、 他のキュー・マネージャーに属している キューにメッセージを 書き込むことができるようにするサービスの提供。

## <span id="page-237-0"></span>**応答メッセージ (reply message)**

要求メッセージへの応答に使用されるメッセージのタイプ。 「レポート・メッセージ (report message)」、「要求メッセージ (request message)」も参照してください。

## **応答先キュー**

MQPUT 呼び出しを出したプログラムが応答メッセージまたは レポート・メッセージの送信先として希 望するキューの名前。

#### **報告メッセージ (report message)**

別のメッセージに関する情報を与えるメッセージのタイプ。 レポート・メッセージは、メッセージが 送達された、その宛先に到着した、その期限が切れた、 何らかの理由でメッセージを処理できなかっ たなどということを示します。 「応答メッセージ (reply message)」、「要求メッセージ (request message)」も参照してください。

## **リポジトリー (repository)**

クラスターのメンバーであるキュー・マネージャーについての情報の集合。 この情報には、キュー・ マネージャーの名前、ロケーション、チャネル、キュー・マネージャーがホストするキューなどが 含 まれます。

## **リポジトリー・キュー・マネージャー (repository queue manager)**

クラスターについての情報の完全リポジトリーを持つキュー・マネージャー。

#### **要求側チャネル (requester channel)**

メッセージ・キューイングで、サーバー・チャネルの操作を開始するためにローカルに始動することが できるチャネル。 [サーバー・チャネル](#page-240-0) (server channel) も参照。

## **要求メッセージ (request message)**

別のプログラムからの応答を要求するために使用される メッセージのタイプ。 応答メッセージ (reply message)、レポート・メッセージ (report message) も参照してください。

#### **要求/応答 (request/reply)**

別のアプリケーションに応答を要求するために要求メッセージを使用する、 メッセージング・アプリ ケーションのタイプ。 [「データグラム](#page-213-0) (datagram)」も参照してください。

#### **RESLEVEL**

IBM MQ for z/OS で、API リソースのセキュリティー用にチェックされるユーザー ID の数を制御するオ プション。

#### **解決パス (resolution path)**

アプリケーションが、MQOPEN 呼び出しに対する入力として 別名またはリモート・キューを指定した 場合にオープンされる一組のキュー。

#### **resource**

ジョブ、タスク、または実行中のプログラムが必要とするコンピューター・システムまたはオペレーテ ィング・システムの機能。 リソースには、メイン・ストレージ、 入出力装置、処理装置、データ・セ ット、ファイル、ライブラリー、フォルダー、 アプリケーション・サーバー、制御プログラム、処理 プログラムなどがある。

#### **Resource Access Control Facility (RACF)**

アクセス制御を提供する IBM ライセンス・プログラム。このアクセス制御は、システムに対してユー ザーを識別し、システムのユーザーを認証し、保護されたリソースに対するアクセスを許可し、システ ムに入ろうとする無許可の試行をログに記録し、保護リソースへのアクセスをログに記録することによ って行われる。

#### **リソース・アダプター (resource adapter)**

アプリケーション・サーバーで実行している JMS アプリケーションおよびメッセージ駆動型 Bean を IBM MQ キュー・マネージャーのリソースにアクセスできるようにする、Java Enterprise Edition Connector Architecture のインプリメンテーション。

## **リソース・マネージャー (resource manager)**

メモリー・バッファーやデータ・セットなどの共用リソースへのアクセスを管理および制御するアプリ ケーション、プログラム、またはトランザクション。IBM MQ、 CICS、および IMS はリソース・マネ ージャーです。

## **リソース・リカバリー・サービス (RRS) (Resource Recovery Services (RRS))**

同期点マネージャーを使用して参加するリソース・マネージャー間での変更を調整する z/OS のコンポ ーネント。

## <span id="page-238-0"></span>**応答側 (responder)**

分散キューイングにおいて、他のシステムからの ネットワーク接続要求に応答するプログラム。 「[イ](#page-221-0) [ニシエーター](#page-221-0) (initiator)」も参照してください。

#### **再同期 (resynch)**

IBM MQ で、チャネルを開始する指示とすべての未確定状況メッセージの解決を、メッセージ転送を再 開しないで行うオプション。

#### **戻りコード (RC) (return code (RC))**

プログラムの処理結果を示すためにプログラムによって返される値。 完了コードおよび理由コードは 戻りコードの一例である。

## **送信側へ戻す (return-to-sender)**

MCA がメッセージを配達することができない場合に使用可能なオプション。 MCA は、発信元にメッセ ージを送り返すことができます。

## **Rivest-Shamir-Adleman アルゴリズム (RSA) (Rivest-Shamir-Adleman algorithm (RSA))**

RSA Data Security, Inc が開発した公開鍵暗号化技術。IBM における SSL の実装に使用されます。

#### **RMM**

[信頼できるマルチキャスト・メッセージング](#page-236-0)を参照してください。

### **ロールバック (rollback)**

[バックアウト](#page-208-0) (backout) を参照してください。

#### **ルート証明書 (root certificate)**

チェーンにおける最上位の証明書。 この証明書が自己署名証明書である場合、他の証明書の署名にの み使用されます。 自己署名証明書 [\(self-signed certificate\)](#page-239-0) も参照してください。

#### **RRS**

[リソース・リカバリー・サービス](#page-237-0) (Resource Recovery Services) を参照してください。

#### **RSA**

Rivest-Shamir-Adleman アルゴリズム (Rivest-Shamir-Adleman algorithm) を参照してください。

#### **RTM**

回復終了マネージャー [\(recovery termination manager\)](#page-236-0) を参照してください。

## **規則テーブル (rules table)**

送達不能キュー・ハンドラーが送達不能キュー (DLQ) 上のメッセージに適用する 1 つ以上の規則が入っ た制御ファイル。

## **S**

## **SAF**

[ストア・アンド・フォワード](#page-242-0) (store and forward) を参照してください。

#### **スケーラブル・パラレル 2 (SP2) ((Scalable Parallel 2 (SP2))**

IBM のパラレル UNIX システム。高速ネットワーク上で効率的なパラレル AIX システム。

## **SDK**

<u>ソフトウェア開発キット [\(software development kit\)](#page-241-0)</u>を参照してください。

#### **SDWA**

システム診断作業域 [\(system diagnostic work area\)](#page-243-0) を参照してください。

#### **SECMEC**

[セキュリティー・メカニズム](#page-239-0) (security mechanism) を参照してください。

#### **Secure Sockets Layer (SSL)**

通信のプライバシーを確保するセキュリティー・プロトコル。 SSL を使用すれば、盗聴、改ざん、およ びメッセージ偽造を防止するよう設計された方法で、 クライアント/サーバー・アプリケーションは通 信することができる。 「認証局 [\(certificate authority\)](#page-209-0)」も参照。

## **セキュリティー・イネーブリング・インターフェース (SEI) (security enabling interface (SEI))**

許可の検査、ユーザー識別の提供、または許可を実施する顧客作成またはベンダー作成のプログラムが 準拠する必要のある IBM MQ インターフェース。

<span id="page-239-0"></span>**セキュリティー出口**

チャネルの始動時に、最初のデータ・ネゴシエーションが完了した後すぐに呼び出されるチャネル出口 プログラム。 セキュリティー出口は、通常はペアで動作し、メッセージ・チャネルと MQI チャネルの 両方で呼び出すことができます。 セキュリティー出口の主な目的は、チャネルの両端にあるメッセー ジ・チャネル・エージェント (MCA) が、互いを認証できるようにすることです。

#### **セキュリティー ID (SID) (security identifier (SID))**

Windows システムで、ユーザー ID を補完して、ユーザーが定義されている Windows セキュリティー・ アカウント・マネージャー・データベース上の完全なユーザー・アカウント詳細を識別します。

## **セキュリティー・メカニズム (SECMEC) (security mechanism (SECMEC))**

セキュリティー・サービスを実現するために使われるテクニカル・ツールまたはテクニック。 メカニ ズムは、特定のサービスを提供するために、単独で実行されることも、他のメカニズムと一緒に実行さ れることもあります。 セキュリティー・メカニズムの例としては、アクセス制御リスト、暗号化、お よびデジタル署名があります。

#### **セキュリティー・メッセージ (security message)**

チャネルの両端で呼び出されるセキュリティー出口が、相互に通信するために送信するメッセージの 1 つ。 セキュリティー・メッセージのフォーマットは定義されていないため、ユーザーが決定します。

## **セキュリティー・サービス (security service)**

コンピューター・システムのリソースを保護するためのサービス。 セキュリティー・サービスの例と して、アクセス制御などがあります。

## **セキュリティー・サポート・プロバイダー・インターフェース (SSI) (Security Support Provider Interface (SSI))**

ネットワーク・アプリケーションが認証済み接続を確立し、この接続を介してデータを安全に交換する ために、幾つかのセキュリティー・サポート・プロバイダー (SSP) の 1 つを呼び出す方法。 Windows システム上で使用可能です。

#### **セグメント化 (segmentation)**

キュー・マネージャー、キュー、あるいは、アプリケーションで扱うには大きすぎるメッセージを、複 数の小さい物理メッセージに分割すること。これは、受信側のキュー・マネージャーあるいはアプリケ ーションで再組み立てされます。

## **SEI**

[セキュリティー・イネーブリング・インターフェース](#page-238-0) (security enabling interface) を参照してくださ い。

#### **選択子**

データ項目の ID。 IBM MQ Administration Interface (MQAI) では、ユーザー・セレクターおよびシステ ム・セレクターの 2 つのタイプのセレクターがある。

#### **自己署名証明書 (self-signed certificate)**

デジタル証明書と同様に構成されるが、そのサブジェクトによって署名される証明書。 デジタル証明 書とは異なり、他者に対する公開鍵を認証するための信頼できる手法として自己署名証明書を使用する ことはできません。

## **セマフォー (semaphore)**

UNIX および Linux システムで、信号のフィーチャーを拡張する 2 つのプロセス間の一般的な通信メソ ッド。

#### **送信側チャネル (sender channel)**

メッセージ・キューイングで、転送を開始し、 伝送キューからメッセージを除去したり、 通信リンク を介してメッセージを受信側または 要求側チャネルに移動したりするチャネル。

#### **送信出口 (send exit)**

メッセージ・チャネル・エージェント (MCA) が送信通信を発行してデータ単位を通信接続経由で送信 する直前に呼び出される、チャネル出口プログラムの一種。 「受信出口 [\(receive exit\)](#page-236-0)」も参照してく ださい。

## **Sequenced Packet Exchange (SPX) プロトコル (Sequenced Packet Exchange protocol (SPX))**

ネットワーク上の 2 つのノード間でコネクション・オリエンテッドのサービスを提供し、主にクライア ント/サーバー・アプリケーションによって使用される、セッション指向のネットワーク・プロトコル。 このプロトコルは Internet Packet Exchange (IPX) プロトコルを利用しているので、フロー制御やエラ ー・リカバリーが提供されるとともに、物理ネットワークの信頼性が保証されます。

## <span id="page-240-0"></span>**シーケンス番号折り返し値 (sequence number wrap value)**

IBM MQ で、通信リンクの両端が現在のメッセージ・シーケンス番号を同時にリセットすることを保証 するメソッド。 シーケンス番号を付けてメッセージを伝送することにより、受信チャネルは、 メッセ ージを保管する際にメッセージの順序を確実に再確立することができます。

#### **シリアライゼーション (serialization)**

オブジェクト指向プログラミングで、プログラム・メモリーから通信メディアに順番にデータを書き込 むこと。

**サーバー**

- 1. 他のソフトウェア・プログラムまたは他のコンピューターにサービスを提供する、ソフトウェア・ プログラムまたはコンピューター。 「[クライアント](#page-210-0) (client)」も参照。
- 2. リモート・ワークステーションで稼働するクライアント・アプリケーションにキュー・サービスを 提供するキュー・マネージャー。
- **サーバー・チャネル (server channel)**

メッセージ・キューイングで、要求側チャネルに応答し、 伝送キューからメッセージを除去したり、 通信リンクを介してメッセージを要求側チャネルに移動したりするチャネル。 [「要求側チャネル](#page-237-0) [\(requester channel\)](#page-237-0)」も参照してください。

#### **サーバー接続チャネル・タイプ (server-connection channel type)**

キュー・マネージャーを実行するサーバーに関連付けられた MQI チャネル定義のタイプ。 [「クライア](#page-211-0) ント接続チャネル・タイプ [\(client-connection channel type\)](#page-211-0)」も参照してください。

#### **サービス間隔 (service interval)**

サービス・インターバル・イベントの条件が満たされたかどうかを判別するときに、 キュー・マネー ジャーが書き込みまたは読み取りと、 それに続く読み取りとの間の経過時間を比較する対象となる時 間間隔。 キューのサービス・インターバルはキュー属性によって指定されます。

## **サービス・インターバル・イベント (service interval event)**

サービス・インターバルに関連したイベント。

## **サービス・オブジェクト (service object)**

キュー・マネージャーの開始時に追加のプロセスを開始し、キュー・マネージャーの停止時にそのプロ セスを停止することができるオブジェクト。

## **セッション (session)**

ネットワーク上にある 2 つの端末、ソフトウェア・プログラム、またはデバイスがセッション中に通信 してデータを交換できるようにする、これら 2 つのエレメント間の論理または仮想接続。

### **セッション ID (session ID)**

セッション識別子 (session identifier) を参照してください。

## **セッション ID (session identifier)**

IBM MQ for z/OS で、伝送キューからリンクにメッセージを移動する際にメッセージ・チャネル・エー ジェントによって使われる通信リンクを定義する CICS 固有の識別子。

## **セッション・レベル認証 (session-level authentication)**

システム・ネットワーク体系 (Systems Network Architecture (SNA)) で、2 つの論理単位 (LU) がセッシ ョンの活動中にお互いを認証できるようにする、セッション・レベルのセキュリティー・プロトコル。 セッション・レベル認証は、LU-LU 検査とも呼ばれます。

#### **セッション・レベル暗号化 (session-level cryptography)**

システム・ネットワーク体系 (Systems Network Architecture (SNA)) で、2 つの論理単位 (LU) の間のセ ッション上を流れるデータを暗号化および復号する方法。

### **共有インバウンド・チャネル (shared inbound channel)**

IBM MQ for z/OS で、リスナーがグループ・ポートを使って開始したチャネル。 共有チャネルのチャネ ル定義は、ゼロのページ・セット (プライベート) または共有リポジトリー (グローバル) のどちらにも 保管することができます。

## **共有アウトバウンド・チャネル (shared outbound channel)**

IBM MQ for z/OS で、共有伝送キューからメッセージを移動するチャネル。 共有チャネルのチャネル定 義は、ゼロのページ・セット (プライベート) または共有リポジトリー (グローバル) のどちらにも保管 することができます。

## <span id="page-241-0"></span>**共有キュー (shared queue)**

IBM MQ for z/OS のローカル・キューのタイプ。 キュー上のメッセージはカップリング・ファシリティ ーに保管され、キュー共有グループ内の 1 つ以上のキュー・マネージャーからアクセスすることができ ます。 キューの定義は、共用リポジトリーに保管されています。「[キュー共用グループ](#page-235-0) (queue sharing [group\)](#page-235-0)」も参照してください。

## **共有リポジトリー (shared repository)**

IBM MQ for z/OS で、グローバルに定義されたオブジェクト定義を保持するために使われる、共有 Db2 データベース。

## **共用、会話の (sharing conversations)**

チャネル・インスタンスを共有する複数の会話用の機能、あるいは、チャネル・インスタンスを共有す る会話そのもの。

## **シェル (shell)**

ユーザーとオペレーティング・システム間のソフトウェア・インターフェース。 シェルは一般に次の 2 つのカテゴリーに分けられる。 オペレーティング・システムへのコマンド・ラインインターフェース を提供するコマンド・ラインシェル、およびグラフィカル・ユーザー・インターフェース (GUI) を提供 するグラフィカル・シェル。

#### **SID**

「セキュリティー [ID \(security identifier\)](#page-239-0)」を参照してください。

## **信号 (signal)**

プロセスがシステム内で発生するイベントを通知される、またはそのイベントによって影響を受けるメ カニズム。 そのようなイベントの例 には、ハードウェア例外やプロセスによる特定のアクションがあ る。

## **信号機能 (signaling)**

IBM MQ for z/OS および IBM MQ で、予期されたメッセージがキューに届いた時に、オペレーティン グ・システムがプログラムに通知することができる機能。

## **署名 (signature)**

メソッドと関連付けられたタイプの集合。 署名には、任意で、戻り値のタイプと共に、各メソッドの 引数の数、順序、およびタイプが含まれる。

## **署名者証明書 (signer certificate)**

証明書の発行者の正当性を立証するデジタル証明書。 CA にとっては、ルート CA 証明書が署名者証明 書です。 テストの目的で自己署名証明書を作成するユーザーにとっては、そのユーザーの個人証明書 が署名者証明書です。

## **単一インスタンス・キュー・マネージャー (single instance queue manager)**

複数インスタンスを持たないキュー・マネージャー。 [複数インスタンス・キュー・マネージャー](#page-229-0) も参 照してください。

## **単一ロギング (single logging)**

IBM MQ for z/OS アクティビティーの記録方法で、各変更がひとつのデータ・セットにのみ記録される もの。 重複ロギング [\(dual logging\)](#page-215-0) も参照してください。

## **単一フェーズ・バックアウト (single-phase backout)**

進行中のアクションを終了させず、そのアクション中のすべての変更を取り消すメソッド。

## **単一フェーズ・コミット (single-phase commit)**

プログラムが、別のリソース・マネージャーに制御されているリソースに対して行った更新と調整せず に、コミットメント・リソースに対する更新をコミットする方式。

### **SIT**

システム初期化テーブル [\(system initialization table\)](#page-243-0) を参照してください。

#### **SMF**

[システム管理機能](#page-243-0)を参照。

## **SNA**

[システム・ネットワーク体系](#page-243-0)を参照。

## **ソフトウェア開発キット (SDK) (software development kit (SDK))**

特定のコンピューター言語で、または特定のオペレーティング環境用にソフトウェアを開発するための ツール、API、およびドキュメンテーションのセット。

## <span id="page-242-0"></span>**ソース・キュー・マネージャー (source queue manager)**

[ローカル・キュー・マネージャー](#page-224-0) (local queue manager) を参照してください。

#### **SP2**

[スケーラブル・パラレル](#page-238-0) 2 (Scalable Parallel 2) を参照してください。

#### **SPX**

Sequenced Packet Exchange プロトコル [\(Sequenced Packet Exchange protocol\)](#page-239-0) を参照してください。

#### **SSI**

[セキュリティー・サポート・プロバイダー・インターフェース](#page-239-0) (Security Support Provider Interface) を 参照してください。

## **SSL**

「[Secure Sockets Layer](#page-238-0)」を参照。

#### **SSLPeer**

発行者の値は、リモート個人証明書の識別名を表します。

#### **SSL または TLS クライアント (SSL or TLS client)**

接続の開始側。 キュー・マネージャーからのアウトバウンド・チャネルの 1 つが、SSL または TLS ク ライアントにもなります。

## **スタンバイ・キュー・マネージャー・インスタンス (standby queue manager instance)**

実行中の複数インスタンス・キュー・マネージャーのインスタンスで、アクティブなインスタンスから 引き継ぐ準備をしているもの。 複数インスタンス・キュー・マネージャーのスタンバイ・インスタン スは1つ以上あります。

## **スタンザ (stanza)**

ファイル内のグループになった行。合わせて共通の機能を持つか、システムの一部を定義する。 スタ ンザは通常ブランク行またはコロンで分離され、各スタンザは名前を持つ。

#### **スター接続通信ネットワーク (star-connected communications network)**

すべてのノードが中央ノードに接続するネットワーク。

#### **ストレージ・クラス**

IBM MQ for z/OS で、特定のキュー用のメッセージを保管するページ・セット。 キューが定義される時 に、ストレージ・クラスが指定されます。

#### **ストア・アンド・フォワード (SAF) (store and forward (SAF)**

パケット、メッセージ、またはフレームが、 その宛先に再送される前に、データ・ネットワーク内に 一時的に保管されること。

## **ストリーミング (streaming)**

オブジェクト指向プログラミングにおける、クラス情報およびオブジェクト・データのシリアライゼー ション。

#### **サブスクライブ**

トピックに関する情報を要求すること。

## **サブシステム (subsystem)**

z/OS で、1 つまたは複数の機能を実行するが、要求されるまでは何も行わないサービス・プロバイダ ー。 例えば、IBM MQ for z/OS の各キュー・マネージャー、あるいは Db2 for z/OS データベース管理シ ステムのインスタンスは、z/OS サブシステムです。

#### **スーパーバイザー呼び出し (SVC) (supervisor call (SVC))**

実行中のプログラムを中断して制御をスーパーバイザーに渡し、特定のサービスを実行する命令。

## **SVC**

スーパーバイザー呼び出し (supervisor call) を参照してください。

#### **切り替え (switchover)**

アクティブなマルチ・インスタンス・キュー・マネージャーのインスタンスからスタンバイ・インスタ ンスへ変更すること。 切り替えは、オペレーターにより意図的にアクティブなマルチ・インスタンス のキュー・マネージャー・インスタンスを停止することで起きます。

#### **スイッチ・プロファイル (switch profile)**

IBM MQ for z/OS では、 IBM MQ の始動時またはセキュリティーのリフレッシュ・コマンドの発行時に 使用される RACF プロファイル。 IBM MQ が検出したスイッチ・プロファイルは、指定されたリソース の検査をオフにします。

## <span id="page-243-0"></span>**対称鍵暗号化方式 (symmetric key cryptography)**

メッセージの送信側と受信側が、単一の共通な秘密鍵を共有し、それを使用してメッセージを暗号化お よび復号する暗号化システム。 「非対称鍵暗号化方式 [\(asymmetric key cryptography\)](#page-207-0)」も参照してく ださい。

**症状ストリング (symptom string)**

IBM ソフトウェア・サポート・データベースの検索用に設計された、構造化形式で表示される診断情 報。

## **同期メッセージング (synchronous messaging)**

プログラム間の通信方法。プログラムがメッセージをメッセージ・キューに置き、独自の処理を続ける 前に、そのメッセージに対する応答を待ちます。「非同期メッセージング [\(asynchronous messaging\)](#page-207-0)」 も参照してください。

## **同期点 (sync point)**

保護リソースが整合しているトランザクションの処理時のポイント。

## **シスプレックス (sysplex)**

マルチシステム対応の特定のハードウェア・コンポーネントおよびソフトウェア・サービスを通じて相 互に通信する一連の z/OS システム。

## **システム・バッグ (system bag)**

MQAI によって作成されるデータ・バッグの一種。

## **システム制御コマンド (system control commands)**

バッファー・プール、ストレージ・クラス、ページ・セットなど、 プラットフォームに特定のエンテ ィティーの操作に使用されるコマンド。

## **システム診断作業域 (SDWA) (system diagnostic work area (SDWA))**

z/OS 環境で、SYS1.LOGREC エントリーに記録される、プログラムまたはハードウェアのエラーについ て記述したデータ。

**システム初期化テーブル (SIT) (system initialization table (SIT))** CICS が始動時に使用するパラメーターを含む表。

## **システム項目 (system item)**

MQAI によって作成されるデータ項目の一種。

- **システム管理機能 (SMF) (System Management Facilities (SMF))** システムおよびジョブに関連するさまざまな情報を収集および記録する z/OS のコンポーネント。
- **システム・セレクター (system selector)** IBM MQ 管理インターフェース (MQAI) で、作成時にデータ・バッグに組み込まれるシステム項目 ID。
- **システム・ネットワーク体系 (SNA) (Systems Network Architecture (SNA))** ネットワークの構成と運用を制御することによって情報を送信するための論理構造、形式、プロトコ ル、および操作シーケンスの説明。

## **T**

## **改ざん (tampering)**

情報が転送中に変更または置換されてから宛先に送信される、通信セキュリティーの侵害。 「 [盗聴](#page-215-0) [\(eavesdropping\)](#page-215-0)」、「偽名 [\(impersonation\)](#page-220-0)」も参照。

**ターゲット・ライブラリー高レベル修飾子 (thlqual) (target library high-level qualifier (thlqual))** z/OS ターゲット・データ・セット名の高レベルな修飾子。

## **ターゲット・キュー・マネージャー (target queue manager)** [「リモート・キュー・マネージャー](#page-236-0) (remote queue manager)」を参照してください。

## **タスク制御ブロック (TCB) (task control block (TCB))**

サブシステムに接続するアドレス・スペース内のタスクについての情報を通信するために使用される z/OS 制御ブロック。

## **タスク・スイッチング (task switching)**

幾つかのタスク間での I/O オペレーションと処理がオーバーラップすること。

### **TCB**

タスク制御ブロックを参照。

<span id="page-244-0"></span>**TCP**

伝送制御プロトコル [\(Transmission Control Protocol\)](#page-245-0) を参照してください。

#### **TCP/IP**

伝送制御プロトコル/インターネット・プロトコル [\(Transmission Control Protocol/Internet Protocol\)](#page-245-0) を 参照してください。

## **技術情報 (technote)**

単一トピックに関する短い文書。

## **テレメトリー・チャネル (telemetry channel)**

IBM MQ 上のキュー・マネージャーと MQTT クライアントの間の通信リンク。 各チャネルに 1 つ以上 のテレメトリー・デバイスが接続される可能性があります。

## **Telemetry サービス (telemetry service)**

Telemetry サービスは、MQTT プロトコルのサーバー・サイドを処理する IBM MQ サービスです (「*MQTT* サーバー *(MQTT server)*」を参照)。 Telemetry サービスは、Telemetry チャネルをホストします。 これ は、MQXR (MQ 拡張範囲) サービスと呼ばれることもあります。

## **一時動的キュー (temporary dynamic queue)**

クローズ時に削除される動的キュー。 一時動的キューは、キュー・マネージャーで障害が発生した場 合に回復されないため、非持続メッセージしか入れることができません。 [「永続動的キュー](#page-232-0) [\(permanent dynamic queue\)](#page-232-0)」も参照してください。

## **テラスペース (teraspace)**

プロセスに専用のストレージを提供する、1 テラバイトの一時ストレージ域。

#### **終了通知 (termination notification)**

CICS サブシステムが IBM MQ for z/OS に接続した時にアクティブになる保留イベント。

**thlqual**

[ターゲット・ライブラリー高レベル修飾子](#page-243-0) (target library high-level qualifier) を参照してください。

**スレッド**

プロセスを制御しているコンピューター命令の ストリーム。 一部のオペレーティング・システムでは、 スレッドはプロセス内の操作の最小単位である。 いくつかのスレッドを同時に実行して、異なるジョ ブを実行させることができます。

#### **TID**

[トランザクションの識別子](#page-245-0) (transaction identifier) を参照してください。

#### **時間非依存メッセージング (time-independent messaging)**

非同期メッセージング [\(asynchronous messaging\)](#page-207-0) を参照してください。

## **TLS**

[トランスポート層セキュリティー](#page-245-0) (Transport Layer Security) を参照してください。

#### **TMF**

[トランザクション・マネージャー機能](#page-245-0) (Transaction Manager Facility) を参照してください。

#### **TMI**

[トリガー・モニター・インターフェース](#page-245-0) (trigger monitor interface) を参照してください。

#### **トピック・ホスト・ルーティング (topic host routing)**

パブリッシュ/サブスクライブ・クラスターでパブリケーションをルーティングするための 1 つのオプ ション。 トピック・ホスト・ルーティングでは、選択されたクラスター・キュー・マネージャーだけ がトピック定義のホストとなります。 ホスト以外のキュー・マネージャーからのパブリケーションは、 ホスト・キュー・マネージャーを介して、クラスター内の対応するサブスクリプションがあるキュー・ マネージャーに向けてルーティングされます。

#### **TP**

[トランザクション・プログラム](#page-245-0) (transaction program) を参照してください。

**トレース**

コンピューター・プログラムまたはトランザクションの処理の記録。 トレースにより収集された情報 を使用して、問題やパフォーマンスを査定できます。

## **トランザクション ID**

[トランザクションの識別子](#page-245-0) (transaction identifier) を参照してください。

<span id="page-245-0"></span>**トランザクション識別子 (TID、トランザクション ID、XID) (transaction identifier (TID, transaction ID, XID))**

トランザクションに割り当てられて、そのトランザクションに関連するアクションを識別するために使 用される、固有の名前。

**トランザクション・マネージャー (transaction manager)**

グローバル・トランザクションを管理し、トランザクションをコミットするかロールバックするかの決 定を調整することにより、リソース・マネージャーのアクティビティーを調整するソフトウェア・ユニ ット。

#### **トランザクション・マネージャー機能 (Transaction Manager Facility (TMF))**

IBM MQ for HP NonStop Server において、ビジネス・トランザクションおよびデータベース保全性を保 護するサブシステム。

## **トランザクション・プログラム (transaction program (TP))**

SNA ネットワークでトランザクションを処理するプログラム。

## **伝送制御プロトコル (TCP) (Transmission Control Protocol (TCP))**

インターネット、および Internet Engineering Task Force (IETF) のインターネットワーク・プロトコル 標準に準拠するネットワークで使用される通信プロトコル。 TCP は、パケット交換通信ネットワーク とそのようなネットワークで相互接続されたシステムで、信頼できるホスト間プロトコルを提供する。 [「インターネット・プロトコル](#page-222-0) (Internet Protocol)」も参照。

## **伝送制御プロトコル / インターネット・プロトコル (TCP/IP) (Transmission Control Protocol/Internet Protocol (TCP/IP))**

業界標準の独占されていない通信プロトコルのセットのことで、異なる種類の相互接続ネットワークに おいて、アプリケーション間の信頼性のあるエンドツーエンド接続を提供する。

#### **伝送プログラム (transmission program)**

[メッセージ・チャネル・エージェント](#page-225-0) (message channel agent) を参照してください。

**伝送 キュー**

リモート・キュー・マネージャーを宛先とする準備済みメッセージが 一時的に保管されるローカル・ キュー。

**伝送セグメント**

メッセージ・チャネル・エージェントのペアまたはクライアント/サーバー接続 MQI エージェントのペ アの間の各単一フローで送信されるデータ。

## **トランスポート層セキュリティー (Transport Layer Security)**

検証済みの証明書と暗号鍵を使用してインターネット経由の通信を保護する暗号化ルールのセット。 TLS は、SSL プロトコルの更新版です。

**トリガー・キュー (triggered queue)**

トリガー・イベントの発生時にメッセージが書き込まれるよう、トリガー機能が有効になったローカ ル・キュー (通常はアプリケーション・キュー)。 多くの場合、開始キューにトリガー・メッセージが書 き込まれます。

## **トリガー・イベント (trigger event)**

キュー・マネージャーに、 開始キュー上にトリガー・メッセージを作成させるイベント。例えば、 キ ューに届いているメッセージなど。

**トリガー操作 (triggering)**

IBM MQ で、キュー上で事前定義された条件が満たされた場合、キュー・マネージャーに自動的にアプ リケーションを開始させる機能。

**トリガー・メッセージ**

トリガー・モニターを開始するプログラムについての情報が含まれるメッセージ。

#### **トリガー・モニター (trigger monitor)**

ひとつまたは複数の開始キューにサービスを提供する、常に実行されているアプリケーション。 トリ ガー・メッセージが開始キューに到達すると、 トリガー・モニターがそのメッセージを検索します。 トリガー・モニターはトリガー・メッセージ内の情報を使って、トリガー・イベントが発生したキュー にサービスを提供する処理を開始します。

## **トリガー・モニター・インターフェース (TMI) (trigger monitor interface (TMI))**

顧客作成またはベンダー作成のトリガー・モニター・プログラムが準拠する必要のある IBM MQ インタ ーフェース。

## <span id="page-246-0"></span>**トラストストア (truststore)**

セキュリティーにおける記憶オブジェクト (ファイルまたはハードウェアの暗号カード)。認証のため に、公開鍵がトラステッド証明書の形成でそこに保管されます。 アプリケーションによっては、これ らのトラステッド証明書がアプリケーションの鍵ストアに移動されて、秘密鍵と一緒に格納されること があります。

## **2 フェーズ・コミット (two-phase commit)**

リカバリー可能なリソースと外部サブシステムがコミットされる 2 ステップのプロセス。 最初のステ ップでは、データベース・マネージャー・サブシステムがポーリングされ、コミットの準備ができてい ることが確認されます。 すべてのサブシステムが肯定応答を返した場合、データベース・マネージャ ーはコミットするようにそれらに指示を出します。

## **双方向認証 (two way authentication)**

この認証方法では、キュー・マネージャーとクライアントが相互に証明書を提示します。 相互認証と も呼ばれます。

## **タイプ**

データの内部形式を指定し、データの使用方法を決定する特性。

## **U**

## **UDP**

ユーザー・データグラム・プロトコル (User Datagram Protocol) を参照してください。

## **無許可アクセス (unauthorized access)**

コンピューター内のリソースに、許可無くアクセスすること。

## **未配布メッセージ・キュー (undelivered message queue)**

送達不能キュー [\(dead-letter queue\)](#page-214-0) を参照してください。

## **undo/redo レコード (undo/redo record)**

リカバリーで使用されるログ・レコード。 レコードの redo 部分には、IBM MQ オブジェクトに対して 実行される変更が記述されます。 undo の部分には、作業がコミットされない場合に、変更をどのよう にバックアウトするかが記述されます。

## **リカバリー単位 (unit of recovery)**

例えば Db2 for z/OS のような、単独のリソース・マネージャー内のリカバリー可能なオペレーション・ シーケンス。 「作業単位 (UOW) (unit of work)」も参照してください。

## **作業単位 (UOW) (unit of work (UOW))**

2 つの整合点間でアプリケーションが実施した、回復可能なオペレーションのシーケンス。 作業単位 は、トランザクションの開始時、またはユーザーが要求した同期点で開始します。 また、作業単位は ユーザーが要求した同期点、またはトランザクションの終了時に終わります。

## **UOW**

「作業単位 (UOW) (unit of work)」を参照してください。

## **ユーザー・バッグ (user bag)**

MQAI において、ユーザーが作成するデータ・バッグの一種。

## **ユーザー・データグラム・プロトコル (User Datagram Protocol (UDP))**

信頼性が低いコネクションレス・データグラム・サービスを提供するインターネット・プロトコル。 こ のプロトコルは、あるマシン上のアプリケーション・プログラムまたはプロセスが、別のマシン上のア プリケーション・プログラムまたはプロセスにデータグラムを送信できるようにします。

## **ユーザー項目 (user item)**

MQAI において、ユーザーが作成するデータ項目の一種。

## **ユーザー・セレクター (user selector)**

IBM MQ 管理インターフェース (MQAI) で、データ項目を識別するために、そのデータ項目とともにデ ータ・バッグに書き込まれる ID。 IBM MQ では、IBM MQ オブジェクトに関して事前定義されたユー ザー・セレクターが提供されます。

## **ユーザー・トークン (user token) (UTOKEN)**

ユーザーのセキュリティー特性をカプセル化または表現する RACF セキュリティー・トークン。 RACF は、システムの各ユーザーに対して UTOKEN を割り当てます。

#### **ユーティリティー**

IBM MQ で、システム・オペレーターまたはシステム管理者に IBM MQ コマンド以上の機能を提供する プログラムのセット。

## **UTOKEN**

**値**

[「ユーザー・トークン](#page-246-0) (user token)」を参照してください。

#### **V**

データ項目の内容。 値として、整数、ストリング、または別のデータ・バッグのハンドルが可能です。

## **仮想メソッド (virtual method)**

オブジェクト指向プログラミングで、ポリモアフィズムを呈するメソッド。

## **W**

## **WCF カスタム・チャネル**

IBM MQ 用の Microsoft Windows Communication Foundation (WCF) カスタム・チャネル。

#### **IBM WebSphere MQ**

IBM MQ の以前の名前。

## **ワイヤー・タッピング (wiretapping)**

通信に使われるワイヤーまたは別のタイプのコンダクターに付随して流れている情報にアクセスする 行為。 ワイヤー・タッピングの目的は、情報に対する無許可のアクセスを、検出されないように獲得 することです。

## **X**

#### **X509**

PKI に関する国際電気通信連合の標準。 公開鍵証明書および公開鍵暗号方式の形式を指定します。

#### **XCF**

[システム間カップリング機能](#page-213-0)を参照。

**XID**

[トランザクションの識別子](#page-245-0) (transaction identifier) を参照してください。

#### **X/Open XA**

X/Open 分散トランザクション処理の XA インターフェース。 分散トランザクション通信用に提案され ている標準です。 この標準は、トランザクション内の共用リソースにアクセスするリソース・マネー ジャー間と、トランザクションをモニターおよび解決するトランザクション・サービス間に、双方向の インターフェースを指定します。

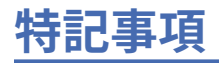

本書は米国 IBM が提供する製品およびサービスについて作成したものです。

本書に記載の製品、サービス、または機能が日本においては提供されていない場合があります。 日本で利 用可能な製品、サービス、および機能については、日本 IBM の営業担当員にお尋ねください。 本書で IBM 製品、プログラム、またはサービスに言及していても、その IBM 製品、プログラム、またはサービスのみ が使用可能であることを意味するものではありません。 これらに代えて、IBM の知的所有権を侵害するこ とのない、機能的に同等の製品、プログラム、またはサービスを使用することができます。 ただし、IBM 以外の製品とプログラムの操作またはサービスの 評価および検証は、お客様の責任で行っていただきます。

IBM は、本書に記載されている内容に関して特許権 (特許出願中のものを含む) を保有している場合があり ます。 本書の提供は、お客様にこれらの特許権について 実施権を許諾することを意味するものではありま せん。 実施権についてのお問い合わせは、書面にて下記宛先にお送りください。

〒 103-8510 東京都中央区日本橋箱崎町 19 番 21 号 日本アイ・ビー・エム株式会社 日本アイ・ビー・エム株式会社 法務・知的財産 U.S.A.

For license inquiries regarding double-byte (DBCS) information, contact the IBM Intellectual Property Department in your country or send inquiries, in writing, to:

Intellectual Property Licensing Legal and Intellectual Property Law 〒 103-8510 103-8510 東京 103-8510、日本

**以下の保証は、国または地域の法律に沿わない場合は、適用されません。** INTERNATIONAL BUSINESS MACHINES CORPORATION は、法律上の瑕疵担保責任、商品性の保証、特定目的適合性の保証および法律 上の瑕疵担保責任を含むすべての明示もしくは黙示の保証責任を負わないものとします。 "" 国または地域 によっては、法律の強行規定により、保証責任の制限が 禁じられる場合、強行規定の制限を受けるものと します。

この情報には、技術的に不適切な記述や誤植を含む場合があります。 本書は定期的に見直され、必要な変 更は本書の次版に組み込まれます。 IBM は予告なしに、随時、この文書に記載されている製品またはプロ グラムに対して、改良または変更を行うことがあります。

本書において IBM 以外の Web サイトに言及している場合がありますが、便宜のため記載しただけであり、 決してそれらの Web サイトを推奨するものでは ありません。 それらの Web サイトにある資料は、この IBM 製品の資料の一部では ありません。それらの Web サイトは、お客様の責任でご使用ください。

IBM は、お客様が提供するいかなる情報も、お客様に対してなんら義務も負うことのない、自ら適切と信 ずる方法で、使用もしくは配布することができるものとします。

本プログラムのライセンス保持者で、(i) 独自に作成したプログラムとその他のプログラム (本プログラムを 含む) との間での情報交換、および (ii) 交換された情報の相互利用を可能にすることを目的として、本プロ グラムに関する情報を必要とする方は、下記に連絡してください。

東京都中央区日本橋箱崎町 19 番 21 号 日本アイ・ビー・エム株式会社 Software Interoperability Coordinator, Department 49XA 3605 Highway 52 N Rochester, MN 55901 U.S.A.

本プログラムに関する上記の情報は、適切な使用条件の下で使用すること ができますが、有償の場合もあ ります。

本書で説明されているライセンス・プログラムまたはその他の ライセンス資料は、IBM 所定のプログラム 契約の契約条項、IBM プログラムのご使用条件、またはそれと同等の条項に基づいて、 IBM より提供され ます。

この文書に含まれるいかなるパフォーマンス・データも、管理環境下で 決定されたものです。 そのため、 他の操作環境で得られた結果は、異なる可能性があります。 一部の測定が、開発レベルのシステムで行わ れた可能性がありますが、その測定値が、一般に利用可能なシステムのものと同じである保証はありませ ん。 さらに、一部の測定値が、推定値である可能性があります。 実際の結果は、異なる可能性がありま す。 お客様は、お客様の特定の環境に適したデータを確かめる必要があります。

IBM 以外の製品に関する情報は、その製品の供給者、出版物、 もしくはその他の公に利用可能なソースか ら入手したものです。 IBM は、それらの製品のテストは行っておりません。 したがって、他社製品に関す る実行性、互換性、またはその他の要求については確証できません。 IBM 以外の製品の性能に関する質問 は、それらの製品の供給者にお願いします。

IBM の将来の方向または意向に関する記述については、 予告なしに変更または撤回される場合があり、単 に目標を示しているものです。

本書には、日常の業務処理で用いられるデータや報告書の例が含まれています。 より具体性を与えるため に、それらの例には、個人、企業、ブランド、 あるいは製品などの名前が含まれている場合があります。 これらの名前はすべて架空のものであり、名前や住所が類似する個人や企業が実在して いるとしても、そ れは偶然にすぎません。

著作権使用許諾:

本書には、様々なオペレーティング・プラットフォームでのプログラミング手法を例示するサンプル・ア プリケーション・プログラムがソース言語で掲載されています。 お客様は、サンプル・プログラムが書か れているオペレーティング・プラットフォームのアプリケーション・プログラミング・インターフェース に準拠したアプリケーション・プログラムの開発、使用、販売、配布を目的として、いかなる形式におい ても、IBM に対価を支払うことなくこれを複製し、改変し、配布することができます。 このサンプル・プ ログラムは、あらゆる条件下における完全なテストを経ていません。 従って IBM は、これらのサンプル・ プログラムについて信頼性、利便性もしくは機能性があることをほのめかしたり、保証することはできま せん。

この情報をソフトコピーでご覧になっている場合は、写真やカラーの図表は表示されない場合があります。

# **プログラミング・インターフェース情報**

プログラミング・インターフェース情報 (提供されている場合) は、このプログラムで使用するアプリケー ション・ソフトウェアの作成を支援することを目的としています。

本書には、プログラムを作成するユーザーが WebSphere MQ のサービスを使用するためのプログラミン グ・インターフェースに関する情報が記載されています。

ただし、この情報には、診断、修正、および調整情報が含まれている場合があります。 診断、修正、調整 情報は、お客様のアプリケーション・ソフトウェアのデバッグ支援のために提供されています。

**重要 :** この診断、修正、およびチューニング情報は、変更される可能性があるため、プログラミング・イン ターフェースとして使用しないでください。

## **商標**

IBM、 IBM ロゴ、 ibm.com は、世界の多くの国で登録された IBM Corporation の商標です。 現時点での IBM の商標リストについては、 "Copyright and trademark information"www.ibm.com/legal/ copytrade.shtml をご覧ください。 他の製品名およびサービス名等は、それぞれ IBM または各社の商標で ある場合があります。

Microsoft および Windows は、Microsoft Corporation の米国およびその他の国における商標です。

UNIX は The Open Group の米国およびその他の国における登録商標です。

Linux は、Linus Torvalds の米国およびその他の国における商標です。

この製品には、 Eclipse Project (https://www.eclipse.org/) により開発されたソフトウェアが含まれていま す。

Java およびすべての Java 関連の商標およびロゴは Oracle やその関連会社の米国およびその他の国におけ る商標または登録商標です。
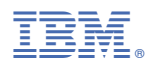

部品番号: